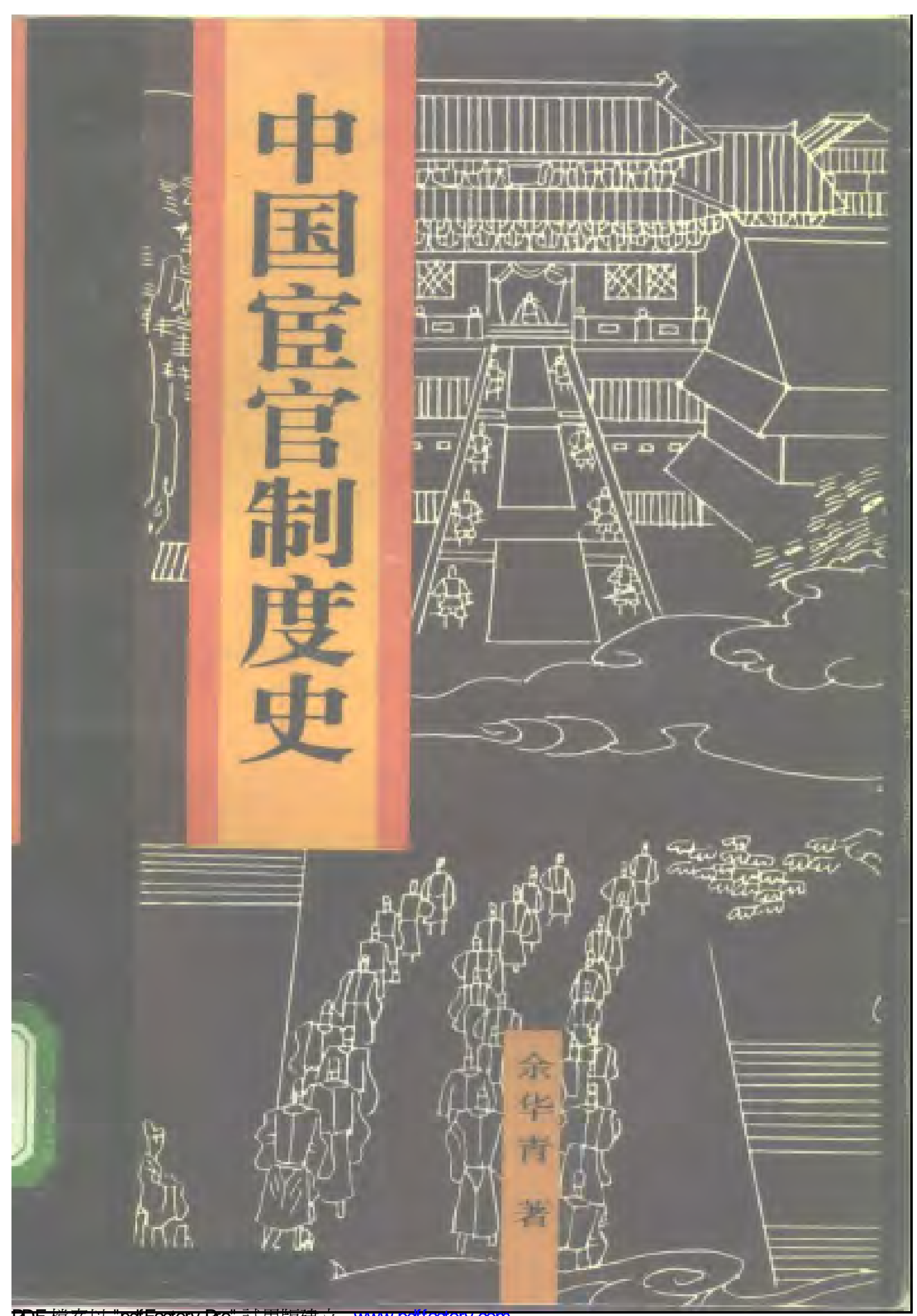

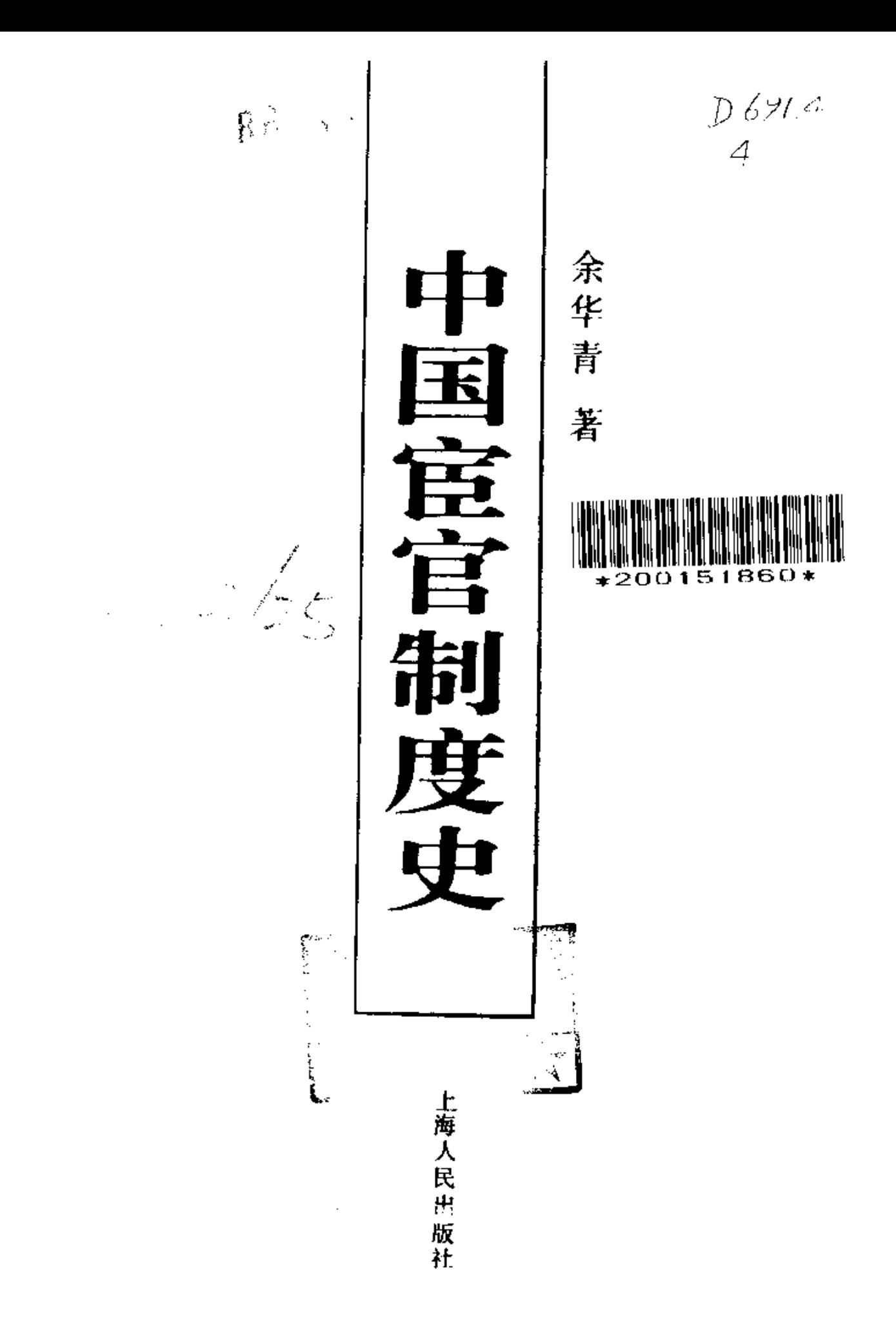

PDF 檔案以 "pdfFactory Pro" 試用版建立 [www.pdffactory.com](http://www.pdffactory.com)

# (沪) 新登字101号

**Contract** 

الصحيح أحاجيا أحجا

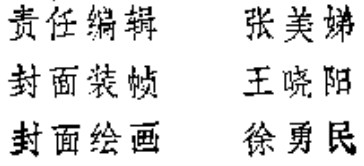

 $\label{eq:1} \max_{\mathbf{w} \in \mathcal{W}_{\mathcal{M}_{\mathcal{M}_{\mathcal{M}}}}} \mathbb{E}_{\mathbf{w} \sim \mathcal{M}_{\mathcal{M}_{\mathcal{M}}}}$ 

 $\label{eq:1} \frac{d\mu}{d\mu} = \frac{1}{\mu} \left[ \frac{1}{\mu} \sum_{i=1}^n \frac{1}{\mu_i} \left( \frac{1}{\mu_i} \right)^2 \right] \left( \frac{1}{\mu_i} \right)^2 \left( \frac{1}{\mu_i} \right)^2 \left( \frac{1}{\mu_i} \right)^2 \left( \frac{1}{\mu_i} \right)^2 \left( \frac{1}{\mu_i} \right)^2 \left( \frac{1}{\mu_i} \right)^2 \left( \frac{1}{\mu_i} \right)^2 \left( \frac{1}{\mu_i} \right)^2 \left( \frac{1}{\mu_i} \right)^2 \$ 

#### 中国宦官制度史

余华青 著 上海スメメ&お出版、发行

(上海绍兴路 54 号)

☆半 ↓ ☆ 上海发行所经销 常熟新华印刷厂印刷 开本 850×1136 1/32 印张 16.5 插页 7 字数 403,000

1993年6月第1版 1993年6月第1次印刷

**印数 1--3,000(内精 裴本 500)** 

 $15BN7 - 203 - 01507 - 4$  K · 364

定价 平装本16.25元 精装本 21.45元

化开气气 74 課金に与えて場 T. s ä 则命 M - 54 Ore at Ä 冉 俊 车 NUL Le K 伍  $-41$ 正在 + 4 + 5 単 < 12 爰 画 第黄 为信口 足移之者 樂 h 管 电压器 云 智利儀  $\frac{1}{2\pi}$  $\mathcal{A}_n$ 落月前夜 王 记书 就 구시  $|11|$ あかれい 光 道長 数 烷城 Â.,  $24$ テレビホコ 3. 搁 r 手前に丸 清心 Ã 光里 法产  $\overline{\mathcal{E}}_i$ **\* \*** f. A. 兆 II.  $\frac{1}{2}$ 建 Ú. "玉守人 画 Le 伸上队 窝 半期 噶 ¢ 设置等日段 恳 三命三流 在 君良 制定 五个人用守道 保 硼 计 超 演者 建三大空通工业 检 计制 大阪 客 リティビング 大 人员四大王宫与中人国

中国历代正史中的 第一篇官官专传 《后汉书·宦者列传》

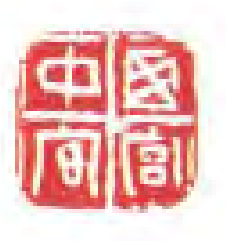

(1)西宫中宫

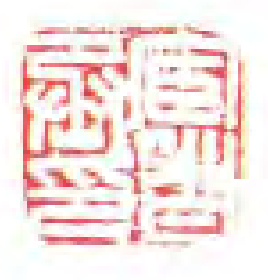

(3)宦者丞印

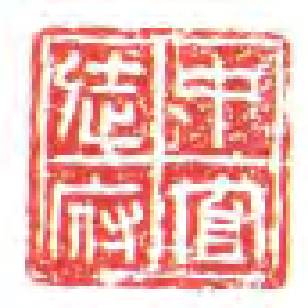

(2)中官徒府

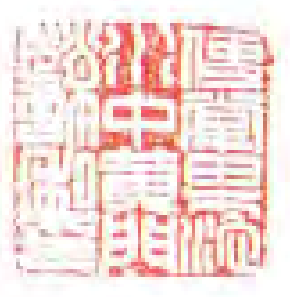

(4)使掌果池水中黄门赵许私印

餐汉时代的宣官印章

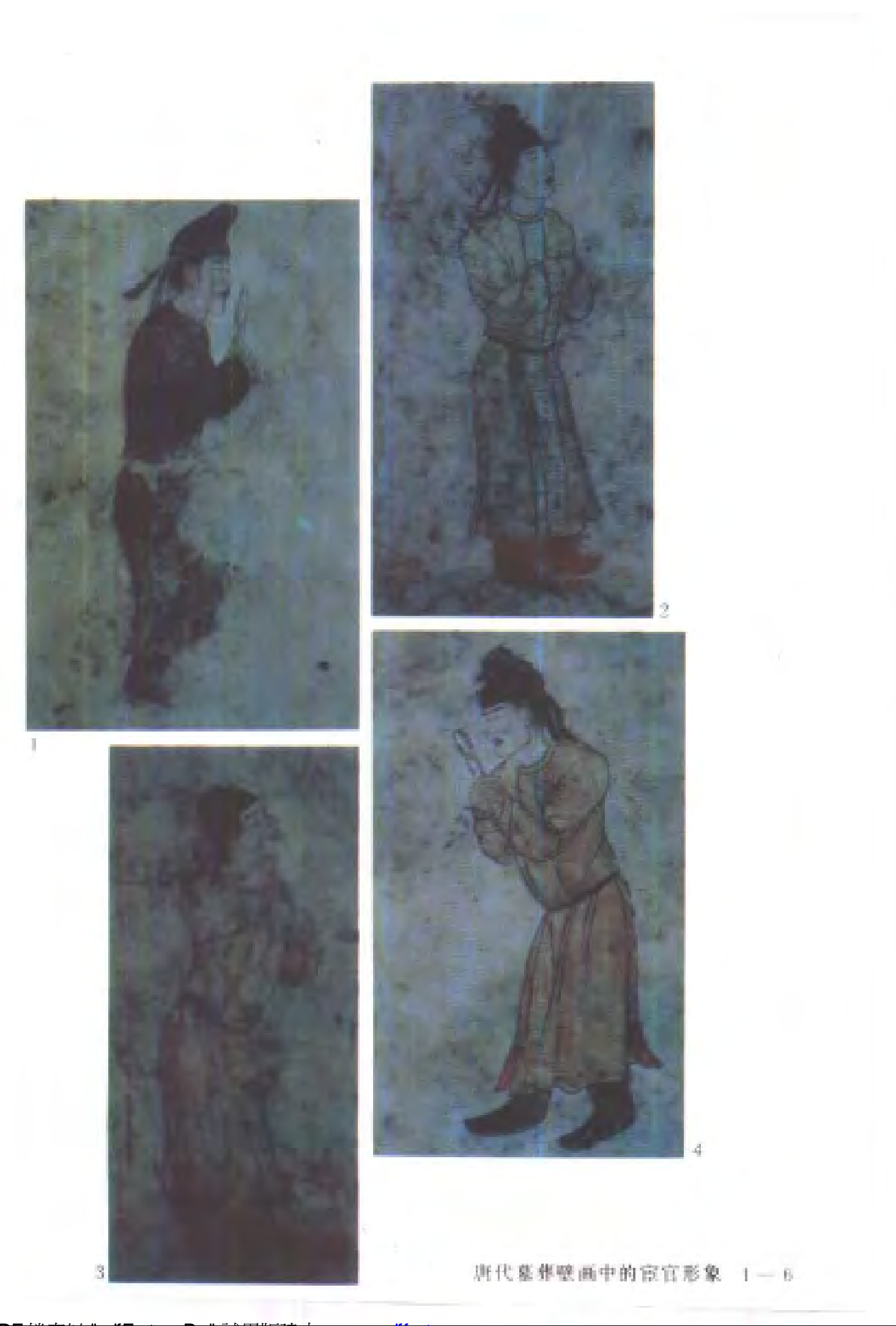

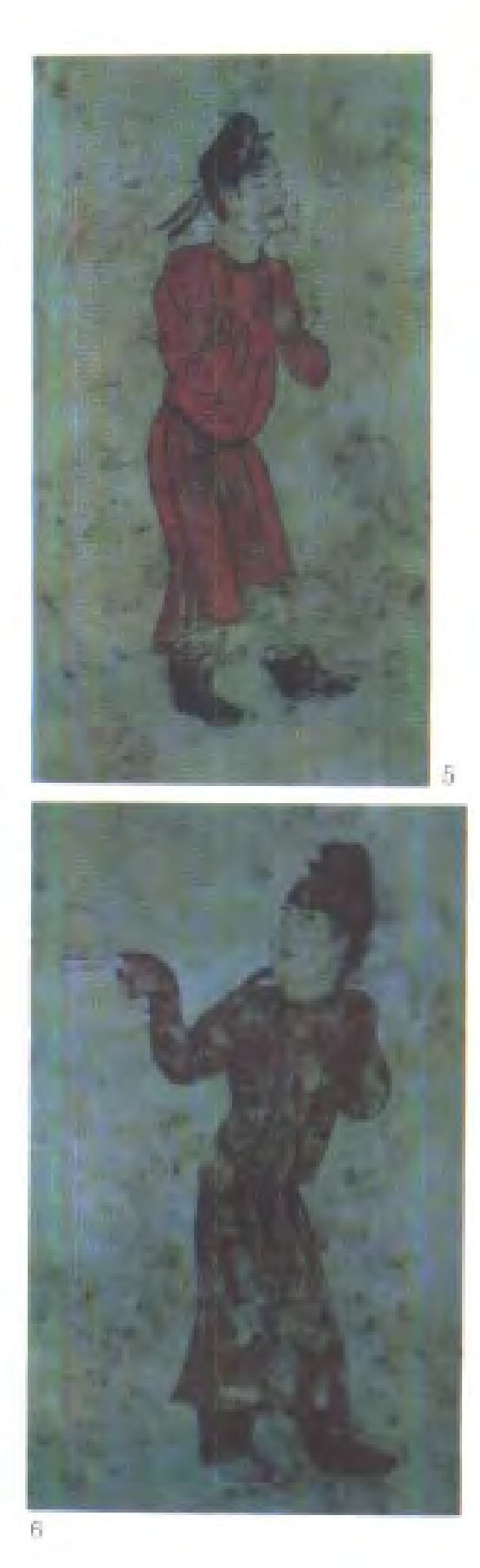

 $\tilde{c}$ 

A

青铜灶 明代宦官金英墓出土 南京博物院藏

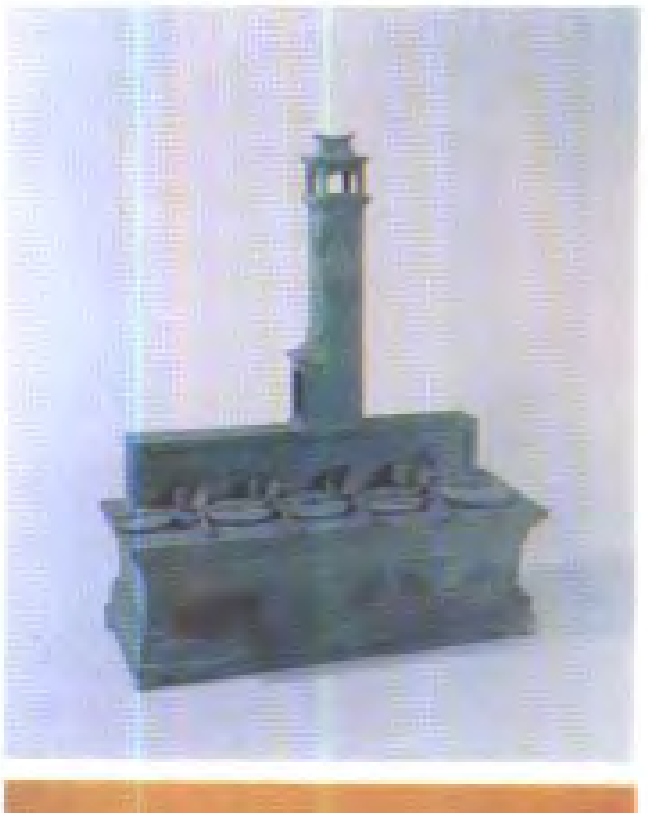

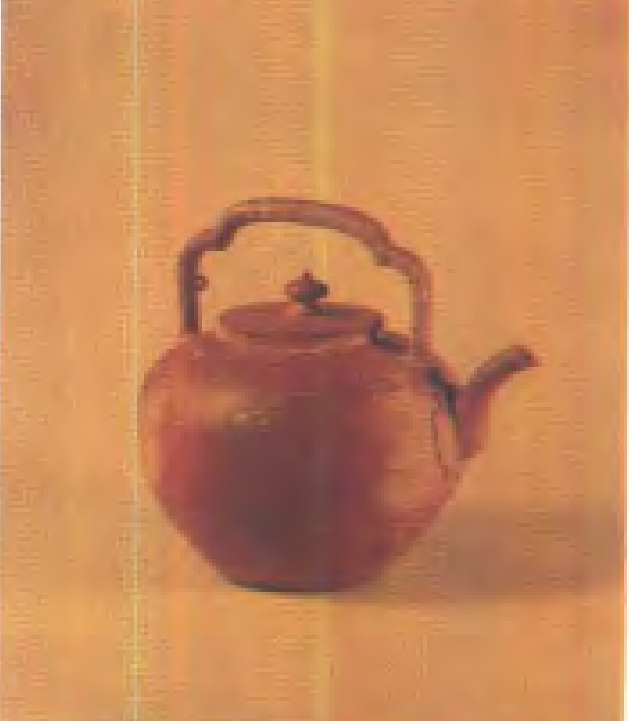

紫砂提棵壶 明代宦官吴经墓出土 南京博物院藏

週 朔 宫 史 官支官政王府 仅毛位立表 肥 险线中往克乱  $\mathbb{F}_2$ 杏 朴 . A 老街论 统新 - 4 14  $\mathcal{M}$ di. 悲 为言  $\mathcal{E}_{\rm{c}}$  . 斑 变 손 唯 非理 林 球 9. ÷. 高旗 出 德 Ηž 官不之後落 书 空台等体系  $\mathbb{I}$ 44 之於至知差明  $\overline{A_n}$ 拝 冻。 语法人神具牌  $\sim$ 内读我择记名字 家者府 布馬雪氏大手 战作之於此乱得惨 以之共宜期事因風 明代宣官型像 北京故宮博物院蔵

清代《国朝宫史》

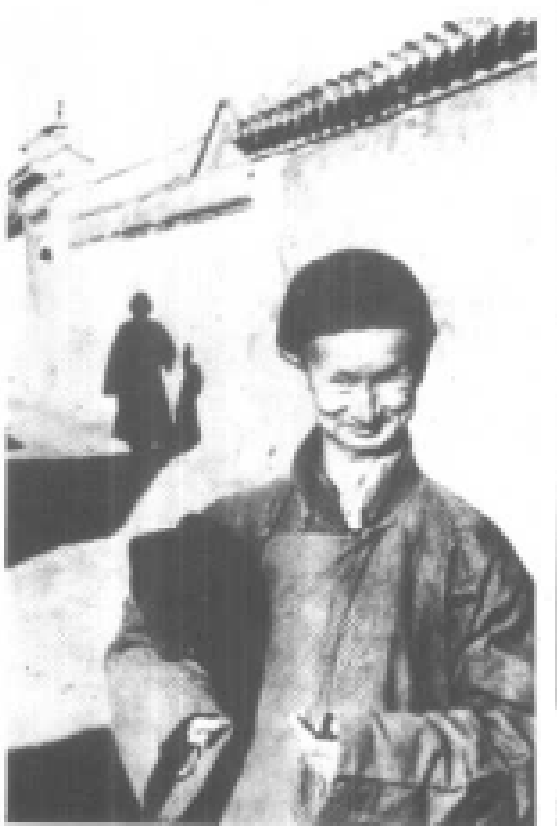

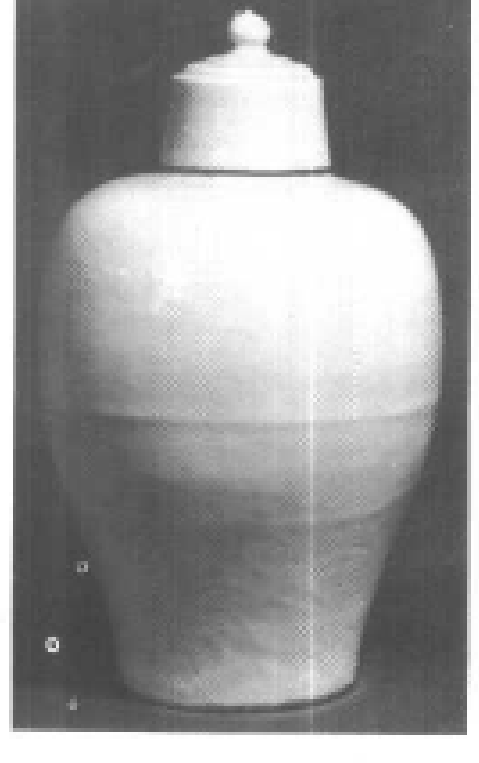

白釉带盖瓷梅瓶 明代宦官金英墓 出土 南京博物院藏

民国时期北京街头的原清廷宦官

目 录

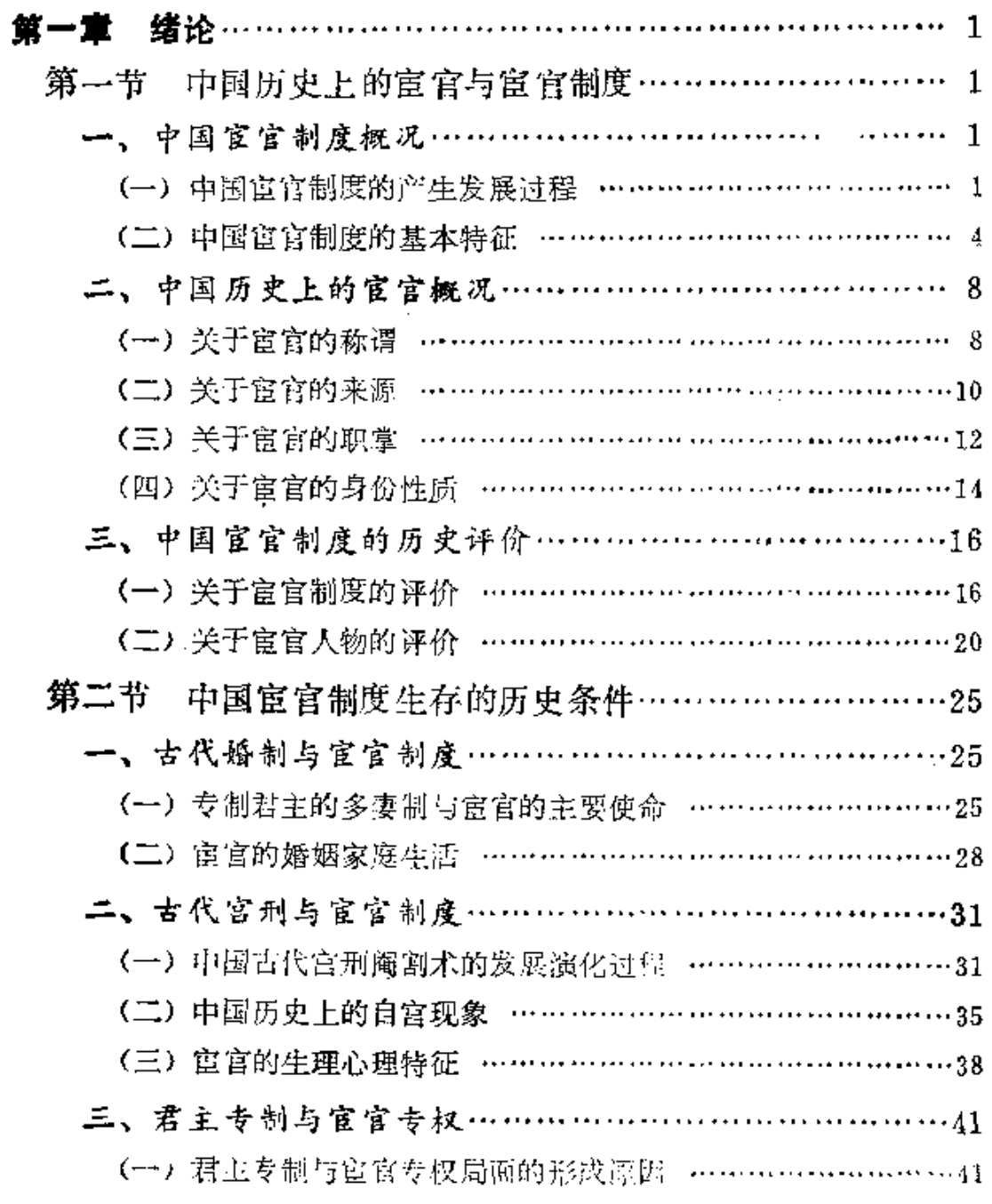

 $\cdot$  1  $\cdot$ 

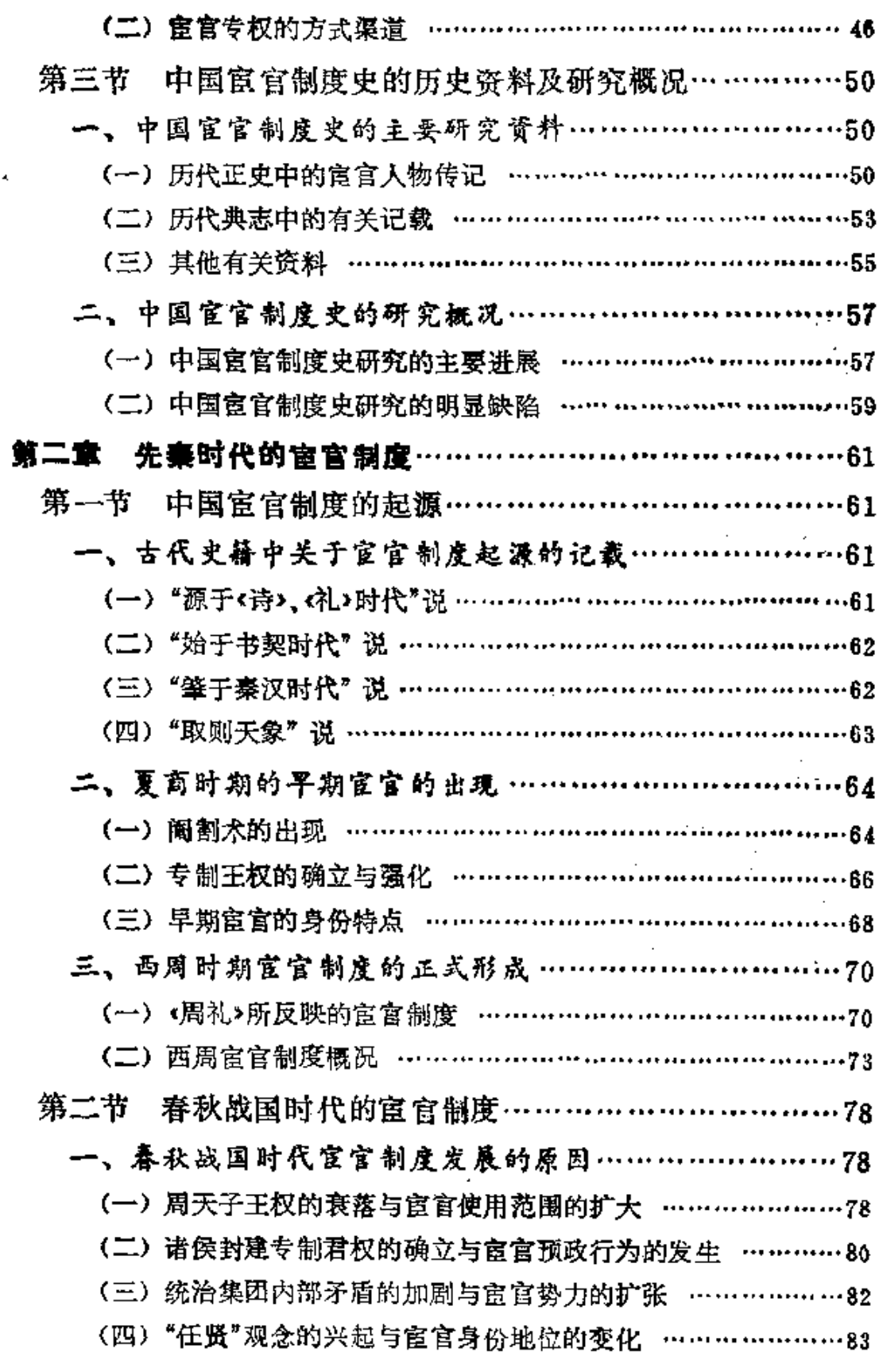

 $\sim 10^7$ 

 $\mathbf{I}$ 

 $\bullet$  2  $\bullet$ 

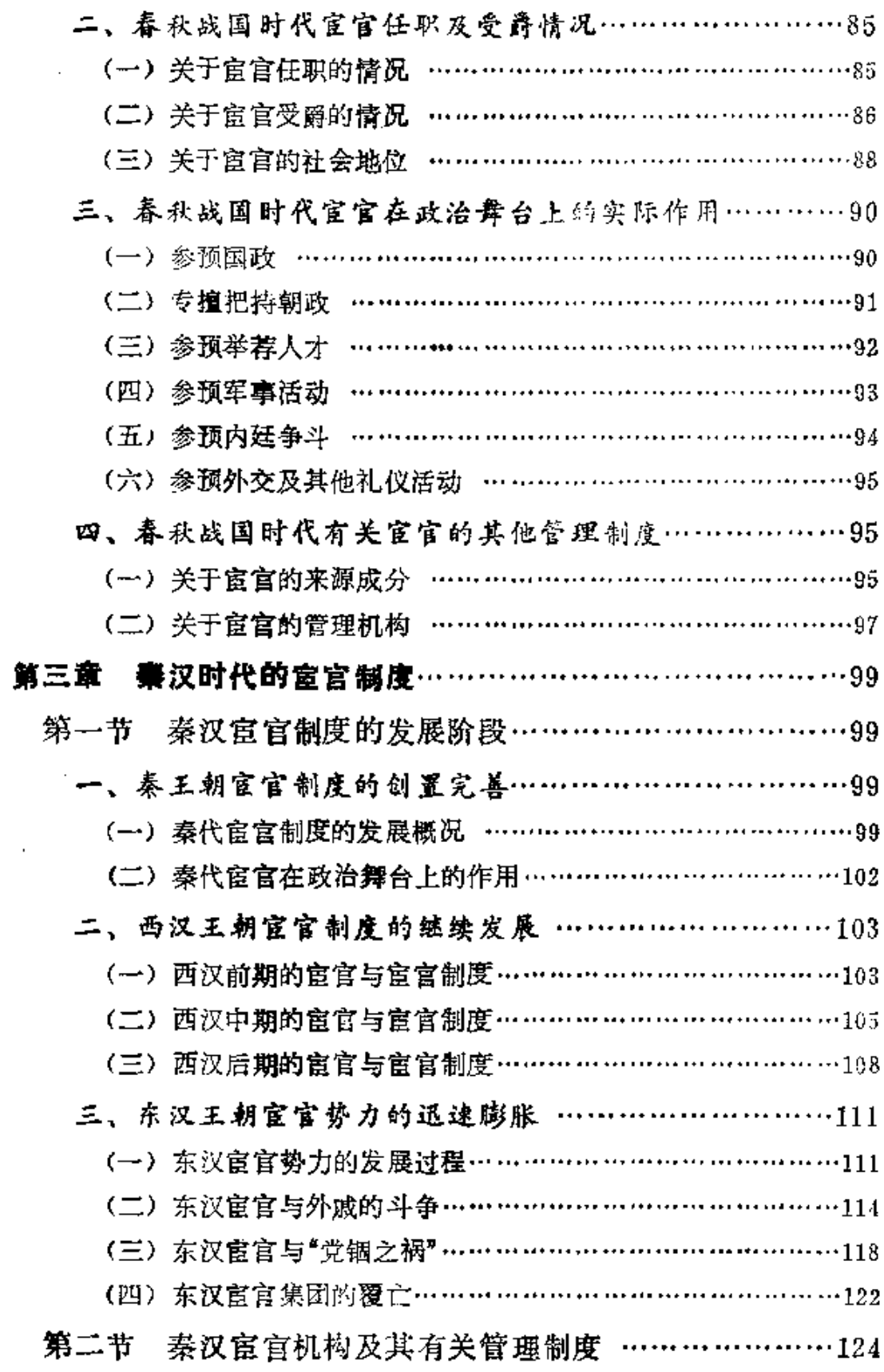

A hope an eliminate open state with the contract of the problem of the contract of

 $\mathcal{L}^{\text{max}}_{\text{max}}$  $\mathcal{L}^{\text{max}}_{\text{max}}$ 

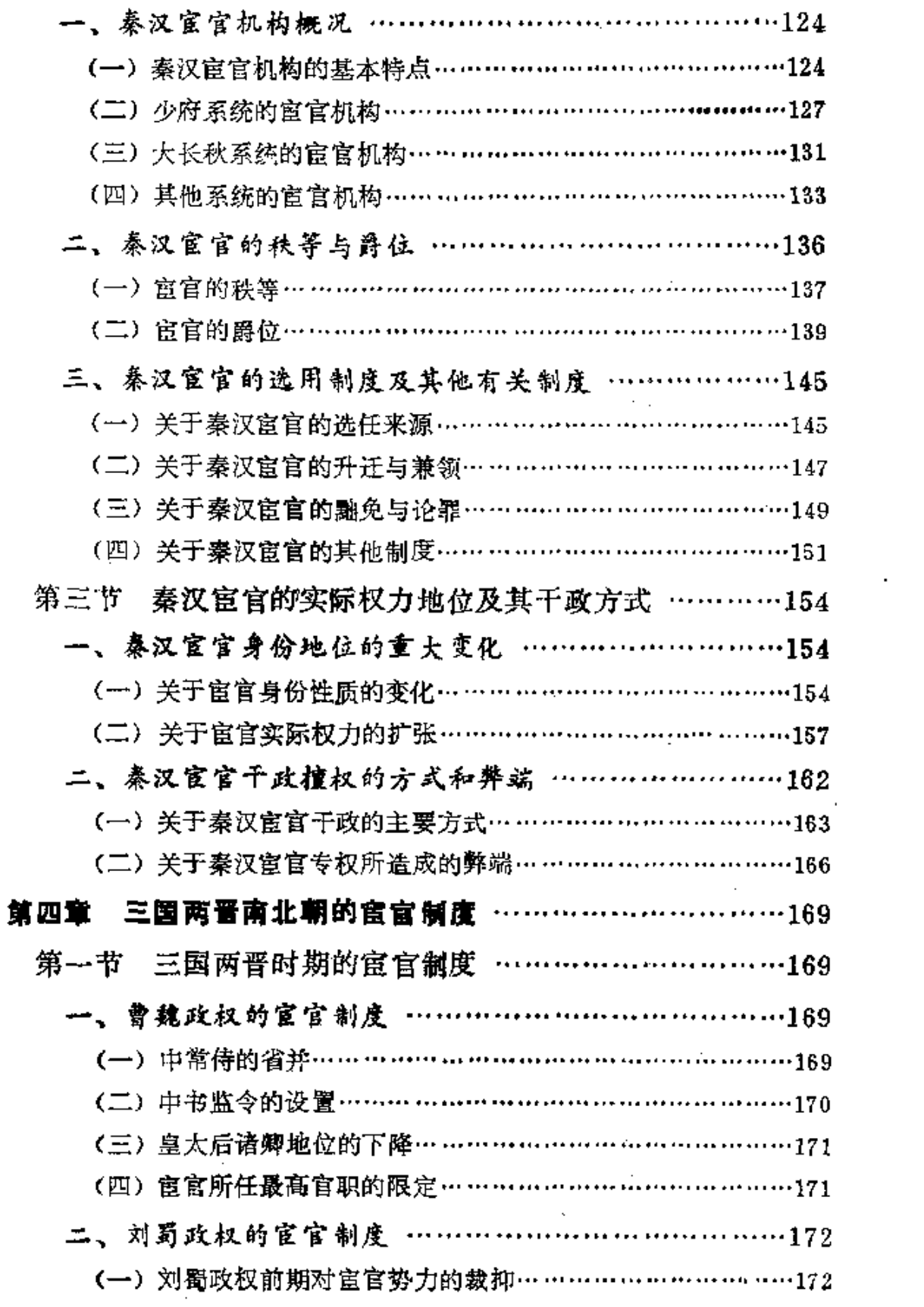

 $\mathcal{A}$ 

التواصيات أراديا

**The Communication** of the State County Association

and the state

 $\sim 10^{11}$  m  $^{-1}$ 

 $\mathcal{A}(\mathcal{A})$  and  $\mathcal{A}(\mathcal{A})$ 

 $\sim 10^{-10}$ 

 $\sim 10^{-11}$ 

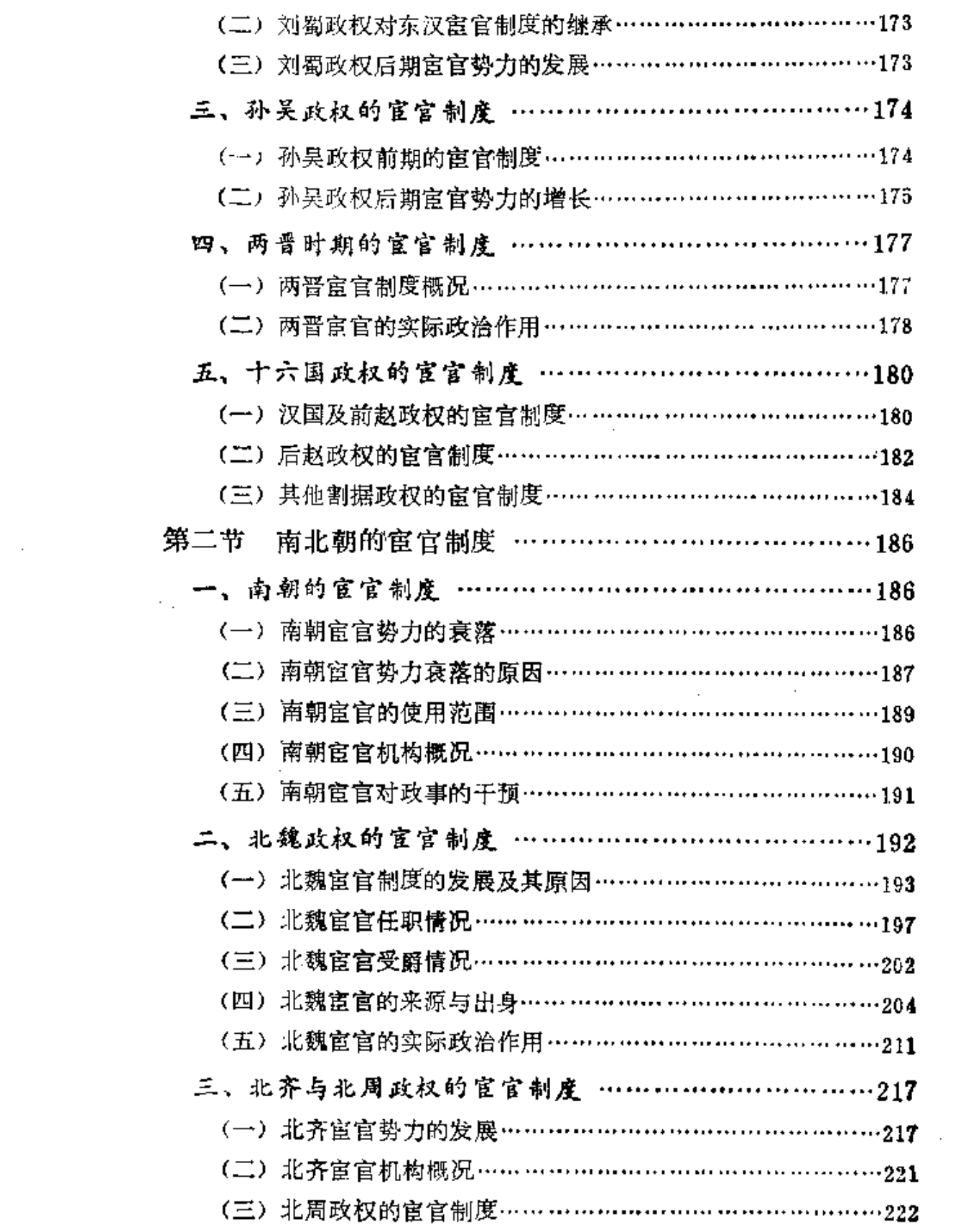

 $• 5 •$ 

المنافس والمتعادل والمنادي

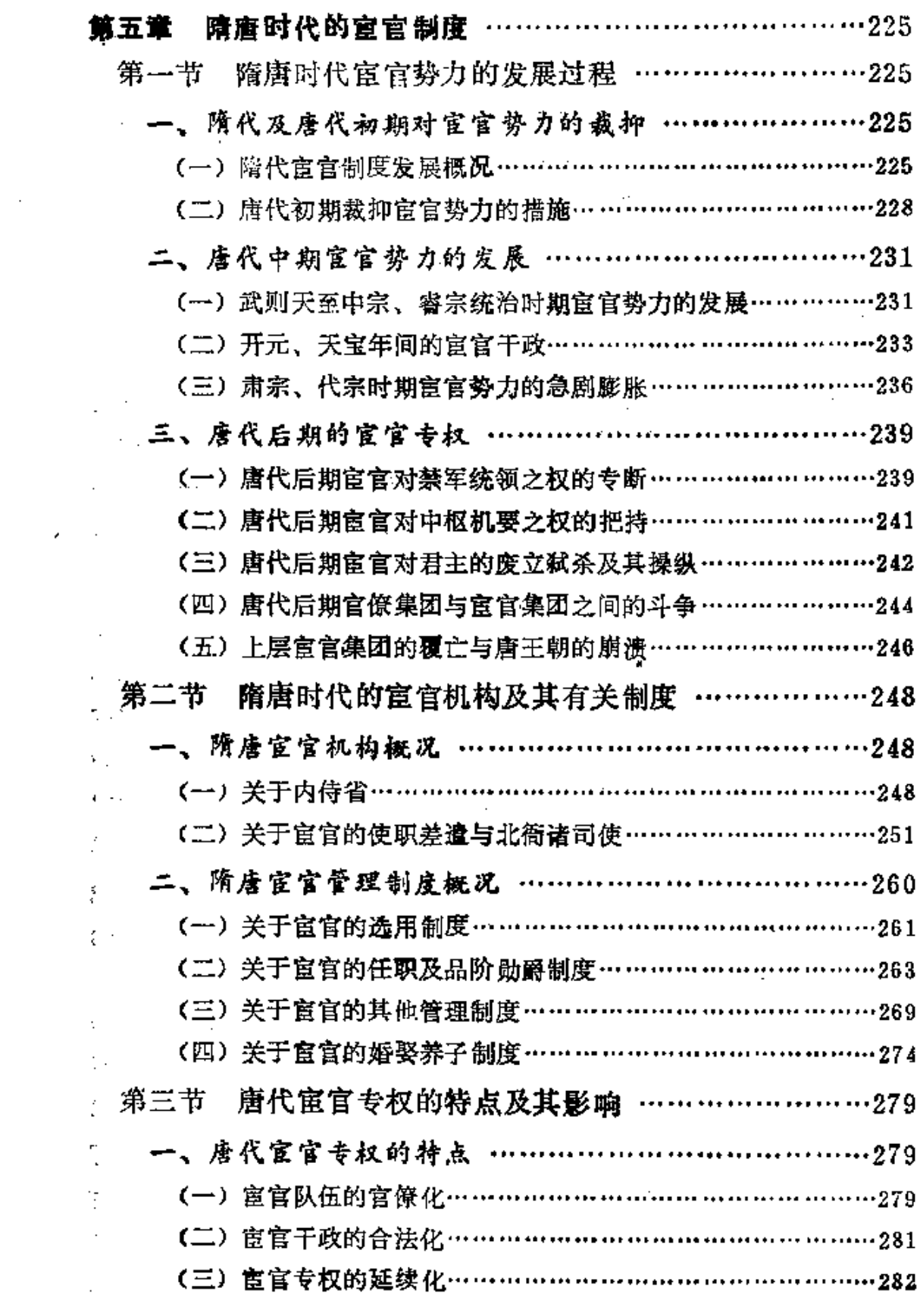

 $\mathcal{L}^{\text{max}}_{\text{max}}$  and  $\mathcal{L}^{\text{max}}_{\text{max}}$  . The set of  $\mathcal{L}^{\text{max}}_{\text{max}}$ 

 $\mathcal{L}^{\text{max}}_{\text{max}}$  ,  $\mathcal{L}^{\text{max}}_{\text{max}}$ 

 $\sim 10^{-11}$ 

 $\frac{1}{2}$  . <br> <br> .

 $\ddotsc$ 

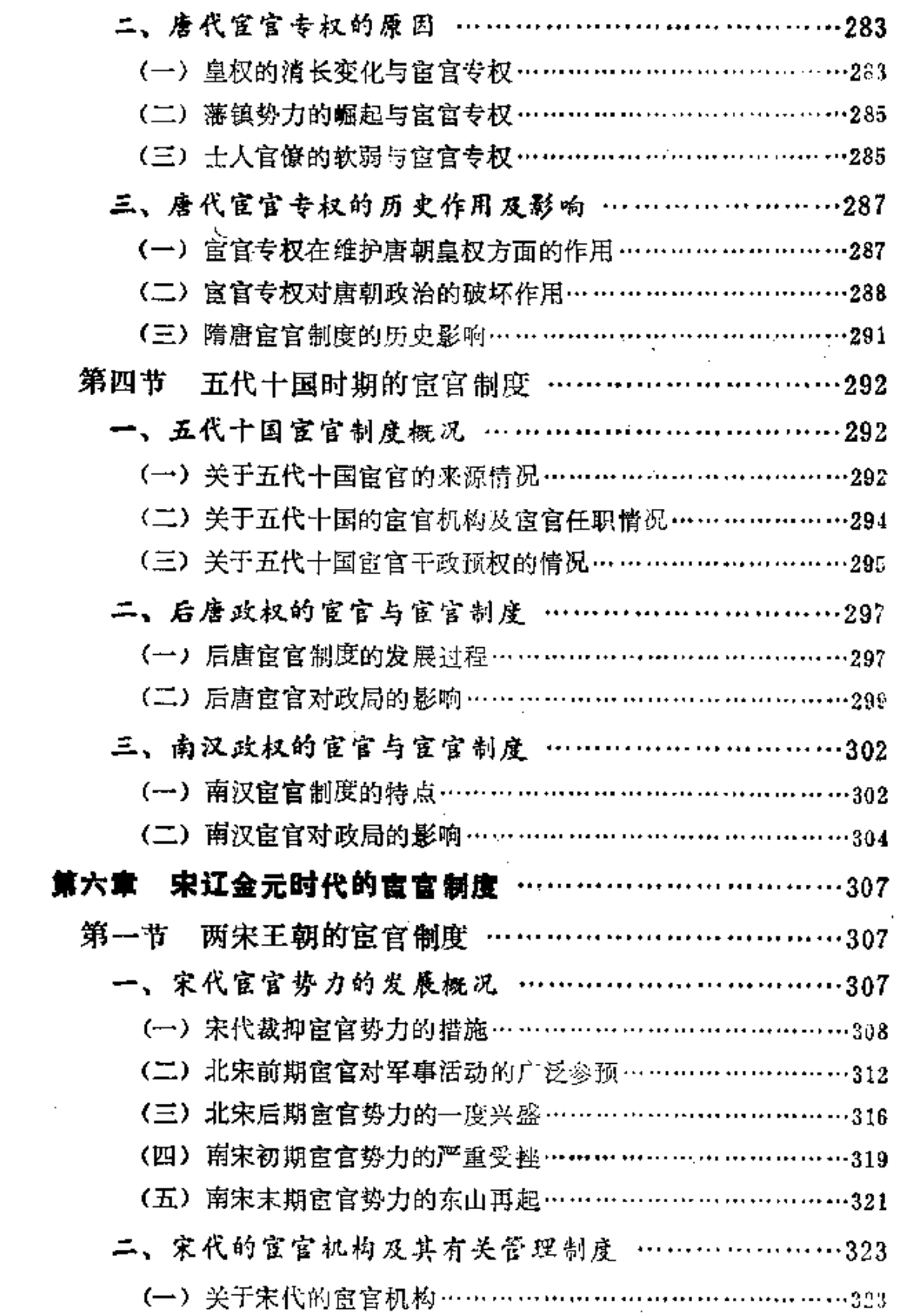

 $\cdot$  7  $\cdot$ 

÷.

 $\mathcal{A}_{\mathcal{A}}$  and  $\mathcal{A}_{\mathcal{A}}$  are  $\mathcal{A}_{\mathcal{A}}$  and  $\mathcal{A}_{\mathcal{A}}$ 

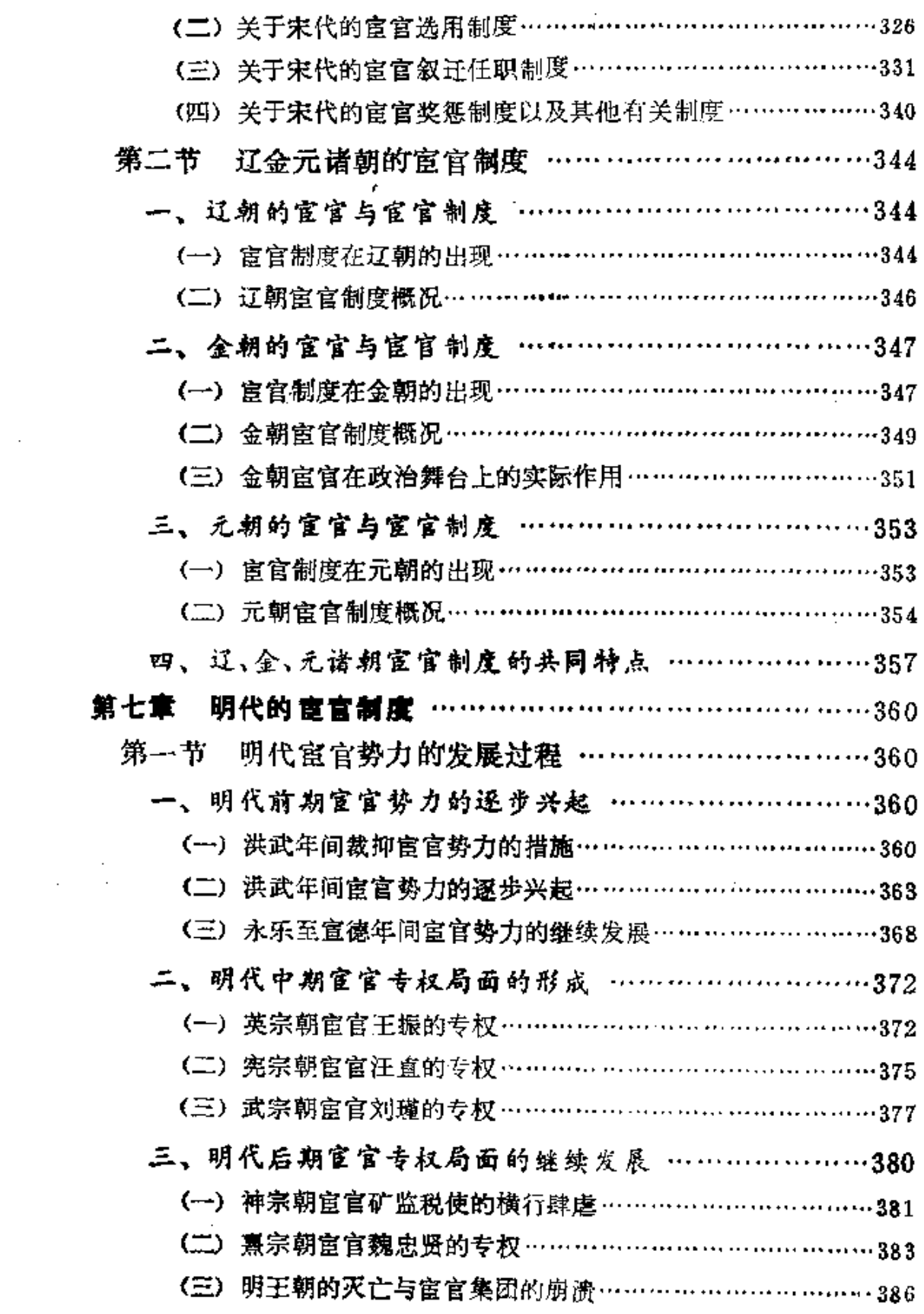

الأفراد والمتلاد المراميسية المنادر المتلاد

 $\sim 100$ 

 $\sim$  100  $\mu$  m  $\mu$  .

 $\bullet$  8  $\bullet$ 

 $\mathcal{A}(\mathcal{A})$  and  $\mathcal{A}(\mathcal{A})$  . The mass of

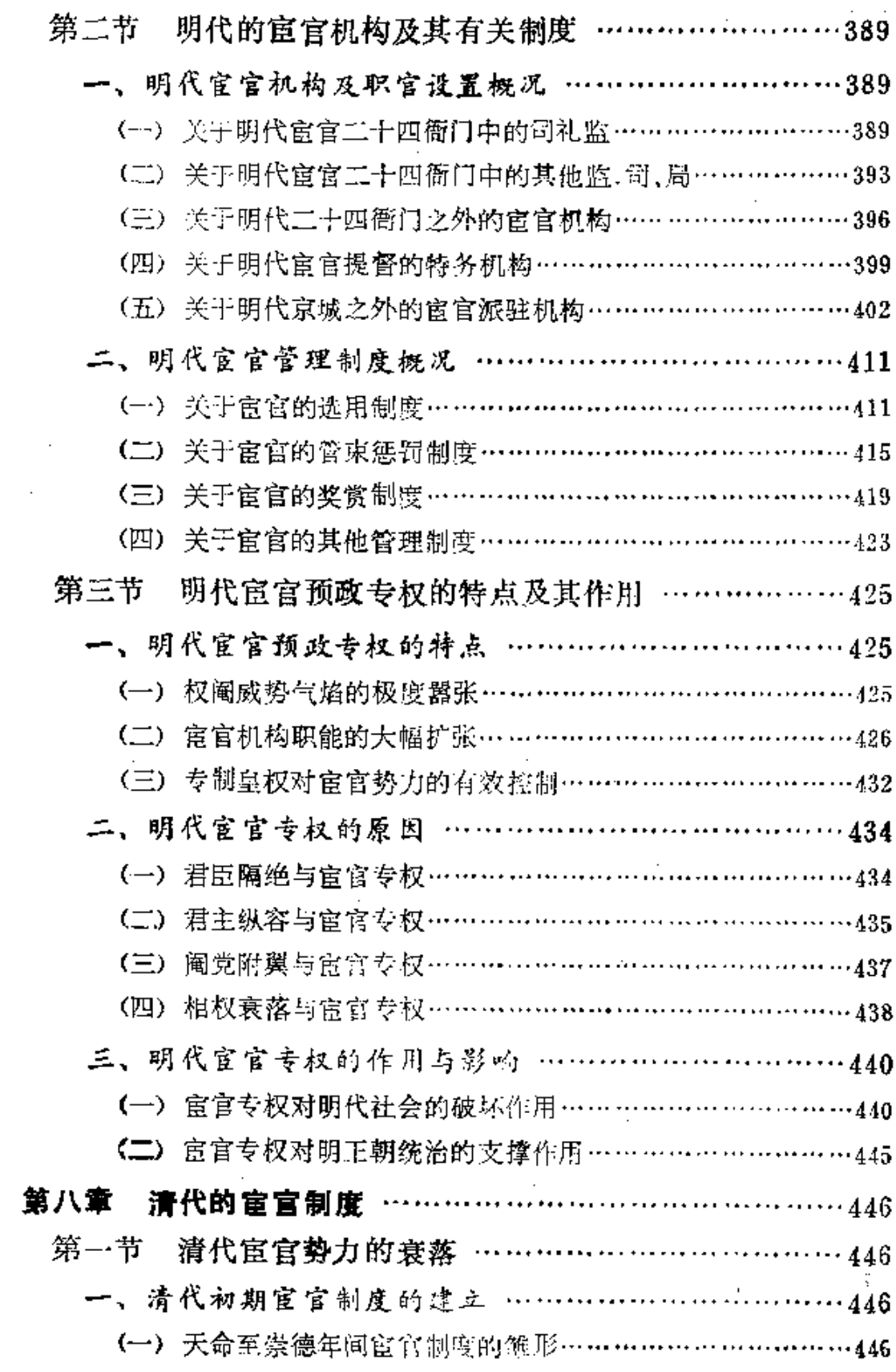

 $\rightarrow$  9  $\rightarrow$ 

 $\alpha$  ,  $\alpha$  ,  $\alpha$  ,  $\beta$  , and

 $\mathcal{L}_{\text{max}}$  and  $\mathcal{L}_{\text{max}}$  . The  $\mathcal{L}_{\text{max}}$ 

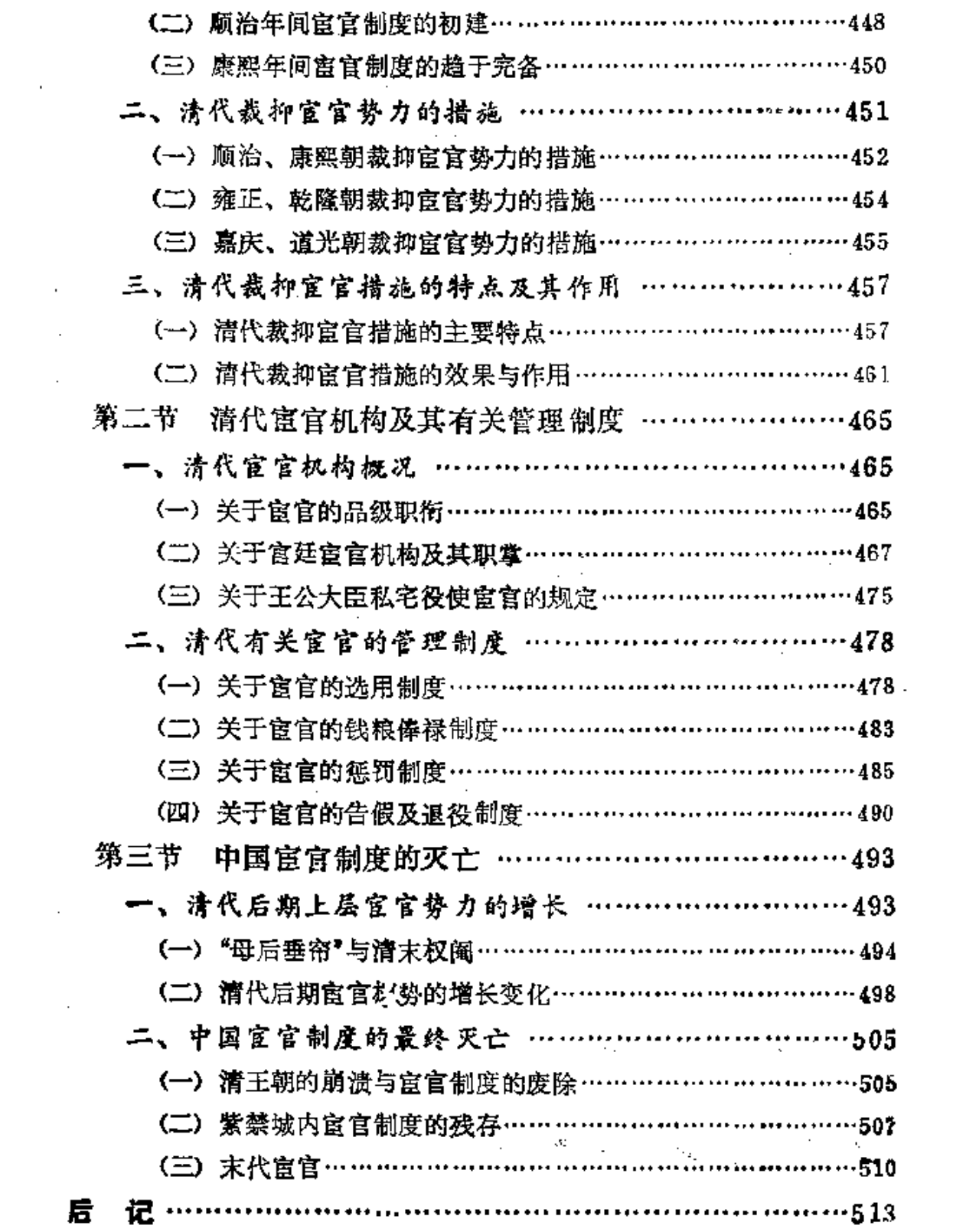

 $\mathcal{L}^{\text{max}}_{\text{max}}$ 

 $\mathcal{C}=\frac{1}{\sqrt{2}}\frac{1}{\sqrt{2}}\frac{1}{\sqrt{2}}\left(1+\frac{1}{\sqrt{2}}\right)\left(1+\frac{1}{\sqrt{2}}\right)\frac{1}{\sqrt{2}}\frac{1}{\sqrt{2}}\frac{1}{\sqrt{2}}\frac{1}{\sqrt{2}}\frac{1}{\sqrt{2}}\frac{1}{\sqrt{2}}\frac{1}{\sqrt{2}}\frac{1}{\sqrt{2}}\frac{1}{\sqrt{2}}\frac{1}{\sqrt{2}}\frac{1}{\sqrt{2}}\frac{1}{\sqrt{2}}\frac{1}{\sqrt{2}}\frac{1}{\sqrt{2}}\frac{1}{\sqrt{2}}\frac$ 

.<br>**primer**kinis landiserny poli

 $+10 +$ 

 $\sim 1000$  km s  $^{-1}$ 

 $\sim 10^{-11}$ 

 $\label{eq:2.1} \frac{1}{\sqrt{2}}\int_{\mathbb{R}^3}\frac{1}{\sqrt{2}}\left(\frac{1}{\sqrt{2}}\right)^2\frac{1}{\sqrt{2}}\left(\frac{1}{\sqrt{2}}\right)^2\frac{1}{\sqrt{2}}\left(\frac{1}{\sqrt{2}}\right)^2.$ 

#### 第一章 绪 论

## 第一节 中国历史上的宦官与宦官制度

#### 中国宦官制度概况

宦官,是指古代在宫廷内侍奉君主及其家族的官员。宦官一 般由经过阉割后失去性能力的男性充任。在中国历史上,宦官制 度始终与君主专制制度紧密联系在一起。是整个奴隶制时代和封 建制时代国家政治制度的重要组成部分。中国宦官制度自产生至 灭亡,前后延续了数千年之久。经过漫长的历史演变过程,中国富 官制度在许多方面具有不同于世界其他国家的独特印记。

#### (一) 中國宦宮制度的产生发展过程

中国的宦官制度起源极为久远。根据现有资料推测,大约早 在初期奴隶社会的夏商时期。王室的宫廷中就可能已经有了类似 后世宦官的角色,开始出现宦官制度的雏形。自西周春秋之后,有 关官官的记载越来越多地出现在有关历史文献之中。由此反映出: 宦官的政治作用日趋重要。有关宦官体制正在逐步形成。随着秦 汉大一统封建帝国的建立, 宦官体制进一步趋于成熟完备。自此 以后,中国宦官制度遂与封建君主专制制度如影相随,结下了终身 的不解之缘。直至公元二十世纪初叶,中国封建帝制被推翻,宦官 制度才随之一同被彻底埋葬。纵观中国宦官制度产生 发展的 历 史,大致可以划分为四个阶段。

第一个阶段为宦官制度的萌芽和形成阶段,时间包括夏、商、

- 1 -

**周及春秋整个奴隶制时代。在这一阶段,随着奴隶制专制君权及** 宗法观念的逐步确立和不断发展。为了适应维护最高统治者家族 血缘关系的纯正的需要。窟官制度的产生已经不可避免。当时的 王室宫廷生活中,已开始使用少量的宦官。他们一般仅具家内奴 隶的身份, 地位较低。职掌范围十分有限,较少能够干预政事。有 关宦官体制尚不够明确完备。内臣与外臣的区别还不明显,内侍有 时兼用士人和阉人。

第二个阶段为宦官制度的发展和成熟阶段,时间大致相当于 封建社会初期的战国秦汉时代。在这一阶段,由于封建君主专制 制度的确立, 宦官制度相应地迅速走向成熟。特别是在东汉时期, 宦官人数大量增加,比较系统而完备的有关宦官的机构设置及选 用、赐爵、秩俸、赏罚等各项制度已经形成。 寓官阶层内部开始发 生分化,部分上层官官的地位迅速上升。就整体而言,宫官已同时 具有了君主家奴与朝廷官员的双重身份。内廷宦官势力迅速增长 膨胀,遂与外廷朝官以及士人之间产生了激烈的矛盾冲突。作为 一支新崛起的政治力量, 宦官集团在政治舞台上扮演了越来越重 要的角色。宦官干预朝政乃至操纵国柄的现象大量发生。宦官专 权对于封建政治所造成的危害亦开始显现。在此期间,内臣与外 臣的士,阉区别日趋严格,宦官一律由阉人充任。

第三个阶段为宦官制度的衰落和中兴阶段,自三国两晋南北 朝中经隋唐迄宋辽金元。在这一阶段,宦官制度几起几落,宦官势 力屡盛屡衰,其中反复曲折颇多。东汉末年,在统治集团的内部争 斗中, 富官势力一度遭到了毁灭性的打击。三国两晋南北朝期间, 在政权分裂割据和王朝频繁更迭的情况下, 宦官制度既难完备统 一,宦官势力亦难扩张膨胀。然而在此期间,宦官制度的生存不仅 延续未断,而且还有新的发展。以汉族地主阶级为主体的南方诸 政权,完全承袭了传统的宦官制度,但宦官机构及宦官队伍的规 模,显然不能同统一时期的东汉王朝相比。以少数民族贵族为主

 $\cdot$  2  $\cdot$ 

体的北方诸政权。则在当时民族之间政治、经济、文化诸方面的交 往大为发展的形势下,受到了中原传统文化的广泛影响。从而也在 各自的政权中接受和实行了宦官制度。其中、北魏王朝所实行的 宦官制度尤为完备, 宦官势力曾在北魏猖獗一时。隋唐大一统的 强盛帝国建立后,宦官制度的发展又走十了与东汉时期相类似的 老路。宦官制度更趋完备系统,宦官势力复又急剧膨胀。唐初统 治者鉴于东汉富官专权乱政的历史教训,曾经作了一些规定,力图 限制宦官势力的增长,但其努力终告失败。唐代中后期,官官专权 的局面愈演愈烈。外廷官僚集团与内廷宦官集团之间的"南衙北 司之争"历数十年之久。宦官专权,大大加深了唐代后期的政治危 机。在当时各类社会矛盾的交错冲击下。唐末权阉集团遂与唐王 朝本身相伴走上了同归于尽的道路。五代十国诸政权继承了前朝 的宦官制度,其中南汉政权则是中国历史上一个奇特的宦官王国。 两宋王朝的宦官制度,大率沿袭前朝。宋代宦官较多地参预了当 时的各类军事活动,上层宦官干政的现象亦时有发生。但就宦官 势力的发展状况及宦官干政的严重程度而育,宋代均远逊于汉唐。 辽、金、元等少数民族贵族所建立的政权,在接受中原封建文明广 泛影响的过程中,也分别建立了各自的宦官制度。

第四个阶段为宦官制度的鼎盛和灭亡阶段,时间包括明清两 朝。明王朝建立之后,封建专制统治进一步强化,宦官制度迈入了 自身发展历史中的鼎盛时期。明代宦官机构之庞 大、人数之众 多、权力范围之广泛、地位势力之显赫,均达到了空前绝后的程度。 有明一代: 宦官集团在统治阶级内部的政治斗争中, 始终扮演着重 要的角色。从明初的"土木之变"和"夺门之变",直至晚明宫廷中 的所谓"梃击案"、"红丸案"、"移宫案", 宦官以及依附宦官的"阉 党",总是处在能够左右政局的显要地位。明代宦官的势力极度膨 胀,全面介入了封建国家政权的政治、军事、经济、文化、外交等各 个领域的事务。作为当时腐朽势力的代表,宦官集团的专权擅政,

 $• • •$ 

严重激化了社会矛盾,怎球了明王朝腐败衰亡的进程。在清初统 治集团中, 曾经流行着"明亡不亡于流贼, 而亡于富官"(《国朝宫 史》卷首清高宗谕敕)的说法。就明代宦官集团对当时社会政治所 造成的严重危害面言。上述说法不无一定道理。清代统治者从明 代的宦官之祸中吸取了教训。对于传统的宦官制度进行了一些重 大的改革。自清初开始,历代清帝接连不断地发布了一系列有关 管束宦官的训谕。从而形成了严禁宦官干预朝政的"祖制"、"家 法"。同时,清代统治者大力奉行裁抑宦官势力的方针,压缩调整 了宦官机构。严格限定了宦官的职掌范围及其人数员额,并且制定 了一整套具体详尽的有关宦官管理的法规条例。上述措施取得了 明显的效果,有效地遏制了宦官势力的扩张膨胀。然而,由于清代 后期出现了"母后垂帘听政"的局面,遂为宦官干政提供了新的机 缘。在当政母后的卵翼下,清末上层宦官颐指气使、气焰薰天,宦 官干政的局面大有卷土重来之势。正当此时,中国社会发展所面 临的形势发生了重大的变化,中国人民的反帝反封建斗争深入发 展,资产阶级民主革命的形势不断高涨。清王朝的统治连同封建君 主专制制度分崩离析。随着辛亥革命推翻了封建帝制,延续了数 千年之久的摧残人性的宦官制度终于被埋进了历史的坟墓。

辛亥革命推翻封建帝制。即标志着中国宦官制度的终结。其 后,尽管在清废帝暂居的紫禁城内还有宦官制度的残存,但其已不 再是一项正式的国家政治制度了。

(二) 中國窗窗制度的基本特征

在人类文明发展史上,宦官制度并非中国独特的产物。古代 世界的其他许多國家。也曾有过大量阉人的存在。如古代希腊、罗 马、埃及、土耳其、朝鲜等国。均曾有过实行宦官制度或役使阉人的 历史。但是, 就宫廷役使阉人的数量之众多、持续时间之漫长久 远、制度规范之完备严密等方面而言。中国在世界历史上则是绝无 仅有的,大致而言,中国的宦官制度主要具有如下三方面的基本

特征:在宦官制度的政治地位方面,具有正统性的特征;在宦官制 度的生存状态方面,具有延续性的特征;在宦官制度的内部构成方 面。具有完备性的特征。

第一,关于中国宦官制度的正统性特征。

中国宦官制度的正统性特征, 首先表现在室官制度已成为国 家正式政治制度的重要组成部分。在古代中国。宫廷役使宦官并 非是孤立、个别、偶然的现象,而是君主专制体制下不可或缺的一 项法定制度。奴隶制国家和封建制国家通过法律的形式, 明确承 认宦官制度的政治地位,从而保障着宦官制度的合法生存和长期 延续。历代的宦官机构,如唐代的内侍省、明代的二十四衙门等, 均被正式纳入了国家统治机构的系统。历代的宦官,不仅仅是宫 廷的奴仆,一般也都同时具有国家官员的身份。宦官制度。已经深 深地融合、凝固在中国传统的君主专制王朝的整个体制法统之中。

中国宦官制度的正统性特征,又表现在官官制度已成为专制 君权的重要象征之一。在中国历史上,统治者为了刻意渲染体现 专制君主绝对的权威和神圣的地位, 曾经创立制定了一系列旨在 神化君权的制度,如帝号制度、后妃制度、宫殿制度、玺印制度、仪 仗制度、宗庙制度、陵寝制度,等等。这些制度,除了各自本身所具 有的实用意义之外,还共同具有体现君权的象征性意义。宦官制 度即与上述各项制度有着类似之处。毫无疑问,宫廷役使宦官,首 先是出自维护内廷男女之大防的实际需要。但是,随着宦官制度 与君主专制体制的关系日趋密切,直至完全融为一体,宦官制度所 具有的体现君权的象征性意义,亦愈来愈为浓厚。仿佛只有实行 宦官制度,才能体现专制君主的权威尊严;反之,则似乎不足以成 其帝王体统。正因为如此,历代王朝更迭之际,胜者的一方总是立 即清点、接收灭国的君权象征物。如玺印、仪仗等,其中也包括内廷 宦官。其目的,一方面是为了表明灭国的统绪已断,另一方面也是 为了借此确立己方的正统地位。作为专制君权的一种传统 象征,

 $5 \cdot$ 

宦官制度在中国古代频繁的改朝换代中, 始终被沿袭、继承了下 来.

中国官官制度的正统性特征。还表现为官官制度的生存合理 性在观念形态中得到了广泛认可。在古代中国,宦官制度的存在, 被认为是天经地义之事。历代统治者为了论证宦官制度生存的必 要性,或比附天象,或追溯先人,提出了种种观点。如:"自书契 已来,不无阍寺,况垂之天象, 备见职官"(《旧唐书·宦官传序》); "宮腐之族。置于阁寺 取则天象。事历百王"(《魏书・阉官传序》); 等等。类似这些观点,在当时社会上具有广泛的影响。自先秦时 代直至明清时期,有关抨击宦官的言论史籍中比比皆是。但是。却 极少有人敢于公然怀疑和彻底否定宦官制度本身的生存合 理 性。 东汉人襄楷曾上书言:"古者本无宦臣"。结果被朝廷加以"析言破 律、违背经艺"的罪名。而收狱"论刑"(《后汉书·襄楷传》)。宋代 司马光在《资治通鉴》中曾就唐代官官专权的危害发表了一番长篇 议论。尽管其中不乏慷慨激愤之辞。但最后的结论仍然是承认了宦 官制度的生存合理性:"寺人之官,自三王之世,具载于《诗》、《礼》, 所以谨闺阅之禁、通内外之言,安可无也。"(《资治通鉴·唐纪七十 九>) 正是由于中国宦官制度同君主专制体制之间的紧密关系,才 使其在观念形态中具有了某种"豁免权"。只是在君主专制制度本 身成为批判和革命的对象之后, 宦官制度的生存合理性才从根本 上产生了动摇。

第二。关于中国宦官制度的延续性特征。

中国宦官制度的延续性特征,是同上述正统性特征分不开的。 正因为宦官制度具有稳固的正统地位。故而能够长期延续不绝。所 调延续性特征,主要表现在三个方面:一是中国窟官制度前后生存 了数千年,持续时间之久为世界历史中所绝无仅有。二是在其生 存的数千年间。始终未曾出现中断,不论王朝更迭抑或割据分裂, 大凡称王称帝者均承袭了传统的宦官制度。三是中国宦官制度具

 $• 6 •$ 

有某种扩散性,其不仅在中原地区各王朝中长期延续不绝,而且还 影响和扩散到了境内各少数民族政权。以及周边其他国家。许多 少数民族建立的政权。起初较少受到宗法观念的束缚,本身亦无役 使阉人的传统。例如,契丹族贵族所建立的辽政权,起初并无宦官 的存在。皇室内侍服役事务。系由"著帐户"承担。著帐户的成分。 主要是契丹本族的奴隶,并非阉人。蒙古族贵族所建立的元政权。 起初实行以贵族子弟充任内侍的制度。"自太祖选贵臣子弟 给 事 内廷,凡饮食、冠服、书记。上所常御者,各以其职典之"(《元史·宦 者传序》)。辽、元本族的传统内侍制度,在客观上起着排斥阉人宦 官的作用。但是。随着辽、元统治者"遵用汉制"进程的发展,宦官 制度作为中原传统封建文明的组成部分,也终于被辽、元二朝所接 受。再如,明王朝后期,女真族(满族)贵族在东北地区建立了后金 (清)政权。其政权创立初期,"不置宜官"(《清史稿·职官志五》), 王室杂役主要由家奴"包衣"承担。直至清入关之后,为了适应君 临全国的需要,清统治者亟欲树立正统王朝的形象。遂在"中官之 设"、"自古不废"(《钦定大清会典事例》卷1216)的名义下,接受和 实行了中原汉族封建政权传统的宦官制度。

第三,关于中国宣官制度的完备性特征。

中国的宦官制度,还具有完备性的特征。所谓完备性。主要是 指宦官制度本身发展得十分严密成熟,具体表现如,官官机构在整 个国家统治机构中的位置,以及在宫廷生活中的作用,逐渐趋于固 定化;宦官队伍内部的上下等级及职官设置逐渐趋于系列化;宦官 前征用、招募、审验、配置、迁贬、奖惩、冠服、养子、退役等各个环 节和各个方面的有关管理制度。逐渐趋于配套化。经过数千年的 发展过程。中国宦官制度自成体系,成为一项成熟完备的政治制 度。有关各个朝代宦官制度的具体内容,详见本书以后各章中的 论述。

-7

PDF 檔案以 "pdfFactory Pro" 試用版建立 [www.pdffactory.com](http://www.pdffactory.com)

### 二、中国历史上的宦官概况

作为阉人,宦官具有不同于常人的生理特征。作为宦官,阉人 又具有不同于普通官员的特殊身份。从深入系统地研究中国宦官 制度的需要出发,就必须首先了解有关宦官的各种特殊情况。如宦 官的称谓、来源、职掌及身份性质。等等。

#### (一) 关于宦官的称谓

在中国历代有关史籍以及古人的世俗用语中。宦官有着众多 的名称。为了本书居文论述的方便。有必要对宦官的各种称谓讲 行一些简略的考释。粗略统计,中国历代关于宦官的称谓竟法数 十种之多。现择其要者例举如下。

寺人:"寺人"是为宦官的早期称谓。原泛指奴隶制时代宫廷 内供使令的近侍小臣,后专指经过阉割的宦官。关于寺人的得名, 有人曾错误地认为: 经过阉割后的男性,已如寺庙中的僧人一般, 故以"寺庙"之"寺"名之。这种解释其实大谬不然,纯系望文生义。 寺人的称谓,早在西周春秋时代即已开始出现。其时佛教尚未传 入中国,中国境内并无僧人及庙宇寺院,因面根本不可能存在将宦 官与寺庙僧人相类比而得名的问题。其实, 寺人是根据其内廷侍 奉的职掌而得名的。"寺"通"侍"字。古人指出:"寺如字,又音 侍.本亦作侍字;寺人, 在人令。"(《诗经·秦风·车邻》郑氏笺)"云 寺之言侍者,欲取亲近侍御之义,此奄人也。"(《周礼·天官冢宰》 贾氏疏)有关寺人的记载,多见于《春秋》、《诗经》、《周礼》等典籍之 中。

宦官,"宦官"又作"宦者"、"宦人"。"宦"的字义,原本包括臣 隶、仕官等。自战国秦汉之后,宦官、宦者始渐成为阉人的专称。 古人曾释"宦"为"养":"宦者,养也;养阉人使其看宫人,此是小 臣。"(《文选·范晔《宦者传论>》李善注) 宦者名称的出现, 应早于 宦官。在战国之后、清代之前的官方文书中,宦官和宦者是通常的

 $\cdot$  2  $\cdot$ 

正规称呼。如历代正史为阉人作传。大多称为"宦官传"或"宦者 传"。此外,宦者也是古代的是官名。

阉人: "阉人"又作"阉官"、"阉尹"、"奋人"、"奋官"、"椓人" 等。男子去势曰阉。阉。本作蚕。"蚕,精气闭藏者,今谓之宦人。"(《周 礼。天官冢宰»郑氏注)"儒说奋官无阳施 犹妇人也。"(《后汉书。 五行志四》)因奋人多承担看守宫门的职役。故"奋"加"门"为"阉"。 "鬮。门竖也,宫中奋昏闭门者。"(《说文解字》)板,本为刑名,即割 去男性生殖器官的宫刑。核人意同阉人。古人释"核"为"奋人 也"、"毁阴也"(《诗经·大雅·召旻》郑氏笺)。

腐人:"腐人"又作"腐夫"。意同阉人。腐人由腐刑而得名。腐 刑即宫刑,"宫刑,其创腐臭,故曰腐也";"腐,宫刑也;丈夫割势,不 能复生子,如腐木不生实"(《汉书•景帝纪》颜师古注引苏林、如 淳曰)。

中官。"中官"又作"中人"、"中臣"、"中使"、"中贵"、"中涓"、 "内官"、"内臣"、"内侍"、"内监"等。宦官多在宫中内延服役,相对 于外朝外廷而言,故多以"中"、"内"名之。宦官充使称中使,权贵宦 官称中贵。中涓本为官名。原非专指阉人。后则一般用作宦官之称。

貂珰:"貂珰"本为汉代宦官佩用的两种冠饰。貂,即以貂尾 为冠饰; 珰, 系为冠首金属饰物。据《汉官仪》云: "中常侍, 秦官也; 汉兴,或用士人,银珰左貂;光武以后,专任宦者,右貂金珰"。后世 即常以"貂珰"作为宫宫的别称、代称。

太监: "太监"本为古代职官名称, 如唐代、辽代均有太监官 职的设置。后世始以太监专指宦官。明代建置了由宦官所领的二十 四衙门,各设掌印太监等。承担在内廷侍奉君主及其家族的役职。 太监初为上层宦官,清代则以太监作为全体宦官的一般通称。

关于宦官的其他称谓尚有很多,大致有如下几种情形,一县由 宦官的上述主要称谓分别组合或演化而来、如"宦寺"、"阉寺"、"貂 寺"、"妇寺"、"中珰"、"内珰"、"阉宦"、"宦奄"、"内使"、"宫监",等

等。二是带有感情色彩的称谓,如鄙称为"宦竖"、"阉竖"、"内竖", 尊称为"公公"、"老爷"等。三是特指被阉割生殖器者。如"刑人"、 "刑余"、"熏余"、"私白"、"净身"。等等。四是以宦官的常任职役为 称,如汉代给事内廷有黄门令、中黄门、小黄门诸官,皆以官官充 任,后遂称官官为"黄门";类似的称谓。还有先秦时代常见的"阍 人"、"巷伯"、"司宫"等、

#### (二) 美于宦官的来源

中国历史上的宣官,以隋唐时期为界线,前期主要来源于宫刑 罪犯及宫刑战俘,后期则主要来源于"自宫"即民间私行阉割者。就 宫廷宦官来源的方式渠道而言,大致有如下数种情况。

即把罪犯及罪犯子弟施以宫刑后,移送内廷作为宦官 施刑. 服役。宫刑初为淫刑。后作为减死之刑。先秦时代。"刑不上大夫"。 "公族无宫刑",遭受宫刑者基本上都是社会下层人士。自秦汉之 后,宫刑成为免死之刑,官员贵族等社会上层人士亦有可能成为阉 割刀下的牺牲品。这对改变官官队伍的成分和性质产生了重要影 响。至隋代废除富刑后。宫刑罪犯在宦官来源中所占的比例遂越 来越小。

抢掠而来的官宦,有多种不同的情况。一是首接俘获 抢掠, 前朝或敌国的内廷宦官。作为"战利品"为本朝宫廷所用。二是在王 朝战争中,将俘获的敌国战俘及战俘之子弟强行阉割,然后移送本 国宫廷充任官官。三是掳掠境内边地山民,强阉为宦官,如隋代即 发生过"多捕山獠充宦者"(《资治通鉴·隋纪三》)的现象。明代此 类情况则更为多见。明英宗天顺年间,镇守湖广贵州太监阮让征 伐东苗,竟将俘获的东苗童稚一千五百多人强行阉割。并辩解云, "用兵诛叛、翦其逆种也。"(《万历野获编补遗》卷一)

进献。 进献而来的宦官,也有多种不同情况。一是由王公、将 领以及地方长宫进献。此种情况,唐代和明代较为普遍。所进献 者,或为抢掠而来,或为购买而来。清代宫廷宦官因缺额而不敷使  $-10 - -$ 

用时。亦从王公私宅役使的宦官申征召。二是由宦官进献。如唐 代宦官之养子多为阉章。后缘养父进献一般亦成为宦官。三是由 / 园讲献、如明代即有不少由朝鲜、越南等国讲献的宦官。四是 由民间包办阉割事务的机构进献。如清代北京城内曾有毕、刘两 家包办机构、他们包办了民间的"净身"手续。并干每年各季度分别 给总管内务府进四十名宦官(参见《晚清宫廷生活见闻》。文物资料 出版社 1982年9月版 176页)。

招募: 即由宮廷至在关地区设行招募宦官。如清代曾"设招 募太监牙行二人。由大兴、宛平两县造册申送。每月各给钱粮一 两";所招募的阉人。"均由该牙行赴司报名";每招募太监一人。则 给该牙行"赏制钱一串"(《钦定大清会典》卷九十四"会计司")。

投充: 即由民闾阉人自行投充。上述招募和投充的方式,是 为明清时期补充宣官的主要渠道。

通过以上种种方式。中国历代王朝一般均在内廷中保持着一 支规模可观的宦官队伍。就各个朝代的宦官数量而言。大多呈现 出不断增长的趋势。新王朝建立之初,一般尚能注意控制宦官的 效量规模。但随着宣官集团权势的扩张。其数量亦往往失去控制而 迅速增长。如唐代初期的"国初故事"。宦官"以三十人为员"(《新 唐书·韩全诲传>)。其后:"唐太宗定制无得逾百员"(顾炎武:《日 知录》卷九)。然而,至唐中宗时,已有"宦官三千余人";至唐宪宗和 唐穆宗时期。宦官人数又有增长。"是时高品白身之数。四千六百一 十八人"(《旧唐书· 宦官传》)。又如明代初期, "鉴前代之失, 置宦 者不及百人"(《明史·宦官传》)。及至约一百年之后的明宪宗时 期, 宦官已"数以万计"(《明史·彭韶传》)。明末宦官的数量, 则更 是惊人。在中国历史上。宦官数量最多的时期,当首推明朝末年。其 时宦官的数量竞达十万之众。就宦官在社会总人口中所占的比例 而言。五代十国时期的南汉政权则为中国历史上之冠。南汉统治 的人口约在一百万左右, 然而却有"宦者近二万人"(《资治通鉴 ·

 $-11-$ 

后周纪五>>。

在各种来源的宦官中。除宫刑罪犯之外。其他大多系自幼被 宫。中年净身者人数较少。根据各种记载。官官初入宫时的年龄。 多在二十岁以下。一划这是因为在当时的医疗技术条件下。年幼 者的阉割手术成功率较高;二则是因为年幼官官易于役使管教。就 宦官来源的籍贯分布而言,不少朝代均相对集中于某些特定地域。 如唐代宦官多闽、广人。"时号闽为中官区薮"(赵翼、《廿二史札记》 卷二十)。闽地多出宦官的传统,一直延续到了宋、明。明代人声称, "闽中为唐宋中官窟穴。至今尚然。"(《万历野获编补遗》卷一)清代 宦官籍贯可考者。除极个别人之外。绝大多数为京畿直隶人氏。

#### (三) 关于宦官的职堂

历代宦官的基本职掌,主要是侍奉君主及其家族,承担内廷有 关衣、食、住、行以及其他方面的使令杂役。以清代的规定为例。 官官的基本职掌包括,司掌宫内及苑囿有关各处的守护、陈设、洒 扫、坐更及巡察火烛等事;收藏列祖实录圣训、收贮赏用器物; 晨昏 启闭。稽察臣工出入,呈报值宿侍卫名单;伺候宸翰及收掌文房书 籍笔墨物件,登载内起居注;伺候御用冠袍带履,随侍执伞执炉承 应,收贮上用甲胄;收掌上用冠被带履,铺陈寝宫帏幔;传官谕旨,引 带召对人员,承接题奏事件;承应请轿;带领御医各宫请脉及煎制 药饵:收藏御宝和勋臣黄册,验自鸣钟时刻;供奉香烛;承应传取;近 御随侍,收掌内库钱粮古玩书画;收贮古玩器皿;司掌上用茗饮果 品、各处供献,节令宴席随侍;司掌上用膳馌、各宫馔品;司掌上用鸟 枪;司掌上用弓箭;收贮干鲜果品;司掌畜养鹰鹞、猎犬、鸽子及其他 禽兽;培浇花树,饲养仙鹤池鱼;司掌祭神省牲;司掌运水添缸、安设 熟火、运送木柴煤炭、宫内烧炕;带领造办处外匠造办一切物件;司 掌皇太后、皇后、妃嫔、皇子、公主生活起居一应杂务;充道士奉诵经 忏、焚修香火;充僧者、充喇嘛以修佛事;司掌陵寝有关杂务,等等。

上述种种职役,均属历代宦官的传统职掌范围。除了此类内  $-12$ .

廷杂役之外, 各个朝代的宦官实际职掌情况多少有所不同。在宦 官势力兴盛猖獗的王朝。其实际职掌一般都大大超出了内廷事务 的范围。例如, 仅就宦官的任职范围而言, 不少王朝均允许宦官合 法地出任下列几类职务。一是出任总管内廷事务之职。历代内廷 杂役均由宦官承担。但出任内廷总管之职者。并非均是宦官。如秦 汉时代总管内廷事务的最高长官是为少府。清代是为总管内务府 大臣。此二职均非由宦官担任。唐代及明代的情况则不同。唐代 内侍省是完全由宦官把持的独立机构,其最高长官亦由宦官担任。 唐代的内侍省和明代的二十四衙门。独揽内廷事务的总管大权。均 不受外廷官员的管辖控制。二是出任外朝官职。宦官任职本应限 在内廷范围之内,但在某些朝代,宦官亦多有出任外朝官职者。如 秦代富官赵高曾官任丞相、北魏宦官曾任选部、礼部、吏部等诸部 尚书。三是出任地方官职。在中国历史上。宦官直接出任辖土治 民的地方长宫者并不多见。然而。此种现象在北魏时期却很普遍。 仅据《魏书·阉官传》中的记载,曾任县令、郡太守、州刺史等地方 长官的宦官。人数即数以十计。当时出任地方官职的宦官,一般均 实际到职任事,并非遥领虚衔。四是出任军职。宦官外出"监军" 或直接担任军职而广泛参预各类军事活动的现象,史不乏书,其 中尤以唐、宋、明诸朝更为突出。五是出任使职。历代宦官除本职 之外,常因君主差遣而担任各种使职。此类使职,原系临时因事而 差遣,后逐渐演化成为相对固定的官职,并在许多方面广泛地侵夺 甚至取代了中央政务机构有关官署的职司事权。使职差遣。遂成 为宦官干政的重要渠道。此种现象。唐代最为严重。其后亦有存 在。如南汉政权在唐代宦官使职差遣制度的影响下。大量委任宦 官担任各种使职,"诸使名多至二百"(梁廷楠:《南汉书·后主 纪》)。明代的宦官使职差遣。又有新的特点。除了国内政治事务 方面的差遣之外,明代宦官多有养诏而出使外国者,在外交领域十 分活跃。当时的宦官,还被大量差遣至各地担任"税监"、"矿监",

 $\cdot$  13  $\cdot$ 

在经济领域中亦扮演了重要角色。

仪就上述宦官任职范围而言。已经表明了宦官的职掌范围往 往并不局限于内廷事务。实际上,由于宦官的权势主要来自专制 君主的宠信倚任。即使是专在内廷任职的宦官。也同样能够通过种 种方式干预政事。因此,中国历代宦官的实际权力。一般均远远超 出名义上规定的职掌范围。

#### (四) 关于宦官的身份性质

中国历史上的宦官。一般同时具有君主家奴与国家官员的双 重身份。本书所使用的"宦官"概念。系泛指在古代宫廷内服役的 一切阉人。其实,若从严格意义上讲,并非所有内廷阉人都能称作 宦"官"。早期出现的内廷阉人,完全来自宫刑战俘或宫刑罪犯,职 役下贱。地位卑微。并不具有国家官员的身份。而是纯粹的内廷奴 隶。当宦官队伍内部出现分化趋势之后。虽然有部分上层宦官开 始取得了官员的身份,但多数下层宦官却仍然在内廷处于被奴役 的地位。在数量众多的宦官中。真正能够身居高位者,毕竟只能是 少数。例如,东汉宦官官职列在二千石等级者。只有中常侍、大长 秋以及皇太后诸卿。大长秋的职位只有一个,皇太后诸卿最多不 过三人。中常侍在东汉初期定员为四人,其后员额虽然稍增。但同 时就任斯职者最多不过十数人。这就是说, 东汉宦官的人数规模 虽数以千计。但其中能够进入二千石等级者不过一二十人而已。东 汉宦官所任中黄门一官,最初品秩仅为比百石,属于官吏品秩等级 中的最低等行列。能够宣任中黄门者,已是较有身份地位的宦官。 至于其他大多数连担任中黄门尚无资格的普通宦官,显然还不具 备官员的身份。又如,清代宦官大致分为总管太监、首领太监和一 般太监等若干等级,其中首领太监以上方有可能授予官品。据清 代末期的资料,能够加授官职品衔的上层宣官,在宦官总数中所占 的比例甚小,一般不超过百分之十(参见本书第八章第二节),其余 宦官则无品无级、尚未进入官吏等级序列的最低档次。需要说明

 $• 14 •$ 

的是, 宦官的身份性质具有特殊性——即使是已经取得了官员地 位的上层官官,仍然没能摆脱君主家奴的身份,这一点使得宦官有 别于一般的普通官员; 然而,即使是处在被奴役地位的下层宦官, 有朝一日也有可能立即取得官员的身份,这一点又使得窟官有别 于一般的普通奴隶。

在中国历史上, 宦官的身份性质从单纯的宫廷奴隶到兼有官 员身份的转化过程, 是在战国秦汉时期完成的。其后(尤其是唐、 明等朝代), 宦官队伍官僚化的趋势又有新的发展。所谓宦官官僚 化,…方面表现在宦官机构的衙门化,另一方面则表现在宦官队伍 的职官化。根据秦汉时期的规定,宦官有官号、有职事、有秩品、有 俸禄、有爵位、有食邑、有宦籍、有冠服,并享有娶妻成家、养子传 爵、购置田产、休沐归省等权利,可见当时宦官已取得了与普通士 人官吏没有重大差异的仕宦身份。秦汉之后, 宦官的身份地位几 度扶摇直上。例如,在官职品级方面,历代多有宦官位至极品者。 北魏具有一品职衔的宦官为数不少,其中宦官宗爱曾官任大司马、 大将军、太师、都督中外诸军事、领中秘书,不仅位极人臣,而且集 内外大权于一身。南汉宦官亦有拜为太师者。唐代初期曾规定, 宦官不立三品官, 最高以四品为限。但至唐代中期, "中官稍称旨 者,即授三品左右监门将军","品官黄衣已上三千人,衣朱紫者千 余人"(《旧唐书·宦官传》)。两《唐书》中有传的宦官,大多都有三 品以上直至一品的品衔。清代对于宦官势力裁抑甚严, 清初也曾 规定宦官任职不得超过四品。但至清末,李连英、小德张等权阉, 俱被赏给二品花翎顶戴。再如,在封爵制度方面,秦代及西汉宦官 封侯者尚属少见。东汉宦官封侯则已相当普遍。至北魏和唐代时。 宦官封国公、封王爵者比比皆是。又如,在气焰威势方面,汉、唐、 明等朝代的少数上层宦官, 竟然达到了势焰薰天、权侔人主的程 度。其中明代宦官的气焰尤盛,以至当时的阁部大臣亦须在权阉 面前毕恭毕敬、卑躬屈膝,竟有"长跪叩头、呼九千岁者"(《廿二史

 $\cdot$  15  $\cdot$ 

札记》卷三十六)。总之,上述几方面的情况反映出:中国历史上的 宦官,不仅具有家奴和官员的双重身份,而且部分上层宦官实际上 已成为当时最高统治集团的成员。

分析宦官的身份性质,还应着眼于其经济地位的发展变化。早 期出现的宦官,作为纯粹的内廷仆隶,显然不可能拥有大量的私有 财产。随着宦官队伍官僚化的趋势的不断发展,部分上层宦官通 过俸禄、食邑、赏赐、卖官鬻爵、贪污受贿、敲诈勒索、强取豪夺等种 种方式,聚集了大量财富。不少宦官往往凭借着权势和财富,开始 占有大量的土地,实际上已具有了官僚地主的身份。例如,东汉时 期的宦官即多占"天下良田美业"(《后汉书·刘祐传》), 直接参与 了当时土地兼并的过程。再如,明代的宦官除了管理皇庄官地之 外,往往还拥有自己的田庄。当时宦官占有的庄田,除来自皇帝赏 赐之外,主要依靠侵占官民田地。史籍中就有不少关于明代"奄人 多夺民田为庄田"(《明史·郑自璧传》)和中官"私立庄田、侵夺官 地"(《明史·朱英传》)之类的记载。又如,清代虽然管束宦官甚 严,但晚清宦官中,仍多有购置田产及开设店铺者。

宦官身份性质的双重性, 在其社会地位方面也有反映。一方 面, 宦官因其阉人奴仆的身份而遭到了普遍的鄙夷排斥: 另一方 面, 宦官的权势财富又会引起一部分贪图富贵或迫于生计的人们 的企慕,故而历朝历代均不乏"腐身薰子、以自衒达"(《后汉书·宦 者列传>)的自宫者。

#### 三、中国宦官制度的历史评价

如何评价中国历史上的宦官与宦官制度,古往今来的政治家 和学者们,曾就此发表过大量的各种不同的见解。笔者认为,宦官制 度的评价与宦官人物的评价,两者应当区别开来,不应混为一谈。

#### (一) 关于宦官制度的评价

前文已经论及,中国宦官制度具有正统性的特征。其表现之一

 $• 16.$ 

就是: 宦官制度的律存合理性在观念形态中得到了广泛认可。在 整个中国古代,有关制富制度的评价。基本趋势是一致的。自古以 来,统治者无不极力论证宦官制度的生存会理性,认为宦官制度是 "上天之意"、"先王之法",主张"宦者之宫,古今官有"(《东汉会要》 卷二十四)。此种评价。影响极为长久深远。明末清初,中国社会 发生了重大变动,思想界掀起了巨澜狂涛。著名学者黄宗羲的社 会政治思想, 在当时堪称最为激进者。他曾大胆地对封建制度进 行较系统的批判,尖锐地指出: "为天下之大害者,君而己矣"(《明 夷待访录·原君》)。然而,即使是思想激进如黄宗羲者,却仍然承 认宦官制度的合理性。黄宗羲曾把官官比作"毒药猛兽",主张"奄 之给使令者不过数十人而足矣"(《明夷待访录•奋富'下»)。可见 黄宗羲只是主张削减宦官的人数规模,并没有从根本上否定宦官 制度。事实说明;在中国君主专制体制的框架内,宦官制度不可能 遭到彻底的批判与否定。

 $\cdots$ 

宦官制度的本质,是一种摧残人性的制度。宦官制度的出现, 是同早期奴隶制时代刑罚制度所特有的残酷性分不开的。由于受 到社会生产力发展水平和人类文明开化程度的制约,奴隶制时代 的刑罚方式十分残酷。据历史上的有关记载反映,中国奴隶制时 代所实行的施加于人们肉体使之致伤、致残、致死的酷刑种类甚 多,其中包括凌迟、车裂、斩首、腰斩、剥皮、剖腹、抽肠、炮烙、烹煮、 宫刑、黥面、割鼻、截舌、切耳、挖眼、断手、刖足,等等。随着社会的 发展,上述酷刑中的绝大部分,逐渐被历史所唾弃,不再成为正式 的国家刑罚方式。然而,从奴隶制时代直至封建制时代的历代统 治者,为了保证阉人宦官的来源,曾长期地维护和保留了宫刑的合 法地位。即使在宫刑失去国家正式刑罚方式的地位之后,历代统 治者仍然有意识地造成宫刑私下的存在和发展。遭受宫割者,不 仅惨遭一时的肉体之痛,而且还得忍受巨大的精神创伤,既丧失了 做人的尊严,也永远失去了婚媾天伦、生儿育女的能力和权利。建

 $• 17 •$ 

筑在宮刑基础上的宦官制度,为了溝足专制君主一己的淫欲,不惜 对他人造成生理和心理上的极大摧残。宦官制度本身在历史进程 中没有丝毫的积极进步意义,对于这种摧残人性的制度,毫无疑问 应当予以彻底的否定。在中国历史上,直至辛亥革命推翻专制帝 制并废除宦官制度之后,随着资产阶级"民主"、"人权"等观念的影 响日益深化,那种认为实行宦官制度乃是天经地义的论调,最终失 去了市场。即使在袁世凯恢复帝制时期,亦不得不表示: 宦官制 度"俾千百无辜之民自处以久废之宫刑。永绝嗣续,揆诸尊重人道 主义,岂忍出此。所有以前太监等名目,著即永远革除,悬为厉禁" (袁世凱民国四年十二月二十二日申令,引自《北洋军阀史料》第二 卷1119页)。

宦官制度在其生存的数千年间,曾对中国社会政治的发展,产 生了重要的作用和影响。总体而言,这种作用和影响主要表现在 以下几个方面。

第一,宦官制度的存在,对于专制君权的实施和运行,有着重要 的作用与影响。在君主专制体制下,绝对君权的实现,必须依赖于 官僚机构的中介。两者之间保持密切的联系,乃国家机器正常运 转的必要条件之一。实行宦官制度,无疑在专制君主与官僚机构 之间加隔了一道屏障,起到了隔绝君臣的作用。在某些情况下,专 制君主出于强化君权和裁抑臣权的目的, 因而有意培植借重宦官 的力量,宦官制度遂在维护专制君权方而发挥了重要作用。如东汉 君主曾利用宦官力量来对付专权的外戚官僚集团, 唐代君主曾借 重宦官以制抑防范那些威胁中央集权的藩镇势力。但在另一些情 况下,宦官的权力失去控制,对上挟持、架空专制君主,对下威逼、 利诱朝廷大臣,完全隔绝了君臣之间的必要联系,从而严重破坏了 因家机器的正常运转。

第二,实行宦官制度,导致了宦官政治集团的出现, 从面打破 了权力结构的既定平衡,大大激化了统治集团内部的矛盾争斗。宦

 $• 18 •$ 

宫的校势, 完全依仗于专制君主的宠信, 并非来自传统的仕进途 径。宦官得势后, 极易干招引同类、结党营私。例如在东汉时期, 除了存在"五侯"、"十常侍"之类的权阉政治集团之外,得势宦官的 "子弟亲戚并荷荣任"(《后汉书•朱穆传》),一些权阉"父兄子弟皆 为公卿列校、牧守令长,布满天下"(《后汉书·曹节传》)。又如宋 代太常博士吴及, 曾针对当时宦官兼领外事的现象指出: "宣传诏 旨,分干职任,则有外廷三班之臣在外,何必区区干中人哉!今三班 使臣,待阙都下,率三二岁未能补吏,至于出妻鬻子、嗟怨道涂。和 气既伤,廉隅都尽,抑亦内臣侵牟员阙所致。"(《论宦官养子》,引自 《古今图书集成》宫闱典卷135) 宦官政治集团的出现,以及宦官"侵 牟员缺"和揽权擅政的行为,无疑破坏了正常的仕进秩序,阻塞了 一般官吏和士人阶层的政治出路, 势必会引发士人官僚集团的强 烈不满,从而加剧了统治集团内部的权力争斗,导致了政治危机的 出现和不断深化。

第三,实行宦官制度,往往造成宦官预政专权的局面,而宦官 专权则又往往导致朝政更趋腐败黑暗。关于中国历史上宦官专权 局面的形成原因,以及宦官专权的方式渠道,本章第二节另有专 论。此处仅就宦官专权对古代政治所造成的危害,略作分析。宦 官干政专权的现象,历朝历代多有发生,其中尤以汉、唐、明三代为 最烈。在这些朝代中,所谓的"宦官之祸",表现出某些共同性。— 是"乱政"。历代上层权阉集团,大多是腐朽政治势力的代表。他 们在当政专权之后,往往大肆贪赃受贿、卖官鬻爵,官以财进,政以 贿成。从面极大地破坏了封建法制秩序,促使了封建政治道德不 断沦丧,进一步加深了吏治腐败、政治黑暗的程度。二是"祸国"。 上层权阉集团具有强烈的权力欲和排他性,常常从私利出发,而不 顾国家大局。他们或离间君臣、排斥异己;或猜忌将帅、构陷大臣; 或充当特务、残害无辜;或勾结外敌、卖身求荣。他们的所作所为, 严重削弱了统治集团内部的团结,造成了将相朝臣离心离德的局

 $-19 -$
面, 直接损害了封建国家机构的统治效能。三是"殃民"。上层权 阉集团不仅"祸国",而且"殃民"。他们作为政治上的"新贵"和经 溶上的"暴发户",往往具有骄奢恣横、含求无已的特点。在汉、唐、 明等朝代中,有关宦官强占民田、抢掠财货、略人妻女、劫夺行旅、 造兴冤狱、敲诈勒索之类的记载举不胜举。宦官集团的为非作歹, 无疑是导致汉、唐、明三代后期民怨沸腾、社会矛盾激化的重要原 因之一。

综上所述:中国宦官制度是早期奴隶制时代刑罚制度的残酷 性与君主政体的专制性相结合的产物,作为一项摧残人性的制度, 其在历史发展进程中丝毫没有积极意义:在中国的具体历史条件 下,宦官制度与君主专制制度结成了极为紧密的关系,因而在历代 统治者的承袭维护下,宦官制度得以长期延续;作为君主专制体制 中的一项重要政治制度,宣官制度曾在一定范围、一定程度、一定 意义上起到了维护中央集权和专制君权的作用; 宣官制度必然导 致宦官政治集团的形成和宦官专权局面的出现,从而对当时的社 会政治造成了严重的危害;对于宦官制度的政治作用,我们在坚持 基本批判态度的同时,亦需进行具体的分析。

### (二) 关于宦官人物的评价

中国历史上的宦官制度,造就了宦官这一特殊阶层群体。有 关宦官的来源及身份性质等方面的概况,已见前文所述。在中国 历代史籍和其他有关资料中,有姓名和事迹可考的宦官累计上千。 这些宦官通过各自的活动,在历史上分别留下了不同的印记。关 于历史上的宦官人物,历代学者史家曾从不同的角度作出过各种 评价。

自古以来,历朝历代的统治者及其文人学者,一方面竭力论证 富官制度的生存合理性,另一方面却又形成了极度鄙夷富官的社 会舆论传统。就旧时代关于宦官人物的总体评价而言,其基本倾 向是采取了一概贬斥的态度,具体表现在以下三个方面。一是从

 $.20.4$ 

传统宗法观念出发,鄙视宦官的阉人贱隶身份。"刑余之丑,理谢 全生, 声荣无晖于门阀, 肌肤莫传于来体"(5后汉书· 宦者列传后 论》);"刑余之人,无所比数,非一世也,所从来远矣……夫中材之 人,事关于宦竖, 莫不伤气, 况慷慨之士乎"(《汉书·司马迁传》); "古之宦者皆出于刑人。刑余不可列于士庶"(《金史·宦者传序》); "太监最为下贱,虫蚁一般之人"(康熙二十年正月初六日清圣祖调 谕)。诸如此类的言论,均反映了将宦官视为"刑余贱隶"的传统心 态。二是从抽象的"人性"出发,不加区别地将所有宦官一概贬斥为 "邪恶小人"。如宋代人曾指斥宦官为"阴贼险诈"的"小人之根"(苏 洵.《上仁宗皇帝书》,引自《古今图书集成》宫闱典卷135);明代统 治者认为"此曹(指宦官)善者千百中不一二,恶者常千百"(《明 史·职官志>);清代统治者也有"古来太监良善者少"(康熙三十三 年闰五月十四日清圣祖训谕)的言论。三是脱离君主专制制度的整 体社会历史条件,片面地夸大了宦官在政治上的危害作用,孤立地 将宦官视为一切"乱政"、"误国"行为的罪魁祸首。历代史书中,多 有下述之类的评论:"宦者之害,如毒药猛虎之不可拯"(《金史·宦 者传序>);"自古宦者乱人之国,其源深于女祸"(《新五代史 · 宦者 传后论》),等等。三国时人陆抗认为: 宦官系"奸心素笃而憎爱移 易"的"小人","春秋已来,爱及秦汉,倾覆之衅,未有不由斯者也" (《三国志·吴书·陆抗传》)。

上述评价,囿于传统观念的影响,多有谬误偏颇之处。笔者认 为,评价历史上的宦官人物,应当实事求是地进行具体分析:评价 整个宦官制度与评价具体宦官人物两者应当区分开来,不可一概 贬斥;评价宦官的政治危害作用与评价宦官在其他领域中的某些 积极作用,两者应当区分开来,不可一概抹煞;对于上层权阉与下 层宦官的评价,应当区分开来,不可一概而论。

摧残人性的宦官制度固然应当彻底否定,但彻底否定宦官制 度并不意味着应当一概贬斥全部宦官。我们不应把对宦官制度的

 $\cdot$  21  $\cdot$ 

厌恶转嫁到全体宦官身上。实际上,宦官之所以成为官官,往往本 身也是宦官制度的受害者。历代宦官中,虽然不乏为贪图富贵面 自宫者, 但多数则是因各种原因而被迫遭受宫刑者。他们在成为 宦官之后表现也不尽相同,奸佞贪暴、祸国殃民者固然大有人在。 但忠直清廉、利国利民者同样史不乏书。历代的不少宦官在操守、 政绩等方面,有着颇为良好的记录。如有的在"策勋班赏"时,"每 辞多受少";有的"性质直,学览经典";有的"称为清忠","不争威 权";有的"克己清俭。忧济公私"。断然拒绝收受私贿;有的居官多 有政绩,出任州刺史,"所在清约,当时牧伯无能及也";有的"忠厚 谨慎","在官有称";有的"尽心致慎,数犯严颜,辅弼得失";有的 "闲晓文事"。"明习法令故事"(《册府元龟·内臣部》),等等。 就连 一些封建史家也认为:"宦官亦有贤者","不可一概抹煞也"(《廿二 史札记》卷五)。在中国历史上,还有不少宦官曾为国为民创建了 不朽的业绩。如宋代宦官程昉多次主持了兴修水利、防治水患的 大型工程,为黄河的治理作出了重要的贡献;明代宦官郑和二十八 年间七次(一说八次)出海远航,历经三十余国,促进了中国与亚非 各国的经济文化交流,在人类文化交流史上书写了光辉的一页。

特别需要指出的是。中国历史上的宦官曾在科技文化领域中 作出过不少突出的贡献。仅就秦汉时期而言, 宦官在科技文化事 业中即取得了多方面的重大成就。在学术著作方面, 西汉司马迁 在遭受宫刑成为宦官之后,忍辱负重、发愤努力,最终完成了中国 历史上第一部纪传体通史《史记》的写作。《史记》不仅开创了中国 史学史的新纪元,而且在思想史、文学史上亦占据着极为重要的地 位,成为人类思想文化宝库中的一颗灿烂夺目的明珠。在儒学发 展方面,东汉的一些宦官积极倡导并实际参预了正定儒家经典文 字的工作,对于整理校定古籍、发展文化事业,起到了重要的作用。 在文化教育方面,秦代宦官赵高编撰了《爱历篇》,汉代宦官史游编 撰了《急就篇》。此二书将常用杂字编次为便于诵读的韵文,适应

 $-22$   $-$ 

了当时规范文字和学童习字的需要,有力地促进了秦汉时期的文 字统一以及所谓"小学"教育,并为后世研究汉字发展的历史提供 了宝贵的资料。在工艺技术方面, 秦汉宦官更是作出了极为重大 的贡献。其中最主要的代表,即为东汉宦官蔡伦对造纸工艺的改 进。史载:"自古书契多编以竹简,其用缣帛者谓之为纸。缣贵而 简重,并不便于人。(蔡)伦乃造意。用树肤、麻头及敝布、鱼网以为 纸。元兴元年奏上之, 帝善其能, 自是莫不从用焉。故天下咸称 '蔡侯纸'。"(《后汉书·宦者列传》)纸的出现。在人类文明史上具 有划时代的意义。尽管不应把纸的发明归功于蔡伦个人,但他在 扩充造纸原料来源、改进造纸工艺方面的贡献无疑为人类文化传 播工具的发展建立了不可磨灭的功绩。除改进造纸工艺之外, 东 汉宦官毕岚"又作翻车渴乌","用洒南北郊路,以省百姓洒道之费" (出处同上)。翻车渴乌后用于农业生产,成为重要的提水灌溉机 具, 在古代中国的农业生产中, 长期发挥着作用。在自然科学和 文学艺术方面,秦汉宦官也取得了一定的成就。

以上仅仅例举了秦汉时期宦官在科技文化领域中所作出的积 极贡献,在秦汉之外的其他历史时期,宦官取得的科技文化成果当 然还有不少,史籍中也有一定的反映。但是,由于封建正统观念的 长期影响, 窟官处于一种被人鄙视的地位, 有关宦官曾经作出的积 极贡献,往往在封建正统史书中较少反映。正如当代英国著名科 技史学家李约瑟先生所指出的那样:"(中国)历史大都是宦官的对 头们写的,结果很多替国家工作得很好的宦官,都没有被载入史 册。因此,对于史官们所记述的有关宦官活动的阴暗面,应当采取 保留的态度"(《中国科学技术史》第一卷总论 225 页)。尽管如此, 仅就史籍中的现有记载而言, 已足以表明宦官在中国科技文化史 上的重要地位。

类似司马迁、蔡伦、郑和等人,虽然身为宦官,但无疑可以毫无 愧色地跻身于中华民族杰出历史人物的行列。还应看到,即使那

 $+23$  -

÷.

董宗

Ţ1

레

些代表腐朽黑暗的政治势力的宦官人物,也完全有可能在科技文 化领域做出积极的贡献。例如,秦代宦官赵高,元疑是一个祸国殃 民的奸诈小人,但他所编撰的《爱历篇》,却是秦代重要的文化成果 之一。发明创造"翻车渴乌"的东汉宦官毕岚, 在政治上是乱政害 民的宦官"十常侍"集团的重要成员。在造纸技术方面,对人类文 化史做出过光辉贡献的蔡伦, 也曾在当时的宫廷内争中扮演过不 光彩的角色。人们在对类似上述的一些宦官人物做出历史评价时, 应当实事求是、有所区分。社会政治与科技文化。毕竟是两个不同 的领域。研究政治史时,对于他们的政治作为、政治道德、政治危 害,尽可以口诛笔伐;但在书写科技文化史时,则不应因其政治行 为面完全无视他们所曾做出过的积极贡献、抹煞他们在科技文化 史上应有的地位。

就政治地位与政治态度而言。上层宦官与下层宦官往往存在 很大的不同。评价宦官人物时。也应注意两者之间的区分。在中 国历史上,随着宦官队伍的内部分化。上层宦官已经取得了朝廷官 员或官僚地主的身份,他们的基本立场无疑是站在统治集团一边 的。但是,对于仍然处在内廷仆隶地位的下层宦官来说,情况则有 不同, 曾有不少宦官投身于人民反抗斗争的行列。东汉末年黄巾 军起义时,义军首领张角曾派人往来京师,暗中与部分宦官约为内 应。密谋暴露后, 东汉统治者大肆屠杀与此事有牵连的宦官,"于 是考诺与(张)角连反,宫省左右死者数千人"(袁宏:《后汉纪·灵 帝纪中卷》)。从上述记载可以看出,当时与黄巾军合谋内应的宦 官的人数不少。清代嘉庆年间,北京地区天理教发动反清武装起 义。义军一度攻入了清王朝的统治中枢紫禁城内。在这次事件中, 不少宦官即参与了事前的密谋策划,并在事件过程中承担了接应 义军入宫的任务。起义失败后,有关宦官亦被清统治者杀害。

 $\cdot$  24  $\cdot$ 

# 第二节 中国宦官制度生存的历史条件

## ---、古代婚制与宦官制度

宦官制度是人类社会发展到一定历史阶段的产物。宦官制度: 的产生与存在,需要某些必备的历史条件。主要是: 婚姻形态及宗 法观念的一定发展、宫刑阉割术的出现、君主专制政治体制的确 立。就古代婚制与宦官制度而言,两者之间的关系是显而易见的。 没有对婚姻的独占。便不会产生对阉人的需求:没有君主多妻制的 存在,便也不会出现宦官制度。

#### (一) 专制君主的多妻制与宦官的主要使命

原始社会前期,人类婚姻形态先后处在乱婚制、群婚制及对偶 婚制阶段,婚姻关系是混乱,松散和不固定的,并无独占的性质。自 父系氏族制度和私有财产出现之后, 婚姻形态相应地过渡发展到 了一夫一妻制及一夫多妻制,女性开始逐渐处于从属男性的地位。 在中国历史上,自奴隶制时代初期直至封建制时代末期,始终实行 的是君主专制体制。与君主体制紧密联系在一起的,则是后妃制 度与宫女制度。

在君主专制体制下,作为最高统治者,君主享有一夫多妻的合 法权利。历代君主的正妻,一般称作"后";君主的次妻,则有妃、 娘、健仔、美人等等名号。除了有名号的后妃之外,历代宫廷还有 大量的宫女。这些宫女既要担负内廷杂役事务。又是君主随时泄 欲的对象。关于后妃的等级、名号和数量,史称:"夏、殷以上,后妃 之制,其文略矣。《周礼》王者立后,三夫人,九嫔,二十七世妇,八 十一女御, 以备内职焉。"(《后汉书·皇后纪》)历代王朝对此均有 大同小异的规定。就法定的后妃制度本身而言,已经为专制君主 提供了享有充分的"多妻"的合法保证。然而,历代君主为了满足 一已的淫欲,往往又在定制之外大肆扩充后宫的规模,致使后妃宫

 $• 25 •$ 

女的数量呈现出不断增长的趋势。

据有关记载:历代内廷后妃宫女的数量常常多达成千上万。春 秋战国时期各诸侯国君主的妻妾众多,"大国拘女累千,小国累百" (《墨子·辞过》)。秦始皇统一六国后,以所得诸侯美人充入 后 宫, "后宫列女万余人"(《史记·秦始皇本纪》注引《三辅旧事》)。西汉 中期,"世增淫费,至乃掖庭三千"(《后汉书·皇后纪》)。东汉桓帝 时,"帝多内幸,博採宫女至五六千人"(《后汉书•桓帝邓皇后纪》)。 三国孙吴政权后期,至少有"妓妾五千人"(《晋书•武帝纪》)。西 晋武帝"多内宠,平吴之后复纳孙皓宫人数千,自此掖庭殆将万人" (《晋书·胡贵嫔传》)。隋炀帝时, "宫女数千"(《资治通鉴·隋纪 四》)。唐代玄宗时, "大率宫女四万人"(《旧唐书·宦官传序》)。明 代后期,"宫女至九千人"(清康熙皇帝语,见《園朝宫史》)。

如此大量的宫女为专制君主一人所独占,势必造成"男多寡无 妻,女多拘无夫"(《墨子·辞过》)、"内多怨女、外多旷夫"(《汉书· 贡禹传》)的局面。专制君主的这种多妻制,是对妇女的迫害摧残, 无疑是奴隶制时代和封建制时代的一种罪恶。身为男性的专制君 主,自身过着妻妾成群、荒淫无度的生活,但却绝不允许宫廷妇女 享有半点性的自由。他们视宫廷妇女为"禁脔",不容他人染指。为 了维护君主世系血统的纯正、为了满足君主的独占欲望,历代王朝 均制定了严格的宫禁制度。所谓"宫墙之高,足以别男女之礼"(《墨 子·辞过》),深宫重院实际上成为隔绝囚禁宫廷妇女的屏障。中国 历史上一些少数民族贵族建立的政权,男女大防观念原本较为淡 薄,但在中原传统政治制度和宗法观念的影响下,亦逐步建立和强 化了宫禁制度。以金代为例:金代政权是由女真族贵族建立的,辽 朝统治初期的女真族,尚处在父系氏族部落制时期,婚姻制度十分 落后。金建国后,"国初诸妃皆无位号, 熙宗始有贵妃、贤妃、德妃 之号"。至海陵王时,"后宫浸多",宫禁制度趋于严格。海陵王本 人荒淫无耻,随意淫乱官吏妻女,甚至乱伦淫及自身姊妹和其他

 $-26$   $+$ 

女性亲属。但是,他却严厉规定: 宫中给使男子倘若在妃嫔面前 举首抬头,即"别其目": 宫中男女仓猝误相触, 须立即自首声明, "先声言者赏", "后言者死"(《金史·后妃传》)。当时还发生过贵 妃"坐与旧奴奸"而"赐死"(《金史·海陵王纪》)的事例。金章宗时, 内廷中的男女防范也很严格,甚至在对宫女进行宫教时,男性宫教 与所教宫女亦不得面见:"宫教以青纱隔障蔽内外,宫教居障外:诸 宫女居障内,不得面见。有不识字及问义,皆自障内狭纱指字请问, 宫教自障外口说教之"(《金史·章宗元妃传》)。类似上述隔绝防 范措施,历代都有不少具体的规定。

出于隔绝宫廷女性的需要, 便导致了阉人宦官的出现。以阉 人给使内廷杂役,无疑就大大减少乃至彻底禁绝了正常男性在内 廷的存在。据清朝末代废帝溥仪回忆:清代紫禁城以内,每天到一 定时刻,上自王公大臣下至最低贱的快役,均全部离去,"除了皇帝 自家人之外,再没有一个真正的男性"(见《我的前半生》,中华书局 1977年新一版72页)。宦官作为阉人,已经不再是真正的男性。从 专制君主的角度看来,内廷使用宦官的"好处"是名方面的,内廷杂 役全部由宦官承担, 就可以彻底断绝宫廷女性与宫外正常男性的 交往联系;宦官作为失去性能力的男性,已无可能与宫廷女性发生 性爱关系!宦官又不同于女性,在沟通宫禁内外联系时,当然也不 会同外廷朝臣发生性爱关系;宦官的气力毕竟高于女性,可以承负 内廷的粗使重役,且有利于内廷的警卫。总之,隔绝监视宫廷女 性、维护君主对后妃宫女的独占,此即为导致产生宦官制度的基本 因素,同时也是历代宦官的主要使命。专制君主的多妻制,造成了 宮廷女性的双重身份。作为君主的妻妾,她们无疑是宦官伺候侍 奉的主子;作为君主独占的泄欲和传宗接代的工具,她们则又是宦 官隔绝和监视的对象。

关于君主多妻副与宦官制度之间的密切关系,古人曾有一些 明确的论述。如明清之际的著名学者顾炎武指出:"宦官之盛,由

 $-27 -$ 

干宫嫔之多: 而人主欲不近刑人, 则当以远色为本"(《日知录》卷 九)。黄宗羲认为:"奄官之如毒药猛兽,数千年以来,人尽知之矣。 乃卒遭其裂肝碎首者, 曷故哉? 岂无法以制之欤? 则由于人主之多 欲也。……后世之君,视天下为娱乐之具。崇其宫室,不得不以女 谒充之;盛其女谒,不得不以奄寺守之。此相因之势也。……吾意 为人主者,自三宫以外,一切当罢。如是,则奄之给使令者,不过数 十人而足矣"(《明夷待访录·奋宦下》)。上述言论从裁抑宦官势 力的角度出发,主张君主应当削减后妃数量,"以远色为本"。但在 君主专制体制下,此种建议是根本不可能实现的。专制君主多妻 制的始终存在,无疑也是造成中国宦官制度长期延续未废的重要 原因之一。

#### (二) 宦官的婚姻家庭生活

宦官经阔割后, 本已失去了正常的性能力。但在古代宫廷的 特殊条件下,不少宦官却建立了各种畸形变态的性关系及婚姻家 庭生活。

在中国历史上,历代宫廷内部发生的性错乱行为,很多与宦官 有关。大致情况有三种: 一是君主与宦官之间的同性恋关系。古 代中国的统治者颇有玩弄男色之风, 有的君主即以宦官作为同性 恋的对象。如西汉宦官李延年,深受汉武帝的宠爱,"与上卧起,甚 贵幸"(《史记·佞幸列传》)。明神宗曾"选垂髫内臣之慧且丽者十 余曹,给事御前,或承恩与上同卧起,内廷指为十俊"(沈德符:《万 历野获编>卷六)。二是后妃与宦官之间的通奸关系。寡居的女主 为了满足性欲,亦常常因内廷使役的便利,而以宦官作为性伴侣。 如战国时期的秦国王太后,即把"大阴人"嫪毐假阉为宦官,"遂得 侍太后,太后私与通, 绝爱之"(《史记·吕不韦列传》)。北朝诸太 后亦多有与宦官私通者。三是宦官与宫廷其他女性之间的性爱关 系。宦官无妻,宫女无夫,遂结为临时伴侣, 以慰深宫寂莫。此种 关系,古代称为"对食"、"菜户"。明代内廷此风尤盛,以至"内中宫

 $-28$   $-$ 

人鲜有无配偶者","唱随往还如外人夫妇无异。其讲婚媾者,订定 之后,星前月下,彼此誓盟,更无别遇。亦有暗约偷情,重费不惜" 《万历野获编》卷六)。

除了在宫廷内部的各种性关系之外,历代官官凌辱民女和嫖 娼宿妓的行为,也曾大量发生。东汉时期,官官强取良家民女的现 象十分严重,时人曾指斥云:"竖宦之人,亦复虚以形势、威侮良家, 取女闭之,至有白首殁无配偶,逆于天心"(《后汉书·周举传》)。明 代屡屡发生民女为阉宦逼奸而死,以及宦官因逼奸人妻不从,而杖 死其夫的事件。宦官嫖娼宿妓,明代非常普遍。万历年间,甚至出 现了宦官逃欠妓女的嫖资、妓女化装入宫追讨的丑闻:"顷者邸报 中见禁中犹妇人男装者,讯之,则宦官包奸久,而逋其夜合之资,匿 避内府不出,以故假衣冠闯禁廷索之"(《万历野获编》卷六)。宋代 宦官嫖娼宿妓的事例,亦见诸记载。如宦官林亿年"养娼女以别 业",陈源"与妓滥";"俱以淫媒闻,人疑其非宦者云"(《宋史·宦者 传》)。宦官系被阉之人,已不能正常地"尽人道",故常用非正常的 方式发泄淫欲。如据《万历野获编》记载,明代曾有"一阉竖比顽, 以假具入小唱谷道,不能出,遂胀死"。另据野史中记载,明代初幅 魏忠贤虽已阉割,但并未割尽,且懂得房中术(见宋起凤,《稗说》。 《明史资料丛刊》第二辑),故而赢得了明熹宗奶妈客氏的欢心,与 之结为"对食"关系。

在汉、唐、明等朝代, 宦官势力强盛, 部分上层宦官已取得了正 式娶妻纳妾的合法权利。东汉时, 即已出现了"常侍黄门亦广妻 娶"(《后汉书·刘瑜传》)的局面。唐代权阉高力士曾将某官吏颇 有"姿色"之女"娶之为妇"。唐肃宗曾为宦官李辅国娶故吏部侍郎 之侄孙女"为妻"(《旧唐书·宦官传》)。在一些唐代宦官的墓志铭 中,多有关于宦官夫人姓氏的记载,可见当时宦官娶妻已较普遍。 明代初年曾经规定:严禁宦官娶妻,违者处以"剥皮"之刑。但有明 一代宦官娶妻纳妾者大有人在,其实例不胜枚举。明末一度再次

c 29 +

下令,"严禁内侍娶妻及在外宿娼",然收效甚微,"终不能禁"(孙丞 泽:《思陵典礼记》卷四)。据晚清太监回忆: 清末权阉小德张有四 个老婆,当时发了大财的太监有妻妾者不只是小德张一人;有的太 监倚仗年轻漂亮的老婆给他们联络大官、拉拢同行,如御膳房首领 太监古玉秀,凭藉其妻替他奔走,结果爬上了御膳房大总管的地位 (见《晚清宫廷生活见闻》193页)。宦官娶妻,虽然没有夫妇之间的。 男女之实,但却使宦官能够得到有妻有家的满足感,从而可以在一 定程度上减轻来自传统宗法观念的压抑、允许宦官合法娶妻,无 疑反映了宦官社会地位的提高。

宦官作为阉人,已失去了生儿育女的能力。在"不孝有三、无 后为大"的社会传统观念面前,宦官随着权势地位的变化而开始力 图改变"无后"的状况,于是便导致了宦官养子制度的出现。早在 秦汉时期,宦官即已能够合法地收养继子。东汉时曾明确规定:允 许宦官收养继子并传袭爵位。当时宦官的养子, 大多来自同宗本 姓,"养其疏属",但也有"乞嗣异姓或买苍头为子"(《后汉书·单超 传》)者。养子本人基本上都是正常男性, 有权作为宦官养父的后 代"继体传爵"(《后汉书·刘瑜传》),继承其家嗣世系和封爵家产。 唐代宦官养子的现象也很普遍,但情况与东汉有所不同。唐代前 期和中期,宦官的养子多数来自外宗异姓,且多为阉童。这些阉童 后来亦大多入宫成为宦官。唐代后期,情况又有变化。官官收养 义子的数量大为增加,有的宦官一人即收养义子数十人乃至数百 人。其时宦官收养的对象,已不再以幼童阉儿为主,而是多为成年 的武将。宦官之养子,大多不再继续充任宦官,而是以担任禁军将 帅、藩镇节度等军职为主。上述汉唐时期的情况说明,宦官养子制 度的出现与存在,一方面固然是因为传宗接代、继体传爵等传统宗 法观念方面的影响,另一方面则也是同宦官结党营私、扩充势力的 意图分不开的。为了裁抑宦官势力,历代王朝曾作出过一些禁止 或者限制宦官养子的有关规定,但此种现象始终未能禁绝。直至

 $-30 -$ 

清代末年,仍有宦官收录嗣子者,如权阉李连英即有"嗣子四人" (《皇清花翎二品顶戴内廷大总管李公墓志碑》, 载《故宫博物院院 刊>1979年第三期55页)。

宣官既然前够娶妻纳妾和收养嗣子,当然也就相应地拥有家 宅府第。汉、唐、明等朝代及清代后期,上层宦官除在内廷供役之 外,一般均在宫外另有私宅。这些宦官回到私宅后,过着呼婢唤 奴、花天酒地的生活,俨然与主子无异。具体详情参见本书有关各 章中的论述。

## 二、古代宫刑与宦官制度

中国历史上的宦官铜度,与古代宫刑阁割术之间有着密不可 分的关系。宫刑阉割术的存在,无疑是产生阉人宦官的物质技术 前提;中国宦官制度的长期延续,则反过来又促成了宫刑阔割术的 长盛不废和不断发展。

(一) 中国古代宫刑阉割术的发展演化过程

有意阉割或毁坏男性生殖器官的行为, 早在原始社会后期即 已可能出现。在中国历史上,宫刑作为一种刑罚方式,大约出现于 夏商时期。据战国秦汉时人的解释,夏代之前的尧、舜、禹时期。就 已产生了包括宫刑在内的各种摧残肉体的刑罚方式(参见《白虎 通》、《尚书·舜典》、《汉书·刑法志》等)。至夏代时。三苗部族肆行 "五虐",其中包括"核阴",即宫刑阔割(见《尚书•吕刑》孔氏传)。 而在殷商时期,阉割术的存在则有了更多的证据(详见本书第二章 第一节)。

在奴隶制时代的所谓"五刑"当中,宫刑是仅次于死刑的刑罚 方式。宫刑所独具的残酷性,曾引起过许多古人的非议。封建时代 的一些王朝统治者,也曾数次下令废除宫刑制度。但直至中国封 建社会末期,宫刑始终没有彻底绝迹。早在西汉前期,汉文帝即下 诏称:"夫刑至断支体,刻肌肤,终身不息,何其刑之痛面不德也1岂

 $-31-$ 

称为民父母之意哉?其除肉刑,有以易之……具为令"(《汉书·刑 法志》)。然而,汉文帝"去肉刑"、"除宫刑"(《汉书·景帝纪》)的诏 令实行不久,宫刑旋又恢复。至东汉安帝时,三公曹尚书陈忠上书 建议"除蚕室刑",其建议被采纳,"事皆施行"(《后汉书·陈忠传》)。 三国曹魏政权的君臣之间。曾就是否恢复宫刑的问题进行过一番 争论,"(魏)太祖下令,使平议死刑可宫割者"(《三国志·魏书·钟繇 传》)。魏太祖曹操虽然倾向于支持恢复宫刑,但"以军事未罢, 顾 众议,故且寝"(《三国志·魏书·陈群传》)。南北朝时期的北魏政 权则又恢复了宫刑的法律地位, 当时的刑罚制度规定: "大逆不道 腰斩,诛其同籍,年十四已下腐刑,女子没县官"(《魏书·刑罚志》)。 隋代初年,更定新律,其刑名有五:死刑、流刑、徒刑、杖刑、笞刑。除 此之外,包括宫刑在内的其他一些肉刑方式,被诏令正式废除。

隋代之后,在国家正式刑罚制度中保留宫刑地位的王朝虽然 不多,但宫刑并未就此禁绝。唐代初期,齐王李元吉的僚属崔季舒 等三人"以极言蒙难",三人之子"并及淫刑"(《新唐书·太宗纪》)。 可见当时犹有宫刑存在。辽代穆宗时,判决一起凌辱幼女案,"以 法无文,加之宫刑",并"因著为令"(《辽史•刑法志》)。所谓"因著 为令"。即说明了宫刑在辽代又成为了官方正式认可的法定刑罚方 式之一。明清两代的法定刑罚方式,大致沿袭了隋唐以来的死、流、 徒、杖、笞"五刑"的传统。正刑中并无宫刑之名。然而,在明清时期 的司法实践中,宫刑阉割仍然继续存在。明代前期,太祖朱元璋、 宣宗朱瞻基、英宗朱祁镇均曾下达过将官吏或工匠判处宫刑的命 令。清代道光十三年(1833年)奉旨规定:"嗣后逆案律应拟凌迟之 犯。其子孙讯明实系不知谋逆情事者,无论已未成工。均照乾隆五 十四年之例,解交内务府阉割";其年在十岁以下者暂时监禁,"年 屈十一岁时解交内务府照例办理;并著内务府大臣,遇解到阉割人 犯,即遴派司员认真看验,并出具无弊切结,送交刑部;刑部堂官于 该犯送交后,即派司员再行复验,如有情弊即回堂奏参"(《钦定大

 $-32 -$ 

清会典事例》卷1212)。可见清代仍有将凑迟罪犯的子孙阉割为奴 的惯例。

宫刑起初系为维护一夫一妻的婚姻秩序 而制定 的刑罚方式, 惩治对象主要是男女之间的淫罪。其后。宫刑的施行范围不断扩 大。作为仅次于死刑的一种刑罚方式,宫刑还渐施用于淫罪之外 的其他各类罪犯。西汉景帝时规定:"死罪欲腐者许之"(《汉书· 景帝纪》)。即允许以宫刑代替死刑。宫刑的性质。由单纯的淫刑 逐渐演变为减死之刑、免死之刑。此种变化,大大扩充了宫刑阉割 对象的来源。从而对官官队伍的成份构成,无疑产生了重大的影 响。需要指出,宫刑的对象往往不限于罪犯本人,死刑罪犯(尤其 是所谓"大逆不道"的死刑罪犯)的子孙。亦常因受到牵连而被施以 宫刑。此类宫刑的目的,是为了使死刑罪犯断子绝孙,其性质乃是 一种间接的"灭族"。

中国古代的宫刑,大多由专门的机构施掌。如战国时期的秦 国,即有所谓"主腐者吏"(《史记·吕不韦列传》)。汉代"少府若卢 狱有蚕室"(《后汉书·陈忠传》注引《汉旧仪》注)。所谓"蚕室"。即 专门施行宫刑的场所。五代十国时期的南汉政权,阉人宦官的数 量极多。故有大量专掌宫刑阉割的"阉工"。北宋攻灭南汉时,"斩 (南汉)阉工五百余人"(《宋史·南汉世家》)。可知当时已有以阉 割为业者。清代掌管阉割事务的官府机构,系为内务府的下属机 构慎刑司。明清时期。随着自宫人数的大量增加,还出现了承包阉 割事务的民间机构。

早期的宫割方法,不可详考。至秦汉时,在有关阉割的知识和 技术方面。已积累了一定的经验。当时施行宫刑的场所之所以称 为"蚕室"。乃是因为"凡养蚕者,欲其温而早成。故为密室蓄火以置 之。而新腐刑亦有中风之患。须入密室乃得以全,因呼为蚕室耳" 〈《汉书•张安世传》颜师古注〉;"宫刑者畏风,须暖,作窨室蓄火如 蚕室,因以名焉"(《后汉书·光武帝纪》李贤注)。可知当时已注意

 $• 33 -$ 

到了阉割术后的防风、保暖、静养等护理措施。《旧唐书·安禄山 传》中, 曾记载一则阔割实例:"(李) 猪儿出契丹部落。十数岁事 (安)禄山。甚黠慧。禄山持刃尽去其势、血流数升。欲死,禄山以灰 火傅之。尽日而苏。因为阉人。禄山颇宠之。最见信用。"从上例可以 看出, 阉割过程是十分残酷的。阉割工具是为金属利刃之类, 阉割 时系"尽去其势"即把生殖器官完全割除,被宫割者因失血过多及 痛疼等原因而长时间昏迷,止血消炎的措施只是"以灰火傅之"。 另据有关记载。除"尽去其势"之外。中国古代尚有其他类型的阉割 方式。如以刀割开阴囊:剥出睾丸,外生殖器官并不全部割除(洪 迈,《夷坚志》卷八)。此种方法亦达到了阉割的目的。在古代的医 疗技术条件下,宫割手术高死亡率是相当高的。宋代人吴及曾上 疏指出。"肉刑有五,一曰宫。古人除之,重绝人之世。今则宦官之 家,竟求他子,剿绝人理,希亲爵命。童幼何罪,陷于刀锯」因而夭 死者,未易悉数。夫有疾而夭,治世所羞,况无疾乎?有罪而宫, 前 王不忍。况无罪乎。"(《宋史·吴及传》)所谓"因而夭死者未易悉 数"。即说明了当时因滥施阉割而浩成了大批幼童的夭亡。明代天 顺年间。镇守湖广贵州太监阮让曾将俘获的东苗童稚一千五百六 十五人强行阉割。"既奏闻。病死者三百二十九人,复买之以足数, 仍阉之"(《万历野获编补遗》卷一)。自阉割至"泰闻"的短时间内, 被阉童稚中的"病死者"竟遇过了总数的五分之一。如此集中而大 量的死亡,显然同阉割手术失败或术后并发症有关。

关于清代末期阉割手术的具体情形, 日本学者三田村泰助曾 经转述了十九世纪七十年代欧洲人士记载的北京见闻。大致情形 如下:紫禁城西华门外设有号称"厂子"的阉割手术场,主持其事者 系得到官府认可的怎族世传的"刀子匠"。在履行必要手续和收取 一定费用之后, 阉割手术即可进行。手术时, 除主刀者之外, 另有 助手三人分别负责固定被阉割者的腰部和肢部。被阉割者的下腹 及双股上部以白布扎紧。采用半卧姿势仰倒在炕上。经用"热胡椒

 $-34$   $-$ 

汤"清洗后,被跑割者的阴茎率同阴囊涂被镰状弯曲的利刃一并切 落。随后,即以栓状白蜡针插入尿道,并用冷水浸湿的纸张。将伤 口覆盖包扎。被阉割者术后须由别人架持搀扶着在室内踱步二三 小时。然后方可横卧休息。术后三日之内严禁饮水,伤口干裂, 苦 痛异常。三日之后按除白蜡针,尿液喷涌而出。手术即告成功。术 后调养期约为百日左右。据说此种方法成功率颇高,因手术失败而 死亡者极少。(见三田村泰助:《宦官》,中央公论社昭和六十三年 五月三版 17-19页)。

另据晚清时期的一些太监本人回忆, 当时民间自宫净身的情 形非常悲惨。"那年头。没有麻药。没有什么注射针、止血药那一类 东西……硬把一个活蹦乱跳的孩子按在那儿。把他的要命的器官 从他的身上割下去……一根根脉通着心, 心疼得簡直到要从嘴里 跳出来了。"手术后,"要在尿道上按上一个管子。不然肉芽长死了。 尿就撒不出来。"为了防止伤口很快愈合结疤,必须常常换药,以诰 成百日左右的"偎脓长肉"的过程。所谓药,"不过是涂着白蜡、香 油、花椒粉的棉纸"。"每一次换药,都把人疼得死去活来。"术后仰 躺在炕上,不能乱动,身下垫着灰土,以承受术者的粪便汁液。如此 四个月后,伤口方基本愈合。(见马德清,《难忘的酷刑》, 想《晚清 宮廷生活児闻▶174、175 页)。

#### (二) 中国历史上的自宫现象

宫刑本是由国家司法机构针对特定罪犯而强制施行的一种刑 罚方式。然而,在中国历史上却长期存在着自行阉割的奇特现象。 此种情愿自我割除生殖器官的行为,目的一般均十分明确,即通过 自宫而谋求成为宦官。自宫,乃是由宦官制度诱发的一种畸形的 社会现象。

据今可查考的资料,中国历史上最早的自宫行为,至心可上溯 至春秋时代。"(齐桓)公喜宫而妒,竖刁自刑而为公治内"(《管子· 小称》)。自宫行为的出现,是同宦官地位的提高分不开的。春秋

 $-35$   $-$ 

时期的宦官,已成为一支逐渐活跃的政治力量。其身份地位已开始 有所变化和上升。正是在这种背景下。才出现了"自宫以话君"(《史 记·齐太公世家》)的竖刁之流。自此以后,大凡宦官得势的朝代。 自宫现象便格外普遍。东汉官官势力猖獗一时,故名有"腐身熏 子、以自衒达"(《后汉书·官者列传》)者。明代宦官势力最感。故 自宫行为亦最为严重。"京畿民家羡慕内官富贵,私自奄割幼男, 以求收用"。其中有"已婚而自奋者"(陆容:《菽园杂记》卷二), 有 "熏腐其子"者,有"兄弟俱阉"者(《万历野获编》卷六)。有的地区 自宫形成风气,情形更为严重。"时宦官宠盛 愚民尽阉其子孙以图 富贵,有一村至数百人者"(《万历野获编补遗》卷一)。连明代最高 统治者也不得不承认, "民间自宫者甚多"(明代宗语, 出处同上)。

关于自宫的动机。大致有如下几种情形。一是本人贪图富贵 而自宫。此类自宫者。阉割时多已成年。自宫乃是他们为谋求富 贵而自愿采取的行为。如明代后期的权阉魏忠贤,"少无赖,与群 恶少搏。不胜。为所苦 恚而自宫"(《明史·魏忠贤传》)。春秋时期 的齐国宦官竖刁。亦是此类实例。二是父母贪图富贵而将幼子阉 割。此类自宫,实际上并非出自被阉幼童本人的意愿。阉童年幼, 尚不具备自行选择生活道路的能力。阉割乃是其父母强加于幼童 之身的。唐、宋等朝代的宦官,多购求幼童为养子。然后以养父的 身份将幼童阉割,进献内廷充任宦官。三是贫苦人家为生活所迫。 不得已乃将亲子阉割后出卖。或出卖后被人阉割。四是其他类型 的特例。例如在清代的自宫宦官中,除上述几种情形之外,另有因 "行贾多折阅",而"自阉为寺人"者,又有参加省试的秀才因"墨污 其卷"以致"恚而自宫"者(见徐珂:《清稗类钞·阉寺类》), 还有犯 重罪以净身逃避刑罚者,等等。

所谓"自宫", 主要是相对宫刑罪犯而言。自宫者一般不是必 须接受宫刑惩罚的罪犯,但也并非全部都是自愿接受阉割者。就明 清时期自宫者的身份而言,其中既包括有真正自愿阉割的市井无

 $• 36 •$ 

赖、游惰之人、破产商贾、牛意秀才、乃至"自残求进"的现职官吏 (见王世贞,《拿山堂鼎集·中官考二》)。但更多的则是并非真正情 愿"自宫"的幼童。这些幼童是在幼不更事的情况下,或被父母威 逼衰求 或被他人诱骗拐卖。从而不自知、不自愿地成了"自宫"者。

自宫行为的大量存在,不仅戕害摧残了自宫者的身体和生理 机能、腐蚀扭曲了自宫者的精神和人格、而且还导致了一些社会问 题。明代此类问题尤为严重。由于当时自宫者人数过多。以致大 大超出了宫廷所能接纳的程度。尽管有明一代宦官的数量在不断 地增加,但仍有相当数量的自宫者在自残之后,却不能进用。例如, 正德十一年(1516年)五月,明宫廷一次即录用了"自宫男子三千四 百六十人充海户","时有无票帖不录者尚数千人,复扣礼部门求录 用"(《明通鉴》卷四十六)。未能入选录用的自宫者, 生计没有着 落,有的滞留京师,"倖图进用"(《明通鉴》卷三十三》);有的流落四 方,沿途求乞;有的"群聚乞钱"。抢掠商旅(见《万历野获编》卷六), 给京畿附近的地方治安造成了极大的危害。

为了控制自宫事态的过度发展, 明代及清初的统治者曾一再 三令五申,严禁民间私自净身。明代自明成祖朱棣时起,历朝君主 都曾多次颁发过禁止自宫的法令。直至明末。明毅宗朱由检又再 次重申了明代有关惩治违令自宫者的规定:"民间有四五子以上。 许以一子报官奄割。有司造册送部院收补日选用。敢有私自净身 者,本身及下手之人处斩,全家发烟瘴地面充军。两邻歇家不举者 治罪"。朱由检同时谕令礼部:"自今以往,且不收选;尔部可宣布朕 命,多列榜文……布告中外,恪行遵守。"(文秉:《烈皇小识》卷一) 清代初期康熙年间也曾规定:"凡私自阉割子孙者,从重治罪"(《钦 定大清会典事例》卷1216)。然而,上述禁令并未能够取得实际的效 果, 明清自宫之风依然盛行不衰。其原因有二: 一是自宫投充乃 当时宦官来源的主要方式,故统治者不可能真正自行断绝宦官的 来路。明代君主一方面下令禁止自宫。同时却又大量选用自宫者

 $-37 -$ 

充任宦官,有关禁令实际上形词虚设。清代自康熙后期,则索性取 消了有关自宫的禁令。二是由于官官的富贵权势具有强烈的诱惑 力量,故自宫行为虽禁而不绝。"其富贵势熵,有以歆动之耳"(《拿 出堂别集·中官考二》)。明人沈鲤曾上疏分析了自宫行为禁而不 绝的原因,"私净之禁虽严。而报宫之路未闻。故自宫者旋即如旧"; "报官之路虽开,起送之例未定,故自来者纷然不已";"夫以孝皇之 明例、皇上之严旨,奚啻三令五申,乃三数年来有司有造一册送部 首乎?有拏一私割照例惩治者乎?法令不行,德泽不布,又何怪此辈 之群聚奏扰乎?""今自宫之徒,加以死刑而不惧者,内臣之员数太 多、富贵太骤、选进太频,有以惑其心耳"(沈鯉:《请禁男子净身疏》) 引自《古今图书集成》宫闱典卷135)。上述分析,颇有一定见地。

中国历史上的自宫现象,是同富官制度紧密联系在一起的。只 要存在宦官制度, 自宫现象的发生就具有某种必然性。当中国封 建帝制和宦官制度被废除之后,自宫 -- 这种极端丑恶、畸形的社 会现象,才最终消亡。

#### (三)宦官的生理心理特征

宦官无疑是中国历史上一个特殊的阶层群体。宦官最主要的 生理特征,即是阉人。由于丧失了生殖器官积生殖机能,宦官在生 理上呈现出一系列不同于正常男性之处。根据现代医学的研究,男 性幼年被阉,则会阻断某些第二性征的出现;成年被阉, 男性所有 的附性器官也会因之退化。例如,在阉人宦官的颐下,一般不会生 长男性所特有的胡须。中国古代的有关史籍中,多有关于宦官"无 须"的记载。有记载云:成年男性阉割后,原有的胡须后亦脱落(事 例见洪迈:《夷坚志》卷八)。正因为如此,大凡假冒阉人宦官者,即 要"拔其须眉"以遮人眼目(见《史记·吕不韦传》);而一些"颐下生 须十数"的宦官,则被时人视为"不类阉人"(见《宋史·童贯传》)。

除了上文所例举的"无须"特征之外, 宦官的整体形象呈不男 不女状,时常使人产生女扮男妆的错觉。尤其是中年以后的宦官,

 $-38 -$ 

尤像男装的老妇。宦官肌肤极易松弛、面部皱纹特多。一般比实际 年龄更显衰老。由于阉割时正常尿道受损, 宦官的下身处极易发出 恶臭。宦官说话的腔调尖锐刺耳,犹如半泣(参见三田衬泰助,《宦 官》22-24页)。官官的生殖器官和生殖机能虽然遭到摧残破坏。但 性欲仍有可能在一定程度上继续存在。故而常常发生各种性变态 行为。明代人谓之:"此曹男性犹在,必须近女"(黄瑜:《双槐岁抄》)。

宦官生理状态的变化,势必会对其心理状态产生一定的影响。 就宦官的主要心理特征而言,大致表现在以下四个方面,即: 屈辱 感、自卑感、团体意识、发愤意识。

屈辱惑。宦官被宫刑阉割后,身体惨遭伤害,精神蒙受摧残。 在中国传统宗法观念和伦理观念的影响下。宫刑被视作上辱祖先、 下绝后代的刑罚。遭受此刑者。往往陷入为传统观念和社会舆论 所不齿的屈辱境地,也会因此而经受长期的精神痛苦。西汉司马 迁曾自述了遭受宫刑后的内心痛苦与屈辱:"人固有一死。死有重 于泰山,或轻于鸿毛,用之所趋异也。太上不辱先,其次不辱身,其 次不辱理色,其次不辱辞令,其次诎体受辱,其次易服受辱,其次关 木紫被棰楚受辱,其次剔毛发婴金铁受辱,其次毁肌肤断支体受 辱,最下腐刑,极矣。""仆以口语遇遭此祸,重为乡党戮笑。污辱先 人,亦何面目复上父母之丘墓乎?虽累百世,垢弥甚耳!是以肠一日 而九回,居则忽忽若有所亡,出则不知所如往。每念斯耻。汗未尝 不发背沾衣也。"(《汉书·司马迁传》)从司马迁的自述中可以看 出,宫刑被视为是各种屈辱中的最"下"者、最"极"者,"乡党戮笑, 污辱先人",故遭此刑者难免痛不欲生。

自卑感。面对着生理的缺陷、卑贱的地位、家庭的排斥、社会 的歧视,宦官极易产生自卑感。在强烈的自卑感的作用下。一方面 导致了宦官平和驯顺、安份守己的性格倾向,另一方面也造成了部 分宦官喜怒无常、事强凌弱、多疑、猜忌等性格倾向以及浓烈的报 复意识。宦官对自身生理的残缺尤为自卑敏感。如清代的宦官即

 $-39 -$ 

十分忌讳"切"、"割"等字眼。而代之以"刺"字(参见三田村泰助: 《宦官》26页)。明代的一些宦官,为了妄谋"阳具再生", 竟然采取 了极端残忍的手段。据《万历野获编》记载,明代曾有宦官"妄谋阳 具再生"。"谬听方士言,'食小儿脑手余,其阳道可复生如故'",故 而"窃买童男脑髓啖之,所杀稚儿无算"。宦官的自卑感,在一定的 条件下即会以扭曲了的形式表现出来, 藤生出种种残忍、虐待、狂 热、滥施淫威等变态行为。

团体意识。共同的生理缺陷和共同的生活环境,使得宦官彼 此之间具有较强的认同感。尽管宦官内部也会常常发生争权夺利 的争斗,但在对外的场合,官官却表现出了强烈的团体意识。此种 团体意识,极易导致宦官在政治上的结党营私、排斥异己等行为, 从而形成宦官政治集团。例如, 东汉官官即以"我曹种族"(《后汉 书 • 何进传》)为号召,增强了宦官内部的凝聚力和一致性,藉以同 外戚集团、士人官僚集团相抗衡争斗。当宦官因种种原因流落宫 外之后,又因同病相怜而容易出现"群聚"现象,或群聚乞讨,或群 聚为盗。或群聚奏扰朝廷。

发愤意识。宦官在经受阉割成为内廷仆隶之后, 选择其他生 活道路的可能性已被断绝。部分宣官遂万念俱灰,颓唐浑噩,成为 只知满足生存需要的行尸走肉。如明代宦官"读书安贫者少,贪婪 成俗者多";"饱食逸居,无所事事";或"三五成群",饮酒赌博;或 "约聚轮流办东,帮凑饮啖";"所谈笑者,皆鄙俚不堪之事";"多有 醉后争忿,小则骂打僮仆以迁怒,大则变脸挥拳,将祖宗父母互相 唤骂,为求胜之资;然亦易得和解,磕过几个头,流下几点泪,即欢 畅如初也"(《明宫史·饮食好尚》)。然而,也有相当数量的官官则 表现出了强烈的发愤意识。例如,一部分颇有才学见识的宦官,在 遭遇不幸之后,常常通过埋头致力于科技文化活动来排遣内心的 痛苦和寻求精神寄托。此即司马迁所云:"意有所郁结,不得通其 道,故述往事,思来者"(《汉书•司马迁传》)。司马迁本人在遭受

 $-40$   $-$ 

宫刑之后。经历了强烈的精神痛苦。但这种痛苦反而加深了司马 迁对人生意义的理解。激发了他忍辱负重、发愤著书的意志与信 念。东汉时期"称为清忠"的一些宦官。亦"从容养志"。发愤"著作校 书"(《后汉书·宦者列传》)。又如 宦官的发愤意识,又在一定范 围内表现为强烈的权力欲望。对于部分自宫窟官来说,入宫成为宦 官,乃是他们为谋求出路、贪图富贵而有意识选择的结果。他们自 残行为的目标,一般是十分明确的。在权欲的驱使下,此类宫官往 往表现出下列几种"发愤"的心理趋向。一是自私。为满足一己之 私欲,不惜残害他人,不惜破坏国家大政。二是无耻, 置宗法传统 和伦理道德于不顾。玩权弄术,不择手段;或殷勤讨好, 谄媚逢迎: 或谗毁构陷,拨弄是非。三是冒险,为达目的敢干铤而走险、孤注 一掷,正如明清之际的著名学者王夫之所云:宦官"人道绝而发已 凋、音已雌矣,何恤乎其不冒死而求逞于一朝"(《尚书引义·舜典 四》)。四是贪婪,不惜采用敲诈勒索、强取豪夺、贪赃受贿、盗窃官 物等各种手段,狂热地掠取聚集财富。

宦官是一个特殊的社会群体,其生理和心理特征与常人有明 显的区别。在中国历史上, 官官的种种政治行为, 固然主要是受社 会因素的制约,但无疑也会受到其心理状态的一定影响。在探讨分 析官官的历史作为的动因时,我们既不应过分夸大宦官生理、心理 **特征的作用,但也不应对之完全视若无睹。** 

## 三、君主专制与宦官专权

中国历史上的宦官制度,是与君主专制制度紧密联系在一起 的。同样,中国历史上所出现的宦官专权的政治局面,也是由君主 专制的政治体制所培植和造成的。关于宦官专权对于古代政治所 造成的危害,大致已见本章第一节所述。此处仅就宦官专权局面 的形成原因,以及宦官专权的方式渠道,略作探讨。

(一) 君主专制与宦官专权局面的形成原因

 $\cdot$  41  $\cdot$ 

在中国历史上。汉、唐、明三代曾相继出现三次宦官专权的高 潮、其他顏代中。官官干预朝政的现象亦屡见不鲜。宦官作为内 狂仆隶,竟然能够专擅操纵朝政大权,其根源即在干君主专制的政 治体制。

中国奴隶制时代和封建制时代。始终实行的是君主专制制度。 在这种制度下,君主是整个国家的象征和代表,国家的各种大权集 于君主一身,君主拥有无限的权力, 君主的意志就是国家的法律, 整个国家都是君主的私有财产,庞大的军事官僚机构都是君主维 护独裁统治的工具。专制君主虽然拥有至高无上的绝对权力,但 其权力行使过程却不得不通过官僚阶层的中介。专制君主总是力 图实行高度的集权。但为了高度集权。又不得不在一定程度上向臣 属分权。此种集权与分权的矛盾,即表现为君权与臣权的矛盾。宫 僚臣属既是君主必须依赖的力量,同时又是君主刻意提防的对象。 "君"对"臣",既不能"不用",又不能"不疑"。此乃君主专制体制下 必然存在的一个不可克服的矛盾。专制君主为强化君权,即须裁 抑臣权,而重用官官则正是君圭用以裁抑臣权的一种方式手段,官 官之所以独能获得专制君主的垂青,这是因为相对朝臣而言,官官 的特殊身份地位,更易得到专制君主的亲近感、信任感和依赖感。

专制君主生活在深宫禁廷之中, 次食住行均离不开宦官, 而朝 臣作为正常男性则只能议事于朝堂,而不能深入内廷。密切的接 触,自然会使君主感到宦官更为亲近。清朝末代度帝溥仪曾回忆 云:"讲我的幼年生活,就不能少了太监。他们服侍我吃饭、穿衣和 睡觉, 陪我游戏, 伺候我上学, 给我讲故事, 受我的常也挨我的打。 别人还有不在我面前的时间,他们却整天不离我的左右。他们是 我幼年的主要伴侣。是我的奴隶,也是我最早的老师。"(《我的前半 生》71 页)君主与宦官的亲近密切的关系,由上可窥见一斑。 宋代 人司马光对于由君主的亲近感面导致宦官干政的过程,进行过一 番分析: "宦官用权,为国家患,其来久矣。盖以出入宫禁。人主自

 $-42$   $-$ 

幼及长,与之亲狎,非如三公六卿,进见有时,可严惮也。其间复有 性识假利,语言辩给,伺候颜色,承迎志趣,受命则无违迕之患,使令 则有称惬之效。自非上智之主,烛知物情,虑患深远,侍奉之外,不 任以事,则近者日亲,远者日疏,甘言卑辞之请有时而从,浸润肤受 之诉有时而听。于是黜陟刑赏之政,潜移于近习而不自知,如饮醇 酒。嗜其味而忘其醉也。黜陟刑赏之柄移而国家不危乱者。未之有 也。"(《资治通鉴·唐纪七十九》)此番分析,不无一定道理。明太祖 朱元璋也有一段类似的评论:宦官"朝夕在人君左右,出入起居之 际,声音笑貌,日接乎耳,其小善小信,皆足以固结君心。苟一为所 惑而不之省,将必假威福窃权势,以干与政事。及其久也,遂至于 不可抑,由是而乱者多矣"(《明太祖实录》卷112)。对于专制君主 来说, 窟官相对亲近, 朝臣相对疏远。 重用相对亲近之宫官, 制抽 相对疏远之朝臣,乃是当然之事。宦官干预政事乃至专擅朝政,即 由此而发端。

由于君权与臣权的矛盾,君主对朝臣的猜忌往往根深蒂固。相 反, 囿居深宫而又身份卑贱的官官, 则会使君主感到相对放心信 任。例如:西汉元帝认为"中人无外党,精专可信任,遂委以政;事 无小大,因(宦官石)显白决,贵幸倾朝,百僚皆敬事显"(《汉书·石 显传》)。南汉后主刘铱,"以谓群臣皆自有家室。顾子孙,不能尽 忠,惟宦者亲近可任,遂委其政于宦者龚澄枢、陈延寿等,至其群臣 有欲用者。皆阉然后用"(《新五代史·南汉世家》)。 明代君主宠任 宦官, "凡监役、监军, 要地、要务, 非若辈弗任也; 非若辈之言弗信 也"(《国朝宫史》卷首载乾隆七年十一月二十二日上谕中语)。宦官 的权势地位,主要来自君主的信任。凭藉着君主的信任,宦官方能 得以干预政事乃至专擅朝政。

专制君主不仅对宦官感到亲近信任,而且对其还有不得不依 赖之处。此种依赖。则必然导致形成宦官于政专权的局面。例如, 大凡女主当政时期,由于女主同身为男性的外廷朝臣交接不便,遂

 $-43$   $-$ 

不得不依赖宦官,从而为宦官专权提供了良好的机缘。东汉时期, "女主临政,而万机殷远,朝臣国议,无由参断帷幄,称制下令,不出 房闱之间,不得不委用刑人,寄之国命。(宦官)手握王爵, 口含天 究,非复被廷永巷之职。闺牖房闼之任也"(《后汉书·宦者列传》)。 此类情形,在后世女主当政时期,亦屡屡出现。再如,大凡昏君当 政时期,由于人君耽于酒色淫乐之间而荒殆政务,故极易于将国政 交付给亲近信任的宦官,从而造成宦官专权的局面。南汉后主刘 铁整日"与宫婢波斯女等淫戏后宫,不复出省事"(《新五代史·南 汉世家》),因此"委其政于宦者"。北周宣帝荒淫成性,"耽酗于后 宫,或旬日不出",所以"公卿近臣请事者"只能"皆附奄官奏之" (《周书·宣帝纪》)。明武宗少年即位,性好淫乐嬉戏。权阉刘瑾 "每奏事,必侦帝为戏弄时,帝厌之,亟麾去曰:'吾用若何事?乃溷 我。自此(刘瑾)遂专决,不复白"(《明史·刘瑾传》)。以上均为昏 君依赖宦官、委政宦官的实例。又如,大凡幼主、庸主、懦主在位时 期,由于君权虚弱,孤家寡人的君主,也会产生对于宦官的强烈依 · 赖。宦官遂成为君主借以抗衡其他权势集团的主要依靠力量。东 汉君主依赖宦官抗衡外戚集团,唐代君主依赖宦官制抑藩镇势力, 即其实例。

专制君主对于宦官的亲近感、信任感和依赖感,直接导致了君 主委政宦官的结果。在一般情况下,没有君主的"授权",宦官本身 是难以"擅权"的;没有君主的"委政", 宦官本身也是难以"专政" 的。宦官的擅权专政,多是由君主强化君权、裁抑臣权而浩成的一 种结果。但是,在宦官的权势过度膨胀的情况下,作为"家奴"的宦 官,有时也会对作为"主子"的君主造成一定的威胁。例如,中国历 史上曾经出现过"家奴"与"主子"公然分庭抗礼的局面。明代权阉 刘瑾势焰熏天,当时京城内外纷纷传言:目今天下有两个皇帝,一 为坐皇帝,一为立皇帝;一为朱皇帝,一为刘皇帝(张萱:《西园斛 见录》卷100)。大臣章奏须呈双份,先呈刘瑾,号为"红本";后呈朝

 $• 44 •$ 

廷君主,号为"白本"(《明史·刘瑾传》)。明末权阉魏忠贤势侔人 主,君主称"万岁",而魏忠贤竟亦尊称"九千岁",甚至还有阿谀之 徒。对其"行五拜三叩头礼、呼九千九百岁爷爷"者(见吕毖:《明 朝小史》)。在"天无二日、国无二主"的传统下。上述宦官的权势, 无疑是对君权的一种侵犯。再如。汉唐时期还出现过"家奴"与"主 子"角色互换、"主子"反被"家奴"所制的现象。东汉灵帝竟将宦官 公然称为"我公"、"我母"(《后汉书·张让传》),唐僖宗亦将宦官田 令孜"呼为父"(《新唐书•田令孜传》)。"家奴"被"主子"以父母视 之,主奴关系之颠倒竟至如此地步。唐代中后期,宦官的权势发展 到"万机之予夺任情、九重之废立由己"(《旧唐书•宦官传》)的程 度 君主废立之权多为宦官把持操纵。在位君主不得不发出"受制 于家奴"(《资治通鉴•唐纪六十二》)的哀叹。

宦官预政专权乃至侵犯君权的局面,实际上都是专制君主自 已造成的。清代学者赵翼指出:唐代"宦官之权反在人主之上,立 君,弑君、废君,有同儿戏",其起始祸源即在于人主"倒持太阿而授 之以柄,及其势已成,虽有英君察相,亦无如之何矣"(《廿二史札 记》卷二十)。三国时人曹操,在评论东汉时期的宦官专权时,也指 出:"阉竖之官,古今宜有,但世主不当假之权宠,使至于此。"(《三 国志・魏书・武帝纪》裴松之注引《魏书》)就君主的宠任在导致宦 官专权过程中的作用而言,上述评论无疑有着一定的消理。

需要指出的是:历代宦官专权局面的形式,除了君主的主观因 素之外,又是同当时的整个社会背景和政治形势分不开的。有关各 个朝代宦官专权的具体背景,分见本书以后各章中的论述。此外, 宦官之所以能够"专权",也与宦官集团本身的一些特点不无关系。 就宦官的文化素质和政治阅历而言,显然具备着担当政事的条件。 历代宦官大多为自幼入宫的阉童,由于他们入宫成为宦官时年龄 尚幼,故不可能具有较高的文化水准。为了适应侍奉内廷的需要、 阉童入富后或有机会得到一定的文化教育,以及有关技能的训练。

 $• 45 •$ 

历代史籍中,多有此类记载。前秦政权的君主苻坚曾在内廷设置 学校。"选阉人及女隶有聪识者。署博士以授经"(《晋书·苻坚载 记》)。明代正式设置了专门的宦官学校"内书堂","用县(宦官)多 道文墨,晓古今"(《明史·富官传》)。有些朝代虽然没有类似的明 确记载,但从有关迹象分析。自幼入宫的阉童宦官, 在接受文化教 育、提高文化素养方面,无疑有较多的机会和较好的条件。以秦汉 时期的几位宣官为例:秦代宦官赵高,自幼即为宦官,"昆弟数人, 皆生隐宫"(《史记·蒙恬列传》)。然而其成年后却颇有文化,且通 于狱法,"尝教胡亥书及狱律令法事"(《史记·秦始皇本纪》),并撰 有《爰历篇》一书。赵高的文化狱法知识,肯定是得自于身为宦官 之后。西汉宦官弘恭。"少坐法腐刑"。后官任中书令,"明习法令故 事,善为请奏,能称其职"(《汉书· 佞幸传》)。弘恭"少"为宦官,却 能胜任中书之职,可见具有相当的文化水准;其文化水准的提高, 显然也是在成为宦官之后。东汉宦官吕强,"少以宦者为小黄门" (《后汉书·宦者列传》),亦系自幼入宫。灵帝时,吕强曾两次上疏 陈事。现存的两篇疏文,总计不过千余字,但其中的引文及典故却 出自《易》、《诗》、《公羊传》、《左传》、《谷梁传》、《尸子》、《说苑》等多 种典籍。这也证实了吕强在成为宦官之后,必然具有接受教育并 饱览群书的条件和机会。宦官文化素质的提高, 应是官官能够担 当政事乃至专擅朝政的基础条件之一。

除文化素质方面的条件之外, 官官集团本身的其他一些特点 (如权力欲望强烈、团体意识浓厚、熟知宫闱内幕等),也会对宦官 专权局面的形成产生一定的影响。

#### (二) 宦官专权的方式渠道

宦官专权的实质,乃是专制君权的一种变态。受其实质的制 约,历代的宦官专权一般具有三个方面的共同特征:一是缺乏独立 性。宦官缺乏独立的权力基础,宦官专权只能依赖于专制君权。脱 离专制君权而独立的宦官专权, 事实上是根本不可能存在的。二是

 $-46$   $-$ 

缺乏正统性。宦官制度固然在中国古代社会中取得了正统的地位, 但富官专权在古代传统政治中却是非正统的,因而常常会遭到正 统观念的抵制和排斥。三是缺乏稳定性。尽管宦官的权势有时也 会发展到登峰浩极的程度,但毕竟缺乏稳固厚实的基础。一旦失 去君权的庇护,专政的官官即会从权力的顶峰迅速跌落。曹操曾 云:对付专权的官官集团,"既治其罪,当诛元恶,一狱吏足矣"(《三 国志·魏书·武帝纪》注引《魏书》)。此段议论, 从一个侧面说明 了宦官专权的不稳定性。明代权阉刘瑾、魏忠贤,曾经骄糒不可一 世。但君主一纸诏令传下, 此二权阉顷刻间身败名裂。刘瑾被处 死,魏忠贤被迫自缢。二人均被磔尸枭首。他们的最终下场,即是 宦官专权不稳定性的一个例证。当然,由于各个朝代的具体情况 不同,宦官专权的上述特征的表现程度,也存在一定的差别。如唐 代官官因掌握了典领禁军之权,故权力基础相对较为稳固,并导致 了宦官专权局面的长期延续。

富官专权的实质及其特征,决定了宦官专权的基本途径,只能 是"假窃"君主"威灵"、借用天子旗号。在具体方式渠道方面,主要 有以下种种表现。

宦官专权的方式渠道之一,迷惑君主。

为了达到预政专权的目的,宦官常常利用君主的亲近感、信任 感和依赖感,甘言卑辞、小忠小信、揣情摩意、奉承迎合,从而合法 地赢得专制君主的"委政"、授权。有的宦官还通过其他种种方式, 力图与君主建立更为密切的关系。如南汉官官李托,"所养二女皆 有色",乃进献于后主刘铄,"长封贵妃","次封美人"。刘铢遂任李 托为内太师,六军观军容使,并下诏朝廷百官"政事必禀(李) 托而 行"(梁廷楠:《南汉书》之《宦官传》、《后主纪》)。

宦官专权的方式渠道之二:盗用君权。

宦官身居深宫, 担负着出入禁廷、承宣诏命的职责。即所谓 "口含天宪"(《后汉书・宣者列传》)、"喉舌之任出阉人之口"(《新

 $-47.$ 

唐书·姚崇传》)。此种便利条件。无疑为宦官假窃威灵、盗用君权 提供了诸多机会。历代的宦官专权,往往是同宦官矫称诏敕、假传。 圣旨分不开的。东汉时期 宦官"矫诏"诛除政敌的事件屡屡发生。 唐代"凡承受诏旨、出纳王命,多委之(宣官)",宦官遂"假宠窃灵, 挟主势以制下,其后积重难返,居肘腋之地,为腹心之患,即人主废 置亦在掌握中"(《廿二史札记》卷二十)。明代宦官窃弄权柄、擅作 威福的现象更为严重。当时的宦官享有合法的批红之权。"内阁之 票拟,不得不决于宦官之批红"(《明史·职官志序》)。批红, 尚系 奉命操刀、代主批复。但在批红过程中,宦官瞒天过海、营私舞弊 的行为,却是大置发生。"或径自窜改","或持回私室假手他人" (《明武宗实录》卷六十六),或"径自内批不相照会"(杨涟,《劾魏忠 贤疏》,载《杨大洪先生文集》卷上)。一些权阉还通过矫诏的方式, 篡夺了任免奖惩文武官员的权力。如刘瑾曾经"矫诏令吏、兵二 部,凡进退文武官,先于(刘)瑾处详议"(谷应泰,《明史纪事本末》 卷四十三)。

宦官专权的方式渠道之三:隔绝君臣。

有意治成君臣之间的隔绝状况。也是历代宦官为了达到专权 的目的, 而常常采用的一种方式手段。当君臣之间的联系被隔绝 之后。宦官便可以处在一种上下其手、左右逢源的有利态势。对上, 宮官是君主了解信息與情的唯一来源;对下,宦官则是臣属领取诏 敕圣旨的唯一渠道。此种状态。当然极有利于宦官的专权。秦代 窜官赵高。曾诱惑秦二世云:"先帝临制天下久,故群臣不敢为非、 进邪说。今陛下富于春秋,初即位,奈何与公卿廷决事?事即有误, 示群臣短也。天子称朕,固不闻声。"秦二世听信其言,"常居禁中", "公卿希得朝见"。赵高遂得以专决诸事(见《史记•秦始皇本纪》)。 清代统治者曾指出,明代宦官专权的原因之一,在于人君"不与士 大夫相接","群臣有数十年不得望见(天子)颜色者"。这种"中外阻 绝、判若天人"的状况,遂使宦官的"鬼蜮之计得行","是非由其爱

 $-48$   $-$ 

僧用威恣其燔炙。兵事任其操纵,利权归其掌握"(《国朝宫史》卷 首载乾隆七年十一月二十二日上谕中语)。君臣隔绝。既是宦官专 权的常用方式之一, 同时也是宦官专权所造成的一种恶果。

宦官专权的方式渠道之四:挟制天子。

在宦官势力强盛、君权相对虚弱的情况下,宦官也会通过挟制 天子、迫其就范的方式,来达到专权的目的。如唐代宦官拥禁军以 自重。挟威势以制君。胁迫天子。操纵君权,以致达到了"劫胁天子 如制婴儿"、"使天子畏之若乘虎狼而挟蛇虺"(《资治通鉴·唐纪七 十九>)的程度。

宦官专权的方式渠道之五,废置人主。

弑君或废黜在位君主, 乃是宦官为达专权目的而采用的极端 手段。当在位君主与得势宦官之间的矛盾趋于白热化。而君权又 相对十分虚弱的情况下,此类事件就难免发生。如唐代后期的几 位君主,即遭到了如此下场。唐宪宗和唐敬宗均被宦官所弑,唐昭 宗则被宦官幽废。在中国历史上,宦官直接废弑君主的现象,毕竟 并不多见。相对而言,在置立新君的过程中,历代宦官则显得更为 活跃。他们或者积极拥戴新君, 贪图策立之功; 或者有意择立幼 主,从而便于自己操纵。春秋时期,齐国国君桓公死后,五公子各 树党争立。宦官竖刁发动宫廷政变,"杀群吏",择立公子无亏为新 君(见《左传·僖公十七年》)。秦始皇病死于出巡途中, 宦官赵高 玩弄阴谋诡计,遂使秦二世胡亥得以即位。唐代后期,即位君主多 为宦官所拥立。其中自唐穆宗至唐昭宗凡八帝,"而为宦官所立者 七君"(《新唐书•僖宗纪赞》)。通过置立符合自己心愿的新君。当 然也就增添了宦官专权的资本。如唐代宦官杨复恭,因迎立新君 之功,"军权在手,颇擅朝政",且以"定策国老"自诩,视天子为"门 生"(《旧唐书·杨复恭传》)。

总之,历代宦官专权局面的形成以及宦官专权的方式渠道,都 是同君主专制制度的社会历史条件分不开的。只是在君主专制的

 $-49 -$ 

政治体制下,宦官专权的上述方式渠道,才具有着现实可行性,才 能够导致中国历史上反复出现的所谓"宦官之祸"。

## 第三节 中国官官制度史的历史

## 资料及研究概况

## 一、中国宦官制度史的主要研究资料

有关研究中国宦官制度史的资料,数量极多,分布甚广。主要 集中在三个方面,一是历代正史中的宦官人物传记,二是历代典志 中的有关记载。三是其他有关资料。现分别介绍如下。

#### (一) 历代正史中的宦官人物传记

历代正史中的宦官人物传记,是研究中国宦官制度史的基本 资料。在中国第一部纪传体通史《史记》和第一部纪传体断代史 《汉书》之中,尚无宦官的专传。自《后汉书》起,始创立《宦者列传》。 其后,历代正史大多沿袭了《后汉书》为宦官集中作传的体例。《二 十四史》中的有关传记的基本情况如下:

1. 《史记》中的《佞幸列传》。

《史记》虽无宦官专传。但将一些宦官人物归在《佞幸列传》 之 中。其中包括汉文帝时期的宦官赵同、北宫伯子,汉武帝时期的官 官李延年。上述传记行文纪事过于简略, 基本上没有涉及官官制 度本身沿革变迁的内容。除《佞幸列传》之外,先秦时代及秦王朝 时期的一些宦官人物的事迹,亦散见于《史记》其他纪传之中。如奉 代宦官赵高的事迹,即主要见于《秦始皇本纪》、《蒙恬列传》、《李斯 列传》中:嫪毐事迹主要见于《吕不韦列传》、《秦始皇本纪》中。其他 纪传中也有一些关于春秋战国时期宦官事迹的零星记载。

2. 《汉书》中的《佞幸传》。

《汉书》亦无宦官专传,有关西汉宦官人物的传记,仍然归在 《佞幸传》中。其中除了《史记》中已有记载的赵谈(即《史记》中的

 $-50$ 

赵同)、北宫伯子、李延年之外。主要增添了有关汉宣帝和汉元帝时 的宦官石显、弘恭的材料。宦官司马迁则另有专传。

3. 《后汉书》中的《富者列传》。

《后汉书》 首创了在正史中为宦官集中作传的体例。《宦者列 传》中,主要记载了郑众、蔡伦、张让等九名东汉宦官的生平事迹, 同时涉及、兼述了其他数十名有姓名可考的宦官的简要行迹。在传 文前后的序言和论赞中, 作者简要追述了自周代至东汉宦官倒度 的发展演变过程,回顾了东汉之前历代宦官的政治作用,并着重分 析了东汉宦官专权的原因,表现及其危害。

4. 三国两晋南北朝正史中的有关传记。

《二十四史》中,右关三国两晋南北朝的正史计有十一部。其中 《魏书》在《恩倖传》之外另设《阉官传》,主要记载了北魏时期宗爱、 仇洛齐、刘思逸等二十五名宦官的生平事迹, 体例与《后汉书·宦 者列传》大致相仿。《宋书》《北齐书》、《南史》和《北史》中,虽无宦 官专传,但有《恩倖传》或《恩幸传》,其中即收有部分宦官人物的传 记。《三国志》、《晋书》、《梁书》、《陈书》和《周书》中,既无官官专 传。又无恩倖专传;《南齐书》虽有《倖臣传》。但其中未收宦官;上述 诸书的其他传文中,可零屋见到个别宦官人物的简略事迹。如三 国蜀汉政权的宦官黄皓的事迹,即主要附在《三国志·蜀书·董允 传≯中。

5. 《旧唐书・宦官传》与《新唐书・宦者传》。

《隋书》无宦官专传。《旧唐书》有《宦官传》,其中箭要叙述了 唐代宦官制度的沿革与概况,主要记载了杨思勗、高力士、杨复恭 等十五名唐代宦官的生平事迹。《新唐书》有《宦者传》, 基本内容 与《旧唐书·宦官传》大致相同,但史料有所补充, 取舍有所不同, 所传宦官人数亦有所增加。

6. 《新五代史·宦者传》与《汩五代史》中的宦官传记。 《新五代史》专设《宦者传》,主要记载了后唐宦官张承业、张居

 $\cdot$  51  $\cdot$ 

翰两人的生平事迹。传文颇为简略、传后有论。论文与传文等长。 主要表述了作者对宦官之祸的诬价。并补充了一些传文中没有的 史料。《旧五代中》的《唐书》部分中。张承业、张居瀚与其他两名窟 官合为一传。但传目未标明为《宦官传》。传文较《新五代史》略详, 传后之论则较简略。

7. 《宋史》中的《宦者传》。

《宋史》中的《宦者传》,分为四卷,立传宋代宦官五十多人。在 《二十四史》当中,《宋史》的宦官传记的篇幅最长。传文之前,作者 简略记述了宋代裁抑宣官势力的情况,但涉及宋代宦官制度沿革 的内容却其少。

8. 辽、金、元诸朝正史中的宦官传记。

《辽史》有《窟官传》,《金史》和《元史》 有《宦者传》。但立传宦 官人数甚少,各仅有二至三人。传文均较简略,传前序言亦仅寥寥 数语。唯《元史·宦者传序》简述了元代特殊的内廷制度,以及这 种制度对于宦官势力所产生的制抑作用,颇有一定见地和价值。

9. 《明史》中的《宦官传》。

《明史》中的《宦官传》,分为二卷,为明代宦官五十多人立传。传 前序言简要介绍了明初裁抑宦官的措施以及宦官势力 的 发 展 过 程。有关明代宦官制度的情况,序言中略而无详。此外,《明史》中 另有《阉党传》,所传者均为当时依附阉宦的官僚。

历代正史中的宦官人物传记,比较集中地记述了各个朝代一 些主要宦官人物的生平事迹,从中反映了历代宦官势力消长变化 的过程。同时,在有关宦官生平履历的传文记载中,也涉及到了宦 官机构设置和宦官来源、出身、选用、员额、任职、赐爵、俸禄、迁贬、 赏罚、休沐、致仕、退役等多方面的内容,从而为研究历代宦官制度 提供了大量的资料。但是,由于受人物传记体裁的限制,此类传文 关于宦官制度沿革变化情况的记载,往往不够直接、具体,完整,系 统性亦嫌不足。

 $-52$   $-$ 

#### (二) 历代典志中的有关记载

典志,即古代专门记载典章制度的文章和书籍。宦官制度作 为古代官制和宫廷制度的重要组成部分之一。在历代典志中占有 一定的地位。历代典志中关于宦官制度的记载,大致分为下列四 种类型:

1. 历代正史宫志中的有关记载。

历代正史中,多有专门记载各个朝代官制的"表"或"志"。其名 称或为《百官公卿表》,或为《百官志》,或为《职官志》。正史官志在 介绍官制时。---般都将内廷官制包括在内。如《汉书·百官公卿 表》,即简略记述了西汉少府属下有关宦官机构的概况。《后汉书· 百官志》关于东汉官官官制的介绍较为详细,其中包括官官职官 名称、品秩、员额、职掌、隶属关系等。《旧唐书·职官志》记述了唐 代宦官机构内侍省的基本情况,但对当时宦官的差遣使职则涉及 极少。其他正史官志的情况大同小异。总体而言,研究唐代之前 的宦官制度,正史官志乃是重要的史料来源之一。唐代之后,各类 典章制度专史蓬勃兴起,相比之下,正史官志在研究宦官制度史中 的史料价值,则大幅度下降。

2. 历代会要中的有关记载。

会要系历代修纂的政治经济制度的汇编。会要所记载的典章 制度,远较正史为详。就其中关于宦官制度的记载而言,历代会要 的情况有所不同。如:《西汉会要》与《东汉会要》均系后人补修,其 中虽然列有与宦官有关的条目。但资料来源仍不出旧史范围,史料 价值平平。唯因同类资料经排比整理。故有便于查检之利。《宋会 要辑稿》的情况,则大为不同。此书职官部分中。多有《宋史》及宋 代其他史书所未采录的材料。故此书是为研究宋代官制(包括宦 官制度)的重要资料。《明会典》和《清会典》系会要的别体。偏重记 载制度法令。史实叙述则从略。是为研究明清典章制度的重要资 料, 当然也是研究明清宦官制度的必查之书。此二书详细分述了

 $•53$   $•$ 

各行政机构的职掌及其事例,其中《清会典》将事例别为一编。《钦 定大清会典事例》中,内务府部分专有"太监事例"一节,汇集了清 代有关太监品级、选验、补放、公费月饷、禁令等方面的制度法令和 谕旨诏赦。

3. 典章制度专申中的有关记载。

在中国古代的典章制度专史中,也有不少关于宦官制度的重 要资料。其中以唐代杜佑所撰的《通典》为主要代表。《通典》记载 了历代典章制度的概况及沿革过程。时间自上古传说时代, 直至唐 代中期。《通典》所记述的典章制度。共分为食货、选举、职官、礼、 乐、兵、刑法、州郡、边防九典。在《职官典》中的"内侍省"条目之 下。杜佑论述了自先秦至唐代期间的宦官制度的沿革变化过程。并 具体考证了内侍、内常侍、内给事、内谒者监、内寺伯、掖庭局、宮闱 局、奚官局、内仆局、内府局等宦官机构及职官的设置缘源。关于先 奏至奏汉期间的宦官制度情况。《通典》中的叙述较为简略。亦无提 供新的史料。关于三国网晋南北朝时期宦官 制 度 的 发展演化过 程。《通典》大致勾勒了一个基本线索。在一定程度上弥补了前人的 不足。关于隋唐时期的宦官'制度,《通典》 的介绍则较为详细。除 了《通典》之外,其他有关典章制度的专史,大多也收录了一些反映 官官制度沿革的记载。

4. 明清时代的宫史。

专门记述宫廷制度的史书。历代不多见。宋元之前,在一些野 史笔记和方志中, 间或有涉及宫制的内容, 但与宦官制度联系极 少。明清时期,出现了几部对研究宦官制度具有重要价值的宫史。 明代有《酌中志》和《明宫史》,清代则有《国朝宫史》和《国朝宫史续 编》。《酌中志》为明代后期的宦官刘若愚所撰,主要记述晚明宫廷 内争及明代富廷其他方面的一些情况和有关调度。其中包括"内臣 职掌"、"大内规制"、"内臣佩服"、"饮食好尚"等卷章。《酌中志》系 宦官根据本人经历见闻记述而成,所记内容详悉具体,且又集中论

 $. + 54$ 

述宫廷制度,确为研究明代宦官制度提供了十分珍贵的重要资料。 《明宫史》系明人吕毖由《酌中志》的部分卷章摘选而成。摘选部分 的篇名次序小有改动,基本内容则与刘若愚的原著大致相同。《国 朝宫史》系清代乾隆年间奉清高宗弘历的谕敕,由官方纂修的宫 史。《国朝宫史》主要记载和反映了清代前期的宫廷各项制度。内 容分为"训谕"、"典礼"、"宫殿"、"官制"、"经费"、"书籍"六门。其中 与宦官制度关系密切者。主要是"训谕"与"官制"二门。"训谕"门主 要辑录汇编了清代自顺治至乾隆历朝君主有关管束惩治宦官的上 谕,反映了清代统治者裁抑宦官势力的基本措施。"官制"门记录了 当时的内官之制,详细载明了有关各处宦官的官职、品级、额数、职 掌、钱粮等方面的具体规定。此外,"官制"门中还辑录了有关宦官 的《处分则例》。清代汇编典章制度的书籍中,一般不专列"宦官" 一门。故《国朝宫史》一书对于研究清代宦官制度。具有不可替代 的资料价值。《国朝宫史续编》所记内容,在时间上接续《国朝宫 史>,体例与之大致相同。

上述各类典志中的有关记载,无疑是研究中国宦官制度史的 最基本的资料来源。大凡有关历代窟官机构设置沿革情况、宦官 职官源流演化情况、宦官员额职掌情况以及其他方面的宦官管理 制度情况。一般均集中在此类史籍之中。

(三)其他有关资料

研究中国宦官制度史的主要资料,除了历代正史中的宦官传 记和典志中的有关记载之外,还有以下几种资料:

1. 野史稗史、笔记小说中的资料。

历代野史稗史、笔记小说之类的书籍。无疑也是研究中国古代 历史的重要资料。就此类书籍在宦官制度史研究中的史料价值而 言,各个时期的情况有所不同。先秦至六朝,此类书籍中有关宦官 和宦官制度的记载极少。唐宋时期,野史稗史、笔记小说的种类数 量大为增加,其中涉及宦官制度的内容逐渐增多,史料价值开始凸

 $.55$
现。明濬时期,与研究宦官制度有关的野史稗史、笔记小说的种类 多至不可胜数。其史料价值在某些方面远远超过了所谓正史。例 如, 明人王世贞所撰《拿山堂别集》中, 收有《中官考》十一卷。《中 宫考>基本上按照年代顺序,详细记录了自明朝建国至万历前期明 代宦官制度的发展演变过程以及与宦官有关的重大事件。在资料 的丰富性、准确性、系统性等方面。《中官考》的价值均远在《明史· 宦官传》之上。再如。明人沈德符所撰《万历野获编》一书,专有《宫 图》、《内监》等卷,各卷按类编排,材料比较集中。该书所记载收录 的有关明代宦官制度的史料,不仅数量较丰富,而且范围广泛,自 典章制度乃至琐闻轶事均有涉及, 对于研究明代宦官制度颇具参 考价值。又如,清末民初徐珂所撰《清稗类钞》一书,分类汇编了有 清一代的朝野轶闻。其中《阉寺类》部分,即辑录了一些与清代宦 宫制度和潜代宦官人物有关的遗闻轶事,颇有一定的参考价值。明 清此类书籍甚多,恕不一一例举。

2. 墓志碑刻中的资料。

历代宦官的墓志碑文, 亦为研究宦官制度史的重要资料。在 一些著名的金石学专著中,如《金石萃编》、《隶释》等,收录了汉唐 以来不少宦官人物的墓志碑文。近年文物考古与普查工作中,历 代宦官墓碑亦多有出土和发现。如唐代 著 名宦官高力士的残碑、 清末权阉李连英的墓碑,以及一批明代宦官的墓碑等。仅北京恩 济庄一带(系清代宦官茔地)发现并留有拓片的清代宦官墓碑,即 达三百之多(见《清代太监恩济庄茔地》,载《故宫博物院院刊》1979 年第三期)。墓志碑文的内容,主要是记载死者的生平履历事迹及 其评价。此类文字虽然多有溢美夸饰之辞,但对于文献中宦官传记 的谬误不足之处,毕竟可以起到考订补充的作用。除墓志碑文之 外,考古发现的宦官墓葬情况(如墓葬形制、陪葬物品等),亦可作 为研究宦官制度史的参考资料。

3. 近人回忆录中的资料。

 $\cdot$  54  $\cdot$ 

有关清代的官官制度, 近人回忆录中涉及颇多。如清朝末代 废帝爱新觉罗·溥仪曾著《我的前半生》一书。该书在有关清朝灭 亡前后宦官制度废除和残存情况等方面, 提供了许多珍贵的第一 手资料。原清室王公大臣及其后代,也有不少回忆文章发表,其中 亦有涉及宦官制度的内容。尤其值得提出的是。一批残存下来的 原清宫太监, 曾于本世纪六十年代座谈回忆了晚清宫廷的太监生 活, 所谈多系本人的亲身见闻和经历,史料价值甚高(当时座谈的 记录,载诸《晚清宫廷生活见闻》一书,文史资料出版社1982年出 版).

### 二、中国宦官制度史的研究概况

宦官制度。曾对中国历史的发展产生过独特的作用。研究中 国历史,不可能脱离对宦官制度历史的研究。自古以来,众多的学 者曾经就此进行了大量的工作,付出了艰苦的努力。从学术研究 的角度来看,截至目前为止,中国宦官制度史的研究,虽取得了一 些重大的进展,但仍存在许多明显的缺陷。

### (一) 中國宦官制度史研究的主要进展

在中国历史上,自从宦官在政治舞台上崭露头角并日趋活跃 之后,古代文人学者便开始了对宦官制度史的研究与探讨。古代此 项专题研究的成果,主要有四种表现形式:一是历代正史中宦官 人物传记前后的序言与论赞。作者往往通过这种形式,追溯宦官 制度产生发展的历史,并直接阐发本人对宦官制度的评价与见解。 二是历代朝臣抨击宦官专权的章奏疏文。此类文字虽不是纯粹的 学术文章,但作者在表明自己的政治见解时, 往往需要说古论今, 因此也会在一定范围内涉及中国宦官制度史的研究领域。三是历 代史评、史论、史考一类学术著作中的专篇。如明清之际学者顾炎 武所撰《日知录》中,即有"阍人寺人"、"宦官"、"禁自宫"等与宦官 制度史有关的专节。清代学者赵翼所撰《廿二史札记》中,亦有"东

**, 57 +** 

汉宦官"、"宦官之害民"、"汉末诸臣劾治宦官"、"宦官亦有贤者"、 "魏以奋人为外吏"、"北齐有贤阉"、"唐代宦官之祸"、"中官出使及 监军之弊"、"唐官官多闽广人"、"明代官官"、"魏阉生祠"、"阉党"、 "明代宦官先后权势"、"曹吉祥江彬"、"万历中矿税之害"、"三案"、 "三案俱有故事"等专节。诸如此类的研究成果。着重点在于考订 阐述具体史实。但也反映了作者的思想倾向和学术观点。四是汇 列历代宦官事迹的著作。如明人张世则撰有《貂珰史鉴》四卷,徐 学聚撰有《历朝珰鉴》四卷,毛一公撰有《历代内侍考》十卷,等等。 此类著作主要是辑录了历代宦官事迹并加以褒贬论断。目的是"指 陈炯戒,将以启油君心"(《四库全书总目》卷六十二)。通过以上种一 种形式,古代文人学者开拓了中国宦官制度史的研究领域,在有关 史实的考证方面,取得了大量基础性成果,并且提出了一些颇有价 值的学术观点。

近几十年来,在众多学者的共同努力下,中国宦官制度史的研。 究不断取得新的进展。研究领域逐渐拓宽,理论方法有所创新,具 体探讨更为深入,有关成果相继问世。除国内学者之外,日本学者 也在中国宦官制度史的研究领域内取得了一些可喜的成果。例如, 日本学者三田村泰助氏的学术著作《宦官》, 篇幅分量虽然过于单 薄,但在某些方面却对促进中国宦官制度史研究的深入发展,起到 一定的开创性作用。其他如桑原骘藏、清水泰次、寺尾善雄等日本 学者,也在这一研究领域颇有建树。综合近几十年来国内外学者 在中國宦官制度史研究领域所取得的进展,突出表现在以下三个 方面。

·第一,有关断代的宦官制度研究取得了一批重大的成果。不少 学者从不同的角度和不同的层次,分别对各个朝代的宦官制度进 行了考察。在大陆地区和港台地区的学术刊物上。曾经发表过一 批有关研究先秦、东汉、北魏、唐代、宋代、明代、清代等断代宦官制 度的学术论文。已发表的论文的研究目标,多集中在汉、唐、明三

 $+58.4$ 

个朝代。尤其是明代宦官制度的研究,成果更为突出。由于上述 研究成果,有关汉、唐、明、清等主要朝代的官官制度概貌,已渐趋 明晰。

第二,有关历代宦官专权现象的研究。已具有一定的深度。在 已出版或发表的有关论著中。研究内容多以宦官的政治作用为重 点。特别是对于汉、唐、明等朝代所出现的宦官专权现象。研究则 更为深入。在宦官专权的形成原因、表现形式、性质特点、历史作 用等方面的问题上,学者们不仅多右论及,而且还分别提出了一些 不同的学术见解。通过各抒己见、百家争鸣,大大推动促进了上述 问题的研究探讨不断深入。

第三, 有关中国宦官制度发展历史的一些介绍性读物相继问 世。近年来,国内陆续出版了一些诸如宦官史话、宦官大观、宦官 人物外传之类的读物。这些读物通俗地介绍了中国富官制度的发 展概况、著名历史宦官人物的生平事迹、宦官与中国古代政治的相 互关系。此类读物虽然以通俗性为主要特色,但也具有一定的学 术性。

#### (二) 中国宦官制度史研究的明显缺陷

近几十年来的中国宦官制度史研究工作。在取得了上述重大 进展的同时,主要存在以下三个方面的明显缺陷与不足。

一是系统性研究不足。各个断代宦官制度的研究进展情况发 展极不平衡,有些朝代的相关研究成果数量较多,有些朝代的宦官 制度至今尚属无人问津的空白。以致在对中国宦官制度发展的整 体过程的研究中,出现了多处断档,其间不能衔接连贯。断代研究 与宏观研究之间的发展亦不平衡,断代研究进展较大,宏观研究成 果极少,对中国历史上的整个宦官制度,缺乏总体上的系统研究。

二是综合性研究不足。在以往的有关研究成果中, 有关宦官 政治作用的研究成果较多,对官官制度本身的研究相对明显不足: 有关宦官机构设置沿革的研究成果较多,对宦官管理制度的研究

 $+59.4$ 

相对明显不足;有关宦官人物的研究成果较多,对宦官阶层的研究 相对明显不足。对上述各个方面的相互联系进行综合性研究,则 显然更为不足。

三是总结性研究不足。在认真概括总结和分析整理前人的有 关研究成果,并在此基础上有所发现和有所创新,从而把中国宦官 制度史的研究推向一个新的水平方面,至今差距甚大。

从严格意义上说,直至目前为止,国内尚无一部系统完整的研 究中国宦官制度史的学术专著问世。为了早日填补这项空白,需 要各方面的学者共同努力,针对存在的薄弱环节和缺陷不足,大力 加强系统性、综合性、总结性的研究,以便对中国历史上的宦官制 度做出更加全面、更加深刻、更加科学的反映与评价。这无疑将有 助于对整个中国社会发展的历史规律的研究与探讨。笔者撰著本 书,就是力图在这个方面做出自己的努力。

# 第二章 先秦时代的宦官制度

# 第一节 中国官官制度的起源

### 一、古代史籍中关于宦官制度起源的记载

中国宦官制度究竟起源于何时,古代史籍中对此缺乏明确的 记载。早期的宦官,纯粹是侍奉君主的仆隶而已,身份地位卑微, 因而尚未引起人们的重视。有关其起源的记载,亦缺而不详。自东 汉之后,由于宦官在政治生活中的地位和作用日益增强,人们才开 始努力探寻此种制度的最早起源。从现有资料来看,古人就宦官 制度的起源有如下几种说法:

(一)"源于<诗>、<礼>时代"说

就传世的资料而言,有关"寺人"的记载,最早见于《诗经》和 《周礼》。因此,古人大多认为宦官制度即起源于《诗经》和《周礼》 的时代。例如《后汉书·宦者列传序》谓"《周礼》置官,亦备其 数",意即制作《周礼》的"圣人",依据"天象"建置了宦官制度。此 种看法,在古代中国相沿甚久,研究宦官制度的历代学者们,基本 上也都承袭了这个观点。如宋代人认为:"《周礼》建寺人之官,掌女 宫之戒,自兹厥后,命数寝降"(《册府元龟·内臣部》);"寺人之官, 自三王之世,具载于《诗》、《礼》"(《资治通鉴·唐纪七十九》司马光 论); 明代人认为:"稽古内宫之设, 载之《周礼》"(沈鲤:《请禁男子 净身疏>);清代人认为:"唐虞夏商,未用寺人,至周仅具其职"(《清 史稿・世祖纪》)。上述各种说法尽管在《诗》、《礼》 时代即存在宦

 $• 61 •$ 

官制度这一点上是完全一致的。但细究起来,各种说法之间也还存 在一些细微的差别。一种是明确认为周代之前的"唐虞夏商"时期 "未用寺人",周代始首创了宦官制度。另一种看法虽然承认宦官 制度"载于《诗》、《礼》",但却没有确认宦官制度首创于周代。

### (二)"始于书契时代"说

成书于后晋时期的《旧唐书》云:"自书契已来,不无阍寺,况垂 之天象,备见职官"(《旧唐书·宦官传序》)。意即自有文字的时代 起,就已有"阍寺"存在。这大概是古代史籍中关于宦官制度起源时 代最早的一种说法。"始于书契时代"说,虽然提出了宦官制度起源 于文明时代初期的推想,但缺乏有力的论证,所谓"书契"时代,是一 个模糊概念。《周易·系辞》云:"上古结绳而治,后世圣人易之以书 契。"这里所说的"后世",没有明确断定是为何朝何代。我们知道,文 字作为记录和传达语言的书写符号, 它的产生是人类社会进入文 明时代的一个重要标志。一般说来,文字的起源,应在原始社会即将 解体的阶段;书写文字的正式形成与使用,则应是初期阶级社会的 事情。据此,所谓"自书契已来,不无阍寺"的说法,虽然不够具体明 确,但其所指的时代,无疑要比《诗经》与《周礼》的时代久远得多。

### (三)"肇于塞汉时代"说。

在古代中国, 又有"宦官之兴, 肇于秦汉"(《旧唐书·宦官传 序》)的说法。此种说法,主要是指宦官势力的兴盛,始于秦汉时 代。所谓"兴",显然不是指"源"。明确提出宦官制度乃秦汉"始置" 者,也有人在。东汉人襄楷上书反对宦官专权,在回答汉桓帝的召 问时,裹楷云:"臣闻古者本无宦臣,(西汉)武帝末,春秋高,数游后 宫,始置之耳。后稍见任,至于(东汉)顺帝,遂益繁炽。"这番话主 要是针对东汉宦官专权有感而发,难免有激切过甚之处。襄楷所 谓宦官乃汉武帝时"始置"的说法,当时即遭到批驳。受理此事的 尚书承旨奏云:"其宦者之官,非近世所置。……(襄)楷不正辞理、 指陈要务,而析言破律、违背经艺。"(《后汉书•襄楷传》)襄楷因此

 $-62$   $-$ 

而遭受了刑罚。就中国宦官制度的起源时期而言。"肇于秦汉"说, 显然失之于过晚。

### (四)"取则天象"说

宋代人认为,宦官制度是古代圣人根据"天象"而创立的,"古 者圣人作事创制,仰则天象":"宦者四星, 实在帝座之侧; 先王取 象,肇建厥官"(《册府元龟·内臣部总序》)。此种说法, 在年代更 早一些的史籍中即已出现。如成书于南北朝时期的《魏书》中提 出:"夫宫腐之族,智于闇寺,取则天象, 事历百王。"(《魏书·阉官 传序》)南朝人范晔亦认为:"《易》曰:'天垂象,圣人则之',宦者四 星,在皇位之侧,故《周礼》置官.亦备其数。"(《后汉书•宦者列传 序》)所谓"宦者"四星,在这里指的是古代星宫名, 属天市垣,共四 星。"帝座"亦是星官名,与"宦者"四星同属天市垣。"取则天象"说, 就是以"帝座"与"宦者"四星的相邻关系,来比附人间政事。这种 说法,着眼点在于论证官官制度创立的依据和合理性,并没有明确 回答宦官制度起源于何时的问题。据陈遵妫《中国天文学史》考 证:天市垣"东西藩各十一星,都用各地方诸侯命名;这些星名都是 战国时代的国名,因而它的制定一定在战国时代以后"。由此可见, "天象"名称本身亦是一定社会历史时期内人类社会文化观念的一 种反映,而后人则反又以此为依据,来比附人间政事。"取则天象" 说虽不能明确回答宦官制度起源于何时的问题,但从"天象"的创 立上却可以确定,至迟在战国时代,宦官制度已确立无疑。

在上述几种看法中,以宦官制度"源于《诗》、《礼》时代"说的影 响最为广泛。自古以来, 历代学者多持此说。间或有人提出某些 疑问,但均未作出深入具体的论证。中国的宦官制度始创于周代, 似乎成为了一种通行的定论。然而,周代是否果真就是宦官制度 起始年代的上限呢? 对此还应进一步分析考察。近年来,有关学 者陆续提出了一些新的看法。大致认识趋势是:中国宦官制度正 式确立于西周,但其起始萌芽阶段,则应上溯至夏商时期。

 $• 63 -$ 

# 二、夏商时期的旱期宦官的出现

早在奴隶制时代的初期,中国即已可能出现了早期的官官。根 据现有的一些零星而间接的资料看来,中国宦官制度的起源,最迟 似不应晚于商代。但由于缺乏翔实确凿的资料和证据,这个看法 目前只能作为一种推测,还有待于今后进一步研究证实。关于夏 商时代的典章制度,自古就缺乏可信的资料。早在春秋时期,孔子 就曾说过:"夏礼"和"殷礼""吾能言之",但"不足征也",其原因乃 "文献不足故也"(《论语·八佾》)。后代的一些政书亦云,"太古之 世,湮灭罔绝,夏商之际,简册散逸,典职之制,其详阙矣。"(《册府 元龟·内臣部总序>)尽管夏商时期的典意制度,目前已难以详知。 但根据种种迹象判断,当时已具备了产生宦官制度的基本条件。

### (一) 阉割术的出现

作为阉人的宦官,其产生的前提条件之一,就是阉割术的出 现。在古代中国,阉割术的渊源极为久远。早在原始社会后期,可 能就已经产生了阉割男性生殖器的意识和行为。原始社会后期的 一些文化遗存中,常常发现有以陶或石制作的男性生殖器模型,即 所谓"陶旦"、"石旦"。从已发现的陶旦、石旦来看,有的是仅具阴 茎的模型,有的则为包括阴茎、阴囊的较完整的男性生殖器官的模 型。陶且、石且的出现,学术界一般认为此系原始人类崇拜男性生 殖器(即男性祖先)的一种现象,是父系原始社会确立的明显标志 之一。这种看法无疑是符合人类社会发展进程的客观现实的。但 是,从另外一种角度来看,陶且、石且的出现,也表明原始人类已产 生了将生殖器与男性躯体相分离的意识。在这种意识的作用下,当 然也就极有可能将其付诸实践,产生阉割男性生殖器的实际行为。

原始人类最初阉割男性生殖器的行为, 或许同动物界性竞争 的本能有某些遥远的渊源关系。根据达尔文进化论关于自然选择 的学说, 雄性动物个体间为争取与异性交配而发生竞争, 得到交

 $.64.$ 

配的个体得以传种,因此有利于竞争的性状也就得到了巩固和发 展。原始人类也许会把阉割其他同性的生殖器、作为性竞争的一 种手段。但导致这种行为的根本原因, 则应当是当时社会条件的 发展变化。原始社会后期,母权制逐步发展演变到父权制,男性开 始成为社会财富的主要生产者,其权力和社会地位也相应地超过 了女性。随着财产继承和血统关系按父系计算。人类婚姻形态在经 历了乱婚制、群婚制和对偶婚制之后,逐渐向一夫一妻制过渡。在 这种条件下,男性无疑需要通过对特定婚姻交配的占有,来维护自 己的血统。当私有制和阶级分化出现以后,原始氏族部落之间的 那种血亲复仇等冲突,发展成为掠夺财产的战争。战争过程中,胜 利者开始役使战俘,失败者往往沦为奴隶。为了剥夺战俘婚姻交 配和繁衍后代的权力,最初的阉割术开始出现了。

至迟在殷商时期,阉割术的存在已有了更多的证据。在当时的 畜牧业生产中,为了解决猪的育肥问题,已经发明和运用了家猪的 去势术。自远古时代起,人们在长期饲养和繁殖牲畜的生产实践中, 逐渐积累了辨别牲畜公母牝牡的知识。据有关学者考证,新石器时 代晚期遗址中发现母畜的数量往往比公畜多,很可能当时人们已 经懂得首先把比较凶猛而又不能繁殖的多余的公畜宰杀食用,而 选留性格比较驯良的母畜和必要的公畜培育饲养,使它们繁殖,所 以遗址中发现的母畜数量,往往多于公畜。至殷商时期,人们为了 饲养和繁殖肉用牲畜,更是十分注意牲畜的公母牝牡。从殷商甲 骨卜辞来看,牛、羊、猪的公母分别用"牡"、"牝"、"靯"、"乵"、"黏"、 "私"等字来表示。牲畜公母牝牡在用字上的区别,是十分明确的。 就猪而言,甲骨文中已出现了表示去势之猪的专用之字"豕"。据 有的学者考证:"'豕'之本义,当求之于经传之核及副、致等字。 ……案椓、劅、斁并与豕音同义通。 豕,去阴之称,通之于人,故男 子宫刑亦谓之豕。……去阴之豕自无性别而言,故卜辞社死二字绝 无从豕作者"(《闻一多全集》540页)。商代畜牧业生产中,已发明

 $• 65 •$ 

称运用了家猪去势术。这个结论已为学术界所普遍接受。用于牲 **畜的去势术,同用下人举的阉割术,在原理上和技术上有相通之** 处。商代牲畜去势术的出现,显然可以为商代存在阉人,提供一种 佐证。

就用于人类的阉割术而言,殷窟甲骨文字中也有相应的反映。 甲骨文中有"饧"、"9"字,字形结构一半象形为男性生殖器,另一 半从刀,其字义甚明。有学者指出,甲骨文中的这个字,本是去人 势的专字,与义为去猪势的刹字是有区别的。其后,经过发展演 化,该字字义已经被包括在蓟字之内了(赵佩馨,《甲骨文中所见的 商代五刑》,载《考古》1961年2期)。从"窃"字字形分析,当时的 阉割术大概是将阴茎连同睾丸一并割除的。此外,在殷商甲骨文 中,还发现有关于商王占卜阉割战俘能否存活的卜辞。这一方面 说明了商王因需要阉人,而关心阉割术的成败,同时也反映出由于 当时条件的限制, 阉割术常常导致被阉之人的死亡。总之, 至识在 商代,阉割术就已出现,既施用于畜,亦施用于人。

### (二)专制王权的确立与强化

古代中国的宦官制度,与专制王权之间有密不可分的关系。夏 商时期专制王权的确立与逐步强化,无疑为宦官制度的产生提供 了最基本的社会条件。

根据有关文献记载和考古发掘材料可知,夏商时期已经建立 了早期奴隶制的国家制度。夏王和商王作为最高等级的奴隶主,在 邦畿之内行使着绝对的权力。自夏王朝建立之后。原始氏族公社传 统的民主禅让制度遭到破坏,王位世袭传子制度开始确立,从此进 入了所谓"大人世及以为礼"、"各亲其亲、各子其子"的"天下为家" (《礼记·礼运》)的时代。夏王朝自夏禹至夏桀,共经历了十四世、 十七王。商王朝自商汤至商纣,共经历了十七世、三十一王。夏商 时期的王位传授继承:或是兄终弟及,或是父死子继,均是依据血 缘关系,由特定奴隶主贵族家族世代垄断承袭。至殷商后期,宗法

 $.66.$ 

制度逐渐形成。专制王权与宗法制度紧密交织在一起,共同构成 了中国奴隶制时代最主要的统治制度。王位血亲继承制度的确立, 必然要求君王后代血统的纯正。宗法制度的形成, 则使血缘关系 在政治生活中显得更为重要。统治阶级内部权力地位的高低, 就 是依据血缘关系的亲疏远近来调整和确定的。在这种情况下,当 时的统治者势必会采取各种措施,来保证自己血统世系的纯正,从 而也就提出了对于阉人宦官的必然需求。

夏商时代,后妃制度与宫殿制度逐步确立,这也是专制王权不 断强化的一种表现。就当时的婚姻制度而言,群婚制与对偶婚制等 婚姻形态已被摒除,比较稳定的一夫一妻制已成为最基本的婚姻 家庭形态。各级奴隶主贵族享有一夫多妻的特权,作为最高等级 的奴隶主的"王",当然更是拥有众多的后妃妻妾。"夏殷以上,后 妃之制,其文略矣"(《后汉书·皇后纪序》)。虽然当时的后妃制度 难以详考,但其概况尚约略可知。《通典》云:"天子娶十二女即 夏制也","殷人又增以三九二十七,合三十九人"。这里关于后妃 数额的记载是否准确姑且不论,至少说明了天子后妃的数量是十 分众多的。仅现存甲骨文中的记载,商王武丁的妻妾就有妇好、妇 妊、妇媒、妇妹氏等四十余人(丁山:<商周史料考证>)。<史记·殷 本纪》云:帝乙长子启因"母贱,不得嗣","少子辛,辛母正后,辛为 嗣",可见后妃之间在身份地位方面也存在差别。后妃妻妾的数量 如此之多,一方面是为了满足天子的淫欲,另一方面也是为了体现 天子的地位和特权。这些后妃妻妾不仅需要有人服侍供奉,而且 还需要有人加以监视守护,以便保障她们的贞操不受侵犯,维护天 子对后妃妻妾的完全占有,保证天子血统世系的纯正。于是,作为 阉人的宦官,便开始扮演了这种既是服侍供奉者,又是监视守护者 的双重角色。

再就宫殿制度而言, 随着夏商时期专制王权的确立和不断强 化,已开始出现了大规模的宫殿建筑。在今河南偃师二里头发现的

 $• 67 +$ 

夏代文化或先商文化遗址中,发现了一处总面积约达一万平方米 的大型官殿建筑群基址。考古发掘判明,这一廊庑式建筑群,是由 堂、庑、门、庭等建筑所组成,基本上具备了宫殿建筑的特点与规 模,从而开创了中国古代宫殿建筑制度的先河(参见邹衡:《试论夏 文化》,载《夏商周考古学论文集》)。文献资料中对此也有一定反 映,如商纣王时"益收狗马奇物,充仞宫室;益广沙丘苑台,多取野 兽蜚鸟置其中"(《史记·殷本纪》)。可见当时已建有大规模的宫殿 苑囿。殿阁高耸、深宫如海,这既是为了满足君主及其家族奢侈淫 佚生活的需要,又是专制王权的威严的象征。宫殿制度的确立,形 成了君主及其家族专用的与外界相隔绝的生活居住区域,实际上 也就是构筑了一道防范其他男性与天子后妃相接触的屏障。屏障 之内,需要有人供奉杂役,屏障内外,需要有人交通联系。于是,深 宮内廷也就成为阉人宦官生存与活动的基本舞台。

与专制王权不断强化的趋势相适应,夏商王朝的奴隶制国家 机构,也在逐步发展完备。见诸于甲骨文、铜器铭文以及古文献中 的商代职官名称,有"尹"、"多尹"、"史"、"卜"、"百执事"、"百僚庶 尹"、"宰"、"小臣",等等。名称复杂,官职众多,可见当时已建立了 相当庞杂的官吏机构。就当时的职官体制而言,在中央朝廷政务 机构之外,另有一套王室内廷事务机构。早期的宦官,即隶属于王 室内廷机构。在君主专制制度下,内廷机构对王权的行使,往往 能够产生重要的影响。因而那些本应在内廷供奉杂役的宦官。也 就有可能通过担任内廷官职,而逐渐插足政治领域。

总之,夏商时期专制王权的确立与不断强化,无疑是产生和形 成宦官制度的根本原因。 无论王位血亲继承制度、后妃制度、宫殿 制度以及内廷官吏制度。均会产生对于阉人宦官的需求。当时阉 割术的出现,也从技术上保证了阉人的来源。这些迹象表明,早在 夏商时期,早期的宦官就已可能出现在王室内廷之中了。

### (三) 早期宦官的身份特点

 $\cdot$  as  $\cdot$ 

早期的宦官。从严格意义上讲。是不能称其为官"官"的,因为 不具有官员的身份。最初供奉给事内廷的官官, 纯粹是一种受过 宫刑的家务奴隶而已。

夏商时期的最主要的社会阶级,是为奴隶和奴隶主两大对立 的阶级。奴隶主阶级是社会的统治者,占有生产资料和奴隶,使用 各种残暴的手段剥削和压迫奴隶。奴隶阶级是当时主要的生产者, 没有任何自由和权利,并被奴隶主当作私有财产任意欺凌压榨或 买卖屠杀。在奴隶主的驱使逼迫下,奴隶中的绝大部分以集体方 式从事农业生产或手工业生产,其生产成果完全被奴隶主所占有。 此外,还有一部分奴隶在奴隶主家庭内从事各种劳动。此类家务 奴隶,当时有"臣"、"妾"、"婢"、"奚"、"仆"等名称。各级奴隶主贵 族都拥有大批家务奴隶。使用于家内生活的各个方面。占有这种家 务奴隶,不仅是为了承担家内劳役的需要,而且也是奴隶主贵族特 权的象征。作为最高等级的奴隶主贵族,夏商天子当然也就拥有 最多数量的家务奴隶。早期的宦官, 就是这种给事内廷的家务奴 隶中的一部分。

当时的奴隶,主要来源于战俘。包括宦官在内的家务奴隶,也 不例外。例如,甲骨卜辞中有如下一段记载:"庚辰卜,王,朕饧羌, 不丼(死)?"(《殷虚书契前编》4·38·7)这段卜辞表明, 商王施宫阉 割的对象,就是被俘的羌人。商王之所以关心阉割术的成败,以及 被阉羌人的死活,显然是因为需要术后能够存活的阉人,以供内廷 充役之用。战俘之外的其他种类的罪犯,也有可能被施以宫刑。据 古文献中的一些零星记载,夏商时期已有所谓墨、劓、宫、膑、大辟 "五刑","夏刑大辟二百,膑辟三百,宫辟五百,劓、墨各千"(《周 礼·秋官·司刑》郑玄注)。被施宫刑的战俘和罪犯,共同构成了 早期宦官的基本来源。他们在遭受宫刑之后,主要担负内廷的各 项杂役,身份属于家务奴隶。

由于战俘和罪犯的情况各有不同,在受宫成为家务奴隶之后,

, 89 ,

其身份地位还有可能发生变化。其中一部分阉人,完全有可能因 为与天子接近的缘故而逐渐取得担任内廷有关官职的资格。由奴 隶而一跃成为官员的事例, 商代时有发生。例如商汤王时, 有莘氏 的庖人伊尹。以"媵臣"(陪嫁奴隶)的身份至商,"负鼎俎,以滋味说 汤,致于王道"。商汤王欣赏伊尹的才能,"举任以国政"(《史记· 殷本纪》)。再如商王武丁在位期间,"思复兴殷,而未得其佐",后 任用奴隶出身的傅说,"举以为相,殷国大治"(同上)。作为家务奴 隶的早期宦官,有更多的与天子接近的机会,再加之其阉人的特殊 身份,一些内廷机构的官职,便逐渐明确由宦官来担任了。他们虽 然依旧是天子的仆隶,但同时又具有了内廷官员的身份,从而成为 名副其实的"宦官"。

宦官身份的双重性,是由当时"家天下"的政治现实所决定的。 在君主专制制度下,"朕即国家",帝王把国家视为自己一家的私产, 国即家,家即国,帝王的家事即为国事。因此,那些侍奉帝王生活起 居的内廷职官,本身也就是国家官吏队伍的一个组成部分。当然, 就总体而言,能够摆脱奴隶的身份而成为国家官员的宦官,商代时 只能是极少数人。绝大多数的阉人。则始终处在家务奴隶的地位。

# 三、西周时期宦官制度的正式形成

西周时期,专制王权得到进一步加强,奴隶制国家更趋繁荣强 盛。王位嫡长子继承制度、分封制度、宗法制度、后妃制度、宫禁制 度、官僚制度,均比夏商时期有所创新和发展。在此基础上,内廷 宦官机构的设置,开始趋于明确化和系统化,宦官制度正式形成。 有关的研究资料,也稍稍多于夏商时期。

(一)《周礼》所反映的宦官制度

有关西周宦官制度的资料,主要见诸于《周礼》之中。《周礼》 是中国古代儒家经典之一。其成书的年代,历来看法不一,自古相 传为西周初年的周公所作, 近人经过考证, 多定为战国时代的作

 $.70.4$ 

品。尽管《周礼》一书并非研究西周典章制度的完全可靠的信史。 其中添附夹杂了不少后代的内容, 但《闇礼》之中毕竟包含着大量。 有关周代各项制度的材料。就研究西周的宦官制度而言。《周礼》 无疑具有重要的参考价值。

《周礼》全书共分为《天官冢宰》、《地官司徒》、《春官宗伯》、《夏 官司马》、《秋官司寇》、《冬官司空》等六部分。其中《冬官司空》早 快,汉代人以《考工记》补之。有关宦官制度的记载,主要集中在 《天官冢宰》部分之中。其他部分如《地官司徒》与《春官宗伯》中, 也有少量记载。

根据《周礼》中的记载。可知西周时期的王室内廷机构。发展更 为完备而庞杂。例如《周礼•天官》中有太宰、小宰之职。太宰"掌建 邦之六典,以佐王治邦国"。小宰作为太宰之副,"掌建邦之宫刑, 以治王宫之政令,凡宫之纠禁"。天官之属官,包括大量内廷职官。 例如有:"掌王宫之戒令纠禁"的宫正;"掌王宫之士庶子凡在版者, 掌其政令,行其秩叙,作其徒役之事"的宫伯;"掌王之六寝之脩", "凡寝中之事,扫除执烛,共(供)炉炭,凡劳事"的宫人,"掌书版图 之法,以治王内之政令","佐后使治外内命妇"的内宰;"掌王后之 命,正其服位"的内小臣;"掌守王宫之中门之禁"的阍人;"掌王之内 人及女宫之戒令"的寺人;"掌内外之通令,凡小事"的内竖;等等。上 述内廷职官,有的明确系由阉人担任,有的则难以断定其十阉身份。

除少数阉人有可能担任上述各种地位较高的内廷职官外、軍 多数量的阉人则在内廷充任各类杂役之职。据《周礼》中的记载以 及各家所注,明确由"奄人"担任的内廷杂役职务包括如下几种。

酒人: "酒人,奄十人,女酒三十人,奚三百人"。"奄"指阉人。 "女酒"指"女奴晓酒者"。"奚"为一种奴隶,"古者从坐男女没入具 官为奴,其少才知以为奚"。酒人的职掌为"掌为五齐三酒,祭祀则 共奉之。以役世妇;共宾客之礼酒饮酒而奉之;凡事共酒,而入于酒 府;凡祭祀共酒以往,宾客之陈酒亦如之"。

 $.71-.$ 

浆人, "浆人,奋五人, 女浆十有五人, 奚百有五十人"。"女 浆"即指"女奴晓浆者"。浆人"掌共王之六饮,水、浆、醴、凉、医、 酏":"共宾客之稍礼,共夫人致饮于宾客之礼";"凡饮共之"。

笾人,"笾人,奋一人,女笾十人,奚二十人"。"笾"指古代祭 祀或宴会时盛放果物的竹器。笾人"掌四笾之实","为王及后、世 子共其内羞,凡第事堂之"。

醢人。"醢人。奋一人,女醢二十人,奚四十人"。醢即以鱼、 肉等制成的酱。醢人"掌四豆之实","为王及后、世子共其内羞", "凡事共酯"。

醯人: "醯人,奄二人,女醯二十人,奚四十人"。醯指醋类, 醯人"掌共五齐七蒲","共后及世子之酱齐菹"。"凡事共醯"。

盐人: "盐人:奋二人, 女盐二十人, 奚四十人"。盐人"掌盐 之政令,以共百事之盐","王之膳羞共饴盐,后及世子亦如之"。

幂人: "幂人,奋一人,女幂十人,奚二十人"。幂人"掌共巾 幂"。

内司服: "内司服, 奋一人, 女御二人, 奚八人"。内司服"掌 王后之六服","凡祭祀宾客,共后之衣服。及九嫔世妇凡命妇,共其 衣服",掌"凡内具之物"。

缝人:"缝人,奄二人,女御八人,女王八十人,奚三十人"。缝 人"掌王宫之缝线之事,以役女御,以缝王及后之衣服","丧缝棺饰 焉","掌凡内之缝事"。

春人。"春人,奄二人,女春扰二人,奚五人"。春人,"掌共米 物","掌凡米事"。

僖人: "僖人,奋二人,女僖八人,奚四十人"。僖人"掌凡祭 祀共盛,共王及后之六食,凡宾客共其簠簋之食,飨食亦如之"。炊 熟为僖,僖人即"主炊官也"。

槁人: "槁人,奄八人,女槁每奄二人,奚五人"。此处之"槁" 义同"犒"。槁人。"掌共外内朝冗食者之食",并掌"豢祭祀之犬"。

 $• 72.$ 

守桃, "守桃。奋八人, 女桃每庙二人, 奚四人"。守桃"掌守 先王先公之庙祧。其遗衣服藏焉"。祧指祖庙。守祧即看守君主之 祖庙。"有奋八人者。以其与女桃及奚妇人同处。故须奄人"。

上述记载,涉及到了西周宫官机构的设置、职掌、员数等方面 的情况。其具体内容也许不一定完全可靠。但从中仍可约略窥知 西周官官制度的概况。

### (二) 西周宦官制度概况

西周时期, 富官制度已正式确立。有关当时宣官机构的设置 情况, 前文已引《周礼》中的材料做了简要说明。至于西周宦官制 度其他方面的情况,下文则分别论述。

第一,关于西周官官的职掌。

中国古代宦官的传统职掌范围。主要是在内廷侍奉君主及其 家族,包括"谨闺闼之禁,通内外之言"(《资治 通鉴·唐纪七十 九》);"给事左右。出入宫掖,典司纠禁,宣传命令,凡中帝之庶务, 禁庭之众职,服位之别,囿游之掌,靡不领焉"(《册府元龟·内臣部 总序》);"司阍闼酒扫给令而已"(《清史稿·世祖纪》)。宫官的上 述职掌。西周时即已形成定制。从有关资料来看。西周官官的主要 职掌已包括如下几项。

掌内廷杂役: 侍奉君主及其家族的生活起居,是为宦官的基 本职掌。例如,在《周礼》所记载的内廷宦官机构中,负责君主及其 家族饮食者,有酒人、浆人、笾人、醢人、醯人、盐人、舂人、熺人、槁 人等;侍奉衣物器用者,有幂人、内司服、缝人等;掌管扫除、执烛、 炉炭等项事务者,有宫人等;供奉祭祀宗庙事务者,有守祧等。这 些宦官除了亲身劳作之外,大约还负有掌管该项事务之责,所以各 类宦官分别辖有数量不等的女奴、女工、宫女、奚。

掌内廷纠禁: 纠禁内廷、隔绝内外,即所谓"典司纠禁"、"谨 闺闼之禁",这也是宦官最基本的职掌之一。如《周礼》所云:宫正 "掌王宫之戒令纠禁", 阁人"掌守王宫之中门之禁", 寺人"掌王之

 $-73$   $-$ 

内人及女宫之戒令"。纠禁内廷的具体事务,包括晨昏以时启闭宫 门,夜间击标值宿,查禁外人阑入宫门,禁绝后宫男女交接,等等。

掌总领宫务: 地位较高的官官,已能够总领内廷事务,即所 谓"凡中壶之庶务、禁庭之众职","靡不领焉"。《周礼》中的内宰, 宫正、宫伯等职,即为此类宦官。汉代人郑玄在为《周礼》作注时, 一再指出,"内宰,宫中官之长","宫正,主宫中官之长"。内宰、宫 正、宫伯等职是否严格由阉人担任。虽然很难明确断定。但均应属 于宦官序列。唐代人杜佑在其所撰的《通典》中,即把周代宫正、宫 伯、宫人、内宰、阍人、寺人等职,与后代的宦官相提并论,显然是将 其视为宦官的。

掌通令内外: 宦官的基本职掌,还包括"宣传命令"、"通内外 之言"。宦官身处内廷近侍之职,君主与后妃之间以及君主后妃与 朝臣之间的内外传达交通事项即由宦官负责承担。如内小臣即"掌 王后之命","后出入则前驱","诏后之礼事","掌王之阴事阴令", 内竖则"掌内外之通令"。《诗经·秦风·东邻》云:"未见君子,寺 人之令。"该诗系为赞美秦人首领秦仲而作。上引诗句大意为:没有 看见秦仲,必待宦者寺人的传达。据汉代人郑玄注云:"寺人,内小 臣也";"欲见国君者,必先令寺人使传告之,时秦仲又始有此臣"; "寺人, 奄人"。欲见国君, 必先令寺人传告, 可见宦官已在君臣之 间居于中介传达的地位。

西周宦官的侍奉对象,除周天子之外,还包括其他一些等级的 奴隶主贵族。《诗经·小雅·巷伯》系为刺周幽王而作,诗中有"寺 人孟子,作为此诗,凡百君子,敬而听之"之句。此处的寺人孟子, 即为周幽王时期的宦官,此亦为周天子使用宦官的例证之一。西 周后期。王权衰落。分封各地的诸侯亦有可能使用官官。上文所 引《诗经》之《秦风·东邻》,即云秦仲有寺人之臣。秦人其时尚未 建国,首领秦仲的地位不过是"大夫"(《史记·秦本纪》)而已。可 知西周后期大夫等级亦有使用宦官者。

 $-74$   $-$ 

第二,关于西周宦官的地位。

西周时期。宦官仍主要来源于刑余之人。西周王朝继承了夏商 王朝传统的"五刑"制度,周穆王时作《甫刑》,其中规定了"墨罚之 窟千, 劇罚之属千, 剕罚之属五百, 宜罚之属三百。 大辟之罚其属 二百,五刑之還三千"(《尚书·吕刑》)。当时专"掌五刑之法"(《周 礼,秋官,司刑>)者,是为司刑,其职责即包括掌戮宫者使守内。 作为遭受宫刑的刑余之人, 西周官官的身份与夏商时期无重大差 异, 仍为从事内廷杂役的奴隶。就绝大多数富官而言, 他们与各 类女奴、奚一样,实际担负着侍奉君主及其家族的各种杂役劳作。 《周礼》中有关"奋人"职掌范围的记载,也表明了当时官官作为家 务奴隶的身份性质。

值得注意的是, 西周时期被施宫刑的对象, 可能较前有所变 化。奴隶制时代具有"刑不上大夫"(《礼记》曲礼上》)的传统,"黥 則之罪不及大夫"(《汉书·贾谊传》)。奴隶主赀族免受"五刑"显 然是包括宫刑在内的。所以又有"公族无宫刑、不剪其类也"(《礼记 · 文王世子》)的记载。但是,这种法律特权只适用于"公族"和"大 夫",即奴隶主贵族阶层,至于奴隶主阶级的中下层(例如"士"阶 层),大约仍有遭受宫刑的可能。例如,前文所引《诗经》之《巷伯》篇 中的寺人孟子,"伤于谗,故作是诗"。从诗中的内容和语气来看,作 者寺人孟子的出身,显然并非被统治阶级。大约是因为"伤干谗"而 遭受宫刑, 成为寺人的。"孟"能够与"子"之尊称相连, 也反映出 其出身可能为"士"。当时实施宫刑的范围已不限于战俘。作为仅 次于死刑的一种刑罚方式,宫刑还应用于其他一些惩罚犯罪的场 合,例如"男女不以义交者其刑宫"(《周礼·秋官·司刑》郑玄注)。 这就使得阉人的来源比前更为广泛,统治阶级中的一部分中下层 人士,也有可能受宫成为阉人,宦官队伍的成分也会因此而受到一 定影响。

随着宦官制度的正式确立以及宦官成分的变化, 西周宦官的

 $\cdot$  75  $\cdot$ 

地位出现了上升的趋势。一些职位较高的内廷官职开始由宦官担 任,部分上层宦官已逐渐摆脱了奴隶的身份。《周礼》云:"内小臣, 奄上士四人,史二人,徒八人"。阉人之所以被称为"士"者,"以其有 贤行,命为士,故称士也"(《周礼·天官序》贾公彦疏)。宦官可以称 为"子"(如寺人孟子),又可以成为"士"。类似这样的宦官,其身份 显然不再是一般的奴隶了。

 $\sim$  and  $\sim$ 

西周末年, 宦官插手政事的现象已有发生。当时已出现了抨 击宦官乱政的言论。《诗经·大雅·召旻》的内容,是为刺周幽王 任用小人以致危亡。诗中云:"天降罪罟,蟊贼内讧,昏椓靡共,溃溃 回通,实靖夷我邦。"所谓"昏椓靡共"之昏椓,即为阉人宦官。据汉 代人郑玄笺云:"昏、椓,皆奋人也;昏,其官名也;椓,椓毁阴者也; 王远贤者而近任刑奄之人,无肯共其职事者。皆溃溃然维邪是行, 皆谋夷灭王之国。"诗文反映出:周天子宠任刑阉宦官,激化了统治 阶级内部的矛盾,导致政治更为昏暗腐败,从而加速了西周王朝的 败亡。

第三,关于西周宦官制度正式确立的原因。

中国古代的宦官制度。正式形成于西周。在这一时期,系统化 的宦官机构开始设立, 宦官的职掌范围更为明确, 宦官的身份地位 有所上升和变化,上层宦官得以逐渐参预朝廷政务。促成宦官制 度正式确立的根本原因,在于当时专制王权的不断强化和宗法制 度的发展完备。

例如,专制王权的不断强化,导致了宫禁制度的日趋严格。根 据《周礼》中的记载,当时已严格规定:宫门须"以时启闭",禁其非 时出入;进入宫门实行"门籍"制度,"为之版以待";严禁阑入宫门, "丧服凶器不入宫,潜服贼器不入宫,奇服怪民不入宫";出入宫门 须有凭证或专人接引,"凡内人公器宾客无帅,则几其出入";等等。 宫禁制度的日趋严格,必然会需要更多数量的宦官,并在实际上加 重了宦官的职责,增强了内廷事务对宦官的依赖程度。

 $-76 -$ 

再如,由于专制王权和宗法制度的不断发展,天子后妃制度在 西周时更趋完备。后妃宫女的人数大量增加,内廷之男女防禁则更 为严厉。《礼记·昏义》云:"古者天子后立六宫,三夫人,九嫔,二十 七世妇,八十一御妻,以听天下之内治。"后人多认为此系周制。当 时的后妃宫女,已受到广泛的礼法束缚。内廷严格限制除宦官之外 的成年男性出入,后妃宫女出入内廷亦须有宦官随从监临。据《周 礼》记载:内宰的职掌包括"以阴礼教六宫,以阴礼教九嫔,以妇职 之法教九御"; 阍人在"凡外内命夫命妇出入"时, 则"为之辟"; "凡 内人吊临于外,(寺人)则帅而往立于其前";"若有祭祀宾客丧纪之 事,(内竖)则为内人跸"。就连与一般宫女及女奴从事内廷劳作役 使者,"事多,须男子兼掌,以与妇人同处,故用奋也"(《周礼·天 官·内司服>贾公彦疏)。上述记载表明:随着西周时期宗法制度的 发展完备,最高统治者对自己世系血统的纯正以及事妾后妃的贞 操看得更为重要,因而有关防范措施也远较夏商时期更为广泛而 严厉。正是出于这种需要,才促成了宦官制度的正式确立。

又如,西周奴隶制王朝的国家统治机构,发展得比商代更为完 备。周灭商之后,"天下已定,周之官政未次序,于是周公作《周 官》,官别其宜"(《史记·鲁周公世家》),庞大的官僚系统开始有了 严密的组织。为了强化专制王权,西周的王室内廷机构,也比前有 了明显膨胀扩充。在这种整体发展趋势下, 西周时期的宦官机构 也随之出现了系统化和完备化的趋势。

总体而言,西周时期所正式形成的宦官制度,虽然尚未发展到 十分严密完备的程度,但已大致框定了宦官的传统职掌范围,初步 确立了宦官在内廷事务中的地位和作用,并开始设置了由宦官执 掌的内廷有关机构。这一切,均从制度上开创了帝室内廷使用宦 官的先例,构成了专制王权与宦官制度之间的密切联系,从而为后 代宦官制度的进一步发展奠定了基础。

- 77 -

# 第二节 春秋战国时代的宦官制度

## 一、幕秋战国时代宦官制度发展的原因

古代中国的宦官制度,在春秋战国时代获得了进一步的发展。 除周天子之外,各诸侯国君普遍使用宦官,宦官人数有所增多。上 层宦官不仅能够担任高官显职,而且可以受封爵位,社会地位渐有 提高。宦官干预政事的现象时有发生,宦官作为一支活跃的政治 力量,开始在政治舞台上发挥重要的作用。有关宦官的各项管理 制度,也在逐步发展并趋向完备。 宦官制度的上述发展,是同春秋 战国时代的社会历史条件分不开的。当时所发生的巨大社会变革, 无疑为宦官制度的发展提供了有利的时机。

### (一) 周天子王权的衰落与宦官使用范围的扩大

西周末期,社会动荡不安。在位的周幽王荒淫无道,终被犬戎 杀死于骊山之下。自周平王东迁之后,历史进入春秋时期。整个 春秋时期,周王室在政治、经济、军事等各个方面进一步走向衰落。 周天子作为天下"共主"的地位,此时已经名存实亡。随着周天子 王权的衰落,各诸侯大国展开了争当霸主的角逐。他们打着"尊王 攘夷"的旗号,相互攻伐兼并,企图获取周天子曾拥有的政治与经 济的特权。经过春秋时期的兼并战争,至战国时期即 形成 了齐、 楚、燕、韩、赵、魏、秦七个大国争雄的局面。

春秋时期所发生的巨大社会变革, 猛烈地冲击了旧有的奴隶 制统治秩序,出现了所谓"礼崩乐坏"的局面,奴隶制度面临着全面 的崩溃。在这种形势下,周王室用以维护奴隶制等级秩序的"礼 制"规范,已失去了以往的约束作用,各种"僭越"、"违制"的行为开 始大量发生。"礼乐征伐自天子出"的时代已宣告结束,代之而起 的则是"礼乐征伐自诸侯出"、"自大夫出"甚至是"陪臣 执国命" (《论语·季氏》)。以往只有周天子才能享有的一些特权,开始逐

 $• 78 -$ 

新为诸侯国君、大夫、陪臣所"僭用"。上述变化,对于宦官制度的 发展也产生了一定的影响。

由于春秋时期"礼崩乐坏"、王权下移。使用宦官的特权实际上 已不限于只有周天子才能独享, 当时的各诸侯国君也已开始普遍 使用宦官。"平王东迁,诸侯力政,霸者间起,多僭王制;晋、宋、齐、 楚、鲁、卫诸国,皆有寺人;司宫、巷伯、太子内师、大阁、内竖之名。 见于载籍。"(《册府元龟·内臣部总序》)早在西周时期, 官官制度 即与专制王权之间结下了不解之缘。春秋时期的诸侯国君"多僭王 制",当然也将宦官制度作为专制王权的组成部分面继承下来。至 战国时期,各国已先后完成了内部的封建化改革。在各国所确立 的封建君主专制体制中, 宦官制度仍被继承保留并得到了新的发 展。

根据有关史籍中的零星记载,在春秋战国时代的各国宫廷中。 普遍存在官官活动的踪迹。有关情况简述如下,

齐国: 春秋时代的齐国, 有一些著名的宦官 活跃干 政治舞 台。例如齐襄公时期,宫廷发生政变,宦官寺人费曾力图藏匿保 护齐襄公。齐桓公时期,有总管内廷事务并预政擅权的宦官寺人 貂(又名竖刁)。齐灵公时期,则有收受贿赂并起兵叛乱的宦官夙沙 卫。齐庄公时期,又有与朝臣勾结发动宫廷政变的宦官贾举。

晋国: 晋国是春秋时期的大国之一,曾一度称霸。在晋献公 内乱和晋文公称霸时期,宦官寺人披(又名勃鞮), 表现十分活跃。 晋厉公时,则有寺人孟张见诸于记载。

赵国: 春秋战国之交,赵、魏、韩三家分晋。成为新的诸侯国 家。宦官也在这些新兴诸侯国家中开始出现。例如赵襄子在位时。 宫中即有宦官"涂厕"(《史记·刺客列传》)。赵惠文王时,宦者今 缪贤已广泛参与了赵国政事,可见宦官地位已有相当提高。

宋国: 在春秋时期宋国的宫廷内争中,宦官也扮演了一定的 角色。今可考知姓名的宋国宦官,有宋平公时的寺人惠墙伊戾、宋

 $-79$   $-$ 

元公时的寺人柳。

卫国: 卫国宦官见诸记载者,有卫出公时的寺人罗,文有卫 录公时的宦者雍渠。

鲁国: 鲁昭公时, 有侍人僚祖。侍人即为寺人。

楚国: 楚恭王时,有宦官管苏。

吴国: 吴越交战时,吴国曾将俘获的越人"刑之,使守其周 (舟)"。此处的"刑之",即指将俘虏刑为"阉人"(事见《春秋左传• 裹公二十九年》并马王堆汉墓出土帛书《春秋事语》)。

秦国, 春秋时代的秦国 即已有伸用宦官的记载。至战国时 期,有关秦国宦官的记载则更为多见。例如秦献公在位时,有宦官 监突。秦孝公时,宦官景监是为孝公宠臣。战国末期的秦国,则有 著名的宦官嫪毐、赵高等人。

除了诸侯国君之外, 使用宦官的卿大夫当时也大有人在。例 如齐国大夫崔杼, 曾"使圉人驾、寺人御"(《左传· 襄 公二十七 年>>,可知其家有寺人宦官存在。再如宋国司马华费遂,其家亦有 "侍人宜僚"(《左传・昭公二十一年》)。

上述情况表明,在周天子王权的衰落过程中,各诸侯国君乃至 卿大夫普遍"僭用王制"而使用宦官,从而使春秋战国时期的官官 使用范围,比西周时期有了进一步的扩大。这种变化,无疑促使了。 宜官人数的相应增多,导致宦官队伍的不断扩大,并为宦官势力的 形成与发展、伸张,提供了有利的条件。

(二) 诸侯封建专制君权的确立与宦官预政行为的发生

春秋战国时期,在奴隶制专制王权不断衰落的同时,封建专制 君权逐步确立。新兴地主阶级在向奴隶主贵族集团展开的夺权斗 争中,陆续采用了一些有利于加强封建君主集权的政治形式。自春 秋时期起,郡县制开始出现。郡县制不同于奴隶制时代的分封制。 郡县由国君直接管辖,其官吏由国君直接委派,国君可以通过郡县 制的形式对全国各地实施直接而有效的统治。这就改变了传统分

 $• 80 •$ 

封制所形成的各级封君在封国领邑内相对独立、各自为政的局面。 为了强化专制君权,当时的各国开始实行新的封建官僚制度。奴隶 制时代的世卿世禄制渐被废除,从中央政府到郡县地方的官吏,均 不再能够世袭。任用宫吏之权,操之于国君。各级官吏均可由国 君随时调换变更。通过以上种种变革,各国内部已先后形成了封 建君主专制的政治体制。在这种体制下,国家的各种大权,包括立 法权、最高司法权、重大政务决策权、军事指挥调动权、国家财富支 配权、官吏任免奖惩权等。全部高度集中于国君之手。 中国历史上 的宦官制度, 是同君主专制体制紧密联系在一起的。春秋战国时 期诸侯封建专制君权的确立与不断强化,正是当时开始产生宦官 预政行为的最根本原因。

随着封建君主专制体制的确立。体现君权的宫禁制度和后妃 制度,也在各诸侯国开始出现并不断发展。在内廷生活中,专制君 主逐步加深了对于宦官的依赖程度。除了内廷事务之外,专制君 主还不可避免地会使用一些宠信的宦官来协助处理政事。从而造 成宦官预政擅权的机遇。春秋战国时期。宦官利用与专制君主朝 夕相处的特殊地位,逐渐超越了给事内廷的传统职掌范围,染指政 事甚至专擅朝政的事例时有发生。例如春秋"五霸"之一的齐桓公。 正式夫人三人。又有"内壁如夫人者六人"(《左传·僖公十七年》)。 因其"妒而好内"。故需要阉人宦官掌管宫禁以"治内"(《韩非子•十 过>), 以致造成了宦官竖刁与其他两名近臣"三子专权"(《史记· 齐世家>)的局面。

作为内廷近侍, 宦官与君主及其家族成员之间有着密切的联 系。宦官不仅能够与君主本人朝夕相处,而且有着接近君主的后 妃妻妾以及太子储君的大量机会。太子储君生长于内廷深宫之中, 自幼即受到宦官的服侍。当时的宦官多有充任太子师傅者, 可见 宦官还可承负教育和辅导太子之责。当太子储君即位成为新君之 后,那些自幼即十分熟悉而亲近的宦官,自然也就易于受到新君的

 $\bullet$  81  $\bullet$ 

宠爱与信任,从而使得宦官凭借与新君之间的特殊关系,得以插手 干预朝政。就君主的后妃妻妾而言,平时极少接触正常男性的机 会。一旦出现幼主登极、母后临朝的局面。服侍供奉于内廷的宦 官,便常常能够成为母后执掌国政的依靠力量。例如战国中期,秦 国国君惠公死后,即位的新君出子年仅二三岁,其母执政掌权"用 奄变"。母后重用宦官。引起了广泛的不满。"群贤不说(悦)自匿, 百姓郁怨非上"(《吕氏春秋·当常》)。结果引发了一场兵变。贵族 公子连起兵逼杀了秦出子母子,"沉之渊旁"(《史记·秦本纪》)。公 子连即位,是为秦献公。

总之,春秋战国时期宦官预政现象的发生,根本上是由专制君 权的确立与强化而造成的。专制君主独揽大权、身居深宫,极易于 产生对身边近侍宦官的依赖,将他们视为亲信。并委以重任。因 此,宦官预政几乎是古代中国君主专制体制下不可避免的现象。

(三) 统治集团内部矛盾的加剧与宦官势力的扩张

宦官势力的扩张,又是同当时统治集团内部矛盾的加剧分不 开的。春秋战国时期,社会处于大变革、大动荡之中,各类矛盾错 综复杂地交织在一起,统治集团的内部矛盾也显得异常激烈濒繁。 随着奴隶制统治秩序的崩溃,"尊尊"、"亲亲"的传统宗法观念已失 去了以往的约束力量。各诸侯国家内乱不已,宫廷政变频仍。"臣 弑君、子弑父"的事件不断发生。用司马迁的话说,"春秋之中,弑 君三十六,亡国五十二,诸侯奔走不得保其社稷者不可胜数"(《史 记 • 太史公自序>);"自是之后,天下争于战国,贵诈力而贱仁义, 先富有而后推让……有国疆者或并群小以臣诸侯。而弱国或绝祀 面灭世"(《史记・平准书》)。

出于争权夺利的需要。统治集团内部的各派政治力量(例如国 君、后妃、储君、权贵、近臣等)无不想方设法地拉帮结派。借以巩固 和扩大自己的实力地位。在争夺最高统治权的宫廷内争中,宦官因 其在内廷中的特殊身份地位, 常常成为各派政治力量争取和利用

 $.82.$ 

的对象。各方都企图利用和勾结宦官为实现自己的目的服务。例如, 春秋前期的齐襄公,田猎时"坠车伤足失屦",官官寺人费奉命觅屦 未得,因而遭到鞭责。当时贵族公孙无知正欲发动宫廷兵变,便企 图利用寺人费遭鞭责后的架恨情绪,使其共同参预变乱。不料寺人 费在骗取公孙无知的信任后, 提前入宫将齐襄公藏 匿保护 起来, "反与宫中及公之幸臣攻无知等,不胜,皆死"(《史记·齐世家》)。 齐襄公最终亦被公孙无知寻获杀之。再如,晋献公在位时,宠爱夫 人骊姬。骊姬为了使亲生子奚齐能立为太子,采用奸诈毒辣的手 段谗杀了太子申生,并"尽逐群公子"。随后,骊姬为消除后患,又 企图借用富官去刺杀出逃在外的公子重耳,"今阉楚刺重耳"(《国 语·晋语二>)。阉楚,是为宦官人名,即阉人伯楚,又名寺人披、寺 人勃鞮。刺杀过程中,"重耳逾垣,宦者逐斩其衣袪"(《史记·晋世 家>)。类似的事例,春秋战国时期还有不少。

在春秋战国时代统治集团的内部争斗中,宦官被各派政治势 力所借重,这就为宦官提供了干预政治、攫取权力的机会。 统治集 团内部争斗的结果,往往造成权力分布的重新分化组合。宦官游刃 于国君、后妃、太子、权贵等各派政治势力之间。或彼此排斥攻讦。 或相互勾结攀援,其身份地位逐渐有所变化。在宫廷内争的过程 中,宦官势力逐步发展扩张、一些上层宦官本身实际上也已经成为 统治集团的成员了。

### (四)"任贤"观念的兴起与宦官身份地位的变化

春秋战国时期,"任贤"观念迅速兴起。各诸侯国家在日益激 化的内外矛盾面前,开始逐渐认识到了选拔人才、启用贤者在安邦 治国和谋取霸权中的极端重要性,因而出现了一些主张"任贤"的 言论。管子将贤才比作"战胜之器", "选天下之豪杰, 致天下之精 材,来天下之良工,则有战胜之器矣"(《管子•小问》)。墨子认为,为 政首要在于广泛选拔人才,"故大人之务,将在于众贤而已"(《墨子 • 尚贤上>)。荀子也提出了"尚贤使能"(《荀子•君子》) 的主张。

 $• 83 •$ 

当时兴起的"任贤"观念,无疑是对奴隶制时代的世卿世禄制 度及其相应的宗法等级观念的挑战。一些政治思想家明确指出:人 才的贤能与否,并不在于出身的贵贱。"虽王公士大夫之子孙也,不 能属于礼义,则归之庶人;虽庶人之子孙也,积文学,正身行,能属 于礼义,则归之卿相士大夫"(《荀子·王制》)。"圣王之为政,列德面 尚贤,虽在农与工肆之人,有能则举之,高予之爵,重予之禄,任 之以事,断予之令"(《墨子·尚贤上》)。类似这些言论,反映了新 兴地主阶级在上升时期的进步的政治要求, 实际上起到了为社会 下层人士从事政治活动鸣锣开道的作用。

为了适应富国强兵和争夺霸权的需要,当时的统治者不仅在 理论上提出了"任贤"的主张,而且在实际中确也采取了一些"任 贤"之举。一批出身低贱的社会下层人士,开始陆续登上各国的政 治舞台。"鄙人"出身的孙叔敖,被楚庄王任为"令尹"(《吕氏春秋 • 赞能>)。奚奴出身的百里奚,曾"饭牛于秦",后被秦穆公"买之一 五羊之皮而属事焉"(《吕氏春秋·慎人》)。这些都是 当时明君任 贤的实例。值得提出的是,当时还出现了任贤不避"刑人"的事例。 战国著名军事家孙膑,曾是一个"刑断其两足而黥之"的"刑徒"。齐 威王看中了孙膑的军事才能, 欲以为将。孙膑以"刑余之人不可" 为由辞谢,但齐威王仍拜这位"刑人"做了军师,"居辎车中,坐为计 谋"(《史记·孙子吴起列传》)。

"任贤"观念的兴起以及任贤不避"刑人"现象的出现,无疑在 一定程度上为宦官预政破除了传统观念形态方面的障碍。从而对 宦官身份地位的变化产生了有利的影响。春秋战国时期、鄙视宦 官、排斥宦官的传统观念已经形成。作为刑余之人的宦官,其身份 不过是内廷的仆隶。一旦出现君主宠任宦官和宦官预政的情况,便 常常会遭到来自传统观念的抵制和反对。例如前文所提到的秦出 子时期,因母后秉政"用奄变",结果"群贤不悦"、"百姓郁怨"。但 是,随着任贤观念的兴起,排斥宦官预政用事的观念障碍,则出现

 $• 84 •$ 

了相对缓解的趋势。春秋齐桓公任用著名政治家管仲为相,九合 诸侯。霸业煌煌。管仲病危之际,齐桓公在与之商讨"群臣谁可(继 为)相者"时,公然将宦官竖刁列为人选之一。此议虽然遭到管仲 的反对,但最终未能改变齐桓 公重用 竖刁 的决定 (《史记•齐世 家》)。春秋中期的楚恭王。临终前遗嘱诸朝臣曰:"(宦官)管苏犯 我以义,违我以礼,与处不安,不见不思,然而有得焉,吾死之后,爵 之于朝"(《后汉书·宦者列传》注引《新序》)。楚恭王死后,管苏果 然拜为上卿。上述事例表明,在"尚贤伟能"的名义下,君主较易达 到重用宠近宦官的目的。由于阻力减轻,被人视为卑贱的宦官也 就有了更多的任职用事的机会。那些通过担任宫职而进入统治集 团行列的上层宦官,已经不再是纯粹的内廷仆隶了。

### 二、搴秋战国时代宦官任职及受爵情况

春秋战国时代,宦官的任职范围逐渐扩大,职掌性质开始出现 了超越内廷事务而染指政事的趋势; 富官不仅可以受封爵位, 个别 上层富官甚至得以封侯立国;就宦官的社会地位而言,也出现了一 定的变化。

### (一) 关于宦官任职的情况

春秋时期,周王朝迅速衰落,旧有的中央国家机构陷入分崩离 析的状态,各诸侯国家的政权机构有了新的发展和变化。至战国 时期,随着封建制度的确立,君主集权制度和封建官僚机构开始形 成并逐渐趋于完备严密。在这种形势下, 宦官机构的发展必然会 受到相应的影响。但是,由于当时各诸侯国家的官制不尽统一,有 关宦官机构的情况也缺乏详细系统的记载,因而关于春秋战国宦 宮任职情况,目前只能概而言之。

当时宦官所任的官职。最多见者是为"寺人"。"寺人"之官。西 周时即有设置。据《周礼·天官·寺人》云:"寺人,掌王之内人及 女宫之戒令,相道其出入之事而纠之;若有丧纪宾客祭祀之事,则

 $• 85 •$ 

帅女宫而致于有司;佐世妇治礼事;掌内人之禁令,凡内人吊临于 外,则帅而往立于其前,而诏相之。"从《左传》中有关寺人的活动记 载来看,春秋时期的寺人的实际职权,已大大突破了《周礼》所规定 的寺人职掌范围。除了作为特定的官职之外,春秋战国时期似乎 还可将"寺人"作为宦官的一般泛称,犹如后世"宦者"、"太监"之 类的称呼,当时侍奉内廷杂役的官职,见诸记载 者还有 "典冠"、 "典衣"(《韩非子·二柄》)、"主屦"(《史记·齐太公世家》)、"尚 宰"、"尚浴"(《韩非子·内储说下》)、"司宫"(《左传·昭公五年》), 等等。类似此类的官职,大约也多由宦官充任。

地位较高的宦官,已可以担任总领内廷事务的官职。例如春 秋时代的寺人貂(即竖刁), 曾在齐国宫廷"治内"。在位的齐桓公 根据管仲的建议, 曾一度将寺人貂"废之官"。然而, "逐竖刁而宫 中乱"(《管子·小称》), 齐桓公不得已复又重新起用竖刁"治内"。 由此可见,竖刁在"治内"时处于总领内廷事务的地位。战国时期, 各诸侯国的内廷机构进一步发展扩充。一些内廷机构的主官"令"。 即由宦官担任。例如,秦国宦官赵高曾任"中车府令"(《史记·蒙 恬列传>), 赵国宦 官缨 贤曾任 "宦者令" (《史记·廉颇藺相如列 传>)。

除了担任负责内廷杂役事务的官职之外,当时的宦官还可出 任师傅性质的官职,承负辅佐教育太子的职责。例如,宋国寺人惠 墙伊戾曾任"太子内师"(《左传·襄公二十六年》), 齐国寺人夙沙 卫曾任"太子少傅"(《左传·襄公十九年》)。此类官职, 不仅地位 较高,而且有更多的染指政事的机会。

(二) 关于宦官受爵的情况

早在奴隶制时代,即已实行了与分封制、宗法制紧密联系在一 起的爵位制度,"王者之制爵禄,公、侯、伯、子、男凡五等,诸侯之上 大夫卿、下大夫、上士、中士、下士凡五等"(《礼记·王制》)。春秋 战国时期, 爵位制度有了新的发展变化。旧有的五等爵制渐被否

 $-86$   $+$ 

定,新的军功爵制开始兴起。

实行军功爵制,是为当时诸国进行封建变法的重要内容之一。 根据军功爵制的原则,"有军功者,各以率受上爵";"宗室非有军功 论,不得为属籍;明尊卑爵秩等级,各以差次名田宅,臣妾衣服以家 次;有功者显荣,无功者虽富无所芬华"(《史记·商君列传》)。拥有 一定的爵位,便可以任官职、名田宅、赎刑罪。爵位的高低,已成为 衡量社会地位高低贵贱的一种标志。

春秋战国时期,在关东诸国所实行的爵制中,爵位较高者有大 夫、五大夫、中大夫、上大夫、卿、上卿、封君诸等级。秦国自商鞅变 法之后,爵制渐趋规范细密,大率分为二十等。据《汉书·百官公 卿表》,秦爵制为,一、公士,二、上造,三、簪袅,四、不更,五、大夫, 六、官大夫,七、公大夫,八、公乘,九、五大夫,十、左庶长,十一、右 庶长,十二、左更,十三、中更,十四、右更,十五、少上造,十六、大上 造,十七、驷车庶长,十八、大庶长,十九、关内侯,二十、彻侯。

当时的宦官, 亦可受封一定的爵位。《秦律·传食律》是为关 于驿传供给饭食的法律规定,其中规定,凡有爵位之人, 爵位在大 夫(秦爵第五级)、官大夫(秦爵第六级)以上者,按其爵级规定供应 饭食;不更(秦爵第四级)以下至谋人(当为秦爵第三级簪袅的别 称),"稗米一斗,酱半升,采(菜)羹,刍稿各半石";"宦奄如不更"。 这里特意注明宦官与第四级爵位不更同例,大约是指凡无爵的宦 官,应享受不更一级的待遇。爵位高于不更的宦官,则当随其爵级 面相应地提高待遇标准。宦官不仅能够拥有爵位,而且可以依据 有关规定面晋升爵级。战国末期,秦王赢政平息了一次内乱。"长信 侯(嫪) 寡作乱而觉……王知之, 令相国昌平君、昌文君发卒攻毐。 战咸阳,斩首数百,皆拜爵,及宦者皆在战中,亦拜爵一级。"(《史记 • 秦始皇本纪》)可见宦官如同普通吏民一样, 在受爵和晋爵方面 并无特殊的障碍。

宦官受封高爵者,时已有记载。刘向《新序》云。春秋楚恭王临

 $\cdot$  87  $\cdot$ 

终前曾遗嘱褒奖宦官管苏,"其功不细,必厚爵之"。楚恭王死后,执 政的今尹即遵其遗嘱拜管苏为"上卿"。宦官受爵至侯位者见诸于 记载的最早实例。是为战国末期的秦国宦官嫪毐。嫪毐经过"诈 腐"假阉之后,以宦官的身份给事内廷。"太后私与通,绝爱之"。 (《史记·吕不韦列传》)嫪毐因此被"封为长信侯, 予之山阳地, 令 (嫪) 毒居之。宫室车马衣服苑囿驰猎恣毒。事无大小皆决于毐。 又以河西太原郡更为毐国"(《史记·秦始皇本纪》)。嫪毐所蒙受的 宠遇虽为特例,但毕竟开创了宦官得以封侯立国的先例。

### (三) 关于宦官的社会地位

作为刑人仆隶,窟官普遍被人所鄙视。这种传统观念,在春秋 战国时期即已经开始形成。例如, 阉宦礼于士, 于当时为非礼,士 以为耻。春秋时,齐鲁两国交战,齐人获鲁臣臧坚。齐侯乃使宦官 夙沙卫面见臧坚,并宣布赦其不死。臧坚对于齐侯"使其刑臣礼于 士"的做法深感耻辱,于是"以杙抉其伤而死"(《左传·襄公十七 年>>,即自抉伤口,以死洗辱。再如,以宦官承负军国重任,亦被时 人认为是国家的耻辱。春秋齐灵公在位时,晋国军队进伐齐国。齐 军不敌败遁,宦官夙沙卫提出"连大车以塞隧而殿",即以大车阻塞 山中小路来阻挡晋军的追击,并亲自担任殿后任务。此计划遭到 齐国将士臣僚的反对,理由是"子(指宦官夙沙卫)殿国师,齐之辱 也"(《左传·襄公十八年》)。又如,以敌国的使臣充任宦官,也被 视为是对敌国的一种污辱。楚,晋两国交恶,晋平公为修睦关系而 嫁女于楚,并使上卿韩起和上大夫羊舌肸如楚送女。在位的楚灵 王却打算趁此机会污辱晋国,因而向其朝臣提出:"晋,吾仇敌也。 苟得志焉,无恤其他。今其来者,上卿,上大夫也。若吾以韩起为 阁,以羊舌肸为司宫,足以辱晋,吾亦得志矣。可乎?"(《左传•昭 公五年》)此议后未实行。所谓"司宫",即是由阉人担任的内廷官 职。

随着春秋战国时期宦官权势的增长,鄙视宦官的社会观念发  $-88 -$ 

生了一定的变化,宦官的社会地位有所上升。其表现之一,就是宦 宫实际上已具有了"养士"的资格和地位。战国时期,养士之风盛 行。许多官僚贵戚的门下,收养了大批的游士食客。例如齐国的 孟尝君,"倾天下之士, 食客数千人"(《史记·孟学君列传》);赵国 的平原君,'喜宾客, 宾客盖至者数千人"(《史记·平原君虞卿列 传》);魏国的信陵君,"为人仁而下士","士以此方数千里争往归 之,致食客三千人"(《史记·魏公子列传》); 楚国的春申君,有"客 三千余人"(《史记·春申君列传》);秦国的吕不韦,"亦招致士,厚遇 之,至食客三千人"(《史记·吕不韦列传》)。由于宦官权势的增 长,一些上层宦官也开始跻身于上述著名的官僚贵戚的行列,公然 招客养士。此时的"士",似乎也不再以与阉人宦官交接为耻,投靠 权阉充当其门客舍人者大有人在。战国时期的著名政 治 家 蕭 相 如,即曾为赵国宦者令缪贤的舍人。秦国宦官嫪毐得势时,"诸客 求宦为嫪毐舍人千余人"(《史记·吕不韦列传》)。至秦王赢政诛灭 嫪毐时,除将嫪毐本人"车裂"之外,"其舍人轻者为鬼薪,及夺爵 迁蜀四千余家"(《史记·秦始皇本纪》)。可知缪毐养士的数量,已 由千余人发展到了数千人之多。

当时宦官社会地位的提高,还表现在一些上层宦官已取得了 收养子女的权利。在中国古代历史上,宦官养子继嗣并传袭爵位家 产的制度,正式形成于汉代。但是,从有关迹象来看,至迟在战国时 期,已经允许上层宦官收养子女。例如《史记·李斯列传》中曾提 到,宦官赵高有女婿阎乐, 官任咸阳令。有女婿则必有女儿,此女 当为赵高之养女。根据史籍中关于赵高身世的记载,赵高应系自 幼被宫,显然不可能具有生育能力。上层宦官既然能够收养子女, 大约娶妻纳妾、建立家庭也是有可能的。

另就当时的社会舆论而言,亦并未对宦官人物一概采取鄙视 贬斥的态度。《汉书·古今人表》以儒家思想为标准, 将历代著名 人物分为自上上至下下九等。此表中的历史人物分等情况, 虽然

 $.89.$ 

主要反映的是《汉书》作者的思想观点,但也在一定程度上继承了 春秋战国以来的品评人物的传统标准。根据此表所列、春秋战国 时期的宦官既有列为下等者,也有等次较高者。例如,寺人貂列为 下上,寺人僚相列为下中,寺人柳及赵高均列为下下等; 寺人披则 列在中中,与齐桓公、孙武等著名历史人物同等;而寺人孟子、寺 人费等宦官,也与晋文公、秦穆公等国君同样高列在中上等。 宦官 人物得以列在较高的等次, 表明其阉人身份并未对人们品评定等 产生重要影响。

### 三、春秋战国时代宦官在政治舞台上的实际作用

春秋战国时代, 官官开始逐渐成为一支现实的政治力量。除 了承负传统的内廷杂役事务之外,官官在政治舞台上表现活跃,开 始广泛地参预多方面的政治活动。有的宦官已具有左右攻局的实 力,甚至达到能够专擅朝政的地步。当时宦官在政治上的活跃,主 要表现在以下几个方面。

#### (一) 参预固政

作为侍奉国君及其家族生活起居的内廷仆隶, 宦官的传统职 掌范围本不包括参预议论国家重大政务。但由于春秋战国时期专 制君权的逐步形成和不断发展,各诸侯国君逐渐加深了对身边近 侍宦官的依赖, 从而为宦官预政提供了机遇。在有关春秋战国时 代的史籍中,可以屡屡见到宦官参预议论国政的实例。

例如,《左传·僖公二年》载:"齐寺人貂始漏师于多鱼。"注家 云:"漏师者,漏泄师之密谋也;云始者,言其终又甚焉。"寺人貂漏 泄师之密谋,显然说明了他居于能够参预并掌握"师之密谋"的地 位,否则便无从漏泄。

又如,春秋齐灵公所宠幸的宦官夙沙卫,在决定齐国军国大计 的过程中,常常能够起到举足轻重的作用。齐国伐莱。莱人"赂夙 沙卫以索马牛,皆百匹",于是"齐师乃还"(《左传·襄公二年》)。夙

 $. 90.$ 

沙卫由于接受了莱人的赌赂,便姆使怂恿齐灵公召还了齐丽。此 例足以表明官官对国君决策的影响力之大。后当晋国伐齐时,齐 灵公"御诸平阴,堑防门而守之"。夙沙卫认为防门不足为险,主张 "不能战,莫如守险"(《左传·襄公十八年》)。此建议虽未被采纳, 但也说明其在有关军国大计方面有着重要的发言权。

再如,战国时期赵国惠文王在位时,秦国企图强索赵国之蕃名 的和氏璧。秦王"使人遗赵王书,愿以十五城清易璧。"赵国国势衰 弱,"欲予秦,秦城恐不可得,徒见欺;欲勿予,即患秦兵之来"。在这 个进退两难的重大难题面前,赵惠文王乃召集"大将军"、"诸大臣" 谋议对策。参预其议者, 即包括"宦者今缪贤"(《史记·廉颇葡相 如列传》)。

以上数例反映当时的宦官已能够较广泛地参预有关军国政务 的议论决策过程。内臣就重大军国政务进言建议,其时似乎并无 禁忌。

#### (二) 专擅把持朝政

春秋战国时期。官官不仅得以参预议论国政,个别权溜还凭借 国君或太后的宠幸而操持朝政, 甚至出现过官官专权的局面。例 如,春秋齐桓公后期, 宦官竖刁(即寺人貂)等"三子专权"。当齐桓 公晚年病重之际,竖刁等人"相与作乱,塞宫门,筑高墙,不通人" (《史记·齐太公世家》及颜丽古注),将齐桓公软禁于深宫高墙之 内。齐桓公死后,竖刁又"因内宠以杀群吏,而立公子无亏"(<左传 • 僖公十七年>)。在齐桓公死亡前后的一段时间内,齐国的大权 实际上就操之于竖刁手中。

战国末期的秦国,也曾一度出现过宦官专权的局面。秦王赢 政即位之初,"尚幼,委政太后"(《汉书·五行志》)。假阉人嫪毐因 与太后私通生子,为太后所爱幸,一时事无大小皆决于嫪毐。当 是时, 秦国示相吕不韦执政。由于嫪毐权势地位的迅速增长, 吕、 嫪之间争权夺利的矛盾开始激化。秦国吏民上下,皆不知所与。"秦

 $.91$   $\cdot$
自四境之内,执法以下至长娩者,故毕曰,'与嫪氏乎? 与吕氏乎?' 虽至于门闾之下、廊庙之上,犹之如是也"(《战国策·魏策四》)。嫪 毒甚至公然以秦王"假父"自居,并与太后密谋:"王即薨,以子(嫪 毐与太后私生之子)为后"(《史记·吕不韦列传》)。

当时一些专擅强国朝政的权阉宦官,在诸侯国家之间的政治 交往中,亦具有重要的影响。赵国窟者令缪贤得幸于赵王,在赵强 而燕弱的情况下,燕王为结交赵国而企图与缪贤建立良好的私人 关系。燕王曾私握缪贤之手,表示"愿结友"(《史记·廉颇蔺相如 列传》)。秦国嫘在得势时, 魏国君臣也曾企图通过助赞嫘喜的方 式,来加深魏、秦两国之间的邦交。在"秦攻魏急"的形势下,有人 曾建议魏王:"(嫪毐与吕不韦两人争权交恶)今王割地以贿秦,以 为嫪毐功;卑体以尊秦,以因嫪毐。王以国赞嫪毐,以嫪毐胜矣。王 以国赞嫪氏,太后之德王也,深于骨髓,王之交最为天下上矣。秦、 魏百相交也,百相欺也。今由嫪氏善秦而交为天下上,天下孰不弃 吕氏而从嫪氏?天下必舍吕氏而从嫪氏, 则王之怨报矣"(《战国策 •魏策四>)。正是由于缪贤、嫪毐等宦官在本国的权势地位,才促 使了其他相对弱小的诸侯国家产生了与之结交的愿望。

#### (三) 参预举荐人才

举荐入才,是为一项重要的政治权力。当时宦官干预染指政 事的表现之一, 就是在举荐人才、进退大臣方面有了越来越多的 发言权。

出于对内富国强兵、对外兼并争霸的需要,春秋战国时代的一 些有作为的诸侯国君,十分注重广泛收罗统治人才。作为内廷近 侍的宦官,常常成为国君在决定用人时的咨询参谋对象。春秋晋文 公在夺取了原地之后, "问原守于寺人勃鞮"(《左传·僖公二十五 年》),即就原地的长官人选问题征询寺人勃鞮(即寺人披)的意见。 寺人披认为赵衰是合适的人选,晋文公遂采纳了其建议,任用赵豪 为原大夫。此事曾引起了后世的一些非议。如唐代人柳宗元即对

 $-92-$ 

此事颇不以为然,认为:"晋君择大任不公议于朝而私议于宫,不博 患于触相面独谋于寺人";虽然赵衰之贤"足以守国之政不为败,而 贼贤失政之端由是滋矣";"得贤臣以守大邑,则问非失举也,盖失 回也"(《晋文公问守原议》,引自《古今图书集成·宦寺部》)。从上 述议论中可以看出,按照中国古代的传统观念,君主"择大任"是不 应"谋于寺人"的。然而,在春秋战国时期,此种观念尚未严格形 成,择大任谋于寺人的情形是相当普遍的。

当时的一些著名历史人物,多有出自宦官荐举者。春秋易牙 "因寺人貂以荐羞于公,亦有宠"(《左传·僖公十七年》),即由于寺 人貂的荐举而受到齐桓公的宠幸。战国著名政治家蔺相如,也是 因官者今缪贤的推荐,而得到赵惠文王的重用。主持秦国变法改 革的商鞅,更是因为官官景监的多次荐举,才有机会赢得秦孝公的 赏识和信赖。关于商鞅游说秦孝公的过程,《史记·商君列传》中 有一段十分生动的记载。商鞅"因孝公宠臣景监以求见孝公",前后 进行了四次游说。第一次,"语事良久,孝公时时睡,弗听"。第二 次, "益愈, 然而未中旨"。第三次, "孝公善之而未用也"。第四次游 说则取得了成功,"公与语,不自知膝之前于席也,语数日不厌"。当 前几次游说.曹得失败之后,商鞅能够取得继续进见游说的机会,完 全得助于景监的坚持推荐。由此可以看出,作为宦官的景监,在举 荐人才方面确乎有很大的能量。

#### (四) 参预军事活动

宦官公然担任军职者,春秋战国时代尚未见到。但是,当时的 宦官无疑已参预了各种与军事有关的活动。春秋晋国发生 内 乱, 公子重耳奔萧,晋献公"使寺人披伐蒲"(《左传·僖公五年》)。所 谓"伐",当是指率兵讨击的军事行动。此次军事行动即是由宦官 寺人披负责主持的。齐灵公在位期间, 定官夙沙卫深受宠幸。在齐 国与莱、鲁、晋等国的军事抗争中,夙沙卫表现十分活跃,或收受敌 方贿赂,或面见敌方俘将,不仅积极地出谋划策,而且参预了实际

 $\bullet$  93  $\bullet$ 

的军事行动。齐灵公死后,齐庄公即位。夙沙卫遂因失宠而起兵 叛据高唐。数月后,齐师攻破高唐,"醢(夙沙)卫于军"(《左传·廛 公十九年》)。除了参预对内、对外的各类军事行动之外,当时各诸 侯国内宫禁廷的警戒任务,恐亦部分由宦官承担。

#### (五) 参预内廷争斗

春秋战国时期, 各诸侯国家的宫廷内争事件层出不穷。在这 些最高统治集团内部的自相残杀的事件中, 宦官往往扮演了重要 的角色。

例如,在当时所发生的一些弑君政变中,常有宦官参预。齐桓 公晚年病重期间,诸公子"各树党争立"。官官竖刁与公子无亏结 党, 软禁了病中的齐桓公。待齐桓公死后, 竖刁等人诛杀群吏, 拥 立公子无亏为齐君。由于诸公子相攻,"以故宫中空,莫敢棺",齐 桓公的丧事得不到及时料理,"尸在床上六十七日,尸虫出于户" 《史记·齐太公世家》)。齐桓公死去将近一百年后,齐国又发生了 一场由宦官与朝臣相勾结而发动的弑君政变。在位的齐庄公与朝 臣崔杼的妻子私通。招致了崔杼的怨恨。宦官贾举则因遭受了齐 庄公的鞭责而心怀不满。崔、贾二人遂合谋将齐庄公杀于崔杼府 第,另立齐景公为君。战国末期的秦国宦官嫪毐,在"作乱而觉"之 后,亦曾直接起兵叛乱,"矫王御玺及太后玺以发县卒及卫卒、官 骑、戎翟君公、舍人,将欲攻蘇年宮为乱"(《史记·秦始皇本纪》)。

再如,在有关储君地位的争斗中,宦官也常常能够发挥重要的 作用。春秋宋国的寺人惠墙伊戾,"为太子内师而无宠",遂伪造证 据,诬陷太子"将为乱",终借宋平公之手逼死了太子。其后,宋平 公"徐闻其(太子)无罪也,乃烹(寺人惠墙)伊戾"(《左传•襄公二 十六年>)。与惠墙伊戾基本同时的宋国另一名官官寺人柳,也曾 采用过同样的手段诬陷逼走了太子佐的宠臣。晋国发生 内乱 时, 公子重耳出奔在外。在位的晋献公使宦者追杀重耳,"寅耳逾垣, 宦者逐斩其衣袪"。晋惠公即位后,"畏重耳",又使宦者"欲杀重耳"

 $-94.$ 

(《史记·晋世家》)。

又如,在公室与权臣之间的争斗中,国君有时也需借助宦官的 力量。鲁昭公在位时,季氏专权。鲁昭公诸子遂通过寺人僚相,数 次进言谋除季氏。

### (六) 参预外交及其他礼仪活动

春秋战国时期,宦官不仅较广泛地参预了本国的内政,而且在 各诸侯国之间的外交往来中,也可见到官官活动的踪迹。如赵国官 者令缪贤即曾随同赵王"与燕王会境上"(《史记·廉颇蔺相 如列 传》),齐国宦官夙沙卫曾收受了外国伸臣的贿赂,并以"刑臣"之身 份而"礼于"他国之士。宦官参与的礼仪活动,还包括为国君参乘 等。如卫灵公"与夫人同车,宦者雍渠参乘"(《史记·孔子世家》)。

上述六个方面,大致反映了春秋战国时代官官预政的范围。总 体说来。当时的宦官虽然已经较广泛地参预了多方面的政治活动。 但尚未形成独立的政治势力, 宦官内部勾结凝聚成为政治集团的 现象表现还不明显,直接出任军政要职的宦官亦极为少见,官官与 士人官僚集团之间的矛盾,并未发展到激烈尖锐的程度。这种情 形,与秦汉以后宦官势力的发展状况相比较,还是存在一定差别 的。

## 四、春秋战国时代有关宦官的其他管理制度

有关春秋战国时代的富官管理制度,史籍中缺乏明确具体的 记载。此处只能根据一些零星的资料,粗略考述如下。

### (一) 关于宦官的来源成分

春秋战国时代的内廷宦官,大致来源于战俘、罪犯及自宫三个 方面。

战俘, 春秋战国时期 各诸侯国之间的战争连年不断,战俘 的数量想必十分可观。其中部分战俘完全有可能被胜者--方施以 宫刑,然后以宦官的身份给事内廷。<左传,襄公二十九年>载,"吴

 $95 -$ 

人伐越,获俘焉,以为阍,使守舟。吴子馀祭观舟,阍以刀弑之"。这 也就是汉代人所说的"吴使刑人,身遘其祸"(《后汉书·宦 者 列 传》)。长沙马王堆汉墓出土的帛书《春秋事语》,记述了同一事件: "吴伐越,复(俘)其民,以归,弗复圃团刑之,侦守其周(舟)。…… 吴子余蔡(馀祭)观周(舟), 阉人杀之。"根据上述记载可知, 吴国将 所掳获的越国战俘"刑之"。使其以阍人的身份守舟。此处所谓"刑 之",当即指宫刑,因为帛书《春秋事语》中明确指出这些战俘已成 为"阉人"。

春秋战国时期继承了商周的刑罚传统。宫刑延用未 罪犯. 废。例如,秦国法律制度中即有关于宫刑的记载。当时的宫刑除了施 用于战俘之外,而且同样施用于本国的罪犯。《秦律》规定:臣邦真 戎君长,相当于上造以上的爵位,有罪应准赎免,如有应处"府(腐) 罪"者,可判为"赎宫"(《睡虎地秦墓竹简•法律答问》)。可见凡不 具备上述身份条件者,犯"腐罪"均应施以宫刑,且不得"赎宫"。《史 记 • 吕不韦列传>中,有一段关于宦官嫪毐入宫过程的记载,吕不 韦与太后私通,秦王"益壮,太后淫不止。吕不韦恐觉祸及己,乃私 求大阴人嫪毐以为舍人,时纵倡乐,使毐以其阴关桐轮而行, 令太 后闻之,以啖太后。太后闻,果欲私得之。吕不韦乃进嫪毐, 诈令 人以腐罪告之。不韦又阴谓太后曰:'可事诈腐, 则得给事中。'太 后乃阴厚赐主腐者吏,诈论之,拔其须眉为宦者,遂得侍太后"。这 段记载,一方面反映出当时的宫禁制度已颇严格,只有受过宫刑的 阉人 方可入宫侍奉后妃,所以嫪毐必须经过"诈腐"的过程以掩人 耳目,并要"拔其须眉"以从外貌上符合阉人的生理特征。另一方 面,这也说明了"腐罪"罪犯是为当时内廷宦官的基本来源。除罪犯 本人之外,其亲族子弟有时也会因受牵连而自幼受宫被阉。秦国 宦官赵高,原为"诸赵疏远属","昆弟数人,皆生隐宫,其母被刑戮, 世世卑贱"。据注家云:"盖其父犯宫刑,妻子没为宫奴婢,妻后野合 所生子皆承赵姓,并宫之,故云'兄弟生隐宫'。谓隐宫者,宫之谓

 $-96.$ 

也"(《史记·蒙恬列传》及《索隐》引刘氏云》。

自宫,春秋战国时期,已出现了自宫为官官的先例。春秋齐桓 公"妒而好内",竖刁乃"自猜以为治内"(《韩非子•十过》)、"自宫而 谄桓公"(《韩非子·说林上》)。出现自宫现象的原因,在于当时宦 官地位的上升。随着宦官在政治舞台上的逐渐活跃,竖刁之类的 贪图权势者,便为了谋求个人的权势地位,宁愿"自宫以适君"(《史 记 • 齐太公世家\*)。除此之外,当时还出现了另一种类型的自宫 者。战国初期,赵、魏、韩三家灭智。曾得宠于智伯的士人豫让,为了 替智伯报仇,打算行刺赵襄子,干是"乃变姓名为刑人,入宫涂厕, 欲以刺(赵)裹子"。在初次行刺失败后,他又"灭须去眉,自刑以变 其容"(《战国策·赵策一》),继续寻求新的行刺机会。根据上述记 载推断,豫让自刑为刑人,当是指自宫为阉人,以便能够作为宦官 入宫行刺。总之,自宫者究竟出于何种动机可以暂且不论,此处所 要强调的,只是说明自宫者已成为当时内廷宦官的来源之一。

在上述三种来源中,有关自宫者的记载极少见到,除竖刁、豫 让之外,尚未发现其他记载,大约其时自宫为宦官的现象还并不普 遍。就当时宦官队伍的基本来源而言,当是罪犯及战俘。

## (二) 关于宦官的管理机构

前文曾提及,春秋时期的宦官多称为"寺人"。所谓寺人,原为 内廷中的一种职官名称,其后大约已演变成为对宦官的一种泛称。 关于此时寺人的组织系统和管理机构,史无具体记载,详情不得而 知。战国时期,随着专制君权的形成与发展,各国的内廷机构得到 进一步的扩充与完善。据《史记·廉颇蔺相如列传》,赵国设有宦 者令一职,可见当时已出现了相对集中统一的内廷宦官管理机构。 秦统一六国之后, 确立了新的宦官管理体制, 内廷宦官机构多归属 少府管辖, 官者令即为少府属官之一。这种体制在战国时期是否已 经形成虽然还难以断定,但至少其锥形已经出现了。就少府机构 的始置时期而言,《汉书·百官公卿表》云:"少府,秦官。掌山海池

 $\bullet$  97  $\bullet$ 

泽之税,以给共养。"《册府元龟》亦云,"秦少府掌山海地泽之税。少 府之立,自此始也。"此处所谓"秦",究竟指战国时代的秦国还是指 统一六国之后的秦王朝,虽然不够明确,但根据其他有关资料,战 国时代无疑已有少府设置。战国纵横之士苏秦在游说韩王时,曾经 提到韩国当时已设置有少府机构(见《战国策·韩策一》)。在有关 战国时代秦国的历史记载中,也可零星见到一些少府属官的名称, 如尚书、佐弋等。由上推知,在战国时代的一些诸侯国家中,已经 开始设置少府机构。少府的职掌,主要是管理内廷财政及手工业, 其中恐亦包括管理宦官机构事务。秦汉时代的少府,当系由战国 时代的少府发展而来。

综上所述,在整个先秦时代,中国官官制度经历了形成确立和 不断发展的过程。宦官制度已与君主专制体制结下了不解之缘。 宦官的身份地位逐步有所变化和上升。作为内廷近侍,宦官凭借 与君主的亲近关系,开始干预政事。这一切,均为后世的宦官制度 **蓖宗了基本的发展趋势。至秦汉大一统封建帝国建立后,中国官** 官制度开始进入了一个新的发展阶段。

# 第三章 秦汉时代的宦官制度

## 第一节 秦汉官官制度的发展阶段

## 一、秦王朝宦官制度的创置完善

自公元前 221 年秦统一六国之后,中国历中讲入了一个新的 发展阶段。秦汉王朝的统治,前后相继约达四五百年之久。在此 期间, 疆域辽阔的多民族的大一统封建帝国开始形成并且不断发 展,中央集权的封建专制体制得到确立和进一步完善,社会经济与 文化出现了空前的繁荣。秦汉王朝所开创的事业,对于其后长达 两千多年的整个中国封建时代,产生了长久、广泛、深刻的影响。

就中国宦官制度的发展历史而言, 秦汉也是一个极为重要的 时期。自泰代开始,与封建君主专制体制相活应的宦官制度逐步 完善,有关宦官机构的设置也已渐趋系统化和正规化。西汉时期。 宦官制度得到了进一步发展。朝政体制的某些变化,更为宦官染 指中枢机要敞开了方便之门。至东汉时期,宦官势力急剧膨胀,以 至出现了中国历史上宦官专权的第一次高潮。秦汉之后。历代封 建王朝的宦官制度虽有不少变革改易,但大多是万变不离其宗,基 本上都没有脱离秦汉时代所奠定的基础。

### (一) 春代宦官制度的发展概况

早在先秦时代,中国宦官制度即已形成。但是,当时的宦官人 数较少,有关富官机构的设置尚不系统规范,宦官从事政治活动的 范围也是较为有限的。秦王朝建立之后,由于时代背景和社会条件

 $-99$   $-$ 

的变化, 使得传统的官官制度出现了新的发展趋势。这种发展趋 势主要表现在以下三个方面,

一是宦官人数的增多。

在先秦时代的有关史籍中,虽然可以见到国君使用宝官的记 载,但多限于特指个别宦官人物,极少发现成批使用宦官的实例。 这与当时诸侯割据、政权林立的政局大势不无关系。诸国宫廷使 用的宦官数量,总是要受到国势的盛衰、人口的多寡、宫殿规模 的大小、专制君权的强弱等多方面因素的制约。秦王朝作为一个 大一统的强感帝国,自然会比那些割据诸侯需要更多数量的宦官, 而且也有可能得到更多数量的官官。

有关秦代宫廷的官官数量, 史无明确记载。根据一些蛛丝马 迹推断, 秦在兼并六国前后, 宫官数量当有大量增加。"秦每破诸 侯,写放其宫室,作之咸阳北坂上……殿屋复道周阁相属,所得诸 侯美人钟鼓,以充入之"(《史记·秦始皇本纪》)。随着宫殿规模的 扩大和后妃宫女数量的增多,必然需求更多数量的官官。秦灭六国 时,不仅将大量的"诸侯美人"掳至秦宫,而且同时也会把六国宫廷 的宦官,视作"战利品"接受过来。事实上,除了直接俘获原六国宫 廷的宦官之外,秦王朝还存在扩充宦官队伍的其他渠道。例如,秦 代著名富官赵高本系"诸赵疏远属也",其父被施宫刑,其母没为官 奴婢,"赵高昆弟数人皆生隐宫"(《史记·蒙恬列传》),遂成为宫廷 宦官。秦代法网严密,刑罚残酷,罹漕官刑者人数甚多。秦始皇筑 作阿房宫时, 曾发用"隐宫徒刑者七十余万人"(《史记·秦始皇本 纪》)。这七十万人当然不一定都是所谓"隐宫"即受过宫刑之人, 但其时隐宫数量之多是可想而知的。大量阉人的存在,无疑使宦 官队伍的扩充有充足的来源。赵高发动诛灭秦二世的宫廷政变 时,发兵攻入望夷宫。宫内的"郎宦者大惊,或走或格,格者辄死, 死者数十人"(《史记·秦始皇本纪》)。仅此次望夷宫一宫之内战 死的宦官即达数十人之多,由此可约略 窥知秦代宫廷宦官的数量

 $.100.$ 

规模。

二是宦官活动范围的扩张。

秦代的宦官,大多从事内廷杂役,当时被视为"贱人", 即所谓 "内官之厮役也"(《史记·李斯列传》)。在秦王朝建立过程中, 随 着专制君权的强化,宦官的地位不断提高,其活动范围也有了明显 的扩张。除了侍奉君主及其家族的生活起居之外,秦代宦官还在 其他多方面的政治活动中开始崭露头角。例如, 在有关宫廷事务 的管理方面,宦官的任职范围较为广泛,一些宦官先后担任过中车 府令、兼行符玺令事、郎中令等职,主管宫廷车马、符玺、宿卫等事 务。再如,在朝政事务方面,宦官不仅能够以侍中随从的身份积极 干预朝政,甚至可以直接出任朝职。秦二世所宠信的宦官赵高,即 曾担任过丞相之职, 一度把持了秦王朝的政务大权。又如,在《秦 律>之《仓律>和《传食律》的律文中,包括有关于宦官出使地方郡县 时的口粮供给以及沿途驿传供给饭食标准的具体规定。这些律文 反映出,当时的宦官除了在宫廷任职之外,还常常作为朝廷的代表 出使地方处理有关公务。

三是宦官机构的系统化。

宦官机构的系统化,乃是秦代宦官制度发展的又一重要表现。 《册府元龟·内臣部总序》在论述古代宦官机构沿革变化过程时指 出:春秋之前,"内竖之名见于载籍而官号之次即无闻焉"。"战国之 际,赵有宦者令之职。秦并天下,并建官号。少府之属,有中书谒 者、黄门、钩盾、尚方、御府、永巷、内者、宦者七官令丞,诸仆射、署 长、中黄门皆属焉。其詹事之属,又有中长秋、私府、永巷、宫厩、祠 祀、食官令长丞,诸官皆属焉。又有将行为皇后卿及中常侍之职。 汉因秦制。"上述记载说明,秦代在先秦宦官制度的基础上,进一步 创置了系统化的宫廷宦官机构。在宦官机构设置及其职掌范围方 面,秦代已形成一套更为明确而完备的制度规定。有关当时宦官 机构的具体情况,本章第二节另有专文论及,此处暂不赘述。

## (二) 窦代宦官在政治舞台上的作用

秦代宦官制度的创置完善,是同当时封建专制制度的整体发 展趋势分不开的。秦始皇兼并六国之后,采取了一系列巩固统一 和强化中央集权的措施,封建君主专制制度得到了空前的发展。在 君主专制体制下,宦官凭借着与专制君主的特殊关系,极易发展成 为一股能够操纵政局的政治势力。秦王朝自兴而亡,虽然只有短 短十多年,但其间宦官干政擅权的实例却屡屡可见。

秦代宦官干政的首要表现,是在有关君主生杀废立的宫廷政 变中,宦官扮演了重要的角色。秦始皇统治时期,宦官赵高受到宠 用,官任中车府令兼行符玺令事。当秦始皇死于出巡途中时,赵高 伙同公子胡亥与丞相李斯阴谋政变,秘不发丧,"棺载韫凉车中,故 幸宦者参乘,所至上食,百官奏事如故, 宦者辄从韫凉车中可其奏 事,独子胡亥、赵高及所幸宦者五六人知上死"(《史记·秦始皇本 纪>)。其后,赵高等人又篡改了秦始皇传位公子扶苏的遗诏,拥立 胡亥即位,是为秦二世。秦末农民大起义爆发后,秦王朝的统治陷 入风雨飘摇之中,秦二世与赵高之间的矛盾也开始激化。赵高唯 恐诛及其身,乃趁秦二世祀斋望夷宫的时机,诈诏调集卫士,发动 宫廷兵变,诛杀了秦二世。二世既亡, 赵高"引玺而佩之",企图自 立为帝。后因"左右百官莫从",赵高自知"天弗与、群臣弗许"(《史 记·李斯列传>),不得已乃立秦王子婴。秦王子婴即位不久,遂发 动了诛杀赵高的宫廷政变。参预子婴的密谋策划并手刃赵 高者, 就是秦代的另一名宦官韩谈。从上述数例中可以看出,秦代宦官 在历次宫廷政变中,表现都是十分活跃的。

操纵君主、专擅朝政,这是秦代宦官干政的又一重要表现。秦 二世在位期间,实际朝政为宦官赵高所把持。二世即位之初,赵高 因拥立之功官封郎中令。在赵高的劝诱合谋之下,秦二世大兴督责 之术,行诛大臣及诸公子。为了专擅独揽朝政大权,赵高进一步 劝诱秦二世不与朝臣交接:"先帝临制天下久,故群臣不敢为非讲

 $.102.$ 

中. 瓦

I.

邪说。今陛下富于春秋,初即位,奈何与公卿廷决事?事即有误,示 群臣短也。天子称朕,固不闻声。"于是,秦二世"常居禁中,与(赵) 高决诸事","公卿希得朝见"(《史记·秦始皇本纪》)。其后不久,赵 高又设计诬陷诛除了丞相李斯,扫除了自己专权的一个魔碍。"李 斯已死,二世拜赵高为中丞相,事无大小辄决于高"(《史记·李斯 列传》)。赵高自知权重,乃演出了一场"指鹿为马"的闹剧,通过 "设验",威逼钳制朝廷群臣,巩固了自身的权势地位。在中国历史 上,秦代赵高开创了宦官出任丞相并专擅朝政的先例。

秦代宦官在政治舞台上之所以异常活跃,除了依赖专制君主 的笼信之外,还与他们同后妃、储君、权臣之闻的相互勾结不无关 系。例如,赵高发迹得势之前,曾"私事公子胡亥,喻之决狱","雅 得幸于胡亥"(《史记·蒙恬列传》)。此为宦官与公子储君相勾结 的实例。又如,秦始皇曾偶然从山上远远望见丞相李斯的车骑经 过,对其车骑仪仗甚众表示不满。"中人或告丞相,丞相后损车骑" (《史记·秦始皇本纪》)。秦始皇对于"中人"漏泄其语十分恼怒,下 令追查严办。由于无人敢于承认,秦始皇竟下令将当时在场的"中 人"全部处死。此次事件就是"中人"与朝官权臣交通信息的例证。

## 二、西汉王朝宦官制度的继续发展

秦灭亡之后,继秦而起的西汉王朝在政治体制方面大率承袭 秦制。包括宦官制度在内的封建君主专制制度,得到缘续发展。 就 宦官制度的发展而言,西汉前、中、后期的情况多少有所不同。

### (一) 西汉前期的宦官与宦官制度

在秦末农民大起义的急风暴雨中,强盛一时的秦王朝顷刻土 崩瓦解。西汉王朝建立后,汉高祖刘邦由一介平民一跃而为一国 之君,汉初最高统治集团的成员即新王朝的开国元勋们,原先也大 多出身于社会下层的中小地主阶层。为了迅速建立新王朝的统治 秩序,汉初统治者从多方面着手,进行重建封建君主专制制度的努

 $-103 -$ 

î.

Į

 $\mathbf{I}$ 1 ヵ、

在君主名号方面,西汉继承了秦代的皇帝制度,"汉天子正号 **量皇帝,自称曰朕,臣民称之曰陛下;其言曰倒诏,史官记事曰** 上;车马衣服器械百物曰乘舆,所在曰行在,所进曰御;其命令一曰 策书,二曰制书,三曰诏书,四曰戒书"(蔡邕,《独断》卷一);确立了 专制君主至富无上的权力和地位。在宫殿建筑方面,为了体现皇 权的尊崇,当汉初天下未定时即大规模地营建了壮丽的未央宫,主 持其事的丞相萧何,曾明确指出:"天下方未定,故可因以就宫室: 且夫天子以四海为家,非令壮丽亡以重威。"(《汉书·高帝纪》)在朝 仪制度方面,刘邦令叔孙通制定了旨在"尊君抑臣"、维护君主权威 的礼乐仪式,朝廷群臣在庄严肃穆的朝会中"莫不震恐肃敬","无 敢欢哗失礼者",致使刘邦得意地发出了"吾乃今日知为皇帝之贵 也"(《汉书·叔孙通传》) 的感慨。在西汉王朝重建封建君主专制 制度的多方面努力中,也包括继承和发展了秦代创置的宦官制度。

西汉王朝建立之初,随着专制君权的重建和进一步发展,宦官 即已开始活跃在内廷之中。如汉高祖刘邦生病时,曾"独枕一宦者 卧","诏户者无得入群臣"(《汉书·樊哙传》)。汉文帝宠近宦官赵 谈、北宫伯子,并常以赵谈为己骖乘。汉初宦官的职权范围,大多 局限于侍奉君主及其家族的生活起居,尚未染指朝廷政务。唯吕 后专权时期,宦官因缘得进,其权势地位一度有所上升。例如邑后 所宠幸的宦官张释,官任掌"宾赞受事"的中谒者一职,并曾多方面 参与了一些重要的政务活动。匈奴遣使上书,吕后即令张释报书 复信。吕后欲立诸吕为王,恐遭大臣反对,张释便游说大臣,使大臣 们请立诸吕为王。事成之后,吕后不仅赐张释千金,而且封其为建 陵侯,从而开创了西汉宦官封侯的先例。张释的政治活动能量颇 大,营陵侯刘泽封为琅邪王之事,亦是出自张释的建言。除张释之 外,吕后身边还有一些其他亲信宦官。吕后临终前,曾将"诸中官、 宦者令丞皆赐爵关内侯,食邑"(《汉书·高后纪》)。

 $.104.$ 

总体说来。西汉前期虽然承袭了秦代的宦官制度,但宦官势力 尚未及扩张发展。究其原因,主要有以下几点,首先,西汉前期的 社会政治相对清明,高祖、吕后、文帝、最帝等最高统治者尚能励精 图治,宦官惑主乱政的机遇较少。其次,秦末农民大起义的历史教 训,使汉初统治者记忆犹新;秦代宦官赵高篡权乱政的前车之签, 迫使汉初统治者不得不有所警惕。再次,西汉王朝建立之初,由开 国元勋们构成的功臣官僚集团,在国家权力结构中占据主导地位, 在政治权力的角逐中宦官难以插足置喙。最后, 宦官作为刑余之 人,在当时还面临着被鄙夷排斥的社会奥论环境。

上述因素的存在。无疑对宦官干政专权起到了制约作用。君 主稍有亲信宦官的表示,即会受到朝臣和社会舆论的反对。例如、 汉萬祖刘邦病重期间,独与宦官亲近,拒绝接见大臣。相国樊哙等 大臣排闼闯门而入,流涕劝谏:"始陛下与臣等起丰沛, 定天下,何 其壮也!今天下已定,又何惫也!且陛下病甚,大臣震恐,不见臣等 计事,顾独与一宦者绝乎?且陛下独不见赵高之事乎?"(《汉书•樊 哙传≯)。于是,刘邦接受大臣的劝告,笑而起身。再如汉文帝常以 宦官赵谈骖乘,大臣爱盎便拦车跪伏进谏:"臣闻天子所与共六尺 舆者,皆天下豪英。今汉虽乏人,陛下独奈何与刀锯之余共载!" (《汉书·爰盎传》)。汉文帝笑而挥令赵谈下车。赵谈深感 屈 辱, 泣涕下车却无可奈何。即使在吕后专权时期, 宦官的权势地位虽 然有所上升,但其程度毕竟有限。号称吕后"最幸"的宦官张释,所 任官职为中谒者,官秩不过为比六百石,后虽被封为残侯,为期却 甚短,封侯不到半年即被要免。

(二) 西汉中期的宦官与宦官制度

西汉中期,是为汉武帝、汉昭帝、汉宣帝统治时期。在此期间, 西汉王朝进入了鼎盛阶段。特别是在汉武帝统治时期,"外事四 夷,内兴功利",在政治、经济、军事、外交、文化等各方面,陆续采取 了一系列措施,取得了不少突出的成就,从而使封建国家的国力更

 $-105 -$ 

为强盛,专制君权得到了进一步的强化。在这种历史条件下,宦官 制度也产生了一些变化。

西汉前期,统治者奉行"清静无为"、"与民休息"的政策, 社会 物质财富有了一定程度的积累。在此基础上,汉武帝大兴土木,一 方面大规模地增广旧有宫殿。一方面又兴建了许多新的苑囿离宫。 例如,太初元年武帝"作建章宫,度为千门万户"。建章宫中筑有骀 荡、奇宝等宫,又有奇华、函德等二十六殿(《三辅黄图》卷二)。其 他新筑的宫殿不胜枚举。宫殿既广,则宫女人数必增。汉元帝时 期的大臣贡禹曾回顾西汉内廷官女人数的增长情况,"古者宫室有 制,宫女不过九人","至高祖,孝文,孝景皇帝,循古节俭,宫女不过 十余";"后世争为奢侈,转转益甚";"武帝时,又多取好女至数千 人,以填后宫"(《汉书·贡禹传》)。宫殿的增广与宫女人数的增 多,又必然会导致宦官人数的急剧增长与宦官机构的膨胀。西汉 时期的不少宦官机构,就是在汉式帝时期设置形成的。

除了宦官人数的增长与宦官机构的膨胀之外, 西汉中期宦官 制度的一个最重要的变化,就是宦官开始参与甚至执掌中书之权。 汉武帝后期, 怠于政事, 沉湎于后宫荒淫生活, "数宴后庭,或潜游 离馆, 故请奏机事, 多以宦人主之"(《后汉书·宦者传序》)。专制 君主与官僚机构之间缺乏紧密的联系,也就为官官于政提供了机 過。自汉武帝任用宦官执掌中书之权以后, 宦官的职权范围就突 破了内廷杂务的传统框限,宦官不仅在君主与朝臣之间扮演着承 宣诏命的角色,而且开始成为协助君主处理中枢政务的主要助手。 这种变化,触犯了士人官僚集团的既得利益,引起了他们的反对。 当时的一些朝臣认为:"中书政本, 宜以贤明之选, 自武帝游宴后 庭,故用窟者,非国旧制,又违古不近刑人之义,白欲更置士人。" (《汉书·萧望之传》)然而,由于宦官执掌中书之权有更为深刻的 政治原因,所以尽管遭到朝臣的反对,西汉中期仍然形成了中书宦 官用事的局面。直至汉宣帝时期,宦官弘恭等人仍以中书令的身

 $-106 -$ 

份久典枢机。

西汉中期之所以出现中书宦官用事的状况,绝非偶然,这是与 当时裁抑相权、加强君权的整体政治形势分不开的。秦代所创立 的宫僚制度,丞相居百官之首,辅佐君主,总管政务。汉初沿袭秦 代丞相制度未变。丞相的地位之高与权势之重,极易引起相权与 君权的矛盾。至汉武帝时期,为了削夺相权,加强君权,采取了一 系列调整中央决策机构的措施,其中最重要的措施之一,就是"中 朝"与"外朝"的分立。所谓"外朝",指丞相以下的朝廷官员。所谓 "中朝",则由君主的侍从幕僚所构成。汉武帝以侍从近臣任侍中、 常侍、给事中等职。参与国家大事决策, 从而在以丞相为首的朝廷 行政系统之外,复又形成了一个宫内决策机构,即"中朝"。中朝的 形成, 使得丞相为首的外朝, 实际上变成了执行一般政务的机关, 专制君权得到了进一步的强化。西汉中期形成的中朝,也为宦官 干政提供了契机。汉武帝以宦官典尚书事,始置中书谒者令,或简 称中书令。汉宣帝时期,中书稍侵尚书之权,中书宦官大见信用。 中书令的设置,从制度方面开创了宦官典领中枢政务的先例,这是 中国宦官制度发展史中的一次重大转折,对于后世宦官专权的形 成与发展,产生了深远的影响。

西汉中期的宦官。不仅在职权范围方面突破了以往的一些限 制,而且在政治地位方面也相应地较西汉前期有所提高。特别是 一些同时兼有外戚身份的宦官,其官秩爵位则更为显赫。例如,汉 武帝时期的宦官李延年,原为倡人,因"坐法腐刑,给事狗监中",成 为一名饲管天子之狗的低级窟官。后因其妹得幸于武帝,李延年 "由是贵为协律都尉,佩二千石印绶,而与上卧起"(《汉书•李延年 传》)。再如汉宣帝时期的宦官许广汉,原为郎官,后因"从行而盗" 的罪名"当死,有诏募下蚕室"。遭受宫刑后,许广汉即成为宦官, 先后担任过宦者丞、暴室嗇夫等宫廷宦职。汉宣帝微贱时娶许广 汉之女为妻,即位后立其为皇后。许广汉也因此先封昌成君、后封

 $-107 -$ 

平恩侯(《汉书·孝宣许皇后传》)。至于由宦官所任的申书令一职。 虽然官秩仅为千石,但其职权甚重。地位亦十分显赫,时人称之为 "尊宠任职"(《汉书·司马汗传》)。

西汉中期, 宦官得以参与政事, 除了加强专制君权方面的原因 之外,这也是同当时宦官队伍本身的来源成分方面的特点分不开 的。按照汉代的法律规定。官吏"死罪欲腐者。许之"(《汉书•景帝 纪》)。由于刑法的滥酷苛密。犯罪当死的官吏人数甚多,他们在遭 受宫刑以作为免死的代价之后。往往成为补充宦官队伍的一个重 要来源。当时的不少宦官即来源于犯罪官吏,如太史令司马迁遭 宫刑后为宦官,后任中书令;太子家吏张贺因受株连当死。"得下蚕 室,后为掖庭令"(《汉书·张安世传》);上文所云宦官许广汉,原本 亦是一名郎官。这些宦官在成为阉人之前,或出身于仕官家庭,或 曾担任过朝官,一般已具有一定的文化素质和从政经验。其中"明 习法令故事、善为请奏、能称其职"(《汉书•佞幸传》)者。当然不乏 其人。正是因为西汉宦官队伍本身的这种特点。所以才会使汉武 帝有可能利用近侍宦官,来典领尚书事并借以分散削夺丞相之权。

需要指出的是,尽管西汉中期宦官已开始参与政事,但并没有 出现宦官专权的局面。其原因一方面是由于当时的中朝并非全由 宣官把持,另一方面这也与汉武帝本人的雄才大略不无关系。当 时的中朝,阉人与士人并用。汉武帝在任用宦官担任中书令的同 时,也提拔了一批文学士人作为侍从幕僚,侍奉左右以备顾问。任 用士人近侍,无疑在一定程度上可以起到制约官官势力的作用。此 外,设置中朝的根本目的在于强化专制君权,汉武帝将外朝的部分 职权转移到中朝,并不是任由近侍专权。汉武帝在位期间,始终大 权在握、亲执国政。宦官虽掌枢机,但在睿智英察的君主控制之 下,尚不敢恣意妄为,其势力也未发展到能够专权擅政的程度。

(三) 西汉后期的宦官与宦官制度

自汉元帝即位之后, 西汉王朝开始进入衰落时期。元帝在位  $• 108 •$ 

期间,委政宦官。重用外戚,政治渐趋腐败、社会矛盾日益加剧。其 中委政宦官的突出事例。就是以石恩为代表的宦官势力,已基本上 专断把持了中期之权。

石墓年少时因犯法受宫刑,后在内廷充任中黄门、中尚书之 类的宦职。汉宣帝时, 信用中尚书宦官, 任用宦官弘恭为中书令, 石显则为中书的副长官中书仆射。元帝即位后,信用中尚书官官的 现象愈演愈烈。元帝体弱多病。不亲政專。又耽于享乐,隆好音乐。 于是,"为人巧慧习事、能探得人主微指"的石显,遂大受信用。弘 恭死后,石显即代为中书今,"事无小大,因(石)显白决,贵幸倾朝。 百僚皆敬事(石)显"(《汉书·侯倖传》)。当时的朝臣指出。石显其时 已成为"上最所信任、与图事帷幄之中讲退天下之士者是矣"(《汉 书•京房传>)。

汉元帝重用宦官的原因之一,是认为"中人无外党,精专可信 任,遂委以政"。其实大谬不然。石显执掌中书大权之后,极力勾结 朝臣,企图站党自固。他与中书仆射牢梁、少府五鹿充宗等人"结为 党友,诸附倚者皆得宠位"。当时有民歌曰:"牢邪石邪,五鹿客邪。 印何累累, 绶若若邪!"讽刺了宦官阉党集团朋比为奸, 兼官据势的 状况。对于那些拥有权势名望者,石显亦极尽拉拢笼络之能事。左 将军冯奉世父子为公卿,女儿又为元帝后宫昭仪。石显"心欲附之"。 便荐言冯昭仪之兄冯逡"修敕官侍帷幄",可充任侍中之职。石显因 陷害当世名儒,"恐天下学士讪己",便结交名士贡禹,"使人致意,深 自结纳",企图利用贡禹的名望,骗取舆论的赞誉(《汉书·石显传》)。

为了巩固自己的权势地位,石显一方面极力攀援结党,一方面 又大肆排斥异己。史称石显"内深贼,持诡辩以中伤人,忤恨睚眦, 辄被以危法"(《汉书·石显传》)。元帝即位之初,当世名儒萧望之为 前将军,并受宣帝遗诏辅政,领尚书事。萧望之反对官官专权、主 张取消宦官典领中书的制度,因而招致了石昼的忌恨。石显遂与 其同党合谋,设计进行陷害,迫使萧望之含冤自杀身死。 当时一些

 $•109 •$ 

反对宦官专权的朝臣,如光禄大夫周堪、宗正刘更生、太中大夫张 猛、魏郡太守京房、御史中丞陈咸、待诏贾捐之等人,也都先后遭到 石显的陷害。周堪、刘更生被要免废锢。京房、贾捐之被处死弃市。 张獚被逼自杀,陈咸髡为城日,

元帝时期的宦官专权,加剧了朝政的黑暗程度。至汉成帝时 期,统治集团更加腐朽,阶级矛盾激化,各地人民的反抗斗争此起 彼伏,西汉王朝的衰落趋势进一步加速。但是,就宦官专权而言, 汉成帝时期却发生了变化。成帝初即位,立即将元帝宠信的宦官 石显由中书令迁升为秩中二千石的长信中太仆。这在表面上是提 升,实际上却是剥夺其所掌握的中书实权。数月之后,石显又被免 官徙归故里,病死途中。其同党或被左迁,或被废罢,横恣一时的 宦官阉党集团,如作鸟兽散。建始四年,成帝下诏"罢中书宦官" (《汉书·成帝纪》),正式取消了宦官典领尚书的制度。此后,直至西 汉王朝最终灭亡, 宦官势力终未能够再度兴起。发生这种变化的 最根本原因,在于当时外戚官僚集团权势的急剧膨胀。成帝甫即 位,即以外戚王凤为大司马大将军,领尚书事,总揽朝政,王氏诸舅 后亦皆为列侯。成帝时期所形成的外戚专权的局面,至西汉末年 的哀帝、平帝时期,始终没有改变。外戚集团把持了中朝尚书大权, 抑制了宦官势力的发展。

西汉末年,外戚王莽逐步篡夺了朝政大权。公元8年,王莽废 黜汉帝,自立为帝, 改国号为"新"。新朝统治建立后, 王莽鉴于西 汉末期外戚强臣专擅朝政、专制君主大权旁落的教训,"尤备大臣, 抑夺下权"。"自见前专权以得汉政,故务自揽众事,有司受成苟 免"。王莽不但猜忌外朝大臣,而且刻意防范中朝尚书,于是不得 不重新起用宦官来参与中枢政务,"吏民上封事书,宦官左右开发, 尚书不得知"。其他一些有关财政事务,王莽也交由宦官掌管,"诸 宝物名、帑藏、钱谷宫,皆宦者领之"(《汉书·王莽传》)。由于新朝 王祚短促,未等宦官势力发展膨胀,新王朝的统治已告终结。

 $.110.$ 

## 三、东汉王朝宦官势力的迅速膨胀

公元 25年,西汉宗室贵族出身的南阳豪强地主刘秀夺取了赤 眉绿林农民大起义的胜利果实,登位称帝,是为汉光武帝,从此便 开始了东汉王朝的统治。在中国宦官制度发展史上, 东汉是一个 极为重要的时期。东汉期间,宦官势力迅速膨胀,已经发展成为一 个对朝廷政局具有举足轻重作用的政治集团,从而导致了中國所 史上第一次宦官专权的高峰的出现。

(一) 东汉宦官 势力的发展过程

东汉王朝建立后,光武帝刘秀陆续采取了一系列维护封建统 治秩序、强化中央集权的措施。其中重要的措施之一,就是防范功 臣与外戚的权势过度增长。对于开国功臣,光武帝采取了礼遇优 宠而"不任以吏职"(《后汉书·马武传》)的政策,一方面以"高秩厚 礼"来"允答元功",一方面却限制他们参预政治,防止功臣勋将们 因功劳权势显赫而滋生野心。对于外戚,光武帝时亦规定了"后宫 之家不得封侯与政"(《后汉书·明帝纪》)的制度。上述措施在东 汉初期重建封建专制统治秩序的过程中,起到了重要的作用。

在剥夺功臣实权、防止外戚于政的同时,东汉初期的统治者还 采取了一些限制宦官于政的措施。这些措施的内容。主要表现在 两个方面:一是继续实行西汉晚期"罢中书宦官"的规定,将宦官排 除在尚书中枢政务之外。东汉时期,尚书台的机构更加完善,职权 范围不断扩大,实际上已成为辅佐君主决策与发号施令的机构。当 时以太尉、司空、司徒为"三公",三公官职虽高,却并无实权。时人 指出,光武帝"愠数世之失权,忿强臣之窃命,矫枉过直,政不任 下,虽置三公,事归合阁。自此以来,三公之职,备员而已"(《后汉 书·仲长统传>)。所谓"台阁",即指尚书台。与西汉中后期以官 官典领尚书事不同,东汉前期尚书台纯以士人任职,宦官已无法染 指尚书事。二是限制宦官子弟为官,防止宦官家族结党营私。东

 $.111.$ 

汉申后期。官官子弟运势得官的现象十分严重。当时一些朝臣曾 引据"旧典"对此表示反对,如冯绲上言:"旧典,中官子弟不得为牧 人职"(《后汉书·冯绲传》);杨秉等人上言:"旧典, 中臣子弟不得 居位秉势"(《后汉书·杨秉传》);李固对策云:"诏书所以禁侍中、 尚书、中臣子弟不得为吏察孝廉者,以其秉威权、容遣托故也"(《后 汉书·李固传》)。上述数人的言论表明, 东汉初期确有限制宦官 子弟为官的明文规定。这些规定, 在东汉初期大约还能起到制约 作用,但至东汉中后期,"旧典"渐次遭到破坏,实际上已成为一纸 经文。

由于采取了一些限制宦官干政的措施,东汉初期自光武帝直 至明帝、章帝时期, 宦官集团基本上受到了抑制, 尚未出现宦官于 改的局面。但是,在此期间曾对官官制度进行了一些调整,其影响 却是不容低估的。西汉时期的一些内廷宦职,或用阉人,或用士 人。"中兴之初,宦官悉用阉人,不复杂调它士。"(《后汉书·宦者 传序》)这就是说,自东汉初年以后,内廷近侍之职完全由阉人官官 来担任了。内廷近侍体制方面的这种变化,一方面势必将导致室 宫机构的扩大和宦官人数的增长, 为宦官势力迅速膨胀提供了条 件;另一方面,这也将进一步隔绝专制君主与外臣士人之间的联 系,加深君主对宦官的依赖程度。为官官操纵君主、专擅朝政提供 了条件。东汉中后期宦官专权局面的形成。应当说与上述体制方 面的变化有一定的联系。

东汉 富官专权的局面,是从汉和帝时期开始的。汉章帝死后, 东汉政局发生了很大的变化。即位的汉和帝,年仅十岁。和帝之 后的历代东汉皇帝,均为幼年即位。殇帝即位时生甫百余日,安帝 即位时十三岁,顺帝即位时十一岁,冲帝即位时年仅二岁,质帝即 位时八岁,桓帝十五岁即位,灵帝十二岁即位, 献帝九岁即位。在 位君主年幼无知,国政大权往往操之于母后之手。女主当政,则不 得不依赖宦官交通内外, 这也就为宦官干政提供了机缘。《后汉书

 $\cdot$  112  $\cdot$ 

• 宦者传序》中指出:"女主临政,而万机殷远,朝臣国议,无由参 断帷幄,称制下令,不出房闱之间,不得不委用刑人,寄之国命。"随 着女主对宦官的依赖,宦官的职权范围便突破了内廷杂役的限制, 开始在政治舞台上扮演重要的角色。他们"手握王爵,口含天宪, 非复掖廷永恭之职、闺牖房因之任也"。

真正导致东汉官官势力迅速膨胀的主要因素,其实并不是母 后女主,而在于幼帝少主。东汉母后临朝,主要是依赖自己的父兄 执政。当政的后族外戚们,往往以大将军兼录尚书事的身份总揽 朝政大权。在母后依赖外戚专断朝政的情况下, 幼帝少主自然形 同傀儡,而宦官的权势地位也绝难超越于外戚之上。当年幼的少 主成年之后,要求亲政的君主,必然会与企图继续专权的外戚集团 产生激烈的矛盾。少主幼长深宫, 势单力孤, "内外臣僚, 莫由亲 接,所与居者,唯阉宦而已"。在东汉君主与外戚集团的斗争中,宦 官常常是孤家寡人的君主所唯一能够信任和依赖的力量。永元年 间,汉和帝与宦官密谋政变,捕杀了专权的外戚窦氏及其党羽。事 定之后,和帝亲政,有功的宦官"遂享分土之封,超登宫卿之位,于 是中官始盛焉"(《后汉书·宦者传序》)。在与君主联合反对外威 的斗争中,宦官的政治地位开始迅速上升。

自和帝亲政直至东汉王朝灭亡, 宦官势力继续急剧膨胀。在 此期间, 宦官集团与外戚集团虽然有时也会因某些共同利益而暂 时勾结联合起来。但总体上两者之间始终处于水火不相容的白热 化斗争之中。宦官与外戚相互残杀。交替专权,构成了东汉中后期 的一个重要的政治特征。随着宦官势力的过度增长及其对政治的 垄断,士人官僚集团与宦官集团之间的矛盾也开始加剧,于是又出 现了所谓"党锢之祸"。此外,宦官本是作为专制君权的依靠力量和 同盟军而登上政治舞台的。但宦官专权的局面势必也会造成对专 制君权的侵犯。一旦这种局面出现,专制君主则又往往借助其他 政治力量来压制宦官势力的过度增长。在东汉时期的上述种种矛

 $• 113 •$ 

盾斗争之中,宦官常常处在矛盾的焦点。因此,宦官势力的消长变 化,对于东汉政局的发展,具有重要的作用和影响。

#### (二) 东汉宦官与外戚的斗争

东汉宦官与外戚的斗争,实际上是专制君权与豪族地主势力 之间矛盾斗争的一种反映。东汉时期,豪族地主的势力急剧膨胀。 在经济上,豪族地主的大土地所有制迅速发展;在政治上,豪族地 主则通过"察举"和"征辟"制度掌握着从政的特权。从本质上说,豪 族地主与东汉帝室的根本利益是相一致的,但在具体权 力和利益 的分配过程中,两者之间又有矛盾。东汉中后期统治集团内部的矛 盾加剧乃至公开分裂,是与豪族地主势力的急剧扩张分不开的。当 时君主的后妃,大多选自世家大族。外戚后族实际上也就是豪族地 主政治势力的代表,外戚专权即反映了豪族地主把持朝政的政治 要求。形同傀儡的君主不甘大权旁落,为了摆脱外戚后党的控制, 于是便企图借助依赖于窗官的力量恢复和巩固专制君权。

东汉宦官与外戚之间的第一场重大斗争,发生在汉和帝时期。 和帝年幼即位,皇太后窦氏临朝秉政。窦太后之兄窦宪官任大将 军、侍中,"内干机密,出宣诰命"。其弟窦笃、窦景、窦环,"兄弟皆 在亲要之地"。一时"窦氏父子兄弟并居列位,充满朝廷"(《后汉书 • 窦宪传>),朝臣上下莫不附之, 刺史守令多出其门。正当窦氏集 团权势过盛而图谋不轨时,和帝与宦官郑众等人密谋策划,发动兵 变,一举铲除了窦氏集团。窦宪兄弟数人皆迫令自杀,窦氏党羽或 下狱诛杀,或免归本郡。权倾一时的外戚窦氏集团顷刻土崩瓦解。 在这场铲除外戚的政变中,建有"首谋"之功的宦官郑众,为人"谨 敏有心机",时任中常侍之职。窦氏败亡后,郑众因功"迁大长秋", 并封为鄛乡侯,食邑千五百户,"由是常与议事"。史称:东汉"中官 用权,自(郑)众始焉"。这场斗争,以君主和宦官的胜利而告终。其 结果是铲除了专权的外戚集团,君主得以亲自执政,宦官得以参政 用权。由于郑众"一心王室,不事豪党"(《后汉书·郑众传》),此时

 $-114-$ 

的宦官参政用权,并未对专制君权造成损害和威胁。

汉和帝死后, 外戚势力再度兴起。和帝皇后邓氏出身于官僚 世族家庭,本人极有心机、城府麵深。在择立新君时, 邓氏舍长立 幼,不立和帝长子,有意将出生仅仅百余日的少子刘隆册立为君, 是为殇帝。殇帝即位,邓氏则以皇太后的身份临朝秉政。殇帝在 位仅八个月即死去,邓太后再度选立十三岁的幼主安帝即位,本人 临朝如故。邓太后临朝期闻,邓氏家族权势日隆。邓太后之兄邓 骘先后任车骑将军和大将军,常居禁中,实际上把持着朝政。其余 邓氏兄弟皆为侍中,官居高位。安帝成年后,邓太后久不归政。外 戚邓氏一门依旧专擅朝政。建光元年,41岁的邓太后在临朝将近 二十年之后死去,时已28岁的安帝方始亲政。邓氏的专权,早已引 起安帝的忿惧。邓太后一死,安帝即与宦官李闰等人合谋诛灭了 外戚邓氏宗族。此后, 宦官势力得到了进一步的扩张。李闰由小 黄门迁为中常侍,并受封为雍乡侯。李闰、江京、樊丰、刘安、陈决 等宦官勾结在一起,"扇动内外,竞为侈虐"(《后汉书·孙程传》)。 在宦官与外戚的斗争中,宦官集团再次取得了胜利。

安帝在宦官的支持下,诛灭了专权的外戚邓氏集团,但新的外 戚家族又开始插足朝政。随着安帝亲政,安帝皇后阎氏的家族逐 渐得势。阎后的兄弟阎显、阎景、阎耀、阎晏,"并为卿校,典禁兵"。 阎氏兄弟的儿子们,虽然"年皆童龀",亦"并为黄门侍郎"(《后汉书 •安思阎皇后纪》)。安帝亲政期间, 宦官集团与外戚阎氏集团之 间更相阿党,加强了相互勾结。阎后为了巩固自己的地位,利用宦 官江京、樊丰等人构陷非己所出的皇太子刘保,唆使安帝将太子废 为济阴王。其后不久。安帝猝然死于出巡途中。随行的阎后、阎显 兄弟遂与江京、樊丰合谋,秘不发丧。经过一番策划,"欲久专国 政"的阎后,迎立年幼的北乡侯为少帝,自己以太后身份临朝,其兄 阎显进封车骑将军仪同三司并执掌国政。少帝即位后, 外戚阎氏 集团与宦官集团之间产生了矛盾。为了独揽大权、专制朝政,阎氏

 $-115 -$ 

集团开始极力排斥官官势力。权阉樊丰等人终被阎显下狱处死。 江京等其他上层宦官只得投靠依附于外戚阁氏。失去了与外戚集 团分庭抗礼的实力。经过这次争斗,宦官集团暂时失利,外戚阎氏 专权的局面正式确立。然而,少帝乃短命之君,即位不足一年疾笃 而亡。毘绕着新君的择立, 宦官与外戚之间又展开了一场新的争 斗。

早在少帝病危之际, 阁氏集团与宦官集团即已分别开始了择 立新君的密谋活动。阎显等人为了继续专擅朝政,下令征诸王子 入京,企图选择其中易被控制者立为新君。以孙程为首的官官集 团,则打算拥立已被废为济阴王的原太子刘保为帝,并准备趁机铲 除外戚阁氏集团。阎氏所征的诸王子尚未至京,少帝即已死去。孙 程等十九名宦官截单衣为誓,加速了实行政变的步伐。少帝死后 第八天的深夜,孙程等宦官执兵冲入内廷,杀死了依附于阁氏集团 的宦官江京等人,迎立济阴王即位,是为顺帝。阎氏兄弟及其党羽 随即被一网打尽。阎氏被诛, 宦官复又得势。孙程等十九名宦官 俱被封侯,孙程还擢拜骑都尉。为了酬答宦官的拥立之功,顺帝下 诏将宦官养子承袭爵位著为定制。是时, 宦官势力比前又有新的 扩张。

自汉顺帝即位始,中经冲帝、质帝时期,直至汉桓帝统治后期, 其间约有近四十年时间。在此期间,外戚梁氏集团的势力急剧膨 胀。顺帝成年后。立梁妠为皇后。梁后父梁商、兄梁冀先后官拜大将 军,实际把持朝政。顺帝死后,冲帝、质帝、桓帝的择立均为梁氏所 操纵。至桓帝时期,梁冀又送另一妹入宫为桓帝皇后。梁氏姐妹 二人同时成为皇太后和皇后。其时, 朝廷内外一切政务完全由梁 冀把持,宫中近侍亦多系梁氏心腹,梁冀的权势地位俨然有如君 主,百官的升迁调补乃至皇帝的禁省起居,俱在梁冀的堂握之中。 史称:梁氏一门"前后七封侯,三皇后,六贵人,二大将军,夫人、女 食邑称君者七人,尚公主者三人,其余卿、将、尹、校五十七人。(梁

 $.116.$ 

翼)在位二十余年,穷极满盛、威行内外,百僚侧目,莫敢违命,天 子恭己而不得有所亲豫"(《后汉书·梁冀传》)。

梁氏专权期间, 外戚势力与专制君权及宣官集团之间的矛盾 日益加深。顺帝时期的官官张逵、濂政、石光等人曾合谋诛除梁氏, 结果未达目的,张逵等宦官反被处死。质帝曾对梁冀的专横跋扈 表示不满,梁冀即暗中下毒将质帝鸩死。桓帝在位期间,梁氏一门 对于朝政的专擅独新达到了登峰造极的地步。在梁氏二后和梁翼 的挟持胁迫下,桓帝虽心怀怨恨,但却无可奈何。至延喜二年,梁氏 二后先后死去,桓帝认为铲涂梁氏的时机已到,遂趁如厕之机,单 独召见宦官唐衡密谋大计。随后,桓帝与单超、徐璜、具瑗、左馆、 唐衡等五名官官啮臂出血为盟,决定发动诛除梁氏及其党羽的政 变。经过一番策划, 宦官率禁军千余人突然包围了梁冀府第, 梁 冀无奈自杀身死。梁氏"中外宗亲送诏狱,无长少皆弃市","其它 所连及公卿列校刺史二千石死者数十人,故吏宾客免黜者三百余 人,朝廷为空"(《后汉书•翠冀传》)。

铲除梁氏势力之后, 宦官集团填补了权力真空。单超、徐璜、 具瑗、左馆、唐衡五宦官同日封侯,世谓之"五侯"。其他八名宦官 亦被封为乡侯。"自是权归宦官,朝廷日乱矣。"此时的"五侯"集团, 比顺帝时期的"十九侯"宦官集团权势更螣。单超病重时授拜为车 骑将军, 取得了与"三公"并驾齐驱的地位, 死后又备极哀荣。其 余四侯骄横日盛,时人称之为"左回天"(意谓左悄势能回天)、"具 独坐"(意谓具瑗骄贵无偶)、"徐卧虎"(意谓徐璜凶恶如虎)、"唐两 堕"(意谓唐衡随意所为)。五侯得势,其亲属党羽亦狐假虎威、鸿 犬升天,"五侯宗族宾客虐遍天下,民不堪命"(《后汉书•单超 传》)。除"五侯"之外,苏康、管霸、侯览、段珪等宦官,也都贪侈骄 纵、秉势擅权。成为横行一时的权阉。

自"五侯"兴起,东汉朝政长期被宦官集团所把持。桓帝死后, 灵帝即位, 窦太后与其父大将军窦武执掌朝政。窦武"既辅朝政,

 $• 117 •$ 

常有诛翦富官之意",于是联合了太傅陈蕃等官僚朝臣,企图"斥罢 宫官"。"悉诛废,以清朝廷"。他们在窦太后的支持下,首先诛除了 "颇具才略、专制省内"的宦官管霸和苏康,而后打算收捕宦官头目 曹节、王甫。不料消息走漏, 宦官集团抢先下手, 劫持了灵帝与窦 太后,传诏收捕窦武。窦武以兵相拒,兵败后自杀。陈蕃亦被执处 死。外戚窦氏及其参与谋除宦官行动的官僚朝臣"皆夷其族"(《后 汉书·窦武传》)。窦氏既除,以曹节为首的一批官官照例封侯受 赏,宦官气焰更为炽盛。曹节后兼领尚书令,始终专擅朝政,死后 被赠为车骑将军。灵帝在位期间,外戚势力未曾复兴,宦官集团长 期把持控制朝政。曹节死后,宦官专权的局面依旧。以张让,赵忠 为首的十二名宦官皆为中常侍,封侯贵宠,贪残妄为。时人举其大 数,统称为"十常侍"。"十常侍"专权的局面,一直延续到东汉末年 灵帝死后,始告终结。

整个东汉中后期,宦官集团与外戚集团彼此争斗、交替专权。 他们之间的斗争及其对朝政的专擅,使得当时的政治十分腐朽黑 暗,劳动人民受到的剥削压迫日益深重,阶级矛盾与社会危机日趋 激化。在宦官与外戚为争权夺利而相互残杀的过程中, 东汉王朝 迅速走向了衰亡。

## (三) 东汉宣官与"党锢之祸"

在东汉中后期的政治舞台上,除了宦官与外戚两大政治集团 之外,还活跃着由官僚士大夫和太学生联合构成的第三支政治力 量。他们与外戚、宦官之间也进行了长期的斗争。

由于外戚与宦官对朝政的专擅,东汉地主阶级知识分子的正 常仕进遭到了破坏。在外威与宦官的黑暗统治下, 裙带荫庇蔚然 成风,卖官鬻爵公然盛行。外戚与宦官的宗族党羽及其无耻奸佞 之徒纷纷沐猴而冠,战据要职。当时的部分官僚和儒生,不满腐朽 黑暗的政治状况。他们为自己的政治出路被堵塞而感到愤愤不平。 同时也耻与宦官阉党为伍,于是逐渐形成了一股政治上的反对力

 $-118 -$ 

量,反对外戚宦官专权,要求改善政治。《后汉书·党锢列传》在论 述"党人"集团形成过程时指出:"逮桓、灵之间,主荒政缪,国命委 于阉寺,士子羞与为伍,故匹夫抗愤,处士横议。遂乃激扬名声,互 相题拂,品核公卿,裁量执政,婞直之风,于斯行矣。""党人"集团起 初对于外戚与宦官一并加以抨击,后来则把斗争的矛头集中指向 了宦官集团。

在"党锢之祸"发生之前,"党人"集团反对宦官集团的斗争形 式主要有以下几种:

一是品评"清议"。造成反对宦官的社会舆论。当时京城洛阳 有太学生三万余人,首领为郭太、贾彪。他们利用太学为基地,品 评入物, 威否朝政, 抨击宦官控制的腐朽政治, 并相互标榜褒重、提 高党人的身价名望。"清议"是党人制造舆论、反对宦官的一种重 要手段,对于外戚权阉能够产生一定的威慑力量。"清议"的"危言 深论、不隐豪强"的特点,产生了"自公卿以下莫不畏其贬议"(《后 汉书•党锢列传序»)的效果。

二是举行政治请愿,对最高统治者施加压力。当一些官僚因 反对宦官而遭到迫害时,太学生们则采取了集体诣阙诸愿的方式, 对之表示声援支持,并借此向宦官集团示威。名士朱穆受任冀州刺 史,"州人有宦者三人为中常侍,并以檄谒(朱)穆。穆疾之,辞不相 见"。朱穆到任后,适逢权阉赵忠丧父归葬冀州而丧事越制, 便下 令查处,"遂发蔓剖棺, 陈尸出之, 而收其家属"。当朱穆因此事而 被罢官免职并罚作劳役后,本学生刘陶等数千人诣阙请愿,并上书 汉桓帝。奏章中赞扬了朱穆"处公忧国"、"张理天网"、"独亢然不 顾身害"的精神,请责了宦官"窃持国柄"、"竞为虎狼"、"谗隙仍作。 极其刑谪"(《后汉书·朱穆传》)的打击报复行为,表示情愿代替朱 穆去服劳役。这次请愿斗争取得了胜利, 迫使汉桓帝不得不赦免 了朱穆。数年之后,太学生们为了声援受宦官陷害入狱的议郎皇 甫规而再次诣阙诸愿。皇甫规时因有功当封,但把持朝政的权阉

 $-119 -$ 

徐璜、左棺却趁机"欲从求货"。皇甫规"恶绝宦官,不与交通"。拒 绝了他们的索贿要求。徐璜、左倌恼羞成怒,遂将皇甫规'陷以前 事,下之于吏","坐系廷尉,论输左校"。一些公正的官僚士大夫及 "太学生张凤等三百余人诣阙讼之"(《后汉书·皇甫规传》),终使 皇甫规被赦归家。

三是依法惩治为非作歹的宦官爪牙党羽,打击宦官的势力。 当时宦官的爪牙党羽"布满天下",早已引起了"朝野嗟怨"(《后汉 书•杨震传»)。为了打击宦官势力。许多正直的党人官僚不畏宦官 的权势,惩办了一批仗势横行、贪奢放纵的宦官爪牙。例如,党人 官僚杜密在任地方官职期间, "其宦官子弟为令长有奸恶者, 辄捕 案之"(《后汉书·杜密传》)。党人集团的领袖人物李膺出任河南尹 时,力主惩办"臧罪狼藉"的宦官爪牙羊元群。羊元群"行贿宦竖", 反将李膺论罪"输作左校"。李膺后任司隶校尉, 时权阔张让之弟 张朔为野王令,贪残无道,滥杀无辜。李膺到任后, 张朔畏罪潜逃 京城,藏匿在其兄张让家中。李膺不畏强权,亲率吏卒至张让第舍 将张朔搜捕归案,并在审讯后将其处死。在此案处理过程中,李膺 不仅排除了权阉张让的干扰阻挠,甚至当汉桓帝亲自出面说情时, 李膺仍然毫不退让,义正辞严地予以驳回。此案的处理沉重打击 了宦官集团的气焰,"自此诸黄门常侍皆鞠躬屏气, 休沐不敢复出 宫省。帝怪向其故,并叩头泣曰:'畏李校尉。'"(《后汉书·李膺传》)

四是直接指斥诸诛宦官集团的头面人物。随着党人集团与宦 官集团之间斗争的深化,一些党人官僚开始把矛头直接指向了宦 官集团的头面人物。延熹八年(165年),太尉杨震参奏权倾一时 的中常侍侯览、具瑷,指斥这两名权阉"猥受过宠"、"肆其凶忿",要 求将他们"宜急屏斥、投畀有虎",以逐"君侧之恶"。桓帝不得已, "竟免(侯)览官,而削(具)瑗國"(《后汉书•杨震传》)。同年,号称 "左回天"的五侯之一左悄,亦被司隶校尉韩演劾奏而畏罪自杀。

党人集团所开展的反宦官斗争,引起了宦官集团的恐慌。他  $.120.$ 

们一方面不停地陆续排斥陷害了一些党人官僚。一方面伺机进行 大规模的凶恶反扑。延熹九年(166年), 宦官集团终于向党人集 因举起了屠刀。是年, 党人集团的核心人物李膺诛杀了一名杀人 犯法的宦官党羽。宦官集团早已将李膺等人视为眼中钉,于是便 趁机指使他人诬告李鹰等人"养太学游士, 交结诸郡生徒,更相驱 驰,共为部党,诽讪朝廷,疑乱风俗"。为官官所控制的汉桓帝遂 "班下郡国,逮捕党人"。李鹰、杜密等二百余名"党人"被先后下 狱,为"党人"说情的太尉陈蕃亦被免职。"党人"或有逃遁不获者, 朝廷"皆悬金购募"。四处搜捕"党人"的位者相望干道,各地的宦 官爪牙趁机乱捕无辜,全国陷入一片恐怖之中。次年,由于外戚窦 武等人上疏表清,再加之"党人"供辞多连及宦官子弟,使得宦官集 团亦有所顾忌而出面请求赦免"党人",桓帝乃将党人二百余人"皆 数归田里,禁锢终身"(《后汉书·党锢列传》)。此即为历史上有名 的"党锢之祸"。

"党锢之祸"发生后,朝野正直之士被废黜流放,宦官横肆, 邪 佞嚣张。但是,"党人"虽遭禁锢,却赢得了广泛的社会同情, 声望 反而大大提高。灵帝即位后, 外戚窦武辅政。外戚集团加强了与 党人集团的联合,出现了两者共同反对宦官的形势。陈蕃复为太 傅,李膺、杜密等被禁锢的党人亦陆续被起用。外戚与党人首先诛 除了权阉管霸、苏康,并密谋彻底清除宦官势力。但宦官集团的头 目曹节、王甫抢先一步动手,反将外戚窦氏及其党人官僚一同诛 灭。其事已见前述。

党人与外戚联合反对宦官的斗争遭到了惨重的失败, 第二次 "党锢之祸"接踵而来。窦武、陈蕃谋诛宦官失败身亡后,李膺等党 人复遭禁锢。建宁二年(169年), 宦官侯览使人诬告党人张俭"共 为部党、图危社稷"。宦官曹节也趁机奏捕并杀害了李膺、杜密等百 余名党人。因株连滥捕而"死、徙、废、禁者六七百人"(《后汉书• 党锢列传\*)。"党人"及其株连者受到了残酷的追害,但宦官集团

 $.121-.$ 

心犹未甘。熹平元年(172年),宦官集团借故又一次大捕"党人", "四出逐捕,及太学游生,系者千余人"(《后汉书·曹节传》)。喜平 五年(176年), 永昌太守曹鸾上书为"党人"讼冤, 竟被宦官掠杀弃 市。同时, 宦官又唆使汉灵帝下诏, 将"党人门生故吏父兄子弟在 位者"及其五服之内的亲属,"皆免官禁锢"(《后汉书·灵帝纪》)。

"党锢之祸"前后延续了十多年,反宦官势力受到了极大摧残, 官官专擅朝政的局面得以巩固,东汉政治益发腐败黑暗。直至黄 巾起义爆发后,宦官集团认为:"党锢久积,人情多怨,若久不赦宥, 轻与张角合谋,为变滋大,悔之无救",方使灵帝宣布解除"党锢", 企图通过"大赦党人"来缓和统治集团内部的矛盾,共同镇压黄巾 起义。然而,此时的东汉王朝已经危机四伏,病入膏肓, 宦官集团 的任何挽救措施也无法改变"黄巾遂盛、朝野崩离、纲纪文章荡然" (《后汉书·党锢列传》)的必然趋势了。

#### (四) 东汉宦官集团的覆亡

汉灵帝死亡前后,东汉富官集团与外戚集团之间又进行了最 后一场较量。大将军何进是为灵帝何皇后之兄, 宦官蹇硕则以上 军校尉的身份"擅兵于中",两人素有嫌隙。及录帝病亡,蹇硕等官 宫欲除何进而立皇子刘协为帝,图谋未成。何进引兵自重,拥立何 后所生皇子刘辩为帝。刘辩即位后,何太后临朝,何进辅政并录尚 书事。蹇硕疑不自安,企图利用自己典领禁兵的权力,发动兵变, 捕诛外戚何进。其谋未行便已泄露,何进先下手为强,诛杀了蹇 硕,并将典领禁兵之权收归己有。

诛杀蹇硕之后,何进在一部分官僚、名士的策动下。图谋进一 步彻底清除宦官势力,乃召地方军阀董卓入京,赖以为外援。然 而,宦官集团此时却改变了斗争策略,采用了重金贿赂的方式,企 图收买和分化瓦解外戚势力。何太后之母舞阳君、何进之弟车骑 将军何苗"数受诸官官赂遗",乃"数白太后,为其障蔽"。权阉张让 的儿媳,乃何太后之妹。为了求得何太后的庇护,张让竟向儿媳跪

 $•122.$ 

伏叩头求救。由于何太后的阻挠, 优柔寡断的何进迟迟下不了诛 灭宦官集团的决心,屡次丧失了有利的时机。是时,以司隶校尉衰 绍为首的一批官僚名士,誓与宦官集团势不两立,极力鼓动何进及 早下手。袁绍等人在未得何进应允的情况下,诈宣何进命令,进行 了诛灭宦官的准备工作。中平六年(189年)八月,何进终于下了决 断,独自进宫晋见何太后,密奏"请尽诛诸常侍以下"。权阉张让 "使人潜听,具闻其语",乃纠集宦官数十人,持兵潜伏禁中。随后, 张让等官官矫诏将何进杀害,并对外宣布:"何进谋反,已伏诛矣!" (《后汉书•何进传》)

何进被诛的消息传出宫外,袁绍及何进的部将立即发动兵变, 率军进攻皇宫。众宦官"持兵守衙",但无法抵御,乃挟持少帝刘辩 撤出宫廷。逃窜至黄河岸边。由于追兵的逼迫,张让等出逃的数十 名宦官在无奈"悲哭"之后,"皆投河而死"(《后汉书•张让传》)。袁 绍攻破皇宫,大闭宫门,将宫内的宦官尽数屠戮,"勒兵捕宦者,无 少长皆杀之,或有无须而误死者,至自发露然后得免,死者二千余 人"(《后汉书·何进传》)。

东汉末年的这场外戚与宦官之间的争斗,其结果是两个政治 集团同归于尽。宦官集团被诛后,地方军阀董卓率兵入京。外戚 何氏的部将纷纷改换门庭,投靠了董卓。董卓为了专擅朝政,首先 排挤驱逐了权势声望日隆的袁绍,继而废少帝刘辩,改立灵帝子刘 协为帝,是为献帝。随后,董卓又迫杀了何太后及其母舞阳君。何 氏外戚集团就此彻底败亡。袁绍尽屠宦官,也使东汉末年的宦官 集团遭受了毁灭性的打击。桓帝与灵帝时期以来一直垄断朝政的 宦官集团被诛杀殆尽,再也无力复起。直至汉献帝时期,由于宦官 尽数被屠,所剩尤几,不敷内廷供用,乃"赐公卿以下至黄门侍郎家 一人为郎,以补宦官所领诸署,侍于殿上"(《后汉书·献帝纪》)。 "永巷、掖庭复用士人, 阃围出入, 莫有禁切, 侍中、侍郎、门部驺宰, 中外杂错,丑声彰闻"。(《通典·职官九》)

 $\sim$  123  $\cdot$ 

东汉时期, 宦官势力伴随着专制君权经历了兴盛竞亡的历程。 宦官集团最终覆亡后,则开始出现了军阀割据混战的局面。腐朽 的东汉王朝已名存实亡。

## 第二节 秦汉宦官机构及其

## 有关管理制度

## 一、秦汉宦官机构概况

秦汉帝国建立后,"建皇帝之号,立百官之职"(《汉书·百官公 卿表》),创建设置了庞大的封建官僚机构、秦汉国家机器的内部 构建,是与封建专制制度相适应的。为了适应中央集权的需要,中 央政府的机构设置及其权限地位远远高干地方政府: 为了活应君 主独裁的需要,中央政府中直接为专制君主服务的机构,又占有相 当大的比重。秦汉宦官机构的设置及其发展演化,也体现了封建 政权的上述结构特征。先秦时代,阉人宦官虽已出现,但系统化的 宦官机构毕竟尚未形成、定型。秦汉王朝继承和发展了先奏时代 的宦官制度, 开始创建并逐步完善了一整套与封建君主专制体制 相适应的宦官机构。秦汉时代所创置的宦官机构,进一步发展和 强化了当时的君主专制体制,同时也为以后历代封建王朝提供了 官官机构的基本模式,其影响是十分深远的。

(一) 餐汉宦官机构的基本特点

秦汉时期, 宦官机构的设置及其发展演化具有如下几方面的 特点。

第一,宦官机构被纳入整个官僚体系之中,成为封建国家政权 的组成部分之一。秦汉王朝通过设机构、立官号、定职堂、分秩次、 予俸禄。明确规定了宦官机构在整个官僚体系中的地位与作用。宦 官机构既是供奉君主家族的一个服务结门。同时又是封建国家的 一个政权机构。同样,宦官也就同时拥有双重的身分:既是侍奉君

÷

 $• 124.$ 

主生活起居的家奴, 又是参预国家政治的官员。秦汉时代所确立 的窟官机构的这种性质,本身就孕育着宦官预政专权的可能。

第二,宦官机构的隶属系统比较分散复杂,尚未形成统一的宦 官主管机构。秦汉时期使用官官的范围。有帝宫、皇后宫、皇太后 宫、太子宫及诸侯王府。就其隶属系统而言。当时的官官主要分属 于为君主服务的少府系统、为皇后服务的大长秋系统以及皇太后 宫卿系统。各个系统的宦官机构之间,彼此不相统属,没有形成管 理所有宦官事务的统管机构。此种状况,与当时宦官机构的性质不 无关系。有关当时各个系统所辖宦官机构的设置与职能情况,详 见后文考述。

第三,宦官机构的地位逐步上升,职权范围渐趋扩大。就其级 别地位而言。逐步上升的趋势十分明显。根据秦代宫吏驿传供应 饭食的待遇标准,"宦奄如不更"(《秦律·传食律》)。西汉初期赏 赐官吏时,亦明确规定:"宦官尚食比郎中"(《汉书·惠帝纪》)。所 谓"不更",仅为秦代二十级爵制中的第四级,尚未进入"大夫"的行 列,距"卿"等级更有一段距离。这就是说,宦官的待遇仅与"不更" 一级的低爵相等。至于郎中,地位亦不高,官秩仅为比三百石。随 着宦官势力的发展,其地位与不更、郎中相提并论的情况开始发生 变化。一些宦官官职被提高上升至二千石等级,已与"卿"同列。再 就宦官机构的统属关系而言,当时的宦官机构实际上已摆脱了外 残朝官的控制。例如宦官担任的一些内廷职务,虽为少府属官,但 仅"以文属焉"(《后汉书·百官志》),意即只是在名义上隶履少府, 实际职事并不受少府管辖,而是直接受命于君主。另就职权范围 而言,秦汉时代的宦官机构,也与前大不相同。东汉官僚士人为了 反对宦官权力的扩张,曾一再强调:"故事,黄门、常侍但当给事省 中,典门户,主近署财物耳"(《后汉书·窦武传》);"案国旧典,宦竖 之官本在给使省闼、司昏守夜"(《后汉书·扬秉传》)。这些言论, 主张宦官应严守传统的职掌范围。但在实际上,当时宦官机构的

 $.125.$ 

职权早已大大突破了上述局限。典领尚书、参预仪礼大典、掌管禁 军、参执刑狱等等,均已成为宦官机构的合法权力。宦官越制擅权 的事例、则更是大量发生。

第四, 官官的人数员额与机构设置, 呈现出不断增长的趋势。 宦官职权范围的扩大, 必然导致其人数的增长与机构的膨胀。例 如,东汉和帝之后,"中官稍广",除原有官官机构之外,又"加尚药、 太官、御者、饷盾、尚方、考工、别作监,皆六百石,官者为之,转为兼 副"(《后汉书•百官志》),使官官机构得到了进一步扩充。中常侍 一职的职数变化情况,亦是一个例证。据东汉人朱穆云:"汉家旧 典,置侍中、中常侍各一人,省尚书事"(《后汉书·朱穆传》)。另据 《后汉书· 宦者列传》记载, 明帝永平年间, 始置员数,"中常侍四 人,小黄门十人"。"自明帝以后, 迄乎延平,委用渐大, 而其员稍 增,中常侍至有十人,小黄门二十人。"中常侍的职数由一人而四人 至十人(实际上还不止十人), 增长的幅度是相当大的。当时宦官 的实际人数和规模,现已难以详考。东汉末年袁绍尽诛官官集团 时,"宦者无少长皆杀之,凡二千余人",其中虽"或有无须而误死。 者"(《资治通鉴·汉纪五十一》),但死者的绝大多数则应是官官无 疑。由此推断,兴盛时期的秦汉宦官集团人数当在千人以上。

第五,内廷近侍的士、阉身分界限趋于严格,内廷官职渐由宦 宫专任。秦汉内廷近侍的来源身份,前后有所不同。西汉时,内官 或用士人,或用阉人,对于任职者的士、阉身份似无严格限制。至 东汉时,则出现了"专任宦者"、"悉用阉人"的变化。所谓"专任宦 者"、"悉用阉人",主要是指内廷的一些高级近侍官职(如大长秋、 中常侍等),由原来的士、阉并用, 改为由宦官阉人专任。这种变 化,反映了宦官集团权力地位的提高,促成了宦官对于内廷机构的 全面控制。内廷近侍的"阉人化",势必导致专制君主对于宫宫的 依赖,从而为宦官干政擅权提供了可能。

秦汉宦官机构设置中的主要特征及其发展演化过程中的基本  $• 126 •$ 

趋势,已如上文所述。下文将就各个系统的宦官机构设置情况,分 别进行简要考试。

### (二) 少府系统的宦官机构

秦汉中央政府的高级官员,主要是所谓"三公"、"九卿"。三 公,秦代及西汉时指丞相、太尉和御史大夫。东汉则以太尉、司徒、 司空合称三公。九卿即为地位仅次于三公的中央政府高级官员。 虽云"九卿",但"卿"的实际数目并不正于"九"。至于卿的数目、所 指官职及其排列顺序,历来有一些不同的记载和看法。关于奏汉 时代的"卿",并非本书研究的内容:故此处不作详论。这里要说明 的只是:当时的宦官机构主要隶属于诸卿中的两个系统,即少府系 统与大长秋系统。

秦汉时期的少府,是为诸"卿"之一。主要职掌为"掌山泽陂池 之税,名曰禁钱,以给私养,自别为藏;少者,小也,故称少府"(《汉 官仪》)。"少府……秦官也,汉因之,掌禁钱以给私养。"(《宋书· 百官志》)少府是掌管帝室财政的机关,与掌管国家财政的大司农 之间有着明确的分工。"司农领天下钱谷,以供国之常用;少府管池 泽之税及关市之资,以供天子。"(《急就篇》颜师古注)少府的职堂 并不仅限于帝室财政,而是涉及到帝室生活的各个方面,实际上充 当着内廷大总管的角色。由于少府的职掌与帝室内廷有着极为密 切的关系,所以宦官机构也就大多归属于少府的管辖系统。但是, 需要说明的有三点:其一,少府乃朝廷卿员,并非宦官,在秦汉 时代的有关记载中尚无发现有宦官出任少府官职者。其二,在朝廷 诸卿中,少府的下辖机构最为庞大。其中有些机构例由宦官主领, 有些机构则一般与宦官无关。换言之, 即少府的属官并非全系官 宫。其三,在少府下辖的各个机构中,那些例由宦官主领的机构往 往只是"文属"少府。名义上隶属少府,实则具有相当的独立性。

少府系统的宦官机构,大致可以分为两种类型,一种是属于侍 人左右、顾向应对、承宣传达、关通中外性质的官职设置,如中常

 $.127.$
侍、小黄门等。另一种则是负责内廷供养杂役事务的部门,如被庭 令、钩盾令等。前者一般地位较高,但无下属机构: 后者地位虽稍 低,却掌管实际职事,辖有从官属吏。因此,当时的宦官常以前者 的身份而兼领后者的职事。例如东汉时期的中常侍、小黄门,即多 有"兼领卿署之职"(《后汉书•富者列传》)者。上述两种类型的官。 官机构,职掌与地位前后均有所变化。有关情况分术如下。

第一,关于中常侍、中黄门、小黄门。

中常侍:中常侍一职,乃秦代所设置。西汉以中常侍作为加官 之号,"侍中、左右曹、诸吏、散骑、中常侍,皆加官;所加或列侯、将 军、卿、大夫、将、都尉、尚书、太医、太官令至郎中,亡员,多至数十 人;侍中、中常侍得入禁中"(《汉书·百官公卿表》)。当时以中常 侍作为加官称号者,均为士人。东汉时期,中常侍始成为专职。作 为本职官号的中常侍,东汉初期或仍用士人。自和熹邓太后之后, "女主称制,不接公卿,乃以阉人为常侍"(《后汉书·朱穆传》)。其 后,中常侍遂悉用阉人,不复杂调他士,成为由宦官专任的官职。中 常侍"掌侍左右, 从入内宫,赞导内众事, 顾向应对给事"(《后汉 书·百官志>)。秩初为千石,后增秩为比二千石。东汉中后期,中常 侍职任渐重,员额亦增,"手握王爵,口含天宪,非复掖廷永巷之职、 闺牖房闼之任也"(《后汉书·宦者列传》)。其时,中常侍已成为最 重要的一种宦官职务,那些能够专汉擅政的宦官,大多即任此职。 概括而言,中常侍的重要性主要是因为, 地位高,官秩已状比二千 石等级;权势重,能够"手握王爵、口含天宪";任职专,非宦官无法 染指其职;兼领)",得以兼领卿署之职;员额宽,众多权阉可以同时 就任斯职。

中黄门: 中黄门即"奄人居禁中,在黄门之内给事者也"(《汉 书·百官公卿表》颜师古注)。所谓"黄门",即内廷之禁门。"凡禁 门黄闼-故号黄门"(《通典・职官三》)。中黄门堂给事禁中,员額 没有限制,东汉时职任氆増。秩初为比百石,后增为比三百石。

 $\mathbb{R}^{n+1}$  ,  $\mathbb{R}^n$ 

 $-128-$ 

小黄门: 小黄门系东汉时所置, "掌侍左右,受尚书事,上在内 宫,关通中外,及中宫已下众事,诸公主及王太妃等有疾苦,则使问 之"(《后汉书·百官志》)。小黄门官秩六百石, 地位次于中常侍, 高于中黄门。东汉期间,小黄门员领稍增,职权渐重,遂成为当时 宦官所任的重要官职之一。小黄门用事于中、兼领卿署、封为列 侯、典领禁军者大有人在,诸中常侍亦多由小黄门迁任。

上述中常侍、中黄门、小黄门之职, 东汉时均为宦官专任的官 职,一般是悉用阉人的。其职掌大致相近,只是在身份地位上有所 差别而已。

第二,关于宦官所主领的内廷诸官署。

秦汉少府所辖的内廷官署数量甚多,其中不尽为官官机构。 《汉书·百官公卿表》在介绍西汉少府属官时,采用了以类相从的 办法,计有如下五类: 1.少府属官有尚书、符节、太医、太官、汤官、 导官、乐府、若卢、考工室、左弋、居室、甘泉居室、左右司空、东织、 西织、东园匠十六官令丞; 2.有胞人、都水、均官三长丞; 3.有上 林中十池监; 4. 有中书谒者、黄门、钩盾、尚方、御府、永巷、内者、 宦者八官令丞;5.又诸仆射、署长、中黄门。

上述内廷官署中何为官官机构,《汉书》没有明言。根据东汉 时的情况来推论,上述4、5 两类的机构,西汉时应主要为宦官所典 领。东汉内廷官署的情况,《后汉书·百官志》本注中有比较具体 的说明。其中明确说明系官官机构者,包括有黄门、掖庭、永巷、御 府、钩盾诸令丞,又有祠祀丞,又有黄门署长、画室署长、玉堂署长、 丙署长、中黄门冗从仆射等。现就两汉与宦官有关的内廷官署的 设置情况简述如下。

中书谒者:西汉初期即有中谒者。汉武帝以宦官典事尚书,始 加中谒者令为中书谒者令,并增置副职仆射。其职掌为典领机要、 出入奏事。司马迁、弘恭、石显等西汉宦官,曾先后任过中书令。汉 成帝时,罢中书宦官,改中书谒者令为中谒者令,更以士人为之。西

 $• 129 •$ 

汉宣帝至元帝时期,中书谒者令及仆射一度或为宦官得以专权擅 政的要职。自改为中谒者今后,其职权渐衰。

黄门:两汉少府属官均有黄门令丞。"黄门之署,职任亲近, 以供天子,百物在焉。"(《汉书·霍光传》颜师古注)西汉黄门凰吏 甚多,或用士人。东汉黄门令丞均为宦官,并"主省中诸宦官"(《后 汉书·百官志》),常由中常侍兼领。

鉤盾: 两汉少府属官均有钩盾令丞。主要职掌为典领诸近池 苑囿游观之处。西汉钩盾令之下。有五丞两尉。东汉钩盾令的属 官较西汉又有增加,其令丞均为宦官。钩盾似又掌宫内缮修事务, 如汉灵帝时, 曾"使钩盾令宋典缮修南宫玉堂"(《后汉书·宦者列 传\*)。

尚方: 两汉少府属官均有尚方令丞。职掌为典造宫内器用及 兵器。《后汉书•百官志》本注中虽未注明尚方令丞为官官,但实际 上其职常以宦官为之。例如,东汉宦官蔡伦官任中常侍,后加位尚 方令,"监作秘剑及诸器械,莫不精工坚密"(《后汉书·蔡伦传》)。 又如,东汉末年官官集团诛除外戚何进时,"拔剑斩(何)进"的官官 渠穆,时即官任"尚方监"(《后汉书·何进传》)。

御府, 两汉少府属官均有御府令丞。职掌为典藏官内衣物财 宝。东汉御府令丞俱为宦官。

永巷、掖庭: 西汉初期,少府属官有永巷令丞,掌管后妃宫女 及宫中狱事。汉武帝时,改名永巷为掖庭。东汉永巷与掖庭分置,永 巷"典官婢侍使", 掖庭"掌后宫贵人采女事"(《后汉书·百官志》)。 东汉时,永巷与掖庭的令丞均为宦官,西汉当亦如此。如西汉曾任 掖庭令的张贺,即为阉人富官。

内者: 两汉少府属官均有内者令丞。职掌为典领宫内帷帐卧 具等器物。从其职掌看,两汉当均以宦官主领其职。

宦者, 西汉少府属官有宦者令丞,掌宫中宦者。东汉裁省,其 职掌当合并于黄门令。西汉任宦者令丞者,当必为宦官无疑。如

 $.130 -$ 

阉人许广汉即曾任宦者示。

诸仆射、署长, 西汉少府属宫有诸仆射、署长。东汉此类官职 明确由宦官担任者,包括有中黄门冗从仆射,"主中黄门冗从;居则 宿卫,直守门户;出则骑从,夹乘舆车"。又有黄门署长、画室署长、 玉堂署长各一人, 丙署长七人, "各主中宫别处"(《后汉书·百官 志\*)。

上述由宦官主领的内廷诸官署,一般也只是"文属"少府。诸 官署长官为令者,秩次多为六百石,署长多为四百石。令的佐属官 更,则有丞、从丞、尉、监,等等。除上述诸官署之外,少府下属的基 他机构中亦有宦官任职者,如秦代官官赵高即曾行符玺令事。东 汉时期,随着宦官势力的不断扩充,少府系统的内廷诸官署越来越 被宦官所控制。和帝之后,中官稍广,于是又在尚药、太官、御者、 钩盾、尚方、考工、别作等官署, 增置了六百石秩次的监, "宦者为 之,转为兼副"((后汉书·百官志>)。灵帝时期, 又将大司农属下 的平准令改为"中准令","使宦者为令,列于内署,自是诸署悉以阉 人为丞令"(《后汉书・灵帝纪》)。

### (三) 大长秋系统的宦官机构

汉代的大长秋,系由秦代的詹事和将行两职演化合并而来。秦 代的将行,掌皇后官属。至汉景帝时,将行被更名为大长秋。秦代 的詹事,"掌皇后、太子家",属官"有太子率更、家令丞,仆、中盾、卫 率、厨厩长丞;又中长秋、私府、永巷、仓、厩、祠祀、食官令长丞;诸 宦官皆属焉"。至西汉成帝时,"省詹事官,并属大长秋"(《汉书· 百官公卿表》)。东汉仍设大长秋一人,"职掌奉宣中宫命,凡给赐 宗亲,及宗亲当谒见者关通之,中宫出则从"(《后汉书·百官志》)。 詹事与将行两职合并面成的大长秋,将原来由两职分掌的皇后宫 事合二为一,实行集中统一的管理。

由于大长秋主管皇后宫事,其属官基本上均为宦官。就连大 长秋之职本身,亦多由宦者担任。汉景帝把将行更名大长秋之后,

 $\cdot$  131  $\cdot$ 

任此职者或用阉人或用士人。至东汉时,大长秋则常由官者任之。 这与少府纯任士人的情况有所不同。两汉时期的大长秋。秩次均 为二千石。稍低于中二千石的少府。略高于比二千石的中常侍。东 汉时,大长秋官位尊显,常由受到宠信的中常侍迁任,权阉郑众、 良贺、江京、曹腾、曹节、赵忠等人,均曾先后就任过此职。当时的 大长秋,并非仅管皇后宫事。就任此职的权阉,实际上常常处在能 够专权擅政的地位。

大长秋下属的诸官署, 基本上都是宦官机构。其属官主要包 括下列各官。

大长秋丞: 秦代詹事有丞。东汉大长秋佐官亦有丞一人,官 秩六百石,系由宦官充任。丞下当另有秩次较低的属官佐吏。

中太仆、中宫仆: 汉成帝时,为皇太后宫"加置太仆一人,掌太 后舆马"(《通典·职官九》)。《后汉书·百官志》本注云:"太仆,秩 二千石,中兴省'太',减秩千石,以属长秋。"这就是说,在皇后宫官 系列也设置了太仆一职。此处所谓"太仆",与中央政府九卿之一的 太仆并非一职。为区别起见,西汉一般称为"中太仆"(《汉书·孝 元冯昭仪传》),东汉称为"中宫仆",均指皇后宫官。西汉的"中太 仆","亦用士人"(《周礼·春官·世妇》郑玄注)。东汉的"中宫仆", 则为宦官。其职掌系为皇后宫主驭。

中宫谒者。 东汉大长秋属官有中宫谒者令一人、中宫谒者三 人,主报中章,均为宦者。

中宫尚书: 东汉大长秋属官有中宫尚书五人,主中文书,均 为寓者。

私府、中宮私府。 西汉詹事属官有私府令丞,见之干铜钟、印 章、封泥文字者,有"中私府"、"私官"、"中私官"(陈直,《汉书新证》 112 页)等称谓。东汉大长秋属官有中宫私府令一人、丞一人,"主 中藏币帛诸物,裁衣被补浣者皆主之"(《后汉书·百官志》), 令丞 均为官者。

 $-132$ 

永巷、中宫永巷。 西汉詹事属官有永巷令丞。东汉大长秋属 官有中宫永恭令丞各一人,主宫人,均为官者。

中宫黄门冗从仆射: 此为东汉大长秋属官,主中黄门冗从, 秩六百石。山宦者祖任。据工孚《汉仪》,中宫黄门冗从仆射的下属 官吏,有"给泰申宫侍郎六人,比尚书郎,官者为之"。

中宫署: 东汉大长秋属官有中宫署令一人,主中宫请署天子 数。下辖女骑六人,丞、复道丞各一人。令丞均以宦者任之。

中宫药长: 此为东汉大长秋属官,以宦者任之。

仓、厩、祠祀、食官令长丞:《汉书·百官公卿表》云:西汉詹 事属官又有"仓、厩、祠祀、食官令长丞"。其职掌虽无明确记载,但 顾名思义俱可推想而知。

大长秋系统的宦官机构,或有与少府系统的宦官机构同名者。 这是因为两者的职掌范围基本相同,只是侍奉的对象有所不同而 已。大长秋的属官,除中宫仆官秩为千石之外,其余各官署长官的 秩次,也基本与少府下属各官署相等,令一般为六百石,长一般为 四百右。

### (四) 其他系统的宦官机构

除了侍奉皇帝宫事的少府系统和侍奉皇后宫事的大长秋系统 之外,秦汉时期的皇太后宫、皇太子宫以及诸侯王宫,亦分别设有 宦官机构。在个别具有极特殊地位的高官权臣的府第中,也曾有 过伸用官官的特例。

第一,关于皇太后宫的宦官机构。

汉代皇太后宫官中地位最高者,是为太仆、卫尉、少府,即所谓 "汉制: 太后三卿"(《通典·职官九》)。太后三卿一般均以太后所 居宫名加于宫号之前, 其佐属官吏亦皆以宫名为号。两汉皇太后 常居长信宫与长乐宫,故史籍中多见"长信少府"、"长乐卫尉"之类 的官称。由于太后迁居、宫名更易,以及数太后同时并立等原因, 两汉又有以永信、永乐、永安等宫名冠以官号之前的太后宫官。作

 $•133 •$ 

为太后三卿之一的少府,其职掌略如主管皇后宫事的大长秋。有 关太后三卿的属官, 史籍中缺乏系统的记载。根据今可考知的封 泥印文,太后宫宫当有私府、宦者、车府、永巷、仓等官令长丞(参见 陈直:《汉书新证》114页)。此外,散见于史籍中的,还有"长乐太官 丞"、"长乐五官史"、"长乐谒者"、"长乐食监"、"长乐尚书"、"长乐 从官史",等等。由上推知,大约皇太后宫官机构与皇后宫官机构 基本相同。

一般说来,皇太后宫官系非常设机构。有太后则置,无太后则 缺,"(太后)崩则省,不常置"(《后汉书·百官志》)。但是, 两汉无 太后的时期并不多见。西汉惠帝时有吕太后,文帝时有薄太后,景 帝时有窦太后,武帝时有王太后, 宣帝时有上官太皇太后, 元帝时 有王太后,成帝时有王太后,哀帝时则有四太后同时并立。东汉明 帝时有阴太后,章帝时有马太后。自和帝以后直至东汉灭亡,皇太 后临朝称制的局面则更是延续未绝。因此, 两汉皇太后宫官不仅 在实际上已成为常设机构,而且其地位亦随着太后预政而益发尊 显。从总体上说,皇太后宫官的地位要高于皇后宫官。例如,长信 少府或长乐少府虽然"职如长秋"、佐属官吏"员数秩次如中宫",但 其本人却"位在长秋上"(《后汉书·百官志》)。汉哀帝时, 太皇太 后王氏、皇太太后傅氏、皇太后赵氏、帝太后丁氏同时并立,"各置 少府、太仆,秩皆中二千石"(《汉书·孝元傅昭仪传》)。由此可知, 太后三卿的官秩是为中二千石,与作为朝廷正卿的卫尉、太仆、少 府三卿官名相同、官秩相等。但是,太后三卿的地位却"在正卿下" (《通典·职官九》),即长信少府位在(朝廷)少府之上,长乐太仆位 在太仆之上,长乐卫尉位在卫驾之上。

西汉时期,太后三卿多以士人任之,亦有由宦官担任的实例。 前者如士人平当、贡禹、韦贤、夏侯胜等人,均曾官任长信少府;后 者如元帝时期的权阉石显,成帝即位后被明升暗降,由中书令迁为 长信太仆。东汉时,太后三卿乃"常用宦者"(《通典·职官九》),但

 $-134 -$ 

仍参用士人。士人如李膺曾任长乐少府,许训曾任永乐少府。宦 者如蔡伦、曹节、侯览、江京、州辅等人曾任长乐太仆,封谞曾任永 乐太仆,曹节曾任长乐卫尉。太后三卿地位尊显,无须亲执宫闱杂 务,故或可参用士人。至于太后三卿的佐属官吏,因与太后生活起 居关系密切,所以悉用阉人。《后汉书·百官志》本注指出,太后三 卿"职吏皆宦者"。根据《后汉书》有关纪传中的零散记载,凡任太 后三卿佐属官职者,确乎都是阉人。如曾任长乐太官丞的王国、长 乐五官史朱瑀、长乐谒者腾是、长乐食监王甫、长乐尚书郑飒、长乐 从官史共普等人。均为宦官。

总之, 皇太后宫官基本上都是宦官机构。随着宦官势力的扩 张,典领皇太后宫事的"三卿",也渐"常用宦者"担任。这就是说, 除了二千石等级的大长秋之外,中二千石等级的太后三卿,也已成 为宦官经常控制的职位了。

第二,关于皇太子宫的宦官机构。

ᢣ

Þ 튁

秦汉设有太子太傅、太子少傅之职,以为太子师傅之官。同时 另设有一套典领东宫杂役的宫官机构。太子宫官初以詹事 典 领, 后改由太子少傅掌管。据《后汉书 · 百官志》记载,太子少傅"以辅 导为职,悉主太子官属",其属官包括太子率更令、太子庶子、太子 舍人、太子家令、太子仓令、太子食官令、太子仆、太子厩长、太子门 大夫、太子中庶子、太子洗马、太子中盾、太子卫率。

在上述太子宫官机构中,究竟有哪些例由或者常由宦官典领, 史籍中没有明确记载。太子作为储君,其宫中当然不会没有宦官。 章帝为太子时,宦官郑众曾"给事太子家"(《后汉书·郑众传》);顺 帝为太子时,宦官曹腾曾"侍皇太子书"(《后汉书·曹腾传》)。这 些都是太子宫中有宦官存在的例证。从东汉宦官所实际担任过的 太子宫官职务来看,其中多有《后汉书•百官志》未载者。例如,蹶 帝为太子时,宦官籍建、高梵、赵熹、良贺、夏珍、王康等人。即在太 子宫担任监太子家小黄门、傅、长秋长、长秋丞、药长、太子府史等

 $•135 •$ 

职(见《后汉书•孙程传》)。据此可知,除《后汉 书•百官志》所载 者之外,还另有其他的一些太子宫官机构;在太子宫官机构中,多 有以宦官典领其职者。

东汉中后期,在位君主均系年幼即位,在位时间一般都不长,未 及成年即已死亡,故极少有能够预建太子者。因此,除个别时期之 外,东汉太子宫官系统的宦官,一般均未形成活跃的政治势力。

第三,关于诸侯王宫的宦官机构。

两汉皇子封为王者,称为诸侯王。西汉初期,诸侯王国的百官 如朝廷之制。其后,为了距弱诸侯王国的势力,中央政府通过裁减 王国官吏、降黜其秩位等方式,大大缩减了王国官制。

两汉诸侯王宫,如同汉廷一样使用宦官。例如西汉齐国王宫 即有"后宫宦者"(《汉书·高五王传》)。诸侯王宫宦官机构的规模 和员数,无疑远逊于汉廷。《后汉书·百官志》在列举王国属官时, 明确注明为"宦者"机构者,仅有"主宫中婢使"的永巷长。根据一 些零星的资料,大致可考知两汉诸侯王国的部分官属名称。其中 可能与宦官有关者,计有,王国长秋、长秋官丞、永巷长、永巷仆射、 永巷丞、宦者丞、内官丞、中谒者,等等(参见安作璋、熊铁基,《秦汉 官制史稿>第二编第四章)。

第四,关于其他情况下使用宦官的特例。

在一般情况下, 使用宦官是专制君主及其家族成员独具的特 权。两汉期间,偶有例外。汉哀帝时,大司马王莽因得罪了傅太后 而"罢就第"。时公卿大夫多称誉王莽,"上乃加恩宠,置中黄门,为 (王)莽家给使",意即"使黄门在其家为使令"(《资治通鉴•汉纪二 十五》及注引苏林曰)。此为非皇族而使用宦官的特例。

# 二、泰汉宦官的秩等与爵位

秦汉时期,宦官如同封建官吏队伍的其他成员一样,根据所任 官职的不同而具有明确的秩等,同时亦可受封一定的爵位。宦官

 $•136 •$ 

秩等与爵位的提高,也是当时宦官势力不断发展的一种表现。

#### (一) 宦官的秩等

秩等即官吏的官阶等级。秦汉时代的官吏秩等,是以谷物计 量单位"石"作为衡量标准的。右数越多,即表示官阶越高。反之 亦然。官秩最高者为"万石",低者为"比百石",百石之下有"斗食", "佐史"等。大致而言,万石之下,依次有中二千石、真二千石、二千 石、比二千右、千石、比千石、八百石、比八百石、六百石、比六百石、 五百石、四百石、比四百石、三百石、比三百石、二百石、比二百石、 百石、比百石等若干等级。其中个别等级或有撤并。各类大小官 职一般都同时具有相应的秩等,如丞相为万石、少府为中二千石、 万户县令为六百石。

秦汉宦官的秩等,前后有所变化。秦代的宦官秩等已不可详 考,西汉时期的有关资料语焉不详,东汉时则有比较明确的记载。 现就有关情况分述如下。

在今可考知的秦代官职中,可能与宦官有关系者主要有:少府 系统的符玺令丞、中书谒者令丞、宦者令丞、永巷令丞、御府令丞及 中常侍,皇后宫官系统的詹事与将行及其属官,等等。这些官职的 秩等, 估计与西汉时期大致相同。秦代权阉赵高曾出任中二千石 等级的郎中令,以及万石等级的丞相,此均为朝廷外职,与正常愤 况下的宦官官秩似无关系。

西汉宦官秩等大致有两种情况。第一种情况是:具有确定官 职的宦官,一般即同时具有相应的秩等。如任太后诸卿者即为"中 二千石"(《汉书·孝元傅昭仪传》),任大长秋者即为二千石。上述 官职在西汉时是"或用士人或用阉人"的,无论士人或阉人,任此职 者即回时具有了相应的秩等。另外,在少府和大长秋两个系统的 属官中,某些例由或常由宦官担任的官职,如黄门令丞、钩盾令丞、 御府令丞、永巷令丞、宦者令丞等, 亦当有明确的相应秩等。但有 关史籍中未见具体的记载,估计相当于或者略低于东汉时期同一

 $-137 -$ 

官职的相应秩等。第二种情况是: 宦官的某些官衔称呼, 最初只是 作为一种加官,因而可能未有确定的相应秩等。例如,西汉中常侍 初即为加官。自列侯、将军、卿大夫、将、都尉、尚书、太医、太官令 至郎中,俱可在本职之外另加虚衔,所加官号包括侍中、左右曹、诸 吏、散骑、中常侍等。加侍中和中常侍者。得入禁中。宦官亦可被 加授中常侍官号。如元帝时的宦官侯渊,"以宦者有才辩任职", "佐石显等领中书,号曰大常侍"(《后汉书•侯霸传》)。由于中常 侍初为加官,本身似无确定的秩等,故受加此官号者的秩等,应是 由其所任本职来确定的。

东汉时期的宦官秩等,较西汉有所变化。第一,有关宦官秩等 的情况,史籍中开始有了比较具体的记载。中常侍、小黄门、中黄 门等职,已渐成为由富官专任的具有明确秩等的实职了。第二,随 着宦官势力的增长,宦官所任官职的秩等明显提高。如中黄门东 汉初为"比百石",后增秩为"比三百石";中常侍初为"千石",后增 秩为"比二千石"。第三,六百石等级的宦官职位迅速扩充。少府 所辖内廷诸官署的正职长官"令",一般均为六百石。和帝之后,又 在内廷诸官署"令"之下增置了"监","皆六百石,宦者为之,转为兼 副"(《后汉书·百官志》)。大长秋所辖中宫诸官署的"令",亦皆列 为六百石等级。第四,宫秩达到二千石等级的宦官人数大量增加。 两汉官秩达到二千石等级者,即被视为尊官高秩。东汉宦官官职 在比二千石以上者,包括中常侍(比二千石)、大长秋(二千石)、墓 太后诸卿(二千石或中二千石)。以上官职,东汉"悉由阁人"或者 "常用宦者",这就为宦官在二千石等级的官职中保留了专任的位 置。尤其是中常侍一职,职数可多达十数人。众多的宦官可同时 并居于二千石等级的高位。

秦汉时代的官秩与官俸紧密联系在一起。一般说来, 有秩即 应有俸,秩等的高低即决定着俸禄的多少。宦官常居禁中,其日常 饮食大概是需要廪食太官的。《汉官仪》云:"入直台中"的尚书郎。

 $-138-$ 

系由"太官供食"。宦官当亦如之。除了虞食太官之外,已有明确 秩等的宦官,可能如同其他官吏一样,可以领取相应的俸禄。

## (二) 宦官的噩位

秦汉爵制大率为二十等。最高列侯,其次关内侯,以下复有十 八等爵位。东汉时期,赐爵轻滥,"侯"等级之内又增设了县侯、乡 侯、亭侯等爵位。秦代及西汉时期,宦官封侯者尚极少见。东汉宦 官专权,封侯者比比皆是。至东汉后期,甚至"例封宦者"(《后汉书 •吕强传>),上层宦官封侯成为例规。

秦自商鞅变法之后,大力推行和不断完善军功爵制。"有军功 者,各以率受上爵","明尊卑爵秩等级,各以差次名田宅,臣妾衣服 以家次"(《史记·商君列传》)。对于较少有作战立功机会的宦官 来说,要想取得较高的爵位显然是比较困难的。《秦律·传食律》 中有"宦奄如不更"的规定,可见宦官的地位仅与"不更"(二十等爵 制中的第四等)差相仿佛。秦王赢政在取得平息嫪毐之乱的胜利 后,有功者"皆拜爵","及宦者皆在战中,亦拜爵一级"(《史记·秦 始皇本纪》)。从这条记载中可以看出,在正常情况下,宦官亦须 有战功方可拜爵,而且拜爵一次只迁升一级。秦宦官封侯可考者, 唯有嫪毐、赵高两例。嫪毐之所以能够被"封为长信侯",完全是 因为其作为"诈腐"的假阉人、"太后私与通绝爱之"(《史记·吕 不韦列传》)的缘故。赵高之所以被封为"安武侯"(《史记·秦始皇 本纪>),则是因为其已经篡取了丞相的高位。一是太后的面首,一 是朝廷的丞相,此二人之封侯,并非纯以宦官的身份,只能算作是 特例。

西汉初年,仍奉行秦代的军功爵制。赐爵"以赏功劳",对于高 爵的授予控制较为严格。汉高祖刘邦曾与群臣共约:"非刘氏不得 王,非有功不得侯;不如约,天下共击之。"(《汉书·周亚夫传》)吕 后执政后,为了延揽收买人心,曾大规模地赐吏民爵,从而破坏了 以功授爵的原则。其后,西汉历代君主常常在新君即位、册立太子

 $.139.$ 

等时机, 颁布赐吏民爵的诏令。在这些对天下吏民普遍赐爵的诏 令中,有时还特意注明赐爵对象包括官官在内。刘邦既亡,吕后即 以惠帝的名义颁布赐爵诏令,"赐民爵一级;中郎、郎中满六岁爵三 级,四岁二级;外郎满六岁二级;中郎不满一岁一级,外郎不满二岁 赐钱万; 宦官、尚食比郎中……"(《汉书 • 惠帝纪》) 类似的诏令, 又见于汉宣帝本始元年。其诏云:"赐吏二千石、诸侯相、下至中都 官、宦吏、六百右爵, 各有差, 自左更至五大夫。赐天下人爵各一 级,孝者二级。"(《汉书·宣帝纪》)由上可知。西汉宦官同一般吏民 一样,可以不通过军功即拥有并迁升爵位。

从现有资料来看,西汉宦官虽然可以被赐予并迁升爵位,但积 爵至侯位者却是极为少见的。吕后临终之前,"封中谒者张释卿为 列侯,诸中宫、宦者令丞皆赐爵关内侯, 食邑"(《汉书·高后纪》), 就此开创了汉代宦官封侯的先例。但是,此次宦官封侯,既有一些 特殊的原因,且为时甚短。张释卿(即张释)是为吕后"最幸"的宦 官,因建言请立诸吕为王,而深得吕后欢心。吕后在临终之前为亲 信宦官封侯, 除酬赏心腹之外。还当另有其他用心, 即希望这些被 封侯的宦官忠心侍奉专权的诸吕,含有安排后事之意。据《汉书· 外戚恩泽侯表>,张释四月封侯,同年九月爵位即被免夺。吕后已 于是年七月"驾崩",朝臣周勃、陈平等人遂于次月发动政变,诛杀 了诸吕,迎立汉文帝。事定之后,他们当然会清理翦除吕氏的党 羽。张释被夺爵,事属必然。与张释同时被封为关内侯的宣官们 的情况,史无具体记载,但他们的下场是可想而知的,绝不会好于 张释。自文帝之后,直至景帝、武帝时期,再也未曾出现过宦官封 侯的事例。

西汉阉人封侯的事例,又见于昭帝与宣帝时期。汉武帝的宠 姬赵健仔,"其父坐法宫刑,为中黄门"。武帝死后,赵侍仔所生之 子即位,是为昭帝。昭帝在追尊生母为皇太后的同时,又追尊早已 死去的外祖父为"顺成侯"(《汉书·孝武赵倢伃传》)。类似的情况,

more and the company's

 $-140 -$ 

还有宣帝时的许广汉。许广汉本为郎官,因获罪受刑成为宦官。其 女后为汉宣帝皇后,皇后之父例当封侯,但当时辅政专权的霍光,以 "刑人不宜君国"为由,识迟不肯将其封侯,"岁余乃封为'昌成君'"。 直至霍光死后,宣帝亲政,始封许广汉为"平恩侯"(《汉书·孝宣许 皇后传》)。上述赵倢仔之父和许广汉二人之所以被封侯,完全是 因为皇后之父的身份所致,并非以宦官的身份封侯。此外,汉宣帝 在位时,还曾追封已故掖庭令宦官张贺"谥曰阳都哀侯"(《汉书· 张安世传》)。这是因为宣帝微贱时曾经得到张贺格外照料的缘故。 总之,西汉宦官封侯一般只是特例,"刑人不宜君国"的传统在当时 还有着广泛的影响。例如,汉元帝时期的宦官石显,先后官任中书 令与长信中太仆,虽然宠信有加,权倾一时,但却始终未能得封为 侯爵。

真正能够完全以宦官的身份而成批封侯者, 应该说是从东汉 时期开始的。东汉时期的宦官封爵,已与秦代及西汉时期大不相 同。主要的不同之处表现为:第一,凡宦者俱可直接径封为侯,无 须逐级增爵。不论中常侍、小黄门、中黄门以及任其他各种内廷官 职的宦官,均可直接封侯。第二, 宦官封侯的数量大量增加, 甚至 成批地受封为侯。如中黄门孙程等十九名宦官,因拥立顺帝有功, 同时封侯,"是为十九侯"(《后汉书·孙程传》)。中常侍单超等五 名宦官因助桓帝诛灭外戚梁冀,"五人同日封,故世谓之'五侯',又 封小黄门刘普、赵忠等八人为乡侯"(《后汉书·单超传》)。至东汉 后期,例封宦者,西汉时的那种"刑人不宜君国"的传统则已不复存 在。第三,东汉宦官封侯,大多享有食邑,而且食邑数量较大。如单 超等同日所封的"五侯",食邑多者"二万户",少者"万三千户",均 为"万户侯"。第四,东汉宦官所受爵位,可以传其养子或者其他亲 属。顺帝阳嘉四年,"诏宦官养子悉听得为后,袭封爵,定著乎令" (《后汉书·孙程传》),从而为宦官养子袭爵制定了法律依据。

仅根据《后汉书》中的零星记载, 东汉宦官封侯(含关内侯)可

 $.141.$ 

查知者至少在七八十人以上,其中部分受封者的详情不得而知。有 关秦汉时期宦官封侯的情况,详见下列附表。

| 封爵时期  | 宦官姓名        | 所任宦职         | 封爵名称          | 食邑数量            |
|-------|-------------|--------------|---------------|-----------------|
| 秦统一前  | 嫪毐          | 宦者           | 长信侯           |                 |
| 秦 二 世 | 赵高          | 中丞相          | 安武侯           |                 |
| 西汉吕后  | 张释          | 中谒者          | 建陵侯           |                 |
|       | 姓名及人<br>数不详 | 诸中官、宦<br>者令丞 | 关内侯           |                 |
| 西汉昭帝  | 赵健伃父        | 中黄门          | 顾成侯           | 追封,置邑<br>二百家    |
| 西汉宣帝  | 许广汉         | 暴室音夫         | 平恩侯           |                 |
|       | 张贺          | 掖庭令          | 阳都哀侯          | 追封              |
| 东汉和帝  | 郑众          | 大长秋          | 鄛乡侯           | 千五百户,后<br>益封三百户 |
| 东汉安帝  | 蔡伦          | 中常侍          | 龙亭侯           | 三百户             |
|       | 李闰          | 小黄门          | 雍乡侯           | 三百户             |
|       | 江京          | 小黄门          | 都乡侯           | 三百户             |
| 东汉顿帝  | 孙程          | 中黄门          | 浮阳侯,后<br>徙宜城侯 | 万户              |
|       | 王康          | 中黄门          | 华容侯           | 九千户             |
|       | 王国          | 长乐太官丞        | 郦侯            | 九千户             |
|       | 黄龙          | 中黄门          | 湘南侯           | 五千户             |
|       | 彰恺          | 中黄门          | 西平昌侯          | 四千二百户           |
|       | 孟叔          | 自黄门          | 中庐侯           | 四千二百户           |

秦汉宦官封侯情况表 (含关内侯)

 $-142.$ 

续表

 $\sim$ 

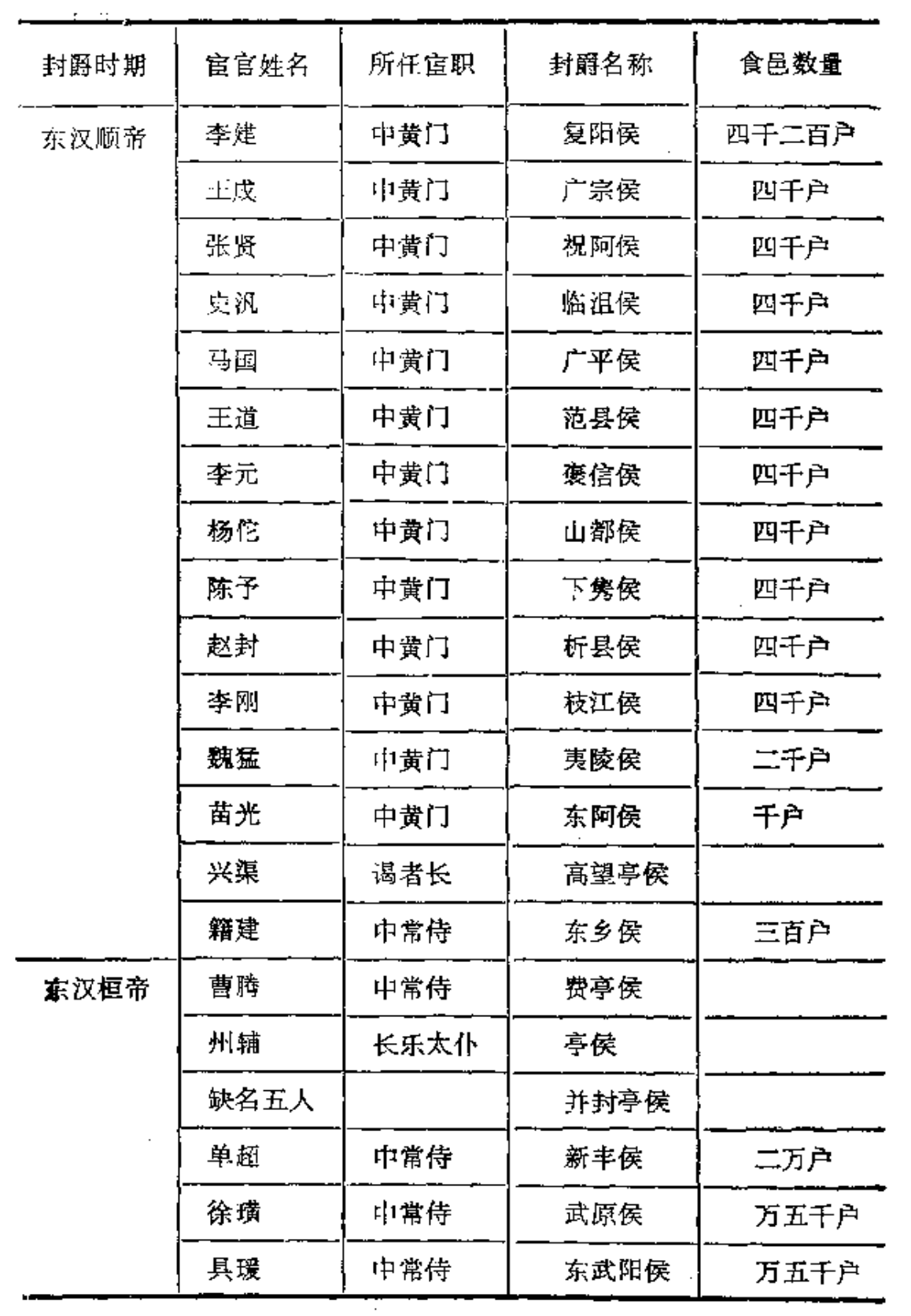

 $-143 -$ 

l,

 $\sim$   $\epsilon$ 

 $\cdot$ 

绘装

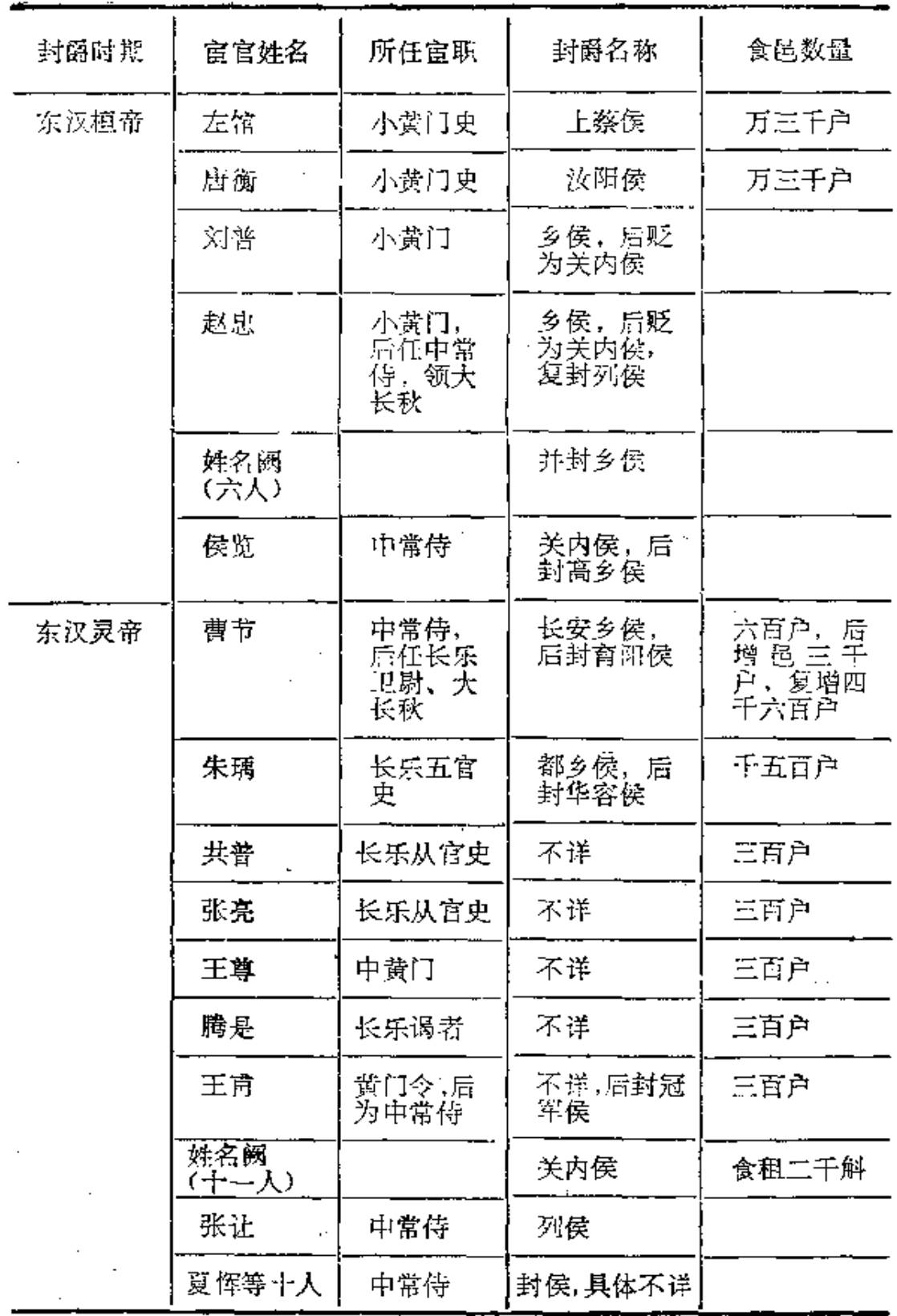

 $\ddot{\phantom{a}}$ 

 $• 144 •$ 

# 三、泰汉宦官的选用制度及其他有关制度

秦汉时期,为了完善和强化君主专制体制。封建国家在创置扩 充宦官机构的同时,还建立了一套有关宦官的管理制度。这些制 度。在宦官势力发展过程中产生了重要的作用。其内容较为广泛, 涉及到有关宦官的选任、升开、兼领、黜免、论罪、婚娶、养子以及日 常管理等各个方面。

# (一) 关于秦汉宦官的选任来源

秦汉时期,宫廷选任宦官的来源,大致有如下几种。

刑人: 受过宫刑的罪犯。仍然是秦汉时期宦官的主要来源之 一。秦代严刑酷法,罹遭宫刑者人数甚多。西汉初期,汉文帝曾下 诏"去肉刑"、"除宫刑"(《汉书·景帝纪》),一度废除了宫刑制度。然 而时隔不久,宫刑旋又恢复。有汉一代,宫刑终未绝灭。西汉景帝 中四年,诏令"赦徒律阳陵者死罪;欲腐者,许之"(《汉书·景帝 纪》)。东汉光武帝建武二十八年,"诏死罪系囚皆一切募下蚕室, 其女子宫"(《后汉书·光武帝纪》)。此即为以宫刑作为减死之刑。 类似的诏令, 在东汉建武三十一年、永平八年、建初七年、元和元 年、章和元年、永元八年屡有颁布,可知宽赦死刑为宫刑,是为当时 惯例。大量刑余之人的存在,显然为选任宦官提供了源源不断的 "后备军"。就有关资料来看,西汉时期的宦官似乎大多来自刑人。 例如。李延年"坐法腐刑,给事狗监中"(《汉书•李延年传》);司马 迁受宫刑之后,担任"中书令"(《汉书·司马迁传》);武帝赵倢仔之 父"坐法宫刑。为中黄门"(《汉书·孝武赵倢仔传》); 许广汉有罪 当死。"有诏募下蚕室。后为宦者丞"(《汉书·孝宣许皇后传》): 张 贺"坐下刑",后为"掖庭令"(《汉书·张安世传》);石显、弘恭"皆少 坐法腐刑,为中黄门"(《汉书·石显传》);等等。有关东汉宦官出 身来源的史料中,虽然很少有"坐法宫刑"的明确记载,但当时的宦 官无疑仍然主要来源于刑人。

 $.145.$ 

童阉,所谓"童阉",指自幼进行过阉割的童竖,其被阉的原因 并非本人犯罪。东汉时期的许多宦官,自幼便给事禁中。例如,张 让、赵忠"少皆给事省中"。吕强"少以宦者为小黄门",曹騰"年少" 即除"黄门从官"(《后汉书·宦者列传》)。郑众、蔡伦等人俱在禁 中充任宦官四十多年,其最初给事禁中时,必定是年幼童稚。东汉 末年袁绍诛杀宦官时,"勒兵捕宦者,无少长皆杀之"(《后汉书·何 进传》)。所谓"无少长",证明宫中当有相当数量的未成年的童阉宦 官。就常理而言,童稚少年即犯法罹遭宫刑的可能性应当较小,其 被阉受宫当是由其他方面的原因所造成的。东汉宦官势盛,贪图 富贵者自宫子弟的可能性显然是存在的。另外,奴婢刑人之子弟, 亦有可能在年幼时即被迫受宫。秦代宦官赵高即是其例。上述种 种原因所造成的童阉,大约也是当时宦官队伍的重要来源之一。

自宫: 东汉时期,宦官努力急剧膨胀,其经济地位和政治地 位迅速上升。当时曾有人在抨击宦官时指出:"竖宦充朝, 重封累 职,倾动朝廷,卿校牧守之选,皆出其门,羽毛齿革,明珠南金之宝, 股满其室,富拟王府,势回天地,言之者必族,附之者必荣"(《后汉 书·黄琼传》)。此种政治现实,势必会对当时的社会心理产生深 刻的影响。为了追逐权势富贵,一些人如蝇逐臭,走上了自宫为宦 的道路。"其有更相援引、希附权强者,皆腐身熏子,以自衒达,同敝 相济,故其徒有繁"(《后汉书·宦者列传》)。他们将"腐身"视作"衒 达"的捷径,自愿阉割,以图跻身于宦官之列。所谓"故其徒有繁"。 即说明自宫者已成为当时宦官队伍不断扩充的一个新的来源。

宦官的选用,似有专门机构进行管理。宦官的阉人身份,大概 也需经过检查确认。秦王赢政在位时,太后为了满足自己的淫欲, 宠用"大阴人"嫪毐为宦者。太后"阴厚赐主腐者吏,诈论之,拔其须 眉为宦者,遂得侍太后"(《史记·吕不韦列传》)。这段记载说明,秦代 已有所谓"主腐者吏",即专门掌管施行宫刑的机构:宦官的属人身 份须经验证,否则便无须经过"诈腐"。"拔其须眉",正是为了使螺

 $-146-$ 

毒符合圈人的体貌特征,以便遮人眼目,并能在受检查确认阉人身 份时蒙混过关。一旦发现宦官不具有阉人身份。其人则不能继续 担任宦官官职。例如东汉时期的宦官栾巴。"顺帝世,以官者给事掖 庭,补黄门令",后因生理发生变化,"阳气通畅",故不能继续给事 掖庭,于是"白上乞退"(《后汉书·栾巴传》), 改任外官。

#### (二) 关于妻汉宦官的升迁与養领

在封建国家政权的整个官吏队伍中, 宦官由于同时又具有君 主家奴的身份。因而处于一种特殊的地位。与朝臣外官的常规仕 进升迁秩序相比,宦官的升迁有种种不同之处。首先,宦官的选任 升迁,完全由君主个人的亲疏爱憎所决定,朝臣一般不得干预。秦 汉丞相握有"除吏"之权(见《汉书·田蚡传》),"宰职任天下之重", 其职责包括"开求贤之路、广选举之门"(见《全汉文》引董仲舒语)。 西汉后期,三公分掌示相职权。东汉之后,尚书职权日重,"选举诛 赏,一由尚书"(《后汉书·陈忠传》)。这就是说,永相、三公、尚书都 曾先后掌握过任用官吏之权。然而,就宦官的选任升迁而言,则无 论丞相、三公、尚书,均无权染指。其次, 宦官升迁的依据, 亦不同 于朝臣外官。秦汉时期, 封建国家已经建立了一套比较系统而严 密的官吏考课制度。在正常情况下,官吏的迁降赏罚须以考课结 果作为依据。对于地方官吏,"岁竟,丞相课其殿最,奏行赏罚"(《汉 书 • 丙吉传>)。中央政府各机构的主官, 亦须定期考课属官的能 力、品行、功劳及政绩,以此决定该官吏的升迁或贬免。 例如、诸郎 官的主官光禄勋岁以"质朴、敦厚、逊让、有行"四行来"科第郎、从 官","定其第高下,用知其人贤否"(《汉书·元帝纪》及颜师古注)。 宦官作为内廷近侍,并不属于外廷朝官的考课对象,其升迁也无须 以考课结果作为依据。就实际状况来看,"久宿卫"、"特见亲爱"、 "颇见亲佞"、"亲信焉"(《后汉书・宦者列传》),俱可成为宦官升迁 的理由。再次,宦官的升迁无须循阶而进,蒙受君主宠信的官官常 常能够得到不次超迁。

 $+147.$ 

泰汉宦官的升迁,大致循沿着下述四种序列:一是由给事宫掖 的普通宦官迁升小黄门,继而再迁中常侍。这种迁升,主要体现了 宦官在内廷身份地位和亲信程度方面的提高。此为东汉宦官典型 的升迁序列。如曹腾"安帝时除黄门从官",顺帝时"为小黄门,迁中 常侍";曹节"顺帝初以西园骑迁小黄门, 桓帝时迁中常侍"; 吕强 "少以宦者为小黄门,再迁中常侍"; 张让、赵忠"少皆给事省中 桓 帝时为小黄门",灵帝时"并迁中常侍"(《后汉书·宦营列传》)。二 是由各种宫掖杂职迁升内廷诸官署的令丞(如黄门令丞、掖庭令 丞, 钩盾令丞等), 继而再迁为二千石等级的大长秋或皇太后诸卿。 此种迁升,主要体现了宦官在内廷具体职事权力方面的扩大。三是 通过加赠官号,提高宦官的官位品秩。东汉常为宦官加赠的官号, 主要有骑都尉、奉车都尉、特进、车骑将军。其中车骑将军位比三 公 权势尤重。单超、曹节、赵忠等宦官,曾被加赠此官号。四是加封 爵位。在实际迁升过程中,上述几种序列时有交错。

中常侍之类的官职,在西汉时本为加官。至东汉时, 小黄门、 中常侍已成为宦官专任的本职。除本职之外。官官还可兼领他职。 最为常见的情况是。以中常侍的身份而兼领内廷其他官职。中常 侍既可以兼领官秩低于本职的官职,如兼领钩盾令、尚方令、黄门 令等;又可以兼领官秩高于中常侍的官职,如兼领大长秋、长乐太 仆等。中常侍在东汉时官秩为比二千石,当其兼领六百石等级的 内廷诸官署令时,一般称为"加位"而不称作"迁"。如郑众先由小 黄门"迁中常侍",而后又"加位钩盾令";蔡伦先任中常侍,"后加位 尚方令";王甫由"长乐食监"先迁黄门令,再"迁中常侍, 黄门今如 故"。即在迁升秩次较高的中常侍之后,原先所担任的秩次相对较 低的黄门令仍旧兼任未免。中常侍在迁升或兼领秩次高于本职的 官职,一般称作"迁"、"转"、"兼"、"领"。如中常侍郑众"以功于大长 秋";小黄门曹腾"迁中常侍"之后,再"迁大长秋";曹节"复为中常 侍,位特进,秩中二千石,寻转大长秋";江京由小黄门"迁中常侍",

 $.148.$ 

"兼大长秋";赵忠以中常侍的身份"领大长秋"。中常侍在兼领秩次 高干本职的其他官职之后,"中常侍"的官衔仍然列在所兼官职之 前, 如江京后任"中常侍长乐太仆"(《后汉书·宦者列传》), "中常 侍"即列在所兼"长乐太仆"之前。再如曹腾、赵忠在以中常侍的身 份兼领大长秋之后,他人依旧称其为"曹常侍"、"赵常侍",这也说 明中常侍的秩次虽低于大长秋,但在时人心目中其身份地位则更 屌尊贵,

就目前可查知的资料来看,秦汉宦官兼领其他职务的范围,似 仅限于内朝官职。除加赠官号之外,实际兼任外朝官职的宦官极 少见到。秦代曾有宦官担任过九卿之一的郎中令以及丞相等朝廷 高级官职,汉代则无此类实例。至于宦官出任郡县地方行政长官 者,秦汉时均未见诸记载。由此看来,当时对于宦官的任职及兼领 范围还是有一定限制的。汉代曾有"中官子弟不得为牧人职"的"旧 典"(《后汉书·冯绲传》),即明确规定包括宦官在内的"中官"的子 弟不得担任郡守、县令一类的"牧人"之职。这个规定在东汉时虽 然遭到了严重的破坏,以致造成了大批宦官子弟盘踞州郡的状况, 但仍未出现宦官本人出任州郡长官的实例。

#### (三) 关于褰汉宦官的國免与论罪

宦官在宫廷争斗中身处要冲,极易失势遭遣或牵连致罪。其黜 免论罪方式,主要包括以下几种。

兔官职,即免夺所任内廷官职及加赠之官号。宦官免官后似 应离开宫省。如西汉宦官石显被免官后,"与妻子徙归故郡,忧满 不食。道病死"(《汉书•石显传》),东汉宦官孙程免官后亦离开了 京师,"往来山中";具瑷被黜免后,"卒于家",显然已不在宫禁继续 任职。

除封国: 即剥夺已封爵位。如龙亭侯蔡伦,在安帝时因宫廷 内争,"敕使自致廷尉",乃"饮药而死,国除"。

贬爵位, 即降低已封爵位的等级。如孙程由浮阳侯徙封为宜

 $•149 •$ 

城侯,具瑗由东武阿侯贬为都乡侯,单超由新丰侯降为乡侯,刘普、 赵忠俱由乡侯黜为关内侯。

遣就国: 即窟官封侯者因过被遣回其封国,使其离开宫禁要 地。如顺帝时, 孙程等十九名宦官同时封侯, 后因触致"帝怒", "遂免(孙)程官,因悉遣十九侯就国"。

削实封: 即减少食邑的户数。如顺帝时,湘南侯黄龙等九名 宦官,被"并遣就国,减租四分之一"。

徙边; 即发配边地。如顺帝为太子时,曾在宫廷内争中失势 "见废",其所亲信的籍建等五名宦官亦受到株连。"皆以无 过 获 罪","坐徙朔方"(以上并见《后汉书·宦者列传》)。

徒刑: 宦官犯罪亦可被处以徒刑。如西汉宦官许广汉,在宦 者丞任内"坐论为鬼薪,输掖庭"(《汉书·孝宣许皇后传》), 虽仍 给事于宫禁内廷,但其身份已由宦官变成了服役的刑徒。

没入财产, 即没收论罪宦官的家产。吕强、王甫等宦官被论 罪后,均被没入财产。

论死: 宦官亦有论罪处死者。如东汉中常侍樊丰、王甫、管 霸、苏康、黄门令董萌等宦官,均被下狱处死。论罪处死的宦官,有 时亦株连及家人。汉顺帝在诛除外戚阁氏取得成功后,曾下诏"惟 阎显、江京近亲当伏辜诛,其余务崇宽贷"(《后汉书·顺帝纪》)。江 京即系与外戚阎氏相勾结的权阉,死前官任大长秋。江京被诛后, 其"近亲"即属"当伏辜诛"之列。吕强被诛后,其宗亲亦被收捕。

宦官的黜免论罪,多与宫廷内争有关。在君主、外戚、官僚、宦 官之间相互争权夺利的争斗中,失势的一方当然会受到胜者一方 的各种惩治。但在宦官处于居位秉势的情况下,哪无论其如何横 行不法,亦难以受到封建法律的有效制裁。东汉桓帝时,太尉杨秉 曾上书弹劾权阉侯览,但主持其事的尚书,却对"公府外职而奏劾 近官"(《后汉书·杨秉传》)的合法性提出了疑问。可见朝官即使高 如三公者,亦常常对权阉无奈其何。就东汉时期的实际情况来看,

 $.150.$ 

真正对不法官官具有威慑作用者, 是为司隶校尉一职。汉代司隶 校尉"掌察举百官以下及京师近郡犯法者"(《后汉书・百 官 志》)。 司隶校尉督察的范围甚广,几乎是"无所不纠"(蔡质,《汉仪》),其 中即包括宦官。倘若任职司隶校尉者正官严明,便常常能够对宦 官横行不法的嚣张气焰,起到一定的制抑作用。李膺就任司隶校 尉时, 曾亲率吏卒闯入权阉张让府第, 擒杀了畏罪潜逃的张让之 弟,使得诸黄门常侍皆畏"李校尉","鞠躬屏气,休沐不敢复出宫 省"(《后汉书·李膺传》)。虞诩就任司隶校尉后,"数月间奏太傅 冯石、太尉刘熹、中常侍程璜、陈秉、孟生、李闰等。百官侧目。号为 苛刻"(《后汉书·虞诩传》)。《后汉书·阳球传》中亦有类似的一段 生动记载:"时中常侍王甫、曹节等奸虐弄权、扇动外内,(阳)球尝 拊髀发愤曰:"若阳球作司隶,此曹子安得容乎?"光和二年。迁为司 隶校尉。王甫休沐里舍,球诣阙谢恩,奏收甫及中常侍淳于登、袁 赦、封骉、中黄门刘毅、小黄门庞训、朱禹、齐盛等,及子弟为守令 者,奸猾纵恣,罪合灭族。太尉段颎谄附佞幸,宜并诛戮。于是悉 收甫、颎等送洛阳狱。…… 求既诛甫,复欲以次表曹节等,乃敕中 都官从事曰:'且先去大猾,当次案豪右。'权门闻之,莫不屏气。诸 奢饰之物,皆各缄朦,不取陈设。京师畏震。"

### (四) 关于基汉宣官的其僚制度

婚娶制度, 宦官是为阉人,本无生殖机能。东汉时期,官 官势力急剧膨胀, 乃出现了"常侍黄门亦广妻娶"(《后汉书·刘瑜 传》)的情形。桓帝"五侯"得势时,左悺、具瑗等宦官"多取良人美 女以为姬妾,皆珍饰华侈, 拟则宫人"(《后汉书·单超传》)。这些 材料表明, 娶妻纳妾已成为当时宦官的合法权利。至于一些横行 不法、为非作歹的宦官,则更是依仗权势、强抢民女。"虏夺良人, 妻略妇子"(《后汉书·侯览传》)。当时曾有人愤慨地指出:"竖宦 之人,亦复虚以形势,威侮良家,取女闭之,至有白首殁无配偶,逆 于天心。"(《后汉书•周举传》)

 $• 151 -$ 

养子制度: 宦官生殖机能遭到破坏, 便无繁衍后代的司 能。但在有关史籍中, 却可常常见到宦官有子或有女的记载。这 里主要有两种情形。一是宦官在受阉成为宦官之前,早已娶妻生 子,其后方才遭受宫刑。此类宦官有子有女当然毫不足奇。二是早 已丧失生殖机能的宦官,为后继有人而养子继嗣。允许宦官养子 为后并承袭爵位,这是宦官权势地位不断提高的一种表现。东汉 宦官普遍收有养子,一时成为风气。汉安帝时 宣官郑众的养子郑 园在其养父死后即承袭了鄛乡侯的爵位。此为东汉宦官养子袭爵 之始。汉顺帝在依靠宦官登上君位后,大封宦官十九人为侯,不久 又正式制定颁布了允许宦官养子传爵的法令。当时的一些士人官 僚从维护封建正统观念出发, 曾对宦官养子制度进行了抨击:"今 中官邪孽,比肩裂土,皆竟立胤嗣,继体传爵,或乞子疏属,或买儿 市道,殆乖开国承家之义。"(《后汉书·刘瑜传》)但是,由于宦官势 力强盛,士人官僚的这种反对是软弱无力的。直至东汉末期,宦官 养子传爵的权利依旧具有制度上的保障,裂土封侯的权阉们仍然 能够"养其疏属,或乞嗣异姓,或买苍头为子,并以传国袭封"(《后 汉书 • 单超传»)。

休沐制度: 汉代官吏享有法定休假日,即所谓"其疾病休谒 洗沐,皆以法令从事"(《汉书·杨恽传》)。这种休假日, 一般每 隔五日体假一天,称为"休沐"。平时入值禁中的中朝官,须至休沐 日方可出宫返回私家第宅。例如东汉官僚张禹,因"录尚书事",常 舍宫中,"五日一归府"(《后汉书·张禹传》)。从有关记载来看,休 沐制度同样适用于宦官。"汉制,中朝官五日一下里舍休沐,三署诸 郎亦然"(《资治通鉴·汉纪十五》胡三省注)。 宦官不同于三 署 诸 郎,也不同于尚书之类的中朝官,其职务性质与内廷的关系更为密 切,平时无疑是更须常居禁中的。但是, 当时的窟官(特别是上层 宦官)既然能够娶妻养子,当然也就会相应地建立私家府宅。例如 东汉权阉侯览,"起立第宅十有六区,皆有高楼池苑, 堂阁相望, 饰

 $.152.$ 

以络画丹漆之属,制度重深,僭类宫省"(《后汉书·侯览传》)。其他 许多宦官也是"荀营私门,多蓄财货,缮修第舍,连里竟巷"(《后汉 书·曹节传》)。在正常情况下,富官如同其他中朝官吏一样,能够 依照制度定期离开宫省归家休沐。"(中常侍)王甫休沐里舍"(《后 汉书·阳球传》);宦官蔡伦"每至休沐,辄闭门绝宾"(《后汉书·蔡 伦传》)。这些都是关于宦官可以归家休沐的例证。宦官享有归家 休汰的合法权利,证明了宦官不仅是为君主的家奴,而且同时具有 国家官吏的身份。

宦籍制度: 所谓"籍",即今花名册、登记表之类。秦汉时 期有各种各样的"籍"。例如商贾有"市籍",无市籍者便无合法的 市区居住权与营业权。汉代进入宫门者又有所谓"门籍", 即经批 准可以出入宫省殿门的官员名册。"籍者,为二尺竹牒,记其年纪、 名字、物色,县(悬)之宫门,案省相应,乃得入也"(《汉书·元帝纪》 颜师古注引应劭曰)。宦籍,即官吏名册。《史记·蒙恬列传》记 载:宦官赵高"有大罪",秦始皇使蒙毅法治之, 蒙毅不敢阿法,"当 (赵)高罪死,除其宦籍。帝以高之敦于事也,赦之,复其官爵"。可 见列入宦籍者,即表示对其官吏身份资格的认可。有关秦汉宦籍 的详情,今已不得而知。宦官是否有单独的宦籍,亦难以详考。不 过,仅就赵高具有窟籍而言,至少证实了宦官是被列入宦籍的。

冠服制度: 古代冠服,代表着官吏的身份和等级。汉代规 定:官吏必须"车驾衣服宜称"(《汉书·景帝纪》), 吏民人等"非其 人不得服其服"(《后汉书·舆服志》)。由此可知,冠服制度乃是封 建等级制度的重要组成部分之一,它以冠服这种外在形式,体现和 维护一定的等级秩序。根据《后汉书·舆服志》中的记载,有关秦 汉宦官的冠服制度,当时已有一些具体的规定。"武冠,一曰武弁 大冠,诸武官冠之。侍中、中常侍加黄金珰, 附蝉为文, 貂尾为饰, 谓之赵惠文冠。胡广说曰:"赵武灵王效胡服,以金珰饰首,前插貂 尾,为贵职。秦灭赵,以其君冠赐近臣'。建武时,匈奴内属,世祖

 $• 153 •$ 

. The contract of the state  $\mathcal{O}(\mathcal{A})$ 

赐南单于衣服,以中常侍惠文冠,中黄门童子佩刀云。"据上文,中 常侍所用的惠文冠。系在诸武官所用的武弁大冠的基础上,"加黄 金珰,附蝉为文,貂尾为饰",从而体现了中常侍"费职"、"近臣"的 身份。再以佩刀制度为例,当时规定,君主佩刀伸用"雌黄室"(即 "雌黄"颜色的刀鞘),诸侯王及公卿百官用"黑室"。"小黄门雌黄 室","中黄门朱室"。从有关佩刀刀鞘颜色的伸用规定来看。也体 现了宦官作为君主近侍的身份特点。

# 第三节 秦汉宦官的实际权力 地位及其干政方式

# 一、摹汉宦官身份地位的重大变化

在中国宦官制度的发展过程中,秦汉是一个十分重要的时期。 在此期间。宦官的身份地位发生了重大变化。宦官所掌握的实际权 力急剧扩张,宦官干政擅权的方式渠道逐渐形成。宦官集团的腐朽 性及其对封建政治的破坏作用,也已开始明显暴露。

### (一)关于宦官身份性质的变化

先秦时代的宦官,在很大程度上属于内廷仆隶的性质。秦汉 时代的宦官,虽然在一定程度上仍旧具有君主家奴的身份,但与前 相比毕竟发生了一些重要的转变。

变化之一, 由刑人到官吏的转变。

前文在论述秦汉宦官机构及其有关制度时已经指出,在当时 的整个官僚体系中,宦官机构占有一席之地;宦官具有家奴与官吏 两者混杂的双重身份。根据当时的制度规定,宦官有官号、有职事、 有秩品、有俸禄、有爵位、有宦籍、有冠服,并享有娶妻成家、养子传 爵、休沐归省等权利。这一切均表明宦官已取得了与普通士人官吏 没有重大差异的仕宦身份。宦官由刑人到官吏的转变。是由君主专 制体制的强化而造成的。专制君主对近侍宦官的依赖,使得这些

 $-154-$ 

"刑余之人"逐步参预政治活动,从而最终促成了其身份性质的变 化。此外,宦官身份的转变,又是同当时宫刑施用范围的扩大和阉 人来源成分的变化分不开的。随着封建专制体制的确立和强化。君 臣关系开始成为统治阶级内部最重要的政治关系之一。为了维护 君主集权的统治秩序, 专制君主不仅需要通过暴力手段镇压被统 治阶级的反抗,而且需要利用各种手段(包括法律手段)来加紧对 官吏的控制。秦汉时期,一批又一批的犯罪官吏成为阉割刀下新的 牺牲品,奴隶制时代的那种"刑不上大夫"、"公族无宫刑"的传统限 制已被突破。由于许多"刑人"原本就是官吏,当其受阉给事内廷 后,也就很容易恢复官吏的身份。这种实例,前文中已多有列举。

变化之二: 由仆隶到地主的转变。

لسيس والأراد الماروري

完全作为内廷仆隶身份的宦官,显然不可能占有大量的生产 资料及其他物质财富。能够上升成为奴隶主贵族的宦官,在先秦 时代的有关史籍中极少见到。至秦汉时期,情况发生了变化,许多 宦官不仅成为政治上的"新贵", 而且同时也成为经济上的"暴 发 户"。他们往往占有大量的土地和其他财富,实际上已具有了官僚 地主的身份。当时的宦官通过俸禄、食邑、赏赐、受贿、敲诈勒索等 方式,聚集了大量的财富。这些财富中的相当部分,必然会向土地 转移。凭借权势和财富, 宦官开始直接参与兼并土地。中常侍苏 康、管霸"用事于内,遂固天下良田美业,山林湖泽,民庶穷困,州郡 累气"(《后汉书·刘祐传》);权阉侯览"贪侈奢纵,前后请夺人宅三 百八十一所,田百一十八顷"(《后汉书·侯览传》);灵帝时期的"十 常侍"之一张让,"侮慢天常,操擅王命,父子兄弟并据州郡,一书出 门,便获千金,京畿诸郡数百万膏腴美田皆属(张)让等,至使怨气 上蒸,妖贼蜂起"(《三国志·魏书·董卓传》裴松之注引《典略》)。 上述数例表明,东汉上层宦官的身份性质已属于官僚地主阶层,显 然不能再以仆隶视之。由于东汉宦官已取得了养子继嗣、传国袭 爵的合法权利, 富官生前的爵位和积累的财产均可由其养子继承,

 $•155 •$ 

于是不少宦官家族开始跨入了世家豪族的行列。例如东汉前期的 宦官郑众。自明帝时开始给事内延。前后在章帝、郝帝、殇帝、安帝 时期用事于中,后封为食邑千八百户的鄛乡侯。郑众死后,其养 子、养予之子先后嗣侯。百至东汉末年的桓帝时期。郑众曾孙郑石 雠仍为关内侯。郑氏一门的显赫地位, 几乎延续了东汉王朝的始 终。再如东汉后期的宦官曹腾。"用事省闼三十余年,奉事四帝"。 官为大长秋 爵为费亭侯。曹腾死后,其养子曹嵩袭爵。灵帝时, 曹嵩出钱"一亿万"买官。"故位至太尉"(《后汉书·曹腾传》)。后 世的魏武帝曹操即为曹嵩之子。数世显赫、家产丰饶的宦官家族, 东汉时并非只有上述郑、曹两家。

变化之三: "家奴"与"主人"之间的角色变换。

宦官本是给事内廷杂役、侍奉君主起居的家奴。在身份地位和 权力威势方面,家奴与主人之间存在天壤之别。但在秦汉时期,家 奴与主人之间却常常出现角色互换的情形。在位君主或被宦官所 操纵,形如家奴股掌之中的玩偶。秦二世时,宦官赵高即如同无冕 的"太上皇"。东汉后期,此类情形则更是普遍发生。秦汉时期许多 君主的生杀废立。实际上也是由家奴决定的。秦二世的篡位与废 诛,俱操之于赵高。东汉自安帝以后的历任君主,多为宦官所策立。 或由宦官与外戚共同扶植而立。主人的地位,为家奴所决定;主人 的权柄,为家奴所把持;甚至主人的生命,亦操之于家奴之手。两 者角色的变换, 一至于此。东汉末期, 昏庸的汉灵帝甚至公开宣 称,"张常侍(张让)是我公,赵常侍(赵忠)是我母"(《后汉书•张让 传>>,家奴竟被主人视为父母。

总之, 宦官的身份性质在秦汉时期发生了重大的变化。出现 在秦汉政治舞台上的宦官。已不再是先秦宦官的那种仆隶家奴的 形象。当时的上层宦官,操纵或依附于君主,周旋于外戚和士人官 僚之间,已经成为统治集团中的重要成员。其中相当数量的宦官。 同时兼有官僚地主或者贵族地主的身份。宦官身份的变化, 势必

 $+156.$ 

造成其社会地位的相应改变。东汉时期之所以出现"腐身熏子、以 自衒达"的现象。并非偶然,正是宦官身份性质发生变化的现实, 才造成了社会心理和价值观念的转变。当然,也还必须指出,尽管 上层宦官集团的身份性质已发生了变化, 宦官的社会地位也有所 提高。但广大下层宦官仍在内廷处于被奴役的地位,歧视和排斥阉 人的传统观念仍然继续存在。

(二) 关于窗宫实际权力的扩张

在古代中国的历史上。宦官形成一股现实的政治力量。应当说 是从秦汉时期开始的。根据有关记载,秦汉宦官除了执掌内廷杂 役的传统事权之外,还逐渐掌握了以下几个方面的权力。

第一,中枢机要之权。

西汉武帝设置中书谒者今一职。始使宦官典事尚书,"请奏机 事:多以宦人主之"(《后汉书·宦者列传》)。西汉后期。宦者中书 之权渐盛。东汉之后,中常侍由宦官专任,并有宦官兼领尚书令 者。宦官执掌中枢机要之权,乃是宦官权势迅速扩张的一个重要 表现。其事前文已多有论及,故此处从略。

第二,监议朝会之权。

此处所谓"朝会",系指秦汉时期的朝议制度。秦汉王朝在确 立和完善君主集权专制体制的过程中。建立了由君主指示文武大 臣朝会议决重大军国政务的制度。朝议一般由君主决定召集并 亲自主持,有时亦可由作为百官之长的丞相、三公之类的重臣主 持。朝议的议事范围包括:"议立君"、"议储嗣"、"议宗庙"、"议郊 祀"、"议典礼"、"议封建"、"议功赏"、"议民政"、"议法制"、"议同 姓"、"议大臣"、"议边事"(《西汉会要》)卷四十、四十一),等等。参 加朝议的人员,在通常情况下包括公卿、列侯、二千石、大夫、博士 等。朝议的参加人员及议事范围表明,主持朝议乃为一项十分重 要的权力。秦汉时期。宦官主持朝议的实例已有发生。秦二世死 后,赵高"乃悉召诸大臣公子"(《史记·秦始皇本纪》),朝会议决择

 $-157 -$ 

立新君之事。如果说赵高能够主持朝议是因为其还有"中丞相"的 身份。那么到了东汉时期则出现了完全以宦官的身份而主持朝议 的实例。灵帝熹平元年, 窦太后死去。关于窦太后的葬礼规格问 题,宦官与朝臣之间意见分歧。于是,汉灵帝"诏公卿大会朝堂,令 中常侍赵忠监议"。所谓"监议"。即为主持,由于专横的赵忠主持 这次朝议,故参加朝议的大臣皆莫敢逆其意而先言,"既议,坐者数 百人,各瞻望中官。良久莫貴先言"(《后汉书·陈球传》)。宦官取得 监议朝会或主持朝议之权。表明宦官在朝政决策过程中的作用大 大増强了。

第三,察举用人之权。

察举是为汉代选拔官吏的重要制度,即由公卿、列侯、刺史、郡 守、国相等高级官吏推举人才,再经中央政府考核委任官职。秦汉 时期,察举用人之权渐为宦官所浸。尤其是东汉桓、灵时期,选拔 任用官吏的大权几乎已完全被宦官所控制。就宦官把持察举用人 之权的方式而言,主要有以下几种情形。一是身居高位的宦官本 身即具有合法的察举之权。例如,大长秋是为二千石等级的"卿", 担任大长秋的宦官,当然也就拥有察举之权。顺帝时,曾"诏九卿 举武猛",大长秋良贺"独无所荐"(《后汉书·孙程传》)。良贺因有 自知之明而不愿滥察妄举。但这并不意味着大长秋没有察举之权。 二是深受君主宠信、执掌中枢政要大权的宦官,实际上即控制了用 人进退的实权。西汉宦官石显,宫任中书令,久典枢机,于是成为 "上最所信任、与图事帷幄之中进退天下之士 者"(《汉 书・京 房 传》)。东汉后期的中常侍也通过操纵君主而实际上把持了用人大 权。三是利用权势,威逼请托,干预地方察举。例如蔡衍为冀州刺史, <sup>3</sup>中常侍具瑷托其弟(具)恭举茂才"(《后汉书·蔡衍传》);史弼为 河东太守,"被一切诏书当举孝廉,(史)弼知多权贵请托,乃豫敕断 绝书属,中常侍侯览果遭诸生资书诸之"(《后汉书·史弼传》);宗 资为太守。"中常侍唐衡以(李)颂请(宗)资,资用为吏"(《后汉书·

 $•158 -$ 

范滂传》)。由于当时宦官势盛,地方长官多有趋炎附势者。"州牧郡 守承顺风旨,辟召选举。释贤取愚"(《后汉书·曹节传》)。通过以 上种种方式, 宦官实际上控制了用人大权, 并利用这个权力来结党 营私,以至东汉后期出现了"宦官方炽,任人及子弟为官,布满天 下"(《后汉书·杨秉传》)的局面。

第四,典领军务之权。

秦汉宦官的实际权力,新已深入扩充至军事领域。根据有关 记载。宦官在军务方面已具有如下权力:一是守卫禁省之权。汉代 帝宫内外的守卫任务,分别由执金吾、光禄勋、卫尉掌管。但内廷禁 省的守卫,则由中黄门宦官负责,即所谓"中黄门守禁门黄闼者也" (《资治通鉴·汉纪二十七》注)。王莽末年,大司马董忠谋反未成, 被王莽召至"省户"下责问,中黄门各拔刃将(董)忠等送庐","黄门 持剑共格杀之"(《汉书•王莽传》)。东汉何进、袁绍欲诛宦官时,先 令虎贲二百人"入禁中代持兵黄门陛守门户"(《三国志•魏书•袁 绍传》)。可见在正常情况下,禁中门户是由持兵之中黄门负责守 卫的。二是虚赠军号之权。东汉宦官可以加赠衔领有关军职的官 号,如骑都尉、奉车都尉、车骑将军等。此类情况一般是虚领其衔, 但也有例外。如中常侍赵忠任车骑将军时, 曾受诏"论讨黄巾之 功"(《后汉书·傅燮传》)。三是典领禁军之权。汉代侍卫宫省的 禁军,主要是为光禄勋属下的虎贲、羽林等。在东汉君主诛除外戚 的过程中,常授以宦官典领禁军之权。如桓帝诛除梁冀时,"使黄门 令具瑷将左右厩驺、虎贲、羽林、都候剑戟士。合千余人。与司隶校 尉张彪共围(梁)冀第"(《后汉书·梁冀传》)。再如灵帝时, 宜官诛杀 外戚窦武,"(黄门令)王甫将虎贲、羽林、厩驺、都候剑戟士。合千余 人,出屯朱雀掖门"(《后汉书·窦武传》)。四是出监军务之权。宦 官监军,虽自唐代始为定规,但秦汉时已开其先河。桓帝时,车骑将 军冯绲率军十余万南征。因当时的出征将领常遭宦官陷害,"宦官 辄陷以折耗军资,往往抵罪"。故冯绲行前上疏,"愿请中常侍一人  $•159.$ 

监军财费。"(《后汉书·冯绲传》)此疏虽未获准,但实际充任监军 使者的张敞,却是宦官的爪牙。黄巾起义爆发后,北中郎将卢植率 军镇压,灵帝"遣小黄门左丰诣军观贼形势"(《后汉书·卢楠传》)。 因卢植不肯进奉贿赂。故受到了左丰的谗言诬陷。五是统领众军 之权。中平五年(188年),汉灵帝为镇压黄巾起义,"初置西园八校 尉"(《后汉书·灵帝纪》)。小黄门蹇硕被任为上军校尉,并统领西 园八校尉军。"帝以蹇硕壮健而有武略,特亲任之,以为元帅,督司 隶校尉以下, 虽大将军亦领属焉"(《后汉书·何进传》)。由上文可 知,蹇硕作为"元帅"。不仅统领西园军,而且其余众军亦在其督领 之下。

第五,司法治狱之权。

秦汉内廷设有由宦官主领的监狱、如掖庭狱、黄门北寺狱等。 宦官主领的官中狱事,本以受谴的后妃宫人为主,但随着宦官权势 的扩张。其涉足司法治狱的范围也越来越宽。就宦官的刑狱对象 而言,主要包括下列三类人员,一是后妃宫女。如和帝阴皇后与其外 祖母邓朱"共挟巫蛊道,事发觉,帝遂使中常侍张慎与尚书陈褒于 掖庭狱杂考案之"(《后汉书·租帝阴皇后纪》);章帝宋贵人姊妹二 人被窦皇后所构陷。"(帝)遂出贵人姊妹置丙舍,使小黄门蔡伦考 实之,皆承讽旨傅玟其事,乃载送暴室。二贵人同时饮药自杀"(《后 汉书·清河孝王庆传》)。二是内廷宦官。中常侍郑飒、中黄门董 腾,与勃海王刘悝交通,权阎王甫"司察,以为有奸","遂收(郑 飒送 北寺狱"(《后汉书·千乘贞王伉传》)。三是朝廷大臣。如司隶校尉 虞诩劾奏中常侍张防:结果反被"坐论输左校","(张)防必欲害之, 二日之中,传考四狱"(《后汉书·虞诩传》); 太傅陈蕃与外戚窦武 谋除宦官失败,王甫等宦官"遂执(陈) 著送黄门北寺狱","即日客 之"(《后汉书·陈蕃传》)。四是地方长官。灵帝时,陈国两任国相师 迁、魏愔均被槛车传送北寺诏狱,"使中常侍王酺与尚书令、侍御史 杂考"(《后汉书·陈敬王羡传》);桓帝时,白马令李云上书谏责"今

 $-160-$ 

官位错乱,小人谄进,财货公行,政化日损",桓帝"得奏震怒","诏 尚书都护剑戟送(李云)黄门北寺狱,使中常侍管霸与御史廷尉杂 考之"(《后汉书 • 李云传》)。

第六,内廷财务之权。

内廷财务,本应由少府主管,但其权亦渐移宦官。汉灵帝为聚 敦私财,开邸舍于西园,公开卖官。"自关内侯、虎贲、羽林,入钱各 有差,私令左右幸公卿。公千万。卿五百万"(《后汉书·灵帝纪》); "刺史、二千石及茂才孝廉迁除,皆责助军修宫钱,大郡至二三千 万,余各有差,当之官者,皆先至西园谐价,然后得去"。根据宦官张 让、赵忠的建议,灵帝又以修宫室的名义,"令敛天下田亩税十钱"。 上述西邸卖官、敛收助军修宫钱及加征的田亩税,均是由宦官主持 其事的。灵帝聚敛的私财。也交由宦官保管。"帝本侯家,宿贫,每 叹桓帝不能作家居,故聚为私臧,复寄小黄门常侍钱各数千万。" (《后汉书·张让传》)。

第七,祭祀礼仪之权。

祭祀,典礼之类的活动,在封建时代是国之大事。由于宦官的 阉人身份,故常常被当时的礼法传统摒弃于此类活动之外。西汉 时, 曾有人建言:"宦者不宜入宗庙",结果"立止"(《汉书·贾捐之 传》),即其建议立刻被采纳,开始禁止宦官进入宗庙。东汉时, 情 况发生变化。汉灵帝由藩国入继大统之后,追赠其祖、父皇号,并 为之建庙, "常以岁时遗中常侍持节之河间奉祠"(\*后汉书·河间 孝王开传⊁)。据此,宦官不仅能够进入宗庙,而且还得以主持祠祀。 在其他一些典礼场合,宦官也往往扮演着重要角色。例如,灵帝为 冲帝与质帝的生母上封号时,"使中常侍持节授印绶"(《后汉书· 顺烈梁皇后纪》);东汉册立太子时。按规定亦由"中常侍持皇太子 每经东向授太子"(《后汉书·礼仪志》);桓帝时, 曾数次派遣宦官 "之苦县,祠老子"(《后汉书·桓帝纪》)。除上述典礼场合之外,在 史籍中还可见到: 宗室女出嫁和亲时, 使宦官"傅翁主"随行(《汉

 $\cdot$  161 $\cdot$ 

书·匈奴传);郡国灾疫时,"使常侍、中谒者巡行致医药"(《后汉 书·灵帝纪》);大军班师回朝时,"使大鸿胪亲迎,中常侍赍牛酒。 郊劳"(《后汉书·邓骘传》); 皇太后下葬时, 使"大长秋奉吊祠", "中渴者仆射典护丧事"(《后汉书·孝崇展皇后纪》);等等。

综上所述,秦汉宦官已经逐步取得或掌握了中枢机要之权、监 议朝会之权、察举用人之权、典领军务之权、司法治狱之权、内廷财 务之权、祭祀礼仪之权以及其他方面的一些权力。这就使得宦官 成为了当时的一支十分重要的政治力量,对于政局的发展具有举 足轻重的作用。因此,在统治阶级内部的争斗中,无论君主、外戚 抑或是士人官僚,都需要依赖或借助宦官的力量。君主向外戚夺 权,固然必须依赖宦官;就连外戚和士人官僚反对当权宦官集团的 斗争,往往也需要借助另一部分宦官的力量。甚至在东汉末年爆 发的黄巾军起义中,农民领袖们也企图利用宦官的力量,派人"数 往来京师,以中常侍封谞、徐奉等为内应"(《后汉书·皇甫嵩传》)。

秦汉宦官所掌握的实际权力,大大突破了传统的宦官职权范 围,从而在封建统治集团内部形成了一种新的权力分布模式,同时 也造就了一个特殊的政治集团。这种变化,在历史上产生了深远 的影响。秦汉以降,历代封建王朝从维护既定统治秩序的目的出 发,往往十分注重总结和吸取秦汉宦官专权乱政的历史教训。但 是。延续未绝并不断强化的君主专制体制,从根本上决定了宦官 专权的弊端不可能就此绝迹。秦汉时期所确立的宦官在最高权力 结构中的地位和角色,又从另一个角度为后世留下了可供模仿的 蓝本。

# 二、奏汉宦官干政擅权的方式和弊端

秦汉宦官对于朝政的干预乃至专擅,是通过一定的方式和藥 道而实现的。这些方式和渠道,大多为后世宦宫所沿袭使用,在某 种程度上具有普遍性和规律性。此外,历代宦官专权所造成的弊

 $-162-$ 

端, 也带有一些共同的特点。认真总结和探讨秦汉时期宦官干政 的方式及其宦官专权的弊端。将有助于加深对整个中国宦官制度 的认识。

# (一) 关于秦汉宦官于政的主要方式

秦汉时期, 宦官干政专权主要通过了如下渠道和方式。

方式之一, 操纵君主。

宦官的权力,实乃专制君权的派生物。宦官权力的获得,并非 由于功劳、门阀等因素,而是完全依赖于君主的宠信。因此, 秦汉 宦官为实现于政专权的目的,往往通过各种方式,力图将君主紧紧 操纵在自己手中。例如,利用与君主朝夕相处的便利,想方设法博 取君主的亲近感,以致竟有君主将宦官视为"我公"、"我母"。又如, 宦官利用君主"中人无外党"的错觉,努力增加君主对自己的信任 感和依赖程度。秦代宦官赵高所导演的"指鹿为马"的闹剧,竟使 昏庸的秦二世宁肯怀疑自己面彻底信赖赵高,"自以为惑,乃召太 ト, 令卦之"(《史记·李斯列传》)。西汉宦官石显亦因"能探得 人主微指",而被汉元帝认为是"精专可信任",遂委以政,"事无大 小,因(石)显白决"(《汉书·石显传》)。再如, 宦官总是极力插手 君主的废立,尽可能地拥立符合自己心愿的君主。在君位的每一 次转移过程中,不论是正常的转移还是非正常的转移,都常常能够 看到宦官活跃的身影。他们或者是有意择立幼主,从而便于自己 操纵;或者是设法清除羽翼已成的在位君主,以扫除干政专权的障 碍;或者是积极拥戴投靠新主,希图通过策立之功, 面确立自己的 宠信地位。秦汉宦官操纵君主的方式,还包括怂恿君主耽于享乐。 使其脱离实际政务;欺骗蒙蔽君主,使其成为傀儡玩偶;挟持架空 君主,迫使君主就范;诸如此类,不一面足。

方式之二:隔绝君臣。

隔绝君臣之间的联系,这是秦汉宦官干政专权的最重要的方 式之一。当时的宦官一方面极力造成君主"常居禁中"、"公卿希得

 $• 163 •$
朝见"(《史记·秦始皇本纪》)的局面,促使君主成为幽居深宫、脱 离朝臣的孤家寡人:另一方面,宣官又通过压制朝臣言论、阻截朝 臣奏章等方式,极力堵塞朝臣政见上达"天聪"的渠道。如此一来, 宦官遂成为沟通君臣之间联系的唯一通道,从而为宦官瞒上压下、 左右上手、狐假虎威、趁机揽权, 提供了便利的条件。就秦汉时期 宦官隔绝君臣联系的具体手段而言,除了前文中已有论及者之外, 特别值得指出的还有两种,一是寝章,二是矫诏。所谓"寝章"即 阻截扣留朝臣的奏章 从而使朝臣的意见建议无由上达君主。秦二 世时,丞相李斯被宦官赵高诬陷下狱。李斯心存希冀:"幸得上书 自陈,幸二世之寤而赦之",故从狱中上书自陈其冤。然而,"书上, 赵高位吏弃去不奏"(《史记·李斯列传》)。李斯终被夷灭三族。东 汉顺帝时,中常侍张防横行不法,"特用权势,每请托受取"。司隶校 尉虞诩不畏强权,"辄案之"。但山于宦官执掌中枢之权, 虞诩弹劾 张防的奏章竟"屡寝不报"(《后汉书·虞诩传》)。灵帝初立,外戚 窦武曾奏请诛除宦官,其奏章被宦官所"盗发",即私自拆阅。结果 宦官集团抢先下手,反将窦氏诛除。上述数例表明,"寝章"确已成 为秦汉宦官集团阻断君臣联系、维护自身权势的一种重要而有效 的手段。所谓"矫诏",或称"矫制",即未经批准而擅自盗用君主的 名义发布诏敕。矫诏是对专制君权的直接侵犯,在当时属于严重 的犯罪行为。"矫制大害,法至死"(《汉书·终军传》)。东汉时期, 君主幼弱,宦官矫诏的事件屡屡发生。例如,安帝时期的宦官樊丰 等人为了修建私宅,竟然"诈作诏书,调发司农钱谷、大匠见徒材 木,各起家舍、园池、庐观,役费无数"(《后汉书·杨震传》)。再如, 顺帝时期的宦官张逵等人,"与中常侍曹腾、孟贲争权,白帝言腾、 贲与(梁)商谋反。矫诏命收腾、贲"(《后汉书•天文志》)。又如,灵帝 时期的宦官曹节等人,"共矫诏以长乐食监王甫为黄门令,将兵诛 (窦)武、(陈)蕃等"(《后汉书·曹节传》)。"矫诏"与"寝章"不同,寝 章是为了阻断下情上达的渠道,矫诏则是为了盗用上命下达的权

 $-164-$ 

力。两者都是宦官为干政擅权而采取的隔绝君臣联系的重要手段。

方式之三,结党自固。

在中国历史上, 宫官作为一个政治性的集团, 是在东汉时期正 式形成的。宦官政治集团的出现, 既是宦官势力急剧膨胀的一种 表现,同时也是宦官为干政擅权而采取的一种结党自固的手段。由 于宦官存在共同的生理缺陷,彼此之间很容易产生强烈的认同感。 东汉时期,宦官的群体意识大大增强,宦官之间常以"我曹"(《后汉 书·陈蕃传》)、"我曹种族"(《后汉书·何讲传》) 相称。尽管宦官 内部也会因争权夺利而产生矛盾冲突,但共同的阉人身份又会使 他们常常感到同病相怜、兔死狐悲。因而在同士人官僚的关系中, 富官内部常常维持着某种凝聚力和一致性。汉灵帝时,司隶校尉 阳球诛杀了权阉王甫,"乃僵磔(王)甫尸于夏城门,大署榜曰'贼臣 王甫'"。当时的另一个权阉曹节"见磔(王)甫尸道次,慨然抆泪曰: '我曹自可相食,何宜使犬舐其汁乎?'语诸常侍,今且俱入,勿过里 舍也"(《后汉书•阳球传》)。后在曹节的诬陷泊害下,阳球终被送洛 阳狱诛死,妻子徙边。当宦官势力伸张到政治领域之后,他们之间 情感上的认同意识往往发展成为政治上的结党行为。为了谋取和 维护共同的利益,宦官之间相互攀援,群辈相党,力图通过结党来 增强同君主、外戚、士人官僚相抗衡的实力,并形成干政擅权的资 本。东汉时期的宦官政治集团(如顺帝时期的"十九侯"集团、桓帝 时期的"五侯"集团,灵帝时期的"十常侍"集团等), 就是在这样的 基础上形成的。在实际政治斗争过程中,为了扩充实力,宦官除了 自身结党之外,有时还会或投靠后妃外戚,或笼络太子储君,或安 插杀族养子,或勾结官僚权臣,从而使宦官的结党行为表现出某种 复杂的形势。但是,不论何种形式的结党,宦官集团总是表现出一 种根深蒂固的排他倾向,在拉帮结派的同时,大肆排斥异己。

秦汉宦官在于政擅权的过程中所常用的上述方式,是同君主 专制体制下宦官的身份特点分不开的。宦官制度的存在本身就决

 $•165 •$ 

定了宦官操纵君主、隔绝君臣、结党自固的可能性与可行性。正 是由于宦官在当时国家政权结构和权力运行过起中的特殊地位, 才使得他们有可能利用上述方式和渠道来达到干政擅权的目的。 自秦汉以后,这些方式便已成为历代宦官集团进行政治斗争的基 本手段。

(二) 关于秦汉宦官专权所造成的弊婚

秦汉宦官于政擅权所造成的弊端,突出表现在害民、乱政两个 方面。以下分别论述之。

第一,秦汉宦官"害民"的主要表现。

秦汉时期, 宫宫通过各种渠道聚集了大量的财富, 过着奢侈糜 烂的生活。《后汉书·宦者列传》在描述当时宦官骄奢淫逸的生活状 况时指出:"南金、和宝、冰纨、雾縠之积,盈仞珍威;馈媛、侍儿、歌 童、舞女之玩,充备绮室。狗马饰雕文,土木被缇绣。皆剥割萌黎,竟 恣奢欲。"当时上层宦官所聚集的财富,数量十分惊人。例如西汉 后期的宦官石显,家"资巨万",当其被免官徙归故郡时,仅留赠他 人的"床席器物",即达"数百万直"(《汉书·万章传》)。东汉权阉 侯览之兄侯参,仗势掠夺民间财物"前后累亿计",当其因罪被槛征 入京时,其家产尚有"车三百余两,皆金银锦帛珍玩,不可胜数" (《后汉书·侯览传》)。东汉末年的宦官赵忠,曾为己预作坟圹,董 卓鸩杀弘农王(已废之少帝)后,即把这位前任天子葬于"故中常侍 赵忠成圹中,谥曰怀王"(《后汉书·灵思何皇后纪》)。汉献帝自长 安返洛阳,因宫室被焚,亦曾驻于赵忠故宅。宦官的成圹,规格竟 然大到足以葬帝王;宦官的私宅,豪华的程度也达到了足以作帝王 之居的地步。

宦官所聚集的财富,除了来自俸禄、食邑、赏赐等渠道之外,主 要是通过贪赃受贿、敲诈勒索、盘剥掠夺等方式敛求而来。例如, 宦官张让等人鼓动汉灵帝"敛天下田亩税十钱,以修宫室。发太原、 河东、狄道诸郡材木及文石,每州郡部送至京师,黄门常侍辄令遗

 $-166-$ 

啊不中者,因强折贱买,十分雇一,因复货之于宦官。复不为即受, 材木遂至腐积,宫室连年不成。刺史、太守复增私调,百姓呼嗟" (《后汉书·张让传》)。当时的不少宦官以及宦官的子弟爪牙,"不 惟禄重位尊之责,而苟营私门,多蓄财货"。有的贪侈奢纵, 请夺强 抢民田民宅;有的"倚势贪放,受纳货遗以巨万计";有的贪图民财, "辄诬以大逆,皆诛灭之,没入财物";有的甚至"侵犯百姓, 劫掠行 旅"(《后汉书·宦者列传》)。不论通过何种方式,宦官所聚敛的财 富,都是来自民脂民毒。

随着宦官身份地位的变化和权势的增长,宦官集团已成为当 时的一股腐朽的政治势力。他们的奢侈荒淫生活,是建筑在对于 百姓的欺压掠夺之上的。他们的所作所为,大大加重了当时劳动 人民的痛苦,从而促使阶级矛盾趋于激化。汉桓帝时,"五侯宗族 宾客虐遍天下,民不堪命,起为寇贼"(《后汉书·单超传》)。至汉 灵帝时,宦官"十常侍"集团的横暴贪残更直接成为张角所领导的 黄巾军起义爆发的导火索。时人曾指出:"张角所以能兴兵作乱,万 民乐附之者,原皆由十常侍多放父子兄弟、昏亲宾客,典据州郡,辜 權财利,侵冤百姓。百姓之冤无告诉,因起从(张)角学道, 谋议不 轨,相聚为贼。"(袁宏:《后汉纪·灵孝皇帝纪中卷》)东汉末期阶级 矛盾的激化,固然有多方面的原因,但宦官之"害民"无疑应承负重 要的责任。在当时统治集团的各个组成部分中, 宦官集团属于政 治上的"新贵"、经济上的"暴发户",因而其贪欲更强,敛取更急, 对于民间百姓所造成的祸害也更为酷烈。

第二,秦汉宦官"乱政"的主要表现。

秦汉窟官的干政擅权,对当时的封建政治产生了强烈的破坏 作用。尤其是在东汉后期,宦官集团贪赃枉法、卖官鬻爵、结党营 私、赏罚由己,极大地破坏了封建法制秩序, 促使了封建政治道德 的不断沦丧,从而进一步加深了吏治腐败、政治黑暗的程度。例如, 时有"论功当封"者,宦官"欲从求货"不遂,便被"陷以前事,下之于

 $•167 •$ 

 $\hat{z}$ 

吏"(《后汉书·皇甫规传》);"货赂中官及输西园钱一亿万"者,即 可"位至太尉";官官公然卖官。"以珍玩赂"官官者,即可官拜州刺 史:宦官"谗谄媚主,佞邪激宠,放毒人物,疾妒忠良"(《后汉书·宦 者列传》),反对宦官者辄被诬为"党人";等等。宦官的这些行为,无 疑起到了蠹国乱政的作用,严重削弱了封建国家政权的统治效能。

秦汉宦官"乱政", 还突出表现为宦官及其子弟亲族把持垄断 了仕进之途。东汉时期,宦官集团利用手中的察举用人之权、卖官 鬻爵之权以及其他各种方式手段,大肆安插私人,乃至形成了宦官 子弟亲族盘踞州郡、布满天下的局面。例如,权阉曹节"父兄子弟 皆为公卿列校、牧守令长,布满天下"(《后汉书·曹节传》),其弟曹 破石官任越骑校尉,其侄曹绍曾任东郡太守,其婿冯方为尚书郎。 又如,单超等"五侯","兄弟姻戚皆宰州临郡"(《后汉书•单超传》)。 单超弟单安为河东太守,侄单匡为济阴太守, 甥董援为朔方太守; 左愃兄左胜、左称曾任太仆,弟左敏为陈留太守;徐璜兄徐曾为平 原国相,弟徐参、徐盛分任吴郡太守和河内太守,侄徐宣任下邳令; 唐衡弟唐玹为京兆尹;具瑗兄具恭为沛国相;等等。

宦官集团的成员,不仅本人得以蒙受高官尊爵,且其亲族养子 亦因缘得进。宦官"子弟亲戚,并荷荣任"(《后汉书•朱穆传》), "子弟禄仕,曾无限极"(《后汉书•李固传》)。这种状况。造成了两 个方面的弊端。一方面, 得势的宦官任人唯亲, 其子弟亲族大多 "所在蠹害","与盗贼无异"(《后汉书·单超传》),从而使"内外吏 职,多非其人"(《后汉书·杨秉传》),降低了官吏队伍的素质。《抱 朴子·审举》中指出:"灵、献之世,阉官用事","台阁失选用于上, 州郡轻贡举于下",于是乃出现了"举秀才,不知书;察孝廉,父别 居;寒素清白浊如泥,高第良将怯如鸡"的局面。另一方面,由于宦 官及其子弟亲族对于仕途的垄断,使得正常的仕进秩序遭到破坏。 从而阻塞了一般官吏和士人阶层的政治出路, 加剧了统治阶级内 部的权力争斗,导致了当时政治危机的不断深化。

 $•168 •$ 

# 第四章 三国两晋南北朝的宦官制度

## 第一节 三国两晋时期的宦官制度

## 一、曹魏政权的宦官制度

东汉末年, 宦官垫力遭到了毁灭性的打击。代汉而起的曹魏 政权。吸取了前世宦官专权的历史教训。陆续采取了一系列限制宦 官势力发展的措施。曹魏君主有一位宦官先祖。魏武帝曹操之父 曹嵩即为东汉末年的宦官曹腾的养子。魏正式建国之后。曾追谥 曹腾为高皇帝。尽管曹魏的君主与宦官之间有这样一种渊源关系, 但对宦官的防范裁抑却颇为重视、在曹魏政权生存的四十多年间。 宦官始终未能在政治舞台上扮演重要角色。

在有关曹魏政权的史籍中,涉及宦官的内容极为罕见。根据一 些零星的记载,曹魏政权的宦官制度与汉代相比较,主要有如下变 化。

(一) 中常侍的雀井

中常侍是东汉宦官的主要任职之一。曹魏政权建立后,中常 侍的官职名称、职掌范围以及任用人选。都发生了一些变化。据《密 治通鉴》记载,魏文帝黄初元年,"初置散骑常侍、侍郎各四人"。另 据《晋书·职官志》:"散骑、常侍,本秦官也。秦置散骑。又置中常 侍。散骑从乘舆车后,中常侍得入禁中,皆无员, 亦以为加官。汉 东京初,省散骑,而中常侍用宦者。魏文帝黄初初,置散骑,合之于 中常侍,同掌规谏,不典事。貂珰插右,骑而散从。"据上可知,曹魏

 $• 169 •$ 

政权将散骑与中常侍合为一职,称为"散骑常侍",从而取消了"中 常侍"的官职名称。此外,散骑常侍"掌规谏,不典事"、"骑而散从", 其职掌范围亦与东汉常居禁中的中常侍大为不同。

曹魏政权的散骑常侍制度。不仅改变了东汉中常侍的官名和 职掌范围,而且也改变了担任此职的人选来源。东汉中常侍一般 是由宦官担任,而曹魏政权的散骑常侍则悉由士人担任。从当时 担任斯职的人员情况来看,一是皇亲外戚,如魏文帝母弟卞秉之子 卞兰"少有才学,为奉车都尉、游击将军, 加散骑常侍"(《三国志· 魏书·武宣卞皇后传》);魏明帝母侄甄像"为虎贲中郎将","兼太 尉","予散骑常侍"(《三国志·魏书·文昭甄皇后传》)。二是宗室 显贵,如曹肇"有当世才度,为散骑常侍、屯骑校尉"(<三国志·魏 书·曹休传》);曹爽"少以宗室谨重,明帝在东宫, 甚亲爱之,及即 位,为散骑侍郎,累迁城门校尉,加散骑常侍,转武卫将军,宠待有 殊"(《三国志·魏书·曹爽传》)。三是亲信近臣,如刘放、孙资,在 魏文帝时分任中书监、令,"明帝即位。尤见宠任,同加散骑常侍" (《三国志·魏书·刘放传》)。终魏一代,未见有宦官担任散骑常 侍的记载。

曹魏政权取消了由宦官专任的"中常侍"一职,改以"散骑常 侍"作为专由士人担任的一种加官,无疑限制了宦官势力的伸张, 可以起到防止宦官插手中枢政务的作用。

(二) 中书监令的设置

汉代的中书令, 一般特指担任尚书令的宦官。曹魏政权亦有 中书令的设置,但与汉代的中书令同名不同实。汉代尚书之权逐 步增长,足以与相权相抗衡。宦官执秉尚书之权的事例,在汉代屡 见不鲜。例如西汉武帝时,"始使宦者典事尚书,谓之中书谒者,置 令、仆射"(《晋书·职官志》)。汉元帝时的宦官弘恭、石显,即曾先 后官任中书令。此时的中书令,实际上是中尚书令的简称,专指由 宦官担任尚书令者。至曹魏时,中书与尚书则已经成为两个不同

 $.170.$ 

的机构了。曹魏政权沿袭了汉代的尚书制度,同时为了分散尚书 之权,复又增设了中书机构。曹操曾置秘书令,"文帝黄初初,改 (秘书令)为中书令,又置监……并掌机密。中书监令,始于此也。 及明帝时,中书监令号为专任,其权重矣"(《通典·职官三》)。无论 是尚书令,抑或中书监令,曹魏政权均以士人担任。汉代以宦官担 任"中尚书令"的现象,曹魏时已不复存在。此种变化,使得曹魏政 权的枢机之任。始终未容宦官置喙。

## (三) 皇太后诸卿地位的下降

鉴于东汉外戚专权所引发的祸乱。曹魏政权建立之初即颁布 了如下诏令:"夫妇人与政,乱之本也。自今以后,群臣不得奏事太 后,后族之家不得当辅政之任,又不得横受茅土之爵。以此诏传后 世,若有背违,天下共诛之。"(《三国志·魏书·文帝纪》)在限制太 后于政的同时,曹魏政权还降低了皇太后诸卿的地位。汉朝制度, 墓太后三卿即卫尉、少府、太仆,皆随太后宫为官号。位在朝廷同名 卿之上,如长信少府地位在少府之上,长乐太仆位在太仆之上。据 《通典·职官九》云:"魏改汉制,太后三卿在九卿下。"从有关史料 来看,曹魏太后三卿确实已经位列九卿之下了。司马师在废黜魏 帝曹芳时,曾与群臣联名上书皇太后, 从群臣列名顺序来看,作为 皇太后宫官的"永宁卫尉"和"永宁太仆",以及作为皇后宫官的"大 长秋",俱排列在太常、卫尉、太仆、廷尉、大鸿胪、大司农、少府等 朝廷诸卿之后(见<三国志・魏书・三少帝纪>注)。 汉代的皇太后 诸卿及大长秋或由宦官担任,而曹魏时期则一概由士人担任,宦官 的仕路因而受到了进一步的阳抑。

## (四)宦官所任最高官职的限定

针对东汉宦官专权的教训,曹操曾提出:"阉竖之官,古今宜 有,但世主不当假之权宠, 使至于此。"(《三国志·魏书·武帝纪》 注)意即宦官当用,但不应假之权宠。根据这种主张,曹魏在正式 建国后,进一步明确作出了关于限制宦官所任最高官职的规定。据

 $\cdot$  171  $\cdot$ 

《资治通鉴》,魏文帝黄初元年规定:"其宦人为官者,不得过诸署 今。"曹魏统治者还将此项规定著为"金策"。"藏之石室"。所谓"诸 署令"。据胡三省注云,"谓左右申尚方、申黄左右藏、左校、甄官、奚 宫、黄门、掖庭、永巷、御府、钩盾、中藏府、内者等署也。"这就是说, 富官任职仅限于内廷诸署,且其所任的最高官职不得超过诸署令。 在有关曹魏时期的史籍中,未见有宦官任职超过诸署令者,可见此 项规定在当时执行得较为严格。规定宦官任职不得超过宫禁内廷 的诸署令,一方面跟制了宦官不得出任朝廷外官,另一方面也限定 主管宫禁事务的高级官职只能由士人担任。魏明帝时,少府杨阜 "欲省宫人诸不见幸者,乃召御府吏问后宫人数。吏守 旧 令,对 曰:'禁密,不得宣露。'(杨)阜怒,杖吏一百,数之曰:'国家不与九 卿为密,反与小吏为密乎?'"(《三国志·魏书·杨皐传》)这里所谓 吏守"旧令",当是指东汉以来宫禁诸署只是"文属少府"的传统。 随着曹魏时期官官地位的下降。这个传统已难以为继。作为朝廷九 卿之一的少府,已能切实负起主管宫禁诸署的职责。

## 二、刘蜀政权的宦官制度

东汉灭亡之后,魏、蜀、吴三国鼎立。其中刘蜀政权虽然实力 最弱,但却以汉室正统自居。因而,其典章制度亦多承袭东汉。与 曹魏政权相较, 刘蜀政权更多地继承了汉代的宣官制度, 窟官专权 的现象及其所造成的危害,也远甚于曹魏政权。

## (一) 刘蜀政权前期对宦官势力的裁抑

刘蜀政权前期,连年征战,创业艰难,宦官势力未及伸张发展。 先主刘备称帝仅仅二年即驾崩,丞相诸葛亮辅佐后主刘禅执政。作 为一名杰出的政治家,诸葛亮深知宫廷近臣所容易产生的或乱君 主的作用,因此曾上疏规谏后主刘禅:"宫中府中俱为一体,陟罚题 否,不宜异同;若有作奸犯科及为忠善者,宜付有司论其刑赏,以昭 陛下平明之理,不宜偏私,使内外异法也。"(《三国志·蜀书·诸葛

 $-172$   $-$ 

亮传》)根据诸葛亮的主张,就是要宫中府中同一赏罚标准,内外不 得异法,宦官不得享有其他特权。在北伐离都之前,诸葛亮以董允 等人"秉心公亮,欲任以宫省之事",故上疏建议:"宫中之事,事无 大小。悉以(董允等人)咨之。必能裨补阙漏。有所广益"。在诸葛亮 的安排下,宫省之事悉由清白正直的朝臣担当,宦官势力难以插足。 诸葛亮死后,董允等人继任秉政,仍然坚持了诸葛亮生前的安排。 后主刘禅宠爱的宦官黄皓,"便辟佞慧,欲自容入"。董允"常上则正 色匡主,下则数责于(黄)皓"(《三国志·蜀书·董允传》)。黄皓畏惧 董允,不敢为非。董允在世时,黄皓的官位始终未能超过黄门丞。

## (二) 刘蜀政权对东汉宦官制度的继承

就宦官制度而言,刘蜀政权直接承袭于东汉,汉代的皇太后 诸卿。刘蜀时期仍有设置。如孟光即曾任刘蜀政权的"长乐少府" (《三国志•蜀书•孟光传》)。作为皇后宫官的大长秋一职,刘蜀 时仍继续设置。如许慈在"后主世稍迁至大长秋"(《三国志·蜀书 • 许慈传\*)。来敏、梁虔等人亦曾任大长秋一职。但是,上述官职 在刘蜀时期俱由士人担任。与东汉或用宦官的情况有所不同。刘蜀 政权对东汉宦官制度的继承与保留。主要表现为中常侍一职的继 续设置。上文已提及, 曹魏政权已取消了由宦官专任的中常侍一 职,代之以由士人担任的散骑常侍。刘蜀政权则不同。东汉遗存 下来的中常侍一职,一直保留到了刘蜀政权的灭亡。刘蜀时担任 中常侍的宦官,如同东汉时一样,可以另加"奉车都尉"之类的官 衔。除中常侍之外。黄门令丞等宦官专任的官职。亦继续存在。

## (三) 刘蜀政权后期宦官势力的发展

刘蜀政权后期,国内政治日渐昏暗腐败。后主刘禅宠用佞邪 小人,宦官黄皓"始预政事"。一批朝臣"上承主指,下接阉竖"(《三 国志・蜀书・陈祗传>),与黄皓等人朋比为奸。在诸葛亮、董允等 正直的朝臣死后, 制约宦官势力的力量大为减弱。深受后主宠爱 的宦官黄皓,便很快由黄门丞迁为黄门令,再迁中常侍、奉车都尉,

 $\cdot$  173  $\cdot$ 

在宫禁之中"经三十年","从微至贵,操弄威权"(《三国志·蜀书· 部正传》)。黄皓不仅官位迅速上升,实际权力也大大膨胀。后主庶 弟刘永因憎恨黄皓楠权乱政,被黄皓所谗毁,"后主稍疏外(刘)永, 至不得朝见者十余年"(《三国志·蜀书·刘永传》)。黄皓对于已 经死去的董允亦 《放过,加以"构间浸润",致使"后主追怨(董)允 日深"(《三国志·蜀书·陈祗传》)。大将军姜维"恶黄皓恣擅,启 后主欲杀之"。然黄皓"枝附叶连",又得后主宠信,姜维无奈其何, 不得不率兵驻外。不复还成都。以避内逼。当曹魏军队即将伐蜀 时,姜维上书后主,建议提前调兵遣将,"以防未然"。然而黄皓却 "征信鬼巫,谓敌终不自致",竟在"群臣不知"的情况下,惑使后主 "寝其事"(《三国志·蜀书·姜维传》及注引《华阳国志》)。刘蜀政 仅后期宦官的权势之大,于上述事例中可以略见一斑。

富官专权,加剧了刘蜀政权的腐败。刘蜀政权的灭亡固然是 由多方面的因素所决定的,但宦官专权无疑是其中的重要原因之 一。《三国志》的作者陈寿在评价后主刘禅时说:"后主任贤相则为 循理之君。惑阉竖则为昏暗之后。"晋人李密也指出:后主刘禅"得 诸葛亮而抗魏,任黄皓而丧国"(《晋书·李密传》)。这些评论都指 出了宦官专权对于刘蜀政权所造成的危害。

## 三、孙皋政权的宦官制度

有关孙吴政权宦官制度的情况,史书 中极 少记载。《册府元 龟>曾云"吴唯有宦者之名",意其制度颇难追寻。其实, 只要对现 有史料进行认真地耙梳整理。仍然不难从中发现有关的蛛丝马迹。

(一) 孙昊政权前期的宦官制度

偏安江南的孙吴政权。曾经接受过曹魏政权的册封,其宦官制 度也受到了曹魏政权的一定影响。孙吴政权建立之初,如同曹魏 政权一样,采取了种种限制宦官势力发展的措施。吴仿魏制,取消 了东汉时期由宦官专任的中常侍一职,改置"散骑中常侍",在史籍

 $-174.$ 

中或简称"散骑常侍"、"中常侍"。先后任此职者, 计有薛莹、虞汜、 王蕃、张约、朱恩、贺邵等人,俱非宦者。汉代由宦官充任的中书令 一职,孙昊时期虽然继续设置,但也改由士人担任。孙昊时官任中 书令者孙弘、张尚、阚泽、贺邵等人均是士人。据可查考的资料,孙 吴中书令之佐属如中书仆射、中书丞、中书郎等职, 亦非广宦者担 任。皇太后宫官和皇后宫官虽设置未变。但其地位则远;如东汉 时那般显赫,时常处在"长秋官僚备员而已"(《三国志·吴书·孙 皓滕夫人传》)的境地。当时的宦官,一般泛称为"宦者"、"黄门", 主要充任宫禁中的杂役。能够取得显赫地位并干预政事的宦官,在 孙吴前期的有关记载中尚未见到。"关军国"、"典宫省"的重任,都 是由士人担任的。宦官势力似乎在政治舞台上处于销声匿迹的状 态。直至孙吴政权后期,宦官才开始在政治舞台上活跃起来。

#### (二) 孙旻政权后期宦官势力的增长

孙吴政权后期,吴主孙皓荒淫残暴,政治日趋腐败黑暗,宦官势 力迅速增长。从一些零星记载中可以看出,此时的宦官,已经在宫廷 生活和政治生活中发挥着多方面的作用。主要包括以下几个方面。

侍奉君主。宦官本是侍奉君主起居的家奴,孙吴时亦不例外。 孙皓即位之后,"更营新宫,制 度弘广"(《三 国志・吴 书・华巖 传》),"后宫之中坐食者万有余人"(《三国志·吴书·贺邵传》)。直 至西晋灭吴时,犹有"后宫五千余人"(《三国志·吴书·孙皓传》注 引《晋阳秋》)。后宫宫女人数如此之多,必然需要大量的窟官进行 监管。宫女的选取采择,亦是由宦官负责的。"(孙)皓又使黄门备 行州郡,科取将吏家女。其二千石大臣子女,皆当岁岁言名,年十 五六一简阅,简阅不中,乃得出嫁。后宫千数,而采择无已。"(《三 国志・吴书・孙皓縢夫人传> 注引 《江表传》) 宣官乘采 择民女之 机,敲诈勒索,为非作歹,成为民间一害。时人曾揭露云:"今宫女 旷积,而黄门复走州郡,条牒民女,有钱则舍,无钱则取,怨呼道路。 母子死诀。"(《三国志・吴书・陆凱传》)

- 178 -

充任"中使"。传达通令亦是历代宦官的基本职掌之一。就孙 吴时期的情况来看, 宦官常常在下列场合充任"中使"。一是后妃 与朝臣之间通问的场合,如孙和妃曾"使黄门陈 迁之建业上疏中 宫,并致问于(诸葛)恪"(《三国志·吴书·孙和传》)。二是君主慰 问致劳朝臣的场合, 如张昭以老病居家, 吴主孙权"遣中使劳问" (《三国志·吴书·张昭传》), 朱然病笃, "中使医药口食之物相望 于道"(《三国志·吴书·朱然传》);吴主"使中使慰劳"谢景(《三 国志·吴书·孙登传》)。三是君主传今朝臣的场合, 如孙琳"使 中使敕文钦、刘纂、唐咨等合众击(吕)据"(《三国志・吴书・孙 琳传》);孙权"累遣中使责计(陆)逊"(《三国志·吴书·陆逊传》); 孙皓为迎其父灵柩事,"中使手诏,日夜相继,奉间神灵起居动止" (《三国志·吴书·孙和传》注引《吴书》)。四是监掌地方政事的场 合,陆凯曾上疏规谏孙皓曰:"今所在监司,已为烦猥,兼有内使,扰 乱其中,一民十吏, 何以堪命"(《三国志·吴书·陆凯传》)。可知 除了"所在监司"之外。另有"内使扰乱其中"。宦官充任"中使",即 成为专制君主的代表,极易于造成宦官干预政事的契机。时人陆 抗曾上疏谏止"阉官预政":"春秋已来,爰及秦汉,倾覆之衅,未有 不由斯者也。……今(对阉官)委以聪明之任,假以专制之威,而冀 雍熙之声作,肃清之化立,不可得也。"(《三国志·吴书·陆抗传》) 从疏文中可以看出,当时"阉官预政"的情况已达到了相当严重的 程度,否则陆抗不会无的放矢。

收税敛财。据《三国志·吴书·贺邵传》云:"自(孙皓)登位以 来,法禁转苛,赋调益繁;中宫内竖,分布州郡,横兴事役。竞造奸 利,百姓罹杼轴之困, 黎民罢无已之求, 老幼饥寒,家户菜色; 而 所在长吏, 迫畏罪负, 严法峻刑, 苦民求办。是以人力不堪。家户 离散。呼嗟之声,感伤和气。"同书《陆逊传》中亦有类似记载:"黄 门竖立,开立占募,兵民怨役,通逃入占。"上述记载表明,宦官在孙 吴纥 台的后期常常至州郡各地"横兴事役"、"开立占事", 直接盘剥

 $-176 -$ 

役使百姓,从而加深了劳动人民的痛苦,激化了阶级矛盾。

封爵握兵。陆凯在上琉规谏孙皓时指出:"背汉之桓、灵,亲近 宦竖,大失民心。今高通、詹廉、羊度,黄门小人,而陛下赏以重爵,权 以战兵。若江渚有难,烽燧互起,则(羊)度等之武不能御侮明也。" (《三国志·吴书·陆凯传》) 可见宦官在当时既享有重爵之封赏。 又掌握战兵之实权。虽然史籍中缺乏具体的记载。但在孙吴政权的 后期"赏以重爵"、"权以战兵"的"黄门小人",看来是确乎存在的。

上述有关宦官事迹的零星记载,大多集中在孙皓统治时期。孙 吴宦官势力的增长,是与整个社会政治日渐腐朽黑暗的趋势相一 致的。两者互为因果,加速了孙吴政权的灭亡。

## 四、两晋时期的宦官制度

公元三世纪后半叶,曹魏政权的当政者司马氏在灭蜀后废黜 了魏帝,建立了西晋王朝。其后不久,复又灭吴。至此,东汉末 年以来的长期分裂割据的局面暂告结束, 重新实现了全国范围的 统一。短短数十年后,腐朽的西晋王朝旋即灭亡。西晋宗室退居 江南,建立了偏安的东晋政权。北方地区则进入了十六国时期。整 个两晋时期,宦官制度延续未绝。

## (一) 两晋宦宫制度概况

晋多承魏制。整个魏晋时期,秦汉以来的三公九卿之制虽然仍 然存在,但其职权已逐渐被中朝官所侵夺。"魏晋以下,任总机衡, 事无大小,咸归(尚书)令仆"(《通典·职官四》);"(晋)中书监令常 管机要,多为宰相之任"(《文献通考·职官三》);"自魏晋重中书之 官,居喉舌之任"(《通典·职官四》);"侍中、尚书,综理万机"(《三 国志·魏书·程昱传》)。上述这些记载,反映了魏晋时期中央官 制的重大变化。尚书、中书、侍中的权力的不断增长,不仅使三公 九卿的职权显见侵夺,面且也改变了东汉时期专以宦官充任中职 的状况。东汉宦官所执掌的中枢大权,至魏晋时已基本转移殆尽。

 $•177.$ 

曹魏时所设置的散骑常侍一职,"至晋不改"。散骑常侍与侍中、 黄门侍郎共同平章尚书奏事。两晋政权对此官的人选极为重视,多 以宗室诸王、功臣、亲信担任斯职,故"常为显职"。唯晋惠帝时,曾 以"宦者董猛为中常侍",然为特例,"后遂止"(《晋书·职官志》)。

汉代所置的太后三卿(即冠以太后宫名的卫尉、少府、太仆)和 皇后宫宫大长秋等职,至晋时仍继续沿用,均为列卿。曹魏时曾将 太后三卿列在朝廷九卿之下。晋武帝登位后,"初置宫卿, 重选其 职"(《晋书·文明王皇后传》), 宫卿地位复又列在朝廷同号卿之 上。晋承魏制,宫卿系由士人担任,非如东汉多由官官充任。

两晋九卿省置无常,其职权日趋衰微。但是,九卿的下属机构 则变化不大,基本沿袭秦汉,其中或有由宦官担任者。据《晋书· 职官志》,光禄勋的属官除武贲中郎将等武职之外,又有"东园匠、 太官、御府、守宫、黄门、掖庭、清商、华林园、暴室等令"。大鸿胪的 属官有大行、典客、园池、华林园、钩盾等令,又有"青宫列丞、邺玄 武苑丞"。少府的属官包括有"材官校尉、中左右三尚方、中黄左右 藏、左校、甄官、平准、奚官等令,左校坊、蚣中黄左右藏、油官等 丞"。在上述光禄勋、大鸿胪、少府三卿下属的诸署令丞中,虽然没 有明文记载, 但其中相当部分应是由宦官充任的。曹魏时曾限令 宦官任职不得超过诸署令, 两晋或亦如此。散见于《晋书》中的有 关宦官的记载,多泛称为"宦人"、"宦者"、"黄门"、"中黄门"、"阄 宦"、"阉竖"等,明确说明其官职者则有"寺人监"、"黄门令"等。

两晋时期,除帝后宫省使用宦官之外,太子宫中亦有宦官,如 "黄门董猛始自(惠)帝之为太子即为寺人监,在(太子)东宫给事干 (太子妃)贾后"(《晋书·杨骏传》)。宗室诸王的王府中,亦有宦官。 如成都王司马颖即有所"嬖宠"的"宦人孟玖"(《晋书·陆机传》)。

(二)两晋宦官的实际政治作用

两晋王朝是中国历史上封建统治极为腐朽的时期。从两晋建 立之初,整个统治集团就表现得十分贪婪奢侈和腐败残暴,未曾出

 $+178.1$ 

现过新王朝一般所具有的那种励精图治的政治局面。所以,尽管 晋承魏制、从制度上限制了宦官势力的发展,但腐朽的现实政治必 然又会为宦官势力的增长发展提供契机。

君主荒淫的后宫生活,必然会产生对于宦官的需求。西晋开 国君主武帝司马炎荒淫无度,"多内宠"。即位之初,武帝即令宦官 为其四处挑选民女充实后宫,"泰始中,(武)帝博选良家以充后宫, 先下书禁天下嫁娶,使宦者乘传车,给驺骑,驰传州郡,召充选者使 (皇)后拣选"(《晋书·武元杨皇后传》)。平吴之后,晋武帝又"诏 选孙皓妓妾五千人入宫"(《晋书·武帝纪》),"自此掖庭殆将万人" (《晋书·胡贵嫔传》)。择选、服侍乃至管理如此大量的宫女后妃, 宦官的数量想必亦十分可观。

两晋最高统治集团内部争权夺利的斗争,同样离不开宦官。西 晋王朝建立不久,即爆发了皇族骨肉相残的"八王之乱"。在"八王 之乱"中,宦官表现得十分活跃。晋武帝死后,惠帝贾后专权。为 了翦除政敌杨骏, 贾后使"宦者董猛参预其事"。杨骏既除, 董猛进 封"武安侯",其三兄"皆为亭侯","天下咸怨"(《晋书·惠贾皇后 传》)。为了诛灭汝南王司马亮, 贾后又"夜使黄门"传授密诏调兵 遣将(《晋书·楚王玮传》)。为了废黜和杀害非贾后亲生的太子司 马通, 贾后先是"素忌太子有令誉, 因此密敕黄门阉宦媚谀于太 子",有意导引太子自损其誉;继而"又使黄门自首,欲与太子为逆, 诏以黄门首辞班示公卿",捏造事实,借以诬陷太子。太子被废黜 后,贾后"矫诏使黄门孙虑"进毒"以害太子"。"(孙)虑乃逼太子以 药,太子不肯服,因如厕,(孙)虑以药杵椎杀之"(《晋书·愍怀太子 传》)。在这一场场宫廷内部争斗中,"阉竖为贾后设谋"(《晋书· 杨骏传》),或直接参预其事,扮演了重要的角色。

两晋时期,宦官与朝臣结党的现象时有发生,宦官谗毁朝臣的 事例亦不罕见。例如宦官孟玖"为(司马)颖所嬖宠","将军王阐、 郝昌、公师藩等皆(孟)玖所用",将军陆机即被孟玖等人所诬害

 $+179.$ 

(《晋书·陆机传》)。再如卫宣尚武帝繁昌公主, 权臣杨骏素与卫 宣父卫瓘不平,"于是遂与黄门等毁之,讽帝夺宣公主","帝后知黄 门虚构,欲还复(公)主,而(卫)宣疾亡"(《晋书•卫瓘传》)。

就总体情况而言, 两晋时期战乱频繁, 专制君权有所削弱, 宦 官势力的发展受到了一定的限制。除个别情况外, 宦官一般未能 出任外廷高官,亦未形成以宦官为主的政治性集团。虽然宦官的数 量仍相当可观,但基本上均限于充任内廷杂役。特别是进入东晋 时期之后, 宦官的势力进一步衰弱。能够身居显位或执掌实权的 宦官,两晋史籍中极少见到。其时,宦官于政的方式主要是通过谗 毁进言、出谋划策、内外交通等形式。充当君主后妃在宫廷争斗中 的爪牙和工具。

## 五、十六国政权的宦官制度

西晋灭亡前后, 北方一些少数民族的贵族先后建立了十六个 割据政权,史称十六国时期。十六国政权一方面同南方的东晋政 权相对峙,一方面彼此之间相互攻掠兼并。在十六国政权的建立 和发展过程中,逐渐受到了中原汉族文化的深刻影响。就政治制 度而言,十六国政权一般均直接承袭移植了汉晋王朝的百官制度 和宮省制度、其中也包括宦官制度。

## (一) 汉国及前赵政权的宦官制度

汉国及前赵是匈奴族所建立的政权。公元304年, 匈奴贵族 刘渊称汉王。其子刘聪继位后,于316年灭西晋。汉主刘曜在位 时, 改国号为赵, 史称前赵。329年, 前赵为后赵政权所灭。

汉国及前赵的制度,大率仿照汉、晋。刘渊和刘聪父子早年曾 在西晋都城洛阳为质,对于西晋王朝的典章制度和中原汉族文化 十分熟悉。汉国建立之初, 刘渊即仿汉晋制度, 设置了以丞相、御 史大夫、太尉为首的朝廷百官。刘聪即位后,又"大定百官",进一 步完善了其统治机构。汉国初定都离石,后迁都至平阳。刘渊在

 $.180-.$ 

位时,即在平阳修建了南北宫,"光极(殿)之前,足以朝群后飨万国 矣:昭德、温明(殿)已后,足可以容六宫、列十二等矣"。刘聪不以 为足,即位后又"内兴殿观四十余所",并还欲起新殿于后庭。汉国 的后妃制度,在刘渊称汉王后即已建立。刘聪贪淫好色,后妃数量 不断增多。除了上皇后、左皇后等"四后之外,佩皇后玺绶者七人" 《《晋书·刘聪载记》),其他等级的妃嫔宫女数量则更多。

随着汉国官僚制度、宫省制度、后妃制度的不断发展健全,宦 官制度同时也就应运而生。根据有关史籍中的一些零星记载推断, 汉国及前赵政权的宦官,可能部分来自原西晋王朝的宫廷。晋怀 帝在汉国军队大兵压境的危急时刻,曾一度打算自都城洛阳撤出, 但"宫中及黄门恋资财,不欲出"(《晋书·孝怀帝纪》),最终怀帝只 得困守孤城。汉国军队攻陷洛阳后,晋怀帝及大批西晋百官宫人 同时被俘获。随同怀帝被押往平阳者,可能会有部分宦官。刘聪 统治时期,曾有汉国朝臣指责宦官为"背恩忘义之类",或许就是针 对那些曾经有过"背主弃节"行为的原西晋宦官而言。此外,汉国宦 官曾有自称为"刑臣刀锯之余"者,其出身也许来自汉国本国受过 宫刑的罪犯或奴隶。有关汉国及前赵政权宦官机构的情况,史无明 确记载。大致而言,其时散骑常侍与中常侍并设,散骑常侍以士人 朝官充任,中常侍则以宦官充任。除中常侍之外,其他可考知的宦 官官职有"中宫仆射"、"中黄门"等。宦官得势时,或有"处常伯之 位"乃至封侯者(《晋书•刘聪载记》)。

汉国及前赵政权的宦官,在政治舞台上较西晋宦官更为活跃。 尤其是在刘聪统治时期,宦官集团一度成为把持朝政的政治势力。 中常侍王沈、宣怀、俞容,中宫仆射郭猗,中黄门陵修,这些宦官均 受到刘聪的宠信。刘聪并不顾朝臣的反对,先后将王沈和宣怀的养 女分别立为左皇后与中皇后,使宦官的势力得到了进一步的伸张。 刘聪耽于酒色,荒淫无度,"游宴后宫,或百日不出","稀复出外", "不复受朝贺",政事唯由宦官纳奏。刘聪则"唯发中旨杀生除授,王

 $+121.$ 

沈、郭猗等意所欲皆从之"。昏君不理政事,宿官乘机专权擅政。王 沈等宦官受群臣言事,多不呈刘聪,"率以其意爱憎而决之"。朝臣 之中,凡为"阉竖所怨"、"群阉所忌"者,常被宦官构陷致死。在宦官 的唆使下,刘聪甚至"一日户七卿",成批诛杀朝臣。就连皇太弟刘 又,因与宦官有旧怨,亦未能逃脱权阉的毒手。王沈和郭猗等宦官 与刘聪子刘粲相勾结,诱使刘聪诛杀刘又。刘又"素所亲厚大臣及 东宫宫属数十人"一并被诛。后又"坑士众万五千余人,平阳街巷 为之空"。宦官集团一方面诛灭异己,一方面任用亲信、结党营私, 或有"奸佞小人数日而便至二千右者"。王沈等宦官"车服宅字皆 逾于诸王,子弟、中表布衣为内史令长者三十余人,皆奢僭贪残,贼 害良善"(《晋书·刘聪载记》)。

宦官专权,激化了其与朝臣之间的矛盾。太宰刘易、御史大夫 陈元达等人曾上表指出:"今王沈等乃处常伯之位,握生死与夺于 中, 势倾海内, 爱憎任之, 矫弄诏旨, 欺诬日月, 内陷陛下, 外佞相 国, 威权之重, 侔于人主矣。王公见之骇目, 卿宰望尘下车, 铨衡迫 之。选举不复以实,土以属举,政以贿成,多树奸徒,残毒忠善。"表 文并建议刘聪免黜王沈等宦官,"付有司定罪"。刘聪不听劝谏,反 而将王沈等宦官均封为列侯。当刘易等人再次上表固谏时,刘聪 大怒,"手坏其表"。刘易遂"忿恚而死",陈元达自杀身亡(《晋书• 刘聪载记》)。刘聪的统治,本来就十分残暴腐败。加之宦官专权, 朝政更为黑暗。刘聪死后, 宦官集团的势力随之衰减。至前赵政 权统治时期,宦官势力似不如汉国时活跃。

#### · (二) 后赵政权的宦官制度

后赵是羯族所建立的政权。公元319年,羯族人石勒称赵王。 十年后,石勒灭前赵。石勒所建立的政权,史称后赵。351年,后 赵为冉魏所灭。

后赵政权建立伊始。即仿照汉晋制度确立了君主专制体制。在 宫省礼仪制度方面,石勒既称赵王,"自是朝会常以天子礼乐飨其

 $-182.1$ 

群下,威仪冠冕从容可观矣"。其后,又逐步肃清了胡俗旧习的残余 影响,宫禁制度渐趋严密。"宫殿及诸门始就,制法令甚严"。在宫 室建筑方面,后赵政权生存的三十余年间曾多次大规模地崇修宫 殿。特别是在石虎统治时期,"盛兴宫室,于邺起台观四十余所,营 长安、洛阳二宫,作者四十余万人"。在后妃宫女制度方面,石勒称 帝之后即确立了皇后、昭仪、夫人、贵嫔、贵人、三英、九华、淑媛、淑 仪、容华、美人等后妃等级名号。石虎在位时,大肆强掠民女。"增 置女官二十四等, 东宫十有二等, 诸公侯七十余国皆为置女官九 等;先是,大发百姓女二十已下十三已上三万余人,为三等之第以 分配之;郡县要媚其旨,务于美淑,夺人妇者九千余人";"夺人搴 女,十万盈宫"。以上几个方面的因素,足以说明后赵政权的宦官 数量相当可观,宦官制度亦已趋于完备。

就宦官制度的基本情况而言,后赵与前赵大致相同。石勒在 正式称赵王的前夕,即已"置太医、尚方、御府诸令",初步设置了有 关宫廷机构。后赵正式建国之后,包括宦官机构在内的百官制度 进一步得到了健全完善。魏晋以来的散骑常侍以及侍中等主要由 亲贵近臣膺任的加官名号,后赵继续沿用未变。与此同时,后赵政 权仍然保留了由宦官充任的中常侍一职。除中常侍之外,其他可考 知的后赵宦者官职另有中黄门、中谒者令等。散见于有关史籍中 的后赵宦官的称呼,还有宦者、中人等,均为宦官的一般泛称。后 赵政权的宫女数量以万计数,号称"十万盈宫",宦官的数量想必亦 十分可观。石虎诛杀其太子石宣时,恐其部属为乱,故将太子东宫 卫士十余万人皆谪戍凉州,又将石宣的近臣数百人"车裂节解,弃 之漳水",其中包括有侍奉太子东宫的"宦者五十人"。太子宫中的 宦官至少在五十人以上,帝后宫中的宦官数量当会更多。

后赵政权虽然为时短促,但其间宦官干政擅权的情况却时有 发生。石勒晚年,不理政事,"令其太子省可尚书奏事,使中常侍严 焦参综可否,征伐刑断大事乃是之,自是(严)震威权之盛过于主 **6 竹丸丸 コ** 

相"。石勒死后。严震的权势虽有衰减,但仍然活跃在后赵宫廷。直 至后赵政权灭亡时。严震方与另一名宦官赵升一同在宫廷内乱中 被诛杀。石虎在位时。宠信宦官中谒者令申扁。申扁"聪辩明断, 专综机密之任"。石虎田猎无度,时常不省奏案,"生杀除拜皆(申) 扁所决"。申扁"权倾内外,刺史二千石多出其门,九卿已下望尘而 拜"。朝臣与权阉不协者,常遭迫害。尚书朱轨即因与中黄门严生 不和,被严生诬以"讪谤朝政",结果为石虎所诛杀。在后赵皇族之 间的骨肉相残中。宦官表现得十分活跃。石宣与石韬兄弟之间夺 权争立,两人各有宦官为其帮衬助力。宦官赵生深受石宦宠信,二 人密谋定计, 暗杀了酒醉酣睡的石韬。赵生趁夜缘梯而入石韬的 住室,亲自参加了暗杀行动。当石宣因此事而被其父石虎处死时, 石韬生前所宠信的宦官郝稚、刘霸等人,又积极参预了残杀石宣的 行动。这两个宦官亲手"拔其(石宣)发,抽其舌,牵之登梯,上于柴 积;郝稚以绳贯其颔,鹿庐绞上;刘霸断其手足,斫眼溃腹";最终将 石宣活活烧死。在石鉴与石遵之间的争斗、石闵与石鉴之间的争 斗中,均有宦官参预其事(上述引文均见《晋书》之《石勒载记》及 《石季龙载记》)。 ·

## (三) 其他割据政权的宦官制度

十六国时期的其他各个割据政权,在吸收汉晋政治制度的同 时,也不同程度地建立了宦官制度。这些政权建立之初,一般均仿 照汉晋制度,置百官,筑宫室,立后妃,同时也就开始在宫禁内廷中 使用宦官。由于史料的缺乏,有关宦官机构的情况难以详知,但概 略而言,当与前后赵政权大同小异。

氏族贵族所建立的前秦政权, 曾在北方称雄四十余年。在其 政权生存的始终,均可见到宦官活动的踪迹。前秦建国之初、即 "缮宗庙社稷,置百官于长安",其时已有宦官官职中黄门的设置。 苻健称帝不久,其部将张遇企图叛归东晋。参预张遇密谋者,即有 中黄门刘晃(《晋书·苻健载记》)。苻坚统治时期, 前秦政权国势  $.434 +$ 

强盛。史称"其宫宇壮丽。仪卫严肃",可见其宫禁制度已渐趋严 密。苻坚在统一北方的过程中。曾经采取了一系列具有积极意义 的政治措施,其中之一就是重视文化、广兴学校。在苻坚的倡导 下,即使禁卫将士亦"皆令修学",又"课后宫,置典学,立内司,以授 于掖庭,选阉人及女隶有聪识者署博士以授经"(《晋书·苻 坚载 记》)。从上述记载可知,宦官可在内廷署博士以授经。苻坚统治时 期,宦官赵整"博闻强记,能属文,好直言,上书及面谏,前后五十余 事",曾官任秘书侍郎(《资治通鉴》卷103)。如同前后赵的宦官一 样,前秦的宦官在统治集团内部的自相屠戮中亦十分活跃。就在 前秦灭亡前夕,宦官孟丰犹挑唆生事,造成了前秦将领之间的自相 残杀。

十六国时期,鲜卑族贵族慕容氏集团曾先后建立了前燕、后 燕、西燕、南燕等政权。在诸燕政权中,似均有宦官存在。前燕生存 前后不足四十年,其制度多因循魏晋。王祚虽然短促,但也署置百 官、缮修宫殿、广采宫女。"后宫四千有余,僮侍厮养通兼十倍"(《晋 书,慕容祎载记》)。其中当包括相当数量的宦官。后燕的历史仅有 二十余年,其中慕容熙统治时期政治尤为腐败黑暗。慕容熙耽于酒 色,滥用民力,大规模地筑建苑囿。荒淫的后宫生活必然离不开官 官的服侍,后燕即有中黄门的设置。当后燕将领起兵反叛时,为慕容 熙通风报信者,就是宦官中黄门赵洛生。除中黄门之外,可考知的后 燕宦者官职还有中黄门令。慕容宝在位时,中黄门令赵思"闲习典 故",深受宠信,"虽刑余贱隶,荷国宠灵"(《晋书•慕容德载记》)。 南燕享国只有十一年, 亦设有中黄门一职。南燕君主慕容德在躲 避宫廷内乱时, 就是在中黄门孙进的帮助下逾城出逃并躲藏在孙 进家中。

除了汉国、前后赵、前秦以及诺燕政权之外,十六国中的其他 政权亦设有宦者官职。例如北凉君主沮渠蒙逊,即在酣睡中险遭 宦官王怀祖的杀害。总体而言,十六国政权都是在汉晋封建文明

 $•185 •$ 

的影响下,随着君主专制体制的确立面同时承袭了汉族封建政权 传统的宦官制度。由于十六国政权均立国时间不长。同时又处于 割据战乱的状态之中,所以它们的专制君权及其宦官制度,也都未 能得到充分而稳定的发展。除个别时期之外,十六国的宦官一般 主要充任宫廷杂役,专擅朝政的事例较为少见。

## 第二节 南北朝的宦官制度

## 一、南朝的宦官制度

东晋灭亡后的一百七十年间,江南地区刘宋、南齐、萧梁、陈 四个封建王朝交相更迭,史称南朝。与其隔江对峙的,则是北朝诸 政权。南朝的宦官制度与秦汉王朝及北朝诸政权相比较,相对处 于衰微败落的状况。这是同南朝的各种社会政治条件分不开的。

## (一) 南朝宦官势力的衰落

南朝宦官势力的衰落,主要表现在下列几个方面。

第一, 就宦官机构及其地位而言, 南朝与东晋有相似之处,由 宦官专任的宫官机构及其地位, 呈现出收缩下降的趋势。东汉时 期, 少府、大长秋以及皇太后诸卿的属官系统中, 均有宦官充任其 职;二千石等级的中常侍、大长秋以及皇太后诸卿,由宦官充任。南 朝则不然。专由宦官充任的高级官职已不复设置。东汉官官专任的 中常侍,魏晋之后即被省并更改。大长秋及皇太后诸卿官号虽存, 但亦改由士人担任。萧梁时制度:以大长秋"主诸宦者,以司宫闱之 职"(《隋书·百官志》),宦官的隶属系统相对收缩和集中。包括大 长秋在内的宫官的品秩地位,较之东汉亦明显地大幅下降。据《隋 书·百官志》,萧梁天监年间将百官"定为十八班,以班多者为贵"。 其中丞相、太宰、大司马等为十八班, 尚书令等为十六班,司农、少 府、廷尉、光禄勋等为十一班,大长秋仅位居九班。太官令、左右尚 方令等忝列最末一班。大长秋的属官黄门、中署、奚官、暴室等未

 $• 186 •$ 

在班列,大概是等而下之、不足为班。陈朝官秩分为九品,相国、丞 相、太宰等为第一品,中书监为第二品,太后三卿、太常、宗正、卫 尉、司农、少府、廷尉、太仆等位居三品。而大长秋仅列在第五品,大 长秋丞仅列八品,大长秋其他属宫如黄门、中署等又在品外。上述 情形,与东汉时大长秋与中央政府诸卿并为二千石的情况已不可 同日而语。随着整个宫官系统地位的明显下降,宦官地位的同步 下降则是可想而知的。

第二,就宦官的职掌范围而言,东汉宦官所专掌的各种大权已 逐渐分散转移。汉代中尚书令、中常侍所执柄的中枢政务大权,魏 晋时即被侵夺。南朝除了中书、尚书、侍中三省制度更加规范化之 外,多以寒人掌机要,宦官染指中枢权柄的事例虽然偶有发生,但 在制度方面无疑受到了很大限制,毕竟不如东汉那般有着制度方 面的保障。宫中禁省的守卫,东汉时是由黄门宦官负责的。南朝战乱 频繁,天子宫省被攻占陷落的实例屡屡发生。在这种形势下,南朝 宋、齐、梁、陈诸政权多以重兵捍守宫省。禁省之守卫已不再由宦 官专任。整个南朝,未见有宦官插手帝室财政及御府库藏事务的 记载,大约此部分权力也已不属宦官掌管。

第三,就宦官的实际作用而言,南朝亦不可与东汉甚至三国刘 蜀政权相比拟。宦官干预政事,南朝固然依旧屡有发生,但多属于个 别宦官人物的行为。从有关记载来看,除南齐统治末年之外,南朝 的宦官作为一个整体并未形成类似东汉"五侯"、"十常侍"那样的 政治性集团, 对当时政局的影响也是极为有限的。即使那些能够 参预政事甚至"专总枢密"的宦官人物,也未能形成比较稳固的权 力基础。他们干政专权的时间一般都比较短促,只是在政治舞台 上扮演着匆匆过客的角色。长期专权如刘蜀黄皓者,南朝则史无 记载。

## (二) 南朝窗官势力衰落的原因

南朝宦官势力的衰落,是同当时专制君权的衰落分不开的。南

• 187 •

朝统治期间,未能形成强有力的中央集权,统治阶级的内部矛盾极 为尖锐激烈。尔虞我诈的争斗层出不穷。尤其是南朝地方刺史多 掌兵权,对专制君权构成了直接的威胁,因此常常导致政局的动荡 不安。不仅宋、齐、梁、陈四个王朝更迭频繁,而且在各个王朝统治 期间亦屡屡发生兵变篡位、逼宫弑君的事件。在南朝的所有君主 之市 险了事立英加立降轨迹非废弃经查检特别数长战 甘春垂土

制宦官执掌机要的作用。

南朝战乱频繁,也使宦官制度的发展缺乏稳定的条件。例如 刘宋政权时,"(前房)帝立皇后,普暂彻诸王奋人"(《宋书·阮佃夫 传))。帝室后宫的宦官数量不足,需征用诸侯王府中的阉人给事 充役,大约当时宦官的来源,也受到战乱的影响。

#### (三) 南朝宦官的使用故服

宦官的传统职掌, 是侍奉君主及其家族的生活起居。南朝亦 不例外。即使在战乱频繁、君权衰落的情况下,宋、齐、梁、陈历代君 主的身边,仍然豢养着一群宦官家奴。使用宦官,不仅是为了满足 侍奉起居、纠察宫禁的实际需要,而且也是皇族特权的一种体现。 在君主的日常生活中,总是离不开宦官的。刘宋前废帝刘子业"所 爱幸阉人华愿儿有盛宠,赐与金帛无算(《宋书・戴法兴传》)。南齐 东昏侯萧宝卷"性重涩少言,不与朝士接,唯亲信阉人及左右御刀 应敕等","日夜于后堂戏马,与亲近阉人倡伎鼓叫"(《南齐书·东 昏侯纪>)。这些都是有关南朝君主宠近宦官的记载。

至于皇后或皇太后, 她们既需宦官的侍奉, 又受到宦官的监 视。寓官自然而然也就成了后妃宫女们与外廷保持联系的必经集 道。正因为如此,大凡以后妃为中心的宫闱秘闻之中,便常常有官 官参与其事。例如,刘宋明帝与其弟始安王刘休仁相互疑忌,明帝 召其弟入省,刘休仁唯恐见诛,"大自惊疑,遂入辞(生母)杨太妃"。 "既至省,杨太妃骤遣监子去来参察"(《宋书•始安王刘休仁传》)。 所谓"监子",当为杨太妃身边的宦官。再如,陈武帝既亡,官太后 与舍入蔡景历秘不发丧,"(蔡)景历躬共宦者及内人,密营敛服,时 既暑热,须治梓宫,恐斤斧之声或闻于外,仍以蜡为秘器"(《陈书· 蔡景历传>),参预其事者即有宦官。又如,陈废帝即位后,其叔陈顼 辅政专权,势将逼宫篡位。沈太后"忧闷计无所出。乃密赂宦者蒋 裕",企图联络外臣共诛陈顼。密谋泄露后,沈太后"恐连逮党与", 便提前下手杀人灭口,将"颇知其事"的"左右近侍""并杀之"(《髌

**TIN +** 

书·世祖沈皇后传>)。上述事例,反映了南朝宦官在后妃宫照秘 谋中的活跃程度。

**南朝的宗室诸王、州刺史等官僚贵族中, 使用富官者不乏其** 人。南朝专制君权衰落,宗室诸王多兼州刺史。他们不仅执掌地方 军政大权,同时还具有"龙子龙孙"的身份。从有关记载来看,当时 的制度是允许宗室诸王使用宦官的。刘宋时期,即有关于"诸王奄 人"的记载。江州刺史桂阳王刘休范"有窥觎之望,密与左右阉人 于后堂习驰马,招聚亡命"(《南齐书·高帝纪》)。此即为宗室诸王 使用宦官的例证。非宗室王的州刺史,似乎亦可使用宦官,而且并 不被认为是"僭越"。例如。萧梁宋期的湘州刺史王琳,即有"所亲 宦者王子晋"(《陈书·侯安都传》)。除宗室王和州刺史之外,其他 等级的官僚贵族使用宦官的记载亦可零星见到。刘宋时期的宦官 徐龙驹,就曾以"奄人本给安陆侯"(《南史·茹法亮传》)。

#### (四) 南朝宦宦机构概况

关于南朝宦官机构设置的情况,史籍中较少见到明确具体的 记载。据《隋书·百官志》所记载的萧梁时的官制:"大长秋,主诸宦 者,以司宫闱之职。统黄门、中署、奚官、暴室、华林等署"。所谓"主 诸宦者",当含有主管所有宦官事务的意味。从当时的各种 粂 件 (如君权的衰落、宫省规模的缩减、战乱的环境、官宫人数的减少等 等)分析,宦官机构省并集中于大长秋,完全是有可能的。

萧梁大长秋下辖的各署,屡经变迁更易。其概况如下。

黄门署。秦汉魏晋时期即有黄门令的设置。此职自东汉时期 起,例由宦官担任。南朝任此职者亦是阉人。刘宋时的宦官徐龙 驹即曾任黄门署令。黄门令汉代隶属少府,晋代归于光禄勋,萧梁 时则成为大长秋的属官。

中署。南朝的中署,当从秦汉时的尚方令发展而来。据《通典》 记载,刘宋武帝署左右尚方,隶门下;宋孝武帝时,改名御府;宋后 废帝初,"省御府,置中署,隶右尚方";萧齐"置左右尚方令各一人;

 $\cdot$  190  $\cdot$ 

梁有中、左、右尚方"。萧梁时,大约中署已从尚方中分离出来。

奚官署。秦汉时未设此职。晋代少府属官有奚官令。"齐、梁、 陈、隋有奚官署令,掌守宫人、使药、疾病、罪罚、丧葬等事"(《通 典·职官九>)。至少在萧梁时,奚官令又成为大长秋的属官。

暴室。西汉即有暴室设置,原为"主掖庭织信染练之署,谓之 暴室,取暴晒为名耳"(《三辅黄图·卷三》)。东汉少府属官掖庭令 下辖有暴室丞,是为宦者,"主中妇人疾病者,就此室治,其皇后、贵 人有罪, 亦就此室"(《后汉书·百官志》)。晋代暴室已与黄门、掖 庭并列设令,并移归光禄勋或大鸿胪。萧梁时则将暴室移归大长 秋。其职掌当与东汉时相仿。

华林署。当为管理宫苑华林园的机构。

南朝大长秋所辖各机构是否纯任宦者, 史籍中没有明确的让 载,但至少其中的大部分应是由宦官充任的。除了上述各署之外。 南朝的有关史籍中还可零星见到"掖庭"、"内省监"等机构名称,大 约其时还会有其他一些宦官机构。

(五) 南朝宦官对政事的干预

就整体而言,南朝宦官的势力呈现出衰微的趋势,但其间宦官 干政的事例还时有发生。

刘宋前废帝宠幸阉人华愿儿,"赐与金帛无算","常使(华)愿 儿出入市里,察听风谣"(《宋书·戴法兴传》)。华愿儿因私事衔恨 权臣戴法兴,趁机大进谗言,终使前废帝将戴法兴免官赐死。终前 废帝之世,华愿儿官运亨通,"官至散骑常侍,加将军带郡"(《宋 书·前废帝纪>)。

南齐郁林王在位时, 宦官徐龙驹"以邪谄自进", 深受宠信, 甚 至达到了"专总枢密"的程度。徐龙驹野心甚大,时常自谓:"古时亦 有监作三公者"(《南齐书·郁林王纪》)。他先后官任羽林监、后阁 舍人、黄门署令、淮陵太守,并"常住含章殿,著黄纶帽,被貂裘,南 面向案,代帝画敕,内左右侍直,与帝不异"。史称其权势地位之

 $• 191.$ 

感,"前代赵忠、张让之徒莫之能比"。郁林王曾专为徐龙驹"置嫔 御妨乐",并打算封其为"惠怀县男"爵位(《南史·恩幸传》)。南齐 政权后期,在位的东昏侯荒淫失政。"所宠群小党与三十一人,黄门 十人"(《南齐书·东昏侯纪》)。所谓"黄门十人",即指"奄官王宝 孙、王法昭、许朗之、许伯孙、方佛念、马僧猛、盛劭、王竺儿、随要、 袁系世等十人"。这些宦官与其他佞幸小人勾结成党,把持了朝政 大权。其中宦官王宝孙最受宠信, 参预朝政,控制大臣, "移易敕 诏,乃至骑马入殿,诋诃天子,公卿见之,莫不慑息"(《南史·恩幸 传》)。就在南齐政权灭亡前夕,东昏侯犹遣王宝孙赴军督战,"切 骂诸将帅"。宠信宦官的东昏侯,最终亡于宦官之手。当南齐皇宫 被攻破后,东昏侯被阉人黄泰平"以刀伤其膝,仆地"(《南齐书·东 昏侯纪》)。梁武帝平建邺后,南齐东昏侯所宠近的宦官群小尽数 被诛。

陈朝后期,亦曾出现过宦官干政的局面。后主陈叔宝即位之 初,其弟始兴王陈叔陵与之争立。兵争之中,宦官王飞禽因手刃陈 叔陵有功,被陈后主拜除"伏波将军"(《陈书·始兴王叔陵传》)。其 后,陈后主"怠于政事,百司启奏,並因宦者蔡脱儿、李善度进请", 以致出现了"阉宦便佞之徒,内外交结,转相引进,贿赂公行,赏罚 无常, 纲纪瞀乱"(《陈书·后主张贵妃传》) 的局面。李善度、蔡脱 儿等宦官的权势日渐坐大,时有"李、蔡之势,在位皆畏惮之"的说 法。建康令萧引即因拒绝宦官的"请属",被李、蔡等人诬陷,"坐免 官,卒于家"(《陈书·萧引传》)。中书通事舍人傅绛曾上书后主, 抨击"宦竖弄权"。后主大怒,令宦官李善度"穷治其事",结果将傅 绛"赐死狱中"(《陈书·傅绛传》)。

## 二、北魏政权的宦官制度

正当南方处在东晋政权的统治之下时,中国北部地区则处在 分裂割据的十六国时期。公元439年,鲜卑族拓跋部所建立的北  $.192.$ 

魏政权经过连年征战,终于统一了北方。从此,北方进入了北朝统 治时期。北朝特别是北魏统治时期, 宦官势力急剧扩张。这与南 朝宦官势力相对衰微的情况形成了鲜明的对照。

(一) 北魏宦官制度的发展及其原因

在中国历代封建王朝中, 北魏是宦官势力最为猖獗的时期之 一。北魏宦官势力的急剧扩张,主要表现在以下几个方面。

在任职范围方面,北魏宦官的任职范围大大突破了以往传统 的限制,不仅奉侍帝室的内廷官职可以例由宦官担任,其他各类官 职如朝职、军职、地方官职等,均可由宦官充任。 从有关记载来看, 北魏宦官担任内外要职者非止一二。例如:赵黑"入为侍御、散骑 常侍、侍中、尚书左仆射、复兼选部","出为假节、镇南大将军、仪同 三司、定州刺史"(《魏书·赵黑传》);封津"出为散骑常侍、征东将 军、济州刺史",后为"中侍中、卫将军,寻转大长秋、左光禄大夫", 又加"骠骑大将军、仪同三司"(《魏书·封津传》)。宦官任职除无 内职与外职的限制之外,而且在品秩与爵位方面亦无限制。授官, 可以高居一品;赐爵,则可封为王公。这种状况,在前朝后代的历 史中都是极为罕见的。如魏太武帝后期的权阉宗爱,因册立吴王 拓跋余有功,官任"大司马、大将军、太师、都督中外诸军事,领中秘 书,封冯翊王","位居元辅,录三省,兼总戎禁,坐召公卿,权恣日 甚,内外惮之"(《魏书·宗爱传》),竟达到了位极人臣、无以复加的 程度。

在政治作用方面,北魏宦官不仅可以受封高官尊爵,而且常常 能够实际把持专擅朝政大权。《魏书·阉官传序》云:"魏氏则宗爱 杀帝害王,刘腾废后戮相,其间窃官爵,盗财赂,乘势使气为朝野之 患者, 何可胜举。"纵观有魏一代, 宦官始终在政治舞台上表现得 十分活跃。他们往往拥有统宿卫、掌机密、铨选举、裁刑赏等多方 面的实际权力。从辅佐朝政直至杀帝害王、废后戮相、辖土治民、 从军征伐等各类政治活动中,北魏宦官不仅可以参预其间,而且还

 $• 193 •$ 

时常在其中扮演着主要的角色。北魏宦官干政非常普遍,并非个 别宦官人物的偶见现象。事实上,当时的宦官已经形成了颇具实 力的政治集团。对于北魏政治,宦官集团曾经产生了重要的影响。

在社会地位方面,北魏宦官亦享有多方面的尊宠与特权。北魏 君主对于亲信的宦官常常施予格外的荣耀。宦官王琚出任外职时, 孝文帝和文明太后出巡途中曾"亲幸其家。存问周至"(《魏书·王 琚传》)。宦官抱嶷因受孝文帝和文明太后的宠信,其父抱睹生亦 被征入京,"拜太中大夫,赏赐衣马"。当抱睹生离京返乡之际,孝 文帝亲执其手,慰言送行:"老人归途, 几日可达, 好慎行路。"(《魏 书, 抱嶷传》)文明太后宠信宦官张祐, "为造甲宅"。宅成之后,孝 文帝与文明太后"亲幸其宅, 飨会百官"。张祐与王质等十七名宦 官还一同被授予法外特权,"俱赐金券,许以不死"(《魏书·张祐 传》)。北魏宦官优越的社会地位,还表现为宦官可以合法地建立 婚姻家庭。宦官娶妻养子的现象,北魏时期非常普遍。君主直接 将宫女赐予宦官为妻的事例,北魏时亦有记载。一些受到君主宠 信的宦官,其妻甚至可受封为郡君、县君、宦官的养子和其他亲 属,常常能够凭借宦官的权势而飞黄腾达。例如,宦官封津权势日 隆,其兄封凭"无他才伎,始终资历,皆由于(封)津"(《魏书·封津 传》,先后任郡太守、州刺史、卫大将军、左光禄大夫。 宦官刘腾受 到灵太后的宠信,不仅本人加官晋爵,其"所养二子"亦因缘得进, "为郡守、尚书郎"(《魏书・刘腾传》)。北魏宦官多有爵至王公者, 死后其养子依例俱可承袭爵位。据《魏书·阉官传》中的记载,北 魏宦官中有的"特被恩宠,岁月赏赐,家累巨万";有的"浊货含秽, 便道致财","所在受纳,家产巨万";有的"交通互市",背利征求, "岁入利息以巨万计"。财富的大量积聚,也从一个侧面反映了当 时宦官的显赫地位。

北魏宦官勢力的急剧增长发展, 有多方面的原因。就其根本 原因而言,这是与北魏政权迅速"汉化"即封建化的进程密不可分

 $-194-$ 

的。北魏政权建立伊始,经历了由早期奴隶制一跃而为封建制的 急剧变化。这个变化的核心就是仿照汉族王朝,确立封建君主专 制制度。早在北魏正式建国之前。其前身代政权即已开始了逐步 "汉化"的过程。代王什翼犍在位时,"始置百官,分掌众职"(《魏 书·序纪》),官号多同于晋朝。为了话应建立专制君权的需要,什 翼犍初置左右近侍之职。多至百数,以侍直禁中,传宣诏令。又置内 侍长四人,相当于侍中、散骑常侍,以供顾问和拾遗应对。此时的 近侍,并非阉人,而是皆取诸部大人及豪族良家子弟仪貌端严、机 辩才干者应选。其后,北魏政权在正式建国和统一北方的过程中, 更加直接、更加广泛地受到了中原汉族封建文明的影响。作为汉 族王朝所特有的宦官制度,连同封建君主专制制度整体--起,开始 为北魏政权所承袭接受。原来由亲贵子弟所担任的内廷近侍之职, 逐渐改为主要由宦官担任了。

北魏政权的封建化过程中,不仅产生了宦官制度,而且还导致 了宦官势力的迅速增长。太武帝拓跋焘统治时期,北魏政权统一 了北方。在消灭敌对政权的战争中,北魏政权一方面直接俘获了 相当数量的原来属于敌国的宦官, 一方面又将部分战俘阉割后给 事内廷,这样就使北魏宫廷中的宦官数量有了迅速增长。当时由 宦官充任的内廷官职,已包括小黄门、中常侍、中秘书等。可见至 迟在太武帝时期。北魏的宦官制度已经趋于系统完备。由于北魏 初期急需人才,那些来自汉族居住地区或汉化程度较高的敌国、日 具有一定文化、阅历和才能的宦官,常常能够因缘得会、受到君主 的赏识和重用。例如,宦官孙小原为咸阳石安人,其父孙瓒曾任西 凉姚泓的安定护军,后被大夏军队所杀。孙小被俘后,受阉成为大 夏宫廷的宦官。当大夏兵败北魏之际,孙小再次被俘,又成为北魏 宫廷的宦官了。由于孙小"聪识有智略",为官颇多政绩;随军作战。 "每从征伐, 屡有战功"; 转领驾部, "课理有方, 畜牧蕃息"; 出任州 刺史,"所在清约,当时牧伯无能及","州内四郡百余人诣阙颂其政

 $.195.$ 

化"(《魏书·孙小传》);因而以其才干得到了北魏君主的信用。诸 如孙小一类的宦官,之所以能够在北魏初期的政治舞台上崭露头 角,正是同当时推行"汉化"政策、迫切需要人才的客观形势分不开 的。此外。北魏统治者在推行"汶化"政策时。遇到了来自鲜卑族贵 族集团的抵制, 这就使得北魏君主更容易把寻求人才的目光转向 身边的亲信"家奴"。北魏宦官势力的迅速发展。最初出现于太武 帝时期。活跃干这一时期的著名宦官,包括有宗爱、仇洛齐、段霸、 赵黑、孙小等人。此种现象。并非俱然。时当"王业草创。爪牙心腹, 多任亲近"(《魏书·李栗传》)。出于建立和发展"汉化"的封建君主 专制制度的需要,才促成了宦官势力在北魏初期政坛上的活跃。

北魏统治时期,曾经两次出现过母后临朝的局面。女主专权, 无疑为宦官势力的发展提供了有利的契机。有魏一代,宦官势力 的急剧膨胀主要集中在三个时期。除了上文所说的太武帝时期之 外。另外两次分别是文明太后临朝时期和灵太后临朝时期。北魏 中期,献文帝与孝文帝相继以年幼即位,文明太后遂先后以皇太后 和太皇太后的身份临朝听政长达二十余年。据记载,文明太后虽 然"自入宫掖,粗学书计",但为人"多智略,猜忍,能行大事"。临朝 听政期间,文明太后事无巨细,亲省万机,"生杀赏罚,决之俄顷"。 女主专权如此,势必形成对于宦官的依赖。"故祀道德、王遇、张祐、 苻承祖等拔自微阉,岁中而至王公。"(《魏书·文成文明皇后冯氏) 传>)北魏后期,孝明帝六岁即位,灵太后"临朝听政,犹称殿下,下 令行事,后改令称诏。群臣上书曰陛下,自称曰朕"。在此期间,朝 政黑暗腐败,统治集团内部的矛盾十分尖锐。灵太后荒淫失道,"自 以行不修,惧宗室所嫌,于是内为朋党,防蔽耳目"(<魏书・宣武灵 皇后胡氏传》),先后宠幸重用了刘腾、杨范、王温、平季、封津等一 批宦官,从而形成了北魏宦官势力迅速发展的又一次高潮。总之, 北魏时期的两次母后临朝,都为宦官干政敞开了方便之门。

缺乏抵制宦官干政的传统观念和舆论环境,也是形成北魏宦  $-196 -$ 

官势力猖獗的重要原因之一。秦汉之后,历代汉族王朝的宦官制 度虽然相沿未衰。但与此同时也形成了一种鄙视阉人的传统伦理 观念和反对宦官于政的传统政治观念。这种传统观念和舆论环境, 对于宦官势力的伸张往往可以起到一定的制抑作用。作为一个少 数民族建立的政权,北魏尽管在较短时间内迅速完成了政治制度 方面的"汉化"即封建化过程,但在传统礼法观念方面,毕竟"汉化" 程度不深。例如。在选用人才方面,北魏统治者主张"随才文武,任 之政事","惟其才效所长,不论本末"(《魏书·世祖纪》),较少受到 两晋和南朝诸政权所强调的门第出身观念的影响。因此, 当那些 出身于罪犯、战俘、家奴的"微阉"染指政事时,也就较少受到传统 观念方面的障碍。又如,在社会整体舆论环境方面,北魏时尚未形 成鄙视和排斥宦官的传统。不仅一些宦官本身"不以阍阉为耻" (《魏书・剧鹏传》),某些宦官受到的宠遇还常常使"同类 荣 焉" (《魏书·孟鸾传》),就是官僚朝臣和皇亲贵族,亦未曾将宦官另眼 视之。不少宦官家族"通于士流"(<魏书・张宗之传⊁),与皇室贵 族联姻的宦官亦不乏其人。北魏君主的后妃中,也有来自宦官家 门者。孝明帝宠幸的潘嫔,甚至认宦官成轨为假父。整个北魏时 期,士人朝臣既少排斥宦官的心理,更少反对宦官干政的实际言 行,虽然宦官干政擅权的事例屡屡发生,但却极少如同其他朝代那 样出现朝官激烈反对宦官的局面。在这种历史条件和社会环境中。 就宦官势力的发展而言,显然缺乏有效的観约因素。

上述种种原因, 使得北魏成为中国历史上宦官势力最为猖獗 的时期之一。直至北魏末期,宦官势力才遭到了一次沉重的打击。 孝明帝死后, 贷族尔朱荣发动兵变, 将临朝专政的灵太后及其年仅 三岁的幼主一并沉杀于黄河。同时被杀的还包括公卿百官二千余 人,其中就有那些受到灵太后宠信的宦官。

#### (二) 北魏宦官任职情况

北魏初期的官制,较为质朴原始。"每于制定官号, 多不依周

 $.197.$ 

汉旧名。或取诸身。或取诸物。或以民事,皆拟远古云鸟之义。诸曹 走使谓之枭鸭。取飞之迅疾;以伺察者为候官,谓之白鹭,取其延颈 远望。自余之官,义皆类此,咸有比况。"道武帝时,北魏仿照曹魏 两晋制度,"始建曹省,备置百官"。孝文帝时,"诏群僚议定百官, 著于令",后又"复次职令"。孝文帝死后,即位的宣武帝"初班行 之,以为永制"(《魏书·官氏志》)。经此过程,北魏官制已趋完备。 成熟时期的北魏官制,对于宦官的任职范围并无限制。宦官不仅 可以担任各种宫职。而且可以担任朝职、军职以及地方官职。有关 情况简述如下。

第一,宦官所任的宫职。

随着北魏官制的逐步完备成熟,原来那种任用亲贵子弟担任 内廷近侍的传统发生了变化。道武帝天赐年间,"置内官员二十人。 比侍中、常侍,迭直左右"(《魏书·官氏志》)。这就是说,在宦官中 也设置了类似侍中、常侍之类的内廷高级近侍官职。北魏时期,此 类近侍官职既有由士人官僚充任的侍中、常侍、给事中等职,又 有由阉人宦官充任的中侍中、中常侍、中给事中等职。这种制度的 实行,无疑促成了宦官对中枢政务的广泛参预与把持。见于记载的 北魏宦官所任的内廷近侍官职,还有中谒者、中谒者仆射、中谒者 大夫、中秘书、中尚食典御、中尚药典御,等等。除了随从出入、顾 问应对性质的近侍官职之外,给事内廷杂务的宦官机构主要是大 长秋。大长秋的正副长官分别称为长秋卿和中尹。下辖中黄门,掖 庭、钩盾等署。此类宫职低者,泛称"宫掖碎职",见于记载者有"中 小史"、"寺人"等等。皇太后宫卿依旧设置,如有"崇训太仆"、"崇 训卫尉"、"寿安少府",等等。北魏宦官所任宫职的官名甚多,可考 知者不下二十余种。这是北魏时期宦官数量不断增多、地位迅速 提高、机构有所扩充的一种反映。

与同一时期的南朝诸政权相比,北魏政权宦官所任的宫职,不 仅在官名种类方面有多寡不同,而且在宫职的品秩、地位方面亦有

타 Þ

 $• 198 •$ 

明显的差别。北魏自孝文帝时起,始参照曹魏两晋制度制定官品, 由高至低分为一至九品,每品各分正、从,正品与从品又各分上、 中、下三阶、宣武帝正式颁布官品制度时,有所调整变易。官分 九品、每品各分正从不变,自第四品以下的正品与从品始分上、下 两阶。按照孝文帝时期初定的制度,中侍中高居正二品上阶,大长 秋卿名列从二品上阶,其余在四品以上的宣官宫职,尚包括正三品 上阶的中常侍与中尹、从三品中阶的中给事中、正四品上阶的中谒 者大夫、正四品中阶的中黄门令与诸内署令等等。至宣武帝正式颁 布官品制度时,北魏虽然依照曹魏两晋旧制降低了侍中、黄门等宦 官宫职的秩次,但受到影响较大的主要是低级宦官。如中黄门由 原定正五品中阶降为正九品上阶, 小黄门由原定从五品中阶降为 最末一等从九品下阶。至于宦官担任的高级宫职,品秩降低的幅 度则很小。按照经过调整后的官品制度,中侍中为正三品,大长秋 卿为从三品,中常侍与中尹并为正四品上阶。北魏宦官所任的宫 职可以高列四品、三品、二品,南朝则无这种情况。以大长秋为例: 南朝萧梁政权的大长秋卿,仅位居十八班中的第九班,大长秋所辖 各署令未在班列;陈朝大长秋亦仅列在第五品,各内署令丞又在品 外;而北魏大长秋卿则高居从二品上阶(后为从三品),各内署今亦 初定为正四品中阶。两相比较,可以看出北魏宦官所任宫职的地位 之高。

第二,宦官所任的朝职及军职。

北魏一代, 宣官充任内外要职者不可胜数。就宦官充任朝职 及军职的普遍程度而言,北魏远远超过了汉、唐、明三代。

北魏宦官出任朝职的任职范围较广, 除了顾问应对之类的侍 从官职之外,亦可出任从事实际政务的朝职。例如:王琚曾任礼部 尚书,赵黑曾任选部尚书,王遇先后就任吏部尚书、将作大匠。此 外,尚可见到宦官在光禄勋、太仆、太府、仪曹、驾部、库部、内藏曹 等机构中任职的记载。宦官出任朝职,甚至有达到位极人臣者,如

 $.199.$ 

八

ीप

国
北魏前期的宦官宗爱即曾官任大司马、大将军、太师、都督中外诸一 军事、领中秘书。其他具有一品或二品职衔的宦官,北魏时期还有 不少,如赵黑、张祐、抱嶷、刘腾、成轨、王温、平季、封津等宦官均 曾拥有一品或二品的职衔。宦官在担任内外本官之外,还可同朝 官一样膺受各种加官虚衔, 如使持节、仪同三司、左右光禄大夫 等等。

北魏宦官出任内外要职者,往往同时进封各类将军名号,如骠 骑将军、征东将军、镇南将军、抚军将军、平西将军、龙骧将军等等。 此类将军名号虽然多为虚衔,但宦官充任实际军职者亦实有其例。 太武帝时期的宦官孙小,常从征伐,屡有战功。当太武帝率军南征 时,"虑有北寇之虞",乃加孙小"左卫将军","除留台将军"(《魏 书·孙小传》), 委以率军留守的重任。至于那些出任州刺史的宦 官,一般都同时拥有将军的名号,他们在辖境内集军政大权于一 身,大约也握有一定的实际兵权。

第三,宦官所任的地方官职。

北魏时期的地方行政区划。主要分为州、郡、县三级、宦官出 任地方官职,以任州刺史者为多见。任职时一般径授刺史之职,无 须经由县令、郡守直至州剌史的升迁过程。这是因为能够取得出 任外职资格的宦官必定已经具有了相当的权势地位。据《魏书·杨 范传》记载:灵太后当政时,对于"中官内侍贵者""皆许其方岳(刺 史)"。实际上早在灵太后当政之前,宦官出任州刺史的事例就已 经是屡见不鲜了。如仇洛齐曾任冀州刺史,段霸曾任定州剌史,王 据曾任冀州刺史,赵黑曾任定州刺史,孙小曾任并州刺史,张宗之 曾任东雍州刺史,剧买奴曾任幽州刺史,抱嶷曾任泾州刺史。王遇 曾任华州刺史,王质曾任瀛州刺史,等等。

宦官出任郡太守或县令的事例,北魏时亦较常见。但这种情 况大多带有贬斥降徙的意味。例如: 小黄门平季"以忤旨出为潞 县令"(《魏书·平季传》),其出任县令则是因为"忤旨"而遭到贬  $-200.$ 

斥的结果。孝明帝即位之初,高阳王元雍"既居冢宰,虑中人朋党", 于是将时任巾尚食典御、中给事巾的宦官王温"出为巨鹿 太 守" (《魏书·王温传》)。时任中尹的宦官杨范亦被出为白水太守。王、 杨二宦官之出任郡太守, 显然不是升迁, 而是元雍为对付"中人朋 党"而采取的院范指施。灵太后当政时。因对小黄门张景嵩和毛畅 有所"疑惑"。故将此二宦官分别出为鲁郡太守和顿丘太守。其用 意亦同于上例。

北魏宦官出任刺史、一般均实际莅职任事,并非遥领虚衔。死 于刺史任所的宦官。魏史亦有记载。出任刺史的宦官,任职时间有 长达十年之久者, 也有旋拜即召还改任内职者, 其治绩亦各有不 同。王质出任瀛州刺史,"在州十年,凤化粗行,察奸纠慝,究其情 状,民庶畏服之,而刑政刻峻,多所笞戮,号为威酷"(《魏书·王质 传》)。段霸任职定州刺史期间,"浊货贪秽,便道致财,归之乡里" (《魏书·段霸传》),后被免为庶人。赵黑先任定州刺史,"克己清 俭,忧济公私"(《魏书·赵黑传》),后死于冀州刺史任内。

出任外职的宦官,既可在不同的地方官职之间相互调任,亦可 召还京城改任内职。前者如张景嵩由鲁郡太守先后调任阳城和荥 阳二郡太守、孙小由并州刺史调迁冀州刺史;后者如王质由瀛州刺 史入为大长秋卿、杨范由白水太守征还为崇训太仆卿并领中尚药 典卿。

宦官出任刺史,常常带有照顾性质。如文明太后所宠信的宦 官抱嶷,以"老疾请乞外禄"(《魏书·抱嶷传》)。遂被任为镇西将 军、泾州刺史,特加右光禄大夫。刺史任所的选择,亦有类似情况。 王质为高阳郡人,地属瀛州,其出任瀛州刺史,遂享有"本州之荣"。 宦官李坚亦为高阳人,后亦出任瀛州刺史。"本州之荣。同于王质" (《魏书·李坚传》)。此外,有的宦官死后,不论其生前是否实际相 任过刺史之职,亦被追赠以某州刺史的官号。

北魏宦官出任地方官职,除了就任刺史、郡守、县令之类的地

 $-201 -$ 

方行政长官之外,还有其他一些情况。例如,某些宦官曾出任过主 管铨选的大中正之职。杨范曾任华州大中正,成轨曾任燕州大中正。 北魏后期的宦官平季。先任幽州大中正,寻摄燕、安、平、营四州中 正。又如,有的宦官死后又被追赠以都督数州诸军事的官号,平季 死后被追赠都督幽、燕、安、平四州诸军事,封津死后被追赠都督 冀、瀛、幽、安四州诸军事。当然这只属于宦官死后追赠的荣衔,身 后获得此类荣衔者生前并没有实际就任其职。

### (三)北魏宦官受爵情况

北魏宦官受封爵位者十分普遍,所受爵位可高至王公。此种 情况在前朝后代都是较少见到的。例如在同一时期的南朝,宦官受 封爵位的现象就极为罕见。南齐时期的好阉徐龙驹虽然"以便佞见 宠",甚至达到了"代帝丽救"、专总枢密的程度,但其爵位只不过当 封"惠怀县男"(《南史·恩倖传》),而且并未实际受封。见宠擅权如 徐龙驹者尚且如此,其他一般的宦官更难以实际受封爵位。相比之 下, 北魏受爵宦官的人数之多和爵位之高则更显突出。其概况简 述如下。

第一,北魏爵制概况。

据《魏书·官氏志》,北魏建国之初,"典官制,立爵品","封拜 五等"。至天赐元年,"减五等之爵,始分为四,曰王、公、侯、子, 除 伯、男二号"。同时规定:"皇子及异姓元功上勋者封王,宗室及始 蕃王皆降为公,诸公降为侯,侯、子亦以此为差","王封大郡,公封 小郡,侯封大县,子封小县"。北魏前期的爵制,诸镇将、刺史可假 与公侯等爵,所假爵位亦可世袭。

孝文帝即位后,大力推行汉化改革,爵制方面也发生了一些变 化。延兴二年,孝文帝下诏改革爵制:"非功无以受爵,非能无以受 禄";凡假爵者,"在职有效,听下附正,若无殊称,随而削之",假爵 在官而无政绩者,取消所假爵位;假爵者"皆不得世袭"(《魏书·官 氏志》)。太和十六年,孝文帝又作出规定:"非太祖(拓跋珪)子孙

 $.202.$ 

及异姓为王,皆降为公;公为侯,侯为伯,子男仍旧。"太和十八年, 又"诏王、公、侯、伯、子、男开国食邑者;王食半,公三分食一,侯伯 四分食一,子男五分食一"(《魏书·高祖纪》)。

总体说来,北魏官爵分为六等:王、公、侯、伯、子、男,其间或有 省并。以孝文帝统治时期为界线, 前后爵制有所变化。变化的趋 势反映了北魏赐爵制度的逐渐封建化并日趋完备化。

第二,北魏宦官受爵的特点。

根据史籍中有关北魏宦官受爵情况的记载,大致可以看出如 下特点。

首先,宦官受封的爵位等级没有什么限制,王、公、侯、伯、子、 男诸等爵位均可赐封予宦官。在孝文帝改革爵制之前,宦官封王者 并不罕见。如宗爱被封为冯翊王,王琚被封为高平王,赵黑被封为 河内王,张祐被封为新平王。太和十六年规定非太祖子孙不得封王 之后,宦官仍可被封为除王爵之外的最高等级的爵位公爵。仅《魏 书·阉官传》中明确提到的实例,受封公爵的宦官即在十人以上。

其次,宦官晋爵的速度和程序也较少受到限制。北魏虽有"非 功无以受爵"的规定,但宦官常因受到君主或太后的宠信而轻易得 以受爵。宦官不仅可以无功受爵,而且还在晋爵的速度和程序方 面常常得到"恩遇",或径封高爵,或越级超迁。例如灵太后当政时 期的宦官刘腾,先封子爵,同年即晋为公爵。文明太后当政时期的 抱嶷、王遇、张祐、苻承祖等宦官,"拔自微阉,岁中而至王公",一年 之内即由"微阉"一跃而为"王公"。

再次, 宦官受爵又有其他格外照顾之处。为了满足亲信宦官 炫耀故里的虚荣心理,北魏君主或当权的太后常常以受爵宦官的 原籍作为赐封的开国食邑之地。灵太后当政时期的宦官王温,以 赵郡栾城人得封"栾城伯",继而晋爵"栾城县开国侯"。王温心犹 未足,又自陈祖籍本阳平郡武阳人,于是再次改封为"武阳县开国 侯"(《魏书·王温传》)。其他以原籍受封的宦官尚有:安定人抱嶷

 $.203 -$ 

被封为"安定公";高平人王琚被封为"高平王";赵黑自云其先为河 内人,被封为"河内公",后晋爵为王,封地不详,疑亦为"河内王"; 苻承祖为略阳氏人,初封"略阳侯".继而晋爵"略阳公";等等。

又次, 宦官受封的爵位, 身后允许由其养子承袭。北魏宦官多 有养子,一般是以其兄弟或族人之子为养子,亦有以族弟为后者。 宜官所受之爵依例可以世袭。仇洛齐、赵黑、张宗之、张祐等宦官 死后,其爵位均由他们的养子承袭。王瑶养子早卒,王琚身后的爵 位是由养子之子承袭的。

最后,北魏宦官受爵还存在其他一些情况。例如, 宫官受封的 爵位除了死后可以由养子承袭之外, 富官生前应受的爵位似乎还 可以转让。灵太后时期的宦官封津先受封为"东光县开国子",后 因营陵之功又受封为"城阳县开国子"。封津因为已经有了同级的 爵位,故将后封的爵位"启转"让于其兄封凭。又如:一些受到君主 笼信的宦官,其已死的生父亦可享有赠谥的"哀荣"。这种赠谥,就 是为死者追赠一些虚衔,其中既有军号、官衔、溢号,也包括爵位。 宦官孙小为太武帝所宠,"乃请父(孙)瑞赠谥,求更改葬",结果其 父被"诏赠振威将军、秦州刺史、石安县子,谥曰戴"(《魏书·孙小 传\*)。宦官张宗之贵幸后,其已死之父亦得到了"平南将军、洛州 刺史、巩县侯、谥曰贞"(《魏书·张宗之传》)的赠谥。宦官王遇"既 贵",其亡父亦被追赠"安西将军、秦州刺史、澄城公"(《魏书·王遇 传>)。宦官的妻子也有受封爵位者,其例已见前文所述。

有关北魏宦官受爵的情况,详见下表。从表列资料可以看出, 北魏宦官受爵主要集中在太武帝、孝文帝(文明太后)、孝明帝(灵 太后)三个时期。这与上述三个时期宦官势力急剧膨胀的趋势是 相一致的。

(四) 北魏宦官的来源与出身

北魏宦官制度具体始于何时,史无明确记载。但根据一些零 星的迹象推断,至迟在道武帝拓跋珪正式建魏之后即已开始使用

 $.204 -$ 

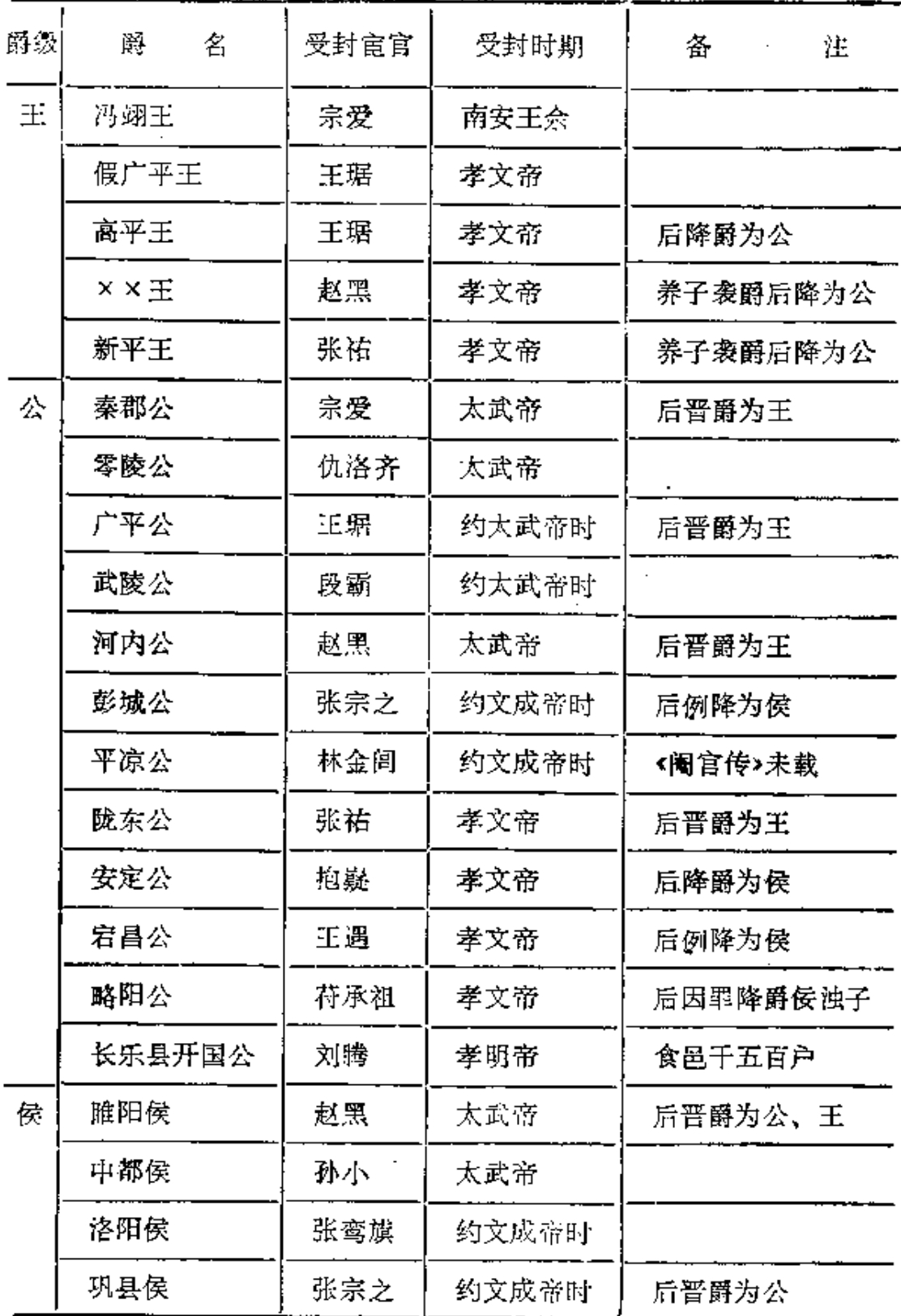

## 北魏宦官受爵情况表

 $\sim$  .

 $\overline{\phantom{a}}$ 

 $\sim$ 

 $\mathcal{L}_{\mathcal{A}}$ 

 $\mathcal{L}_{\mathcal{A}}$ 

 $-205 +$ 

المناصب المستقدم المماري

续表

| 诗级 | 名<br>爵 | 受封宦官 | 受封时期  | 注.<br>备         |
|----|--------|------|-------|-----------------|
| 侯  | 略阻侯    | 苻承祖  | 孝文帝   | 后晋爵为公           |
|    | 魏昌侯    | 五质   | 约孝文帝时 |                 |
|    | 楽城县开国侯 | 王温   | 孝明帝   | 邑六百户,后改封。       |
|    | 武阳县开国侯 | 王湿   | 孝明帝   | 邑六百户            |
|    | 始平县开国侯 | 成轨   | 孝庄帝   | 食邑六百户           |
|    | 元城县开国侯 | 平季   | 孝庄帝   | 食邑七百户           |
| 伯  | 魏昌伯    | 李坚   | 孝文帝   |                 |
|    | 始平县开属伯 | 成轨   | 孝明帝   | 食邑三百户,后晋<br>爵为侯 |
|    | 始平伯    | 成轨   | 宣武帝   | 后为始平县开国伯        |
|    | 栾城伯    | 王温   | 孝明帝   | 后晋爵为侯           |
| 子  | 文安子    | 仇洛齐  | 太武帝   | 后晋爵为公           |
|    | 泥苅子    | 孙小   | 太武帝   | 后晋爵为侯           |
|    | 富平子    | 王遇   | 孝文帝   | 后晋爵为公           |
|    | 永昌子    | 王质   | 约孝文帝时 | 后晋爵为侯           |
|    | 高都子    | 秦松   | 孝文帝   |                 |
|    | 侯浊子    | 苻承祖  | 孝文帝   | 因罪降授恶爵          |
|    | ××开国子  | 刘腾   | 孝明帝   | 食邑王百户,后<br>暂爵为公 |
|    | 华阴子    | 杨范   | 孝明帝   |                 |
|    | 东光县开国子 | 封津   | 孝明帝   | 食邑二百户           |

 $-206$ 

 $\mathbb{R}^2$ 

in.

 $\sim 10^{-1}$ 

 $\sim 10^{11}$  m  $^{-1}$ 

续表

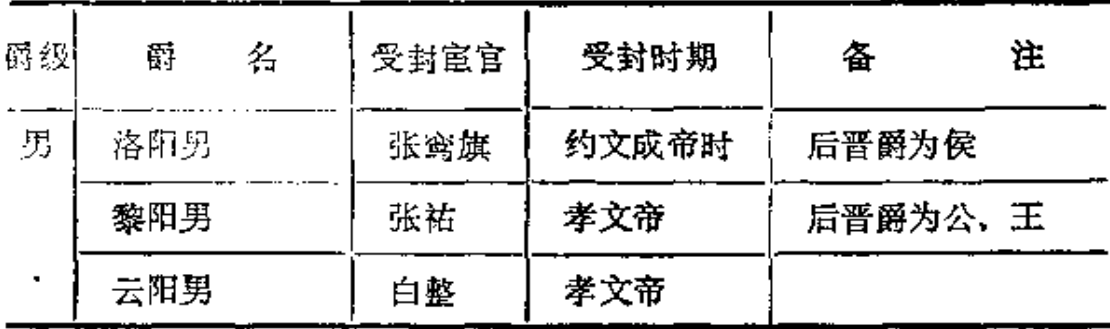

宦官了。至于北魏前身代政权是否存在官官,则已难以详考确证。 北魏正式建国后,迅速走上了封建化的道路,封建专制君权不断加 强,宫省制度与官僚制度逐步发展完善,宫廷富官的数量也随之大 量增加。《魏书》中有名有姓的宦官。即达三、四十人之多。这些只 是当时宦官中的一小部分蒙受宠信、身登高位者,从事内廷一般杂 役的普通官官数量当更多。据《魏书·刘腾传》记载,孝明帝时期的 权阉刘腾死后,"中官为义息衰绖者四十余人",至其葬日,"阉官为 义服杖经衰缟者以百数"。由此可知,当时北魏宫廷使用宦官的规 模至少在数百人以上。

北魏宫廷所使用的众多窟官,主要来源于以下几个方面:一是 俘获的敌国宦官。北魏在创建国家和统一北方的过程中,先后攻 灭了十六国中的北燕、北凉等割据政权,并曾攻占或打败过后燕、 大夏等国。这些敌国败亡后,其所使用的宦官往往被直接俘掠至 北魏宫廷。例如,北魏太武帝即位不久,亲率精兵西讨夏王赫连 昌,先后攻占了夏都统万和长安等城,擒获了赫连昌及其"诸母、姊 妹、妻妾、宫人万数"(《魏书·世祖纪》),同时被俘的还有大夏朝臣 将吏及秦雍人士数千人,其中即包括宦官。大夏宦官孙小,就是在 此役被俘后成为北魏宫廷宦官的。二是其他战争俘虏。在战争中, 北魏不仅将敌国宫廷的宦官直接掠为己用,而且还往往把大量的 年幼战俘阉割后充事内廷。例如,段霸"年幼见执,因被官刑";张 宗之"被执入京,充腐刑";抱疑"没内京都,遂为宦人";赵黑"没入

 $-207 -$ 

为阉人"(各见《魏书》本传);等等。上述诸例都是将战争俘虏实施 宫刑、没入宫禁,从而使其成为北魏宦官的。三是罪犯。被施宫刑 的罪犯,亦是北魏官官的一个来源。北魏前期的著名宦官宗爱。"以 罪为阉人,历碎职至中常侍"(《魏书•宗爱传》)。即为其例。四是 罪犯的家属。北魏时的律令:"大逆不道腰斩,诛其同籍,年十四己 下臟刑,女子没具官"(《魏书•刑罚志》)。根据此律规定,"大逆不 谱"的跟犯、本人应处腰斩,其男性成年家属应株连同诛,而其未成 年的男性家属则应连坐处以腐刑。北魏时期的宦官。有许多就是 来自罪犯的家属。如张祐之父"坐事诛",张祐本人"充腐刑";王质 "其家坐事,幼下蚕室";王温之父"坐事被诛,温与兄继叔俱充宦 者"(各见《魏书》本传)。五是天阉。宦官仇洛齐"生而非男","人 道不全"。经亲属推荐后,自愿入宫成为宦官。

在上述北魏宦官的诸种来源中。最主要的是战争俘虏和罪犯 家属。大致而言。北魏前期的宦官主要来源于战争俘虏。北魏后期 的宦官则主要来源于罪犯家属。北魏前期。北方诸割据政权之间 连年相互征战。作为战胜者一方常常大量掳掠敌方的人口。在战争 环境下,成年男性战俘往往易遭屠戮,而幼童则易被保全作为役使 对象。北魏统一北方之后,一方面战事大量减少,战俘的来源也相 应地大幅度缩减;另一方面,随着北魏政权在境内强化封建专制统 治,各种"罪犯"则会迅速增加。北魏初期,"礼俗纯朴,刑禁疏简"。 其后,"刑罚颇为滥酷"。太武帝统治时期,进一步制定和完善了封 建法律制度,出现了"刑网大密、犯者更众"(《魏书·刑罚志》)的局 面。北魏的刑罚制度不仅严酷细密,而且规定的株连就围其广。F. 文所例举的张祐、王质、王温等宦官。均是因父罪而连坐遭受宫刑 的。除父子连坐之外,因其他亲属关系而连坐被阉者,魏史亦多有 所载。文成帝时期,杨范"坐宗人劫贼被诛"(《魏书•杨范传》)而 株连遭受宮刑。北魏末期的宦官封津之所以受到宫刑, 则是受到 了其外祖父的株连。其外祖父因罪"伏诛",不仅封津之父封令德

 $*208*$ 

因女婿关系而"连坐从法",就连封津本人也因系罪犯外孙。而"受 刑给事宫掖"(《魏书•封津传》)。在法网既密、株连又广、且战俘 减少的情况下,受到株连的众多罪犯家属开始为北魏宦官队伍提 供了源源不断的补充。罪犯家属遂逐渐取代战争俘虏而成为北魏 后期最主要的宦官来源了。

由于北魏时期的宦官主要来源于战争俘虏和罪犯家属,这也 就造成了北魏宦官队伍在成分构成方面的某些特点。

首先,就宦官的民族成分而言,其中既以汉族人为主体,同时 也包括一些少数民族的"胡人"。北魏政权曾先后与汉族政权及其 他许多少数民族政权之间发生过战事,其战争俘虏的民族成分,当 是多方面的。北魏统一北方后,辖境内又包括有汉、氏、羌、匈奴、 鲜卑等多种民族。这种多民族的现实,在宦官队伍中也有所反映。 根据《魏书·阉官传》中的资料,可知北魏宦官多为汉人,但也有氏 人(如苻承祖)、羌人(如王遇),还有鲜卑慕容族人(如段霸)。作为 占据统治地位的鲜卑拓跋族人,似乎没有充任宦官者。此种现象 应不属偶然。古代中国很早就具有"公族无宫刑、不翦其类"(<礼 记·文王世子》)的传统。北魏之后的北齐政权亦明确规定:"宗室 则不注盗、及不入奚宫、不加宫刑"(《隋书·刑法志》)。北魏大概 也存在同样的传统或规定。

其次,就宦官的家庭出身而言,家世寒微者固然多见,但作为 战争俘虏和罪犯家属,其中官僚将吏的后代亦不乏其人。在北魏 时期的上层宦官中,有许多就是出身于此类家庭。例如,仇洛齐的 外祖父曾"仕慕容晴为乌丸护军、长水校尉",养父仇嵩"仕慕容垂。 迁居中山,位殿中侍御史";段霸"父乾。慕容垂广武令";王琚"高祖 始,晋豫州刺史";孙小"父瓒,姚泓安定护军";张宗之"父孟舒, 刘 裕西征,假洛阳令";张祐"父成,扶风太守";王遇出身"羌中强族", "自晋世已来,恒为渠长,父守贵,为郡功曹";王温"父冀,高邑令"; 平季"祖济,武威太守,父雅,州秀才";封津"祖羽,真君中为薄骨律

 $• 209 •$ 

镇副将";刘恩逸"父直,武邑太守"(各见《魏书》本传);等等。上述 宦官的家庭出身。或为郡守县令,或为护军镇将,或为强族渠长,均 属官宦家庭。在当时的门第观念的影响下,一些宦官还常常编造 家世,意图抬高自己的身价。如赵黑"本凉州隶户",却"自云其先 河内温入也,五世祖术,晋末为平远将军、西夷校尉,因居酒泉安弥 县"。抱嶷亦"自言其先姓杞,汉灵帝时杞匡为安定太守,董卓时, 俱诛,由是易氏"。北魏末期的宦官贾粲在得势之后,"自云本出武 威,魏太尉文和之后"(各见《魏书》本传)。对于这些宦官自我编造 的家世。时人已表示怀疑。认为其自称的家世是否真实可靠是"无 得而知"(《魏书·抱嶷传》)的。

再次,就宦官本人的文化素质而言,情况也是各有不同。有的 "幼充宫役,手不解书,裁知署名而已"(《魏书·刘腾传》);有的则 具有相当的文化基础。特别是那些出身于官宦家庭的宦官,在成 为宦官之前,一般都具有接受文化教育的机会,家庭环境又会使他 们在幼年时即对官场政治 有一定的阅历见识。因此,在《魏书· 阉官传》有关宦官文化素质方面的记载中,屡屡出现如下一些评 价:"以谨敏见知","能自谨厉,当官任举,颁得其人","以聪识有智 略称","粗览经史,闲晓吏事","性巧、强于部分","颇解书学","颇 涉书记", 等等。诸如此类的记载, 反映出当时有相当数量的官官 具备着一定的汉族文化修养和从事政治活动的能力。当北魏政权 推行"汉化"改革而急需用入之际,以及当专制君主或专权太后为 加强集权而滥用亲信的时候, 便很容易造成上述一类宦官的起用 发迹。北魏宦官之所以在政治舞台上十分活跃。除了其他多方面 的因素之外,宦官本与所具备的文化素质也应是其中的原因之一。

北魏宦官队伍在民族成分、家庭出身和文化素质方面的构成 特点,是同整个北魏时期的特定历史条件分不开的。分裂割据政 权之间的兼并战争、少数民族政权的入主中原、社会制度的急剧变 革、落后文明被先进文明"同化"进程的加速、占据统治地位的鲜卑

 $.210.$ 

贵族势力的衰落等,正是在这种时代背景下,北魏宣官才得以形成 了自身的构成特点。并且比其他朝代的宦官拥有更多的预政机遇。

### (五) 北魏宦官的实际政治作用

北魏时期。"阉官用事,大者令、仆,小者卿、守"(《通典·职官 九》)。宦官不仅在名分上拥有高官重爵。而且广泛地参预了各种 实际的政治活动。就北魏宦官的实际政治作用而言。远远超出了 单纯从事内廷杂役的范围。根据有关史料中的记载。在下述各种 政治活动中宦官均扮演了重要的角色。

其一,废立、擅杀帝、后。

有魏一代,宦官在有关废立君主和储君的事件中,表现十分活 跃。太武帝后期,宦官宗爱"天性险暴。行多非法",与监国的太子 拓跋晃结怨。由于宗爱的构陷, 拓跋晃的亲信被太武帝诏斩于都 街,太子本人"遂以忧慕"。事后,太武帝颇为追悔。宗爱"惧诛,遂 谋逆",弑杀了太武帝。太武帝死后,贵族权臣兰延、和匹、薛提等 人谋议在秦王拓跋翰与皇孙拓跋浚二人之间选立新君。宗爱"负 罪于东宫, 面与吴王余素协"。在得知兰延等人的密谋后。宗爱抢 先下手,假传皇后诏令,将兰延等人骗入内宫杀害,并将拓跋翰一 并杀掉。宗爱在迎立吴王拓跋余为新君后。自己执掌了朝政大权。 其后不久,寿填的宗愛又引起了拓跋金的統相,当拓跋全态观跑 (《魏书•赵黑传》),太子储位竟得以不废。

在君主与后妃之间的矛盾斗争中。北魏宦官表现得更为活跃。 孝文帝幽皇后"颇有失德之闻",王遇,苏兴寿等宦官"密陈委曲", "颇言其过",终使幽皇后一度被废。孝文帝临终之际,遗言赐幽皇 后自尽。时任长秋卿的宦官白整入宫授药。 在幽皇后"走呼不肯引 决"的情况下,白整"执持强之"。迫使其"含椒而尽"(见《魏书·孝 文幽皇后传》及《魏书·王遇传》)。北魏末期,专权的灵太后与在 位的孝明帝失睦,"母子之间, 嫌隙屡起"。宦官刘腾、贾粲等人趁 机勾结朝臣发动宫廷政变,"废灵太后于宣光殿,宫门昼夜长闭,内 外断绝。(刘)腾自执管钥, 肃宗(孝明帝)亦不得见, 裁听传食而 已。太后服膳俱废,不免饥寒"。当灵太后再次返政后,先将贾粲 外放为济州刺史,伺其出任途中"驰驿杀之,资财没于县官"。其时 刘腾已早死。灵太后下令追夺其爵位。"发其冢,散露骸骨, 没入财 产"(见《魏书·官武灵皇后胡氏传》及《魏书·阉官传》)。上述宦 官均应属于"帝党",属于"后党"的宦官时亦不乏其人。幽皇后即 以"中常侍双蒙等为其心腹"。由于幽皇后曾趁孝文帝出征之机"求 托女巫, 祷厌无所不至, 愿高祖(孝文帝)疾不起",所以当孝文帝 将还时,幽皇后"虑还见治检,弥怀危怖,骤令阉人托参起居,皆赐 之衣裳,殷勒托寄,勿使漏泄,亦令双蒙充行,省其信不"(《魏书· 孝文幽皇后传》)。

其二,专擅中枢朝政。

北魏官官专擅中枢朝政尤烈者,前为宗爱,后为刘腾。宗爱在 拥立吴王拓跋余之后,身登极品,位居元辅,"坐召公厕,权恣日甚, 内外惮之,群情咸以为(宗)爱必有赵高、阎乐之祸"(《魏书·宗爱 传》)。刘腾与领军将军元叉相勾结,共同幽废灵太后。政变得手 后,刘腾、元叉二人"表里擅权,共相树置,(元)叉为外御,(刘)腾为 内防、迭直禁闼。共裁刑赏"。四年之中,生杀之威咸决于刘腾、元 叉之手。此时的阉宦刘腾,俨然有如太上皇。北魏朝廷的"八坐"、

 $\cdot 212$ 

"九卿"等高官贵族, 亦须"且造(刘)腾宅, 参其颜色, 然后方赴省 府,亦有历日不能见者"(《魏书·刘腾传》)。

执柄巾枢朝政的宦官。非只宗爱、刘腾二人。不少宦官都曾担 任过中书令、中秘书、尚书仆射之类的高级政务官职。与其他朝代 发生过的宦官预政现象相比,北魏宦官不仅能够身居高位、实掌其 权,而且议政、预政、执政、监政的范围显得更为广泛。例如, 宦官 出任吏部长官、执掌铨选大权,这在其他朝代是极为罕见的。而北 魏时,赵黑曾任选部尚书,后任尚书左仆射复兼选部;王遇曾任吏 部尚书;王质曾领选部、监御二曹事。后为选部尚书; 宦官执掌铨 选,似乎司空见惯。出任诸州大中正、执掌地方铨选事务的宦官, 北魏时亦有杨蒗、成轨、平季等人。

其三。从征、出使。

北魏前期,战事频繁。宦官随军从征者,多有记载。北魏宦官 从征,一般是在君主亲征的情况下随从侍奉、参侍左右。如孝文帝 南征时,成轨"从驾南征,专进御食"(《魏书·成轨传》); 抱嶷时任 经州刺史,亦"以刺史从驾南征,常参侍左右"(《魏书·抱嶷传》)。 从征的宦官亦有实际参战者。孙小每从征伐。屡有战功。多获赏 赐,此即为其例。太武帝西征时, 宦官仇洛齐"从平凉州, 以功超 迁"(《魏书·仇洛齐传》),大约也参加了实际战事。

为完成某项特定任务而出使地方,此为历代宦官的常见职掌 之一。北魏时亦不例外。充任使节的宦官,往往具有君主代表的 身份。出使的任务,各有不同。就目前可查考的资料来看,北魏官 官出使的任务大致可分为两种类型。一种是宫廷有关事务,例如 刘腾曾经出使徐州与兖州,其出使任务为"采召民女"。另一种则 与军事活动有关,宫官出使是为了监军或劳军。如平季曾充使"慰 劳西军","时四方多事,(灵)太后每令(平季)出使于外"(《魏书·平 季传》)。封津也曾官任中关右慰劳大使,从事过充使劳军的活动。 其四,辖土治民。

 $-213.$ 

清代学者赵翼指出,"后魏多以蚕人为外吏"。其原因"盖魏时 籍没之制甚严,凡官吏有罪者,一经籍没,则妇女入掖廷,男子小者 即为奄寺,故其中往往有士人子孙、知义理有才具者","而阉寺为 吏,亦有能勤于其官者"(《廿二史札记》卷14)。纵观古代中国的历 史,宦官出任地方高级行政长官的现象,确乎极为罕见。前文在论 述北魏宦官的任职情况时已指出,由于当时的各种特殊条件,北魏 宦官出任刺史、郡守、县令之类地方官职的现象相当普遍。据笔者 统计,<魏书·阉官传>中有姓名可考的宦官共有三十一人,其中担 任或受赠过州刺史官职者即有二十人。任职地域散布于冀、定、并、 怀、幽、雍、东雍、济、华、秦、瀛、肆、泾、相十四州。 出任过郡太守的 宦官亦有七人。实际担任过刺史、郡守等地方高级行政长官的北 魏宦官。当还会另有他人。如林金闾"起自阉官,有宠于常太后。官 至尚书、平凉公"。后任"定州刺史"(《魏书·孝文贞皇后林氏传》)。 此事即为《魏书 • 閹官传》所未载。

上述情况表明,北魏宦官出任外吏并非偶见现象。当时出任 外吏的宦官人数之多、任职地域的分布之广,均为前朝后代所仅 见。前文已提及。北魏宦官出任刺史,多能莅职任事、实际执掌辖 土治民的大权,且任职时间有长达十年者。特别是在灵太后临朝 时期,甚至形成了宦官贵者皆封刺史的惯例。宦官集团作为当时 地方行政长官人选的重要来源之一, 在北魏政权建立和强化封建 统治的过程中,无疑发挥了重要的作用。

其五,营建工程。

北魏时期, 许多工程的营建是在宦官的主持下进行的。尤其 是那些带有政治性的工程(如宫殿、帝陵、官寺等),更易于交由宦 官负责。如宦官刘腾、孟鸾等人,都曾承担过"营诸寺舍"的任务, "洛北永桥、太上公、太上君及城东三寺,皆(刘腾)主修营"(《魏 书•刘腾传》)。封津也曾奉敕营造出帝父广平王的陵墓,并因营 陵有功而增爵。在营建工程方面成绩最为显著的北魏宦官,应首

 $.214.$ 

推王遇。宣武帝时,王遇曾官任将作大匠。"北都方山灵泉道俗居 字及文明太后陵庙,洛京东郊马射坛殿,修广文昭太后墓园,太极 殿及东西两堂,内外诸门制度,皆(王)遇监作"。一些宠臣的第宅, 亦由王遇"受敕为之监作"。在主持营建工程时,王遇"虽年在耆老, 朝夕不倦,跨鞍驱驰,与少壮者均其劳逸"(《魏书·王遇传》),颇为 勤力能干。

除了以上五个方面之外,北魏宦官参预政治活动的范围,还表 现在其他一些方面,如统领宿卫、管理宫廷财物、执掌车马礼仪,等 等。在广泛参预各种政治活动的过程中。北魏宦官往往相互投靠 授引,逐渐形成了事实上的"中人朋党"。例如,"文明太后时,王遇 有宠",小宦官孟鸾便投靠在王遇门下,"以谨敏为(王)遇左右", "由是渐见眷识"(《魏书·孟鸾传》)。当时的不少大宦官为了扩充 自己的势力,还通过收为养子等渠道,卵翼了一批阉人党羽。文成 帝时, 微阔杨范"为王琚所养, 恩若父子, 往来出入其家"(《魏 书·杨范传》),其后渐见发迹。权阉刘腾专擅朝政时,宦官为其义 息者即有四十余人。"中人朋党"的形成,进一步增强了北魏宦官 集团整体的政治活动能量。在北魏政治舞台上, 宦官集团已成为 一股具有举足轻重地位的政治势力。

宦官集团对于北魏政治的影响是多方面的。在探讨北魏宦官 的历史作用时, 不应采取一味否定的态度, 而应当作出全面的分 析。

由于北魏的具体历史条件以及当时宦官本身的构成特点,不 少窟官往往成为北魏政权实行封建化改革、加强中央集权的依靠 力量。宦官集团出于自身的利益,易与保守的拓跋族贵族集团产 生矛盾冲突。北魏贵族常常攻击宦官"种类无闻、氏姓莫纪";而一 些得势的宦官则将名门大族视若蔑如,"侮慢旧族,简于接礼"(《魏 书·抱嶷传>)。当北魏中央政权所推行的"汉化"改革遭到旧族大 姓的抵制反对时,专制君主自然也就会大量起用身边的亲信家奴,

 $-215 -$ 

去对大族进行制 约抗衡。在君权与大族之间的矛盾中, 宦官往往 站在君主一边。例如,北魏初期"禁网疏阔,民户隐匿漏脱者多"。 "杂营户帅遍干天下,不属守宰,发赋轻易,民多私附,户口错乱,不 可检括"。此种包荫民户的杂营户师的存在,显然直接侵犯了中央 集权的利益。宦官仇洛齐从维护君权出发,"秦议罢之,一属郡县" (《魏书·仇洛齐传》)。从而不仅保证了封建中央政权的赋税收入, 而且在政治上也有利于加强中央集权。又如,北魏多以宦官出任 州刺史,其中也包括有维护中央集权的意图。刺史之职,执掌一州 军政大权,极易成为形成地方割据的因素。对于专制君主来说,以 宦官为刺史则能减少出现方镇大员拥兵自重、尾大不掉局面的可 能性。这就是说,北魏富官在加强君主对地方的直接控制、维护北 魏政权的统一等方面,也曾发挥一定的作用。

此外,某些宦官人物在政治活动中亦不乏清正廉明的品行。 如赵黑任职选部时,主张"以功授官、因爵与禄",反对因亲私授官、 "亏乱选体"。其在刺史任内,"克己清俭,忧济公私"。当有人欲行私 赂时,赵黑表示:"高官禄厚,足以自给,卖公营私,本非情愿",断然 拒绝受贿,"终无所纳"(《魏书·赵黑传》)。在其他一些出任州刺 史的窟官中,也有"所在清约、当时牧伯无能及"(《魏书•孙小传》) 者。这些宦官的表现,对于改善当时的吏治及缓和社会矛盾,无疑 可以起到一定程度的积极作用。

如同其他朝代一样, 宦官预政也对北魏政治产生了严重的消 极影响。北魏末期,社会政治极度腐败黑暗,其原因之一流县由于 宦官对朝政的破坏。时当灵太后临朝,宠用了大批宦官佞臣,致使 "文武解体,所在乱逆,土崩鱼烂"(《魏书·宣武灵皇后胡氏传》)。 宦官刘腾与权臣元叉幽禁灵太后之后,两人共同把持朝政,予夺任 情,狼狈为奸,进一步激化了社会矛盾。在此期间,"政事怠惰,纲纪 不举,州镇守宰,多非其人,于是天下遂乱矣"(《魏书·京兆王黎附 元叉传>)。在政治日趋腐败的同时,包括宦官在内的北魏统治集团

 $• 216.$ 

生活荒淫奢侈,不断加重了对于劳动人民的剥削、许多宦官"家累 巨万","俱号富室"。他们的财产,或来自君主太后的赏赐,或贪污 受贿、"公然受纳",或经商放债、强占山泽之利,或依仗权势、强夺 民财。《魏书·刘腾传》中有一段关于这位权阉发家致富情况的记 载:"公私属请,唯在财货。舟车之利,水陆无遗;山泽之饶,所在固 护;剥削六镇,交通互市;岁入利息以巨万计。又颇役嫔御,时有征 求;妇女器物。公然受纳。逼夺邻居,广开室宇。天下咸患苦之。" 类似的宦官,当然不止刘腾一人。总之。北魏宦官的上述行为,加 剧了统治集团的内部争斗,促使了阶级矛盾的激化,加速了腐朽的 北魏王朝的灭亡。

在古代中国的宦官制度发展史上, 北魏是其中最为重要的时 期之一。作为一个少数民族建立的政权,北魏不仅继承沿袭了中 原汉族王朝传统的宦官制度,而且大大扩张了宦官预政的范围,在 某些方面把宦官制度推向了一个新的发展高峰。

### 三、北齐与北周政权的宦官制度

公元534年,腐朽的北魏王朝陷入分崩离析的状态。悍将高 欢和宇文泰各自拥立北魏皇族为傀儡皇帝, 分别建立了东魏和西 魏两个相互对峙的政权。北魏分裂十七年后,东魏为高氏所建立 的北齐政权所取代。不久,西魏亦为宇文氏所建立的北周政权所 取代。北齐建国近三十年,后被北周所灭。北周建国亦不足三十 年,后为隋王朝所取代。在上述各个短命的割据政权的统治时期, 宦官制度仍然沿续未绝,并在北魏时期的基础上有所发展变化。

### (一) 北齐宣官势力的发展

高欢册立东魏傀儡皇帝后,身居大丞相之职,总揽朝政大权。 终高欢之世,虽未正式称帝,但已受封王爵。自此时起,高氏家族 已开始使用宦官。在高欢的身边,已有韩宝业、卢勒叉、齐绍、秦子 征等宦官侍奉左右。由于高欢本人的君主名位未定,其所豢养的

 $• 217 •$ 

宦官尚缺乏扩张势力的必要条件。此时的宦官,"唯门阉驱使,不 被恩遇"(《北齐书•恩幸传》)。

公元550年, 高欢子高洋代东魏称帝, 正式建立了北齐政权, 是为文宣帝。北齐政权生存了二十八年,共历六帝。在前三帝即 文宣帝、废帝、孝昭帝统治时期,宦官机构已建立并逐渐健全,其制 大率沿袭北魏,设有长秋卿、中常侍等宦者官职。然此时的宦官势 力尚未遑伸张,虽"渐有职任","亦不至宠幸"(《北史·恩幸传》)。 在北齐前期的政治舞台上,未见宦官积极活动的踪迹。

北齐窟官势力的急剧扩张,是从武成帝在位期间开始的。北 齐后期的三帝,是为武成帝高淇、后主高纬、幼主高恒。三帝在位 时间累计不过只有十六年,但其间宦官势力却有了急剧的膨胀发 展。不少宦官"以宫掖驱驰,便烦左右,渐因昵狎,以至大官"(《北 齐书 • 恩倖传>)。北齐后期宦官势力的发展,主要表现在以下几 个方面:一是宦官人数的增多。北齐享祚虽短,但却屡兴土木,广 采民女,"土木之功不息,嫔嫱之选无已"(《北齐书·幼主纪论》)。 后主末期曾"括杂户女年二十已下十四已上未嫁悉集省,隐匿者家 长处死刑"(《北齐书·后主纪》)。宫殿苑囿的增广与嫔妃宫女的。 增多,必然会增加对于宦官的需求、导致宦官人数的增长。后主统 治时期,仅官任中侍中、中常侍之职的上层宦官人数即已达数十人 之多。二是宦官官衔的提高。自武成帝之后,北齐前期宦官"不被 恩遇"、"不至宠幸"的状况发生了很大变化。受到君主宠信的宦 官,不仅可以担任中侍中、中常侍之类的中职,而且"多授开府,罕 止仪同,亦有加光禄大夫、金章紫绶者"。宦官邓长颙在后主时期甚 至"任参宰相"。三是宦官封爵的轻滥。北齐后期,宦官多有受封王 爵者。如曾经侍奉过高欢的韩宝业、卢勒叉、齐绍、秦子征等宦官。 至武成帝时"并封王"。宦官陈德信与邓长顒等人,亦"并开府封王" 〈《北史·恩幸传》)。《北齐书·恩倖传》中指出,在当时的"刑残阁 宦"与其他佞臣中,出现了"封王者接武、开府者比肩"的局面。其

 $.218.$ 

时宫官封王者的人数之多,是可想而知的。四是宦官对朝政的干 预。在有关北齐后期的一些史料中,屡屡出现宦官"参预机权"、 "干预朝权"、"多干朝政"、"政由宦竖"、"佞阉处当轴之权"一类的 记载,由此可知宦官预政的现象,在当时已渐趋严重。

**窟官势力之所以能够在北齐后期的短短十余年间得到急剧的** 扩张,与当时在位君主的荒淫无能有直接的关系。武成帝"爱狎庸 竖","委以朝权",已开宦官预政之端。后主高纬即位时不足十岁, 少长深宫,百无一能。及至长成,平时"罕接朝士,不亲政事",唯知 "盛其宫观,穷极荒淫",由是造成了"一日万机、委诸凶族"的局面, 当北周大军压境之际,庸儒无能的后主对于御敌方路"莫知所从"。 索性传位于八岁的幼主,自己二十余岁便做了不负责任的太上皇。 幼主在位期间,北齐政治更为黑暗。"赋敛日重,徭役日烦,人力既 殚,帑藏空竭"。幼主骄纵奢侈,却毫无帝王才具,"言语涩呐,无志 度,不喜见朝士,自非宠私昵狎,未尝交语;性懦不堪,人视者即有 忿责;其奏事者,虽三公令录莫得仰视,皆略陈大旨,惊走而出" (《北史·齐本纪下》)。君主庸儒无能,不亲政事,且又不接朝士, 其结果自然也就导致了宦官佞臣势力的迅速膨胀。

北齐后期,朝政的黑暗促成了宦官势力的膨胀,而宦官势力的 急剧扩张,又反过来加深了社会政治的腐败。宦官追随着荒淫的 君主,"趋侍左右,通宵累日,承候颜色,竞进谄谀,发言动意,多会 深旨;一戏之赏,动逾巨万,丘山之积,贪吝无厌"(《北史·恩幸 传》)。得势的宦官或"卖官鬻爵,乱政淫刑";或"各引亲党,超居非 次"(《北齐书•幼主纪》),致使朝政纲纪无复存在。宦官的所作所 为,进一步加深了北齐政权面临的内外危机。就在北齐灭亡前夕, 宦官仍继续为非作歹、欺压百姓,"时佞幸阍寺,犹行暴虐,民间鸡 猪,悉放鹰犬搏噬取之"(《北齐书·清河王岳传》)。北齐废权的迅 即败亡,同专制君主的荒淫昏庸以及宦官佞臣的弄权乱政有着直 接的关系。《北齐书·恩倖传序》评论云:"甚哉齐末之嬖幸也,盖

 $-219-$ 

书契以降未之有焉";"其宦者之徒,尤是亡齐之一物,丑声秽迹,千 端万绪";"属此淫昏,无不亡之理,齐运短促,固其宜哉"。此段评 论不无一定道理。

北齐宦官制度直接承袭自北魏及后来的东魏政权。就宦官势 力的骄恣贵盛而言,北齐末期几乎可以与北魏相提并论。但是,在 宦官预政的形式、范围及程度等方面,北齐与北魏却有不同之处。 北魏多以阉人出任刺史、郡守之类的地方高级官职;北齐宦官一般 只能充任中职。尚无发现出任外吏的实例。北魏宦官"大者令仆、 小者卿守",所任朝职的范围较宽;而北齐宦官任职多限于中侍中、 中常侍,大长秋之类的宫职。除邓长颙等极个别宦官,曾任太府卿、 后又"任参宰相"之外,其他宦官(包括那些已经开府封王的贵幸官 官)则虽"意属尚书、卿尹,宰相既不为致言,时主亦无此命"(《北史 •恩幸传>)。这就是说,北齐宦官虽然可以贵为开府封王或拥有其 他金章紫绶级别的加官荣衔,但却少有能够官拜实际职任者。此外, 还应当看到:当时加封贵衔重爵的近信佞臣,非独宦官。后主时,滥 授官爵。"自大丞相已下,太宰、大司马、三师、大将军、三公等官,并 增员而授,或三或四,不可胜数"。幼主即位后,滥封之风愈烈。"诸 官奴婢、阉人、商人、胡户、杂户、歌舞人、见鬼人滥得富贵者,将以 万数;庶姓封王者百数。不复可纪;开府千余,仪同无数;领军一时 三十,连判文书,各作依字,不具姓名,莫知谁也;诸贵宠祖祢追赠, 官岁一进,位极乃止;宫掖婢皆封郡君,宫女宝衣玉食者五百余人" (《北史·齐本纪下》)。北齐末期的滥封弊政, 一方面提高了宦官 的地位,"遂使刀锯刑余,贵溢轩阶"(《北齐书·上洛王思宗附弟思 好传》)。促进了宦官势力的发展;另一方面,又造成了其他各类近 信佞臣势力的发展,从而也增加了宦官在专擅朝政方面的竞争力 量与制约因素。北齐贵幸佞臣的种类甚多,宦官只是其中之一。 这大概也是北齐宦官预政的程度不及北魏的原因之一..

有关北齐时期宦官的事迹,《北齐书》与《北史》中所记不详。可  $-220 -$ 

考姓名的官官约有三十余人,但大多"其事阙而不书,仍略存姓名" 而已。在可知姓名的北齐宦官中,大多数人因"肆其奸佞、败政虐 人"(《北齐书·恩倖传》),而受到时人及后世论者的抨击。唯后主 时期的富官田敬宗,"年十四五,便好读书; 既为门侍, 伺隙便周章 询请;每至文林馆,气喘汗流,问书之外,不暇他语;及观古人节义 事,未尝不感激沉吟"(《册府元龟》卷666)。在随从后主出逃途 中,田敬宗为北周军队所俘获。为掩护后主行踪,田敬宗不畏拷 打,宁死不屈,颇有气节。后世封建文人誉其为北齐"贤阉"(《廿二 ·史札记≯券 15 )。

### (二)北齐南官机构概况

北齐官制,大多沿袭北魏。就宦官机构而言,北齐主要设有两 个系统,即中侍中省和长秋寺。

中侍中省的设立,是北齐宦官机构的一个特点。所谓"侍中", 乃秦代始置,两汉之后多沿置, 初为加官, 后渐掌机要。北魏尤重 侍中其官,号为小宰相。作为与一般的"侍中"相区别的专由宦官 担任的"中侍中"一职,北魏时已有设置。至北齐时,"中侍中"与 "侍中"的区别更为明显,在职堂范围和领属机构等方面,两者均有 不同。据《隋书·百官志》中所记载的北齐官制,侍中是为门下省 的最高长官,"掌献纳谏正,及司进御之职";而中侍中则为中侍中。 省的最高长官,"掌出入门阁"。中侍中省的职官包括:"中侍中二 人,中常侍、中给事中各四人;又有中尚药典御及丞,并中谒者仆 射,各二人;中尚食局,典御、丞各二人,监四人;内谒者局,统、丞各 一人"。北齐后期, 宦官充任中侍中、中常侍者实际上远远超过了上 述员数定额,"此二职乃数十人"(《北齐书·恩倖传》)。

北齐的 "长秋寺",系秦汉以来的大长秋一职的发展扩充。北 齐长秋寺"掌诸宫阁",正副长官为长秋卿和中尹,各设一人,井用 宦者。长秋卿与中尹之下,又有丞二人以及功曹、五官、主簿、录事 等佐吏。其下辖机构则包括:中黄门、掖庭、晋阳宫、中山宫、园池、

 $•221 •$ 

中宜仆、累官等署.诸署各有令、丞;除上述名署之外,又有暴室局, 长官有丞无今。诸署之下,又各有属吏,如中黄门署的令丞之下, 又有冗从仆射及博士四人;掖庭、晋阳宫、中山宫等署,各有宫教博 士二人,中山宫署又别有面豆局丞;园池署又别有桑园部丞;中宫 仆署又别有乘黄局教尉、细马车都督、车府部丞; 奚官署又别有染 局丞。

北齐富官机构的设置情况反映出如下变化趋势: 一是有关内 廷杂役的管理事务相对集中于长秋寺,长秋寺的下设机构及属吏 有所增加。二是在掌管内廷杂役的宦官机构长秋寺之外,另行设 置了出入门阁、参掌机要的专门宦官机构中侍中省。中侍中省的 设立,使得中侍中一职不仅仍旧可以作为高级宦官的一种加官,而 且成为一种能够统领省局属吏的实任长官。中侍中与侍中分领二 省,也等干创置了单独成为系列的系统化的宦官预政机构。

北齐宦官的品秩,大致与北魏后期相同。就中职而言,最高为 中侍中、长秋卿,均为从三品。以下依次为: 中常侍、中尹, 列居正 四品上阶;中尚食典御与中尚药典御,列从五品上阶;中给事中列 从五品下阶;长秋寺丞列从七品上阶;中尚食丞与中尚药丞列从七 品下阶;诸署令、中谒者仆射、中黄门冗从仆射,列从八品上阶;内 谒者局统、中黄门,列正九品上阶;诸宫教博士为从九品上阶;小黄 门、中侍中省录事,列从九品下阶。从上述情况可以看出,北齐宦 官品秩下自从九品下阶,上可至从三品,品秩等级的分布面较宽。 一些受到君主宠幸的宦官,通过封授爵衔则可提高品秩的等次。如 加授左右光禄大夫的宦官,品秩即为正二品;开府仪同三司者,即 为从一品;受封王爵的宦官,则可高居正一品。由于北齐宦官多有 开府封王者,所以实际上宦官的品秩并无上限。

### (三) 北周政权的宦官制度

宇文泰拥立西魏君主后,身居大丞相,专制西魏朝政。公元 557年,宇文泰之子宇文觉废黜西魏君主,正式建立了北周政权。

 $-222 -$ 

北周初期,权臣宇文护专擅朝政,先后弑杀北周两位君主。直至北 周武帝宇文邕诛杀宇文护之后,北周统治始告稳定。在宇文泰专制 西魏朝政以及北周武帝宇文邕统治期间,陆续采取了一些改革措 施,如改革官制、颁行均田制、创立府兵制、裁抑佛教寺院经济,等 等。这些措施,在一定程度上改善了北周政治,增强了北周政权的 实力。北周政权生存时间虽短,但却攻灭了北齐, 统一了北方, 并 为以后隋王朝的南北大统一尊定了基础。

北周励行改革,朝政相对清明,故宦官预政现象极少发生。这 与北魏、北齐宦官贵盛擅权的状况形成了鲜明的对照。北周政权 生存二十四年, 共历五帝, 其中武帝宇文邕在位时间即占了十八 年。史称周武帝"克己励精,听览不怠";"身衣布袍,寝布被,无金 宝之饰,诸宫殿华绮者,皆撤毁之";"后宫嫔御,不过十余人"(《周 书·武帝纪》)。终周武帝之世,绝少宦官活动的记载。周武帝死 后,嗣位的周宣帝荒淫失道,"采择天下子女,以充后宫";"耽酗干 后宫,或旬日不出,公卿近臣请事者,皆附奄官奏之";"恐群臣规 谏,不得行己之志,常遣左右密伺察之,动止所为,莫不钞录,小有 乖违, 辄加其罪"(《周书· 宣帝纪》)。当此之时, 宦官势力有所拾 头。然而,未及宦官势力坐大,北周政权便已寿终正寝。周武帝死 后不到三年,北周政权即被隋王朝所取代。

北周时期,官制有所改革,机构设置及职官名号多依《周礼》古 制。宦官官职也相应有所变化。首先,宦官官职的名称有了变化。 北周富官设有"司内上士"、"小司内中士"、"巷伯中士"(《通典·职 官九》)等职,其名多取自《周礼》。其次,宦官机构可能有所合并收 缩。再次, 宦官的等级地位有所下降。北周制度, 官吏等级分为十 八命,即正九命、九命、正八命、八命,直至正一命、一命。命即为 品,但与品不同。品以正一品为最高,命则以正九命为最高。北周 "三公九命,三孤八命,六卿七命,上大夫六命,中大夫五命,下大 夫四命,上士三命,中士再命,下士一命"(《隋书·百官志》)。宦官

 $-223 -$ 

官职列于公、孤、卿、大夫之下的"士"等级,最高"司内上士"也不过 仅为三命。这与北魏及北齐时期宦官官职可高居二品或三品的状 况相比,确乎不可同日而语。

 $\mathbf{r} = \mathbf{r} \times \mathbf{r}$ 

 $\mathcal{L}^{\text{max}}_{\text{max}}$  , where  $\mathcal{L}^{\text{max}}_{\text{max}}$ 

 $\mathcal{L}^{(1)}$ 

 $\sim 10^7$ 

 $\frac{1}{2} \sum_{i=1}^n \frac{1}{2} \sum_{j=1}^n \frac{1}{2} \sum_{j=1}^n \frac{1}{2} \sum_{j=1}^n \frac{1}{2} \sum_{j=1}^n \frac{1}{2} \sum_{j=1}^n \frac{1}{2} \sum_{j=1}^n \frac{1}{2} \sum_{j=1}^n \frac{1}{2} \sum_{j=1}^n \frac{1}{2} \sum_{j=1}^n \frac{1}{2} \sum_{j=1}^n \frac{1}{2} \sum_{j=1}^n \frac{1}{2} \sum_{j=1}^n \frac{1}{2} \sum_{j=$ 

 $\mathcal{L}^{\text{max}}_{\text{max}}$  . The second contract  $\mathcal{L}^{\text{max}}_{\text{max}}$ 

 $\mathcal{L}^{\mathcal{L}}$  and  $\mathcal{L}^{\mathcal{L}}$  and  $\mathcal{L}^{\mathcal{L}}$ 

 $\mathcal{L}^{\mathcal{L}}(\mathcal{L}^{\mathcal{L}}(\mathcal{L}^{\mathcal{L}}(\mathcal{L}^{\mathcal{L}})))$ 

 $\sim 10^{11}$  km  $^{-1}$ 

 $\sim 10^{11}$ 

 $\mathcal{L}^{\text{max}}_{\text{max}}$ 

 $\sim 10^{11}$ 

 $\mathcal{L}^{\text{max}}_{\text{max}}$  and  $\mathcal{L}^{\text{max}}_{\text{max}}$ 

 $-224-$ 

 $\Delta \sim 10^{-11}$ 

 $\mathcal{L}^{\pm}$ 

 $\sim 10^{-11}$ 

 $\sim 10^{-10}$ 

 $\mathcal{L}^{\text{max}}_{\text{max}}$ 

 $\sim 10^{-10}$ 

PDF 檔案以 "pdfFactory Pro" 試用版建立 [www.pdffactory.com](http://www.pdffactory.com)

 $\label{eq:2.1} \frac{1}{2} \int_{\mathbb{R}^3} \frac{1}{\sqrt{2}} \, \frac{1}{\sqrt{2}} \,$ 

 $\sim 10^{11}$  km  $^{-1}$ 

# 第五章 隋唐时代的官官制度

#### 隋唐时代宦官势力的发展过程 第一节

### 隋代及唐代初期对宦官势力的裁抑

公元581年,北周贵族杨坚废周静帝自立,建立隋朝,是为隋 文帝。数年后, 隋灭南朝陈政权, 从而结束了南北朝的分立局面, 统一了全国。隋的统治维持了不足四十年便在农民起义的打击下 土崩瓦解。隋亡之后,唐王朝兴起。在唐王朝统治期间,古代中国 封建经济文化的发展出现了空前繁荣的局面。由于唐代的各种社 会历史条件, 富官势力继东汉之后再次极度扩张, 乃至出现了中国 历史上宦官专权的第二次高潮。宦官专权的局面,形成于唐代中 后期。就隋代及唐代初期而言, 宦官势力的发展则受到了一定程 度的制抑。

### (一) 隋代宦官制度发展板况

隋王朝建立之后, 即着手设置了系统化的宦官机构。隋文帝 统治期间, 曾对原北周政权的官制进行了重大改革。在中央职官 方面,隋文帝废除了北周模仿《周礼》所置的六官,确立了三省六部 制度。除尚书、门下、内史三省之外,另设有专门的宦官机构内侍 省。据《隋书•百官志》,内侍省包括"内侍、内常侍各二人,内给事 四人,内谒者监六人,内寺伯二人,内谒者十二人,寺人六人,伺非 八人。并用宦者。领内尚食、掖庭、宫闱、奚官、内仆、内府等局"。 内侍省之内侍,"即旧长秋也";内常侍,"即旧中常侍"(《通典·职

 $-225$ 

官九》)。内侍省的设置,改变了自秦汉以来宣官机构的传统格局, 使得原先由中常侍和大长秋分别执掌的宦官事务趋于统一。内侍 省制度,后为唐代所承袭。

隋初的宦官,大多来自旧朝。除了留用原北周政权的内廷宦 官之外,隋在相继诛灭后梁及陈政权后,当也收用了俘获的旧朝宦 官。隋军灭陈时,将俘获的陈朝君臣由陈都建康押解至隋都长安。 亡国之君陈叔宝"与其王公百司发建康,诣长安,大小在路,五百 里累累不绝"(《资治通鉴·隋纪一》)。所谓"百司",其中当包括原 陈政权的内廷室官机构及其人员。隋代阉人姓名生平今可考 者, 唯有樊叔略一人。其人即为前朝之宦官。据史书记载,樊叔略之 父曾任东魏政权的州刺史。后被专权的高氏所诛杀。樊叔略受此 牵连,幼年"被腐刑,给使殿省"(《隋书·樊叔略传》),成为东魏宫 廷的宦官。其后,樊叔略先后仕宦于北周政权及隋王朝,官运颇为 亨通。在政权更迭频繁的时期,类似樊叔略这样能够奉事数朝宫 廷的宦官,数量当不会很少。

随着隋王朝统治的日趋荒淫腐朽,宫室苑囿的规模不断扩大, 后妃宫女的数量迅速增多。这些因素必将导致内廷官官数量的相 应增长。在宫室苑囿的建筑方面, 隋初即开始大规模地营筑大兴 城。至隋炀帝即位后,更是大兴土木,营建东都,盛治宫殿,又"筑 西苑,周二百里",西苑内"堂殿楼观,穷极华丽"(《资治通鉴 • 隋纪 四>)。为了巡幸游玩的方便,自长安至江都沿涂又筑离宫四十余 所。在后妃宫女的数量方面,隋初"思革前弊",加之独孤皇后"性尤 妒忌,后宫莫敢进御",故隋文帝时"自嫔以下置六十员"。隋炀帝 即位后,后妃嫔御位在正七品以上者即达一百二十人,其余"趋侍 左右,并无员数"(《隋书·后妃传》)。荒淫无度的隋炀帝犹不满足, 又"密诏江淮南诸郡阅视民间童女, 姿质端丽者, 每岁贡之"(《隋 书•炀帝纪>)。据有关记载,隋炀帝游幸西苑时,常有宫女数千骑 随从;巡游江都时,"从行宫掖,常十万人"(《隋书•食货志》);可见

 $*226.$ 

其时宫女数量之多。宫室苑囿需要宦官给事看守,后妃宫女需要 宦官侍奉监护。由于对宦官的需求数量在不断增长。仅仅依靠留 用前朝宦官显然已不敷使用,隋王朝也就必然会通过其他各种渠 道来对宦官队伍进行补充。例如,当时的一些藩王就曾经滥捕山 民强阉为宦,"多捕山獠充宦者"(《资治通鉴·隋纪三》)。

隋王朝虽然享祚时间不长,但其间宦官势力仍有一定程度的 发展。有关宦官插手内廷事务的记载,屡屡可以见到。例如,隋文 帝对其皇后独孤氏"甚宠惮之",每逢隋文帝临朝,独孤皇后"辄与 上方辇而进,至阁乃止",同时又使"宦官伺上,政有所失,随则匡 谏"(《隋书·文献独孤皇后传》)。这就是说, 皇后竟然派遣官官 "伺上"监视君主,并使宦官获得了对朝廷政事的"匡谏"之权。再 如,隋炀帝杨广即位之前,身为藩王,"次不当立"。为了谋取太子储 君的地位,杨广一方面极力取媚于独孤皇后并与大臣用事者倾心 交接,另一方面也加强了与宦官的勾结:"中使至第,无贵贱,皆曲 承颜色, 申以厚礼"(《隋书·炀帝纪》)。贵为藩王却需要讨好官 官,此足以说明在立储间题上宦官是可以起到一定作用的。又如、 隋文帝第四子蜀王杨秀因罪被废为庶人,"幽内侍省,不得与妻子 相见"(《隋书·文四子传》)。可见作为宦官机构的内侍省,亦可担 任囚禁犯罪之皇族宗室的职责。

陶人出任军职、朝职乃至地方长官者,隋代唯见樊叔略一例。 樊叔略原为东魏宦官,后投奔北周政权,受到了北周君主的器重。 至北周灭亡前夕,樊叔略已因军功官拜大将军、汴州刺史,进封渚 乡县公,并曾任过园苑监、营构监等职。隋灭周后,樊叔略仍然得到 隋文帝的亲幸赏识,加位上大将军,进爵安定郡公,迁为相州刺史。 其后,又征拜为司农卿。"虽为司农,往往参督九卿事"。"朝廷有疑 滞,公卿所未能决者,(樊)叔略辄为评理","甚为上所亲委",朝廷 重臣亦对其"礼遇之"(《隋书·樊叔略传》)。樊叔略作为阉人宦官 而能受到如此重用,在北朝时乃为司空见惯之事,但至隋代时则已

 $-227 -$ 

戒 为受北朝溃风的影响而保留下来的特例。

在整个障正朝统治期间,虽然设置了统一的宦官机构内侍省。 宦官人数有所增长,宦富预政现象亦有发生,个别阉人甚至能够膺 受高官尊爵,但就总体而言, 宦官势力的扩张是受到一定制约的。 尤其是在隋炀帝时期,整个官制多所改革,宦官机构亦深受影响。 隋炀帝即位不久,改内侍省为长秋监。"长秋监置今一人。正四品; 少令一人,从五品;丞二人,正七品。并用士人。"长秋监的长官 "令"以及少令、丞等职均由士人担任,这就改变了原内侍省由宦官 主领的局面。此外,原内侍省领内尚食、掖庭、宫闱、奚官、内仆、内 府等局,内侍省改为长秋监之后,唯"领掖庭、宫闱、奚官等三署,并 参用士人"。其下属机构不仅数量有所收缩,而且参用士人,并非由 宦官专任。改署长秋监后,"改内常侍为内承奉,置二人,正五品; 给事为内承直,置四人,从五品。并用富者"(《隋书·百官志》)。由 上可知,宦官的最高任职仅为正五品的内承奉。原内侍省之内侍, 官列从四品上阶。改置长秋监后,其职已被裁撤。上述措施,对于裁 抑宦官势力的扩张,确实起到了一定的作用。隋王朝后期的政治, 虽然十分腐朽黑暗,但却未曾出现过宦官专权的局面。究其原因, 固然是由多方面的因素所造成的,但上述裁抑措施无疑是其中的 重要原因之一。

### (二) 唐代初期载抑宦官势力的措施

隋代末期,社会矛盾激化。全国各地先后爆发了多次大规模 的农民起义,一些官僚贵族也趁机起兵反隋。公元618年,隋炀帝 被杀于江都,隋王朝的统治宣告结束。同年,贵族李渊在长安称 帝,建立唐朝,是为唐高祖。唐朝初建,各项制度多承隋制。在宦 官制度方面, 亦大率沿袭隋朝旧制。唐高祖武德初年, 改长秋监 "为内侍省,皆用宦者"(《通典 • 职官九》),重新恢复了隋代前期的 宦官制度。

隋代末期所爆发的农民起义,沉重打击了当时的封建统治,彻

 $•228.0$ 

底推翻了腐朽的隋王朝。这个历史事实。给予唐代初期的统治者 以深刻的教训。继隋而起的唐王朝,十分注意"以亡隋为戒",陆续 采取了一系列改善封建政治的措施,其中即包括裁抑窟官势力、防 范窟官干预政事的内容。唐代初期,自唐高祖建唐直至唐太宗和 唐高宗统治时期。最高统治集团始终注意总结吸取前代政权感衰 兴亡的历史经验教训。对于宦官预政对封建政治所造成的危害有 一定的清醒认识。例如,唐太宗时期的名臣魏征就曾多次对君主 发出过"斥小人"、"远便佞"之类的告诫,并明确指出。"阉竖虽微。 狎近左右,时有言语,轻而易信,浸润之谮,为患特深"(《贞观政 要,论公平>)。再如,唐太宗长子李承乾为太子时,"宠昵官官,常 在左右"。太子詹事于志宁遂上书劝谏:"自易牙以来,宦官覆亡国 家者非一。今殿下亲宠此属, 使凌易衣冠, 不可长也"(《资治通 鉴,唐纪十二》)。太子李承乾后即因包括"宠昵宦官"在内的种种 "失德"行为而被废黜。

唐初统治者不仅在言论上强调了防范宦官预政的重要性,而 且还采取了一些裁抑宦官势力的实际措施。这些措施主要包括以 下几个方面。

第一,控制宦官的人数员额。

隋朝末期,在位的隋炀帝荒淫无度,后宫"求采无已,至于离宫 别馆,非幸御之所,多聚宫人",致使大量"妇人幽闭深宫"。内廷嫔 妃宫女数量的膨胀,当是造成宦官人数不断增长的重要原因之一。 唐王朝建立之后,着手改革隋末弊政,曾一度大量减少了后宫宫女 的数量。唐太宗初即位,立即简放"掖庭宫女三千余人"。贞观二年, 唐太宗根据中书舍人李百药的建议,再次简出大批宫女,"任求伉 俪"(《旧唐书·太宗纪》)。宫女人数的大量减少,势必会使宦官队 伍的规模相应有所缩减。唐末朱全忠尽诛内廷宦官后, 罢撤了许 多宦官机构及其职权,并迫使唐昭宗下诏规定,内廷宦官"咸视国 初故事,以三十人为员,衣黄衣,不得养子"(《新唐书·韩全诲传》)。

 $.229.$ 

唐代初期的所谓"国初故事",是否果真规定宦官"以三十人为员", 现虽难以确知,但唐初宦官人数较少,则是无可怀疑的事实。

第二,限定宦官的职责范围。

宦官的本职,本在给事内廷杂役。但是,宦官作为内廷近侍常 能凭借与君主的亲近关系而越权干预政事。特别是在北朝 时期, 宦官的任职范围并无严格限制,出任高级朝职、军职及地方官职的 宦官比比皆是,其事已略见本书前章所述。唐代君主的祖上,曾仕 宦于北朝,对北朝宦官猖獗的情形应耳熟能详。所以,当唐王朝建 立之后,最高统治者对于宦官预政擅权的行为颇有警惕,因而对宦 官的职责范围进行了严格的限制。唐太宗曾下诏明确规定, 宦官 "不任以事,惟门阁守御、廷内扫除、禀食而已"(《新唐书·宦者传 序>)。贞观年间,"时屡有阉宦充外使。"在魏征的劝谏下,唐太宗 明令,"自今已后,(宦官)充使官停。"(《贞观政要•论公平》) 这些 规定。力图将官官的职权限定在内廷杂役的范围内,禁止宦官桶手 干预外廷政事。

第三,限制宦官的品秩地位。

唐代初期裁抑宦官的具体措施, 还包括对宦官的最高任职品 秩进行限制。据《日唐书·宦官传》序文记载,"贞观中,太宗定制, 内侍省不置三品官,内侍是长官,阶四品。"此即明确规定了宦官任 职最高不得超过四品,而且四品之内侍按照定员,也只有四人。另 据前文所引唐朝的"国初故事":宦官"衣黄衣,不得养子"。可见唐 初不仅对宦官的任职品秩进行限制,而且还有关于宦官不得养子 的明确规定。

第四,惩治宦官的违法行为。

唐代初期,屡有内廷宦官依仗权势而为非作歹的愔事。一些 正直的官吏敢于秉公行事,依法惩治了恃宠骄纵的宦官。对于这 些官吏的行为,当时的最高统治者采取了赞赏和支持的态度,从而 机有助于抑制宦官气焰的炽盛嚣张。唐高宗时期,"有宦者干苑中

 $-230 -$ 

犯法",司农少卿韦机"杖而后奏"。唐高宗闻知后,嗟赏不已,特赐 韦机绢数十匹,并云,"更有犯者, 卿即鞭之, 不烦奉也。"(《旧唐 书·韦机传》) 同在唐高宗时期, "有宦官恃贵宠, 放鹞不避人禾 稼"。万年令杨德干"擒而杖之二十,悉拔去鹞头"。被杖责的宦官。 "涕泣袒背以示于帝", 结果反而遭到了唐高宗的申斥:"你情知此 汉狞,何须犯他百姓"(刘俅:《隋唐嘉话》)。

由于采取了以上种种裁抑措施, 宦官势力在唐朝初期终未能 够形成气候。据史书记载,自唐初"至(高宗)永淳末,向七十年,权 未假于内官,但在阁门守御、黄衣廪食而已" 如旧唐书·宦官传 序>)。

### 二、唐代中期宦官势力的发展

宋代人司马光曾把唐代宦官势力的发展过程划分为四个阶 段。"宦官之涡,始于明皇,盛于肃、代,成于德宗,极于昭宗"(《咨治 通鉴·唐纪七十九》臣光曰)。上述四个阶段的划分,大致反映了 唐代宦官专权局面的形成发展过程。唐玄宗(明皇)统治时期,确 实是唐代宦官势力发展过程中的一个重要转折点。"宦官之祸,始 于明皇",此言大致不差。不过,在此之前,唐代宦官势力已经有所 抬头萌动。

(一) 武则天至中宗、睿宗统治时期宦官势力的发展

自唐高宗统治后期,皇后武则天开始参预政事,决百司奉事。 唐高宗死后,武则天先后立废中宗、睿宗,并临朝称制。公元690 年,武则天登位称帝,改国号为周。在武则天晚年病重期间及其身 后,中宗、睿宗先后复位,复国号为唐。上述历史时期内,唐王朝最 高统治集团内部的矛盾十分尖锐,宫廷政变连续不断。直至唐玄 宗即位之后,才重新恢复相对稳定的统治秩序。正是在这种历史 背景下,宦官势力开始逐步有所发展。

在宦官机构方面,唐初承袭隋制,设置了内侍省。其后,曾一

- 231 -

Ţ,

**Lifes** 

Ţ

1

度改名为内侍监,旋又复旧。武则天执政后,又将内侍省改名为司 宫台。直至唐中宗复位,仍复名内侍省。除宦官机构的名称数度 改易之外, 宦官人数开始大量增加, 其品秩地位亦有所上升。据 记载,"则天称制,二十年间。(宦官) 类增员位。中宗性慈。务崇恩 贷,神龙中,宦官三千余人,超授七品以上员外官者千余人,然衣朱 紫者尚寡";"武后时,(宦官)稍增其人,至中宗,黄衣乃二千员,七 品以上员外置千员, 然衣朱紫者尚少"(《旧唐书·宦官传序》、《新 唐书·宦者传序》)。所谓"黄衣"、"衣朱紫",乃是指唐代官员的意服 品第。按照唐高祖时制定的服色等级制度,三品以上衣紫,五品以 上衣朱,六品以上衣黄。唐太宗时稍有改变:"三品已上服紫,五品 已上服绯(朱),六品、七品服绿,八品、九品服以青","虽有令,仍许 通著黄"(《旧唐书·舆服志》)。由此可见, 至唐中宗时,能够进入 品官等级的宦官,已经数以千计。

武则天至中宗、睿宗统治时期, 除武则天本人曾直接称帝之 外,韦后、安乐公主、太平公主等后妃公主亦曾先后擅政专权,因而 出现了"后氏临朝, 喉舌之任出阉人之口"(《新唐书 · 姚崇传》)的 局面。这也就为宦官干政提供了契机。一些宦官依仗着与后妃公 主的密切关系,"权势甚高,言成祸福",气焰渐趋嚣张。当时的许 多朝廷大臣, 畏于宦官的权势而曲意与之交接。唐中宗时期的大 臣窦怀贞,官居御史大夫的高位,然却每对宦官曲意谄顺。"宦官 用权,怀贞尤所畏敬,每视事听讼,见无须者,误以接之。"监察御史 魏传弓曾打算奏劾纵暴的内常侍辅信义,窦怀贞"固止之":"辅常 侍深为安乐公主所信任,权势甚高,言成祸福,何得辄有弹纠"(《旧 唐书·窦怀贞传》)。大臣对宦官如此"畏敬",适足见其时宦官权势 之盛隆。

自武则天晚年病重被逼迫退位后,短短八年时间,李唐王朝君 位四易其手。每一次易位,都伴随着一场血腥的屠杀。在此期间 接二连三发生的宫廷政变中,多有宦官参预其事。例如,韦后与安  $• 232 •$ 

乐公主合谋进毒鸩杀中宗之后,秘不发丧,自总庶政,并调兵遣将 以防止政局动荡。内侍省的头目、左监门大将军兼内侍薛思简,即 泰命"将兵五百人驰驿戍均州,以各谯王重福"(《资治通鉴·唐纪 二十五》)。宫廷内乱的频繁发作,为宦官的势力的扩张提供了新 的机遇。政变结束后, 那些参与胜者一方的宦官常常能够因功而 得到升迁。唐中宗复位之初。韦后以太子李重俊非己所生,乃与安 乐公主、武三思等人合谋。企图更易储君。李重俊无奈铤而走险, 联络左羽林大将军李多祚发动兵变。兵变失败后,李重俊与李多 祚均死于乱军之中。在平息这场兵变之后,宦官杨思勗即因"预讨 李多祚功",由宫闱令而"超拜银青光禄大夫,行内常侍"。三年后, 杨思勗又"从临淄王(李隆基)诛韦氏,遂从王为爪士,累迁右监门 卫将军"(《旧唐书·杨思勗传》)。宦官高力士也是因参预宫廷政变 有功而发迹的。睿宗时期,太平公主把持朝政。直至唐玄宗李隆 基即位之初,太平公主仍与宰相萧至忠、岑羲等人结党擅权、密谋 废立。唐玄宗再度发动政变, 一举诛灭了太平公主及其同党。参 预策划政变者,即包括宦官高力士。事定之后,高力士因"预讨萧 (至忠)、岑(羲)等功",由内给事"超拜银青光禄大夫, 行内侍同正 员"(《旧唐书•高力士传》)。

随着宦官在宫廷内争中的日益活跃,及其权势的相应增长,其 地位亦呈现出上升的趋势。唐代初期所制定的一些限制性 措 施, 至此时已多被突破。例如,宦官养子的实例屡见于记载,可知唐初 有关宦官不得养子的禁令此时已名存实亡。再如,宦官任职最高不 得超过四品的限制此时也已遭到破坏。一些宦官除担任内侍省本 职(如宫闱令、内给事、内常侍、内侍等)之外,往往得以超拜为从三 品的文散官银青光禄大夫或正三品的左右监门卫大将军,从而列 入"衣紫"者的行列。

### (二) 开元、天宝年间的宦官干政

唐玄宗的统治长达四十多年,大致可分为前后两个阶段。前期

 $-233 -$ 

年号为开元,后期年号为天宝。开元年间,唐王朝经济文化进一步 发展,国势繁荣富强。天宝年间, 政治趋向腐败黑暗,社会危机加 深,安史之乱爆发,唐王朝由兴盛迅速转向衰落。在唐代宦官势力 的发展过程中。开元、天宝年间是一个十分重要的转折时期。经此 时期,唐初所奉行的抑制宦官政策已被彻底抛弃,宦官势力的发展 开始进入急剧扩张的阶段, 唐代后期所形成的宦官专权局面, 此时 已初露端倪。大致而言,开元、天宝年间宦官势力的扩张,主要表 现在以下几个方面。

第一,宦官干政局面的开始形成。

唐玄宗即位之前,宦官势力虽然已经开始活跃起来,但仍主要 局限在宫廷内争的范围之内, 宦官直接干预外朝政务的情形还较 少发生。开元初年,唐玄宗尚能励精图治。当其欲拜贤臣姚崇为 相时,姚崇提出了包括"臣愿宦竖不与政"在内的十条建议,唐玄宗 当即表示:"朕能行之"(《新唐书·姚崇传》)。然而,随着唐玄宗当 政日久,逐渐纵欲奢淫而怠于政事,以高力士为代表的一些宠幸宦 官,遂得以趁机干政擅权。"每四方进奏文表,必先呈(高)力士,然 后进御,小事便决之。玄宗常曰,'力士当上,我寝则稳。'故常止于 宫中,稀出外宅。"(《旧唐书·高力士传》) 当时宦官所掌握的实际 权力,已不仅限于内廷事务的范围,而能直接而广泛地干预军国政 务,其中包括用人进退之权。甚至就连当时的一些朝廷重臣,亦须 依赖宦官之力,方能进位固宠。如宇文融、李林甫、杨国忠、安禄山、 高仙芝等人,"虽以才宠进,然皆厚结力士, 故能踵至将相"。"自余 承附会不可计,皆得所欲"(《新唐书•高力士传》)。

第二,宦官地位的急剧上升。

唐玄宗在位期间,改变了内侍省不设三品官的传统,初置内侍 省监二员,秩三品,从而进一步提高了内侍省宦官的地位。除此之 外,宦官多有加授三品以上官职者。据《新唐书·宦者传》记载: "玄宗承平,财用富足,志大事奢,不爱惜赏赐爵位。开元、天宝中,

 $-234-$ 

宫嫔大率至四万,宦官黄衣以上三千品,衣朱紫千余人。其称旨者 辄拜三品将军,列戟于门。其在殿头供奉,委任华重,持节传命,光 焰殷殷动四方。"权阉高力士更是贵宠一时,生母封越国夫人,生父 追赠广州大都督;本人官任从一品的骠骑大将军, 爵为齐国公,后 又加开府仪同三司;太子称呼其为"二兄",诸王公主皆呼"阿翁", 驸马辈呼为"爷",唐玄宗亦或不名而呼将军。至于朝廷的公卿将 相,则更是有谄媚高力士而不顾廉耻者。"高力士特承玄宗恩宠,遭 母丧,左金吾大将军程伯献、少府监冯绍正二人直就力士母丧前披 发哭,甚于己亲"(《朝野佥载》卷五)。高力士岳母死后,"葬礼甚 盛,中外争致祭赠,充溢衢路,自第至墓,车马不绝"。除高力士之 外,当时的一些其他宦官,如杨思勗、黎敬仁、林招隐、尹凤祥等人, 亦"贵宠与力士等"(《旧唐书·高力士传》)。

第三,宦官出使、监军制度的逐步实行。

 $\sim 2.5$ 

唐代初期,唐太宗曾一度禁止宦官出任外使,但宦官充使的现 象并未禁绝。至开元、天宝年间,宦官出任监军或为其他专项事务 而出使的现象不仅更为普遍,而且开始逐渐形成制度。例如"监 军"一职,唐初"时有其职,非常官也","开元二十年后,并以中官为 之,谓之监军使"(《通典·职官十一》)。天宝六年,安西副都护、四 镇都知兵马使高仙芝奉诏以步骑一万出讨小勃律, 宦官边令诚即 以监军的身份随军行动。安史之乱爆发后,高仙芝官拜副元帅,奉 命东讨。唐玄宗在劳遣出征大军的同时,又"诏监门将军边令诚监 军"(《新唐书•高仙芝传》)。宦官监军或出使,常常依仗君主的宠 幸而气焰嚣张,"监军则权过节度,出使则列郡辟易"(《旧唐书·高 力士传>)。其时,宦官不仅能够作为监军使而对率军主将进行监督 牵制,甚至能够直接出任主帅而指挥军事行动。开元年间,先后爆 发了安南梅玄成、五溪覃行章、邕州梁大海、泷州陈行范等策动领 导的军事变乱。深受唐玄宗依重的宦官杨思勗,即屡次受命出任 招讨使,直接以主帅的身份率兵数万至十数万进行讨伐,先后平息

 $-235 -$
了上述变乱。杨思勗后"以军功累加辅国大将军","又加骠骑大将 军封虢国公"(《旧唐书·杨思勗传》)。

第四,官官经济实力的迅速增长。

随着宦官权势地位的日益盛隆,其经济实力亦迅速增长。不少 宦官通过赏赐、纳贿、经营产业乃至敲诈勒索等各种方式。聚集了 大量钱财。据新旧两《唐书》之《高力士传》记载,当时的宦官常常利 用出使的机会贪赃受贿或强索钱财。"其郡县丰赠,中官一至军, 则所冀千万计;修功德,市鸟兽,诣一处,则不啻千贯。"宦官每出使 还归,"所夏获,动巨万计"。宦官利用这些钱财大量购置田产,"故 帝城中甲第,畿甸上田、果园池沼,中官参半于其间矣"。权阉高力 十更是生财有道,"干京诚西北截沣水作碾,并转五轮,日碾麦三百 斛"。其又自建佛寺道祠,"珍楼宝屋,国资所不逮"。佛寺大钟建成, "力士宴公卿,一扣钟,纳礼钱十万。有佞悦者至二十扣,其少亦不 减十"。通过种种巧取豪夺的方式,高力士财富日增,史称其"资产 殷厚,非王侯能拟"。

上述几个方面的表现,充分反映出唐代宦官势力在开元,天宝 年间确实有了很大增长,说明司马光关于唐代宦官之祸"始 于 明 皋"的说法是很有道理的。唐玄宗统治时期, 既是唐王朝的统治 盛极而衰的转折点,又是唐代宦官势力开始急剧扩张的一个转折 点。许多古人曾多次指明了这一点。《新唐书》的作者在分析唐代 宦官势力发展过程时, 得出了"祸始开元"的明确结论。唐末宰相 崔胤亦曾指出:"国初承平之时, 宦官不典兵预政, 天宝以来。宦 官浸盛"(《资治通签·唐纪七十九》)。唐代后期之所以形成宦官 专权的局面,其中的许多原因是应从开元、天宝年间去追寻的。

(三) 黄宗、代宗时期宦官势力的急剧膨胀

唐玄宗统治后期,朝政腐朽黑暗,中央集权大为衰落。天宝十 四年,藩镇割据势力的代表安禄山、史思明起兵叛乱。安史之乱爆 发后,腐朽的唐王朝不堪一击,叛军很快即攻克洛阳、威逼长安。唐

 $-236-$ 

玄宗惊慌失措,仓惶逃往四川。出逃途中,太子李亨即位于灵武,是 为唐肃宗。唐肃宗即位六年后,其子李豫又为宦官所拥立,是为唐 代宗。在唐肃宗和唐代宗统治期间,权阉李辅国、程元援、鱼朝恩 三人相继专权用事,富官势力进一步急剧膨胀。

李辅国在唐玄宗时期不过是一名侍奉太子东宫的普通官官。 及至玄宗西逃入蜀,李辅国因劝立唐肃宗有功,遂官任太子家令, 判元帅府行军司马事。唐肃宗对其十分信任, 视为心腹, "侍直帷 幄,宜传诏命,四方文奏,宝印符契, 晨夕军号,一以委之"。安史之 乱基本平息后,李辅国随从唐肃宗返回长安,"专掌禁兵,常居内 宅",权势有增无减。其时,"制敕必经辅国押署,然后施行,宰相百 司非时奏事,皆因辅国关白、承旨。常于银台门决天下事,事无 大小,辅国口为制敕,写付外施行,事毕闻奏"(《资治通鉴·唐纪三 十七》)。各级官府的鞠狱之事,必诣李辅国取决,随意区分,皆称 制敕,无敢异议者。"中贵人不敢呼其官,但呼'五郎'。宰相李揆,山 东甲族,位居台辅,见辅国执子弟之礼,谓之'五父'"。李辅国骄恣 日甚,甚至敢于欺凌太上皇唐玄宗,并驱逐流放了高力士。身兼十 数职的李辅国,后又官拜兵部尚书,然其心犹未满足,公然要求担 任宰相。唐肃宗病重期间,张皇后企图诛除专权的宦官。李辅国 闻讯后,抢先发动宫廷政变,诛杀了张皇后,逼死了唐肃宗,拥立太 子即位,是为唐代宗。代宗即位后,李辅国因"定策功,俞懿横",意 对代宗宣称:"大家但内里坐,外事听老奴处置。"代宗虽怒其不逊. 但畏其手握禁军,乃尊其为"尚父"。李辅国后升迁为司空、中书令. 果真如愿以偿担任了宰相职务。不久,代宗利用李辅国与另一名 权阉程元振之间的矛盾,逐步削夺了李辅国的实权,并派遣刺客将 其除掉。死后的李辅国,"仍赠太傅"(《旧唐书·李辅国传》),各享 哀荣。

李辅国死后, 程元振随即得势。程元振原也只是一名普通宦 官,后因诛除张皇后、拥立代宗之功, 官拜右监门将军、上柱国,知

 $-237 +$ 

内侍省事。随着李辅国的失势,程元振遂代其出任判元帅行军司 马,"专制禁兵",再迁骠骑大将军兼内侍监。封邠国公。不到一年 时间, 程元振飞黄腾达, 权震天下。史称。"是时元振之权甚于辅 国,军中呼为'十郎'。"(《旧唐书·程元振传》)由于程元振的专权 自恣,时人畏之甚于李辅国,"中外咸切齿而莫敢发言"。为了专擅 大权,程元振极力排斥陷害与己不和的文武大臣。"诸将有大功者, 元振皆忌疾欲害之"。乃至造成了朝野内外分崩离析的局面。吐蕃 内侵时,代宗发诏征诸道兵勤王。各镇将领皆畏忌程元振居中擅 权,竟"莫有至者"(《资治通鉴·唐纪三十九》)。代宗为平息群怒、 安抚诸将,乃将程元振尽削官爵、放归田里,后又将其长流溱州。

唐代宗罢斥程元振之后,又以宦官鱼朝恩取而代之。早在肃宗 时期,鱼朝恩即屡任监军使。安史之乱期间,唐王朝的九镇节度使 合围叛军于相州,肃宗"不立统帅",唯以鱼朝恩为"观军容宣慰处 置使",实际上使其处于统领各军的地位。"观军容使名, 自朝恩始 也。"(《旧唐书·鱼朝恩传》)至代宗即位后, 鱼朝恩官任天下观军 容宣慰处置使、左监门卫大将军兼神策军使、内侍监、又封郑国公, "专典禁兵,宠任无比,上常与议军国事, 势倾朝野,朝恩好于广坐 恣谈时政,陵侮宰相"(《资治通鉴·唐纪四十》)。鱼朝恩自谓才兼 文武,竟得以兼领国子监事,即成为当时最高学府的主持。是时, 凡"朝廷裁决,朝恩或不预者,辄怒曰'天下事有不由我乎!'"(《新 唐书 • 鱼朝恩传>)就专横霸道的程度而言, 鱼朝恩实已超过程元 振。元代人胡三省曾指出:唐代宗以鱼朝恩取代程元振,"去程得 鱼,所谓去虺得虎也"(《资治通鉴·唐纪三十九》注)。代宗恶忌鱼 朝恩的专横,后借用朝臣力量将其处死。

综上所述,在唐肃宗和唐代宗统治时期,以李辅国、程元振、鱼 朝恩为代表的宦官势力急剧膨胀。同前相比,是时宦官势力的新 发展主要表现为: 第一, 宦官的干政预权已发展到专权擅政的程 度,如李辅国既掌禁军之权, 又居宰相之位, 常居禁中决天下事。

 $-238-$ 

第二,宦官监军及典领禁军之权有了进一步的扩张,尤其是新设 "天下观军容宣慰处置佛"…职。更是将官官置于天下诸镇总监军 的地位。第三,宦官的权势已逐渐侵犯威胁到皇权本身,专权的宦 官竟能够欺侮上皇、弑杀皇后、策立新君、并公然要求在位君主甘 作傀儡,"外事听老奴处置"。这些表现,说明司马光所云唐代宦官 之祸"盛于肃、代",是颇有根据的。但是,与此后宦官专权极盛时期 的状况相比,是时宦官典领禁军尚未形成正规制度。故《新唐书· 宦者传>云:"肃、代庸弱,倚(宦官)为捍卫, 故辅国以尚父显,元振 以援立奋,朝恩以军容重,然犹未得常主兵也。"因此, 尽管宦官专 权的局面已经开始形成。但君主并未完全受制于家奴。当专权宦 官威逼在位君主利益时,君主尚有能力将其诛除。

# 三、唐代后期的宦官专权

唐代宗既诛鱼朝恩,"宦官不复典兵"(《资治通鉴•唐纪四十 四>),从而一度中断了宦官典领禁军的局面。自唐德宗即位,中经 顺宗、宪宗、穆宗、敬宗、文宗、武宗、宣宗、懿宗、僖宗诸朝、直至唐 昭宗统治时期, 唐代的宦官专权发展到了登峰造极的地步。此即 司马光所云唐代宦官之祸"成于德宗、极于昭宗"的时期。唐代后 期的富官专权,主要表现为宦官完全专断了典领禁军之权,逐步把 持了中枢机要之权,并控制了对君主的生杀废立之权。在此期间, 君主与朝臣联合起来,曾多次同宦官集团进行夺权斗争,然而多以 失败而告终。直至唐朝末年,在地方藩镇割据势力的参预下,唐王 朝上层宦官集团才遭到毁灭性打击。与此同时,腐朽的唐王朝也随 之而覆亡。

### (一) 唐代后期宦官对禁军统领之权的专新

宦官典领禁军的事例,唐代中期已多有发生。但是,宦官专断 禁军正式形成制度,却是从唐德宗时期才开始的。唐代君主直辖的 侍卫禁军,时称"北军",主要包括左右羽林、左右龙武、左右神武、

 $•239 •$ 

左右神策、左右神威等军。其中神策军势力在诸禁军之上,是中央 禁军中的嫡系主力,亦是唐中央朝廷在藩镇割据形式下赖以生存 的重要支柱。神策军的统领权,就是由宦官完全把持专断的。

神策军初设于天宝年间,原为成边军队,与宦官无涉。唐肃 宗时,"以陕西节度使郭英又领神策军,使内侍龟朝恩监其军;英又 入为仆射,朝恩专将之"。至代宗时,"朝恩遂以军归禁中,自将之, 然尚未得与北军齿"。其后, 鱼朝恩"以神策军从上屯苑中,其势浸 盛,分为左、右厢,居北军之右矣"(《资治通鉴·唐纪三十九》)。鱼 朝恩既诛,宦官不复典领禁军。建中年间,奉命讨伐叛军的泾源节 度使出征途中, 反而调转矛头率军进攻唐都长安, 史称"泾 源 兵 变"。唐德宗面对兵临城下的局势,"召禁军御贼"。禁军平时训练无 素, 是时并无至者"。德宗无奈只得弃城逃跑。经此事件,德宗还京 后,"颇忌宿将,凡握兵多者,悉罢之",禁军复又由宦官窦文场、霍 仙鸣分别统领。贞元初年,德宗进一步健全和扩充了神策军,使其 成为了中央朝廷最主要的武装力量。至贞元十二年,乃正式确立了 宦官在神策军中的统帅地位。"贞元十二年六月。特立护军中尉两 员、中护军两员,以帅禁军,乃以(窦)文场为左神策护军中尉,(霍) 仙鸣为右神策护军中尉,右神威军使张尚进为右神策中护军,内谒 者监焦希望为左神策中护军"(《旧唐书·窦文场、霍仙鸣传》)。自 此之后,直至唐末,宦官专断神策禁军成为定制。除窦文场、霍 仙鸣之外,其他宦官如第五守亮、杨志廉、孙荣义、吐突承璀、马存 亮、吐突士晔、王守澄、仇士良、鱼弘志、田令孜、杨玄价、杨钦义、杨 玄寔、杨复恭、西门重遂、骆全瓘、刘景宣、刘季述、王奉先等人,均 曾先后就任过神策中尉之职。

神策军中尉制的确立,促使了神策军的地位迅速上升。"是时 窦(文场)、霍(仙鸣)势倾中外,藩镇将师多出神策军, 台省清要亦 有出其门者矣。"(《资治通签·唐纪五十一》)其余诸军羡慕神策军 的地位,往往自请遥隶。另一方面,由于神策军的任务并非仅限于  $.240.$ 

宫禁宿卫,而是承担着禁卫、成守、征战等多方面的任务,所以当官 官控制了专典神策军的权力之后, 也就大大增强了自身的权势地 位。事实上,除了宦官中尉所典领的禁军之外,当时的中央朝廷已 再无其他可供直接指挥的军队。通过专典禁军,唐代后期的宦官 遂取得了藉以专制朝政的最主要的实力密本。

(二) 唐代后期宦官对中枢机要之权的把持

唐代后期的宦官专权,还表现为宦官通过担任枢密使一职而 把持了中枢机要之权。早在唐代宗时期,即已开始以宦官掌管枢密 事务。据《资治通鉴》记载,代宗大历元年时,即有"宣官董秀掌权 密"。至唐宪宗元和年间,"始置枢密使二人"(《册府元龟·内臣部 总序>),正式设置了枢密使官职。

宦官始掌枢密时,职权范围尚受到一定限制。"代宗永泰中,置 内枢密使,以宦者为之,初不置司局,但有屋三楹,贮文书而已。其 职掌惟受表奏,于内中进呈。若人主有所处分,则宣付中书门下施 行。"(《资治通鉴·唐纪五十三》胡三省注)其后, 枢密使逐渐侵夺 宰相之权,出现了所谓"宰相、枢密共参国政"(《资治通鉴·唐纪六 十六》)的局面。唐武宗曾在夜间独自授拜大臣,"宰相、枢密皆不 之知,时枢密使刘行深、杨钦义皆愿悫不敢预事,老宦者尤之曰: '此由刘、杨慵怯,堕败旧风故也。'"(《资治通鉴·唐纪六十三》)从 老宦官的埋怨中可以看出,在正常的情况下,有关除授大臣的决策 过程,枢密使例得预闻。

枢密使官职的设置及其职权范围的不断扩大,为唐代后期宦 官的干政专权提供了新的渠道。当时的一些权阉,多以枢密使的 名义执掌机密并参预军国大事的议决,甚至决定君主的废立。枢密 使的实力虽不及神策中尉,但却有更多的参预中枢机要政务的机 会。两枢密使与神策军两中尉时并称为"四贵",均为唐代后期宦 官赖以专权的重要官职。清人赵翼曾就此指出:"(德宗时)禁军全 归宦寺。其后又有枢密之职,凡承受诏旨、出纳王命多委之。于是

 $.241 -$ 

机务之重,又为所参预。是二者,皆极要重之地,有一已足揽权树 威、挟制中外,况二者尽为其所操乎!其始犹假宠窃灵,挟主势以制 下。其后积重难返,居肘腋之地,为腹心之患。即人主废置,亦在 掌握中。"(<计二史札记>卷二十)

#### (三) 唐代后期宦官对君主的废立弑杀及其操纵"

司马光曾就东汉宦官专权与唐代宦官专权的不同之处作了一 番比较:"东汉之衰,宦官最名骄横,然皆假人主之权,依凭城社,以 浊乱天下,未有能劫胁天子如制婴儿、废置在手、东西出其意、使天 子畏之若乘虎狼而挟蛇虺如唐世者也。"(《资治通鉴·唐纪七十 九》臣光曰)此言大致不差。东汉宦官专权,尚需"假人主之权";而 唐代后期的宦官专权,则已发展到了"万机之与夺任情、九重之废 立由己"(《旧唐书·宦官传》)的程度。

唐代后期, 在位君主多为宦官所拥立。其中自穆宗至曜宗凡 八帝,"而为宦官所立者七君"(《新唐书·僖宗纪赞》)。除唐敬宗 系由太子身份继位之外,其余穆、文、武、宣、懿、僖、昭七帝,均为宦 官所拥立。穆宗为宪宗第三子,其兄李宁先已立为太子,未及即位 已经死去。权阉吐突承璀欲立沣王李恽,后因李辉母贱不当立,穆 宗乃立为皇太子。宪宗死后, 宦官陈弘志等人诛杀了吐突承璀及 沣王李恽,穆宗才得以即位。穆宗死后,敬宗即位。宦官刘克明等 人弒杀了敬宗并矫制立绛王为帝。而另一宦官集团的首领、枢密 使王守澄和中尉梁守谦又率禁军诛杀了刘克明及绛王,并迎立江 王为帝,是为文宗。文宗病重期间,左右神策军护军中尉鱼弘志。 仇士良乃矫诏废黜了皇太子李成美, 改立颍王李瀍为皇太弟。李 瀍即位,是为武宗。及武宗大渐,左神策军护军中尉马元贽立光王 为皇太叔,即位是为宣宗。宣宗宠爱幼子李滋, 欲立为皇太子,临 终前将李滋嘱托于枢密使王归长、马公儒等宦官。宣宗死后,左神 策军护军中尉王宗实等矫诏立宣宗长了、郓王李灌为皇太子,并于 宣宗柩前即位。支持李滋的王归长、马公儒,则被王宗实等人诛  $\sqrt{242}$  .

杀。李准即位,是为懿宗。懿宗六渐时,左右神策护军中尉刘行 深、葫文约立普王李俨为皇太子,即位为僖宗、僖宗临终之际,群臣 以吉王李保长且贤,欲立之。宦官、观军容使杨复恭乃率兵迎立寿 王李晔为皇太弟,即位是为昭宗。

从上述诸帝的即位过程中可以看出,唐代后期的君位援立之 权已尽为宦官所把持, 朝廷大臣乃至宰相亦不得预闻其事。当时 有这样的说法:禁中之事"外大臣固不得知","但是李氏子孙,内大 臣立定,外大臣即北面事之"(《唐语林·补遗》)。事实上,不仅朝 廷大臣对择立新君之事"固不得知",就连先帝的遗愿亦对君位的 授受继承不具有决定性作用。文宗健在时,已立太子李成美;宣宗 临终前,已有托孤之举。然而,在一部分宦官的反对下,文宗与宦 宗的遗愿均未能实现。那些身居神策中尉、枢密使等要职的宦官, 常常能够废黜先帝所立的太子或者违背先帝的临终嘱托, 肆意改 变既定的继承位序,另行择立符合自己心愿的新君。尽管在新君的 人选问题上,不同的宦官集团之间也会产生矛盾争斗,但就整体而 言,宦官集团无疑已成为唐代后期决定君位继承者的唯一裁决者。 除了拥立新君之外,当时的宦官还多有弑君、废君之举。如宪宗即 为宦官陈弘志、王守澄等人所弑, 敬宗在酒酣入室更衣时被宦官 刘克明弑杀,昭宗则被宦官刘季述所幽废。

由于宦官掌握禁军且能弑君立帝,这就使得君主与宦官的关 系发生了重大的变化。是时宦官的威权已凌驾于君主之上,不仅 废置君主如制婴儿,而且能够任意操纵摆布在位君主。在位君主 反倒需要仰仗专权宦官的鼻息,方能勉强维持傀儡的身份,因而对 宦宫"畏之若乘虎狼而挟蛇虺"。唐文宗曾有感于恶奴欺主,自谓不 及周赧王与汉献帝,"赧、献受制于强诸侯,今朕受制于家奴,以此 言之,朕殆不如。"(《资治通鉴·唐纪六十二》)言毕虽泪涕悲落,然 却无可奈何。权阉仇士良曾打算废黜唐文宗,并当面"历阶数 帝 过 失",文宗唯能俯首听责而已(见《新唐书•仇士良传》)。昭宗在位

 $-243 -$ 

期间,大权旁落而一筹莫展,更是经常受到宦官的凌辱。宦官杨复 恭因拥立昭宗即位有功,居然自称"定策国老",并责骂昭宗为"负 心门生天子"(《旧唐书·杨复恭传》)。宦官刘季述发动废黜昭宗 的兵变时,竟"以银挝画地",当面列举昭宗的罪状:"某时某事,汝 不从我言,其罪一也",如此至数十罪仍不止。其后,刘季述遂将昭 宗幽禁深宫,"手锁其门,熔铁锢之","穴墙以通饮食,凡兵器针刀 皆不得入。上求钱帛俱不得,求纸笔亦不与。时大寒,嫔御公主无衣 衾,号哭闻于外"(《资治通鉴 · 唐纪七十八》)。唐代后期宦官的骄 恣专横,于上述数例中可略见一斑。

#### (四) 唐代后期官僚集团与宦官集团之间的斗争

唐代后期,随着宦官专权局面的形成和不断发展,朝臣官僚集 团与内廷宦官集团之间的矛盾趋于激化,开始出现了所谓"南衙北 司之争"。南衙, 指宫禁以南的朝官官署。北司, 指宫禁北部的宦 官机构。南衙北司之争即指朝官与宦官之间的冲突斗争。不甘心 受制于家奴的君主,有时也在一定程度上介入了这种争斗,企图利 用朝臣来削夺宦官的权力。

自肃宗、代宗、德宗时期起,南衙北司之间的争端便多有发生。 至顺宗之后,南衙北司之争大致经历了如下几个重要回合。

顺宗永贞年间,王叔文、王伾等朝臣力主改革政治。在他们所 提出的革新计划中,即包括有削夺宦官权力的内容。为了打击宦 官势力、加强封建中央集权,王叔文等革新派朝臣在顺宗的支持 下,首先抓住了夺取禁军兵权这一关键问题。宿将范希朝被任为 京西神策诸军节度使, 韩泰被任为神策行营行军司马。就在他们 '即将走马上任、准备夺取宦官所掌握的禁军指挥权时,宦官觉察其 谋并提前采取了行动: "(王叔文)谋夺宦者兵, 以制四海之命。既 令范希朝、韩泰总统京西诸城镇行营兵马,中人尚未悟。会边上诸 将各以状辞中尉,且言方属希朝,中人始悟兵柄为叔文所夺。乃大 怒曰:从其谋,吾属必死其手。密令其使归告诸将曰:无以兵属人。

 $-244.$ 

希朝至奉天,诸将无至者"(《顺宗实录》卷五)。夺取禁军兵权的 计划失败后,永贞革新遂告流产。宦官俱文珍以顺宗久病为口 实,矫诏禅位太子,逼迫顺宗逊位。王叔文等革新派朝臣亦被贬 退。

文宗即位之初,亲策制举人。应试士人刘萧在对策中痛斥了 宦官的专横,并建议削夺官官的权力,"揭国权以归相,持兵柄以归 将。"刘贲的策文震动了朝廷,但考官"畏宦官,不敢取"(《资治通 鉴·唐纪五十九>)。太和四年,文宗"患宦者强盛,宪宗、敬宗弑逆 之党犹有在左右者,中尉王守澄尤专横,招权纳贿,上不能制"。于 是,文宗乃起用"沈厚忠谨、可倚以事"的翰林学士宋申锡为相, 并与之密谋铲除富官事。不料事机不密,宦官王守澄得知其谋后, 反而诬告宋申锡谋立漳王。文宗"以为信然,甚怒",遂贬退宋申 锡, 使其卒于贬所。其他受牵连"坐死及流窜者数十百人"(《资治 通鉴 • 唐纪六十>)。

太和九年, 南衙北司之争再次激烈爆发。是时宦官仇士良专 权,文宗"外虽包容,内不能堪"。宰相李训与凤翔节度使郑注"谋欲 中外协势以诛宦官"。他们以某处石榴树上夜有甘露为名,透使"左 右中尉仇士良、鱼志弘帅诸宦者往视之",企图趁此机会设伏兵尽 诛宦官。后因所伏甲兵暴露,仇士良等宦官挟持文宗还宫,并派遣 禁军大肆屠杀朝官。李训、郑注以及大批朝臣举族被诛,朝中几乎 为之一空。此次事件,史称"甘露之变"。朝臣铲除宦官集团的密谋 遭到惨重失败之后,宦官气焰更为嚣张。"自是天下事皆决于北司, 宰相行文书而已。宦官气益盛,迫胁天子,下视宰相,陵暴朝士如 草芥。"(《资治通鉴・唐纪六十一》)

上述三个回合,均以朝臣的失败而告终。然而,南衙北司之争 并未就此止息。至大中年间,唐宣宗又与朝臣令狐绹密谋,企图"尽 诛宦官"。令狐绹恐滥及无辜,乃密奏建议: "(宦官)但有罪勿舍, 有阙勿补,自然渐耗,至于尽矣"。不料宦官"窃见其奏","由是益与

 $• 245 •$ 

朝士相恶,南北司如水火矣"(《资治通鉴·唐纪六十五》)。直至唐 代末期,南衙北司之争又演出了最后一幕。

(五) 上层窗官靠团的覆亡与唐王朝的崩溃

唐代末期、朝政黑暗腐败,各种社会矛盾日趋尖锐激化。乾符 元年,唐末农民大起义爆发。经过七、八年的南北转战,黄巢率领 农民起义军攻入唐都长安,并建立了大齐政权。三年之后,农民军 战斗失败,黄巢不屈自杀。这次农民大起义虽然遭到镇压,但沉重 打击了当时的封建统治,使得唐王朝陷入了名存实亡的境地。在镇 压农民起义的过程中,地方藩镇势力有了新的发展。面临农民起 义的打击和藩镇割据势力的反抗, 唐朝中央政府的实力则更为虚 弱。在此期间,宦官田令孜、杨复恭、刘季述、韩全海相继专权,唐 王朝内部朝官与宦官之间的争斗开始进入最后阶段。

田令孜颇知书,有谋略,深受唐僖宗的信任。僖宗自幼便与田 令孜同卧起,即位之后,遂任田今孜为左神策军中尉,并呼其为 "父"。田令孜"知帝不足惮,则贩鬻官爵,除拜不待旨,假赐绯紫不 以闻"。及至黄巢农民军攻入长安,田令孜拥挟僖宗逃往成都。出 逃仓促,"不告南司,故宰相、御史中丞、京兆尹悉碎于贼"。至僖宗 返回长安后,田令孜"益自肆,禁制天子,不得有所主断。帝以其 专,语左右辄流涕"。其后,因争夺盐池税利, 田令孜与河中节度使 王重荣发生矛盾。双方兵戎相见,结果"禁军大败","京师复乱", 田令孜再次挟持僖宗逃出长安。是时,"方镇皆憾令孜生事,今孜 惧,引前枢密杨复恭代已"(以上见两《唐书》之《田今孜传》)。

田令孜之后,杨复恭、刘季述先后专权。杨复恭因拥立昭宗即 位,故自视为"定策国老"。昭宗厌其横恣,后救其兵权,今其致仕。 刘季述继之丽起,策动兵变,囚禁了昭宗,通迫其传位于皇太子。不 久,宰相崔胤诛除了刘季述,使得被废黜囚禁的昭宗重新复位。昭 宗复位后,任用宦官韩全诲为左神策军中尉、张彦弘为右神策军中 尉。韩、张"合势恣暴,中官倚以自骄"(《新唐书・韩全海传》)。

 $• 246 •$ 

为了争夺对唐朝廷的控制权,宰相崔胤与宦官韩全海之间爆 发了唐宋最后一场南衙北司之争。争斗中,双方各自结交藩镇以为 外援。崔胤勾结了宣武节度使朱全忠,以韩全诲为首的宦官集团 勾结的则是凤翔节度使李茂贞。天复元年,崔胤"请上尽诛宦官, 但以宫人掌内诸司事"。密谋颇泄, ه争诲等官官遂与驻京凤翔兵 将领交通谋乱并控制了京城。崔胤乃密诏朱全忠,今其率军火速 入朝。朱全忠早有"挟天子令诸侯之意",得诏后即大举发兵,直扑 长安城下。当其进逼京城之际,韩全海等官官纵火焚烧宫禁,挟持 昭宗出奔风翔,投靠了风翔镇节度使李茂贞。"是时京师无天子, 行在无宰相"(《资治通鉴・唐纪七十八》)。朱全忠遂在崔胤及朝 臣百官的迎接下,进入长安。

天复三年(903年)年初,凤翔节度使李茂贞在朱全忠的长期围 攻下力不能支,乃被迫求和并接受了朱全忠提出的条件。时在凤翔 的宦官头目韩全诲等人,均被李茂贞所诛杀,其首级亦被布囊贮之 送至朱全忠处。其余大小宦官七十余人。亦一同在凤翔被处死。朱 全忠、崔胤在挟持昭宗回到长安后,又大量屠杀仍残留在京城的宦 官,"尽诛(宦官)第五可范等八百余人于内侍省,哀号之声闻于路, 留单弱数十人,备宫中酒扫"。同时,朱全忠、崔胤还陆续采取了一 系列彻底打击宦官势力的措施:传诏诸道节度使,凡各处充任监军 的宦官,"所在赐死,其财产籍入之";悉罢内诸司使事,其事务皆归 南衙省寺; 左右神策军并令停废; 内廷宦官"以三十人为员,衣黄 衣,不得养子"(《新唐书·韩全诲、张彦弘传》)。经此事件,横行一 时的宦官集团遭到了毁灭性的打击。"自是京城并无宦官,天子每 宣传诏命,即令宫人出入"(《旧唐书•杨复恭传》)。

自天复三年之后, 宦官长期专权的局面虽然宣告结束, 但腐朽 的唐王朝也随之而亡。宦官集团覆亡的次年,朱全忠弑杀昭宗,另 立年幼的哀帝即位以作傀儡。又三年后,公元907年,朱全忠废黜 唐哀帝,自立为帝,改国号为梁。从此,唐王朝正式灭亡,中国历史  $247 -$ 

讲入了分裂割据的五代十国时期。

### 第二节 隋唐时代的宦官机构 及其有关制度

# 一、隋唐宦官机构概况

隋唐时期,封建统治者建置了庞大的宦官机构。与前代相比, 隋唐宦官机构具有一些新的特点。这些特点主要表现在两个方面: 一是建立了集电统一的宦官机构内侍省, 二是设置了促成宦官干 政擅权的诸内司使。唐代之所以出现宦官长期专权的局面,固然 是由于当时的各种历史条件所造成的,但无疑与宦官机构本身的 特点也有一定的联系。现就隋唐宦官机构的有关情况简要考述如 下。

### (一) 关于内侍省

内侍省是隋唐时期新设置的宦官机构。隋唐之前,内廷宦官 多分属两个系统。如秦汉时代既有中常侍,又有大长秋;北齐有掌 出入门阁的中侍中省,又有掌诸宫闱的长秋寺。两个系统地位大 致相当,互不统属。就其职务性质而言,一是充作天子近侍,一是 主管后宫事务,两者约略有所区别。隋唐内侍省的建立,改变了宦 官机构的传统格局。这种变化,一方面提高了宦官机构的地位,另 一方面也使得有关宦官机构趋于集中统一。

隋初建置内侍省之后,其名称屡经改易,先后有内侍省、长秋 监、内侍监、司宫台等名称。至唐中宗神龙年间之后,迄止唐代末 期,内侍省的名称遂一直沿用未变。内侍省之"省",不同于通常所 云中央三省六部之"省"。根据隋唐制度,"三省"系指中书省、门下 省、尚书省。三省同为最高政务机构,其长官分别为中书令、侍中、 尚书令。三省长官"共议国政,此宰相职也"(《新唐书·百官志》)。 除上述三省之外,时另有秘书省、殿中省、内侍省。后三省的长官

 $-248 -$ 

一般称作"监",其职权品秩明显低于前三省的长官。前三省的长 官乃"宰相职也",后三省的长官则属于"诸卿"等级。

唐初裁抑宦官势力,规定内侍省不立三品官,以内侍为之长, 不任以事,官居从四品上,唐玄宗天宝年间,始置内侍监二人,以为 本省长官,官秩为从三品,掌内侍奉、宣制令。其下又以少监、内侍 为之副,少监员为二人,内侍员为四人,皆为从四品上。

根据《大唐六典》、《通典》、《旧唐书·职官志》、《新唐书·百官 志》等史籍记载,内侍省的主要官员,除了上述监、少监、内侍之外, 另有:1.内常侍,员六人,正五品下,掌通判省事。2.内给事,员十人, 从五品下,掌承旨劳问、分判省事。下有主事二人,从九品下。又有 令史、书令史等佐吏。3.内谒者监,员十人,正六品下,掌仪法、宣 奏、承敕令及外命妇名帐。4.内谒者,员十二人,从八品下,掌诸亲 命妇朝集班位。5.内寺伯,员六人,正七品下 掌纠察宫内不法。6. 寺人,员六人,从七品下,掌皇后出入执御刀冗从。

内侍省统领掖庭、宫闱、奚官、内仆、内府、内坊等六局:

掖庭局: 掖庭局掌宫禁女工、宫人名籍等事。有令二人,从七 品下;丞三人,从八品下。又有掌教习宫人书算众艺之事的宫教博 士二人,从九品下;掌工役杂作之事的监作四人,从九品下。此外, 还有令史、计史、书令史等佐吏。

宮闱局: 宮闱局掌侍奉宮闱、出入管钥等事。有令二人,从七 品下;丞二人,从八品下。又有令史三人,书吏六人,掌承传诸门管 钥的内阁人二十人,掌中宫伞扇的内掌扇十六人。宫闱局并总小 给使及无品宦官侍奉内廷。凡无品宦官, 称为内给使。内给使无 常员。

奚官局: 奚官局掌奚隶工役、宫官品命、宫人医药丧葬等事。 有令二人,正八品下;丞二人,正九品下。又有书令史、书吏、典事、 药童、掌固等佐吏。

内仆局: 内仆局掌巾宫后妃车乘出入导引等事。有令二人,

 $.249 +$ 

正八品下;丞二人,正九品下。又有书令史二人,书吏四人,掌习御 车與杂畜的驾士二百人。还有掌检校车乘的典事等佐吏。

内府局。 内府局掌中藏宝货给纳之数以及供灯烛、汤沐、张 设等事。有令二人,正八品下;丞二人,正九品下。又有书令史、书 吏、典史、堂固、典事等佐吏。

内坊局,内坊局又称太子内坊局,堂东宫阁内及宫人粮禀。内 坊局初隶东宫, 自唐玄宗开元二十七年后改隶内侍省。其地位高 于上述其他五局。有令二人,从五品下;丞二人,从七品下。又有掌 序导宾客的坊事五人,从八品下;掌宫内仪式导引、通传劳问、纠劾 非违、察出纳等事的典直四人,正九品下;掌帅阍人、内给使以供其 事的阁帅六人;掌诸门出入管钥及伞扇灯烛之事的内阁人八人;掌 车乘事务的内厩尉二人。此外,还有录事、令史、书令史、典事、驾 士、亭长、掌固等佐吏。

在隋唐内侍省的建立和发展过程中,有如下几点值得注意。

第一, 内侍省的建立, 使得各个系统的宦官机构趋于集中统 一。包括皇后中宫和太子东宫内的宦官事务。亦一许纳入了内侍 省。这种变化,显然有助于增强宦官内部的认同感与凝聚力,从而 在机构和制度方面为宦官政治集团的形成提供了条件。

第二,经过发展演化,内侍省已成为完全由宦官所把持的独立 机构。隋代初置内侍省(长秋监)时,其长官并用士人,所领诸局署 的令丞亦参用士人。自唐初之后,从诸局今丞直至内侍省的最高 长官,皆用宦者。这与前代情况有所不同。例如秦汉内廷宦官机 构多归属少府管辖,但少府之职本身并非由宦官担任。唐代内侍 省完全由宦官所把持,这就为宦官集团与南衙朝官集团相抗衡提 供了组织机构方面的基础。

第三, 内侍省所辖领的宦官人数呈现出了不断扩充膨胀的趋 势。隋唐内侍省的主要官职虽然明确规定有职数定员,但很难起 到实际的限制作用,定员常被大大突破。据《旧唐书·宦官传》记

 $• 250 •$ 

载,唐中宗时, 宦官已达三千余人, "超授七品以上员外官者千余 人。"唐玄宗时, 宦官"品官黄衣已上三千人"。至宪宗、穆宗时期, "是时高品白身之数,四千六百一十八人"。由于员外官的超授, 使 得高品宦官的人数迅速增长。至于低品和无品的宦官,数量当会 更多。宦官数量的膨胀, 显然可以起到增强宦官集团整体实力的 作用。

第四,内侍省虽为集中统一的宦官机构,但并非官官任职的唯 一场所。就隋唐内侍省的法定职掌而言,并未超出传统宦官机构 的职掌范围。仍属给事内廷杂役的性质。唐代后期的宦官干政专 权,主要不是依赖在内侍省内的任职,而是通过使职差遣而实现 的。同样,上层宦官在品秩地位方面的提高,也不是单纯依靠内 侍省内职务的升迁。内侍省的最高长官内侍监, 官秩不过为从三 品。那些位居正三品以上的宦官,其高品亦来源于内侍省外的任 职。

总之,内侍省的建置与演化,体现了隋唐时代官官制度的一些 特点。内侍省制度,后为五代和宋王朝所继承和发展。

: (二)关于宦官的使职差遗与北衙诸司使

前文已提及,唐代宦官专权主要是通过使职差遣而实现的。所 谓使职差遣,本为临时差遣某官充使主持某事之意,事毕其使职即 罢。唐代使职差遣制度的发展,表现出两种趋势,一是差遣官逐渐 侵夺甚至完全取代了原本负责该项事务的职事官的职权;二是临 时差遣的使职,往往演化成为固定设置的官职。唐代的宦官,就是 通过差遣充使而掠取了多方面的权力,并形成了一个由富官把持 的内诸司使行政系统。关于唐代的北衙诸司使,史籍中缺乏明确 系统的记载,唐代人一般泛称为"二十四内司"(杜牧《樊川集》卷7 《东川节度使周公碑》)。曾有学者对北衙 部 分司使的名称及其职 掌进行过一些考证(如唐长孺先生;《唐代的内诸司使》载《魏晋南 北朝隋唐史资料》第五期,下文有关内容亦参见该文),为就此进一

 $-251 -$ 

步探讨提供了基础。

根据有关史籍中的零星记载。唐代宦官出任内外使职的情形 比较复杂,涉及范围也比较广泛。就宣官所出任的内外使职的性 质而言,大致可粗略分为以下几种类型。

1. 与中枢机要有关的使职

枢密使: 枢密使是为当时宦官所担任的最重要的使职之一。 有关情况前文已有论述,此处故不整。

宣徽使: 宣徽使的始置,最晚不迟于代宗时期。如宦官西门 珍在代宗大历年间"擢居宣徽"(《金石续编》卷10《宫闱令西门珍墓 志铭》)。其后,因职司繁重 宣徽院又分为南北二院,"唐晋宣徽南 北院使,有副使"(《文献通考·职官十二》)。如宦官刘遵礼会昌六年 任宣徽北院使,次年改任宣徽南院使(见《金石萃编》卷117《刘遵礼 墓志》)。宣徽使的职掌。主要是"总领内诸司及三班内侍之籍, 郊 祀、朝会、宴飧、供帐之事"。由此可知,宣徽使处在通管北衙内诸司 的地位。但是, 宣徽使无疑又在一定程度上可以参预中枢机要事 务。枢密副使可以兼领宣徽使,宣徽南北二院使"亦有兼枢密副使 签书枢密院者"(《文献通考·职官十二》)。咸通二年,宣徽使杨公 庆至中书省"出斜封文书以授(宰相杜)悰"(《资治通鉴•唐纪六十 六》),可见宣徽使又可承担传宣诏敕的职责。

学士使, 唐代设翰林学士之职。参掌机密,与闻大政,"当时 目为'内相'"(《旧唐书・陆贽传》)。充任其职者 多为所谓贤良文 学之士。宦官通过充任学士使,介于君主与翰林学士之间,"进则承 睿旨而宣于下,退则受嘉谟而达于上"(《文苑英华》卷797, 杜元颖 《翰林院学士使厅壁记》)。例如宦官吴承泌以"精识通才,光膺是 选",充任学士使,从而"丝纶夜出,得以讲陈"(《金石萃编》卷118 《内枢密使吴承泌墓志》),有权参预中枢机务。

阁门使: 唐代中书省设有通事舍人之职,掌纳贡通表、朝见 引纳等事。"唐中世置阁门使,以宦者为之,掌供奉朝会,赞引亲王、

 $-252-$ 

宰相、百官、蕃客朝见辞,唐初中书通事舍人之职也"(《资治通鉴》 唐纪六十六》胡三省注)。这就是说,宦官充任阁门使,逐渐侵夺了 中书通事舍人的职权。担任过阁门使的宦官。有吴德应、田献铦等 人。

2. 与军事活动有关的使职

监军使: 除了禁军中尉之外,监军使是为唐代宦官所担任的 最重要的军事使职。据《通典》,自唐玄宗开元年间,始以宦官充任 监军使。以监视率军出征的将帅。其后, 宦官监军制度不断发展。 至唐代后期,宦官监军的范围更为普遍,天下诸道凡有兵马处莫不 设监军。监军已成为各方镇普遍存在的常设机构。监军使得以置印 (见《资治通鉴·唐纪五十一》),并有副监、小使、判官等佐官属吏。 关于监军使,前文已有论及,此处故从略。

观军容使: 观军容使名,始自唐肃宗时期的宦官鱼朝恩。安 史之乱后期,肃宗以鱼朝恩为"观军容宣慰处置使"。至代宗时,又 更其号为"天下观军容官慰处置使"(《旧唐书·鱼朝恩传》)。观军 容使系由监军使发展而来。但其名份职权均高于一般的监军使。唐 代后期的习俗,多以"军容"作为对权阉的尊称。

招讨使: 招讨使系率军出征讨叛的主帅,唐代多以重臣或地 方军政长官兼任。战事结束,其职旋即撤销。唐代宦官监掌军事, 一般是以监军使的名义。但亦有宦官直接出任招讨使的实例。如唐 玄宗时期的宦官杨思勗即曾多次作为招讨使统兵出征。再如唐宪 宗曾下诏委任宦官吐突承璀为"行营招讨处置使",统率左右神策 禁军及河中、河南、浙西、宣歙等兵,以讨伐叛军。李鄘、白居易等 谏官对此表示反对,"谓古无中人位大帅,恐为四方笑"。宪宗乃更 其名为"招讨宣慰使"(《新唐书·吐突承璀传》)。

排阵使, 排阵使亦为宦官担任的军事使职之一,王仙芝、黄 巢起义爆发后,招讨使宋威率军镇压,随军的宦官杨复光时任"排 阵使"。宋威战败后,杨复光"总其兵权"(《旧唐书·杨复光传》)。

 $• 253 •$ 

护驾使: 护驾使当为临时差派宦官担任 的军事使职。黄巢 起义军攻入长安前夕。权阉田令孜拥持唐僖宗仓惶西逃。僖宗乃 诏令出令孜为"十军十二卫观军容制置左右神策护驾使"(《新唐书 • 田今孜传》)。

馆驿使。 馆驿使本以御史为之,"两河用兵,弈宗任宦人为馆 驿使。检稽出纳"(《新唐书·裴潾传》)。在讨伐藩镇王承宗叛乱 时,唐宪宗任用吐突承璀为行营招讨处置使,同时以"内侍省常侍 宋惟澄为河南、陕州、河阳已来馆驿使,内官曹进玉、刘国珍、马江 朝等分为河北行营粮料馆驿等使"(《旧唐书·吐容承璀传》)。可知 馆驿使职掌与行军供应有关。

粮料使: 吐突承璀出征时, 宦官刘国珍、马朝江分领易、定、 幽、沧等州粮料使,当监领粮料供应事务。

内飞龙使: 唐代"以中宫为内飞龙使"(《新唐书·百官志》), 主管内厩马匹事务。据有关记载。宦官刘京明等人弑唐敬宗之后。 "于时,枢密使王守澄、杨承和,中尉梁守谦、魏从简,与宰相裴度共 迎江王,发左右神策及六军、飞龙兵讨之"(《新唐书•刘克明传》)。 由此可知,内飞龙使亦有兵可领。当时的一些权阉,如马存亭、杨 复恭等人,均曾从中尉、枢密使的职位上退为内飞龙使。鱼朝恩曾 兼领内飞龙使。程元振曾任飞龙副使。这些迹象表明。内飞龙使的 地位似高于其他诸使。

内射生使: 唐代有殿前左、右射生军的律署。"以官官领射牛 手,故曰内射生使"(《资治通鉴·唐纪三十八》胡三省注)。宦官程 元振"少以宦人直内侍省,迁内射生使、飞龙厩副使"(《新唐书· 程元振传》)。从其迁升序列来看,内射生使的地位要低于内飞龙 使。

军器使: 唐初沿北周旧制,设军器监,掌兵器甲弩制造。乾元 年间,改军器监为军器使,设大使一员,副使二员, 判官二员,其使 以宦官为之(见《唐会要》卷66《西京军器库》)。"军器本属军器监。

 $. 254 +$ 

中世置军器使,贞元四年废武库,其器械隶于军器使"(《资治通鉴 •唐纪五十四>胡注引宋白曰)。废监置使,实际上就是将兵器甲弩 制造事务的管理权由南衙转移到了北司宦官系统。权阉吐突承璀 率军讨伐王承宗,班师后还为中尉。后因遭到弹劾"轻谋弊赋损国 威",由中尉贬为军器使。

弓箭库使: 弓箭库使当掌管内库兵器的保管调发事务。有关 史籍中多有君主以内库弓箭作为赏赐物品的记载。僖宗时。"诸道 多无兵器,内库搬送,填塞道途"(《全唐文》卷89僖宗《南效赦文》)。 由此可见内库保管的兵器数量之多。弓箭库使的地位,在内诸司使 中相对较高。宦官彭献忠先充飞龙使,继而授左神策军副使,再迁 知内侍省事、充弓箭库使,其后又充左神策军护军中尉(见《文苑英 华》卷932张仲素《内侍护军中尉彭献忠神道碑》)。宦官吐突承璀、 魏弘简亦均由内弓箭库使直接迁升神策中尉。上述宦官的迁升序 列,反映了弓箭库使的地位。此外,唐敬宗初即位,"赐两军中尉、 枢密、飞龙、弓箭等使及诸供奉官锦彩金银器有差";唐文宗初即 位,"赏功"的对象亦只列举了两军中尉、枢密使、飞龙使、弓箭库 使(见《册府元龟·内臣部·恩宠>)。由此亦可看出,除中尉、枢 密、宣徽之外,飞龙使与弓箭库使当是其余诸使中地位相对较高 者。

辟仗使: 宦官典领禁军者,除左右神策军护军中尉之外, 又 有"左右三军辟仗使"(《册府元龟·内臣部总序》)。辟仗使职在监 左右龙武、神武、羽林三军,如方镇之监军使。辟仗使初无印,自宪 宗元和十三年,"始赐印,得纠绳军政,事任专达矣"(《资治通鉴· 唐纪五十六》)。

3. 与经济事务及内廷杂作有关的使职

市舶使: 唐代于广州设置市舶使,掌管外来船舶税收留易事 务。"唐置市舶使于广州以收商舶之利,时以宦者为之"(《资治通 鉴·唐纪三十九》胡三省注)。史籍中屡有"中人之市舶者"(《新唐

 $.255-.$ 

书·卢奂传》)、"监军领市舶使"(《旧唐书·卢钧传》)之类的记载。 《旧唐书•代宗纪》中亦记载了广德元年官官市舶使吕太一在广州 反叛的事件。从上述记载中可以看出,市舶使之职是多以宦官充 任的。

内庄宅使: 唐代设有管 理 两京地区官府庄田以及其他产业 的庄宅使一职,另设有由宦官充任的内庄宅使,管理皇室庄田以及 其他产业。宦官吐突承璀、田绍宗等人即曾任内庄宅使之职。

如京使: 唐文宗时,宦官王少华曾任如京使(见《旧唐书•庄 格太子传》)。据宋代人王旦云:"唐设内诸司使,悉拟尚书省:如京, 仓部也;庄宅,屯田也;皇城,司门也;礼宾,主客也"(《宋史·职官 志八》)。如京使职如仓部、当主管内廷仓廪俸食事务。

营田使, 营田使当主管有关屯田事务。该 项 事务本归司农 寺。安史之乱以后,权阉李辅国曾兼领营田等使。

群牧使: 群牧使当主管有关牧监事务。该项 事 务本归太仆 寺。安史之乱以后,李辅国曾兼领陇右群牧等使。

铸钱使: 铸钱使当主管 有关铸钱事务。该项事务本归少府 监。后宦官亦染指其事,如李辅国曾兼领京畿铸钱等使。

闲厩使。武则天圣历年间,肾闲厩使,"分领殿中,太仆之事。 而专掌舆辇牛马。自是宴游供奉 殿巾监皆不豫。开元初,闲厩马 至万余匹,骆驼、巨象皆养焉。以驼、马隶闲厩,而尚乘局名存而 已"(《新唐书·百官志》)。可知闲厩使的设置,乃侵夺了太牧寺及 殿中省之尚乘局的典领闲厩之权。权阉李辅国、鱼朝恩等人均曾 兼领过闲厩使之职。

中尚使: 少府监辖有中尚署,掌供作郊祀圭璧、天子器玩、后 妃佩饰等。开元之后,别置中尚使,"以检校进奉杂作"(《唐会要》 卷66),多以少府监和高品宦官充任其职。

染坊使, 少府监辖有织染署,掌织作练染之事。其中染坊事 多以宦官充使典领。权阉仇士良即曾领染坊使之职(见《文苑英华》

 $•256 •$ 

第932郑重《仇十良神首碑》)。

内作使, 唐代设有内作伊一职。以宦官为之(见《文苑英华》 卷428《太和三年十一月十八日赦文》)。其职大约为掌管内廷有关 土木工程营缮事务。据《新唐书•百官志》云:"将作监掌土木工匠 之政","大明、兴庆、上阳宫,中书、门下、六军仗舍、闲厩,谓之内 作;郊庙、城门、省、寺、台、监、十六卫、东宫、王府诸廨、谓之外作"。 凡外作营缮,"大事则听制敕,小事则须省符"。凡内作,大约即归内 作使典领。或云内作使"掌造内库军器"(《资治通鉴•唐纪六十八》 胡三省注)。

和籴使: 元和十四年,唐宪宗"命中官五人为京西和籴使"。 后在谏臣的反对下,宪宗"即日罢其位"(《唐会要》卷78)。

4. 与宫苑管理事务有关的使职

宫苑使、栽接使、总监使: 苑囿园池事务本归司农寺管辖,后 以宦官充任宫苑、栽接、总监诸使典领。唐肃宗时期的权阉李辅国 即曾同时兼领上述诸使。

五坊使、小马坊使:《唐会要》云:"五坊,谓雕、鹘、魔、鹞、狗, 共为五坊,宫苑旧以一使掌之。自宝应二年后,五坊使入隶内宫苑 使"。据此,五坊使之职当为典领雕、鹘、鹰、鹞、狗诸坊事务,其后又 与宫苑使合并为一使,故名五坊宫苑使。李辅国、仇士良等宦官均 曾典领过其职。小马坊使的职掌,当如其使名。宦官田令孜曾任 其职。

教坊使: 《旧唐书·职官志》云:"武德已来置 (内教坊)于禁 中,以按习雅乐,以中官充使"。《新唐书·百官志》云: 开元初,"京 都置左右教坊,掌俳优、杂技,自是不隶太常,以中官为教坊使"。宦 官彭献忠曾任教坊使之职(见《文 苑 英华》卷932《内侍彭献忠 碑>)。

御厨使、御食使: 唐代又有御厨使与御食使之职。御厨使使 名见《旧唐书·昭宗纪》。御食使使名见《资治通鉴·唐纪七十九》,

 $-257$ 

据胡三省注云:"御食使,掌御膳、亦唐末所置内诸司使之一也。"两 者疑为一使。

翰林使、监医官院使。 宦官吕如全曾任翰林使(见《新唐书· 刘贞亮传》),刘遵礼曾充监医官院使(见《隋唐石刻拾遗》卷下《刘 遵礼墓志》)。据唐长孺先生考证,上述两使实即一使,即为典领医 药事务的翰林医官使。

丰德库使、大盈库使、琼林库使: 唐代内库由宦官充使典领, 见诸记载的内库库使名称包括《旧唐书·昭宗纪》中的丰德库使, 刘遵礼、仇士良、宋守义等宦官曾就任过大盈库使,许遂忠、李敬实 等宦官曾就任过琼林库使(见《唐许遂忠墓志》、《唐李敬实墓志》, 载《考古与文物》,1985年第6期)。丰德库情况不详。大盈库与琼 林库乃唐玄宗时所置,大盈库主要收纳钱帛布丝等,琼林库主要收 纳金银珠宝等。此二库至唐后期似仍存在。

市鸟兽使:《新唐书·高力士传》云:中人"修功德、市鸟兽, 皆为之使。使还,所裒获,动巨万计"。市鸟兽使当为临时差遣的使 职,不常设。

三宫检责使: 安史之乱基本平息后, 宦官鱼朝恩曾任"三宫 检责使"(《新唐书·鱼朝恩传》)。其职掌当为负责京师收复后皇 宫的清查捡责事务。

少阳院使, 唐代诸宫院多置使以主管院事。宦官张克己、柏 常心曾任"少阳院使"(《旧唐书·庄恪太子传》)。少阳院在大明宫 内,常为太子所居。

十王宅使, 宦官西门珍曾任"十王宅使"(见《金石萃编》卷10 《宫闱令西门珍墓志铭》)。十王宅,又称十六王宅。开元年间,附 苑城为大宫,玄宗之子十余人在此分院而居。"号十王宅"者,"以十 举全数也"(《新唐书·十一宗诸子传》)。十王宅使当主管十王宅 有关事务。

会仙院使: 西门珍在就任"十王宅使"之前, 曾任"会仙院  $-258-$   $15^{2}$ 

长春宫使: 安史之乱以后,官官李辅国曾兼领"长春宫使"。 长春宫系隋唐时期设在朝邑县的离宫。据此可知, 离宫亦有设使 主管宮事者。

桥陵使, 唐懿宗时,宦官田献铦因得罪郭淑妃,由阁门使"夺 紫,改桥陵使"(《资治通鉴·唐纪六十八》)。桥陵系唐睿宗陵墓。 据此可知,诸陵亦有设使主管陵事者。

5. 其他类型的使职

المستحدث والمستناد المستنا المسترور الرازي

鸿胪礼宾使: 唐代鸿胪寺辖有礼宾院,"掌四夷之客"(《资治 通鉴·唐纪四十八》胡三省注)。宦官鱼朝恩曾兼领鸿胪礼宾使。 宣宗大中年间, 宦官田绍宗亦以内庄宅使"兼鸿胪礼宾等使"(见 《金石萃编》卷114《大中五年敕内庄宅使牒》)。

客省使: 唐代宗时, 置客省以安处四方使者。上书言事者, 失职未叙者,亦安置于此。唐昭宗尽诛宦官后,诏敕,"今后除留 宣徽两院、小马坊、丰德库、御厨、客省、阁门、飞龙、庄宅九使外,其 余并停"。(《旧唐书·昭宗纪》)可知客省亦设使,并以宦官充任。

皇城使: 宋代人王旦云, 唐代内诸司使包括有皇城使。"皇 城, 司门也。"(《宋史·职官志》)

功德使: 唐代设有以宦官充任的修功德使、见《新唐书·高 力士传》)、左右街功德使(见《新唐书·吐突承璀传》)等伸职,总僧 尼之籍,掌僧道之事。

以上粗略考证列举了唐代宦官所充任的各类使职名称五十余 种。以下几点需要加以说明。第一,在上文所列举的各种使职中, 虽有部分使职(如三宫检责使、市鸟兽使、和籴使等)系临时因事权 立使号、事毕则罢,但相当数量的使职已演化成为常设的定官。除 "使"之外,还出现了副使、判官、小使等副佐属吏。有的使职(如监 军使、辟仗使等)且得以置印。这些迹象均反映了差遣官开始逐渐 取代或演化为职事官的发展趋势。第二,在上述各种使职中,有外

 $-259-$ 

使与内使之分。所谓外使。主要包括监军使、馆驿使、粮料使等与 军事活动有关的 使职以及市舶使等。内使即通常所云内诸司使, 如内枢密使,内飞龙使、内岸宅使、内射生使、内弓箭库使、内作使, 等等。内诸司使不仅成为常设之职,而且组织庞大、分工细密,实 际上已另外形成了一套与南衙政府 诸 官 署 职司相对应的行政系 统,从而在多方面侵夺分割了南衙自三省以至卿监的职权。例如, 内枢密使侵夺分割了宰相之权。阁门使侵夺了中书通事舍人之权, 礼宾使侵礼部和鸿胪之职,功德使侵宗正之职,如京使侵司农之 职,闲厩使及内飞龙使侵太仆和殿中省之职,中尚使侵少府之职, 军器使侵军器监之职,内作使侵将作监之职,等等。内诸司使制度 的形成与发展, 浩成了宦官得以广泛干预政事的局面, 而且使得唐 代的窟官专权具有制度化和合法化的特点。第三,唐代的使职差 遣,并非只限于宦官。在上文所列举的各种使职中,部分使职(如 招讨使、闲厩使、营田使、和籴使等)基本上或主要是由士人外官担 任,偶有由宦官充任者。但亦有部分使职系由宦官专任,士人不得 插足其间。所谓内诸司使,当完全极宦官所控制和把持。这种状 况,有利于宦官集团形成和扩充自己的势力,增强了宦官与南衙相 抗衡的实力。

唐末诛灭宦官集团时,凤翔节度使李茂贞为了向朱全忠求和, 首先诛杀了随从唐昭宗的宦官两中尉、两枢密使"四大恶",继而又 诛"内诸司使韦处廷等二十二人"(《新唐书·韩全海、张彦弘传》)。 宦官既诛,宰相崔胤奏请"悉罢诸司使,其事务尽归之省寺"(《资治 通鉴·唐纪七十九》)。唐昭宗乃"敕内诸司惟留宣徽等九使外,余 皆停废"(《资治通鉴·唐纪八十》)。于是,内诸司使的数量大大减 省,所保留的诸司使也不再由宦官担任。

# 二、隋唐宦官管理制度概况

有关隋唐时期的宦官管理制度,史籍中缺乏明确具体的记载,  $•260 •$ 

以往论者亦较少对此进行研究。现根据一些零星的资料,简要考 述如下。

### (一) 美于窗官的选用制度

隋唐时期,内廷宦官的数量不断增长。前文已言之,自武则天 时,宦官差增员位;唐中宗时,宦官已有三千人之多;唐玄宗时,仅 品官黄衣以上的宦官即达三千人;宪宗和穆宗时期,宦官高品白身 之数已超过四千六百人。至唐朝末期, 宦官的数量规模则更为惊 人。唐昭宗"疾宦人骄横,欲尽去之"。朝臣韩偓在规劝时指出: 宦 官人数太多,尽诛不易,"官人忠厚可任者,假以恩幸,使自翦其党, 蔑有不济。今食度支者乃八千人。公私牵属不减二万,虽诛六七巨 魁,未见有益,适固可逆心耳"(《新唐书·韩偓传》)、据此可知,唐 末宦官廪食度支者乃有八千人之多。这就是说,整个唐代中后期, 内廷宦官队伍始终不减数千人的规模,且不断有所增长。如此大 量的宦官,究竟依靠何种途径选用和补充呢?

战俘、罪犯及其家属曾是北朝宦官队伍的主要来源。此种状 况至隋唐时期则发生了变化。发生变化的原因 与 废除宫刑有关。 北魏与北齐政权的刑法制度中,均有关于宫刑的规定。隋朝建立 之初,更定新律,"蠲除前代鞭刑及枭首镮裂之法"(《通典·刑法 二》)。其刑名有五,一曰死刑,二曰流刑,三曰徒刑,四曰杖刑,五 曰笞刑。五刑中已无宫刑之名。唐律亦基本如之。由于对战俘和 罪犯不再施行宫刑,这就使宦官队伍失去了传统的主要来源。就 目前可考知的唐代宦官的出身来源而言,主要有如下几种:

各地进献: 唐代的内廷宦官, 主要来自各地所进 献 的"阉 儿"。"是时,诸道岁进阉儿,号'私白'"。(《新唐书·吐突承璀传》)例 如,权阉高力士就是在圣历年间由岭南讨击使李千里所进献的"阉 儿",同时被进献的阉儿,还有名曰"金刚"者(见《新唐书·高力士 传》。当时各地进献阉儿,以"闽、岭最多,后皆任事,当时谓闽为中官 区薮"(《新唐书·吐突承璀传》)。大阉吐突承璀、杨复光等即为闽

 $.261$ 

人。除岭南与闽地之外,其余可考知的宦官籍贯,还包括京兆、弘 农、河东、河中、安定、颍川、罗州、泸州、循州、蜀等地。官官籍贯的 地域分布较广,说明"诸道"进献阉儿的说法,并非虚语。至于这 些阉儿被阉的原因。大约主要出自其父兄贪图富贵或迫于生计。

罪犯子弟: 隋唐时期虽然废除了宫刑。但并未彻底禁绝。北 魏时期的法律规定。"大逆无道腰斩,诛其同籍,年十四以下腐刑" (《魏书·刑罚志》)。这种传统在隋唐时期 还 有一定程度的保留。 例如,唐代初年,齐王李元吉的属官崔季舒、郭遵、封孝琰因"极言 蒙难",三人之子"并及淫刑",给事内侍省。唐太宗李世民即位后, 为上述三人平反,并且宣布:"(因受牵连而已经阉割为宦官的三人 之子)宜免内侍,褒叙以官"(《新唐书·太宗纪》)。据此可知,至少 在唐代初期尚有阉割罪犯子弟充任官官者。

宦官养子: 宦官之养子,亦为当时 宦 官队伍的重要来源之 一。唐代宦官多有养子,养子的情况主要有三种,一是大宦官收养 小宦官为子;二是宦官收养普通小儿后,又将其阉割成为候补的宦 官;三是宦官为了扩充势力,乃收外臣武将为养子。关于宦官养子 制度,下文还要论及,这里要说明的只是,唐代宦官之养子,多数后 来亦成为宦官。例如,杨思皛"为内官杨氏所养,以阉,从事内侍 省";田令孜"从义父入内侍省为宦者";杨复恭"以父,幼为宦者,入 内侍省",其养父即为宦官杨玄翼(见《旧唐书·宦官传》)。上述数 例均是成为宦官养子在先,本人被阉为宦官在后。

其他来源: 隋代曾抢掠山民强阉为宦官,其事已见前述。唐 太宗时,"罗黑能弹琵琶,遂阉为给使,以教宫人"(《后村诗话》续集 卷3引《朝野佥载》)。此则为因供奉后宫的需要而将某些具有特殊 技艺的人阉割为宦官的实例。

总之,隋唐宦官的主要来源当为各地进献的阉儿和宦官养子, 这就改变了以往多以宫刑罪犯充任宦官的传统。有关唐代宦官的 身世,多有"少阉"、"少为阉"、"幼为宦者"、"幼以小黄门"、"少以宦

 $•262 •$ 

人直内侍省"之类的记载。可见均系自幼被阉,或为各地进献的阉 儿,或为宦官收养之幼子,显然不可能是被旅宫刑的成年罪犯。在 中国宦官制度发展史上,就宦官的主要来源而言,隋唐是一个重要 的转折时期。自隋唐之后,作为法定刑罚方式的宫刑已基本废除, 罹遭宫刑的罪犯也已不再是宦官队伍的主要来源了。

#### (二) 关于宦官的任职及品酚勋爵制度

k.

1

唐代宦官任职。主要仍在内侍省内。就正常情况而言, 宦官以 幼龄入侍禁中,起初一般并无官品。需积以时日,方有望被授予一 定的官职阶品,并逐步升迁。如宦官李辅国初入内廷时,"以阉奴 为闲厩小儿","为仆,事高力士,年且四十余,令掌厩中薄藉"(两《唐 书·李辅国传>),其后给事东宫。直至唐肃宗由太子即位后,李辅 国方因劝进之功而得以发迹。再如宦官李敬实,元和六年(811年) 11岁时"始事于朝",历十年之后方才"赐绿"(见《西安东郊出土 唐李敬实墓志》,载《考古与文物》1985年第6期)。又如高力士年 幼初为宦官时,给事左右,禀食禁中,并无官品。只是在"既壮"之 后,方因"谨密善传诏令"被任为从八品下的"宫闱丞"(《新唐书· 高力士传>)。其后,高力士受到唐玄宗的宠信,累迁内给事(从五 品下)、内侍监(从三品)等内侍省内的官职。

随着使职差遣制度的形成与发展,各类使职遂成为宦官的常 任之职。宦官充任使职后,其在内侍省内所任的本官一般可以不 免。如宦官仇士良曾先后"以本官充内外五坊使"、"以本官充平卢 军监军使"、"以本官及职充淮西行营宣慰使"(《文苑英华》卷932 《仇士良神道碑》)。富官充使,既可专充一使,亦可同时兼充多项 使职。如李辅国随驾肃宗还京后,在官任殿中监的同时,兼充"闲 厩、五坊、宮苑、营田、栽接、总监等使,又兼陇右群牧、京畿铸钱、长 春宫等使"(《旧唐书·李辅国传》)。鱼朝恩亦曾在主要担任其他 官职时,"兼鸿胪礼宾、内飞龙、闲厩使"(《新唐书•鱼朝恩传》)。宦 宫充使,又可在多项使职之闻先后迁转。如仇士良曾先后充任五

 $-263 -$ 

坊使、监军使、宣慰使、大盈库使、染坊使、飞龙使、功德使、观军容 使等使职;李敬实曾先后充任行从殿院役使、广州都监兼市舶使、 琼林使、宣徽鹰鹞使、内园栽接使等使职,最后死于军器使任内。

唐代宦官干政,主要依靠使职差遣。至唐代后期,禁军中尉、 枢密使、宣徽使、观军容使、监军使等使职,实际上已成为宦官担任 的最重要的官职,其权势地位已超过了内侍省的最高官职内侍监。 **窟官通过内诸司使。广泛地侵夺乃至取代了中央政务机构中有关** 官署的职司事权。由于内诸司使制度的存在,宦官干政并不需要依 **赖直接出任朝职外官,有关的实例也较少见到。宦官直接在中央** 朝廷三省、六部、九寺、诸省(内侍省除外)、五监等机构中出任重要 官职者,唯见于鱼朝恩、李辅国等少数权阉。鱼朝恩得势时,"自谓 有文武才干",唐代宗乃"优遇之,加判国子监事"。每逢鱼朝恩赴国 子监视事,"大臣群官二百余人皆以本官备章服充附学生, 列于监 之廊下"(《旧唐书·鱼朝恩传》)。权阉李辅国曾兼任少府、殿中二 监,后迁兵部尚书,并且亲至"南省视事"。在担任兵部尚书之后,李 辅国心犹未足,乃求宰相之职。至代宗时,李辅国如愿以偿,"册进 司空兼中书令"(《新唐书·李辅国传》),果然开创了唐代宦官盲接 就任宰相之职的特例。

唐代宦官出任军职,除执掌北衙禁军以及充任监军使、观军容 使等军事使职之外,多有担任南衙十六卫最高军职者。唐承隋制 (名称略有改动),设左右卫、左右骁卫、左右武卫、左右威卫、 左右 领军卫,左右金吾卫共十二卫统领府兵,另有掌诸门禁卫及门籍的 左右监门卫、掌执御刀宿卫左右的左右千牛卫,合称"十六卫"。十 六卫每卫各设大将军(正三品)一人,将军(从三品)一至二人。唐德 宗时,又新置上将军(从二品),每卫各一人。在府兵制遭到破坏和 北衙禁军兴起之后,十六卫仅存虚名,成为闲职。但是,由于十六 卫将军的官品较高,这些官职遂成为武臣乃至宦官常见的迁转之 阶。如《旧唐书•高力士传》记载:"玄宗尊重宫闱,中官稍称旨,即

 $-264.$ 

授三品将军,门施棨戟"。宦官出任十六卫的高级军职,虽然不会因 此而掌握实际兵权(宦官执掌实际兵权主要是通过出任禁军中尉 之职),但却会由此而提高品阶地位。现将唐代宦官出任十六卫高 级军职的情况列表如下。表中的资料。均来自两唐书《宦官(者) 传》,其他方面的资料未录。

| 十六卫军职名称  | 官<br>品          | 任<br>职 窗 窗                              |  |  |
|----------|-----------------|-----------------------------------------|--|--|
| 左右卫上将军   | 从二品<br>鱼弘志、吐突承璀 |                                         |  |  |
| 左右卫大将军   | 正三晶             | 刘贞亮(俱文珍)                                |  |  |
| 左右骁卫大将军  | 正三品             | 骆奉先,仇士良                                 |  |  |
| 左右武卫大将军  | 正三品             | 孙荣义                                     |  |  |
| 左右领军卫上将军 | 从二品<br>马存亮、宋守义  |                                         |  |  |
| 左右金吾卫上将军 | 从二品             | 杨复恭、田令孜                                 |  |  |
| 左右监门卫大将军 | 正三盟             | 高力士,程元振,鱼朝恩、田<br>令孜、杨志廉                 |  |  |
| 左右监门卫将军  | 从三品             | 杨思勗、高力士、程元振、 鱼<br>朝恩、吐突承璀、马存亮<br>(后多迁升) |  |  |

唐代宦官出任十六卫高级军职情况表

除了职事官与差遣官之外,隋唐时期又有散官、勋官之制。所 谓散官,亦称阶官,指无实际职务的官员。散官官阶主要表示官员 的资历等级。唐制散官分为文武两种,文散官自最高"开府仪同三 司"(从一品)至最低"将仕郎"(从九品下)共分二十九阶,武散官自 最高"骠骑大将军"(从一品)至最低"陪戎副尉"(从九品下)分为四 十五阶。所谓勋官, 指给予文武官员的称号。勋官官号主要表示 宫员的功劳地位。唐制勋官自最高"上柱国"(视正二品)至最低 "武骑尉"(视从七品)分为十二转。散官与勋官之制,同样适用于

 $\cdot 265$   $\cdot$ 

官官。由于宦官在内侍省内所任职事本官一般品级较低,最高内 侍监不过为从三品,且高品职官又有定员跟制,所以加授散官及财 官官号遂成为宦官提高品阶等级的重要途径。大批的上层宦官, 正是通过散官及勋官才得以进入高品"衣朱紫"的。一般来说,宦 官既可加授文散官,亦可加授武散官。所加散官的品阶多高于所 任职事本官,称为以某散官"行"某职事官。如宦官杨思勗以"银青 光禄大夫(文散官,从三品)行内常侍(内侍省本官,正五品下)"。高 力士亦曾以朝散大夫(文散官,从五品下)行内给事(内侍省官,从 五品下);以银青光禄大夫(从三品)行内侍同正员(从四品上);在 任内侍监(从三品)的本职之后,又加开府仪同三司(从一品) 的文 散阶。此外,高力士还先后有过冠军大将军(正三品上)、辅国大将 队(正二品)、骠骑大将军(从一品)等武散阶(见《金石萃编》卷100 《高力士残碑》)。宦官加授散官,阶品并无限制,故多有文散阶至 开府仪同三司、武散阶至骠骑大将军者。

宦官加授勋官官号的情形。与散官大致相同。所授勋转的视 品,一般亦高于所任职事官的本品。是时滥授勋官,许多本品不高 的宦官亦可被加授最高勋转"上柱国"。例如,唐德宗时期的宦官孙 常楷在获得上柱国(视正二品)之勋官官号时,散阶及本官仅为朝 议郎(文散官、正六品上)、内给事(从五品下)、特加朝散大夫(文散 官、从五品下)。宦官彭希贞、彭希晟, 阶为正议大夫(正四品上), 官为内侍省内侍员外置同正员(从四品上),然均有上柱国之勋官 官号(分见《孙常楷神道碑》、《彭献忠神道碑》,载《文苑英华》卷931、 932)。在两唐书有关宦官之品阶勋爵情况的记载中, 明确标明拥 有上柱国官号的宦官极为少见(参见后附"唐代部分宦官最高任职 及品阶勋爵情况表")。两唐书《宦官(者)传》中,唯具体指出程元 振在代宗即位后。"以功拜飞龙副使、右监门将军、上柱国,知内侍 省事"。除此之外,其余宦官的勋转情况均未具体记载。实际上,唐 代地位稍高一些的宦官,大约都有上柱国之官号,只是史无明确记

 $-266$   $-$ 

裁而已。例如高力士,杨思勗均被授为于桂国(児≮金石萃编≯卷84 《唐内侍省功德之碑》,但两唐书之本传中都无记载。

宦官不仅可以加授散官和勋官,而且可以受封一定的爵位。隋 唐制度,封爵分为亲王、郡王、国公、开国郡公、开国县公、开国县 侯、开国县伯、开国县子、开国县男凡九等。每等各有相应的食邑 封户和阶品。除特加"食实封"者之外,其余食邑封户均为虚封。唐 代上层宦官受封爵位,以国公最为多见,亦有封为郡王的特例(如 李辅国封为博陆郡王)。据有关史料,宦官受爵似需逐级晋封。如 仇士良先封为南安县开国男,继而又逐级晋封本县开国子,开国侯、 开国公,再晋开国郡公, 最后晋爵为楚国公(见《文苑英华》卷932 《仇士良神道碑》)。又如宦官许遂忠于长庆元年"进封高阳县开国 男,食邑三百户";宝历元年,"进封开国伯,增邑七百户";次年,"又 封国公(当为开国郡公),食邑二千户"(见《许遂忠慕志》。载《考古 与文物》1985年第6期)。上文所云许遂忠的食邑封户。均为虚封。 宦官受爵食实封者亦有其例。如李辅国受封成国公时。虚封应为 三千户。食实封五百户。后累加至八百户。又如杨复恭受封魏国 公时,食实封八百户;仇士良受封楚国公后,累加食实封三千二百 A.

在宦官的各类官号的排列顺序方面,当时的习惯似乎是以使、 阶、职、勋、爵、赠相继为序。如宦官刘遵礼的墓志曰:"唐故内庄宅 使(使职)、银青光禄大夫(散阶)、行内侍省内侍员外置同正员(内 侍省内供奉职)、上柱国(勋转)、彭城县开国子食邑五百户(封爵及 食邑)、赐紫金鱼袋(章服)、赠左监门卫大将军(赠官), 刘公墓志 铭。"(载《金石萃编》卷117)又如李敬实墓志曰:"大唐故军器使银 青光禄大夫行内侍省内给事、赠内侍上柱国陇西县开国男食邑三 百户、赐紫金鱼袋,李府君墓志铭。"其他类似的墓志还有不少,兹 不一一例举。

现将唐代部分宦官的职、阶、爵、勋、品等方面的情况综合列表

 $.267 +$ 

如下。表中所列宦官的有关资料,均以两唐书《宦官(者)传》中的 记载为限。表中之职,系指该宦官所任之最高职务。表中之品阶 勋爵亦如之。

唐代部分宦官最高任职及品阶勋爵情况表

| 宦官姓名 | 最高任职                      | 阶                    | 爵                          | 勋   | 뿁   |
|------|---------------------------|----------------------|----------------------------|-----|-----|
| 杨思勗  | 左监门卫将<br>军、招讨使            | 骠骑大将军                | 虢国公                        |     | 从一品 |
| 高力士  | 右监门卫大将。<br>军、内侍监          | 开府仪同三<br>司、骠骑大<br>将军 | 齐国公,实<br>封500户             |     | 从一品 |
| 李辅国  | 司空兼中书令                    | 开府仪同三<br>司           | 博陆郡王,<br>实封800户            |     | 正一品 |
| 稲充振  | 右监门卫大将<br>军、知内侍省<br>事     | 骠骑大将军                | 郊国公                        | 上柱国 | 从一品 |
| 駱奉先  | 右骁卫大将<br>军、观军容使           |                      | 江国公                        |     | 从一品 |
| 鱼朝恩  | 判国子监兼充<br>诸使,观军容<br>使、内侍监 | 开府仪同三<br>司           | 郑国公,后徙<br>封韩国公,<br>实封1000户 |     | 从一品 |
| 窦文场  | 左神策护军中<br>尉               | 骠骑大将军                |                            |     | 从一品 |
| 吐突承璀 | 左神策中尉、<br>左卫上将军,<br>知内侍省事 |                      | 蓟国公                        |     | 从一品 |
| 马存亮  | 左神策中尉<br>内飞龙使、右<br>领军卫上将军 |                      | 岐国公,封<br>国公前已实<br>封200户    |     | 从一品 |
| 王守澄  | 右神策中尉                     | 骠骑大将军                |                            |     | 从一品 |

 $-268 -$ 

(续表)

ú,

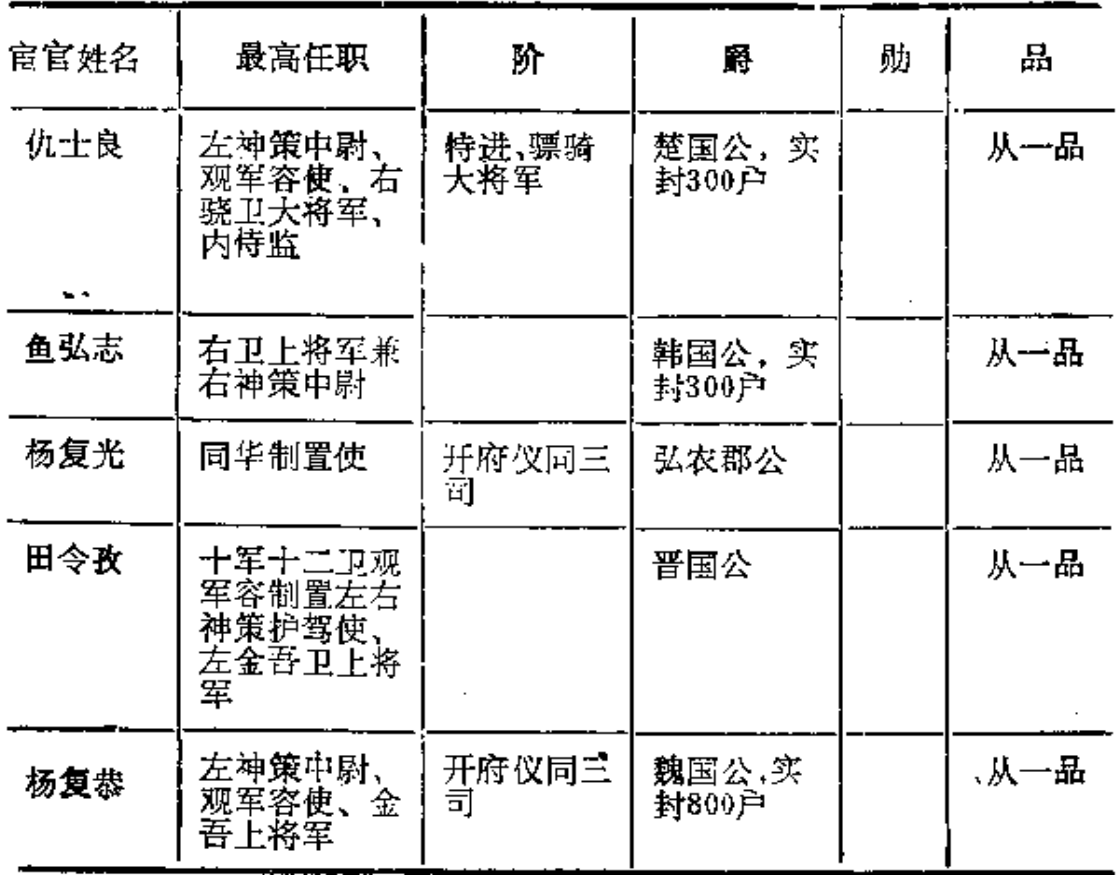

# (三) 关于宦官的其他管理制度

唐代使用宦官,仍属君主及其家族成员的特权。除君主、后 妃、皇子、公主之外,其余朝官、方镇一般不得私用阉人。宝历二年 十一月,唐敬宗"诏朝官及方镇人家不得置私白身"(《旧唐书·敬 宗纪》)。大约其时朝官及方镇已颇有私用阉人者,故敬宗特意下 诏明令禁止。此前是否有类似禁令, 详情不得而知。

宦官因蒙受恩宠、供奉勤劳或建有其他功劳等原因,得受各种 形式的奖励。奖励方式主要是官职以及品阶勋爵方面的迁升加授。 此外,常见的奖励方式还包括如下几种:

赏赐财物: 如敬宗即位之初,频频赏赐宦官财物宅区,"赐两 军中尉、枢密、飞龙、马箭等使及诸供奉官锦彩金银器有莲";"赐中

 $.269 -$ 

官郭日通等钱各五千贯";"赐内官魏弘简、李少瑞锦彩银器";"赐 中官孙仲彦宇一区":"中官朱惟亮、周文晟、杨文晟各赐永兴坊宅 一区"(<册府元龟·内臣部·恩宠>)。

赐名: 君主赐以宦官新名,以示恩宠。如李辅国原名静忠,肃 宗先后赐名护国、辅国。唐代宗时,亦赐宦官刘清潭名忠翼。

赐号: 君主赐以宦官功臣名号,以示荣耀。如杨复光因镇压 农民起义有功,赐号"资忠辉武国国平难功臣"(《新唐书·杨复光 传》)。杨复恭亦因功赐号"忠贞启圣定国功臣"。李辅国因"有翼戴 功",唐代宗特赐号"尚父"。

图像, 唐代为夔奖表彰功臣,特在凌烟阁内为功臣图形。以 流传后世。在内侍省内亦有"功臣两堂","继武帐之恩华,耀麟台之 仪表"(《大唐重修内侍省之碑》,载《考古与文物》1983年第4期)。 即在内侍省内有类似凌烟阁的建筑。展示于其中者,当为宦官中 的功臣之图像。

致仕全俸: 唐代制度,一定品级以上的官员告老致仕后可享 受半俸,特恩可给全俸。致仕宦官亦有享受全俸者,如唐文宗时的 宦官梁守谦、魏弘简致仕后均仍全给俸禄。

加赠父母官号, 宦官得勢,其父母亦被加赠一定的官号。如 高力士之父"赠广州大都督"、母赠"越国夫人"; 程元振父赠司空、 母赠赵国夫人。其他如:赠陈德平母赵氏为"郜国夫人",赠何行成 母劳氏为"渤海郡君",赠郭元环母陈氏为"广陵郡君",赠雷楚珪母 和氏为"冯翊郡君"(《册府元龟•内臣部•恩宠》),等等。

恩荫妻子, 宦官受宠,泽及妻妾养子。详见后文关于宦官婚 娶养子制度的考证论述。

身后追赠官号, 受到宠幸的上层宦官死后,如同高级文武官 员一样,可以享受赠官的殊荣。除赠官之外,亦有赠阶者,大约也 可以赠勋、赠爵。如高力士、王守澄、马存亮、杨忠廉、孙荣义、仇士 良等宦官死后俱赠扬州大都督,焦希望赠洪州都督,杨复光赠观军

 $•270.$ 

容使,李敬实赠内侍,李辅国赠太傅,刘贞亮、霍仙鸣、张尚进等赠 开府仪园三司,彭献忠并赠开府仪同三司与左武卫上将军,刘遵礼 赠左监门卫大将军,等等。

赐谥、陪葬皇陵: 宦官死后所享受的恤典哀荣, 还包括赐谥 与陪葬皇陵。赐予美谥者如杨复光谥曰"忠肃"。赐予恶谥者如李辅 国谥曰"丑"。陪葬皇陵者如高力士死后陪葬唐文宗泰陵。

宦官除年老正常致仕以及自然死亡之外, 那些违法犯罪或者 在权力争斗中遭到失败的宦官,常常会受到种种惩治。他们所面 临的结局有:"诏致仕"(杨复恭),"除籍"(高力士),"尽削官爵、放 归田里"(程元振),"搒二百、夺职"(朱超晏、王志忠),"长流"(田令 孜),"赐死"(刘希光),"就第赐鸩"(王守澄),"送狱自杀"(吕如全), "杀之禁中"(吐突承璀),"缢杀"(鱼朝恩),"刺杀"(李辅国),"杖 杀"(郭旻),"戮尸"(刘克明),"枭首于市"(杨复恭),"夷三族"(刘 季述),"籍没家产",等等。

宦官的主要活动场所是内侍省。唐代内侍省署的位置在长安 宫城的西南部,北靠宫嫔所居住的掖庭宫, 东北紧接大内太极宫, 东南则为皇城。唐高宗之后,在太极宫之外别建东内大明宫,君主 多在此听政。故大明宫中又有内侍别省。据《大唐重修内侍省之 碑》碑文记载,虽经多次战乱破坏,唐朝末期的内侍省署依然规模 宏大。"内侍华省,弥纶列曹,庶务政化之源,四方取则之地";"内 侧内园、客省、尚食、飞龙、弓箭、染房、武德留后、大盈琼林、如京、 营幕等司,并命归院、高品内养两院","外则太仓、庄宅、左右三军、 威远教坊、鸿胪牛羊等司,并国计库、司天台";内侍省署房屋"大小 相计凡五百余间"。

宦官在长安城内多拥有私第,不当值或休沐时得出省归第。两 唐书《高力士传》云:"每四方进奏文表,必先呈力士。然后进御, 小 事便决之。"故高力士"常止于宫中,稀出外宅","虽浣沐未尝出,眠 息殿帷中"。可知除高力士这样的特例之外,在正常情况下宦官休

 $\cdot$  271  $\cdot$
沐是可以出居外宅私第的。同书又云,"帝城中甲第、畿甸上田、 果园池沼,中宫参半于其间矣。"此亦说明当时宦官在京城中占有 大量的上等第会。宦官的私第、或来自君主常赐。或自行筑建购 置。前者如唐敬宗曾赐宦官朱惟亮、周文晟、杨文晟等人永兴坊第 舍各一区;后者如宦官吕如全因"擅取樟木治第"(《新唐书·刘贞 亮传》)而入狱自杀。据有关史籍以及墓志碑刻中的资料,唐代宦官 的私第多在宫城附近。在大明宫南侧、太极宫及皇城东侧一带,翊 善坊内有宦官高力士、杨思勗、彭献忠等人的私第;来庭坊内有宦 官高延福、梁守谦、孙志廉、刘宏规、刘遵礼等人的私第;永昌坊内 有李敬实的私第;大宁坊内有王庭瑰、王公素、许遂忠的私第;兴宁 坊内亦有高力士的私第:永兴坊内有李令崇、杨玄略的私第;广化 坊(曾名安兴坊)内有仇士良、孙常楷、王文干、杨复恭、李从证的私 第;永嘉坊内有马存亮的私第,崇仁坊内有李愍的私第。在太极宫 及掖庭宫的西侧一带,修德坊内有西门珍的私第;辅兴坊内有陈忠 盛、刘奉芝、朱朝政、刘涣润等人的私第;安定坊内有第五守进的私 第。距宫城较远者,群贤坊内有强琼的私第,光行坊内有鱼朝恩的 私第,永宁坊和安邑坊内均有李辅国的私第。

关于唐代内侍省署在长安城中的位置以及宦官私第(现可考 知者)的里坊分布情况,参见所附"唐长安城平面示意图"。图中坊 名处加"△"符号者,意即该坊内分布有宦官私第。

唐代佛教与道教盛行,宦官亦多有从事佛事活动者。如高力 士曾舍私第为寺观,"于来庭坊造宝寿佛寺、兴宁坊造华封道士观。 宝殿珍台,侔于国力"。其在内宫寝殿休息处,也有"修功德处,雕莹 璀璨,穷极精妙"(《旧唐书·高力士传》)。鱼朝恩于大历二年"献通 化门外赐庄为寺,以资章敬太后冥福,仍请以章敬为名,复加兴造。 穷极壮丽。以城中材木不足充费,乃奏坏曲江亭馆、华清宫观楼及 百司行廨、将相没官宅给其用,土木之役,仅逾万亿"(《旧唐书•鱼 朝恩传》)。李辅国亦崇信佛教,"不茹荤血,常为僧行,视事之际,

 $-272-$ 

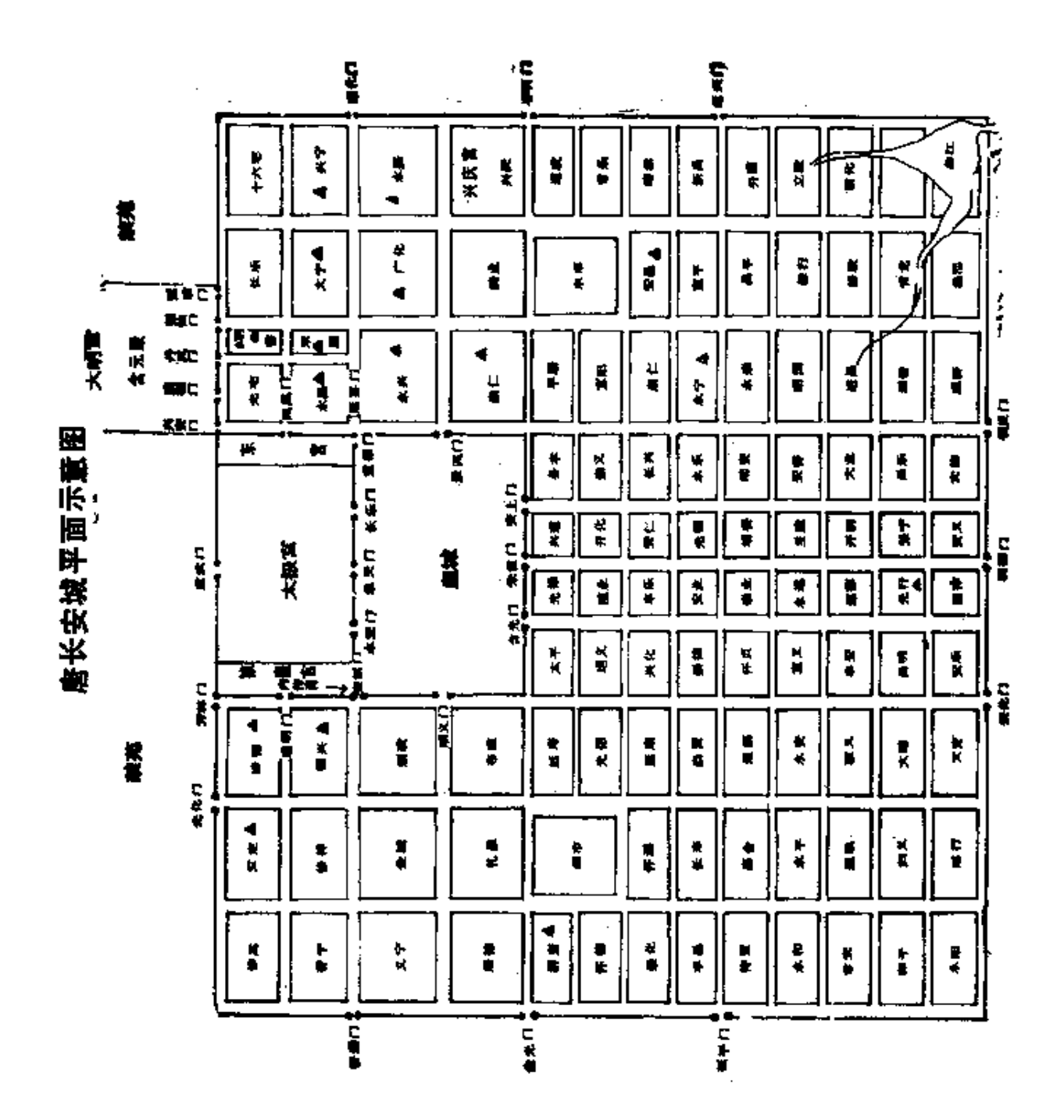

÷.

 $\frac{1}{\epsilon}$ 

手持念珠.人皆信以为善"(《旧唐书·李辅国传》)。《金石萃编》收 有开元年间所立"唐内侍省功德之碑"碑文,碑文记载了高力士、杨 思勗等一百多么宦官修功德之事,可见在宦官中崇信佛道者是非 常普遍的。当时,君主亦常以宦官充领功德使,使其主持佛、道功 德之事, "总僧尼之籍及功役"(《资治通鉴·唐纪五十三》胡三省 注)。

#### (四) 关于宦官的婚娶养子制度

宦官是为丧失生殖机能的阉人,本不可能进行正常的夫妇之 道。但由于唐代宦官地位尊崇,是时阉人娶妻非常普遍。就可查 考的资料来看, 至少在上层宦官中几乎人人都有妻子。如高力士 有妻吕氏,李辅国有妻元氏,陈忠盛有妻成氏,孙常楷有妻邵氏,焦 希望有妻李氏,彭献忠有妻冯氏,仇士良有妻胡氏, 许遂忠有妻成 氏,刘遵礼有妻田氏,乔献德有妻李氏,朱孝诚有妻王氏,等等。有 的宦官娶妻非一,如唐宣宗时的宦官军器使李敬实,既有夫人周 氏,又有次夫人韩氏。广娶妻妾的宦官,当然不会只是李敬实一 ᄉ

宦官所娶之妻,或有为君主所指婚者。如唐肃宗即为李辅国 "娶元擢女为妻"(《新唐书·李辅国传》)。是时宦官权势地位十分 显赫,其妻娶自高门大户者并不罕见。例如,曾历仕顺、宪、穆、敬、 文、武诸朝的权阉仇士良,其妻胡氏即为"故开府仪同三司、检校太 子宾客兼御史大夫、赠户部尚书(胡)承恩之女"(《文苑英华》卷932 《内侍仇士良神道碑》)。宦官之妻,多有因夫之贵而加封县君、郡 君乃至国夫人称号宥。如唐肃宗时期的宦官内给事韦某。其妻宋 氏即"从夫之贵,寻封广平县君"(《文苑英华》卷931《内给事谏议大 夫韦公神道碑》)。其他如陈忠盛妻成氏封上谷县君。彭献忠妻冯 氏封长乐郡君,乔献德妻李氏封陇西郡夫人,仇士良妻胡氏"以公 勋位俊重,累封至鲁国夫人"(《仇士良神道碑》)。宦官之妻的家族 成员,亦能因与权阉连姻的裙带关系而飞黄腾达。《旧唐书·高力

 $-274.$ 

士传》记载:"开元初,瀛州吕玄晤作吏京师,女有姿色为娶之,力士 妇,擢玄晤为少卿、刺史,子弟皆为王傅。"李辅国娶元擢之女为妻 后, 元擢"以故为梁州长史, 弟兄皆位台省"(《新唐书·李辅国 传>)。

关于唐代宦官养子制度,以往学者较少论及。据《新唐书·官 者传>云,唐末尽诛宦官之后。昭宗曾下诏裁抑宦官势力,"咸视国 初故事,(宦官)以三十人为员,衣黄衣,不得养子"。大约唐初曾经 有过宦官不得养子的规定。此项规定的具体内容和执行情况虽不 可详知,但无疑未能严格实行。至贞元七年,唐德宗诏敕:"内侍五 品以上,许养一子,仍以同姓者,初养日不得过十岁"(《通典 · 职官 九》)。这道诏敕在一定程度上肯定了宦官养子的合法性, 同时也 对宦官养子作出了诸种限定,明确规定了收养者的资格(五品以 上)、养子数量(限养一子)、收养范围(限于同姓)、收养标准(不得 过十岁)。除了在法律制度方面存在禁止或者限制宦官养子的有 关规定之外,当时的社会舆论和传统心理方面也存在排斥和反对 宦官养子的倾向。例如权阉仇士良在加授开府仪同三司阶品之后 依例欲荫其养子,朝官李中敏即公开表示反对:"内谒者监(宦官) 安得有子?"致使仇士良大为"惭恚"(《新唐书•李中敏传》)。

然而,不论法令禁止限制还是舆论排斥反对,均未能遏制阳挡 宦官养子的浪潮。在唐德宗正式肯定其合法性之前, 宦官养子的 现象早已普遍存在并蔚然成风,没有养子的上层宦官反倒十分罕 见;在唐德宗作出诸种限定之后,有关限制性的规定也是形如虚 设,并未能够产生实际的作用。例如,当时规定宦官"许养一子", 但实际上收养数子、数十子乃至数百子的宦官大有人在。仇士良 有养子五人,彭献忠有养子六人,杨复光养子至少有数十人, 杨复 恭养子当在六百人以上。再如,当时又规定宦官只许以同姓子弟 为养子,但实际上收养异姓为子的宦官也是大有人在。杨思勗本 姓苏,高力士本姓冯,刘贞亮本姓俱,杨复光本姓乔,田令孜本姓

 $•275 •$ 

陈,杨复恭本姓林,后俱随其宦官养父而改姓。上述宦官的生存时 代,既有在唐德宗之前者,又有在唐德宗之后者。他们以异姓而成 为宦官养子的事实,说明关于宦官养子限于同姓的规定,始终都未 能得到严格执行。

唐代宦官养子制度的发展, 是同当时宦官集团培植自身势力 的需要分不开的。前文已经指出, 宦官之养子是为唐代宦官队伍 最主要的来源之一。宦官收养幼童后,多将其施宫阉割,使其成为 候补的宦官。幼童阉儿年稍长,即被养父送入内廷供奉,遂成为宦 官队伍的新成员。根据当时的规定,高品宦官的养子亦能享受门 荫入仕、承袭封爵等方面的特权。有的宦官还利用自己的权势地 位,逾制为养子谋求进达。权阉鱼朝恩之养子鱼令徵,"尚幼,为内 给使,衣绿,与同列忿争,归告朝恩"。鱼朝恩乃于次日面奏唐代宗: "臣子官卑,为侪辈所陵,乞赐之紫衣。"代宗尚未答复,"有司已执 紫衣于前,令徽服之,拜谢"。代宗虽然"心愈不平",但也无奈其何, 只得强笑自我解嘲"儿服紫,大宜称。"(《资治通鉴·唐纪四十》)。

通过种种方式,权阉之养子往往也多成为高品宦官。例如,仇 士良有养子五人,除第五子大约因年幼尚未入仕之外,其余四子俱 "承恩入仕",各自的任职情况如下:长子仇从广,"宣徽使、银青光 禄大夫行内侍省内给事、赐紫金鱼袋";次子仇亢宗,"光禄大夫检 校散骑常侍、持节曹州诸军事守曹州刺史兼御史中丞、上柱国、南 安县开国公、食邑一千五百户";三子仇从源,"阁门使、朝散大夫行 内侍省内府局丞、赐绯鱼袋";四子仇从渭,"邠宁监军使、中散大夫 行内侍省内侍局丞、赐绯鱼袋"(《仇士良神道碑》)。其中第二子恐 非阉人宦官,长子、三子、四子均为宦官,阶品都在五品以上。再如. 唐宪宗时期的宦官彭献忠,官任左领军卫大将军知内侍省事、充左 神策军护军中尉等职。其养子六人,长子任职情况不详,五子与六 子大约因年幼未仕,其余诸子均在内侍省任职。次子彭希昭为"给 事郎行内侍省奚官局丞员外置同正员",三子彭希贞为"正议大夫

 $.276.$ 

行内侍省员外置同正员、上柱国、赐紫金鱼袋",四子彭希晟为"正 议大夫、内侍省内侍员外置同正员、上柱国、赐紫金鱼袋"(《彭献忠 神道碑>)。

由于宦官之养子后亦多为宦官,养子之养子复又为宦官,故极 易于形成世代相承的宦官家族。唐代后期的扬氏宦官家族,就是 其中的一个典型代表。唐德宗贞元年间, 宦官杨志廉任左神策中 尉,恃宠骄恣,权倾一时。自杨志廉起, 杨氏宦官家族五代养父养 子先后活跃在唐朝政治舞台上约一百年左右,号称"世为权家" (《新唐书·杨复恭传》)。唐末著名宦官杨复光、杨复恭,均是这个 家族的成员。现将杨氏宦官家族的养子继承关系图示如下:

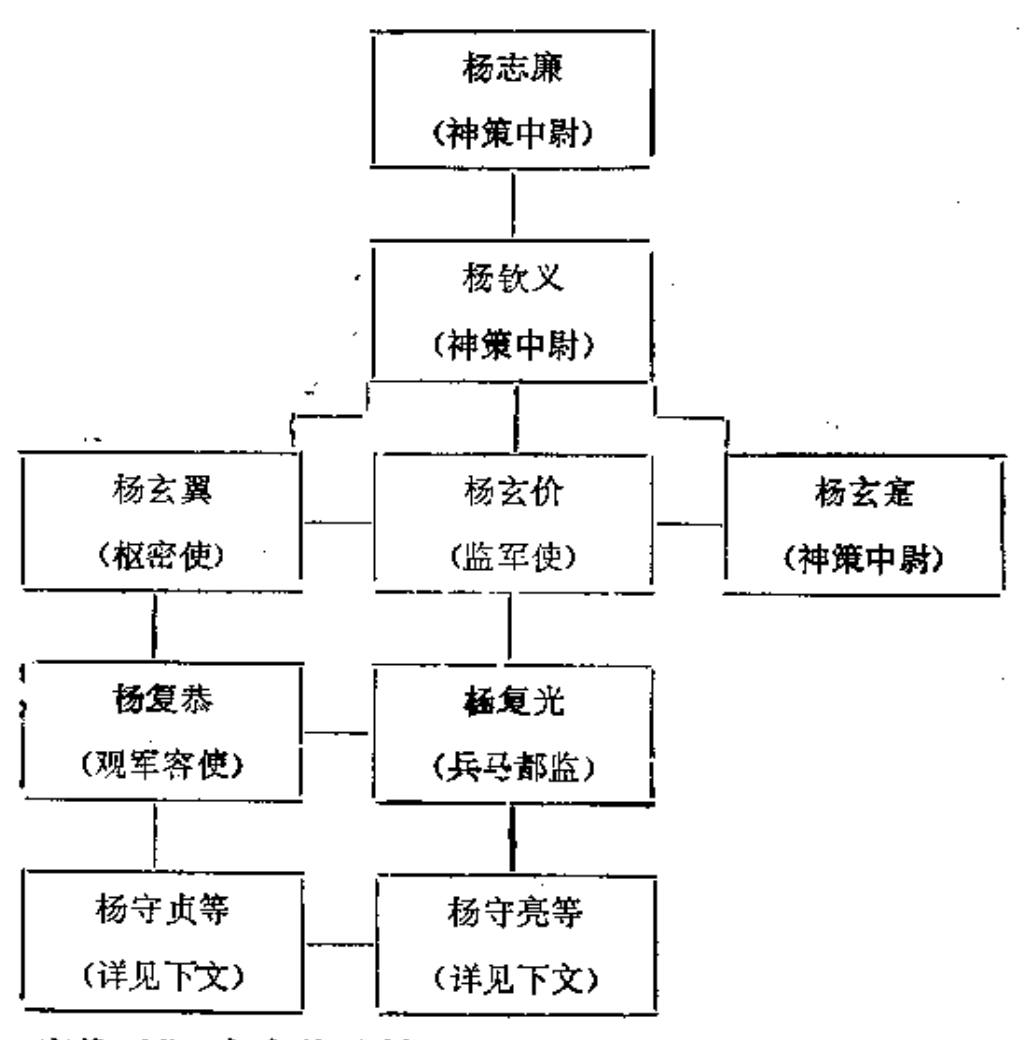

唐代后期,宦官养子制度发生了重大变化。此时的宦官,已完

 $.277-.$ 

全把持了统领禁军之权。为了巩固与扩充手中的兵权,上层宦官 始以"收养为子"作为笼络将帅、培植党羽、勾结藩镇的一种重要手 段。具体而言,当时宦官养子制度所发生的变化,主要表现在以下 几个方面,第一,宦官所收养的对象,已不再以幼童阉儿为主,而是 多为成年的武将,因而出现了"慓士奇材,则养以为子,巨镇强藩, 则争出我门"(《新唐书·宦者传》)的局面。例如唐末权阉田令孜 为了专断兵权,诸武臣"才授诸卫将军,皆养为子"(《新唐书·田令 孜传》)。第二,养子的数量大为增加,乃至出现了权阉门下养子多 达数百人的局面。如杨复恭"以诸子为州刺史,号'外宅郎君';又 养子六百人,监诸道军;天下威势,举归其门"(《新唐书·杨复恭 传》)。第三,宦官之养子,大多不再继续充任宦官,而是以担任禁 军将帅、藩镇节度等军职为主。以杨复恭、杨复光的养子为例(即以 "守"字排行的杨氏宦官家族的第五代养子): 杨守立为天威军使, 杨守贞为龙剑节度使,杨守亮为兴元节度使,杨守宗为忠武节度 使,杨守信为商州防御使,杨守忠为洋州节度使。以上仅为姓名今 可考知者。至于姓名无考者,如杨复光之养子"以'守'为名者数十 人,皆为牧守将帅"(《旧唐书·扬复光传》); 杨复恭养子数量则更 多,以至当时朝臣抨击杨复恭图谋结党"将反","j"树不是皆姓杨" (《新唐书・杨复恭传》)。

宦官养子制度, 对于唐代宦官专权局面的形成与发展产生了 重要的作用。唐代前期, 宦官养子制度不仅保证了宦官队伍的延 续,而且利用养父养子的家族关系增强了宦官集团内部的凝聚力, 从而有利于宦官势力的发展。唐代后期, 宦官养子制度则演化成 为宦官专断把持兵权、勾结藩镇势力的一种重要手段。 总之,唐代 宦官养子制度的存在与发展,并不仅仅是因为传宗接代等传统宗 法观念方面的影响,更重要的原因则在于它本身所具有的政治作 用。正因为如此,凡抵制或反对宦官势力者,则必然会抵制或反对 宦官养子制度。唐初禁止宦官养子以及唐德宗限制宦官养子的有

 $-278.$ 

关规定,无疑均是出自防止宦官借"养子"而结党营私的意图。唐 末尽诛宦官后,当权者重申禁止宦官不得养子的"国初故事",也正 是为了彻底打击宦官势力。

## 第三节 唐代宦官专权的特点及其影响

## **什、唐代宦官专权的特点**

唐代所出现的宦官专权的局面, 持续时间之久、预政范围之 广、危害程度之深,都是前所未有的。与前代相比较,唐代的宦官 专权主要具有如下三个方面的特点:宦官的身份地位继续发生变 化, 宦官队伍进一步官僚化; 由于得到了有关制度的保证, 宦官干 政趋于合法化;权宦大阉接踵而起,宦官专权的局面长期延续化。

#### (一) 宦官队伍的宦僚化

中国历史上最初的宦官,其身份地位无疑纯粹属于内廷的仆 隶。自秦汉时期起,部分宦官的身份地位发生了重要的变化,一些 上层宦官已经能够跻身于官僚队伍的行列。至隋唐时期,宦官身份 地位的变化,则表现得更为明显。随着宫刑制度的废除,宦官队伍 的主要来源已不再是被迫在内廷服役的宫刑罪犯。这对宦官队伍 的性质的转变产生了重要影响。虽然隋唐时期的宦官在一定程度 上仍然具有君主家奴的身份,但就整体而言,宜官队伍已经成为整 个宫僚集团的一个特殊组成部分。这与秦汉时期只有部分上层宦 官才能进入官僚行列的情况相比,在程度上是有很大差别的。隋唐 时期整个宦官队伍性质的变化,不仅有制度方面的保证,而且在当 时社会上也已得到广泛的承认。入宫充当宦官,即被视为"入仕"; 充当宦官达到一定品阶,亦被称作"解褐"。如孙常楷"年甫羁贯而 筮仕(初入仕之意)焉"(《文苑英华》卷931《孙常楷神道碑》); 仇士 良"年未弱冠,入仕东朝"(《仇士良神道碑》);陈忠盛"饰躬以筮仕, 服勤以成业,先天岁解褐,补内侍者掖庭局监"(《陈忠盛神道碑》)。

 $.279 -$ 

上述数例表明,幼童阉儿甫入内廷供奉,即可被视为"筮仕"、"入 仕",可见在当时人们心目中宦官(即使是普通宦官)的身份地位与 一般官吏是相同的。

就当时的制度规定面言, 普通士人官僚所享受的待遇及其特 权,宦官亦同样得以享受。前文在论述宦官任职制度及有关管理制 度时,对此已多有涉及。尽管在宦官任职范围及有关礼仪方面,仍 然存在一些传统的限制与障碍,如鱼朝恩因宠兼判国子监时,即有 朝臣表示反对:"(国子监)当用名儒,不宜以宦臣领职"(《新唐书・ 常兖传》); 唐昭宗谒郊庙, 中尉,枢密权阉"四贵"要求朝服助祭, 司徒孔纬进行劝阻:"中贵不衣朝服助祭,国典也,陛下欲以权道宠 内臣,则请依所兼之官而为之服"(《旧唐书•孔纬传》)。但是,这 些反对和劝阻均未能够奏效。鱼朝恩照样得以兼判国子监事,权 阉"四贵"最终还是取得了朝服助祭的权力。总体而言,唐代宦官 在品、阶、勋、爵等方面,与普通士人官僚并无重大差别。 如同士人 官僚一样,宦官亦享有休沐、丁忧、致仕、追赠父母、荫妻封子、赠 官、追谥等方面的待遇及其特权、这一切均表明了宦官的官僚身 份。

唐代宦官队伍的进一步官僚化,还表现为宦官机构的逐步衙 门化。内侍省的设置,使得宦官在中央政府内有了独自把持的机构。 经过发展演化,内诸司使也逐渐成为有职司、有机构、有僚属、得置 印的固定化的衙署。同时,这些宦官机构的职能性质亦在发生变 化。许多原本属于政府机构的职能,渐被宦官机构所侵夺或取代。 全盛时代的宦官机构,已经不再单纯是侍奉给事君主生活起居的 事务部门,其职司范围涉及政治、军事、经济等各个方面,实际上已 成为中央最高决策系统和行政系统中的重要组成部分。宦官机构 职能性质的变化,当然也会促成宦官身份性质的相应变化。

总之,唐代宦官的整体性质应属于官吏阶层。宦官队伍的官 僚化,无疑是为唐代宦官专权的基础及其主要特点之一。

 $.280.$ 

### (二) 宦官干政的合法化

唐代宦官专权的又一主要特点,就是宦官干政的合法化。所谓 宦官干政,本是指宦官逾制,僭越而干预政事之意。唐代之前所发 生的宦官专权的行为,即多属于"干政"的性质。因为就当时的制度 规定而言,宦官只应居"掖廷永巷之职、闺牖房闼之任"(《后汉书· 宦者列传》), 而不应当干预政事。宦官一旦插手政事, 则被视为 违犯礼法制度的僭越行为。在这种历史条件下,虽然宦官于政的 现象难以完全避免,但毕竟缺乏制度方面的依据与保证。唐代的宦 官专权,情况则大为不同。当时所实行的一些有关制度,打破了以 往传统的禁忌,大大扩充拓宽了宦官的权力范围,使得宦官预政、 预军成为完全合法的行为,从而为宦官专权大开了方便之门。

随着唐代宦官队伍的进一步官僚化, 宦官已经名正言顺地成 为统治集团中的正式成员,故是时宦官参预政事本身已经具有一 定的合法性。此外,当时所实行的一系列制度更是为宦官预政、预 军提供了明确的依据。例如:监军制度的确立,使得官官可以名正 言顺地参预地方军政事务,监视制约出征将帅及方镇节度;神策军 中尉制度的创置,则授予了宦官专典禁军进而控制朝政的合法权 力;宦官使职差遣和北衙诸司使制度的形成与发展,亦为宦官广泛 全面预政提供了制度方面的保证; 宦官养子制度的存在, 实际上也 就是肯定了以家族形式出现的宦官集团的生存合法性。

唐代宦官预政的制度化和合法化趋势,对于宦官专权局面的 形成与发展无疑十分有利。由于有制度方面的合法依据,故唐代 宦官专权较少受到来自與论的抵制与抨击。就有关史籍中的密料 来看,唐代朝臣士大夫反对宦官专权的呼声,远不如东汉时那般激 烈。清代学者赵翼曾看到了其间的差别, 明确指出:"其时(东汉) 富宫之为民害最烈,天下无不欲食其肉, 而东汉士大夫以气节相 尚,故各奋死与之搘拄,虽湛宗灭族有不顾者焉;至唐则仅有一刘 簧对策,恳切言之。"(《廿二史札记》卷5)造成这种状况的主要原

• 281 •

因,其实并不是唐代士大夫的气节不如东汉士大夫,而在于两者所 面临的时代条件右所不同。同是宦官预政,在东汉是为违制僭越 的行为,故于大夫能够以气节相尚、据理力争、抓住宦官违制之处 鸣鼓而攻之;而在唐代,宦官预政则有制度方面的依据,是为合法 行为,故朝臣士大夫便不可能如同东汉时那样拥有充足有力的"炮 弹",攻势自然不得不有所减弱。

宦官干政的合法化。既是唐代宦官专权的主要特点之一,又是 当时宦官专权之所以高度发展并长期延续的一个重要原因。

#### (三) 宦官专权的延续化

整个唐代中后期, 宦官专权的局面长期延续未绝。自唐玄宗 后期的权阉高力士之后,肃宗和代宗时期有权阉李辅国、程元振、 鱼朝恩等人,其后又有窦文场、霍仙鸥、吐突承璀、王守澄、仇士良、 田令孜、杨复恭、刘季述、韩全海等著名的宦官先后登场把持朝政。 官官专权的局面持续了一个半世纪,时间之长为历代所罕见。

唐代宦官专权之所以能够长期延续,除了与上述宦官队伍的 官僚化和宦官干政的合法化两个方面的特点不无关系之外,主要 是由于当时的宦官把持了专典禁军和废立君主两个方面的重要权 力。禁军由宦官专典,使得宦官在当时的权力结构中,始终处于优 势地位。不论哪个宦官,只要取得了禁军的典领之权,同时也就具 有了能够左右政局的实力。随着禁军典领之权在宦官集团内部的 交接更替,也就造成了一个又一个权阉相继把持朝政的局面。废立 君主之权被宦官所操纵,则不论哪个君主上台,都会面临一个"定 策国老",从而难免"受制家奴"的命运。

由于上述因素,唐代宦官专权的长期延续不绝,具有某种必然 性。尽管当权的具体宦官人物完全有可能在权力争斗中失势歌亡, 但并不会由此而影响宦官整个集团专权的延续性。一代权阉的消 失,并没有改变宦官专权的基本条件,故新的一代权阉必然又会接 踵而起。唐代中后期,虽然君主与朝臣间或也会进行反对宦官的

 $-282 -$ 

斗争,甚至诛除一批当权的窟官,但却始终未能扭转宦官专权的 局面。究其原因,就在于"内官握禁旅、中闱篡继皆出其心"(《旧唐 书·宪宗以下诸子传论》)。宦官通过把持这两方面的重要权力。 "其势已成,虽有英君察相,亦无如之何矣"(《廿二史札记》卷20)。

## 二、唐代宦官专权的原因

唐代之所以形成宦官长期专权的局面,除了历代宦官专权所 固有的一些共性根本原因之外, 又是同些时统治集团内部权力结 构和力量对比的发展变化分不开的。以下从三个方面简要论述之。

#### (一) 皇权的消长变化与宦官专权

唐王朝建立之后, 封建专制皇权进一步强化。唐初历代君主 多能励精求治, 亲自处理国政, 故是时宦官势力得到了有效的抑 制。自武则天晚期至唐玄宗即位,唐王室内乱频仍。君位更迭频 繁,墓权受到削弱,宦官势力遂得以趁机扩张。唐玄宗后期,"自恃 承平,以为天下无复可忧,遂深居禁中,专以声色自娱"(《资治通鉴 •唐纪三十二>)。当此之时,宦官高力士的权势逐步增长,其至代 替君主省决章奏,参议共决进退将相。然而, 宦官权势虽有增长, 但仍为假借人主之权, 宦官权力与专制皇权之间尚未呈现出对立 的形态。

唐代中后期,专制皇权大为衰落,在位君主往往不能真正行使 实际的君权。此种状况,固然是藩镇强横、宦官挟制的结果,但同 君主的个人素质亦有着极为密切的关系。在唐代中后期的历代君 主中,极少见到雄才大略、励精图治者。据有关史籍中的记载和评 论:唐顺宗"淹痼弗能朝"(《新唐书·刘贞亮传》);穆宗.敬宗"昏童 失德"(《新唐书·穆敬文武宣诸宗纪论赞》), 敬宗狂荡昏虐,耽于 "击毬"、"角触",又以"夜艾自捕狐狸为乐,谓之'打夜狐'"(《新唐 书· 刘克明传》);懿宗、僖宗"当唐政之始衰,而以昏庸相继"(《新 唐书·懿宗僖宗纪论赞》),僖宗资性"狂昏","喜斗鹅走马","与诸

 $• 283 •$ 

王斗鹅,…鹅至五十万钱"(《新唐书·田令孜传》);昭宗虽然"为人 明隽,初亦有志于兴复"(《新唐书 · 昭宗哀帝纪论赞》), 但志大才 疏,缺乏实际才干,在大权旁落之后,一筹莫展,"颇以食酒肆志,喜 怒不常"(《旧唐书·昭帝纪》)。君主或为痼疾缠身的废人,或为冲 龄狂荡的昏童,或为资质低劣的庸人,自然也就不可能有效地行使 专制皇权。这种状况,极易于导致宦官专权局面的出现。如唐僖 宗昏庸狂恣,宦官田令孜"知帝不足惮,则贩鬻官爵, 除拜不待旨, 假赐绯紫不以闻。百度崩弛,内外垢玩。既所在盗起,上下相掩 匿,帝不及知"(《新唐书·田令孜传》)。

"帝不足惮",即君主本身的软弱无能,无疑是唐代后期宦官专 权局面得以形成的原因之一。君主未能有效行使皇权,实际的事 权则为宦官所操纵。当时宦官操纵皇权的方式,主要有以下几种: …是直接废立君主, 有意择立便于为己所控制的新君。二是拥禁 军以自重,挟威势以制君,迫使君主听命于己。三是诱使君主耽于 享乐,从而便于自己趁机揽权专制。例如权阉仇士良曾对其他宦 官传授过弄君揽权的"经验":"天子不可令闲暇。暇必观书,见儒 臣,则又纳谏,智深虑远。减玩好,省游幸,吾属恩且薄而权轻矣。 为诸君计,莫若殖财货。盛鹰马,日以毬猎声色蛊其心,极侈靡, 使 悦不知息,则必斥经术,暗外事,万机在我,恩泽权力欲焉往哉。" (《新唐书 • 仇士良传》)

唐代后期的宦官专权,已由"假宠窃灵、挟主势以制下"的阶 段,发展到了"居肘腋之地、为腹心之患、即人主之废置亦在掌握中" (《廿二史札记》卷20)的程度。从表面看来, 宦官专权与专制皇权 之间似乎已处于尖锐对立的状态。但在实际上,宦官专权并不是专 制皇权的破坏力量。恰恰相反,正是在专制皇权急剧衰落的形势 下,为了维护专制皇权的需要,才导致了宦官专权局面的出现。君 主与宦官之间,尽管也存在种种矛盾,"恶奴欺主"的现象亦不断发 生,但在反对藩镇割据势力、维护中央集权方面,两者却是一致的。

 $-284$ 

### (二) 藩镇势力的最起与窗窗专权

唐代中后期,藩镇势力迅速崛起,从而对专制皇权形成了严重 的威胁。唐初曾承袭旧制。于重要地区设置总揽数州军事的总管 之职,后改称为都督。至唐睿宗时,始有节度使称号。玄宗统治期 间,在各军事重镇分设了节度使,方镇势力逐渐增强。天宝年间, 以安禄山、史思明为首的藩镇势力公开发动叛乱,沉重打击了唐中 央朝廷的统治。安史之乱平定后,形成了藩镇林立的局面。各节 度使纷纷拥兵自重,不奉朝命,各自为政,或相互攻伐,或联合反 唐,成为中央朝廷无法控制的割据势力。直至唐朝灭亡,藩镇势力 始终是唐中央王朝的心腹之患。

面对藩镇割据势力的威胁,唐朝君主为了维护专制皇权,乃起 用身边的家奴去承担监视和牵制藩镇将帅的任务。例如,君主常 常派遣宦官中使前往藩镇刺探军情和安抚将士。"上遣中伸往抚将 士"(《资治通鉴·唐纪三十六》)、"遣中使察军情"(《资治通鉴· 唐纪五十三>),此类记载史不绝书。再如,君主委派室官充任监 军使,并在各藩镇普遍设置了常设的监军机构,力图通过驻扎方镇 的宦官监军使,监视刑赏,奏察违谬,稳定军心,消除兵乱。又如, 君主授权宦官专典禁军,其目的也是为了建立一支由中央朝廷直 接控制的并能够与藩镇势力相抗衛的 军 事 力 景。

由上可知,唐代的宦官预军专权,乃是专制皇权与藩镇势力相 斗争的产物。宦官监军制度和宦官专典禁军制度的出现,都是同 当时中央朝廷制抑藩镇势力的需要分不开的。正是在皇权与藩镇 的斗争过程中, 宦官势力由于得到借重而日渐坐大, 最终才酿成了 宦官专权的局面。

(三)士人官僚的软弱与宦官专权

唐代士人官僚集团的相对衰落与软弱,也是当时形成宦官专 权局面的原因之一。同是宦官专权,唐代不同于东汉。不同之处 之一,就在于唐代中央朝廷内部缺乏制约宦官的力量。东汉时期,

 $+285-$ 

世家大族的势力急剧膨胀。作为他们的政治代表, 世族官僚集诏 尤其是外戚集团在中央朝廷内部常常居于能够操纵政局的地位。 当时的世族官僚集团与宦官集团之间,既存在相互利用的一面,又 存在相互争斗的一面。随着彼此争斗胜负的变化,便出现了外戚 与宦官交替专权的局面。这种权力分布格局,对于东汉宦官专权 无疑产生了两个方面的影响:一是使得东汉官官专权缺乏持续性, 随着某个特定权阉集团的失势败亡,便会出现宦官专权局面的较 长时期的中断。二是东汉宦官势力始终面临强大的制约力量,使 其不可能为所欲为地专制独霸朝政。由于世族官僚集团尤其是外 戚集团的强大制约作用,故东汉宦官虽最为骄横,但终未能够发展 到有如唐代那般尽握禁军、劫胁天子如制婴儿的程度。

唐代情况则不同。隋唐时期,庶族地主勃然兴起,世族地主日 渐衰落。经济基础的变化,导致了统治集团内部权力结构的相应 变化。自东汉魏晋南北朝以来所兴起的世族门阀官僚集团,逐步 丧失了在政治舞台上的主导地位。唐初统治者所采取的分散削弱 相权、诛杀勋室重臣等措施,更是进一步打击了世族官僚集团的势 力。随着世族官僚集团的衰落,庶族官僚集团代之而起。但是,在 整体实力方面,在左右政局的能量方面,庶族官僚集团并未能够取 得世族官僚集团以前所曾有过的那种地位和作用。换句话说,也 就是在中央朝廷内部君主、宦宫、朝臣三方的力量对比中,唐代官 僚集团一方的实力较之前代大为削弱。另外, 就外戚集团的势力 而言,唐代亦远不能同东汉相比。唐代前期,自武则天至唐玄宗统 治时期,外戚集团曾经得势于一时。至代宗、德宗之后,外戚集团 的势力一蹶不振,"后宫虽多,无赫赫显门,亦无刀锯大戮"(《新 唐书·外戚传>)。此后直至唐王朝灭亡, 外戚集团始终未能在政 治舞台上扮演重要角色。东汉外戚专权的局面, 唐代后期未能重 演。

由于士人官僚集团(包括外戚集团)的相对软弱, 阉人宦官集  $-286 -$ 

团遂得以趁虚而入。一方面,在专制皇权与藩镇势力的斗争中,官 僚软弱不足恃、故君主不得不借重宦官。从面伸宦官势力更为扩 张。另一方面,在中央朝廷内部,官僚软弱不足以与宦官相抗衡, 亦使宦官专权较少受到有力的抵制和有效的制约。例如,在置立 新君这一关键问题上,东汉外戚朝臣常常会因此而同宦官殊死搏 斗,唐代的官僚朝臣则采取了听之任之、逆来顺受的态度,"但是李 氏子孙,内大臣立定, 外大臣即北面事之"(《唐语林·补遗》)。这 种缺乏制约的状况, 无疑是唐代宦官专权局面得以形成并不断发 展的一个重要原因。

## 三、唐代宦官专权的历史作用及影响

如何看待唐代宦官专权的作用,自古以来论者对此多持全面 否定态度。古代文人学者和官僚政客从封建正统观念出发,常常 将其笼而统之地称为"宦官之祸",而一概加以口诛笔伐。其实,在 唐代的具体历史条件下,宦官专权既对当时的社会政治产生了强 烈的破坏作用,同时又在维护中央集权、遏制割据势力方面,具有 一定的积极作用,对此应当作全面的分析和评价。

#### (一) 宣官专权在维护唐朝皇权方面的作用

唐代宦官专权局面的出现,是同当时维护中央集权、抑制藩铺 势力的需要分不开的。前文在论述唐代宦官专权的特点及原因时, 对此已多有论及。在唐代后期藩镇骄纵强横、君主朝臣软弱无能 的形势下, 宦官专权对于维护中央集权具有重要的作用。具体表 现在以下几个方面。

首先, 定官专典神策禁军, 使得唐朝中央朝廷在藩镇林立的形 势下尚能保存一支直辖的频具实力的威慑力量。日本僧人圆仁在 《入唐求法巡礼行纪》中提到:"左右神策军者,天子护军也。每年 有十万军。自古君王频有臣叛之难,仍置此军以来,无人敢夺国 位。"除了发挥震慑和牵制作用之外,宦官还率领禁军多次直接参

 $-287 +$ 

加了讨伐叛逆、阻击少数民族入侵、镇压农民起义等各类战争。如 安史之乱时,宦官鱼朝恩"以神策兵屯陕",后徙屯汴州。吐蕃进犯 京畿,代宗出逃,"卫兵离散",鱼朝恩"悉军奉迎","乘舆六师乃振" (《新唐书·鱼朝恩传》)。又如元和年间,吐蕃进逼泾州, 宦官梁守 谦乃率"神策兵四千人并发八镇全军卦泾州救援"(《册府元龟·内 臣部·将兵》)。再如藩镇王承宗叛乱时。宦官吐突承璀亦率禁军 前往讨伐。在唐代后期的具体形势下,宦官典领的禁军实际上已 成为中央集权赖以生存的唯一军事支柱, 倘若没有宦官典领的神 策禁军,恐怕唐王朝的统一局面早已无法维系了。

其次,宦官监军制度的普遍推行,在客观上也有利于加强唐中 央朝廷对藩镇的控制。从而在一定程度上起到了防止割据事态扩 大蔓延的作用。在安史之乱基本平息、河朔三镇陷入割据状态之 后,唐朝廷在相当长的时期内尚能控制关中和南方等地的绝大部 分藩镇,其中的原因之一就在于宦官监军制度。充任监军使的宦 官。对于稳定军心、消除兵乱、牵制将帅的野心异志、防止割据态势 的蔓延,确实起到了一定的实际作用。例如唐德宗时,宣武军发生 兵变,节度使陆长源被乱兵所杀。事发后,监军宦官俱文珍当机立 断。"密召宋州刺史刘全谅使总后务,全谅至,其夜军复乱,杀大将 及部曲五百人乃定"(《新唐书·陆长源传》),终使兵变得到平息。

再次。唐代后期择立新君之权为宦官所独自把持。这就避免了 最高统治集团在君位继承问题上陷入更大的混乱。从而有助于唐 中央朝廷内部的稳定。唐代前期,为了争夺君位。皇族、外戚、重臣 等各派政治势力都曾参预其事而互相残杀,从而常常造成政局的 长期动荡不安。至唐代后期,中央集权已经大为削弱,倘若此时再 为君位继承问题而发生大规模的内争,势必将会直接影响到唐政 权本身的安危存亡。因此。宦官独自把持择立新君之权、排除其他 势力的参预,无疑可以起到减少内部纷争、稳定中央政局的作用。

(二) 宦官专权对唐朝政治的破坏作用

 $• 288 •$ 

官官专权对唐朝政治的破坏作用是十分明显的。具体有如下 表现。

第一,贪赃纳贿,败坏吏治, 从而进一步加剧了唐代中后期朝 政腐朽黑暗的程度。唐代宦官贪赃纳贿的现象十分严重。不少权 阉利用权势卖官鬻爵、公然索贿。例如肃宗时期的宦官马上言"受 释为人求官"(《资治通鉴·唐纪三十七》);宪宗时期的宦官刘希光 "纳羽林大将军孙琦钱二十万缗求方镇"(《新唐书·吐突承璀传》)。 窟官贪图钱财,官以财进。政以贿成,往往任用非人。如代宗时期 的御史中丞陈少游,本为奸佞小人, 在其将出任桂州刺史时,因嫌 地处偏远。"欲规求近郡",乃厚赂权阉董秀,"每岁诸献钱五万贯"。 数日后,果然改拜宣州刺史。这位无耻之徒"十余年间,三总大藩, 皆天下殷厚处也,以故征求贸易,且无虚日,敛积财富,累巨亿万, 多烙遗权贵。视文雅清流之士蔑如也"。由于其"多纳赂于用事中 宫",故"美声达于中禁", 官运由是亨通,"代宗以为忠,待之益厚" (<旧唐书·陈少游传>)。 室官索贿授官, 而纳贿求官者到任后则 "必取资于人","膏血疲民以偿之"(《旧唐书 • 高瑀传》),从而加重 了劳动人民的负担。在钱财贿赂面前,许多宦官往往舍于私利面 不顾大局。天宝年间,安禄山将反。唐玄宗为了探清虚实,乃派宦 官辅璆琳为使,以赐珍果为名, 前去刺探军情,"潜察其变"。由于 辅璆琳在安禄山处接受了大量贿赂,故返京后盛言安禄山"竭忠奉 国、无有二心"(《资治通鉴•唐纪三十三》)。 致使玄宗放松了对安 禄山的警惕。又如大历年间,成德军节度使李宝臣率军讨伐叛镇 田承嗣,颇有战功。代宗嘉其功,特遣宦官马承倩至军宣劳。马承 倩返京前,李宝臣"亲遗百缣"以示敬意。谁知马承倩嫌其礼物轻 薄,竟然大骂一通并将礼物"掷出道中"。李宝臣当众受到凌辱,"顾 左右有愧色"。乃萌发异志,反与田承嗣修好,"更相为援"(《旧唐 书 • 王武俊传》),共同反叛朝廷。诸如此类的实例,不胜枚举。

第二,猜忌将帅,构陷大臣,从而削弱了唐朝廷的力量,助长了

 $-289 -$ 

藩镇势力。唐代宦官集团往往从私利出发,结党营私,排斥异己。 以致造成了将相朝臣离心离德的局面, 直接损害了唐中央朝廷的 凝聚力。例如,权阉李辅国得势时,即派遣特务监视百官,"置察事 厅子数十人,官吏有小过,无不伺知,即加推讯"(《旧唐书·李辅国 传》)。又如,权阉程元振当权时,"欲报私憾"。诬陷迫害襄阳节度 使来稹和宰相裴冕。"来瑱名将,裴冕元勋,二人既被诬陷,天下方 镇皆解体"(《旧唐书·程元振传》)。当时,"诸将有大功者,元振皆 忌疾欲害之"。及至吐蕃入侵京畿,朝廷"发诏征诸道兵",各路兵 马"皆忌元振居中,莫有至者"(《资治通鉴•唐纪三十九》)。宦官 充任监军使,使得率军主将受其牵制掣肘,不能专领其兵。稍有触 忤者,即遭监军陷害。安史之乱时,镇守潼关的将军高仙芝、封常 清即被监军边令诚进谗杀害。平息安史之乱的功臣郭子仪亦受到 宦官多方猜忌欺辱,鱼朝恩"妒其功高,屡行间谍"(《旧唐书·鱼朝 恩传》)。这些监军宦官,不仅使得"主将不得专号令",而且"战小 胜则飞驿奏捷,自以为功;不胜则迫胁主将,以罪归之";"又凡用 兵,举动皆自禁中授以方略,朝令夕改,不知所从;不度可否,惟督 令速战"。监军宦官的上述行为,致使朝臣将士念之寒心,严重损 害了唐王朝军队的战斗力,故"每战多败"(《资治通鉴·唐纪五十 八》)。此外,宦官还屡屡滋生事端,激化了中央朝廷与藩镇将领的 矛盾。例如唐穆宗时,悍将刘悟以军功得任泽潞节度使。监军宦 官刘承偕"颇恃恩权,常对众辱(刘)悟,又纵其下乱法"。刘悟及其 部下心不能平,遂发动兵变。"自是(刘)悟颇纵恣,欲效河朔三镇。 朝廷失意不逞之徒,多投寄潞州以求援。往往奏章论事,辞旨不 逊。"(《旧唐书·刘悟传》)监军的逼迫凌辱,常常促使一些将帅走 上了反叛朝廷的道路。从而助长了藩镇割据势力。

第三,敲诈勒索,欺压百姓,从而进一步激化了社会矛盾。唐 代宦官祸害百姓尤烈者,是为"宫市"。所谓宫市,即是宦官以给宫 廷采办物品为名,在长安市场强行收买百姓物品。宦官依仗权势,

 $.290 -$ 

巧取豪夺,或白取货物,或低价强购,并逼迫物主送物入宫,入宫后 又强行收取所谓"进奉门户"和"脚价钱"。此种掠夺行为, 曾给长 安市民及京畿百姓带来极大痛苦。当时就有人一针见血地指出: "名为宫市,而实夺之。"(《顺宗实录》卷2)除了宫市之外,又有五坊 小使。宦官主持的五坊,是为经管宫廷雕、鹘、鹰、鹞、狗等禽畜事 务的机构。宦官常常利用此类事务敲诈欺凌百姓。如权阉仇士良 曾"数任内外五坊使,秋按鹰内畿,所至激吏供饷,暴其寇盗"(《新 唐书·仇士良传》)。主持五坊事务的宦官,还收罗了一批市井无 赖恶少,充当"五坊小使"。五坊小使狐假虎成,横行乡里,成为京 畿地区的一大祸害。"五坊小儿张捕鸟雀于闾里者,皆为暴横,以 取人钱物,至有张罗网于门不许人出入者。或张井上使不得汲者。 近之,辄曰:'汝惊供奉鸟雀!'即痛殴之,出钱物求谢,乃去。或相 聚饮食于酒食之肆,醉饱而去,卖者或不知,就索其直,多被殴罾。 或时留蛇一囊为质,曰:'此蛇所以致鸟雀而捕之者,今留付汝,幸 善饲之,勿令饥渴!'卖者愧谢求哀,乃携挈而去。"(《资治通鉴·唐 纪五十二》)这些为非作歹、恣意勒索的五坊小使, 使"百姓畏之如 寇盗"(《旧唐书·裴度传》)。此外,在有关史籍中,还多能见到宦 官及其爪牙兴冤狱、掠钱货、暗算行旅士人、强抢路人鞍马等不法 情事的记载。

总之,唐代的宦官专权虽然在维护中央集权、抑制藩镇势力方 面具有一定的积极作用,但宦官集团本身亦代表着一股腐朽势力。 唐代后期朝政的腐败黑暗,在很大程度上应由宦官来承担责任。

#### (三)隋唐宦官制度的历史影响

在中国宦官制度发展史上, 隋唐时期占有十分重要的地位。秦 汉大一统封建帝国所建立和发展起来的适应专制皇权需要的宦官 制度,至隋唐时发展更趋完备。自隋唐时期起,宦官队伍的传统来 源发生了重大变化,从而导致了宦官身份的进一步官僚化。隋唐 王朝创置的内侍省制度和内诸司使制度, 对五代及两宋政权产生

 $-291-$ 

了直接的影响。唐代所开创的宦官广泛预军的先例, 沉毒波及五 代乃至宋、明。至于唐代后期所出现的宦官专权局面,则更是为后 世历代封建统治者提供了许多可资借鉴的历史教训。

## 第四节 五代十国时期的宦官制度

## 一、五代十国宦官制度概况

公元907年,朱温灭唐称帝,建立了后梁政权。此后, 在中国 北部地区相继出现了后唐、后晋、后汉、后周政权。自后梁至后周, 史称五代。至公元960年,赵匡胤代后周称帝而建立北宋王朝,前 后延续五十余年的五代遂告终结。在五代更迭期间,中国南部及山 西地区先后出现了吴、南唐、吴越、楚、闽、南汉、前蜀、后蜀、荆南、 北汉等割据政权,史称十国。十国之间,相互攻伐兼并。吴、楚、闽 三国先后灭于南唐, 前蜀则被五代后唐所灭, 其余诸国均灭于北 宋。公元979年,北宋削平了十国中的最后一国北汉,从而结束了 五代十国的割据局面。

整个五代十国期间, 富官制度始终延续未绝。大致而言, 当时 各个政权的宦官制度多受唐代影响, 间或稍有变动更易。有关情 况考述如下。

(一) 关于五代十箇宦官的来源情况

五代十国前期的宦官,多为唐代宦官的余孽。唐末朱全忠(即 朱温)悉诛宦官时,实际上并没有把宦官完全斩尽杀绝。唐朝内廷 之中,仍留有少量供奉杂役的宦官。当时离京出外充任监军使的 宦官,多在节度镇将的掩护下得以保全。"梁王(朱全忠)悉诛唐宦 者第五可范等七百余人,其在外者,悉诏天下捕杀之,而宦者多为 诸镇所藏匿而不杀"(《新五代史·宦者传》)。"时宦官尽死,惟河 东监军张承业、幽州监军张居翰、清海监军程匡柔、西川监军 鱼全 禋及致仕严遵美,为李克用、刘仁恭、杨行密、王建所匿得全,斩他

 $.292.$ 

囚以应诏"(《资治通鉴·唐纪八十》)。除监军宦官之外,是时还 有一批逃脱得以免死的官官,"散投外镇及为私家所养"(《资治通 鉴 · 后唐纪二>胡三省注)。这些残存下来的唐代宦官,后成为五 代十国诸政权宦官队伍的最初来源。

唐代末期的节度镇将之所以保护宦官,是同他们僭用帝制、企 图称王称帝的野心异志分不开的。"是时,方镇僭拟,悉以宦官给 事。而吴越最多。"(《新五代史·宦者传》)至五代时,以节度使的身 份而使用官官的现象已十分普遍。例如,成德军节度使王熔"作藩 数世,专制四州,高屏尘务,不亲军政,多以阉人秉权,出纳决断,悉 听所为"(《旧五代史·王熔传》)。王熔又喜出游求仙访道,"每出, 逾月忘归,任其政于宦者。宦者石希蒙与(王)熔同卧起"(《新五代 史·王熔传》)。此时的节度使,俨然有如割据君主。此时的宦官, 则今非昔比,已不再具有能够与节度镇将分庭抗礼的监军身份。节 度使与其所收留保护的宦官之间,已构成了一种新的主子与奴才 的关系。五代十国各政权的建立者,基本都是藩镇节度使出身。前 文所列举的那些曾经收留唐末残存宦官的节度使,后来也多成为 割据政权的建立者。如李克用开创了后唐政权的基业,刘仁恭之 子刘守光曾僭号大燕皇帝,扬行密是为十国之一的吴政权的创建 者,王建则为前蜀政权的创建者。他们在任节度使时,往往已经开 始收留并僭用宦官。当其正式创建割据政权之际,自然已有一批 现成的宦官可资使用。如唐末镇海节度使钱镠曾收留了避祸而来 的周延诰等二十五名唐朝内廷宦官。后梁政权建立后。钱镠封为 吴越王,周延诰等宦官遂正式为其所用(事见《资治 通 鉴 • 后梁 纪二>)。

除了直接收留唐代宦官的余孽之外,宦官养子制度重新复活, 如同唐代一样,宦官之养子又成为五代宦官队伍的新的来源之一。 唐末悉诛宦官时,曾下诏规定宦官不得养子。随孝唐王朝的迅即 败亡,此项禁令显然未能坚持实行。根据有关资料,五代时又出现

 $-293-$ 

了新的官官世家。本人为官官,养子复为官官,养子之养子又为宦 官。北宋宦官石知颐。即出身于这样一个世代以阉人为养子的宦 官家族。其曾祖石承渥为后梁宦官,官任尚食使;祖石守忠为后晋 政权的内廷富官,父石希铎亦是富官高品,任职时期不详; 石知顒 本人则从后周至北宋一百是为供奉内廷的宦官(见《宋史·石知题 传>)。石氏宦官家族供奉内廷,不仅历五代的始终,而且延续到了 北宋。在北宋初期的宦官中, 还有不少类似的实例。大约五代政 权均继承了唐代的宦官养子制度。至五代后期, 唐末残存下来的 宦官当已大多自然消亡。 富官之养子, 应是五代后期补充宦官队 伍的主要来源。

五代十国各政权的立国时间均不长,所辖疆域又相对有限,但 官官的数量却相当惊人。后唐政权的宦官数量曾一度达到"殆及 千人"(《资治通鉴·后唐纪二》)。后晋政权立国只有十年,当其灭 于契丹后,契丹主掠获后晋君臣北还,其中包括"宫女、宦官数百 人"(《资治通鉴·后汉纪一》)。可知在短短十年间,后晋宫廷室官 的数量亦有大量增长。南汉政权的宦官数量则更为惊人,将近二 万人。

(二) 关于五代十團的宦官机构及宦官任职情况

五代十国的宦官机构及其宦官任职制度,基本沿袭唐代,但也 有一些发展变化。

如同唐代一样,内侍省仍为最基本的宦官机构。在有关五代 十国时期的史料中,可以零星见到内侍监、内侍、内常侍、内给事、 内谒者、内府局令丞等职官名称。大约是时内侍省内的职官设置 亦略如唐代。

内诸司使的情况则变化较大。唐末悉诛宦官时,宰相崔胤曾 奏请悉罢诸司使,其事务尽归之省寺。唐昭宗亦曾下诏停废诸司 使,惟留宣徽等九使。后梁政权建立之后,旋又恢复和承袭了唐代 众多的诸司使机构。后梁诸司使的名称,见诸记载者包括有崇政院

 $-294 -$ 

使(即唐代枢密使)、宣徽院使、飞龙使、庄宅使、弓箭库使等共计三 十个左右(见《五代会要》卷24)。但是,后梁的诸司使与唐代不同, 基本上是由士人充任的。后唐庄宗在位时,招揽宠用宦官,"内诸 司使,自天祐以来以士人代之,至是复用宦者,浸干政事"(《资治通 鉴·后唐纪二>)。复用宦者并不是纯任宦者。事实上,是时内诸 司使虽多用宦官,但亦兼用士人。就最重要的枢密使一职而言,后 唐不仅并用阉人、士人,而且似以士人充任为主。五代枢密之任重 于宰相,除后唐庄宗时曾先后以宦官张居翰、宋唐玉、马绍宏与士 人朝臣并任枢密"对掌机务"之外,后梁、后晋、后汉、后周诸政权均 未发现有以宦官充任枢密使者。出任斯职者是时俱为文武重臣(参 见《廿二史札记》卷22《五代枢密使之权最重》》。在十国政权中,前 蜀因唐制置枢密使,始专用士人,后亦曾以宦官任之。南汉多以宫 名使, 如有"甘泉宫使"、"秀华宫使"、"太微宫使"、"玉清宫使"等 等。此类宫使,恐为虚衔。

在宦官机构和宦官任职制度方面,五代十国时期也有一些较 重大的增易变化。如后唐庄宗时,增设了内勾使之职,"以左监门 卫将军、判内侍省李绍宏(即马绍宏)兼内勾,凡天下钱谷簿书,悉 委裁遣"(《旧五代史·职官志》)。再如南汉政权后期。专为宦官设 置了"内三师","内三公"之职(见梁廷楠,《南汉书·后主纪》), 宦 官龚澄枢、李托即曾官拜内太师。这些变化,扩大了宦官的职权范 围,提高了宦官任职的地位。此外,前蜀政权竟有宦官出任节度使 者。宦官王承休欲任秦州节度使,乃劝诱蜀主曰:"秦州多美妇人, 请为陛下采择以献"。蜀主果然授其为节度使,并封鲁国公。即使在 唐代末期,"宦官虽盛。未尝有建节者"(《密治通鉴•后唐纪二》)。 至此乃开创了宦官直接出任节度使的特例。

(三) 关于五代十国宦官干政预权的情况

唐代末期,上层宦官集团遭到了毁灭性的打击。至五代初期, 幸免于难的唐末残余宦官荀延残喘,一时尚未能够形成大的势力。

 $• 295 •$ 

PDF 檔案以 "pdfFactory Pro" 試用版建立. www.pdffactory.com

S

ı 1 后梁政权建立之初。仍然继续奉行了唐末抑制宦官的政策。后梁 太祖朱晃(即朱全忠)称帝后, 曾经表示:"此属(指官官)吾知其无 罪,但今革弊之初,不欲置之禁掖"(《资治通鉴·后梁纪二》)。有梁 一代,虽然始终未曾出现宦官干政专权的局面,但宦官制度并未禁 绝。至梁末, 宦官亦稍加委任。

随着五代十国诸政权的陆续建立, 宦官势力复又出现了重新 恢复与发展的势头。前蜀、后唐、南汉等政权均曾先后出现过宦官 干政专权的局面。如后唐庄宗时, 内诸司使复用宦者, 致使宦官 "浸干政事";"既而复置诸道监军,节度使出征或留阙下,军府之敢 皆监军决之,陵忽主帅,怙势争权,由是藩镇皆愤怒"(《资治通鉴 • 后唐纪二》)。前蜀政权的建立者王建,多内宠,任宦寺。宠妃徐氏 "交结宦者唐文扆等于与外政"。王建年老昏耄, 使唐文扆"判六 军,事无大小,皆决文扆"。及至王建临终垂死之际,又听信宠妃与 宦官的蛊惑之言,册立幼子王衍为太子,并以宦官宋光嗣"为枢密 使、判六军",且受遗诏辅政。王衍即位后"年少荒淫,委其政于宦 者宋光嗣、(宋)光葆、景润澄、王承休、欧阳晃、田魯偉等"(《新五代 史·前蜀世家》)。在此期间,前蜀宦官势力得到了进一步增长。宋 光嗣"为枢密使,总内任",又判六军事;景润滑并任枢密使。欧阳晃 等宦官时任宣徽使(见《旧五代史·王衍传》); 宦官王承休亦得以 出任节度使。

五代十国时期的富官干政专权,消极作用十分明显。以前蜀 为例,王建在位时,宦官唐文扆与后妃相勾结,干预败坏朝政,又怂 恿王建不问贤愚立爱妃之幼子为太子,从而削弱了前蜀政权的统 治力量。唐文扆"久典禁兵,参预机密",为专擅大权,"欲去诸大 臣",结果激化了朝臣与宦官的矛盾, 唐文扆反被诛杀。王衍即位 后,当权宦官宋光嗣等人谄谀专恣。黩货无厌,贤愚移位,刑赏素 乱,君臣上下专以奢淫相尚。除宋光嗣之外。王衍又以王廷绍、欧 阳晃、李周辂、宋承蕴等宦官"为将军及军使"。这些当权宦官"皆

 $•296.$ 

干预政事,骄纵贪暴,大为蜀患"。由于王衍宠任宦官,"蜀由是遂 衰"(《资治通鉴·后梁纪五》)。前蜀政权的败亡,无疑与宦官的专 权用事有着直接的关系。宦官王承休得任节度使之后,"到官即毁 府署,作行宫,大兴力役,强取民间女子教歌舞","又献花木图,盛 称秦州山川土风之美"(《密治通鉴·后唐纪二》),极力怂恿王衍东 游秦州。王衍因曾与王承休之美妻私通,欲趁此机会重续旧好,乃 不顾群臣反对,执意东行。就在王衍由成都至秦州途中,后唐军队 大兵压境直扑成都。王衍始则不信唐兵西上的消息,乃继续东行, 玩兴不减;继而"始信唐兵之来",仓惶折返成都。是时,前蜀诸方镇 已相继降唐,唐军前锋已即将兵临城下。前蜀朝臣王宗弼见大势 已去,乃斩宋光嗣、景润溶、李周辂、欧阳晃等官官之首级函送唐 军,并劫质王衍一并降唐。前蜀政权遂告灭亡。

在五代十国诸政权中,尤以后唐与南汉的宦官势力为最盛。关 于后唐与南汉的宦官及宦官制度,以下各作专题论述之。

## 二、后庸政权的宦官与宦官制度

后唐是为沙陀部人李存勖所建立的政权。早在唐代末年,李 存勖之父李克用因率沙陀兵镇压黄巢起义有功,被任为河东节度 使,后进封为晋王,成为专横跋扈的割据势力。李克用死后,李存 勖嗣位为晋王。为了争夺黄河流域的统治权。李克用父子与后梁 政权进行了长期的混战。公元923年,李存勖称帝,建都洛阳,史 称后唐。李存勖即为后唐庄宗。同年,后唐灭后梁。至公元936年, 后唐为后晋所灭。在后唐政权生存的十四年间, 宦官势力迅速发 展,并对当时的政局产生了重要的影响。

#### (一)后唐宣宫剑度的发展过程

早在后唐政权正式建立之前,李克用父子即已开始使用官官。 唐代末年,昭宗诏令各镇诛杀监军宦官。时任河东节度使的李克 用隐匿保护了本镇的监军宦官张承业,"伪戮罪人首级以奉诏,匿

 $• 297 •$ 

(张)承业于斛律寺,昭宗遇弑,乃复请为监军"(《旧五代史·张承 业传》)。其后,李克用又收用了张居翰等唐末残余宦官。

李存勖称帝建立后唐政权不久。除了原任晋王时已有的宦官 之外,在灭后梁政权时可能又留用了一批后梁内廷宦官,从而使后 唐宦官的数量迅速增加,达到了五百人左右。灭梁的次年 李存勖 大规模地收揽征求唐代末年流散于外镇私家的残余宦官。颁发诏 敕云:"内官不应居外,应前朝内官及诸道监军并私家先所畜者,不 以贵贱,并遣诣阙"。经广泛搜求,后唐官官人数再度大增。"时在 上左右者已五百人,至是殆及千人,皆给赡优厚,委之事任,以为腹 心。"(《资治通鉴·后唐纪二》)

唐末残余宦官聚集后唐宫廷后,权势渐增,气焰复炽。有的官 宫以"事过三朝天子"的"老夫"自居,将那些企图限制宦官权势的 朝臣斥为"田舍儿"。有的宦官则凭借权势,力图恢复往日的荣华 富贵。如后唐官官杨希朗,其叔祖即为唐代末期的权阉杨复恭。时 当后唐庄宗时,"中涓任事","宦官方盛,人皆畏避"。杨希朗"怙宠 用事",乃打算趁机"治(杨)复恭之旧业田宅"。宰相赵光裔因反对 此事,竟被杨希朗逼迫至"危不自安,病疽而薨"(见《册府元龟》 卷669)。

后唐的宦官机构, 基本如同唐代。后唐庄宗时, 宦官张居翰 "加骠骑大将军,知内侍省事,依前充枢密使"(《旧五代史·张居翰 传》)。后唐明宗时,宦官孟汉琼"为右卫大将军、知内侍省事、宣徽 北院使"(《册府元龟》卷665)。据上可知, 内侍省机构后唐仍沿置 未废。宦官监军制度,后唐亦继续实行。唐代的内诸司使,后唐多 有设置。可考知者如有枢密使、宣徽使、学士使、内客省使、宫苑 使、飞龙使, 等等。是时充诸司使者, 多为宦官, 亦兼用士人。后 唐新置或更易的使名,则有内勾使、衣甲库使、中门使等等。

在宦官的阶、勋、爵以及赠官、赐号、谥号等方面, 后唐亦基本 上沿袭了唐代制度。如张承业曾被授阶开府仪同三司,封爵燕国

 $-298-$ 

公,死后赠官左武卫上将军,谥号为"贞宪"。宦官马绍宏阶为特进, 勋为上柱国, 爵为陇西县开国男、食邑三百户, 赐号为"推忠翊佐 功臣",并赐姓李。宋唐玉阶为金紫光禄大夫,赐号为"推忠翊佐功 臣"。张居翰阶为骠骑大将军,赐号为"竭诚保运致理功臣"。孟汉 琼阶为开府仪同三司、骠骑大将军, 赐号为"忠贞扶运保泰功臣" (以上分见《旧五代史》卷 72 及《册府元龟》卷 665)。

后唐宦官得势不久,随即又遭受了一次沉重打击。庄宗李存 **勖称帝三年之后,在一次兵变中被杀身死。李克用之养子李嗣源** 引军进入洛阳监国,旋即称帝,是为后唐明宗。李嗣源初入洛阳监 国,即下令撤罢诸道宦官监军使,"以庄宗由宦官亡国,命诸道尽杀 之"。是时,除诸道监军宦官多被节度镇将杀死之外,洛阳城中的数 百名宦官纷纷出逃,"窜匿山林,或落发为僧"(《资治通鉴 · 后唐纪 四》)。其中"亡至太原者七十余人,悉捕而杀之都亭驿,流血盈庭" (《新五代史·宦者传》)。及至后唐明宗正式即位为帝后,又下诏 裁减内廷宫人、宦官,"量留后宫百人, 宦官三十人, 教坊百人, 廛 坊二十人,御厨五十人,自余任从所适,诸司使务有名无实者皆废 之"〈《资治通鉴•后唐纪四》〉。

后唐明宗在位八年,史称"年谷屡丰,兵革罕用,校于五代,粗 为小康"(《资治通鉴·后唐纪七》)。其在位期间,虽然采取了一些 打击和限制宦官势力的措施,但并没有彻底消除宦官干政预权的 局面。明宗晚年多病,宠姬王淑妃趁机专内干政。宦官孟汉琼遂 倾心事之,"因以用事"(《新五代史· 宦者传》)。在明宗临死前所 发生的宫廷内乱中,孟汉琼表现十分活跃。及至后唐闵帝即位,孟 汉琼"尤恃恩宠,期月之内,累加开府仪同三司、骠骑大将军"(《旧 五代史 • 孟汉琼传>)。其后三年,后唐政权遂为后晋所灭。

(二)后裔宦官对政忌的影响

在后唐政权创建及其兴衰的过程中, 宦官曾产生过重要的影 响。

 $• 299 •$ 

后唐政权的创建。是与宦官张承业的作用分不开的。张承业 本为唐代末期僖宗时的宦官。后在河东节度使李克用处任监军。唐 王朝灭亡后。张承业先后辅佐李克用、李存勖父子两代。李克用临 终前,将辅佐李存勖的重任嘱托于张承业。李存勖对其以兄事之。 呼之为"七哥"。在李存勖与后梁交战的十余年间,"军国之事,皆 委承业,承业亦尽心不懈"。是时,贵戚势盛,常有不法情事。张承 业"一切以法绳之。权贵皆敛手畏承业"。对于李存勖,张承业敢于 忠言直谏。李存勖曾打算动用库藏赏赐伶人、贵戚,"而承业主藏, 钱不可得"。面对李存勖的软求硬逼,张承业明确表示:"国家钱, 非臣所得私也";"惜此库钱,佐王成霸业尔!"在后唐政权的创建过 程中,张承业确属有功之臣,史称:"凡所以畜积金粟,收市兵马 劝 课农桑,而成庄宗之业者,承业之功为多。"然而,张承业居功不 奢, 颍能自律。李存勖多次加升其官阶。张承业均"固辞不受"(以 上分见新、旧《五代史》之《张承业传》)。张承业虽然死于李存勖正 式称帝之前,但他在奠定后唐政权基业的过程中无疑发挥了重要 的作用。

自后唐政权正式建立并消灭后梁之后, 庄宗李存勖"渐务华 侈,以逞己欲"。佞幸宦官亦多"阿意顺旨,以希恩宠"(《旧五代史· 郭崇韬传》)。后唐政权的迅速腐朽衰落, 宦官负有不可推卸的责 任。例如, 宦官怂恿庄宗敛钱, 助长了庄宗的贪欲, 并由此加剧了 后唐军国财用的困难。"宦官劝帝分天下财赋为内外府。州县上 供者入外府,充经费;方镇贡献者入内府,充宴游及给赐左右。于 是外府常虚竭无余而内府山积。及有司办郊祀。乏劳军钱。…… 军士皆不满望, 始怨恨,有离心矣。"(《资治通鉴·后唐纪二》)再 如,在遭遇水早、军食不充的情况下,宦官不颜时局艰难,挑动庄宗 增崇宫室、追求享乐安逸。庄宗苦暑,宦官遂进言:"臣见长安全盛 时,大明、兴庆宫楼观以百数。今日宅家曾无避暑之所,宫殿之盛 曾不及当时公卿第舍耳。"当庄宗为清暑而增建楼观的计划遭到大

 $• 300 •$ 

臣郭崇韬的劝阻时,宦官又趁机挑拨离间说:"崇韬之第,无异皇 居,宜其不知至尊之热也。"庄宗遂不听劝阻,执意营缮楼观,"日役 万人,所费巨万"(同上)。又如,宦官唆使庄宗广采民女入宫,甚至 抢掠诸营妇女。"洛阳宫殿宏邃,宦者欲上增广嫔御, 诈言宫中夜 见鬼物。"宦官并对庄宗云:"臣昔逮事咸通(唐代懿宗年号)、乾符 (唐僖宗年号)天子,当是时,六宫贵贱不减万人。今掖庭太半空 虚,故鬼物游之耳。"在宦官的唆使下,庄宗派人采择民间女子不减 三千人以充后廷,其中包括诸营兵卒的妇女家眷千余人。被抢掠 的民女"载以牛车,累累盈路"(同上)。宦官的上述行为,促使后唐 庄宗称帝不久迅即骄奢腐化。史称"庄宗由宦官亡国",不是没有 道理的。

宦官对后唐政治的强烈破坏作用, 还突出麦现为谗毁杀害重 臣,从而激化了后唐统治集团内部的矛盾,严重削弱了后唐政权的 统治力量。后唐大臣郭崇韬, 官任枢密使, 权行中书事, 并兼领 镇州、冀州节度使,位极人臣,专典机务,"艰难战伐, 靡所不从", "谋 猷献纳,必尽忠规","内外翕然称之"。在后唐政权的创建过程中。 郭崇韬发挥了十分重要的作用,曾因功被"赐铁券,恕十死"。郭崇 韬不贪钱财,珍货赂遗,一无所取,并曾悉献家财,以助国用。由于 郭崇韬大权在握,宦官出于争权的目的而对之谗毁不已。郭崇韬 素来厌恶宦官, 曾愤慨地告诫魏王李继岌(庄宗李存勖之子)说: "(若)王为太子,待千秋万岁,神器在手。宜尽去宦官,优礼士族,不 唯疏斥阉寺, 骟马不可复乘!"(《旧五代史·郭崇韬传》) 宦官窃闻 此言,更加增添了对郭崇韬的仇恨。同光三年,郭崇韬任招讨使。 率军攻蜀。出兵凡七十日,即灭前蜀。伐蜀大军名义上的统帅是 魏王李继岌,但军中制置部署一概出自郭崇韬。随从魏王入蜀的 宦官李从袭等人,为此嫉恨不平。后唐军队破蜀后,庄宗遣宦官向 延嗣劳军并促令班师。向延嗣到达成都时,因郭崇韬未亲自郊迎 而十分恼怒,遂与李从袭等人串通一气。向延嗣先行返回洛阳,即

 $.301 -$ 

向庄宗大进谗言,诬告郭崇韬有异志。在宦官的构陷下,郭崇韬终 被冤杀于军中。受此牵连而被冤杀者,还有河中节度使朱友谦。朱 友谦原为朱全忠养子,后叛梁降附李存勖,赐名为李继麟,并被赐 以免死铁券。由于朱友谦平时没有满足宦官的索贿要求,宦官对 其怀恨在心。郭崇韬被冤杀后, 宫官又诬朱友谦是为同党, 致使庄 宗族诛朱友谦全家百余口。临刑前,朱友谦之妻张氏手持免死铁 券讥讽云:"此皇帝去年所赐也,我妇人,不识书,不知其何等语 也。"(《资治通鉴·后唐纪三》)数月之后,后唐庄宗即死于兵变之 中。庄宗的败亡,与杀害郭崇韬、朱友谦有着密切的关系。郭崇韬 手持伐蜀精兵六万,朱友谦则掌握着河北重镇。二人的被冤杀,使 得后唐政权的实力大为折损,同时也引起了各地藩镇的疑惧不安, 直接激发了兵变。

总之,由于后唐政权大量起用了唐代末期的残余宦官,故唐末 宦官专权的种种弊端在后唐统治时期仍有明显的表现。

## 三、南汉政权的宦官与宦官制度

南汉是为十国之一。唐代末年,清海军节度使刘隐占据了岭 南地区。公元917年,刘隐之弟刘袭称帝,建都广州,国号为越,后 改为汉,史称南汉。公元971年,南汉为北宋所灭。在南汉政权生 存的五十余年间,建立了一套相当独特的官官制度。

#### (一) 离汉宫官制度的特点

在中国宦官制度发展史上,南汉堪称为一个独特的宦官王国。 南汉政权的宦官制度,不仅有别于同一时期的其他割据政权,而且 在前朝后世的历代封建王朝中也是极为罕见的。

在宦官的数量方面,南汉政权开创了前所未有的记录。南汉政 权建立之初,宦官"数裁三百余";其后,"稍增至千余人";至南汉 后主在位时,"渐至七千余"(《南汉书·后主纪》)。南汉末期,"宦 者近二万人"(《资治通鉴·后周纪五》)。南汉地处岭南一隅,灭国

 $-302 -$ 

时辖有"州六十,县二百十四,户十七万二百六十三"(《宋史·太祖 纪》),人口总数最多当在百万左右。在一百万左右的人口中,即有 宦官近二万人。就宦官的绝对数量而言,南汉大约只逊于明代。就 宦官在社会总人口中所占的比例而言,南汉则开创了前朝后代所 绝无仅有的特例, 堪称中国历史之最。据《宋史·南汉世家》记载, 北宋将领潘美率军攻灭南汉时, 曾"斩阉工五百余人"。所谓"阉 工",当为专掌施宫阉割之人。《续资治通鉴》记载:潘美攻入广州, 时有南汉"阉人(据下文当为阉工)百余辈盛服诸见,(潘)美曰:'是 椓人多矣,吾奉诏伐罪,正为此等。'命悉斩之"。正是由于南汉政 权对宦官阉人的需求数量其多,有关实施阉割手术的事务繁忙,故 有如许之多的专门"阉工"。

在宦官的来源方面,南汉亦有一些不同于前朝后代的独特之 处。除了"有自宫以求进者"、"有免死而宫者"之外,"凡群臣有才 能及进士状头,或僧道可与谈者,皆先下蚕室,然后得进"。阉割刀 锋所指,虽状元、僧道不能免,其滥宫的程度可谓空前绝后。由于 "求进者"、"免死者"、"有才能者"、"可与谈者"均须先受宫刑而后 得进,故造成了南汉政权"贵显用事之人,大抵皆富者"的局面。是 时, 朝臣多为宦官, 反将士人视为"门外人", "不得预事"(《资治通 鉴 • 后周纪五>)。

在宦官所任职务方面, 南汉时主要有如下变化, 一是宦官得以 就任太师之职。太师位极人臣,品级列正一品。宦官就任斯职者, 前此除北魏时期之外, 尚无先例。二是宦官所任之使名大量增加, "诸使名多至二百"(《南汉书·后主纪》)。三是宦官直接出任军职 的现象十分普遍。唐代宦官预军,主要是通过专典禁军和出任监 军使的渠道, 宦官直接就任方面军队主帅者尚不多见。南汉情况则 不同。是时,宦官不仅可以依旧担任监军、内中尉、观军容使等类 职务,而且多有直接出任方面军队主帅者。如宦官吴怀恩曾先后 出任西北面招讨使、桂州管内招讨使、桂州团练使,"治兵最严整有

 $-303 -$ 

法,所向皆克捷, 当时战功推首"(《南汉书·吴怀恩传》)。 宣官邵 廷琄曾任东西面招讨使,"率舟师屯洸口"。邵廷琄"最善骑射, 当 时倚为良将"。就任东西面招讨使后,其缮治甲兵,亲为训练,"边 禁严明,无敢犯"(《南汉书・邵廷琄传》)。潘崇彻、郭崇岳等宦官 当时也曾出任过方面招讨使之职。在南汉政权伐楚、拒宋的多次 战役中,率军主将多由宦官担任。

 $\mathbf{I}$ 

#### (二) 南汉宦官对政周的影响

自南汉建国时起。便开始形成了宠任宦官而排斥士人的传统。 南汉政权的建立者高祖刘䶮, "尤猜忌, 以士人多为子孙计, 故专任 宮宮,由是其国中宦者大盛"(《资治通鉴•后晋纪四》)。高祖 死 后, 殇帝刘玢即位。殇帝纵恣荒淫, 不亲政事, "因疑诸弟图己, 每 宴集,敕内官守阁,供奉将吏入者,皆露体搜索之"(《南汉书·殇帝 纪》)。殇帝即位不满一年,即被其弟刘晟所杀。刘晟遂即位,是为 中宗。中宗在位期间,"诸臣皆被猜疑,独倚任其所壁宦官、宫 婢"(《南汉书·中宗纪》),"宗室勋旧,诛戮殆尽,惟官官林延遇等 用事"(《资治通鉴·后汉纪四》)。及中宗之子后主刘铢即位后,"尤 愚,以谓群臣皆自有家室,顾子孙,不能尽忠,惟宦者亲近可任,遂 委其政于宦者義澄枢、陈延寿等"(《新五代史·南汉世家》)。 南汉 政权共历上述四主,其间宦官受到的委任宠信始终未衰,宦官专权 的局面亦愈演愈烈。后主刘张在亡国之后被押解至北宋都城, 面 对宋太祖的责问,刘铱辩解云:"臣年十六僭伪位,(龚)澄枢等皆先 臣旧人,每事臣不得专,在国时臣是臣下, 澄枢是国主。"(《宋史• 南汉世家》)这番话虽有推诿罪责之嫌,但在一定程度上也反映了 南汉末年君为臣下、宦官反为国主的政治现实。

南汉四主固然均为昏主,但南汉官官在助纣为虞、惑主乱政方 面的恶劣作用亦不容低估。

**转党自固,是为历代宦官的通病。南汉亦不例外。后主在位** 时, 宦官龚澄枢、陈延寿权倾中外。 宦官李托则进所养二女为后主

 $-304 -$ 

妃,尤恃椒房之亲, 专擅国柄。于是,"中官争攀附之, 党结益固" (《南汉书·赵纯节传》)。为了扩大宦官的权势, 龚澄枢等宦官又 大兴滥宫之术,"至其群臣有欲用者,皆阉然后用"(《新五代史· 南汉世家>), 致使南汉富官队伍急剧膨胀。富官在结党自固的同 时,又大肆屠杀外臣及诸王。中宗时,"宦官林延遇等用事,外内专 态"(《十国春秋》)。其人阴险多计数,"表里交煽,恣为杀戮, 中宗 诛杀诸王,尽出其谋"(《南汉书·林延遇传》)。后主时, 大臣钟允 章"毅然抗疏,请诛乱法宦官数人,以正纲纪"。宦官闻之,遂挟嫌 诬陷其谋反。"群阉穷按其狱,刑酷不可忍,因诬服"(《南汉书·钟 允章传>)。钟允章终被暴尸、族诛。

除了充当君主屠杀外臣诸王的主谋或帮凶之外,南汉宦官对 于当时朝政的腐败黑暗亦负有重要的责任。富官陈延寿弄权卖法, 并"作诸淫巧,日费数百万,多方蛊惑",致使"内外淫乱,朝章大坏" (《南汉书·陈延寿传》)。宦官林延遇公然指使将士抢掠海上,"以 兵入海,掠商人金帛,中外骚然"(《南汉书·中宗纪》)。南汉政权刑 法酷烈,"造生地狱,凡汤镬、铁床之类,无不备焉;人有小过, 咸被 其苦"(《旧五代史· 刘晟传》)。各种严刑酷法,多与宦官有关。如 龚澄枢专权秉政后, "思峻刑以服众, 因置酷法之具; 少有过犯, 辄 搒掠无完肤;民益苦之,而莫可更诉"(《南汉书·龚澄枢传》)。

南汉政权的败亡,与官官专权有着直接的关系。由于宦官大 肆排斥诛杀外臣,至北宋军队进兵岭南时, 南汉"旧将多以谗构诛 死,宗室翦灭殆尽,掌兵者唯宦人数辈"(《宋史·南汉世家》)。这些 掌兵宦官,大多为无能之徒。"时宦官虽掌兵柄,然城壁壕隍,但饰 为楼池宫室,兵器甲械皆腐败不治。"(《南汉书·龚澄枢传》)个别 颇有军事才干的宦官,因拥兵在外而受到猜疑,乃"旦夕领伶人百 余,衣锦绣,吹笛,为竟夜饮,不恤军政"(《南汉书•潘崇彻传》)。乃 至北宋大军兵临广州城下,率军抵御的南汉宦官无谋无勇,唯知 "祈祷鬼神"(《宋史・南汉世家》)。权阉龚澄枢、李托等人竟然想

 $-305 -$ 

出了如此"破敌良策":"北师之来,利吾国宝货耳;焚为空城, 师不 能驻,当自还也。"于是,"乃尽焚其府库、宫殿"(《新五代史·南汉 世家》)。广州城破之际,"南汉主取舶船十余艘,载金宝、妃嫔,欲 入海,未及发,宦官乐范与卫兵千余盗舶船以走"(《续资治通鉴》卷 6)。后主刘张遂束手就擒,南汉政权宣告灭亡。

总体而言,整个五代十国时期,由于割据政权林立、政权更迭 频繁。故宦官势力尚未及得到更大的扩张。宋代人欧阳修在论述 后唐宦官时指出:当时君主"多武人崛起,及其嗣续,世数短而年不 永,故宦者莫暇施为"(《新五代史·官者传后论》)。此番议论, 缬 有一定道理。然而,即使在当时"宦者莫瑕施为"的历史条件下,前 蜀、后唐、南汉诸政权的宦官势力仍然嚣张于一时。并对当时政局 的发展变化产生了重要的影响。

 $.306 -$ 

# 第六章 宋辽金元时代的宦官制度

第一节 两宋王朝的宦官制度

## 一、宋代宦官势力的发展概况

五代后周政权末期,禁军将领赵匡胤执掌实权。公元960年, 赵匡胤发动兵变,代后周称帝,改国号为宋,定都开封,史称北宋。 北宋政权建立后,先后削平了南唐、吴越、后蜀、南汉、荆南、北汉等 偏安一隅的割据政权,于公元979年最终结束了五代十国的分裂局 面。此后,北宋与辽、金政权先后对峙。公元1126年,北宋灭于金。 次年,北宋皇族赵构称帝,后建都临安,史称南宋。南宋政权先后 与金、元对峙,并于公元1279年被元所灭。在两宋政权生存的三 百二十年间,专制皇权进一步强化,民族矛盾与阶级矛盾逐步加 深,封建经济文化继续有所发展。就宦官制度而言,两宋政权继承 并发展了隋唐五代以来的宦官机构设置制度; 宦官预军现象更为 普遍,在平定割据政权、镇压农民起义、抵御外族侵扰等各类军 事活动中多有宦官参预;少数上层宦官恃势于政的现象亦时有发 生, 朝臣与宦官之间的矛盾有时亦相当激烈。然面, 由于两宋政 权对宦官势力所采取的多方抑制的措施以及当时的各种具体历史 条件,宋代君主与朝臣尚能有效地制抑宦官势力的过度增长,宦 官对政局的影响能力较为有限,始终未能发展到肆意专权擅政的 混度。与汉、唐、明三代相比较,宋代的"宦官之祸"显然比较轻 微。

 $• 307 +$ 

ş
## (一) 宋代裁抑富官势力的措施

鉴于唐代末期宦官专权乱政的历史教训,两宋政权陆续采取 了一系列抑制宦官势力的措施。这些措施具体包括如下几个方面。

第一, 颁布限制宦官干政、裁抑宦官势力的法令制度。自北宋 立国时起, 直至南宋灭亡前夕, 在位君主屡屡颁发诏令, 先后提出 了一系列旨在抑制宦官势力的具体规定。"宋世待宦者甚严;太祖 初定天下,掖庭给事不过五十人,宦寺中年方许养子为后;又诏臣 僚家毋私蓄阉人,民间有阉童孺为货鬻者论死;去唐未远,有所惩 也。"(《宋史·宦者传序》)太祖时规定:"内侍人许养一子,以充继 嗣。"其后又补充规定,"诏自今满三十无养父者,始听养子,仍以其 名上宣徽院,违者准前诏抵死。"真宗时,重申"前诏以戒厉之"(《宋 史•王仁睿传»)。两宋期闻,太宗、仁宗、英宗、神宗、徽宗、高宗、 孝宗、理宗各朝均曾颁布下法过有关限制宦官干政的诏令。如孝 宗时,"诏自今内侍不得兼兵职"(《宋史·赵汝愚传》);高宗时,"诏 内侍不许与统兵官相见"(《宋史。兰珪传》)。神宗还亲制"内侍 箴",刻石于内侍省中。

第二,诛杀敌对政权的误国权阉。北宋在削平其他割据政权 的过程中,曾俘获了大批敌国宫廷的宦官。所俘宦官中的一部分当 为宋廷所收用,但对那些原先在敌国当政误国的权阁则一概杀无 赦。如北宋攻灭南汉政权时,除就地屠杀了大批宦官之外,另将南 汉权阉垄溶枢、李托、薛崇誉押解至开封,于千秋门外斩首弃市(见 《南汉书·宦官传》)。此种做法,不无惩前毖后、以儆效尤的用心。

第三,限制宦官的人数。北宋建国之初,太祖规定掖庭给事不 得超过五十人。太宗时规定:内廷宦官"自供奉官至黄门,以一百 八十人为定员"。至南宋前期,"殿中侍御史张震言宦者员众,孝宗 即命内侍省开具见在人数,免会庆节进子,仍定以二百人为额"。后 因"德寿宫应奉阙人,增至二百五十人"(《文献通考·职官十一》)。 由上可以看出,两宋期间宦官员额虽然续有增加,但与唐代以及后

 $-308 - 7$ 

唐、南汉等政权宦官数量成千上万的情况相比较,宋代在限制宦官 员额方面可算是比较严格的。

第四, 慎授高官要职。在授予宦官高官或要职时, 宋代君臣往 往持相当慎重的态度。北宋前期, 宦官王继恩手握重兵, 立有战 功,"朝议赏功,中书欲除宣徽使"。太宗明确表示反对:"朕读前代 史书,不欲令宦官预政事;宣徽使,执政之渐也,止可授以他官。 当"宰相力言(王)继恩有大功,非此任无足以为赏典"时,太宗大怒, "深责相臣"。在太宗的坚持下,最终只授予王继恩宣政使之职,后 进领防御使。其后,又有人诣阙上书言:"继恩有平贼大功,当秉机 务,今止得防御使,赏甚薄,无以慰中外之望。"太宗不仅没有采纳 此议,反以"惑众"的罪名将上书人"杖脊黥面配崖州"(《宋史·王 继恩传》)。真宗时,宦官刘承规以忠谨得幸,病重临死前求为节度 使。真宗将许之,但宰相王旦执不可:"他日将有求为枢密使者,奈 何?"真宗遂罢。"自是内臣官不过留后"(《宋史·王旦传》)。光宗时, 骄横一时的宦官王德谦亦欲求为节度使。即使在已经"制出"的情 况下,宰相、参政、谏议大夫还表示反对,终使已出的制命"遂寝" (《宋史·王德谦传》)。类似的事例, 两宋时还有不少。

第五,限制宦官的恤典。隋唐时期,随着宦官队伍的进一步官 僚化,宦官在包括赠官、追谨在内的各种恤典方面已取得了与文武 朝臣一样的特权地位。宋代上层宦官死后, 虽然如同唐代一样例 有赠官与谥号,但在享受恤典时却常常会遭到来自君主朝臣的种 种限制与非议。徽宗时,"权势震赫一时"的大宦官宋用臣死去,赠 官安化军节度使,谥号为"僖敏"。当时"谥议谓(宋)用臣为广平宋 公",遂有朝臣论奏:"以为凡称公者皆须耆宿、大臣与乡党有德之 士",对于宋用臣一类的宦官则"非所宜言也"。于是乃撤销原议, "止令赐谥"(《宋史·宋用臣传》)。神宗时,宦官李继和死于入内副 都知任内,其养子"援例求赠官"。神宗明确表示拒绝:"此弊事也! (李)继和无军功,何必赠?"此种无军功宦官不必赠官的做法,"自

 $-309 -$ 

是为定制云"(《宋史•李继和传》)。限制宦官的恤典,实际上就是有 意识地显示宦官与士人官僚之间身份地位的差别,从而抑制宦官 势力的增长。

第六,延滞宦官的升迁谏度。为了抑制宦官势力、防止宦官升 迁过快,宋代在官吏叙迁制度方面专门针对官官而制定了一些歧 视性的规定。根据当时规定,文武官员任职满一定年限,给予磨勘 迁秩。所谓"磨勘",即指官吏考绩升迁的制度。仁宗时,"文资三年 一迁,武职五年一迁,谓之磨勘"(范仲淹:《答手诏条陈十事》)。宦 官的磨勘年限,大大长于士人官僚。"旧制,内侍十年一迁官;枢密 院以为侥幸,乃更定岁数倍之。"仁宗时,曾有士人朝臣为宦官在磨 勘叙迁方面的不公正待遇抱打不平。"文臣七迁,而内侍始得一磨 勘,为不均;宜如文武官僚例,增其岁考。"后虽部分恢复了旧制,但 建议此事的朝臣却为时人所抨击,认为其"以士人比阉寺 为 失" (《宋史·杨畋传》)。关于宦官的叙迁制度,后文在论述宋代宦官· 管理制度时还将论及,故此处从略。这里主要说明增加宦官的磨 勘年限、延滞宦官的升迁速度,是为宋代抑制宦官势力的措施之 ∸•

第七,惩治不法宦官。宋世对待宦官甚严,骄横不法的宦官常 常能够得到及时的惩治。如真宗时曾造宦官中使赴各地督蝗、因察 州刺史孙冲未曾出迎,充任使者的宦官认为受到怠慢,故诬奉"蝗 唯襄(州)为甚,而州将日置酒,无恤民意"。真宗大怒,遂命就地 置狱迫究孙冲的罪责。当孙冲的部属上书告发事情真相后,"时使 者犹未还,帝悟,为追使者笞之"(《宋史·孙冲传》)。再如,曾有宦 官二人路遇监察御史,"行马不避,呵者止之,反为所罾"。监察御 史面君时,要求将此二宦官"付所司劾治"。"帝闻,立命笞之"(《宋 史·曹修古传》)。徽宗时,曾有小宦官在国子监门前"从数骑绝道 突过,驺卒追问不为止,台檄诸司捕之不获"。殿中侍御史入言之, 徽宗"下内省迹治, 竟抵罪"(《宋史·沈畸传》)。除了普通宦官之

 $\cdot$  310  $\cdot$ 

外,就连那些权势地位颇为盛隆的上层宦官,亦多有因不法情事而 受到惩治者。例如北宋前期屡立战功的大官官王继恩,历仕太祖、 太宗、真宗三朝,"特承恩顾","宠遇莫比"。但当其"益豪横、颜欺 罔、漏泄机事"并多与朝臣相交接之时,神宗"恶其朋结",遂黜降其 官职,贬离京师,并"籍没资产"(《宋史·王继恩传》)。

 $\mathcal{A}$  , and  $\mathcal{A}$  , and  $\mathcal{A}$  , and  $\mathcal{A}$  , and  $\mathcal{A}$ 

第八,强化朝臣台谏对宦官的纠弹监察作用。汉唐时,颇有"外 臣不预内事"的传统,朝臣对内廷宦官事务干预较少。宋代则不然。 在宦官的出入、迁贬、奖罚等各个方面,宋代朝臣往往拥有很大的 发言权。仁宗时,宦官阎文应为入内都知, 朝臣高若讷"言其肆横 不法,请出之",结果"遂出文应为相州兵马钤辖"(《宋史·高若讷 传>)。章献太后临朝时, 宦官罗崇勋得罪, 太后乃命朝臣曹利用 "召(罗)崇勋戒敕之,(曹)利用去崇勋冠帻,诟斥良久"(《宋史·曹 科用传》)。上述事例表明, 宋代朝臣在制约宦官方面尚能有效地 发挥作用。宋代台谏对宦官的纠弹监察作用,表现尤为明显。根 据有关史料来看,即使是宦官在内省中的出入进退,亦属台谏的纠 弹监察范围之内。例如, 朝臣龚鼎臣在知谏院期间,"论内侍都知 邓保信罪状,不应出入禁中;苏安静年未五十,不应超押班";所论 "仁宗悉从之"(《宋史·龚鼎臣传》)。当时的台谏,不仅能够对宦官 进行广泛地监察纠弹, 而且由于台谏常能得到君主的支持, 故其纠 弹往往能够产生实际的作用与效果。如朝臣钱彦远在知谏院期间, 对于宦官杨怀敏、黎用信等人多所纠弹,"历举劾之,多见听纳"(《宋 史·钱彦远传》)。在上文的论述中, 亦多举有君主根据台谏的纠 弹而惩治不法宦官的实例。

宋代所采取的抑制宦官势力的上述种种措施,具有一些与前 代不同的特点。首先,上述措施多具有法令化、制度化的表现形 式,从而为抑制宦官势力提供了法律上的依据与制度上的保证。其 次。上述抑制措施的内容较为广泛,涉及到了宦官的员额、选用、任 职、叙迁、监察、惩治等各个环节,从而有助于产生综合的抑制效

 $-311.$ 

果。再次,上述措施的采取时间贯穿于两宋王朝的始终,即使在宦 官势力颇为强盛的徽宗时期,亦曾"诏臣僚辄与内侍来往者论罪" (《宋史·徽宗纪》)。抑制措施持续不断地出台。显然有利于在长 时期内始终保持一种裁抑宦官的社会环境。

宋代抑制官官势力的措施,取得了明显的效果。整个两宋期 间, 窟官集团始终未曾形成能够长期把持专断朝政的权力中心。汉 唐二代所出现过的那种"万机之与夺任楷、九重之废立由己"的宦 官专权局面,在宋代始终没有发生。即使是在宋代数次出现的君 主年幼、太后听政的情况下, 宦官势力虽有一定扩张,但仍受到相 当程度的控制。《宋史·宦者传》中指出:宋代"中更主幼母后昕政 者凡三朝,在于前代, 岂非宦者用事之秋乎! 祖宗之法严,宰相之 权重,貂珰有怀奸慝。旋踵屏除,君臣相与防微杜渐之虑深矣"。当 然,宋代柳制宦官势力的措施之所以能够取得明显的效果,无疑是 同当时的整个社会历史条件分不开的。两宋王朝建立后。专制皇 权进一步强化,地方藩镇势力对中央政权的威胁已基本解除,禁军 的统领调遭之权截然分割并相互制约,朝臣士人的封建正统观念 更为浓厚。这些因素,在当时均对宦官专权产生了制约作用。

宋代虽然没有明显出现严重的窟官专权乱政的局面,但这并 不意味着当时的宦官势力在政治舞台上已销声匿迹。在两宋王朝 的不同发展阶段 宦官仍作出了一些不同的表演。

(二)北宋前期宦官对军事活动的广泛会预

北宋前期,先后进行了削平割据政权、抗御外族入侵、镇压农 民起义等一系列军事行动。在这些军事行动过程中, 宦官不仅得 以广泛地参预其事,而且还发挥了相当重要的作用。

在北宋前期讨伐阿平各割据政权的军事行动中, 宦官表现十 分活跃。讨伐南汉时, 宦官李神祐"随军赏给", 并于战争结束后 "先部帑藏之物赴京师"(《宋史·李神祐传》)。讨伐南唐时,官官石 全振督造战舟"黄黑龙船数千艘,又以大舰载巨竹组,自荆渚而下"

 $.312.$ 

〈《宋史•南唐丗家》); 富官王继恩等人则"部禁兵及战船抵采石" 《宋史•王继恩传》)。配合宋军主力行动。讨伐北汉时,宋太宗亲 征督战。从征的官官敬量甚多、有的先遣侦察,"先路视水草"(《宋 史·张崇贵传》);有的"攻城之际。往来梯冲间宣传诏命"(《宋史· 李神福传》);有的亲冒矢石,"擐甲登城,中流矢"(《宋史·窦神宝 传>);有的"督诸将攻城","领骁卒先入城,烧其营栅"(《宋史·卫 绍钦传》)。在北宋政权削平割据政权、统一天下的过程中,不少宦 官立下了汗马功劳。

在北宋前期进击抗御契丹(辽)、党项(西夏)的战事中,宦官也 发挥了重要的作用。宋太宗灭北汉之后,乘胜攻辽,企图收复五代 时失去的燕云十六州。双方交战的结果,宋军大畋而还。此后,契 丹多次大举南侵。宋军转入防御态势。宋辽战事。多有宦官参预。 为了抗御契丹的侵扰,宦官王继恩曾率师屯易州,并修复增筑了河 朔诸路被辽破坏的城垒;宦官李神祐曾率兵屯定州,后政屯瀛州; 宦官刘承规亦曾率师屯定州。宦官秦翰。"以善战闻",曾多次参加 了抗击契丹的战斗,"前后战斗,身被四十九创"。战斗中,秦翰屡 立战功,曾"破契丹二万众于威虏军西,俘其铁林大将等十五人"。 澶州之战时,秦翰奉召任驾前西面排阵钤辖,"督众环城浚沟洫以 拒契丹"。及至契丹大军兵临城下。秦翰"不脱甲胄七十余日"(《宋 史·秦翰传》),奋力拒敌,终将辽军拒之于城外。除了参加抗击契 丹的战争之外,秦翰还与张继能、窦神宝、石全彬、张惟吉等宦官参 加了讨伐抗御党项的战事。在北宋与党项之间的战事中, 宦官张 崇贵的作用尤为突出。自淳化四年(993年)起,张崇贵始奉命赴延 州"招羌戎之内附者,发库钱犒给,以金币赐酋领"。其后,在将近 二十年的时间内,张崇贵长期驻扎在西北缘边地区,先后任监军、 都监、钤辖、昭宣使、都钤辖等职,广泛参预并曾主持了边地与党项 之间的战和事务。由于其"久在边,善识羌戎情伪,西人畏服",故 在位的宋真宗对其信任有加,"自是边防事宜,经制小大,皆(张) 荣

 $-313 -$ 

贵专主之"(《宋史·张崇贵传》)。在主持西北边务期间,张崇贵曾 多次进行了成功的军事行动。一度遏制了党项进扰的势头。与此同 时,张崇贵还主动采取了招抚议和的姿态,促成了党项首领李德明 的归顺,从而在一段时间内维持了边地的和平稳定局面,有利于边 地各族之间的经济文化交往和共同发展。

在北宋前期镇压农民起义的军事行动中,宦官同样扮演了重 要的角色。北宋初期,四川地区爆发了王小波、李顺领导的农民起 义。义军揭竿而起,民众群起响应。"旬日之间,归之者数万人。所 向州县,开门延纳,传檄所至,无复完垒。"(沈括:《梦溪笔谈》卷25) 起义爆发的次年, 义军即占领了北宋王朝在西南地区最重要的政 治军事据点成都府城。为了镇压此次起义,北宋朝廷委派宦官王继 恩为剑南两川招安使,并授予军事处置全权,"军事委其制置,不从 中覆;管内诸州系囚,非十恶正赃,悉得以便宜决遭"。此外,宋廷 又另遭两路大军分头进击,并受王继恩的节度。王继恩统率大军, 一路烧杀抢掠,先后屠杀了义军将士及无辜百姓三万多人。在王 继恩的血腥镇压下,此次农民起义遭到失败。王继恩占领成都后, 以功臣自居,"专以宴饮为务;每出入,前后奏音乐;又令骑兵执 博局棋枰自随,威振郡县;仆使辈用事恣横,纵所部剽掠子女金帛, 军士亦无斗志"(《宋史·王继恩传》)。义军余部趁机复起,宋军内 部则因宦官专横而激发了兵变。事定之后。王继恩汗升宣政使,进 领顺州防御使。参加此次镇压行动的宦官人数颇多。除主帅王继 恩之外,还有卫绍钦、王文寿、阎承翰、石知颙、邓守恩、韩守英等 人。

北宋前期的宦官,广泛参预了上述各类军事活动,从而成为北 宋王朝统一天下,保卫边疆、维护统治过程中的一支重要力量。然 而,当时宦官广泛预军却并未造成宦官专权的后果。究其原因,主 要不外乎以下两点:一是宦官并未掌握固定的兵权。宦官虽然能 够广泛地参预各类军事活动,但均属于临时出征的性质。即使是

 $• 314.$ 

作为出征的主帅,战事甫告结束,所掌之兵权即刻就被收还。这 与唐代宦官固定掌握神策禁军的情形有着明显的不同。二是朝廷 对握兵之宦官防范颇严。例如, 当王继恩手握重兵而久留成都之 时,宋太宗遂另派宦官卫绍钦"与王继恩同领招安讨贼事"(《宋史 •卫绍钦传》),借以分散王继恩的兵权并对其进行牵制。同时,太 宗又遣使者乘传入川督战,及时将入川军队分减撤还。当朝议常功 时,虽然王继恩有"平贼大功",且又"宠遇莫比",但太宗仍然坚持 不得授其宣徽使之职。以防止出征官官凭恃军功而干预政事。

除了广泛参预各类军事活动之外,北宋前期的宦官在政治、经 济、文化等其他领域以及宫廷事务中也发挥了一定的作用。北宋前 期太祖、太宗、真宗、仁宗诸朝,宦官介入宫廷内争的现象屡有发 生。宋太祖死后,其弟太宗即位。关于太祖是否死于非命、太宗是 否属于不正常继位, 历史上颇有"烛影斧声"的传闻。不论事情真 相究竟如何,而宦官在其中扮演了一定的角色则是确凿无疑的。据 《宋史·王继恩传》载:"及(太祖)崩夕,太宗在南府,继恩中夜驰诣 府邸,请太宗入,太宗忠之,自是宠遇莫比。"宦官王继恩之所以"宠 遇莫比",显然与协助太宗即位有关。真宗时,宦官周怀政"日侍内 廷,权任尤盛,于是附会者颇众"。宰相寇准亦与之相交结。其后, 周怀政渐被真宗疏远,寇准亦被罢相。周怀政不甘心失势,遂与周 怀信、杨崇勋等人密谋策划宫廷政变,"期以二十五日窃发。杀(宰 相)丁谓等,复相寇准,奉真宗为太上皇,传位太子"(《宋史·周怀 政传》)。这场企图逼迫真宗退位的宫廷政变,后因密谋泄露而中途 夭折。周怀政则被斩首处死。北宋前期宦官参预的其他活动还包 括:"监榷货务"(张惟吉),"制定权衡法"(刘承规),"勾当群牧马 政"(阎承翰),"经制市舶蕃商贸易"(石知颐),"规度河防水利事 务"(阎承翰、石守疆等),"监修宫观"(刘承规、邓守恩等),"管勾修 国史"(韩守英),"典领编次馆阁书籍、修祖宗实录及编著雠校之 事"(刘承规),"主典酺会"(李神福),"按狱雪冤"(邓守恩),等等。

 $/ - 315 -$ 

## (三)北宋后期宦官势力的一度兴盛

北宋后期英宗、神宗、哲宗、徽宗、钦宗诸朝, 朝廷政治渐趋腐 败,民族矛盾更加尖锐,社会危机不断加深。尤其是激宗统治时 期,朝政最为黑暗。此种社会条件, 促成了宦官势力的一度兴盛。 上述诸朝,曾屡次出现过皇太后、太皇太后垂帘听政的局面。女主 临朝,亦对宦官势力的发展产生了一定的影响。北宋后期宦官势 力的兴盛,主要表现在神宗与徽宗两朝。

神宗在位期间, 开始出现了一批"权势震动内外"的宦官。时 人评论云:"熙宁、元丰(均为神宗年号)间,内臣之中李宪、王中正、 宋用臣三人者最为魁杰"(范祖禹:《论宦官札子》)。李宪主要活跃 于西北战事, 曾先后多次参加过抗击吐蕃、西夏的战争。元丰年 间,北宋朝廷派遣五路大军出师讨伐西夏。神宗不顾众多朝臣的坚 决反对,任用李宪作为五路兵马的主帅。是次战役,宋军无功而 还。在历次战斗中,李宪确实取得了一些显赫的战功,但也多有"贪 功生事"、"妄奏功状"等行为。史称:"(李)宪以中人为将,虽能拓 地降敌,而罔上害民,终贻患中国云"(《宋史·李宪传》)。王中正 亦多次参预了西北战事, 曾建议实行"民兵伍保法", 为朝廷所采 纳。宋用臣则主要掌管宫廷土木工程事务,"神宗建东、西府,筑京 城,建尚书省,起太学,立原庙,导洛通汴,凡大工役,悉董其事" (《宋史·宋用臣传》)。时人曾抨击云:"(宋)用臣兴土木之役, 无 时休息,榷舟船,置堆垛,网市井之微利,夺细民之衣食,专事刻剥, 为国敛怨。"(范祖禹,《论宦官札子》)除了李宪、王中正、宋用臣三 大宦官"魁杰"之外,其时还有权阉石得一。石得一曾掌管皇城司事 务,据当时的御史刘挚劾奏云:"(石)得一顷筦皇城,恣其残刻,纵 遣逻者,所在棋布,张阱设网,以无为有,以虚为实,朝廷大吏及富 家小人,飞语朝上,暮入狴犴,上下惴恐,不能自保,至相顾以目者 殆十年。"(《宋史·石得一传》)石得一与上述三大"魁杰",被时人 并称为"四凶"(《宋史·王中正传》)。由于"四凶"权势震赫一时,不

 $-316 -$ 

仅同列宦官"悉籍以进",而且"朝士之乏廉节者往往谄附之"(《宋 史·宋用臣传》)。当时的一些朝臣,往往对"四凶"深恶痛绝,甚至 认为"虽加诛戮,未足以谢百姓"(《宋史·范祖禹传》)。但客观而 言,李宪在维护西北边地方面,宋用臣在土木水利工程方面,毕竟 还是有一定功绩的。

公元1101年,宋徽宗即位。徽宗在位的二十五年, 是为北宋 统治最黑暗的时期,同时也是两宋官官势力相对猖獗的时期。宋 微宗本人荒淫腐朽、穷奢极欲,陆续宠信重用了蔡京、朱勔、王黼、 童贯、梁师成、李彦等六个好臣。上述六人,当时被人们指斥为"六 贼"。六贼之中,即有三贼是官官(童贯、梁师成、李彦)。

微宗时期, 宦官的权势地位迅速上升。宦官童贯与好相蔡京 相互勾结,彼此捧场,官运亨通。二十余年间,童贯先后以观察使、 制置使、节度使、宣抚使等职监掌西北兵权,并累进太尉、太傅、太 师,开府仪同三司,领枢密院事,封爵至广阳郡王。童贯权倾一时, 时人称蔡京为"公相",称童贯为"媪相"。为了巩固扩充自己的权 势地位,童贯极力笼络妃嫔奸相,大肆安插亲信,"后宫自妃嫔以下 皆献饷结内,左右妇寺誉言日闻","岳牧、辅弼多出其门, 厮养、仆 图官诸使者至数百辈"。对于"有论其过者"。童贯则伺机"陷以他 事"(《宋史·童贯传》),进行打击陷害。当时的权阉,除"媪相"童 贯之外,还有一位"隐相"梁师成。梁师成"善逢迎,希恩宠",深受 微宗的宠信,"凡御书号令皆出其手,多择善书吏习仿帝书,杂诏旨 以出,外廷莫能辩"。梁师成官拜太尉,开府仪同三司,历任护国、 镇东、河东、淮南节度使。其兼职甚多,"所领职局至数十百","都 人目为'隐相'"。这位"隐棺",权势既广,且为人"阴贼险整",故朝 臣多畏惧之。就连"六贼"之中的蔡京、王黼"亦谄附焉",王黼甚至 对其以"父事之"(《宋史·梁师成传》)。"六贼"之一的宦官李彦以 及杨戬等一些宦官,当时亦处于冬手可热的地位。

上述宦官是北宋末期朝廷腐朽势力的代表。他们在权势膨胀

 $-317 -$ 

之后, 同昏君好臣连为一体,骄奢淫逸, 无恶不作,从而大大加淫 了当时的社会危机,加速了北宋政权的败亡。童贯曾统领北宋十 五万大军残酷镇压了当时江浙地区方腊领导的农民起义,先后血 腥屠杀了义军将士及当地农民近十万人。数年后,当金朝大军南侵 之际,身在太原担任抗御重任的童贯,却闻风而遁、临阵脱逃,引起 了将士愤怒的斥责:"临事乃蕃缩畏慑,奉头鼠窜,何面目复见天子 乎!"童贯逃至京师,徽宗时已退位为太上皇,即位的宋钦宗下诏亲 征,并命童贯留守京师。贪生怕死的童贯拒不受命,反而拥持徽宗 继续南逃。南逃途中,卫士拥塞在浮桥上"攀望号恸"。童贯唯恐 逃之不速,竟令亲军射杀这些不愿南逃的卫士,"中矢而踣者百余 人,道路流涕"(《宋史·童贯传》)。由于童贯平时为非作歹,百姓 对其恨之入骨,当时曾流传着这样一首民谣:"打破箇(指童贯),泼 了菜(指蔡京), 便是人间好世界。"(吴曾:《能改斋漫录》卷12)"隐 相"梁师成,当时亦利用徽宗的宠信,收受贿赂,卖官鬻爵, 致使期 政更趋黑暗腐败。宦官杨戬、李彦等人,更是对广大农民造成了官 接的祸害。此二宦官曾相继主持了所谓"括地"事务。他们在括地 的名义下,大肆盘剥欺压百姓。民间有主之良田,常被他们指为荒 地,强行没收括为官田。农民不服而申诉者,"辄加威刑,致死者千 万"。他们又强逼农民租佃废堤弃堰、荒山退滩及大河淤流之处, 同时又巧立名目、横征暴敛,"立租算船纳直","一邑率于常赋外增 私伐至十余万缗"。为了运送供奉物资,李彦等宦官还强行征用大 批农民和耕畜,"经时阅月,无休息期",致使"农不得之田,牛不得 耕垦,殚财靡刍,力竭饿死,或自缢辕轭间"(《宋史·杨戬传》)。

北宋末期宦官集团的倒行逆施,激起了广泛的民愤,同时也加 剧了统治集团内部的矛盾。徽宗退位后, 朝臣士人对于宦官及其 与之勾结的奸臣,纷纷群起而攻之。太学生陈东等人联名上书,诸 诛"六贼"。为了收取民心、挽救残局,宋钦宗即位不久即迫于公议 而谪贬诛杀了"六贼"。其中, 童贯被斩首于滴贬途中。钦宗下诏

 $.318.$ 

公布了童贯的"十大罪",并将其首级送到京师,枭于都市。梁师成 亦在谪贬涂中被缢杀,死后并篝其家。李彦被削官赐死、籍其家。 其时杨戬已早死,复下诏追夺所赠官爵。由于昏君徽宗和奸臣六 贼的长期统治,腐朽的北宋王朝已病入膏肓、不堪一击。 钦宗在位 仅一年四个月,金兵即攻破汴京。徽宗、钦宗一同被俘,北宋王朝 随即灭亡。

### (四) 南宋初期窗官势力的严重受挫。

北宋王朝灭亡后,钦宗之弟、康王赵构称帝,改元建炎,建立了 南宋政权。赵构即宋高宗。南宋王朝建立之初,宦官人数甚少。汴 京城破时,北宋朝廷百官乃至后妃宦官尽被金兵俘获,后大多随从 微、钦二帝一同被金兵虏掠北还。故南宋政权甫建之际,并无现成 的大批宦官可供使用。是时,侍奉高宗的宦官大多来自原先康王 府邸的内侍。如南宋初年的宦官蓝珪、康履,当初皆为康王府的都 监;宦官冯益,原亦为康王邸旧人。这些康王府的旧人,构成了南 宋初年宦官队伍的主体。宦官势力一度复炽。

金兵既占汴京,并未就此罢手,后曾渡江南下,极大地威胁着 南宋政权的生存。在金兵的不断追击下,宋高宗一路逃遁,处境十 分狼狈。然而,就在这种生死存亡的危急关口,随侍高宗的宦官依 然作威作福、不顾大局,终于在南宋政权内部又引发了一场兵变内 乱。自高宗即位后,蓝珪、康履、曾择等宦官"恃恩用事","妄作威 福",轻视外朝,欺凌诸将,"或踞坐洗足,立诸将左右,声喏其之马 前,故疾之者众"。南逃途中,这些宦官犹耽迷享乐,或"竟以射鸭 为乐";或游山玩水,"中官供帐, 赫然遮道"(《宋史·蓝珪传》);或 "夺民居,肆为暴横"(《宋史·苗傅传》)。宦官的所做所为,引起了 一批将士的不满。宦官集团与武士集团之间的矛盾遂趋于激化。

建炎三年(1129年), 扈从统制官苗傅与武功大夫刘正彦等人 利用将士对宦官的不满情绪,发动了一场诛杀宦官、逼迫高宗逊位 的兵变。苗、刘二人首先设伏兵斩杀了与宦官有深交的御营都统制

 $.319.$ 

王渊,然后派兵"分捕中官,凡无须者皆杀之"。当"中官在外者已。 诛"之后,苗傅等人又率兵包围高宗住所,要求"更乞康履、蓝珪、曾 择等诛之。以谢三军"。高宗无奈,只得接受了叛兵的要求。康履、 曾择等宦官先后被叛兵诛杀,蓝珪、高魏、张去为等宦官则被发配 至岭南诸州, 高宗身边唯"留内侍十五人奉左 右"(《宋史·蓝珪 传》)。宦官既除,苗傅、刘正彦等人随即威逼高宗逊位于三岁的皇 太子,表面上由隆祐太后垂帘听政,实际朝政大权则由苗、刘二人 把持。兵变发生后,统兵在外的大将张浚、张俊、韩世忠、刘光世等 人纷纷起兵讨叛。经过四个月的时间,兵变遂告平息。苗傅、刘正 彦均被讨叛大军生俘,磔死于市。宋高宗旋即重新复位。由于苗、刘 兵变期间曾将"建炎"年号改为"明受",故此次事件历史上又称作 "明受之变"。

"明受之变"过程中,大批宦官被杀,从而使得南宋初期的宦官 势力元气大伤。"明受之变"持续时间虽不长,但却对立足未稳的 南宋政权造成了严重的损害。因宦官骄纵而激发兵变的事实,给 予南宋统治者深刻的教训。故宋高宗复位不久即下诏裁抑宦官势 力,"禁内侍交通主兵官及馈遗假贷、借役禁兵、干预朝政"(《宋史 • 高宗纪>)。其后,蓝珪、张去为等在"明受之变"中被配置远州边 地的宦官,陆续又被召还。一些宦官不思悔改,故态复萌。有的"党 与相贺,气焰益张"(《宋史·蓝珪传》);有的"恃旧恩骄恣",公然与 大将"争渡",并以语相侵(见《宋史·冯益传》)。但是,由于南宋君 主朝臣防范颇严,宦官势力终未能够得到大的扩张。当时,朝臣台 谏时常告诫君主:"明受之变,起于内侍,覆辄不可不戒。"(同上)在 位君主亦颇能加强对宦官的裁抑与控制。例如, 高宗所宠信的宦 官张去为,曾一度"恃恩干外朝谋议"。当金兵即将入侵时,张去为 怯懦畏惧,主张逃跑,"阴沮用兵,进幸蜀之计"。宰相陈康伯批驳 了他的主张,侍御史杜莘老亦对其进行弹劾,"乞斩去为,以作士 气"。高宗虽宠信张去为,但仍部分接受了朝臣的意见,打消了幸

 $•320 •$ 

蜀的念头,并今张去为离任致仕。张去为经此教训,再也不敢妄生 事端,后虽重新起用,"然至死不复涉朝廷事"(《宋史·张去为 传≫).

自"明受之变"以后, 南宋初期宦官势力复炽的势头遭到了遏 制。南宋高宗、孝宗、光宗、宁宗诸朝,间或也有一些官官干预政事。 如孝宗朝宦官甘昪,"用事二十年,招权市贿","相与盘结, 士大夫 无耻者争附之"(《宋史·甘幂传》)。官官陈源亦"颇有宠","恃恩专 恣",为其掌管家务的小吏厮役俱被擢升 官 职(见《宋 史• 陈 源 传》)。宁宗朝宦官王德谦,"骄恣逾法","为人求官,赃以巨万计, 泄其事者祸立至,故外朝多附之"(《宋史·王德谦传》)。上述宦官, 虽然得势于一时,后均被罢斥或废死。即使在他们受到君主宠信 期间,其对政局的影响能力也是有限的。就总体而言,南宋宦官势 力自"明受之变"严重受挫之后,始终未能重新复兴。此种状况,一 直维持到了南宋末年理宗统治时期才开始发生变化。

#### (五) 南宋末期宦官势力的东山苒起

南宋末期,蒙古族建立的元政权已经先后灭夏、灭金,并开始 不断南侵,直接威胁偏安江南的南宋政权。然而,在疆土日削、国势 益危的形势下,在位长达四十年的宋理宗却纵情声色、荒殆政事。 奸相史弥远、丁大全、贾似道先后执政用事,朝政日趋腐朽黑暗。在 此期间,以董宋臣、卢允升为代表的宦官势力趁机崛起,并对南宋 末期的政治产生了强烈的破坏作用。

宦官董宋臣为人凶恶狠毒,时人称为"董阁罗"。因其善于逢 迎,故深受理宗宠信。"时理宗在位久,内侍董宋臣、卢允升为之聚敛 以媚之","作芙蓉阁、香兰亭宫中,进倡优傀儡,以奉帝为游燕"(《宋 史·贾似道传>)。董宋臣除了极力逢迎媚事昏君理宗之外, 又与 当时的奸相丁大全勾结在一起,"表里浊乱朝政"(《宋史·牟子才 传》),强夺民田,招权纳贿,无恶不作。为了巩固自己的权势地位, 董宋臣、卢允升等宦官还四处安插亲信,"引荐奔竞之士, 交通贿

 $-321 -$ 

**赂,** 習诸通显: 又用外戚子弟为监司、郡守"(《宋史·贾似道传》)。 奸臣丁大全就是通过谄事董宋臣、卢允升等宦官才得以发迹的。正 是依靠上述媚事昏君、勾结奸相、安插亲信等手段, 董宋臣等宦官 权势日增,"盘固日久, 蒙蔽日久"(《宋史·徐宗仁传》),在长时期 内得以把持朝政大权。其间虽然多有朝臣对之进行弹劾,但在昏 君奸相及其官官党羽的庶护支持下,董宋臣依然继续加官晋爵,而 那些进行弹劾的朝臣反而常常遭到排挤打击和暗算陷害。当董宋 臣由保康军承宣使再用为入内内侍省押班等职时, 曾有朝臣上书 反对:"(董)宋臣十余年来声焰薰灼,其力能去台谏、排大臣,至结 凶渠以致大祸。中外惶惑切齿,而陛下方为之辨明,大臣方为之和 解,此过计也。愿收还押班等除命,不胜宗社之幸"(《宋史·董宋 臣传>)。宋理宗对此奏章毫不理睬。董宋臣至死宠信不诚,死后 犹逍赠节度使。

以董宋臣为首的宦官势力, 无疑是南宋末期误国乱政的罪魁 祸首之一。当时的一些朝臣,从整顿朝政、挽救危机出发,纷纷提出 了惩治官官的要求。监察御史洪天锡曾多次上疏指陈政事,认为宦 官已成为当时天下的首要之患:"天下之患三;宦官也,外戚也,小人 也":"(今)上下穷空,远近怨疾,独贵戚巨阉享富贵耳,举天下穷且 怨,陛下能独与数十人者共天下乎?"洪天锡明确要求要斥董 芣 臣 等人,并表示与权阉势不两立:"臣留则(董)宋臣去,宋臣留则臣当 斥。"(<宋史•洪天锡传>)国子监主簿徐宗仁亦伏阙上书 指 出ェ丁 大全等奸臣俱应受到惩治,"而首恶则董宋臣也";"今东南一隅天 下,已半坏于此数人之手";"若误国之罪不诛,则用兵之士不勇"。 徐宗仁还进一步指出: 在南宋政权"存亡之机固不容发"的危急关 头,只有严惩误国之奸臣官官,方能"维持人心、奔走豪杰"; 倘若 "爱护此数人",则必将"重咈千万人之心"(《宋史·徐宗仁传》)。南 宋抗元名将文天祥在理宗朝也曾数次上书,极言董宋臣的罪状。开 庆元年(1259年),蒙古大军推进至长江北岸并进围鄂州,南宋京

 $-322.$ 

师临安大震。"宦官董宋臣说上迁都,人莫敢议其非者"。文天祥 要求积极组织抵抗,坚决反对迁都逃跑,并上书"乞斩(董)宋臣,以 一人心"。迁都之议后虽撤消,但"请斩董宋臣"的建议并未被采 纳。文天祥因此愤而"自免归"(《宋史·文天祥传》)。

南宋末期朝臣所进行的反宦官斗争,对宦官势力产生了一定 程度的制约作用。史称:由于洪天锡等朝臣坚持不懈地主张裁抑 宦官势力,"言虽不果行,然终宋世阉人不能窃弄主威者,皆天锡之 力,而天锡亦自是去朝廷矣"(《宋史·洪天锡传》)。南宋末期的宦 官集团,虽然尚未发展到能够"窃弄主威"的程度,但他们所造成的 误国乱政的严重后果却是十分明显的。自"明受之变"以后, 南宋 宦官势力受到抑制。随着董宋臣、卢允升的当权用事。官官勢力在 南宋末期复又东山再起。在昏君、奸相、权阉三位一体的腐朽统治 下,风雨飘摇的南宋政权陷入了更加深刻的危亡之中。公元1276 年,元朝大军进入宋都临安。俘宋恭帝及太后北行。其后,文天祥、 陆秀夫等人先后拥立两个年幼的皇子相继为帝,并领导南宋军民 坚持抗元斗争。三年后, 抗元斗争终因大势已去、寡不敌众而失 数。文天祥被俘不屈而死。陆秀夫拒不受辱, 背负南宋幼帝投海 自尽。南宋政权终告灭亡。

# 二、宋代的宦官机构及其有关管理制度

宋代的官官机构及其有关管理制度,在隋唐五代的基础上有 所发展变化。现根据《宋会要辑稿》、《文献通考》和《宋 史• 职 官 志》中的记载,就宋代的宦官机构以及有关宦官的选用、任职、叙 迁、奖惩等方面的制度分别考述如下。

### (一) 关于宋代的宦官机构

宋代沿袭隋唐五代旧制,仍置宦官机构内侍省,但在内侍省之 外,复又增置入内内侍省。宋初有内中高品班院,淳化五年(994年) 改为入内内班院,又改入内黄门班院,再改内侍省入内内侍班院。

 $-323 -$ 

景德三年(1006年), 内侍省入内内侍班院与内东门都知司等机构 合并为入内内侍省。宋初又有内班院,淳化五年改为黄门,又改为 内侍省。入内内侍省与内侍省同为宋代主要的官官机构。

 $\mathbf{r}$  is a proportion of  $\mathbf{r}$  . The set of  $\mathbf{r}$ 

and an experimental contracts of the contracts of the contracts of the contracts of the contracts of the contracts of the contracts of the contracts of the contracts of the contracts of the contracts of the contracts of th

入内内侍省与内侍省的分立, 是为宋代官官机构不同于前代 的一个特点。入内内侍省当时号为"后省",掌通侍禁中、役服亵 近,故与帝王后妃尤为亲近。内侍省号为"前省",掌拱侍殿中、备洒 扫之职、役使杂品。入内内侍省设有都都知、都知、副都知、押班 等职。内侍省设有左右班都知、副都知、押班等职。都知、副都知、 押班的官秩均为正六品。依当时规定,后省官缺,则以前省官补。 绍兴三十年(1160年),宋高宗因内侍省所掌职务不多、徒有冗费, 故下诏将其废并归入入内内侍省。

除了都都知、都知、斟都知、押班等官名之外,前后两省的官官 又分为若干官阶,如内东头供奉官、内西头供奉官、内侍殿头、内侍 高品、内侍高班、内侍黄门等。政和二年(1112年)改易官制时,正 式确定内侍官阶共分为十二阶,由高至低依次为:供奉官(旧名内 东头供奉官)、左侍禁(旧名内西头供奉官)、右侍禁(旧名内侍殿 头)、左班殿直(旧名内侍高品)、右班殿直(旧名内侍高班)、黄门、 祗候侍禁(旧名祗候殿头)、祗候殿直(旧名祗候高品)、祗候黄门 (旧名祗候高班内品)、内品、祗候内品、贴祗候内品。以上统称为 "内侍班"。内侍班下又有祗候班,祗候班内又分若干等级。由于 宋代奉行抑制宦官的政策,故对宦官的官品限制较严。宋代的官 品制度,大致与前代相同,由高至低分为一至九品,每品复分正从, 共十八品。上述十二阶内侍阶官的相应官品,所居地位甚为低下。 如最高东西头供奉官,不过列为从八品,殿头高品则为正九品; 高 班黄门内品仅列从九品。

自北宋初期开始,为了酬答有功宦官,逐渐增置了一些新的宦 官高级官称。例如,淳化五年(994年),宋太宗为奖赏宦官王继恩的 战功。"别立宣政使,序位昭宣使上以授之"(《宋史·王继恩传》)。

 $* 924$ 

又如,大中祥符元年(1008年),宋真宗封禅泰山,官官李神福因"经 度行宫道路"之功,故由宣政使升任宣庆使,"先是,诸司使止于宣 政,故特置使额以宠之"(《宋史·李神福传》)。再如,大中祥符五 年(1012年), 富官刘承规因疾病请求致仕, 真宗"特置景福殿使 名以宠之,班在客省使上"(《宋史·刘承规传》)。上述宣政使、宣 庆使、景福殿使等陆续新增置的官称,一般并无实际职事,只是 表示宦官在官阶地位方面的上升。至宋神宗熙宁年间,"入内内侍 省内侍省都知、押班遂省, 各以转入先后相压, 永为定式; 其官 称,则有内客省使、延福宫使、宣政使、宣庆使、昭宣使"。政和二年 改易官制时,"以通侍大夫易内客省使,正侍大夫易延福宫使,中侍 大夫易景福殿使,中亮大夫易宣庆使,中卫大夫易宣政使,拱卫大 夫易昭宣使"(《文献通考·职官十一》)。经过这番改易更动,一方 面专门设置了自供奉官至贴祗候内品的十二阶内侍官阶,另一方 面则将上层室官的官阶归入了武臣官阶的系列。列入武臣官阶的 宦官阶官,其相对应的官品明显超过十二阶内侍阶官。如宣庆使、 宣政使、昭宣使均为正六品,改为中亮大夫、中卫大夫、拱卫大夫之 后则均为从五品;内客省使、延福宫使、景福殿使均为从五品,政为 通侍大夫、正侍大夫、中侍大夫之后则均为正五品。

入内内侍省与内侍省的下属官署主要包括:

御药院, 勾当官四人,以入内内侍省宦官充任。堂按验方书, 修合药剂,以待进御及供奉禁中之用。

内东门司, 勾当官四人,以入内内侍省宦官充任。掌检查宫 禁人物出入、承接实封机密泰睦等事。

合同凭由司: 监官二人, 以入内内侍省宦官 充任。掌禁中 索取物品时开列合同凭由事务。凡特旨赐予,皆具名数凭由,交付 有关机构发给。

往来国信所, 管勾官二人,以都知、押班充任。掌宋辽逋 使交聘事务。往来国信所原属内侍省,后改属鸿胪寺,又改属礼部。

 $-325 -$ 

后苑勾当, 勾当官无定员,以内侍充任。掌苑囿、池沼、台 殿种艺杂饰,以备游幸。

后苑造作所: 监官三人, 以内侍充任。掌造 作禁 中及皇属 婚娶之名物。

龙图、天章、宝文阁勾当, 勾当官四人, 以入内内侍充任。堂 藏祖宗文意、图籍及符瑞宝玩之物。

军头引见司: 勾当官五人,以内侍省都知、押班及阁门官赞 舍人以上充任。掌供奉便殿禁卫诸军入见之事及马步两直军员之 名。

翰林院, 勾当官一人,以内侍押班、都知充任。总管天文、书 艺、图画、医官四局。掌图画棋琴等内廷供奉事务。

除入内内侍省与内侍省之外, 当时官官多有在其他机构任职 者。有关情况详见后文。

### (二) 关于宋代的宦官选用制度

北宋初期的宦官,大多来自五代后周政权。宋太祖赵匡胤代 周称帝时,原后周宫廷的宦官队伍当整体被其所接收留用。在有 关北宋初期的宦官身世的史籍记载中,对此有不少例证。如窦思 俨五代时为内侍,宋初任皇城使;王继恩后周时为内班高品, 北宋 太祖、太宗朝深受信用,官至宣政使;李继美后唐时为内侍,后周时 为御厨都监,宋太祖时至右领军卫将军;阎承翰后周时为内侍,后 入宋事太祖,并历仕太宗、真宗朝。此外,北宋王朝在先后削平荆 南、后蜀、南汉、南唐、吴越、北汉等割据政权的过程中,当也俘获并 收用所灭敌国宫廷中的部分宦官。例如,北宋初期的宦官蓝继宗、 苏保迁等人,原均为南汉政权的宦官。南汉亡国后,蓝、苏等官官 "自广州以阉人从(南汉后主)刘张入朝"(《宋史·苏利涉传》),遂 为北宋王朝所收用。

根据有关记载可知,宋代如同汉唐一样,仍然准许宦官养子, 并且继承了唐代宦官养子多为阉儿的传统。如同唐代一样,宦官  $.326.$ 

之养子亦是宋代宫官队伍最基本的补充来源。北宋初期,为了防 止宦官势力的扩张,曾就官官养子问题提出过一些限制性的规定。 主要内容包括:第一,提出了宦官收养继子的资格条件。"宦寺中 年方许养于为后"(《宋史·宦者传序》),"满三十无养父者始 昕 养 子"(《宋史·壬仁睿传》)。第二,限制了官官收养继子的数量。"内 侍人许养一子,以充继嗣"(同上)。第三。规定了宦官收养继子的 程序,须以"其名上宣徽院"(同上)。第四,提出了违犯上述规定的 惩罚标准,违者"抵死"(同上)。然而,这些限制规定并没有禁止宣 官养子,而且在实际执行过程中规定本身也常常遭到破坏。以宦 官养子的数量为例:宋初虽然提出了官官只许收养一子的规定,但 实际上收养二子以上的宦官大有人在。李神福、李神祐、周怀政、蓝 继宗等宦官的养子至少均有二人; 宋真宗时的宦官徐志通曾取男 四人为假子;仁宗时的宦官蓝元展有养子五人。

当时宦官收养的继子,多为阉儿, 但也有个别例外,如蓝元震 "养子五人,不畜阉子"(《宋史·蓝继宗传》)。宦官养子之成为阉儿, 往往是在被宦官收养之后。宦官周绍忠曾随从太宗出征河东,得一 幼童"于乱尸间",遂养为子。此幼童被周绍忠收养之前并非阉儿, 收养后方被宫成为宦官,"给事禁中,累至入内高品"(《宋史·周怀 政传》),后任昭宣使。宋代的宦官养子,大约多数并非来自官官本 人的同宗本族,而是通过购求、强索等方式而得来的异姓他子。宋 真宗时,曾有宦官强取民子为养子,"纵卒略民家小儿,致其母抱儿 投海死"(《宋史·王仁睿传》)。宋仁宗时,太常博士吴及曾上疏抨 击了宦官竞求他子、滥宫幼童的行径:"今则宦官之家,竞求他子, 剿绝人理,希求爵命,童幼何罪,陷于刀锯,因而夭死者,未易悉数" (《宋史· 吴及传》)。上述记载, 从一个侧面反映了当时宦官养子 的来源情况,同时也说明了宦官将收养的幼童宫割为阉儿乃是非 常普遍的现象。

宦官收养的继子, 在被宫成为阉人之后, 通过荫补进献等渠

 $.327.$ 

 $\frac{1}{\tau}$ 

Š

Þ

₫

道得以入侍内廷,从而成为当时宦官队伍的最基本的补充来源。宋 代承袭前代旧制,实行荫补任子制度。中高级文武官员按品阶高 低可荫补其子孙亲属为官,当时的宦官亦享有此项特权。如当时 规定, 延福宮使至昭官使任入内内侍省都知以上, 子可荫补为保义 郎,孙及期亲可荫补为承节郎。大功以下亲可荫补为承信郎。"内 侍遇诞节许进子,年十二试以墨义,即中程者。候三年引见供职。" (《文献通考·职官十一》)即每年一度逢在位君主诞辰时, 宦官可 进子荫补。另外,具有一定品阶的宦官死时,亦可奏补其养子或其 他亲属入仕。例如,窦神宝死时,"录其子(窦)守志为入内供奉官" (《宋史•窦神宝传》);石知颙死时,其孙石全彬"奏补入内小黄门" (《宋史•石全彬传》);张惟吉死时, 其养予张若水"以惟吉奏补小 黄门"(《宋史・张惟吉传》);邓守恩死时,"录其子官"(《宋史・邓 守恩传》);等等。除了合法荫补之外, 还多有宦官利用权势而滥任 其子者。仁宗时,"内侍李允恭、朱晦屈法任其子"(《宋史·傅尧俞 传>)。被监察御史所弹劾。

为了限制宦官势力的过度扩张, 两宋君主间或采取过暂停宦 官进子的措施。宋仁宗年老无子,朝臣认为其原因在于宦官太多, "夭绝人理,阴累圣嗣",故建议:"进献宦官,一切权罢; 植宫童幼, 置于重法;若然,则天心必应,圣嗣必广"。仁宗采纳其议,"遂权罢 内臣进养子"(《宋史·吴及传》)。南宋孝宗时,殿中侍御史张震奏 言"宦者员众"。孝宗"即命内侍省具见在人数。免会庆节进子"。 嘉 定年间,宁宗亦曾"诏内侍省陈乞恩例,亲属充寄班祗候,以十年为 限"(《宋史·职官志》)。通过上述记载可以看出,每逢需要裁如宦 官势力、限制宦官数量时,总是采取了权罢宦官进子的措施。由此 亦可以从另一角度证明: 宦官养子是为当时宦官队伍的最主要的 来源。事实上,上述诏令只是临时性的措施,并未长期实行。两宋 期间。宦官进子制度始终没有彻底罢废。

在《宋史·宦者传》中,立传宦官共有五十三人。其中多有出  $-328 -$ 

自累世为官官的圈人世家者。官官石知酾历仕太祖、太宗、真宗三 朝,自其曾祖石承湣为后梁官官,至其孙石全彬为北宋神宗朝宦 官,其家族至少有连续六代为官官的历史可考。神宗朝官官 李 舜 举,"世为内侍",其曾祖李神福为太宗朝官官,李神福之父亦为五 代时宦官。其家族亦至少连续五代为宦官、其他立传宦官。也多为 宦官家族出身。大抵是以宦官养子的身份缘其宦官养父而荫补进 入内廷。如,李神祐"初以父任授殿头高品";蓝继宗之次子蓝元震, "以兄荫补入内黄门";宋用臣"以父荫隶职内省";王中正"因父 任补入内黄门";李继和"以父任为内侍黄门"; 高居简"以父任为 入内黄 门";任守忠 "荫入内黄门";等等。在五十三名立传宦官 中,明确可知出身于宦官家族者即达十九人。其余三十四名身世不 可详考的宦官,大约也多是宦官养子出身,只是缺乏明确的记载 罢了。

上述种种迹象表明,宋代的宦官选用制度,具有选用范围比较 狭小、宦官来源比较单纯的特点。前代的一些传统的宦官来源(如 战俘、罪犯、罪犯子弟等),在宋代的史籍中极少见到实际存在的例 证。此种特点,在宦官来源的地域分布方面也有反映,具体表现为 宦官的籍贯相对集中于少数特定区域。《宋史·宦者传》中立传宦 宫五十三人,其中南宋时期的十名宦官,籍贯情况不详; 北宋时期 的四十三名宦官,以开封、真定、并州、广州籍者居多,详见下表,

|  |  |                                   | 籍贯   陕州   楚州   广州   并州   真定   开封   不详 |      | 合计  |
|--|--|-----------------------------------|---------------------------------------|------|-----|
|  |  | 人数   1人   1人   3人   3人   6人   22人 |                                       | - 7人 | 43人 |

<宋史・宦者传>中北宋宦官籍贯情况统计宠

通过上表可以看出,宋代宦官来源的地域分布相当集中,开封 籍的宦官即占总人数的一半以上。此种状况,与当时以宦官养子

 $-329 -$ 

作为宦官队伍主要来源的选用制度不无关系。选用范围有限,籍 贯自然也就相对集中。需要指出的是,真定、并州、广州籍的宦官, 主要集中在北宋前期。其中有不少原系五代十国诸政权的宦官。至 北宋后期,在新选用的官官中,开封籍者则占有更大的比例。

宋代选用宦官的年龄标准。似无严格规定。前文所引《文献通 考》中的记载,宦官逢诞节许进了,所进之养子"年十二试以墨义", 考核合格者须"候三年引见供职"。据此。年满十五岁的阉儿方能入 宫供职。但是,此项规定大约并未认真实行,不满十五岁即入宫充 任宦官者人数甚多。例如,秦翰"十三为黄门"(《宋史·秦翰传》); 蓝继宗"事(南汉后主)刘嵚为宦者,归朝年十二,迁为中黄门"(《宋 史・蓝继宗传>),邓守恩"十岁以黄门事太宗"(《宋史・邓 守 恩 传》)。不满十岁即入侍内廷者。亦不乏其例。北宋后期的宦官冯 世宁,"出入禁闼六十年,循谨无过",其卒年六十七岁,可见其不足 十岁时已经开始"出入禁闼"了(见《宋史·冯世宁传》)。宦官张继 能"建隆(宋太祖年号,960——963年)初以黄门事禁中",天禧五年 (1021年)卒,卒年六十五岁(见《宋史·张继能传》)。据此推算,张 继能开始"以黄门事禁中"时,显然不足十岁。宦官初入内廷的年 龄,除可具体考知者之外,还多有"少给事掖庭"、"少补黄门"之类 的记载。大约当时选用宦官,一般均为十余岁的幼童。在有关宋 代宦官身世年龄的历史记载中,极少见到成年之后方始宫割入宫 的实例。

选用宦官的事务。当由枢密院、宣徽院主管。据《宋史·职官 志》。枢密院的职掌包括"除授内侍省官",宣徼院的职掌包括"总领 内诸司及三班内侍之籍"。前者主管官官的除授。后者主管官官的 名籍。宦官收养的继子,须以"其名上宣徽院"(《宋史·王仁睿传》)。 大约因为宦官之养子即为未来之宦官,故需提前在宣徽院登记备 案。选用宦官时,可能需经一定的考核程序。"试以墨义",即中 程者方等候引见供职。初入内廷的年幼宦官,或许还要经过一定

 $-330 -$ 

的培养和训练。如仁宗朝宦官王中正,"因父任补入内黄门,迁赴 延福宮学诗书、历算"(《宋史·王中正传》);真宗朝宮官杨守珍,初 \*为入内黄门,习书史,学兵家方略"(《宋史·杨守珍传》)。

### (三) 关于宋代的宦官叙迁任职制度

宋代的官制,具有一些与前代不同的特点。这些特点,在宦官 的叙迁任职制度方面也有反映。宋初制度,官称与职掌相分离。本 官不理本职事,职事另有差遣官主管。官名只是用以表示品级和 俸禄,仅作为铨叙与升迁的依据。故称为"寄禄官"。寄禄官的迁转, 皆有定年。凡任职满一定年限、经勘验劳绩过失并复查合格后,即 予迁转寄禄官阶。此种制度,称为"磨勘"。

宋代宦官初无磨勘之制。"宋初以来,内侍未尝磨勘转官,唯有 功乃迁"。至景祐年闻,宋仁宗诏令,"内臣入仕三十年,累有勤劳, 经十年未尝迁者, 奏听旨。"(《宋史·职官志》)此时宦官磨勘之制 虽未详备,但却初步形成了两条原则.--是宦官入仕三十年始得磨 勘,二是宦官入仕满三十年后乃十年一磨勘。此类原则的形成,当 主要出自抑制宦官势力的意图。另外,宦官入仕满三十年方始磨 勘,恐与宦官初入仕时年龄过小不无关系。自庆历之后,上述原则 规定渐遭破坏。"旧制,内侍入仕三十年始得磨勘,至是乃令以劳进 官者无掏于年"(《宋史·李继和传》)。"无拘于年",即无定年限制, 于是乃出现了"黄门有劳至减十五年。而入仕才五七年有劳至高品 已上者"的局面。两省遂"因著十年磨勘之例, 而减年复在其中" (《宋史·职官志》)。十年磨勘之例行之未久, 又经更动。嘉祐年 间,枢密院再次延长了宦官磨勘的定年。并对因劳减年的幅度进行 了限制。"旧制,内侍十年一迁官,枢密院以为侥幸,乃更定岁数倍 之"(《宋史·杨畋传》);"嘉祐六年,枢密院始议厘革, 乃诏:'内臣 入仕并三十年磨勘,已磨勘者,其以劳得减年者毋得过五年\*"(《宋· 史·职官志>)。经此更动, 宦官遂成为二十年一磨勘, 而当时的文 臣三年即一磨勘。"文臣七迁,而内侍始得一磨勘"。后根据一些

 $-331 - 4$ 

朝臣的建议,上层宦官仍行"十年一迁官"的旧制,"无劳而尝坐罪 徙者即倍其年"(《宋史·杨畋传》)。上述规定,旨在限制宦官势力 的扩张,防止宦官升迁过早过速。但在实际上,这些规定是根本不 可能得到严格遵行的。倘若严格按照规定, 宦官入仕三十年后始 得磨勘,其后十年或者二十年一迁官,即使宦官十岁即入仕,终身 最多不过只有两三次磨勘升迁的机会。这在当时的条件下显然是 不合理的,也是不可能做到的。

宋代宦官叙迁, 最初集中在入内内侍省和内侍省前后两省之 内。"凡内侍初补曰小黄门,经恩迁补则为内侍黄门;后省官阙,则 以前省官补;押班次迁副都知,次迁都都知,遂为内臣之极品"(《文 献通考·职官十一>)。按照当时规定。宦官在前后两省之内升迁 阶官最高至内东头供奉官(后改名供奉官)为止,再迁则当转出。依 外官例归于吏部。宦官转出后。迁升阶官多依武臣之例。所授官 称主要集中在两个系列,一是诸司使系列,二是自节度使至诸州刺 史系列。以下分别考述之。

诸司使系列: 宋承唐制,设置诸司使。唐代的内诸司使,一 般均由宦官担任,属于差遣职事官。五代之后,诸司使多由武臣 担任,间或以宦官充任。宋代初年,诸司使尚有职掌, 其后渐成阶 官,除特殊情况外,仅为叙迁之阶而无实际职务。诸司使由实职演 变为虚衔之后,所授对象主要是武臣与宦官。宋代的诸司使,分为 东西二班,每班各二十使。东班包括皇城使、翰林使、尚食使、御厨 使、军器库使、仪鸾使、弓箭库使、衣库使、东绫锦院使、西绫锦院 使、东八作使、西八作使、牛羊使、香药库使、椎易使、毡毯使、鞍辔 库使、酒坊使、法酒库使、翰林医官使。西班包括宫苑使、 左骐骥 使、右骐骥使、内藏厍使、左藏庠使、东作坊使、西作坊使、庄宅使、 六宅使、文思使、内园使、洛苑使、如京使、崇仪使、西京左藏库使、 西京作坊使、东染院使、西染院使、礼宾使、供备库使。 以上诸使各 有副使。除东西二班诸司使之外, 当时又另有横班诸使。横班诸

伸地位在东西二班诸司使之上,使名包括内客省使、客省使、引进 使、四方馆使、东上阁门使、西上阁门使等。横班诸使亦为武臣与 宦官的迁转之阶,无实际职掌。东西二班诸司使地位最高者为皇 城使,横班诸使地位最高者为内客省使。宦官叙迁至一定地位,即 可除桴诸司伸、并在诸司伸系列内循次迁升。如宦官秦翰在任入 内押班之后,先后"加崇仪副使","加洛苑使","迁内园使","迁皇 城使"(《宋史·秦翰传》);窦神宝先后"以功拜西京作坊副使","迁 西京左藏库副使","面授供备库使","迁西京左藏库使","以皇城 使罢内职"(《宋史·窦神宝传》)。政和二年,宋徽宗改易官制时,全 部废除了诸司使和横班诸使的官称,正使改称为大夫,副使改称为 郎。如内客省使改为通侍大夫,皇城使改为武功大夫,供备犀剧使 改为武翼郎,等等。此后,诸司使、横班诸使以及宦官的其他高级 宫称延福宫使、景福殿使、宣庆使、宣政使、昭宣使等,一并归入了 以诸大夫、诸郎为官称的武臣阶官系列。宦官转出后的叙迁,即依 此新的阶官系列进行。

自节度使至诸州刺史系列: 宋承唐制,设置有节度使、承宣 使(曾名节度观察留后)、观察使、防御使、团练使、诸州刺史(以上 按其地位高低为序排列)等官称。此类官称。唐代时系为主持地方 军事行政事务的高级长官的官名。宋代虽然保留了这些官称,但 其性质已发生了变化。自节度使至诸州刺史,宋时只是高级武臣的 虚衔。一般均无职掌。无定员,不驻本节镇(州),实际上仅为武臣的 寄禄官。上述官称的地位较高,官品在诸司使之上。东西二班诸司 使最高皇城使在改为武功大夫后,官品为正七品,横班诸使最高内 客省使官品为从五品。节度使则高居从二品,承宣使为正四品,观 察使为正五品,防御使、团练使、诸州刺史则为从五品。宋代上层 宦官,多有加授节度使至诸州刺史者。宋初,"内侍都知、押班不领 他职"。自宋太宗后期开始,上层宦官"多至诸司使,有领观察使 者"(《宋史·王仁睿传》)。然而,整个北宋前期,宦官尚无加授节度

 $•333 •$ 

使者。宋真宗时,宦官刘承规临死前求为节度使,"待此以瞑目"。 真宗欲许之,但在朝臣王旦的反对下,"遂止,自是内臣官不过留 后(承宣使)"(《宋史·王旦传》)。宋仁宗时,"入内都知王守忠欲得 节度使",枢密使高若讷"固执为不可"(<宋史·高若讷传>)。至北 宋才期,官拜节度使的宦官已非止一二。如童贯一累迁武康军节度 使","后更武信、武宁、护国、河东、山南东道、剑南东川等九镇" (《宋史·童贯传》);梁师成"拜节度使","历护国、镇东、河东三节 度。"后"换节淮南"(《宋史·梁师成传》); 杨戬"拜彰化军节度使" "历镇安、清海、镇东三镇"(《宋史·杨戬传》)。当时其他一些宦官 如蓝从熙、谭稹等人,亦曾官拜节度使。此外,自节度使至诸州刺 史,也多作为宋代宦官死后的赠官。南宋时期,复又加强了对宦官 . 的裁抑,故官拜节度使的宦官甚为罕见,《宋史•宦者传》中唯见董 宋臣"既卒,帝犹命特转节度使"一例。其余南宋宦官,拜除大多止 于承宣使。光宗朝权阉王德谦"求为节度使",但在宰相与朝臣的 共同反对下,终未能够达到目的。

上述两个系列,是为宋代宦官升迁阶官转出后常授的官称。宦 官一般在迁至都知、押班后,方可正式带高级阶官。在此之前,不 转出面非正式地带较高级阶官者,称为"寄资"。为了跟制宦官势 力,北宋前期曾对宦官寄密的年限、寄资转出后的叙迁标准,做过 一些规定。当时,"御药院内臣有寄资至团练使者,谓之暗转"。御 史中丞赵槩乃"请明限以年,诏俟出院优迁之,毋得累寄"(《宋史· 赵槩传>)。神宗时,朝臣司马光曾提到:"祖宗旧制,干当御药院官 至内殿崇班以上,即须出外"(《宋史・髙居简传》)。南宋宁宗时亦 规定,宦官亲属"充寄班祗候,以十年为限"(《宋史•职官志》)。至 北宋末期,有关宦官寄资的限制规定多遭破坏。微宗时,宦官童贯以 供奉官充任监军,后"擢景福殿使、襄州观察使,内侍寄资转两使自 兹始"(《宋史・童贯传》)。大约此前宦官寄资转出时按照规定只能 迁授一使。时当"六贼"主政,"凡寄资一切转行,祖宗之法荡然无

 $• 334 •$ 

## 余矣"(《宋史·蔡京传》)。

宋代宦官的叙迁之制,大致如上所述。现就当时宦官所领实 际职事的情况概述如下。宋代任官制度,官员之本官多为寄禄官, 差遣官方为官员所任实际职务。例如,宋代的诸司使已成虚衔,本 司的实际职务则由差遣官以管勾、勾当、干办、监等名义主持其事。 即使是本使,仍须加上述名义方能掌理本职。当时的宦官,即多以 勾当、干办等名义受任差遣之职。宦官通过差遣所领的实际职事, 范围较广,任职机构也并不限于前后内侍二省。尤其是主管诸司 使事务的差遣官员,多以宦官充任。现根据《宋史·职官志》和《文 献通考》中的记载,将有关宣官勾当诸司使事务及其他衙署事务的 情况列表如下:

| 官署名称 | 下属机构 | 富 宮 领 职 情<br>况                                                                                 |
|------|------|------------------------------------------------------------------------------------------------|
| 枢密院  |      | 监三省、枢密院门,旧系差小使臣及内侍官充。<br>嘉定六年,诏以曾经作县,通判资序人充。                                                   |
| 三司使  |      | 衙司管辖官二人,以判开拆司官及内侍都知,押班<br>充。掌大将、军将名籍,第其劳而均其役使。                                                 |
| 东宫宫  | 左右春坊 | 主管左右春坊事,二人,以外臣兼; 同主管左右春<br>坊事二人,以武臣兼;承受官一人,以内侍充。                                               |
| 工號:  | 军器所  | 旧就军器监置,别差提举官,以内侍领之。绍兴中,<br>改隶工部,罢提举官。后复以中人典领。又改隶<br>工部。孝宗即位,增置提点官,以内省都知充,改<br>称提举,免隶工部。后又改隶工部。 |
| 秘书省  | 三馆书院 | 置检讨、校勘等员。以内侍二人为勾当宫,通掌三<br>馆图籍事。又有监书库内侍一人,兼监秘阁图籍<br>孔目官一人。                                      |
|      | 国史院  | 绍兴二十九年,诏国史院以宰臣提举, 置修国史、<br>同修国史共二员,编修官二员。又置都大提举诸<br>司官、承受官、渚司官各一员,以内侍省官充。                      |
| 殿中省  | 御药院  | 勾当官无常员,以入内内侍充。                                                                                 |

宋代宦官差遗领职情况表

 $-335 -$ 

Ĭ

(续表)

 $\overline{\phantom{a}}$ 

 $\mathcal{L}^{\mathcal{L}}$  ,  $\mathcal{L}^{\mathcal{L}}$  ,  $\mathcal{L}^{\mathcal{L}}$ 

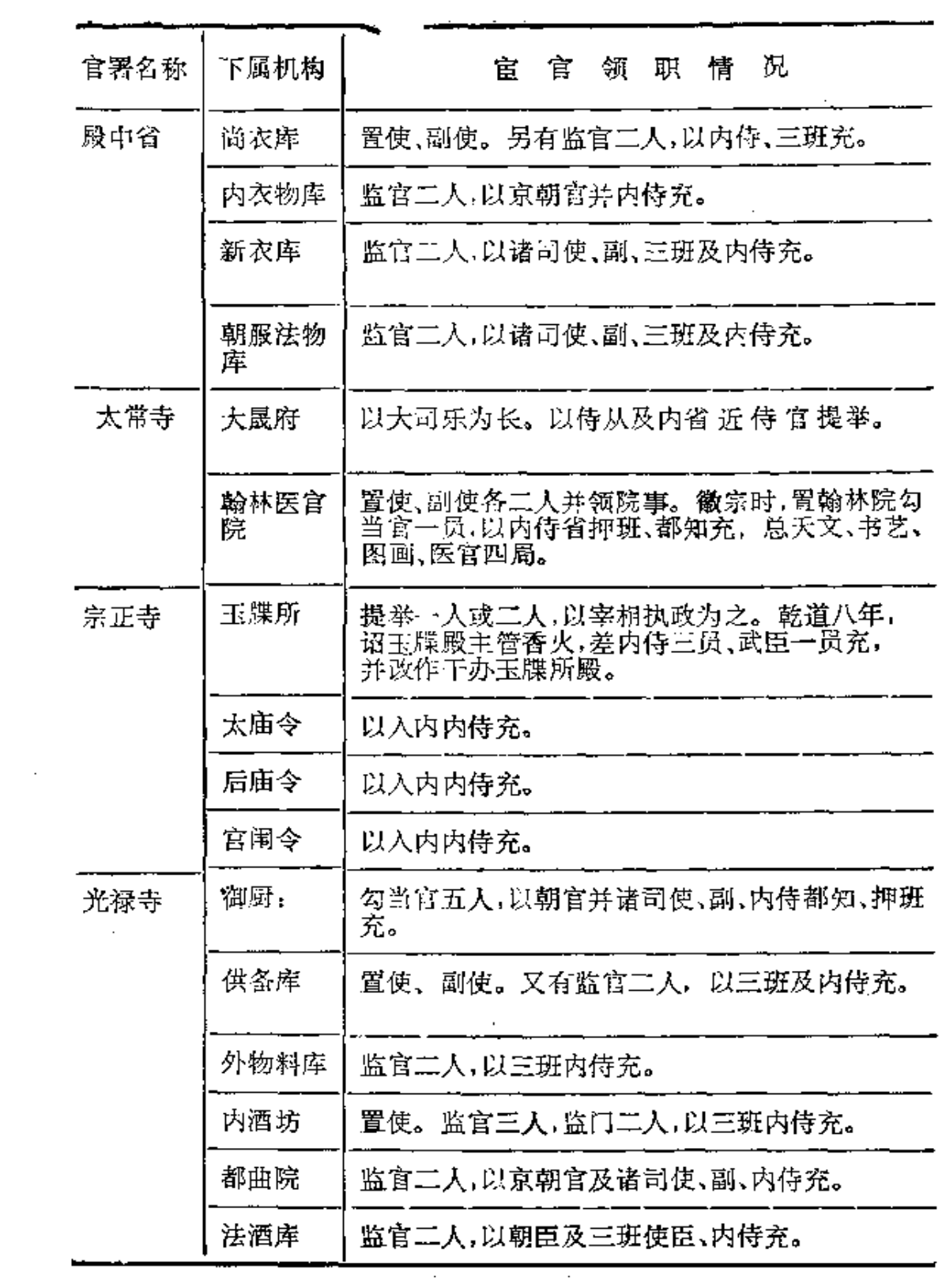

 $\cdot$  336  $\cdot$ 

 $\overline{\phantom{a}}$ 

 $\sim 10^{11}$  km  $^{-1}$ 

 $\mathcal{A}^{\mathcal{A}}_{\mathcal{A}}$  and

(续表)

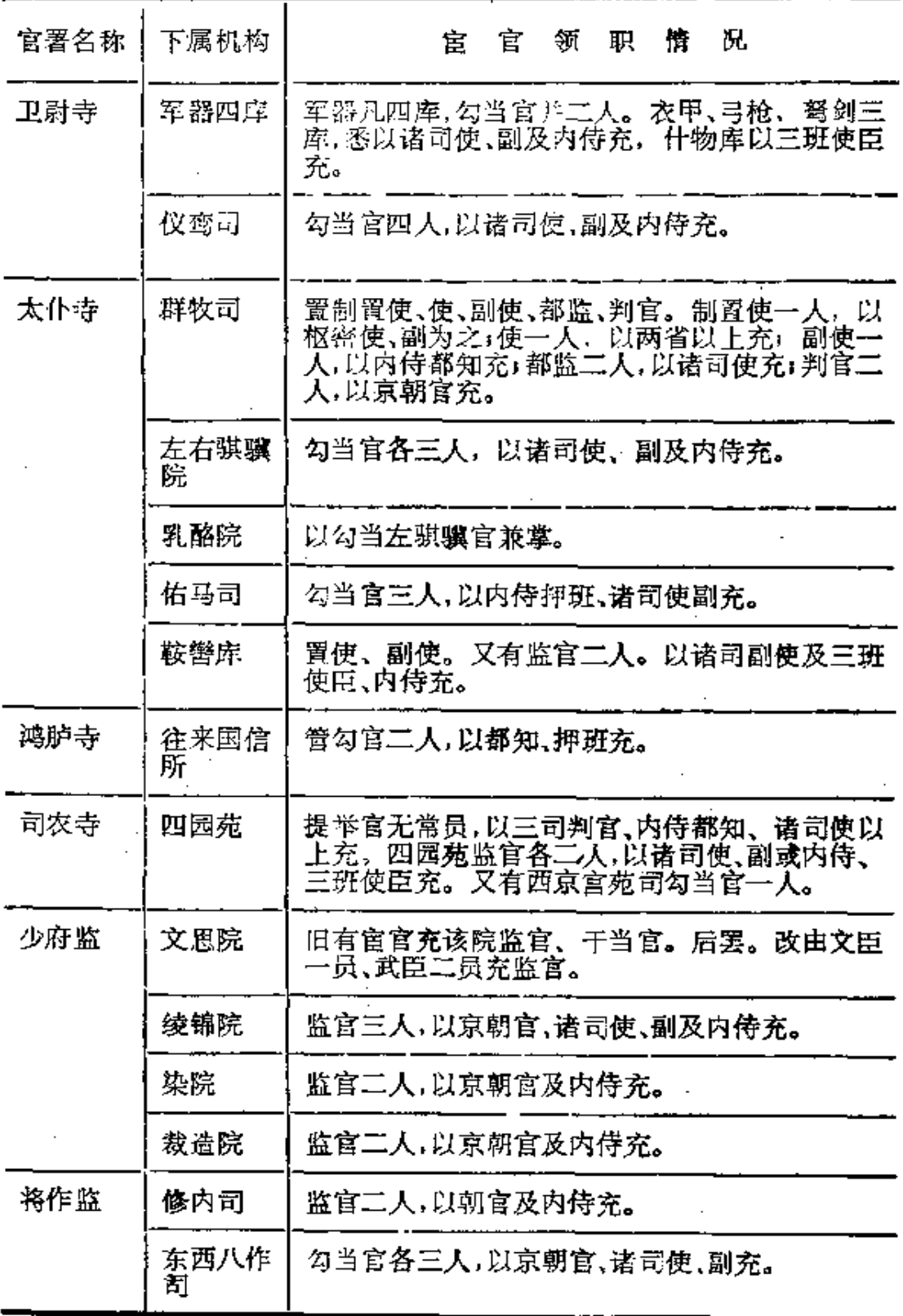

 $-337 -$ 

(狐裘)

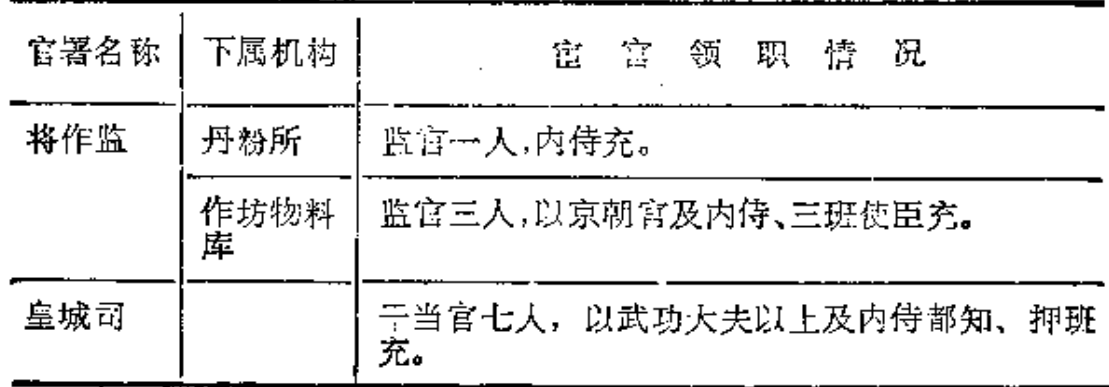

从上表中可以看出,宋代宦官差遣领职的范围是比较广泛的, 但所领多限于事务机构,在重要政务机构差遣领职的宦官并不多 见。这与当时裁抑宦官势力的总趋势是相一致的。关于上表, 尚 有如下几点说明。其一,表中所列宦官差造领职的机构范围,仅限 于《宋史·职官志》与《文献通考》中明确注明由内侍宦官充领其职 事者。凡未直接注明者,表中均未摘引。但在实际上,当时宦官差 遣领职的范围,远不止表中所列的那些机构。例如,《文献通考》卷 56"太府卿"条下记载,宋代太府寺"所隶官司二十有五,左藏东西 厍、南北两库、内藏库、奉宸库、祗候库、元丰库、布库、茶库、杂物 库、粮料库、审计司、商税务、汴河上下锁、蔡河上下锁、都提举市易 司、杂买务、杂卖场市易上界、市易下界、榷货务、交引库、抵当所、 和济惠民局、店宅务、石炭场、香药库"。上述机构的勾当官、监官 的设置情况, 史籍中没有明确记载, 故表中亦未作反映,但其中的 部分差遣官职,疑是由宦官充领的。其二,表中所列有关机构的 隶属情况,均依《宋史·职官志》与《文献通考》之例,分别按寺、监 等统系之。但实际上宋初诸司使并不隶属于寺、监。例如,群牧司 初置时,并不隶属太仆寺,群牧制置使以枢密使或副使兼领。至元 丰年间改易官制后,群牧司方并入太仆寺。类似情况甚多。为了 行文的简便,表中对此均未作详细说明。

 $-338 -$ 

宋代宣官差遣领职,虽然多数地位并不高,但却能够藉此扩充 权势、干预政事。宋代置走马承受一职。诸路一般各置一员,多以 宦官任之。或云诸路帅司各置走马承受二员。一为使臣。一为宦 官。宦官实际就任斯职者甚多,如:杨守珍曾任"环庆路走马承受" (《宋史·杨守珍传》),张惟吉曾任"高阳关路走马承受"(《宋史· 张惟吉传》);李宪"历永兴、太原府路走马承受"(《宋史·李宪 传》);等等。走马承受隶经略、安抚、总管司,代表君主侦伺各路管 况。"无事岁一入奏,有边警则不时驰驿上闻"。北宋末期,走马 承受的权势地位大增。徽宗时,"始诏不隶帅司而辄预边事则论以 违制",继而又诏允许走马承受"风闻言事"。其后,并一度改名为 廉访使者。经过发展演化,走马承受遂"体均使华",得以与经略安 抚使相抗礼,"侵监司、凌州县,而预军旅刑狱之事,复强买民物不 偿其直,招权侍势,至与监司表里为恶"(《文献通考•职官十六》)。 南宋徐度《却扫编》中亦指出,"徽宗朝(走马承受)易名廉访伸者, 仍俾与监司序官,凡耳目所及皆以闻,于是与帅臣抗礼而胁制州 县,无所不至,于时颇患苦之"。除了诸路设置走马承受之外,宋徽 宗时还在朝廷各官署中广泛差遣宦官为承受。据南宋陆游《老学庵 笔记》记载,宣和年闻"百司庶府悉有内侍官为承受,实专其事,长 试皆取决焉。梁师成为秘书省承受,坐于长贰之上。所不置承受者, 三省、密院、学士院而已"。可见在北宋末期宦官权势一度兴盛 的形势下, 宦官差遣领职的范围比前大为增广, 而且多能"实专 其事"。

宋代宦官实际担任军职的现象比较普遍。尤其是北宋时期,宦 官广泛参预各类军事活动,故多有实任军职者。如宦官秦翰历仕 太祖、太宗、真宗三朝,多次参加军事战斗,其"倜傥有武力,以方略 自任",曾先后就任过下列军事实职:镇、定、高阳关三路排阵都监, 灵、环、庆州、清远军四路都监,定州行营钤辖,川峡招安巡检使, 镇、定、高阳关前阵钤辖, 邠宁、泾原路钤辖兼安抚都监, 驾前西面

 $-339 -$ 

排阵钤辖、管勾大阵,泾原仪渭钤辖(见《宋史·秦翰传》)。官官张 崇贵也曾先后任过监军、都监、钤辖、都钤辖等职。宋代宣官担任 军职,不仅可以拥有监军的身份,而且能够直接就任主帅。北宋前 期镇压李顺起义时,宦官王继恩官拜剑南两川招安使,即为统军主 帅之职。北宋末期镇压方腊起义时,宦官童贯官任江、浙、淮南宣抚 制置使, 亦身居统军主帅之位。北宋君主对于率军在外的武臣猪 疑至深, 宦官将兵则使君主相对放心。因此, 北宋宦官将兵出征或 镇防时,常能得到君主的信任。例如,王继恩出征时,"军事委其制 置,不从中覆"(《宋史·王继恩传》);秦翰出巡御边时,"裁制兵要, 许便宜从事"(《宋史·秦翰传》), 张崇贵驻屯边塞时, 凡"边防事 宜、经制小大",皆能"专主之"(《宋史·张崇贵传》)。自南宋初期 "明受之变"以后, 宦官势力受到沉重打击, 宦官任职限制颇严,实 际出任军职者已极为罕见。孝宗朝宦官陈源因得宠于太上皇(已退 位的宋高宗),"添差浙西副总管"。尽管只是遥领虚衔、并不实际 临职任事,但仍遭到朝臣的坚决反对。陈源所兼领的军职终 被罢 免,宋孝宗并下诏规定:"自今内侍不得兼兵职"(《宋史·赵汝愚 传》)。此后,终南宋之世再未见到宦官出任军职的记载。

关于宦官任官的最高官品,宋代似无明确的限制规定。唐代 初期裁抑宦官势力时, 曾具体规定了"内侍省不置三品官"(《旧唐 书·宦官传》)。宋代虽无此类规定,但在授予宦官高级官位时实 际控制颇严。《宋史》立传宦官五十三人中,除北宋末年徽宗朝宦 官童贯、梁师成、杨戬三人曾官居一品之外,只有一人以从三品官 (诸卫上将军)致仕,少数几人官居四品或以四品官致仕(留后即承 宣使、诸卫大将军),其余富官居官叙阶均在正五品(观察使、通侍 大夫)以下。由此看来,宋代(北宋末期除外)对于宦官一般是不授 三品以上官位的。

〈四〉关于宋代的宦官奖惩制度以及其他有关制度

宋代奖励宦官的方式,主要是升迁官阶职任。有关宦官除授及  $• 340 •$ 

磨勘功过叙用事务, 当由枢密院主管。宦官因奉事勤劳或因功而 迁秩时, 内侍两省的都知负责考核并"第其勤状"(《宋史·李神祐 传》)。都知考核品第不当,或有因此而受处分者。如真宗朝入内都 知李神祐、石知颙,"以定内侍迁秩品第不当","坐罢都知"(《宋 史·石知颙传》)。宦官受到的奖励还包括:诏令离奖(窦神宝等)、 赐园宅(李宪)、赐居第(王德谦等)、赐锦袍金带(秦翰等)、赐白金 《石知颙等》,等等。除上述奖励方式之外,一些上层宦官还可受到君 主的某种特殊优宠。例如,王仁睿病重时,太宗亲"遣太医诊视";王 继恩等宦官,系由君主赐名;当为君主画像或塑像时,李神福等宦 官得以享受"立侍"君主之侧一并入像的殊荣;刘承规死后。真宗 "亲为祭文",并遣内臣与鸿胪典丧;蓝继宗年老后,仁宗"特免入朝 拜舞及从行幸"(以上均见《宋史》本传),等等。

宦官违法犯罪、犯有过失或在权力争斗中失势,常常受到各种 惩罚处分。神宗朝宦官王中正,在讨伐西夏的战斗中,"失期,粮道 不继,士卒多死",故"自请罢省职",并"坐前败贬秩"。其后不久, 又追加处分,再"贬秩两等"(《宋史·王中正传》)。由上可知,除依 照规定给予惩罚之外,宦官本人亦可自请处分。见于《宋史·宦者 传》中的惩罚处分种类,主要有,夺一官、削两任、赎金三十斤、罢内 省职事、强令致仕、黜官、削职、谪贬远州、杖配远州、赐死、处死、籍 其家、子侄勒停、资产没官,等等。已经死去的宦官被追究罪责时, 常被追夺所赠官爵。徽宗朝权阉杨戬死后,"赠太师、吴国公"。当 钦宗即位诛除"六贼"时, 即"诏追(杨)戬所赠官爵"(《宋史·杨戬 传》)。不仅赠官可被追夺,已死宦官生前所任的本官亦可被追贬。 宦官张茂则死于哲宗元祐年间,死前任官为内侍两省都都知、宁国 军留后。若干年后,因其曾参预元祐更化 而被"追贬左监门卫格 军"(《宋史•张茂则传》)。

有关宋代宦官封爵的情况,资料极少。《宋史》之中,宦官生前 封爵者唯见童贯一例,死后赠爵者唯见杨戬一例。宋代爵制,爵

 $-341$ 

位分为王、嗣王、郡王、国公、郡公、开国公、开国郡公、开国县公、开 国侯、开国伯、开国子、开国男, 共十二等。童贯先封泾国公,在其 率兵镇压方腊起义之后,徙封楚国公。后又加封徐、豫两国,再晋封 为广阳郡王。杨戬生前宫至太傅,死后赠爵吴国公。虽然宋代宫 官受封爵位者也许不止上述二人,但从当时宦官任官的情况推断, 能够受封高爵者肯定为数甚少。童贯封爵国公时,官任一品太傅。 杨戬亦是死于太傅任内后,方赠爵国公。其他官官任官多在四品以 下,显然不可能径授以高爵。唐代宦官官居三品以上者人数甚多, 宦官赐爵亦颇轻滥。宋代裁抑宦官颇严,授官既受控制,赐爵当亦 如之。

宋代宦官的俸禄,按本官的高低差等发给(元丰改制后则主要 是按阶发给)。入内内侍省都知、副都知、押班 俸钱为二十五千; 供奉官十二千,殿头七千,高品、高班五千,黄门三千。内侍省宦官 的待遇略低于入内内侍省同名官。如供奉官俸钱为十千、殿头五 千、黄门二千。充任诸司使及横班诸使者,待遇则相对较高。内客 省使俸钱为六十千,延福宫使、景福殿使、宣庆使、宣政使、昭宣使 均为二十七千,皇城以下诸司使则为二十五千。充领节度使、留后 (昭宣使)、观察使、防御使、团练使的宦官,或按各使额定的标准发 给,或折减发给。如留后俸钱标准为三百千,观察使俸钱标准为二 百千,凡两省都知押班及诸司使与横班诸使充领其官者,均按上述 标准领取俸钱;团练使俸钱标准为百五十千, 富官充领其官者则折 减按百千发给。俸钱之外,又有禄粟。发给原则大致与俸钱相同。如 入内内侍省供奉官禄粟标准为囚石,殿头、高品为三石,高班、黄门 为二石;内侍省同名官待遇又稍低,供奉官为三石,殿头、高品、高班 为二石,黄门为一石五斗。充领留后、观察使、防御使的宦官,按其 官额定标准一百石发给;团练使标准为七十石,充领其官的宦官则 折减按五十石发给。除俸钱、禄粟之外,上层宦官还有其他名目的 合法收入。上述俸禄标准,用于宦官生计大约是绰绰有余。神宗

 $.342 -$ 

时,曾有富官自言"要国厚恳,廪食过量"。故其俸禄"积而未请者七 年",并"乞令三司毁券"(《宋史·张茂则传》)。七年未领俸禄而依 然能够维持生计,可见平时俸禄有着丰厚的节余。与这位自愿将俸 禄留存国库者相反,贪赃索贿的宦官在当时则更为多见。如:有的 "好治生,""急于聚蓄"(《宋史·张继能传》);有的利用职权,"擅用 群牧司钱"(《宋史·阎承翰传》);有的"中外帑库皆得专取,因多 入其家"(《宋史•周怀政传》);有的"为人求官,赃以巨万计"(《宋 史 • 王德谦传>)。

根据宋代制度,官员至一定年龄后应当退休致仕,宦官亦不例 外。文武官员致仕时所享受的种种优待, 宦官也同样可以享受,如 为子弟乞请"恩例"、荫补子弟为官,等等。宦官致仕时,可依例带 职致仕或迁升一官致仕。刘承规本官景福殿使、新州观察使,因疾 上表求罢,遂以检校太傅、左骁卫上将军、安远军节度观察留后致 仕。冯世宁官任感德军留后,后以内客省使、彰化军留后致仕。宦 官致仕后,亦可重新起用任职,称为"落致仕"。如宦官张去为在 高宗朝时已经致仕,及至高宗内禅后,"诏落致仕",张去为复又 重新任官,"提举德寿宫","特迁安庆军承宣使"(《宋史·张去为 传≯〉。

自北宋前期起,上层宦官死后皆有赠官。神宗时,曾…度暂停 了无军功宦官的赠官。其后, 宦官赠官制度旋又复行。宋代宦官 所赠之官,多为节度、留后、观察、防御、团练诸使。《宋史》立传宦 官五十三人中, 明确记载赠官者共二十七人, 其中二十四人所赠之 官即为节度至团练诸使。当时的宦官赠官中,有官、爵并赠者,杨 戬赠太师、吴国公,有阶、官并赠者,石全彬赠太尉、定武军节度 使;有重赠者,秦翰先赠观察使。重赠节度使,有加赠者。刘承 规赠左卫上将军、镇江军节度使,后加赠侍中。上层宦官亦多有 谥号。

 $-343 -$
# 第二节 辽金元诸朝的宦官制度

## 一、辽朝的宦官与宦官制度

辽朝是契丹族所建立的政权。契丹源于东胡, 早在魏晋南北 朝时期即在中国北部地区过着渔猎畜牧生活。至唐代初期, 契丹 归附于唐王朝。唐太宗时,以其地置松潭都督府,并且加封契丹首 领以都督称号。公元916年, 黎丹首领耶律阿保机开始统一契丹 各部及其邻近地区,正式建立了奴隶制的国家政权。至公元947 年,契丹国主耶律德光改国号为辽。契丹建国之后,先后与中原地 区的五代及北宋政权处于军事对峙的状态。直至公元1125年辽朝 为金所灭,契丹政权统治中国北部地区达二百余年。契丹贵族本 无使用阉人的传统,只是在唐宋封建制度的影响下,辽政权才开始 逐渐形成了宦官制度。

## (一)宦官制度在辽朝的出现

辽朝在创建和发展的过程中, 受到了中原地区先进的经济文 化的广泛影响。就政治制度而言,辽朝在沿袭黎丹旧制的基础上。 部分采用了唐制。由于辽朝的不断南侵,特别是辽太宗侵占后晋 的燕云十六州之后,辽的统治疆域地跨长城内外,其中既包括以契 丹人为主体的畜牧地区,又包括以汉族人为主体的农业区域。根 据这种现实,辽朝实行了"胡汉分治"的制度,"以国制治契丹,以汉 制待汉人"。所谓"国制",即指契丹旧制,其职官系统称为"北面 官"。所谓"汉制",大略采用唐制,其职官系统称为"南面官"。"北 面治宮帐、部族、属国之政,南面治汉人州县、租赋、军马之事"(《辽 史·百官志》)。这种"一国两制"、"因俗而治"的做法,形成了辽朝 中央政权机构的一个重要特点。在此历史背景下,源于中原地区汉 族政权的宦官制度,开始在辽朝出现。

契丹建国及辽朝创建之初,史籍中未见有关宦官的记载,大概

当时尚未出现宦官制度。究其原因,似乎应与以下因素有关。在 宫省制度方面,由于辽初专制君权还未得到充分发展,再加上契 丹渔猎游牧的生产生活传统,所以还未形成中原汉族政权固有的 那种内外隔绝的皇室官省制度。"辽之先世,未有城郭、沟池、宫室 之固, 毡车为营, 硬寨为宫"(《辽史·百官志》)。此段记载即反映 了辽朝初建前后宫省制度粗略朴简的状况。在后妃制度方面,"辽 以鞍马为家,后妃往往长于射御,军旅田猎,未尝不从。如应天之奋 击室韦,承天之御戍澶渊,仁懿之亲破重元,古所未有,亦其俗也" (《辽史·后妃传论》)。契丹的这种风俗传统,亦使后妃较少受到禁 忌。在内侍供御制度方面,辽朝在皇室宫帐设有著帐诸局。皇室宫 帐的内侍服役事务,由契丹奴隶承担,称为"著帐户"。服役奴隶的 首领称为"小底",如有笔砚小底、寝殿小底、佛殿小底、司藏小底、 习马小底、鹰坊小底、汤药小底、尚饮小底、盥漱小底、尚膳小底、尚 衣小底、裁造小底等等。诸小底统由承应小底局管辖。这就是说, 皇室内侍服役事务是由著帐户承担的,而著帐户的成分主要是契 丹本族的奴隶。上述诸方面的因素,既反映出了辽初并无宦官的 现实存在,同时也说明了当时尚未形成对于宦官的客观需求。

随着契丹与中原地区经济文化交流的进一步发展,在中原封 建文明的影响下,大大加速了辽政权的封建化进程。经过多次南 侵征战,挈丹统治集团对于中原文明逐步有了更多的亲身体验,开 始仿照唐宋锅度部分改革了辽的官制。在辽政权内部,汉人官僚 集团的势力也呈现出明显增长的趋势。当辽朝的君主专制制度日 臻发展完善之际, 宦官制度作为君主专制制度的伴生物, 开始登 上辽的政治舞台。公元947年,辽太宗攻陷后晋都城开封,改穿汉 族皇帝的服装,接受百官朝贺。辽太宗在撤离开封北还之前,曾将 后晋宫廷的"诸司僚吏、嫔御、宦寺、方技、百工、图籍、历象、石经、 铜人、明堂刻漏、太常乐谱",以及卤簿、法物、铠仗等物,悉尽掳掠, 送往辽都上京〈〈辽史•太宗本纪〉)。这次事件,无疑为辽朝的君

 $• 345 •$ 

主专制制度特别是宫省管理制度的创建和完善,提供了模仿的蓝 本以及必要的物质条件。辽太宗所掳掠北还的后晋宦官,大约成 为辽朝宦官的最初来源。其后,辽朝通过将所掳掠的汉人于弟阉割 为宦的方式,使宫廷宦官得以不断补充,并且仿照唐宋制度,在宫 廷中设置了专门的宦官机构内侍省。

#### (二) 辽魏宦官制度概况

有关辽朝宦官机构的状况,史书语焉不详。根据《辽史·百官 志>和《辽中· 宮官传》中的零星记载,约略可知:第一,辽朝内侍省 大率仿汉族封建政权制度,其职官设置可考知者包括有内谒者、黄 门令、内侍左右厢押班、内侍都知等等。此类宦官,执掌范围当与 前代官官无异,主要是侍奉君主及其家族。第二,辽朝宦官可充任 与内廷管理有关的宫职,如尚衣库使、内库都提点等,但此类官职 并非专由宦官担任。第三,辽朝亦有因君主"溺于私爱"而授予宦 官承宣伸、宣赐使、大将军、观察使等外官职衔者。第四,辽朝的宦 官似乎主要来自被掳掠的中原人士。辽太宗灭后晋时,曾掠"宫女、 宦官数百人"北归(《资治通鉴·后汉纪一》)。再如辽、宋对峙期间, 辽睿智皇后曾将南侵掳掠而来的"十岁已下 儿容貌可观 者近百人 载赴凉陉,并使阉为竖"。在《辽史·宦官传》中,共记载了两名宦 官的事迹。此二人一为北宋棣州人士,一为深州人士,均系自幼被 辽掳获后才阉割为宦官的。

宦官在辽朝的政治舞台上曾作出过一定的表演。辽圣宗所宠 爱的宦官王继恩,曾官任"左承宣、监门卫大将军、灵州观察使、内 库都提点"。由于王继恩本系中原人士,自幼又被辽所俘获,因而 兼知契丹和汉族两族语言风俗。每逢北宋使节来聘。辽廷常以王 继恩充任宣赐使。辽圣宗后期,宠信宦官赵安仁。时值圣宗的后妃 之间有隙不睦,赵安仁受元妃密令,充当坐探,暗伺"皇后动静"。 辽兴宗即位后,赵安仁再次介入宫廷内争。兴宗即位之初,钦哀皇 太后发动政变,夺权摄政,致使母子反目。其后, 钦哀皇太后又密

 $-346-$ 

谋废黜兴宗。改立少子为帝。密谋尚未实行。兴宗获知后提前下 手,没收了太后符玺,将其迁往庆州守陵。在这场宫廷政变中, 赵 安仁参预了兴宗的行动。事定 之 后, 兴 宗 亲政, 封授 赵安仁为 "左承宣、监门卫大将军,充契丹、汉人、渤海内侍都知,兼都提 点"(《辽史·宦官传》)。除了上述王继恩、赵安仁二人之外,《辽 史》中再无有关其他宦官的具体记载。总体说来,有辽一代,宦官势 力始终未形成大的气候。

## 二、金朝的宦官与宦官制度

金朝是女真族所建立的政权。女真族早期居住在黑龙江流域 和长白山一带。契丹建国后, 女真族处在辽朝的统治之下。公元 1115年, 女真族完颜部首领阿骨打统一了女真各部,正式建立起 奴隶制的国家政权,国号大金。女真建国之前,即与辽朝之间多次 发生征战。金政权正式建立后,开始大举南侵。1125年,金太宗 灭辽。次年年底,金兵攻陷宋都开封,北宋政权宣告灭亡。其后,金 朝与南宋政权长期对峙。直至1234年,在蒙古与南宋政权的联合进 攻下,金朝灭亡。金朝统治中国北部地区的时间,约有一百二十年。

## (一) 宦官制度在金朝的出现

如同契丹族所建立的辽朝政权一样, 金朝在创建和发展过程 中受到了中原封建文明的深刻影响。金朝在先后灭亡了辽朝和北 宋政权之后, 统治疆域已扩展到黄河以北的广大地区。在与南宋 政权对峙期间,女真军队继续南侵,其攻略掳掠的范围曾一度到达 长江流域。随着金朝统治疆域和攻略范围的不断扩大,女真文化 与中原文化的交流更为广泛深入。在中原地区先进的政治、经济、 文化的影响下,金朝统治者不得不对奴隶制的女真旧制逐步进行 改革。金太宗统治时期,仿照辽朝"胡汉分治"的办法,开始改变强 行推行女真旧制的政策,允许在新攻取的汉地依旧实行汉制。整 个统治领域内,出现了女真旧制与汉官制度同时并存的局面。金熙

 $-347 -$ 

宗时,又对政治制度进行重大改革,力图统一金朝内地与汉地的制 度,依照辽、宋旧制,全面采用汉官制度。海陵王即位之后,讲一步 清除了女真旧制的影响,改革完善了中央官制,加强了中央集权的 统治。经过这些改革, 金政权迅速完成了由奴隶制向封建制的过 渡,专制皇权逐步得到了巩固和发展。

 $\bullet$ 

 $\frac{1}{2}$   $\frac{1}{2}$   $\frac{1}{2}$   $\frac{1}{2}$   $\frac{1}{2}$   $\frac{1}{2}$ 

金朝的宦官制度, 正是在上述历史背景下得以产生的。在金 朝的历次政治改革中,与宦官制度的实行关系较为密切者,主要有 以下内容。

都城的迁移和宫殿的建设。金建国之初,定都会宁府,号上 京。会宁原为女真完颜部旧地,定为上京后开始在此进行宫殿建 设。至金熙宗时,上京宫殿建设已初具规模。1153年,金朝迁都 燕京,并将燕京城改称中都。海陵王在正式迁都之前,曾以三年时 问在燕京进行大规模的都城宫殿建设。金朝的中都,仿照汉人都 城宫室制度,建有内城作为皇室的宫城,并建造了宫殿九重三十六 殿。1214年,面对蒙古军队的侵扰威胁,金宣宗畏敌南逃,决定将 金朝都城由中都迁往汴京。汴京原为北宋政权的邦城,其宫室建 筑足资南迁后的金政权使用。但是,早在金宣宗南迁的五十多年 前,海陵王已下令将汴京原有的北宋王朝的宫室台榭全部拆除。海 陵王迁都中都后,本欲再次迁都至汴京,因而又在汴京大规模地营 建新的宫室。史称:"及营南京(汴京)宫殿,运一木之费至二千万, 牵一车之力至五百人;宫殿之饰, 遍傅黄金而后间以五采, 金屑飞 空如落雪;一殿之费以亿万计,成而复毁,务极华丽。"(《金史·海 陵本纪》)金朝都城的不断南迁,无疑使女真贵族能够更加直接、更 加广泛地接受封建文明《其中包括中原传统帝室宫省制度)的熏陶 与影响。京师宫殿的大规模营建,亦是专制皇权不断强化的一种 表现。这些因素,形成了金朝宦官制度产生的前提条件。

宫省制度的创置与完善。金朝在覆灭辽朝和北宋政权时, 曾 对两国的都城宫室进行大肆抢掠。尤其是攻占北宋都城东京之后,

 $-348 -$ 

金军不仅将北宋帝室的法驾、卤簿、车辂、冠服、礼器、法物、乐器、 祭器、珍宝、图籍等帝室用品尽数掳掠北去,而且将宋徽、钦二帝以 及宗室、后妃、宫女、宦宫等数千人俘获押解至金。在抢掠和借鉴 的基础上, 女真贵族开始创置并逐步完善金朝的宫省制度, 其中 包括宫省的管理制度、礼仪制度以及后妃制度,等等。以后妃制 度为例,金朝"国初诸妃皆无位号",后仿汉制确立系统的内官制 度,计有:元妃、姝妃等十二妃,昭仪、昭容等九嫔,婕妤、美人、才人 各九人,宝林、御女、采女各二十七人。至于普通宫女, 数量则更 多。海陵王在位时,多次增益嫔御,迁都中都时又"亲选良家子百三 十余人充后宫"(《金史·海陵本纪》)。其时,金朝已经建立了约束 后妃宫女的宫禁防范制度,"凡坐中有嫔御,海陵必自掷一物于地, 使近侍环视之,他视者杀; 诫宫中给使男子, 于妃嫔位举首者刓其 目;出入不得独行,便旋,须四人偕往,所司执刀监护,不由路者斩 之;日入后,下阶砌行者死,告者赏钱二百万,男女仓淬相触,先声 言者赏三品官,后言者死,齐言者皆释之"(《金史·后妃传》)。随 着金朝宫省制度的逐步正规化,必然就会产生对于宦官的需要。

## (二) 金朝宦官制度概况

金朝的宦官机构,是在金朝中央官制不断改革的过程中产生 的。金熙宗改革中央官制时,"大率皆循辽、宋之旧","建尚书省, 遂有三省之制"。海陵王对之作了进一步的调整,废除中书省和门 下省,只置尚书省,直属于皇帝。尚书省成为皇帝直接控制的唯一 政权机构。"自省而下宫司之别,曰院、曰台、曰府、曰司、曰寺、曰 监、曰局、曰署、曰所,各统其属以修其职"(《金史·百官志》)。其 中与宦官有关的机构主要包括:

近侍局。其职责范围为"掌侍从,承敕令,转进奏帖"。主官为 提点,次为使、副使。提点官秩为正五品,使秩从五品,副使秩从六 品。下辖直长,官秩正八品。直长之下,有入寝殿小底与不入寝殿 小底。大定年间,将入寝殿小底改称奉御,不入寝殿小底(又名外

 $-349 -$ 

帐小底)改称奉职。近侍局职在侍从传达,是为天子近臣。因而, 金朝统治者对近侍局长官的选用十分重视。金世宗曾下 谕宰执: "近侍局官须选忠直练达之人用之。"(《金史·世宗本纪》)从近侍 局的职官选用情况来看。可能并非专任阉人。但宦官无疑是可以在 近侍局任职的。《金史·宦者传序》中指出:"金法置近侍局, 尝与 政事,而宦者少与焉。"这就是说, 近侍局的职官最初并非阉人, 由 于有近侍局的设置, 所以减少了宦官干预政事的机会。但在实际 上,金朝宦官亦有在近侍局任职者。例如海陵王时期的宦官梁珫, 即官任近侍局使。

内侍局。"掌正位阁门之禁"。主官有令二员:秩从八品,后升 为从六品。又有丞二员,秩从九品,后升为从七品;局长二员,秩从 九品,后升为正八品。宫廷诸殿,设有"掌各位承应及门禁管钥"的 都监、同监。诺殿都殿、同监以及执役的御直、内直人员,一并归内 侍局管辖。由于内侍局职官的品秩较低。不足以"升用内侍局御直、 内直有年劳者"。故金初曾有可授内侍御直以外官称号的规定。金 章宗时,"以参用外官失防微之道,乃创寄禄官名,以专任之,既足 以酬其劳,而无侵官之弊"(《金史·选举志》)。内侍寄禄官的创置, 一方面提高了内侍宦官的品秩地位, 有利于 奖励其中的 "有年劳 者";另一方面也可避免授予内侍宦官以外官实职。防止他们侵官 预政。金朝所创置的内侍寄禄宫,主要有:中常侍,正五品;给事 中,从五品;内殿通直,先名内殿给使,正六品;黄门郎,从六品;内 谒者,正七品;内侍殿头,从七品;内侍高品,正八品;内侍高班,从八 品。内侍寄禄官并不隶属内侍局,初隶宫闱局,后直属宣徽院。

卫尉司。"掌总中宫事务"。卫尉司主管为中卫尉,下有副尉、 左右常侍、常侍官等属官佐吏。卫尉司下辖给事局和掖庭局。给事 局设有使,正七品;副使,正八品;内谒者兼司宝二员,从六品;另有 奉阁、阁直等执役人员。掖庭局设有"掌皇后宫事务"的令,正九品; 丞,从九品;另有由皇帝宫官兼领的宫令、食官等职官。

 $•350 •$ 

中侍局。中侍局属于太子东宫机构。"掌东阁内之禁令、省察 宫人廪赐给纳诸物、辖侍人等"。中侍局主官为都监,正九品;同监, 从九品。

金朝的宦官机构, 是随着政治制度的不断改革而逐步建立健 全起来的,其职官设置受到了辽、宋官官制度的直接影响。除上文 所述各机构之外, 其他一些有关宫廷事务的机构亦有任用宦官的 可能。如宫闱局"掌宫中阁门之禁",下辖的执役人员包括有内直 一百七十人。所谓"内直",是否纯系阉人,尚难断定,但至少宦官 是可以称作内直的。再如"掌内府珍宝财物、率随库都监等供奉其 事"的内藏库使,亦有由宦官担任的实例。海陵王时期的宦官王光 道即官任斯职。此外,"卫愈、梁安仁皆以宦官领内藏"(《金史·宦 者传》)。从《金史》中所记载的宦官姓氏情况来看,计有梁、王、李、 潘、卫、宋等姓,均为汉姓,大约金朝的宦官多以汉人充之。

(三) 金朝宦官在政治舞台上的实际作用

金朝初期,宫廷宦官当主要是从辽朝和北宋政权俘获而来,显 浮不可能委以重任,"惟掌掖廷宫闱之事"。自海陵王时期起,"宦 者始与政事"。海陵王认为:"人言宦者不可用,朕以为不然。后唐 庄宗委张承业以军,竟立大功,此中岂无人乎?"(<金史·宦者传>) 于是乃先后委任宦官担任了内藏库使、近侍局使等官职。其后,宦 官干政的事例略有记载。

金朝宦官干政,主要表现在以下几个方面:

参预军国大计。海陵王意欲征伐南宋。"性便侯、善迎合、特见宠 信"的宦官梁珫伙同其他"近习群小辈","逢其意而先道之","盛谈 江南富庶,子女玉帛之多"。梁珫深知海陵王贪淫好色,便极言"宋 有刘贵妃者姿质艳美,蜀之华蕊、吴之西施所不及也"(《金史·佞 幸传》)。海陵王侵伐南宋的决策,是同梁珫等人的挑唆鼓动分不 开的。当时也有人认为:梁珫"与宋通谋,劝帝伐宋,征天下兵以疲 弊中国"(《金史•宦者传》)。暂且不论梁珫劝帝伐宋的目的究竟如

 $-351 -$ 

何,这至少说明了宦官在决定军国大计时所能够起到的作用。

参预宫廷废立。金章宗纳娶元妃李师儿。即是由于宦官梁道 的荐誉。章宗临终之际,元妃又欲召宦官李新喜商议选立新君之 事。这些事例反映了在决定宫廷废立之事时,宦官往往是能够与 闻其谋的。卫绍王统治末期,金朝发生军事政变。将领胡沙虎率 兵进入中都,杀死了在位的卫绍王。在这场政变中,官官起了重要 的作用。宦官奉胡沙虎之命入宫夺玺。宦官李思中还亲手杀死卫 绍王。

讽谏君主或后妃。宦官利用亲近君主后妃的地位,往往进行 劝说讽谏。例如,当元妃欲与宦官议立新君时,"颇知书、识大体" 的另一位宦官潘守恒当即予以劝阻,并指出:"此大事,当与大臣 议。"(《金史·后妃传》)此建议为元妃所采纳。金衰宗出逃途中, "道次民家",潘守恒又进言,"慝陛下还宫之日无忘此草庐中,更加 俭素,以济大业。"与潘守恒基本同时的另一名宦官宋珪。亦对君 主多有讽谏。因犯颜直谏,宋珪曾先后受到金宣宗和金哀宗的杖 责。

出使或随军。海陵王营建南京(即汴京)宫室,曾数次派遣宦 官梁珫出使南京视察工役。"是时,一殿之费已不可胜计,(梁)珫 或言其未善,即尽撤去。虽丞相张浩亦曲意事之,与之均礼"(《金 史·宦者传》)。海陵王侵伐南宋,梁珫亦随军从征,后为乱军所 杀。金哀宗出逃时,宦官宋珪亦随行。出逃途中,金廷再次发生内 部变乱。宋珪协助金哀宗诛杀了擅权的将领蒲察官奴。蒙古军队 灭金后,宋珪随从金哀宗一起自缢身亡。

虽然金朝的宦官在上述几个方面发挥了一定的政治作用,但 就总体而言,金朝宦官的权势地位远逊于汉、唐、宋诸朝。金朝所 实行的内侍寄禄官制度,对于限制和防止宦官出任外官,起到了一 定的积极作用。在《金史》有关宦官的记载中,除梁珫一人曾官任 从五品的近侍局使之外,其他如王光道曾任从五品的内藏库令,宋

 $.352.$ 

**建曾任从七品的内侍殿头和从六品的内侍局令, 未见有宦官出任** 外官或军职者。能够担任高官重职或者实际把持权柄的宦官,在 金朝似乎没有出现。

## 三、元朝的宦官与宦官制度

元朝是蒙古贵族所建立的政权。蒙古族原称"蒙兀室韦",其。 名最早见于唐代的记载。十三世纪初。蒙古部的首领成吉思汗统 一了大漠南北各部,建立了统一的蒙古汗国。蒙古建国后,先后对 金朝和南宋政权发动了大规模的战争。公元 1234 年,蒙古与南宋 联合灭金。1271年,蒙古大汗忽必烈定国号为元。1279年,元灭 南宋。统一中国, 定都大都。元朝末年, 红巾军农民大起义爆发。 1368年,朱元璋率军攻入大都,推翻了元朝的统治。

#### (一) 宦官制度在元朝的出现

在蒙古兴起和元朝建国期间,受到汉族封建文明的深刻影响。 元朝的中央政府机构,大体"遵用汉法"。但是,就帝室近侍制度而 言,元朝在很大程度上保留了蒙古族的传统。自成吉思汗统治时 期,即开始实行以贵族子弟充任内侍的制度。此种制度,在客观上 起到排斥和防止宦官专权的作用。《元史·宦者传序》评论云:"前 世宦者之祸尝烈矣,元之初兴,非能有鉴乎古者,然历十有余世,考 其乱亡之所由,而初不自阉人出,何哉?盖自太祖选费臣子弟给事 内廷,凡饮食、冠服、书记、上所常御者,各以其职典之,而命四大功 臣世为之长,号四怯薛。故天子前后左右,皆世家大臣及其子孙之 生而贵者,而宦官之擅权窃政者不得有为于其间。虽或有之,然不 旋踵而遂败, 此其诒谋, 可谓度越前代者矣。"以贵臣子弟给事内 廷,元朝正式建国之后始终相沿不变。元朝中期,初置侍正府,"掌 内廷近侍之事",其官属即明确规定以"四怯薛之速 古儿赤为之" (《元史・百官志》)。

实行以贵臣子弟给事内廷的制度,并不意味元朝没有宦官存

 $-353 -$ 

在。蒙古灭金时。曾"俘其后妃及宝器"(《元史·速不台传》)返国, 其中当亦包括金朝皇廷的宦官。元军攻破南宋都城临安后。将俘 获的宋恭帝及其太后押解北还, 宋室"宫人从行者百余人","官属 从行者数千人"(《元史·伯颜传》),其中显然也包括有宦官。元朝 著名宦官李邦宁就是随宋恭帝被俘后给事元朝内廷的。从文献资 料来看,自元世祖忽必烈至亡国之君元顺帝。有元一代始终都有关 于宦官的零星记载。例如:元世祖曾"遣宦者"传语顺圣皇后(《元 史·后妃传》)。世祖去世前后,元朝廷曾以官田"分赐诸王、公主、 驸马,及百官、宦者、寺观之属"(《元史·张珪传》)。元仁宗在为太 子时,即有"宦者侍侧"(《元史•仁宗本纪》)。元文宗皇后卜答失 里"与宦者拜住谋杀明宗后八不沙"(《元史·后妃传》)。元顺帝在 弃都北逃时,曾受到宦者赵伯颜不花的劝阻。这些记载表明,元朝 在实行以贵臣子弟给事内廷制度的同时,也实行了宦官制度。事实 上。除了元朝帝室之外。一些官僚贵族家庭也有可能使用宦官。元 世祖时期的专权奸臣阿合马,其家即有"一阉竖专掌其(柜)扃钥" (《元史・阿合马传》)。

## (二) 元朝宦官制度概况

在元朝的内廷诸机构中,并未设立统一的专门的官官机构。有 关机构的职官。同时杂用贵臣子弟与宦官。根据《元史·百官志》 的记载,明确注明由宦官负责的内廷机构主要有,

大都留守司下辖的仪鸾局。大都留守司"掌守卫宫阙都城,调 度本路供亿诸务,兼理营缮内府诸邸、都宫原庙、尚方车服、殿庑供 帐、内苑花木,及行幸汤沐宴游之所。门禁关钥启闭之事"。大都留 守司的主官设留守五员, 秩正二品。大都留守司辖有仪鸾局等下 属机构。其中仪鸾局"掌殿庭灯烛张设之事。及殿阁浴室门户锁 钥,苑中龙舟,圈槛珍异禽兽,给用内府诸宫太庙等处祭祀庭燎,缝 制帘帷,酒扫掖庭"等项事务。仪鸾局的主官设有轮直怯薛大使四 员,秩正五品;副使二员,秩从六品。延祐七年,开始改变了专山贵

 $-354 -$ 

臣子弟充任该局大使的状况,"增大使二员,以宦者为之"。

长信寺。"领大斡耳朵怯怜口诸事"。主官有卿四员。秩正三 品;少卿二员,秩从四品。至大元年。"增少卿一员,以宦者为之"。

中尚监。"掌大斡耳朵位下怯怜口诸客。及领资成库毡作,供 内府陈设帐房帘幕车舆雨衣之用"。没有监卿八员。秩正三品;太 监二员,从三品;少监二员,从四员。至大四年规定,上述卿监中 "参用宦者三人"。

章佩监。"掌宦者、速古儿赤所收御服宝带"。主官有监卿五 员,正三品;太监四员,从三品;少监二员,从四品。该监下辖御带 库,"掌系腰偏束等带并条环诸物,供奉御用,以备赐予"。设有从五 品的提点三员,正六品的大使三员、正七品的副使二员。御带库"至 元二十八年置,俱以中官为之"。章佩监主官亦有由宦官担任者,如 宦官李邦宁即曾官任章佩少监。

秘书监。"掌历代图籍并阴阳禁书"。卿四员。正三品;太监二 员,从三品;少监二员,从四品;监丞二员,从五品。秘书监于至元 九年初置,"其监、丞皆用大臣奏荐,选世家名臣子弟为之"。至延 祐元年,始规定秘书监卿四员中"参用宦者二人"。

上述记载表明,元朝虽无宦官专任机构,但在宫禁内侍制度不 断发展完善的过程中已经逐步改变了专由贵臣子弟给事内廷的传 统,并通过增置员额的途径在有关内廷机构中提供了由宦官担任 的职位。除了上文所列各机构之外,有关宫廷事务的其他机构中, 可能也会有宦官的存在,只是缺乏明确记载罢了。例如,元朝专门设 有管理皇后宫事务的机构,如"掌中宫财赋营造供给、并番卫之士、 汤沐之邑"的中政院,"掌明宗皇后宫事"的宁徽寺(《元史·后妃 传》),掌顺旁完者忽都皇后财赋等事务的资正院,等等。这些机构 中当亦会言窟宫存在。顺帝时的宦官朴不花,即曾官任资正院使、 崇正院使。宦官充任主官院使,也许是特例,但在后宫绘事执役的 宦官无疑具有一定的数量。

 $-355-$ 

元朝宦官的来源。最初获自金朝和南宋宫廷。元初宦官李邦 宁即为"宋故小黄门也"。其后,通过其他途径,宦官续有补充。如 元末宦官朴不花即由民间"以阉人入事皇后"(无史·宦者传》)。 元朝宦官并非全由汉人充任。朴不花为高丽人。从其他可考知的 元朝宦官姓名来看,拜住、赵伯颜不花等亦均非汉族姓名。当非汉 人。

元朝对于宦官出任外职。似无严格的禁忌限制。元朝前期的 宦官李邦宁,即"以亡国阉竖,遭遇世祖,进齿荐绅,遂跻极品"。李 邦宁原为北宋宦官,宋亡被俘后给事元朝内廷 因"警敏称上意,令 学国书及诸蕃语即通解,遂见亲任"。元世祖时,李邦宁历任御带 库提点、章佩少监、礼部尚书、提点太医院事。成宗时。进昭文馆大 学士、太医院使。武宗时, 曾被命为江浙行省平章政事, 后加大司 徒、尚服院使,遥授丞相,行大司农,领太医院事,阶金紫光禄大夫, 并蒙受了加恩追赠三代的恩宠。仁宗时,又加开府仪同三司,为集 贤院大学士。允许宦官位登极品的做法,元朝后期可能有所改变。 《元史·宦者传》共为宦官二人立传,除李邦宁之外,另一名官官即 为高丽人朴不花。尽管朴不花深受元顺帝以及皇后奇氏的宠幸,甚 至达到能够专擅朝政的程度,但其官位却始终没有超过后宫院使, 先任荣禄大夫、资正院使。终为集贤大学士、崇正院使。所任实职不 能同李邦宁相比。

宦官干预政事的现象,元朝也有发生。李邦宁虽然以宦官而 位登极品,但其实际作用仅限于侍奉、致祭、规谏、进言等方面。真 正干预政事的宦官,则是朴不花。朴不花与皇后奇氏同乡里,以阉 人入事皇后多年,"皇后爱幸之, 情意甚胶固"。因此缘故, 朴不花 逐渐插手干预政务。时当顺帝厌政,朴不花乘间用事,他与丞相 搠思监、宣政院使脱欢相勾结,"四方警报、将臣功状,皆抑而不闻, 内外解体,然根株盘固,气焰薰灼,内外百官趋附之者十九"。此三 人被时人斥责为"同恶相济、为国大蠹"(上述引文均见《元史·宦

 $•356 •$ 

者传》)。朴不花等人骄恣无上、招权纳赂,激化了与其他官僚贵族 集团的矛盾。在顺帝和奇氏的庇护下,那些反对朴不花的朝臣和 将领常常遭到贬斥。直至顺帝末年,权倾一时的宦官朴不花最终 死于"清君侧"的叛军手中。

如同其他封建王朝一样,元朝的宦官也在宫廷帝室内部的争 斗中扮演着重要的角色。特别是在争立储位、后妃争宠等场合,宦 官往往表现得十分活跃。例如,朴不花与奇氏合谋,企图劝使顺帝 将君位内禅皇太子。李邦宁亦曾唆使元武宗改立太子。賓官拜住 更是直接参预了后妃之间的谋杀活动。

## 四、辽、金、元诸朝宦官制度的共同特点

辽、金、元三朝都是少数民族建立的政权, 它们所实行的宦官 制度具有一些共同的特点。

辽、金、元三朝最高统治集团所属的少数民族, 本身均无伸用 宦官的传统。即使在其政权建立之初。实行的也是带有游牧民族 特点的奴隶制度,君主内侍并不使用阉人宦官。这一点与东晋十 六国时期的诸少数民族政权有所不同。十六国政权的建立者, 虽 然大多也是少数民族贵族,但在其政权建立之前他们已经受到了 汉族文明的较深影响。十六国政权既建,所实行的制度一般都是 全面"汉化"。封建君主专制体制以及包括宦官制度在内的各项官 僚制度和宫省制度,基本上是与其政权的创立同时产生的。而辽、 金、元诸政权则只是在覆灭汉族政权或入主中原之后,才开始加速 了其政治制度及宗法观念的"汉化"即封建化的进程, 宦官制度就 是其封建化进程中的产物。

在政治制度逐步"汉化"的同时,辽、金、元诸政权也在一定程 度上保留了本民族的传统旧制。就宫廷内侍制度而言,辽朝以著 帐户承担内侍服役事务,元朝以贵臣子弟给事内廷。这些传统旧 制的存在,对于宦官势力的伸张无疑起到了制抑的作用。金朝除

 $• 357 •$ 

设置了宦官机构内侍局之外,另行设立了近侍局。"金人南渡之后, 近侍之权尤重"。不仅"中外之事得议论访察",而且可以行使"伺 察百官"、"采访民间"、军中"监战"等职权。近侍局不同于内侍局。 并非专门的宦官机构。"近侍局例注本局人及宫中出身",亦可"杂 以他色", 非由阉人官官专任(上述引文分见《金史》之《完颜讹可 传入《抹撚尽忠传》)。有了近侍局的存在,自然也就限制了内侍局 预政的可能。此外,金朝所实行的内侍寄禄官制度,亦可起到限制 宦官出任外职的作用。辽、金、元三朝的宦官之所以未能形成把持 朝政的政治性集团,与上述制度的存在有着极为密切的关系。

总体说来,辽、金、元时期的宦官势力是受到各种因素制抑的。 极少数受到君主宠信的宦官,虽然仍可身居高官重爵,但毕竟属于 个别特例,且其所受官职多为虚衔而非实任其职。例如,辽朝宦官 王继恩曾官拜"灵州观察使",元朝宦官李邦宁曾被命为"江浙行省 平章政事"。这些宦官虽然在名义上担任了地方高级官职,但均未 实赴任所就任其职。再如,金朝宦官宋珪因协助金哀宗诛杀擅权 的将领蒲察官奴,以其功由本职内侍局令而授"节度使、世袭千户" (《金史·蒲察官奴传》)。这种封赏,实际上只是金朝濒临灭亡时 的一种虚封滥赏而已。时当宋、元大军压境,金朝廷已陷入重重句。 围之中,宋珪已不可能实际就任节度使之职。时隔仅半年,金朝即 覆亡。金哀宗自缢身亡,宋珪亦从死。

先朝宦官专权误国的历史教训,使得辽、金、元的统治者对此 抱有高度警惕。所谓"人言宦者不可用"(《金史·宦者传》)、"自古 宜官坏人家国"(《元史·仁宗本纪》)等等宫论,表明了当时已形成 了抨击宦官干政的舆论环境。当时的朝臣对于宦官干政往往抱有 明确的抵制反对态度。金朝廷曾"欲以故宋宦者权都水监", 朝官 中即有人坚决反对:"误国阉竖。汴人视为寇仇, 付以美官。 将失人 望。"(《金史·赵鉴传》)此事遂废止不用。元朝初年,"有内侍传旨 入朝堂", 朝官认为"此阉宦预政之渐,不可启也"(《元史·廉希宪  $-358 -$ 

传》),遂入奏杖责该宦官。上述事例说明,辽、金、元诸政权的少 数民族统治集团在移植承袭了中原汉族政权传统的宦官制度的同 时,也接受了反对宦官干政的传统政治观念。

 $\sim 10$ 

 $\mathcal{L}_{\text{max}}$  and  $\mathcal{L}_{\text{max}}$ 

 $\label{eq:2.1} \frac{1}{\sqrt{2\pi}}\int_{0}^{\infty}\frac{1}{\sqrt{2\pi}}\left(\frac{1}{\sqrt{2\pi}}\right)^{2\alpha} \frac{1}{\sqrt{2\pi}}\,d\mu_{\alpha}^{2}$ 

 $\sim 10^{11}$  and  $\sim 10^{11}$ 

# 第七章 明代的宦官制度

## 第一节 明代官官势力的发展过程

## 一、明代前期宦官势力的逐步兴起

元朝末年,政治腐败,土地高度集中,封建国家对农民的搜刮 掠夺日益加重,阶级矛盾趋于激化。广大农民忍无可忍,纷纷揭竿 而起,农民起义的浪潮很快席卷全国。在农民起义的沉重打击下, 元朝的统治陷入了摇摇欲坠的境地。公元1368年,曾是农民起义 军领袖之一的朱元璋在南京正式称帝,建立了一个新的封建政权 明王朝。同年,朱元璋改入元大都(今北京),推翻了元朝的统治, 以后又逐步统一了全国。1421年,明王朝迁都北京。1644年,明王 朝的统治被李自成领导的农民起义军所推翻。在明王朝生存的二 百七十七年间, 宦官势力极度膨胀, 全面介入了封建国家政权的 政治、军事、经济、文化等各项事务,从而形成了中国历史上继汉唐 之后的第三次宦官专权的高潮。

如同其他一些封建王朝一样,明王朝在建立初期也曾鉴于历 史的经验教训,力图改革政治弊端,裁抑宦官势力,防止宦官干政。 然而,尽管明初确也就此采取过一些实际措施,但终未能够坚持实 行。自明代前期起, 宦官势力即呈现出一种逐步兴起并持续发展 的势头,埋下了日后宦官专权乱政的祸根。

(一) 洪武年间裁抑宦官势力的措施

朱元璋正式称帝后,定年号为洪武。洪武年间,初建的明王朝  $-360 -$ 

陆续采取了一系列重建统治秩序、强化专制皇权、发展封建经济、 缓和阶级矛盾的有关措施。其中包括:消灭割据势力,统一全国; 在中央政府废除宰相制度,在地方废除行中书省制度,实行君主高 度集权;设置卫所和五军都督府, 防范统兵将领恃兵专权;实行特 务政治,屠戮元功宿溶,普查户口,丈量干地,兴修水利,推行屯田; 整顿吏治, 惩办贪官污吏; 制定和颁布《大明律》, 重建封建法制秩 序;兴办学校, 恢复和发展科举制度;大兴"文字狱", 加强思想控 制;放还奴婢,松弛农民的人身依附关系;减免田租,在一定程度上 推行安养生息政策;鼓吹标榜节俭,遣放元朝宫人;裁抑外戚势力, 防止后妃女宠干政;等等。这些措施,对于建立和巩固明王朝在全 国的统治,起到了重要的作用。

在采取上述各项措施的同时,出身干民间草莽的明太祖朱元 璋还十分注意总结借鉴历史的经验教训, 称帝后曾多次发表关于 限制宦官干政的言论。朱元璋曾感慨地说:"吾见史传所书,汉、唐 末世,皆为宦官败蠹,未尝不为之惋叹。《易》称:'开国承家,小人 勿用。其在宫禁,止可使之供洒扫、给使令而已,岂宜预政典兵? 汉、唐之祸,虽宦官之罪,亦人主宠爱之使然。向使宦官不得典兵 预政,虽欲为乱,其可得乎?"(《明史纪事本末》卷十四)朱元璋又指 出:"朕观《周礼》,奄寺不及百人。后世至逾数千,因用阶乱。此曹 止可供酒扫、给使令,非别有委任,毋令过多。""此曹善者千百中不 一二,恶者常千百。若用为耳目,即耳目蔽;用为心腹,即心腹病。 驭之之道,在使之畏法,不可使有功。畏法则检束, 有功则骄恣。" (《明史・职官志》)

鉴于汉、唐宦官败蠹乱政的历史教训,朱元璋不仅在言论上反 复强调了防止宦官干政的重要性,而且陆续颁布了一些裁抑宦官 势力的具体规定。洪武元年,朱元璋称帝不久,即令"禁宦官预政 典兵"。洪武二年,命吏部定内侍诸司官制,并提出:宦官"不过以备 使令,可斟酌其宜,毋令过多"。洪武四年,又命吏部定内监等官品

 $.361 -$ 

秩,"自监正令五品以下,至从七品有差"。同时朱元璋又指出:"古 之宦竖,不过司晨昏,供使令而已。自汉邓太后以女主称制,不接 公卿,乃以阍人为常侍、小黄门通命。自此以来,权倾人主。吾 防之极严,犯法者必斥去之,履霜坚冰之意也。"洪武六年,"令考究 前代纠劾内官法"。议置内正司,专纠察内官失仪及不法者。洪武 九年,朱元璋再次与侍臣论女宠、寺人、外戚、权臣、藩镇、四裔之 祸,指出:"阉寺职在使令,不假兵柄,则无寺人之祸。"洪武十七年, "敕内官毋预外事","凡诸司毋与内监文移往来"(以上并见《明史 纪事本末》卷十四)。同年,朱元璋又命铸铁牌"置宫门中",铁牌文 云:"内臣不得干预政事,犯者斩"(《明史·职官志》)。洪武年间所 采取的裁抑宦官势力的其他措施,还包括:规定宦官"不得兼外臣 文武衔","不得御外臣冠服","官无过四品","月米一石、衣食于内 庭","内臣不许读书识字"(《明史·宦官传》),等等。

除了上述限制规定之外, 朱元璋还明确规定宦官机构由吏部 领导。明人沈德符撸出:"本朝内臣俱为吏部所领,盖《周礼》冢宰统 阔人之例,至永乐始归其事于内,而史讳之"(《万历野获编补遗》卷 一)。另有记载云:明朝"国初宦官悉隶礼部"(《明史·叶钊传》)。据 此可知, 在永乐(明成祖年号)之前, 宦官机构是由吏部或礼部所 领的。宦官机构归外廷衙署领导,无疑可以起到制约宦官势力的作 用。此外,对于违法预政的宦官,朱元璋也曾给予了实际的惩办。洪 武十年, 曾有久侍内廷的一名宦官"从容言及政事", 朱元璋当日 即将该宦官"斥遭还乡,命终身不齿"。并就此事谕告群臣:"阉寺 之人,在左右久,其小忠小信,足以固结君心。及其久也,假威窃权, 势遂至于不可抑。朕立法,寺人不许预政事,今决去之,所以惩将 来也。"(《明史纪事本末》卷十四) 朱元璋死后,皇太孙朱允炆即 位, 是为明惠帝,年号建文。惠帝即位后,继承了乃祖裁抑宦官的 政策,"御内臣益严,诏出外稍不法,许有司械闻"(<明史·宦官 传>)。惠帝在位时间甚短,只有四年。

 $• 362 •$ 

总之,明初统治者在洪武以及建文年间,对于宦官擅权乱政的 祸害抱有一定的警惕,并且有针对性地制定了一些防范措施。这 些措施,一方面对宦官的人数、品秩、地位、职堂范围进行了限制。 明确提出了宦官不得预政典兵的禁令;另一方面,则将宦官机构纳 入外廷朝宫的管辖与督察之下,以倒约宦官势力的扩张。通过这 些措施, 明初统治者力图改变汉唐以来富官队伍日益官僚化的趋 势,限制宦官集团的政治作用,重新恢复早期宦官的那种"司晨昏、 给使令、供酒扫"的纯粹家奴身份。这些措施本身, 固然是明初统 治者在总结借鉴历史经验教训的基础上提出来的,具有一定的针 对性。但是,在具体贯彻执行过程中,明代初期裁抑宦官势力的各 项措施并未能够取得持久的实际效果。就在制定与提出上述裁抑 措施的同时,明初统治者自己即出尔反尔,不断破坏了限制宦官势 力的各种努力,从而导致了宦官势力的逐步兴起。

## (二) 洪武年间宦官势力的逐步兴起

以往学者在论述明代初期的政治时,往往较多地肯定了洪武 年间裁抑宦官势力的一面,而对于同一时期导致与助长宦官势力 逐步兴起的一面则估价不足。实际上,自朱元璋称帝之后,虽然三 令五申禁止宦官干政, 但破坏此项禁令者,正是朱元璋自己。潜人 龙文彬指出:"自来宦官之禁,未有如明太祖之闇。再传而法制尽 隳,酿成祸本,以致覆国。"究其原因,龙文彬认为一方面是朱元璋 "实未得所以制之之道",另一方面则是因为朱元璋"自禁之而自素 之,又何怪后人之变本加厉耶?"(《明会要》卷三十九)这个看法颇 有一定道理。朱元璋不仅自己破坏了自己规定的宦官不得干政的 禁令,而且他所制定的一些政治制度和采取的治政措施,也在客观 上导致了宦官干政专权的必然性。正是由于上述因素, 所以在洪 武年间出现了一种矛盾的现象。一方面各项裁抑宦官势力的措施 陆续不断地出台,一方面宦官势力却在逐步兴起。

简略而言,洪武年间宦官势力的逐步兴起,主要表现在三个方

 $.363.$ 

面。一是宦官机构渐趋完备,二是宦官数量不断膨胀,三是宦官充 使干政逐步合法化。

第一,宦官机构渐趋完备。

朱元璋正式称帝之前,已于公元1364年自立为吴王,并建置 百官。吴政权建立之初,即建置了宦官机构内史监,设监令、丞、奉 御、内史、典簿以及皇门官。其后,改置内使监、御用监,各设令一 人、丞二人以及奉御、典簿等职。除皇门官外,又增置了御马司以 及尚宝兼守殿、尚冠、尚衣、尚佩、尚履、尚药、纪事等奉御。 宦官机 构遂初具规模。

自明王朝正式建立后,虽然朱元璋一再声称要控制宦官机构 的规模,"毋令过多",但实际上宦官机构却在不断地扩充膨胀。洪 武二年,定置内侍官制时规定: 置内使监, 奉御六十人,尚宝一人, 尚冠七人,尚衣十人,尚佩九人,尚药七人,纪事二人,执膳四人,司 脯二人,司香四人,太庙司香四人,涓洁二人; 置尚酒、尚醋、尚面、 尚染四局,局设正一人,副二人,置御马、御用二司,司设正一人,副 二人;置内府库,设大使一人,副使二人;置内仓监,设令一人,丞二 人;置东宫典玺、典翰、典膳、典服、典药、典乘兵六局,局设局郎一 人,丞一人;置门官,午门等十三门各设门正一人, 副一人;置东宫 门官,春和门等四门各设门正一人,副一人。此后,通过新设、析 置、升格等方式, 宦官机构继续增多。如洪武三年, 置王府承奉司; 洪武六年,置纪事司、内正司(后改为典礼纪察司);洪武十年,置神 宫内使监、天地坛及神坛祠祭署、甲乙丙丁戊五库;洪武十二年,更 置尚衣、尚冠、尚履三监,针工、皮作、巾帽三局;洪武十六年,置内 府宝钞广源、广惠二库;等等。

洪武十七年与洪武二十八年, 宦官机构又进行了两次较大规 模的更定增置。至洪武末年时,宦官机构已趋于完备化,其中包括 十一监、七门官、二司、九局库、东宫六局、三所(以上俱见《明史· 职官志》)。全盛时期的明代宦官机构二十四衙门,实际上早在洪武

 $• 364 •$ 

宋期即已尊定了基础。

第二 宦官数量不断膨胀。

洪武初年,朱元璋"鉴前代之失,置官者不及百人"(《明史•宦 官传》)。然而,时隔不久,正是朱元璋本人带头破坏了限制宦官人 数的禁令,陆续增置宣官,致使宣宣数量明显增多。至洪武中期, 即有朝臣因"宦者过盛"而对朱元璋进行劝谏。此类劝谏并未被朱 元璋所接受。时掌大都督府兼领国子监事的朝臣李文忠,本为朱 元璋外甥,后被朱元璋"抚以为子,令从己姓"。在明王朝建立和巩 固的过程中,李文忠屡立战功,"封曹国公, 同知军国事,食禄三千 石,予世券"(《明史·李文忠传》)。李文忠颇好学问,门客甚多。当 李文忠进言"内臣太多, 宜稽裁省"时, 朱元璋大怒云: "若欲弱吾 羽翼何意?此必门客教之。"遂尽杀其门客,李文忠本人"惊悸得疾 暴卒"(王世贞:《弇山堂别集·史乘考》)。通过上例可以看出,由 于专制君主的本性,朱元璋对李文忠一类的亲贵功臣大加猜忌,丽 将宦官视为自己的"羽翼"。在这种情况下,宦官的数量是不可能真 正受到严格限制的。

洪武年间,宦官的数量虽然还不能同明代后期相比,但宦官队 伍不断扩大膨胀的趋势则已经开始出现。朱元璋数次更定内侍官 制时,宦官机构与宦官员额同步膨胀。例如洪武十五年十月,一次 便"增设内使三百六十人"(《明太祖实录》卷149)。随着对于宦官 的需求数量的不断增长,自洪武时期起,明王朝即已开始向四处大 量索取阉人。高丽、安南等国,当时都是向明王朝进贡阉人的重要 地区。洪武二十四年,仅明王朝向高丽国索要的阇人即达二百名 之多(见《明太祖实录》卷208)。有明一代,宦官队伍始终在不断地 扩大膨胀,其数量最终达到了中国历史上空前绝后的程度。明代 宦官数量的急剧膨胀,虽然在明代中后期表现更为明显,但明初朱 元璋无疑为肇其始者。

第三,宦官充使干政逐步合法化。

 $• 365 •$ 

明初屡屡颁布诏令,禁止宦官于政。然而,洪武年间宦官充使 外出行事的现象已较为多见。通过充任使者, 官官已广泛地参预 了有关政治、军事、外交、经济等多方面的重大活动。《明史·职官 志》指出:洪武二十五年,朱元璋命宦官"往河州敕谕茶马, 中官奉 使行事已自此始"。实际上,明初宦官奉使行事并非始自洪武二十 五年,早在洪武初年,奉使外出行事的宦官即已屡见不鲜。当时宦 官奉使行事的范围,主要涉及以下几个方面。

参预外交事务: 明王朝建立之后,大力加强了与周边诸国之 同的联系。在明初的一些重大外交活动中。宦官扮演了重要的角色。 自洪武初年起,朱元璋即不断派遣官官出使外国,承担致书、赐物、 祭丧等项任务。如:洪武二年, 宦官金丽渊奉命出使高丽国,护送 高函流人归国,并携带致高丽国书及有关赐物(见《明太祖实录》卷 40);洪武十年, 安南国王陈煓死于战事, 其弟陈炜代立, "遣使告 衰",朱元璋遂"命中官陈能往祭"(《明史·外国安南传》); 洪武十 五年,琉球中山王遣使朝贡,明朝廷"遣内官送其使还国";次年,宦 官梁民、路谦受命出使琉球,赐中山王察度镀金银印,时琉球三王 相互攻伐,梁民奉命赐敕,"令罢兵息民,三王并奉命"(《明史·外国 琉球传》及《明太祖实录》卷151);洪武十九年,占城国、真腊国分别 遣使朝贡,朱元璋"命中官送还"其使者,并命宦官及其他官员"赍 磁器往赐"(《明史·外国占城、真腊传》);洪武二十八年, 遇罗国世 子遣使朝贡,"且告父丧",朱元璋即命宦官赵达、朱福等人出使逼 罗,祭吊故王,并"敕世子嗣王位,赐赉有加"(《明史·外国遇罗传》 及《明太祖实录》卷243);等等。

参预茶马贸易事务: 洪武年间,明王朝对边疆地区的统治逐 步建立和不断巩固,内地与边地之间的经济交流日益频繁。当时, 明王朝奉行茶马贸易政策,即以内地所产的茶叶与边地的马匹进 行交易。茶马贸易,不仅满足了边疆地区少数民族人民的生活需要。 而且是明王朝马匹的重要来源。茶马贸易的重要性是 不 言 而 喻

 $-366.$ 

的,它同时具有发展内地与边地贸易交往的经济意义、维护巩固明 王朝对边疆地区统治的政治意义以及满足兵备国防需要的军事意 义。明初的宦官,对于这项重要事务即多有参预。《明 史•宦官 传》记载:朱元璋统治时期,"有赵成者,洪武八年以内侍使河州市 马;其后以市马出者,又有司礼监庆童等"。《明史·西域传》记载 此事更详:"帝以西番产马,与之互市,马至渐多。而其所用之货与 中国异,自更钞法后,马至者少,患之。(洪武)八年五月,命中官赵 成赍罗绮、绫绢并巴茶往河州市之,马稍集,率厚其值以偿。(畝)成 又宣喻德意,番人感悦,相率诣阙谢恩。"洪武二十五年,宦官而聂、 庆童等人亦充使前往边地敕谕茶马,获马万余匹,交易茶叶30余万 斤(见王世贞、《弇山堂别集•中官考一》及《明史•西域西番诸卫 传》)。上述事例表明,宦官出使边疆主持茶马贸易事务,在洪武时 期已习以为常。

参预犒军、观方略等军事活动: 明代宦官预军弊端甚深, 究 其起源,亦始自洪武。洪武十一年,朱元璋遣宦官吴诚、吕玉至贵 州总兵官杨仲名行营犒军、观方略(见《国榷)卷六)。此即为明代 宦官奉使诣军预兵之始。

参预国内重大政治事件: 自洪武时期起,宦官常常作为君主 的特使 奉命前往各地藩王处传旨宜谕,从而参预了当时的一些重 大政治事件。如洪武十二年,宦官陈景奉命至远镇西南的靖江王朱 守谦处,代表朱元璋宣读谕旨。谕旨列举了朱守谦之父朱文正当年 "恣意放纵"、"作孽无休"、"教之不听"、"谋奔敌国"的罪状,告诫朱 守谦"再休与一个小人闲戏",以免重蹈乃父被囚禁而亡的覆辙。宣 读谕旨之后,陈景与随行的校尉还当场逮捕了朱守谦的一些亲信。 再如洪武二十六年,蓝玉之案爆发,宦官而聂与驸马梅殷奉旨传谕 晋王朱柄, 谕令朱柄惩办蓝玉的党羽:"说与王, 把那三个侯碎砍 了,家人、火者、成丁男子都砍了。家财头口交与王府。妇女,王府差 内使起解。"(以上见<明太祖钦景>,台北<故富國书季刊>第一卷第

**. MF .** 

四期)由上可见,在明代初期统治集团内部的一些重大政治斗争 中, 宦官的作用已不容等闲视之。

总之,自洪武时期起,明初统治者已经开创了宦官预政的先 例,从而为其后宦官势力的进一步扩张提供了可资援征的"祖训"、 "旧典"。随着宦官充使预政的逐步合法化, 明初关于宦官不得预 政的限令必然沦为一纸空文。应当指出,明初裁抑宦官势力的措 施之所以未能取得实际的效果,其中有着十分深刻的社会原因。本 章第三节将就此进行集中的论述,此处姑不蓄述。

#### (三)永乐至宜德年间宦官势力的继续发展

朱元璋死后,传位皇太孙朱允炆,是为惠帝。惠帝在位期间, 为加强皇权而实行了削藩政策,中央政权与诸藩王之间的矛盾趋 于激化。建文四年,燕王朱棣(惠帝叔父)起兵攻破南京,遂夺取了 帝位,是为明成祖。此次事件,历史上称为"靖难之役"。成祖及其之 后的仁宗、宣宗二帝,年号分别为永乐、洪熙、宣德。在上述时期 内,明代的宦官势力继续有所发展。"靖难之役"中,朱棣曾经得到 了宦官的支持。惠帝驭宦官颇严,故事变中"内臣多逃入其(燕王) 军,漏朝廷虚实"。朱棣王府的宦官狗儿等人则随从燕军出征,"复 以军功得幸"。由此缘故,朱棣以为宦官"忠于己","即位后遂多所 委任"。自永乐年间, 明初所奉行的一系列裁抑宦官的措施开始遭 到全面的破坏。史称:"明世宦官出使、专征、监军、分镇、刺臣民隐 事诸大权,皆自永乐间始"(《明史·宦官传》)。其后,直至宣德年 阊,宦官势力得到了多方面的发展。

在外交出使方面,宦官的地位与作用比前更为突出。据《明史》 之《宫宫列传》、《外国列传》、《西域列传》中的记载,仅永乐年间宣 官奉旨出使的事例即已多至不可胜举。例如:李兴奉敕出使,往劳 遇罗国王;尹庆曾先后出使满刺加、爪哇、苏门答腊等地;马彬曾出 使爪哇诸国及西洋琐里;王进曾出使日本,往赐其王;王琮曾出使 真腊,资诏封其已故国王之嗣子即位为王;王贵通曾出使占城国,

 $.368.$ 

赞敕及赐予银币;把太曾出使西域别失八里、哈实哈儿;李达曾送 西域撒马尔罕贡使归国。并曾出使迭里迷;张谦曾出使滢混、古麻 刺朗;海寿曾出使朝鲜,往赐朝鲜国王李芳远;杨三保曾出使乌斯 藏、西天尼八刺国等地;鲁安曾出使哈烈、失刺思诸国;等等。自永 乐至宣德年间, 宦官郑和曾七次出使远航西洋, 前后二十八年间, 共经历三十余国。上述事例,并不是有关当时宦官出使的全部记 载,但仅此已可看出宦官出使的次数之频繁、地域之广阔、规模之 宏大。当时,明朝廷"锐意通四夷,奉使多用中贵"(《明史·宦官 传》)。通过这些外交出使活动,明代前期的宦官在伲进中外交往 以及加强内地与边地之间的联系方面无疑做出了积极的贡献。但 与此同时, 宦官的势力也随之得到了进一步的发展。

在军事活动方面, 宦官开始多有参预。永乐三年, 郑和奉命出 使西洋时,率领随行士卒二万七千八百余人,此为明代宦官将兵之 始。永乐八年,宦官王安奉命出监都督谭青等军,宦官马靖奉命巡 视甘肃,此为宦官监军、巡视之始。自永乐末年,已开宦官出镇地 方的先例。洪熙元年,王安奉敕"镇守甘肃,而各省镇皆设镇守 矣"。同年,"以郑和领下番官军守备南京,遂相沿不改"(《明史·职 官志》)。由上可知,明代宦官将兵、监军、巡视、镇守地方、守备南京 等项制度,均始自明成祖时期。这对其后明代宦官典兵预军的进 一步发展。无疑产生了重要的影响。

在特务活动方面,宦官开始发挥了充当君主耳目、刺探吏民隐 事的作用。明代特务政治盛行,自朱元璋统治时期即已设置了特 务机构锦衣卫,但锦衣卫的控制权并不由宦官掌握。永乐十八年, 明成祖"始设东厂,命中官刺事"(《明史·成祖纪》)。所谓"东厂",与 锦衣卫性质一样,同为特务机构,但却由宦官直接提督。东厂负责 从事侦缉刑狱等特务活动。直接受君主指挥,权力在锦衣卫之上。 东厂的设置。大大增强了宦官的权势,"自是中官益专横,不可复 制"(《明通盗》卷十七)。

 $, 369.$ 

在经济活动方面,富官参预的范围逐渐增广。明初在江南地区 设置了织造局,主管纺织染练事务。织造局初由地方官督掌,自永 乐年间,始有"巨珰(指权阉)衔命来督局事"(祝允明,《志怪录》), 其后遂以为常。宦官插手海外市舶贸易事务,亦始自永乐年间。"永 乐元年,命内臣齐喜提督广东市舶"(徐学聚:《国朝典汇》卷200)。 宫官充任市舶太监,后成定制。永乐至宣德时期,富官外出采办诸 物已成惯例。有关记载其多,例如:永乐四年,"命内侍李进往山 西采天花"(《拿山堂别集·中官考二》);"永乐中,以驼毼温暖,令 内官于所出地方索买"(余继登,《典故纪闻》卷十一);永乐十五年, "中官马麒以采办至(交阯),大索境内珍宝,人情骚动"(《明通鉴》 卷十六);宣德元年,"差内官内使于浙江市买诸物,每物置局,拘集 动扰,供给繁劳"(《国朝典汇》卷195);"宣德年间,朝廷起取花木鸟 兽及诸珍异之好,内官接迹道路,骚扰甚矣"(陆容:《菽园杂记》); 等等。当时出外采办的宦官,往往借此机会为所欲为,大肆掠夺欺 凌百姓。有的宦官甚至"诈传诏旨,伪作勘合","以采办为名,虐取 军民财物"(<弇山堂别集・中官考二>)。

在宦官教育方面,明初关于宦官"不许读书识字"的禁令已被 彻底抛弃。自永乐年间,始派人在内廷教习小宦官。宣德初年,乃 正式设置了宦官学校"内书堂"。"太祖不许(宦官)识字读书之制, 由此面废"(明史·职官志》)。内书堂初由翰林修撰刘翀任教, "专授小内使书"。其后,大学士陈山、修撰朱祚俱专是职。内书堂 "选内使年十岁上下者二三百人,读书其中。后增至四五百人,翰 林官四人教习,以为常"(《明会要》卷三十九)。永乐至宣德年间, 宦官权势不断增长。君主借重宦官干预政事,也就需要宦官具有 一定的文化。这就是创置内书堂的根本原因。内书堂的设立, 对 于明代宦官势力的发展产生了深远影响。"用是(宦官)多通文墨, 晓古今,暹其智巧,逢君作奸"(《明史•宦官传》)。

在恩宠权势方面,此时的宦官已与洪武时期不可同日而语。宣  $.370 -$ 

德年间,明宣宗曾赐予宦官范弘、金英免死诏,诏云:"免尔死罪于 将来,著朕至意于久远。"(《拿山堂别集•中官考一》)官宗还常赐其 亲信宦官王瑾"累巨万",并赐银记四块,铭文分别为"忠肝义胆"、 "金貂贵客"、"忠诚自励"、"心迹双清"。此外,"又赐以两宫人,官其 养子王椿"(《明史·宦官传》)。当时的宦官,已颇能参预核心机密。 如永乐二十二年七月,明成祖死于出征途中,"太监马云密与大学 士杨荣、金幼孜谋,以六军在外,秘不发丧, 熔锡为稗以敛,载以龙 辇, 所至朝夕上膳如常仪"(《明史·成祖纪》)。在这场密谋中,宦 官马云即为主要角色之一。

永乐至宣德时期。是为明代宦官势力发展的一个重要阶段。在 此期间,陆续废弃了明初裁抑宦官的各项措施,从多方面开创了宦 官干预政事的先例,因而对明代中后期宦官擅权乱政局面的形成 产生了直接的影响。但是:就当时的情况而言,宦官虽已开始多方 干政,然尚未能够发展到专权的程度。永乐、宣德二朝,君主威权 素著,犯法宦官常有被处以极刑者。当时被下狱、抄家、斩首、凌 迟、戮尸、枭首的宦官,史籍中屡有记载。如《弇山堂别集·中官考 二>中记载:宣德六年,阮巨队等十名内使因在广东等地以采办为 名凌虐逼取军民财物,被一同斩首于市;指派阮巨队等宦官外出采 办的内官监太监袁琦,亦被抄家并凌迟处死;"太监裴可烈亦以贪 暴下锦衣卫拷死";宦官马俊先已自经死,又命"锦衣卫磔其尸,枭 首于市";宦官唐受公差南京时纵恣贪酷。后被逮捕入狱,"具械赴 南京,凌迟于市,枭首示众"。此种做法,强化了君主对宦官的控制。 对于当时宦官权势的扩张起到了一定的制抑作用。史称:"初,太 祖禁中官预政。自永乐后,渐加委寄,然犯法辄置极典。宣宗时, 袁琦令阮巨队等出外采办。事觉,(袁)琦磔死,(阮)巨队等皆斩。 又裴可烈等不法,立诛之。诸中官以是不敢肆。"(《明史·王振 传>)

 $-371.$ 

## 二、明代中期宦官专权局面的形成

公元 1435年,年仅九岁的明英宗朱祁镇即位,次年改元正统。 正统之后。明王朝的统治进入中期。明代中期。宦官势力迅速膨 胀,上层宦官在统治集团中的地位急剧上升,出现了一批擅权乱政 的著名权阉。

#### (一) 英宗朝宦官王振的专权

×

明代宦官专权,始于王振。王振年少入宫为宦官,曾就读内书 堂,并在英宗为太子时侍奉东宫。及至英宗年少即位,王振"狡黠 得帝欢",遂就任宦官的头号职位司礼监太监。为了招揽权势,王 振极力怂恿英宗苛责朝臣,"导帝用重典御下,防大臣欺蔽。于是 大臣下狱者不绝,而(王)振得因以市权"(《明史•王振传》)。由于 当时英宗祖母太皇太后张氏委政内阁。大学士扬士奇、杨荣、杨溥 等阁臣均为累朝元老。故王振尚不敢为所欲为。张太后曾严令王 振不得干预国事,对其进行过鞭笞惩戒,其至以赐死相威胁。其时, 王振虽未能专权。但已逐渐开始弄权用事。

正统七年, 张太后病故。时阁臣"三杨"或已逝,或老病,新任 阁臣相对人微势轻。随着创衡力量的减弱,原先尚心存顾忌的王 振此刻遂肆无忌惮,日益专横跋扈。朱元璋时期所立"内臣不得干 预政事"的祖训铁碑。竟然也被王振盗毁。"初。洪武中,鉴前代宦 官之祸,置铁碎高三尺,上铸'内臣不得干预政事'八字,在宫门内。 宣德时尚存,至是(王)振以太皇太后崩, 益无忌,遂盗毁之。"(《明 通鉴》卷二十三)英宗对于王振十分宠信,礼遇有加。委以重任,其 权势地位日益积重。当时,英宗呼其为"先生",公侯勋戚呼其为"翁 父",王振本人则以"周公辅成王"自况。

在英宗的宠幸纵容下,王振专擅朝政,滥作威福,凌辱公卿,竭 民钱财,对正统年间的社会政治造成了严重的破坏。为了巩固和 扩充自己的权势地位,王振广植爪牙、结党营私。其侄王山、王林

 $.372.$ 

先后荫擢官职,私党马顺等人亦仗势肆行无忌。朝臣徐晞、王祐因 谄媚王振而分别擢升为兵部尚书、工部侍郎。府、部、院诸大臣或 "攫金进见",或"跪门俯首"。对于那些敢于反抗或对己不恭者,王 振则大肆进行残酷迫害。侍讲刘球曾反对过王振用兵麓川的错误 主张,因而被王振所怀恨。正统八年,刘球上疏言事, 其中建议英 宗"别贤否以清正士"。王振认为此是对己的诋毁。遂将刘球下狱, 并指使爪牙趁夜将其残害于狱中。大理寺少卿薛瑄、国子监祭酒 李时勉俱因不愿投靠顺从王振,或被诬为死罪。或被戴枷示众。监 察御史李俨仅因见王振"不跪",遂被捕入锦衣狱。后谪戍铁岭卫。 ' 驸马都尉石璟责骂自家的阉人,王振"恶贱己同类",亦将其下入锦 衣狱。当时,曾有一些宦官用匿名信的方式揭发王振的罪状,事发 后俱被王振"磔于市,不覆奏"。正统十三年,王振强役军民修缮大 兴隆寺,竭取民财,花费巨万,"壮丽甲于京都"。王振依靠贪赃受 贿、敲诈勒索得来的钱财,过着奢侈腐化的生活。其家"当京城内 外,凡数处,重堂邃阁,拟于宸居,器服绮丽。尚方不逮"(以上分见 《明史·王振传》及《明史纪事本末》卷二十九)。

正统十四年, 蒙古族瓦剌部大举南侵。明英宗在王振的鼓动 挟持下仓促亲征。同年八月,明军大败于土木堡,明英宗被瓦剌首 领也先所俘虏,王振死于乱兵之中。此即为历史上著名的"土木之 变"。对于"土木之变",王振负有重要的责任。事变之前,瓦剌已 对明王朝北部边防构成了严重的威胁。当权的王振却先是不修边 备、与也先暗中交往, 继而又轻率地滋生衅端。瓦剌大军南侵后, 王振仓促出征,指挥失当。双方大军尚未交锋,王振却又惊恐畏 敌,下令班师。撤退途中,王振为了夸耀乡里,企图携英宗临幸他 的家乡蔚州。为此,行军路线屡变,终使瓦剌追兵赶至,酿成"土木 之变"。由于王振的倒行逆施,时人对其恨之入骨。当王振死于乱 兵之际,明军将士仍捶击其尸,表示"为天下诛此贼"(《明史纪事本 末>卷二十九)。消息传至北京,王振在京的党羽即被愤怒的朝臣

+ 872 +

当场击杀,王振的家族成员亦被尽教斩首处死。

"土木之变"发生后,在京朝臣于谦等人拥立英宗之弟朱祁钰 即位, 是为明代宗, 并遥尊英宗为太上皇。在于谦的主持下, 明 朝廷调兵遣将,于北京城外击退了瓦剌军。也先无隙可乘,遂将俘 获的明英宗释放回到北京。公元 1457 年。时为太上皇的英宗乘代 宗病重之际,发动政变,夺取宫门,废代宗,杀于谦,自己重新登上 了帝位。此次事件,历史上称为"夺门之变"。

明英宗复位后,改年号为"天顺"。天顺年间, 宦官势力颇又复 盛。早已死于"土木之变"的权阉王振,重新得到"平反",并备极哀 荣。英宗甫复位, 即下诏"复司礼监太监王振官爵, 立祠,赐额曰 '旌忠'"(《拿山堂别集·中官考二》)。并命刻木为王振身形,招魂 葬之。由于"夺门之变"时英宗得到了宦官曹吉祥等人的支持,故 其复位后即擢曹吉祥为司礼监太监。曹吉祥原来投靠于王振门 下,自任司礼太监后气焰益张,"朝野仄目"。其嗣子曹钦及诸从子 皆官任都督,"门下厮养冒官者多至千百人。朝士亦有依附 希 进 者"。为了专擅大权,曹吉祥"恶言官有言",乃与权臣石亨相勾结, 将一批监察官员排挤出京。御史杨瑄、张鹏,阁臣徐有贞、李贤,均 因弹劾曹吉祥而被其构陷逮治下狱。其后,曹吉祥宠幸渐衰,遂"不 自安,渐蓄异谋"。其嗣子曹钦野心滋盛, 曾询问门客:"自古有宦 官子弟为天子者乎?"门客答曰:"君家魏武(指曹操),其人也。"曹 钦闻言大喜,决意谋反。天顺五年,西北甘、凉二州边防告警。曹吉 祥、曹钦父子企图趁朝廷西征之军未发之际发动宫廷兵变。密谋 中途泄露,曹钦仓惶起事失败后投井自杀身亡,曹吉祥被囚紫并磔 死于市,其同伙及"姻党皆伏诛"(以上见《明史·曹吉祥传》)。

正统至天顺年间,除王振与曹吉祥之外,其他擅权预政或为非 作歹的宦官颇有其人。如兴安、金英、王诚等宦官曾先后受命录囚 审狱,开创了明代宦官与法司共同录囚的先例。瓦剌首领也先率 军威逼北京时,宦官兴安、李永昌奉敕协同于谦总理军务。 明代宗 ÷ 876 ÷

时,始立团营,以官官曹吉祥,刘永诚节制诸军,此为内臣总京营之 始。天顺初年,宦官多为不法事。如镇守大同的宦官韦力转淫毒 不法,强娶所部女为妾, 服用僭奢如王者;宦官金保监淮安仓时横 行不法,敲诈勒索,被其他官员以"科索罪"告发;镇守江西的宦官 叶计亦因"恣楷"被御史告发。

(二) 宪宗朝宦官汪直的专权

明英宗死后,其子朱见深即位,是为宪宗,年号成化。宪宗朝 宦官汪直,亦系明代有名的权阉之一。汪直权势的兴衰,是与宪宗 朝特务机构西厂的置废相始终的。宪宗初即位时,曾一度采取了一 些裁抑宦官势力的措施。"浙江、江西、福建、陕西、临清镇守内外 官,诸边镇守内官,正统间所无者悉罢之;下番使者、缉事官校皆召 还";"毁锦衣卫新狱"。然而时隔不久。宪宗复又继承了乃父宠用宦 官的衣钵,并在锦衣卫与东厂之外,另行新置了特务机构西厂。成 化十三年春正月,"置西厂,太监汪直提督官校刺事"(《明史·宪宗 纪\*)。

汪直原为御马监太监, 自提督西厂之后,权势日增。当时,西 厂"分命诸校,广刺督责,大政小事,方言巷语,悉采以闻","自诸王 府边镇及南北河道,所在校尉罗列,民间斗詈鸡狗琐事,辄置重法。 人情大扰"。西厂初置的数月间,屡兴大狱。建宁卫指挥杨晔,兵部 主事杨士伟,郎中武清、乐章,行人张廷纲,参政刘福,左通政方贤。 太医院判蒋宗武,以上官员均先后被西厂无辜收案。一时间。西厂 的权势威焰已超出东厂之上。汪直"每出。随从其众,公卿 皆 避 道"。吏部尚书尹旻为巴结汪直,竟率诸卿贰诣门叩头行礼。兵部 尚书项忠因对汪直不恭,竟当廷遭到凌辱,后被"削籍为民"(以上 分见《明史•汪直传》及《明史纪事本末》卷三十七)。

西厂始置于成化十三年(1477)正月,为时不长,却作恶多端。 同年五月,大学士商辂等人联名上疏宪宗,要求罢撤西厂。疏文中 指出: 汪直及其西厂爪牙"皆自盲承密曾,得专刑杀,擅作威福,贼  $+ 378 + 1$ 

虐善良",以致造成了"士大夫不安其职、商贾不安于涂、庶民不安 于业"(《明史·商辂传》)的局面。祖护汪直的宪宗得奏大为震怒。 竟传旨厉责商辂等人。商辂等人据理力辩。兵部尚书项忠(时尚未 被削籍)等一批朝臣亦同时上疏弹劾汪直。宪宗无奈。只得下诏撤 罢西厂。

西厂虽罢,汪直的宠幸未衰。其罪责未被追究,仍归御马监原 职。时隔一月。御史戴缙、王亿等一些无耻奸佞小人。因久不汗官 而希旨觊进。遂上疏为汪直歌功颂德,要求恢复西厂。疏文云:"太 监汪直厘好剔弊,允合公论";"汪宣所行,不独可为今日法,且可为 万世法"。此番言论,尽管当时"天下闻而唾之"(《明史纪事本末》卷 三十七),但却投合了宪宗与汪直的心愿。成化十三年六月, 宪宗 下诏恢复西厂,仍以汪直提督其事。在此前后,兵部尚书项忠被削 籍为民,大学士商辂被迫致仕, 一批正直的朝臣漕到排挤。戴缙、 王亿以及汪直的其他党羽则纷纷加官晋爵。汪直专擅朝政的气焰 比前更为嚣张。

除了提督西厂、专事特务活动之外,汪直颇"喜兵",企图建立 边功以自固,故屡次轻启边衅。汪直出外巡边或监军时,沿途作威 作福,随意"棰挞守令",地方长吏守将畏其权势,或"郊迎蒲伏、厨 传尤盛",或"供张百里外"、"迎拜马首"。礼节稍有不周者,往往 "被陷坐戍"。由是汪直"威势倾天下"(《明史·汪直传》)。在监军 出征过程中,汪直多有谎报军情、虚耗粮饷、杀良冒功、诈增战锦等 情事,然朝臣畏其权势,不敢揭发弹劾。直至成化后期,西厂与东厂 两个宦官特务机构之间发生矛盾,主持东厂的太监尚铭密奏汪直 漏泄禁中秘语,宪宗遂对汪直有所疏远,并遣其离开北京而长期镇 守边地。随着汪直的日渐失宠,朝臣纷纷弹劾他的各种罪状,并要 求撤罢西厂。成化十八年,宪宗下诏再次撤罢西厂。次年又将汪 直调往南京御马监,继而降为奉御。汪直的党羽也多被黜免。

究宗朝滥作或福的宦官非止汪直一人。如宦官梁芳亦为成化 **, 878 -**

年间的权阉之一。梁芳为人"贪黩谀佞"。通过谄媚宪宗宠姬万贵 妃而颇具权势。在万贵记的纵容下, 梁芳竟然"取中旨授官,累数 千人。名传奉官"。投靠梁芳的一些宦官党羽"争假采办名,出监大 镇"。宦官钱能即为梁芳党羽之一,其在出镇云南期间恣纵骄横,强 索地方宝货, 逼淫于司女孙。广东市舶太监韦卷亦是梁芳党羽, 在 任期间"纵贾人通诸番。聚珍宝甚富"。梁芳的另一党羽王敬在出 使南方时。"伪为诏。括书画、古玩。聚白金十万余两"。主持东厂 的太监尚铭,原出自汪直门下,后因西广与东厂争功生隙,遂与汪 直反目。西厂撤罢后,尚铭专东厂事,"卖官饔爵。无所不至":"闻 京师有富室, 辄以事罗织, 得重贿而已"(以上均见《明史·宦官 传>)。

## (三) 武宗朝宦官刘瑾的专权

明宪宗死后,其子朱祐樘即位,是为孝宗,年号弘治。弘治年 间,史称:"孝宗励精图治,委任大臣,中官势稍绌"(《明史·王献臣 传》)。然而,其时宦官的权势只是相对"稍绌"而已,并未从根本上 受到有效的禁抑。孝宗朝宦官李广的势焰,较之成化年间的权阉 毫不逊色。及至孝宗之子明武宗朱厚照即位之后(年号正德),以 权阉刘瑾为代 表的宦官势力再度急剧膨胀 。出现了比英宗、宪宗时 期更为严重的宦官专权的局面。

刘瑾原为侍奉东宫的普通宦官,其为人"狡狠","颇通古今,常 慕王振之为人"。朱厚照位居东宫期间,刘瑾以"俳弄为太子所悦"。 朱厚照即位之后, 刘瑾遂掌钟鼓司。为了攫取更大的权势, 刘瑾与 马永成、高凤、罗祥、魏彬、丘聚、谷大用、张永等宦官结为同伙,时 号"八虎"。刘瑾等人"日进鹰犬、歌舞、角舞之戏,导帝微行;帝大欢 乐之,渐信用(刘)瑾,进内官监,总督团营"(见《明史·刘瑾传》及 ≮明史纪事本末≫卷四十三〉。

刘瑾等人的胡作非为,引起了朝廷群臣的强烈不满。大学士 刘健等人会合群臣连续上书武宗,要求诛除刘瑾。司礼监太监王

 $-377 -$ 

岳等宦官,平素厌恶刘瑾的作为,故积极附合外廷朝臣的奏议。在 内外交章论谏的形势下,明武宗犹豫不决,"不得已允之",准备发 旨逮捕刘瑾入狱问罪。然而,就在即将发旨的前夜,刘瑾闻讯后星 夜行动,以狡语谗言说动了武宗,致使形势迅速逆转。王岳等内廷 宦官连夜遭到处治,大学士刘健等人亦于次日上朝时被强勒免官 致仕。经过此番争斗,司礼监遂为刘璜所掌。刘璜"既得志,于是 内揣合帝意,外日以深文诛求群臣, 使自救不暇, 而莫敢进言;帝 喜,益谓(刘)瑾可委任矣"。当明武宗将天下章奏之事悉付刘瑾之 后,这位狡猾的权阉有意"杂构戏玩娱帝",并存心在武宗玩兴正浓 之际"多上意奏请省决"。武宗不耐烦地表示:"吾安用尔为?而一烦 朕!"刘瑾由是专决章奏,"不复白"(同上引书),甚至公然将章奏带 回私宅拟旨批复。

刘瑾得势后,"权擅天下,威福任情"。为了进一步专擅大权, 刘瑾极力排斥打击异己、任意凌辱处责朝廷群臣。大学士刘健等 人被迫致仕时, 许多朝臣上疏请求武宗"斥权阎, 正国法, 留保 辅,托大臣,以安社稷"。此疏触怒了刘瑾,凡有关朝臣俱被廷杖,并 除名为民。正德二年(1507年),刘瑾矫诏颁示了所谓"奸党"名单, 凡反对过刘璜的朝臣均列名其中。名列"奸党"者,均被革退致仕。 正德三年(1508年)夏,朝廷御道中发现了斥责刘瑾的匿名信件。刘 瑾恼羞成怒,竟然矫诏将朝廷百官集体罚跪于奉天门下。时当酷暑。 朝臣至有中暑而死者。经过一整天的罚跪之后,日暮又"执朝官三 百余人下诏狱"。直至刘瑾"微闻此书乃内臣所为,始释诸臣"。刘 锚专权期间, 按嫌报复, 苛责群臣, "尝忤(刘) 璜者, 皆摘发输边"。

朝廷奸臣的勾结。吏部尚书焦芳"潜通(刘)瑾党, 瑝遂引芳入阁, 表里为奸;凡变紊成宪,桎梏臣工,杜塞言路,酷虐军民,皆(焦)芳 导之"。除焦芳之外。当时投靠刘瑾的阉党官僚颇有其人。"是时。内 阁焦芳、刘宇,吏部尚书张綵,兵部尚书曹元,锦衣卫指挥杨玉、石 文义,皆为(刘)瑾腹心"。刘瑾为了控制用人大权,乃矫诏令吏、兵 二部,凡进退文武官员,必须先至刘瑾处详议。而后才能上报奏闻。 当时的实际情况是:"都指挥以下求迁者,(刘)瑾第书片纸曰:'某 授某官",兵部即奉行,不敢复奏。"刘瑾还不顾国家法度,"自增陕 西(刘瑾原籍)乡试额至百名","以优其乡士"(同上引书)。通过这 些手段。刘瑾笼络拉拢了一批党羽,扩大了自己的势力范围。

刘瑾专权期间,利用权势,贪赃枉法,敛取了大量私财。当时 凡入觐、出使的官员,均须对刘瑾有所"厚献"。各省地方长官至京, 贿银多至二万两。一时银两不足者,"往往贷于京师富豪"。复任之 后,取官库银两偿还,名曰"京债"。对于索贿不得、"横索金钱不应" 的官员, 刘瑾则往往"因中以法,欲置之死"。如刘瑾"尝求学士吴 俨贿,不得",遂借故将其降职。平江伯陈熊总督漕运。刘瑾即公然 向其横索金钱。当陈熊对刘璜的索贿要求置之不理时,刘璜恼怒之 下,竟欲将其处死。后在其他大臣的极力劝阻下,刘璜虽然未将陈 熊处死,但却收夺了陈熊持有的先朝所赐免死诰券,并将其夺爵抄 家、谪边充军。与其相反,"边将失律, 、入, 即不问, 有反升擢者"。 除了索贿受贿之外,刘瑾还强行侵夺霸占官私田产。其修理庄田 时,侵占"官地五十余顷,毁官民房屋三千九百余间,发民间坟二千 七百余冢"(同上引书)。

刘瑾专权的时间前后约有四年左右。在此期间, 刘瑾作恶多 端,树敌甚广。所谓"八虎"宦官集团,内部亦发生了分裂。"八虎" 成员张永、马永成、谷大用等富官,均与刘瑾反目结怨。正德五年 (1510年)四月,安化王朱寘镏以诛除刘瑾为名,发兵叛乱。在发兵 檄文中, 朱真镭列数了刘瑾的种种罪状。地方官员由于惧怕刘瑾

 $-379 -$
的权势,接此檄文后莫敢上闻。刘璜本人亦匿其檄,不欲使武宗得 知,仅将朱寘锸反叛的消息奏报。明武宗遂起用都御史杨一清、宦 官张永为总督,率军前去讨伐叛兵。出征途中,杨一清与张永经过 密谋。决定返京后请诛刘瑾。同年八月,朱寘镭的叛乱被平息。张 永返京献捷,遂趁武宗夜间赐宴之机,出示了朱寘镭声讨刘瑾的檄 文,并密奏了刘瑾不法情事十七事。经张永和在场的其他宦官马 永成等人的再三劝说,武宗终于同意连夜逮捕刘瑾。后在抄没刘 瑾家产时,搏出了其私刻的皇帝玺印以及其他一些违禁物品,并发 现其随身携带的扇子里藏有匕首凶器。明武宗这才认为刘瑾有谋 反野心,遂下令将其"磔于市, 枭其首"。刘瑾被凌迟处死时,"诸被 害人,争买其肉啖之,有以一钱易一脔者"(同上)。刘瑾的同伙党 羽也受到了不同的惩处。

刘瑾死后,宦官得势的局面并未转变。张永、谷大用、魏彬、张 忠等宦官相继得到了明武宗的宠信。直至正德之后的嘉靖年间, 在位的明世宗朱厚熜采取了一些裁抑宦官的措施。明代中期宦官 专权的嚣张气焰方有所收敛。史称:"世宗习见正德时宦侍 之 祸, 即位后御近侍甚严,有罪挞之至死,或陈尸示戒。"当时掌司礼监、 督东厂的宦官头目,"皆谨饬不敢大肆"。同时,明世宗"又尽撤天下 镇守内臣及典京营仓场者。终四十余年不复设,故内臣之势,惟嘉 靖朝少杀云"(《明史・宦官传》)。

## 三、明代后期宦官专权局面的继续发展

公元1572年,年仅十岁的明神宗朱翊钧即位,次年改元万历。 万历之后,明王朝的统治进入后期。明代后期,宦官专权的局面继 续发展。万历年间,宦官所任矿监、税监横行肆虐,为害尤烈。明 熹宗朱由校(年号天启)统治期间,权阉魏忠贤专擅朝政,明代宦官 专权局面发展到了登峰造极的地步。明代末帝朱由检(年号崇祯)。 统治期间,宦官势力仍然十分活跃。直至崇祯末年,明王朝的统治

 $.380.$ 

被农民起义所推翻,猖獗一时的明代宦官势力才最终土崩瓦解。

#### (一) 神宗朝宦官矿监税使的横行肆虐

 $\sim 100$  and  $\sim 100$  . The mass of the  $\sim 100$ 

万历初年的权阉。首推冯保。明神宗年幼即位。司礼监掌印太 监冯保矫称先帝遗诏,得以与阁臣同受顾命辅政。在此期间,冯保 一方面凭恃皇太后李氏的宠信,一方面与大学士张居正相互勾结, 既掌司礼。又督东厂,兼总内外,权势益张。为了专擅朝政,冯保与 张居正经过密谋策划,设计陷害了当时的内阁首辅高拱。并将其驱 逐出了朝廷。张居正遂继为首辅。自此以后。冯保内倚李太后,外倚 张居正。挟制幼帝。益为横肆。以至"即帝有所赏罚,非出(冯)保口, 无敢行者"(《明史·冯保传》)。神宗无奈。表面上对冯保优礼有加。 "直以宰相待之"(《万历野获编补遗》卷一),但内心却积不能堪。直 至万历十年(1582年),张居正病死,李太后时已久归政。冯保遂失 去了依凭的靠山。明神宗积怒已久,趁机将冯保谪贬南京闲住。并 尽籍其家。

冯保当政擅权的局面。至万历十年即告结束。其后。神宗朝宦 官势力的发展,主要表现在矿监税使在社会经济领域内的横行肆 虐。明神宗在位四十八年间,纵情声色,不理朝政,但却极为贪财 好货。自万历二十四年(1596年)以后。明神宗为了扩充财源,大量 委派宦官出任矿监、税使,分遣至全国各地办理开矿、征税事务。矿 监之设,几乎遍于全国。当时的京师及山东、山西、河南、陕西、湖 广、浙江、广东、广西、江西、福建、四川、云南、辽东等地,均有宦官 充任的矿监在活动。除矿监之外,复有税使。"各省皆设税使"(《明 史·神宗纪》),"或征市舶,或征店税,或专领税务,或兼领开采" (《明史·食货志》);"通都大邑皆有税监,两淮则有盐监,广东则有 珠监。或专遣。或兼摄"。一时出现了"大珰小监纵横绎骚。吸髓饮 血,以供进奉"(《明史•陈增传》)的局面。

矿监税使分遣各地之后,唯一的目标是搜刮钱财。他们以开 矿、征税为名,实际上则是不分逾径、不择手段地强行掠夺和敲诈

. 111 .

勒索。当时曾有朝臣上疏指出:"内臣务为劫夺。以应上求。矿不 必穴,而税不必商;民间丘陇阡陌,皆矿也;官吏农工,皆入税之人 也。公私骚然,脂膏弹竭。"(《明史·田大益传》)矿监税使所掠夺 搜刮的大量钱财。只有少部分讲奉朝廷。大部分则被这些窟官私下 吞没。时人屡屡指出, 富官税使"水沮商舟, 陆截贩贾, 征三解一, 病国剥民"(《明史·陈奉传》);矿监税使刻剥民脂民膏,"大率入公 帑者不及什一"(《明史·陈增传》),"私充囊橐十得八九"(沈鲤: 《请罢矿税疏》,《御选明臣奏议》卷三十三)。

万历年间的矿监税使。除了在经济上敲骨吸髓、榨剥民财之 外,往往假借权势、擅作威福、横恣淫虐、作恶多端,从而对当时社 会造成了多方面的危害。仅据《明史· 宦官传》中的记载, 神宗朝 矿监税使的种种恶行即已不可胜举,有的"大作奸弊。称奉密旨摉 金宝, 募人告密"; 有的"诬大商巨室藏违禁物, 所破灭什伯家, 杀人 莫敢问";有的"每托巡历, 鞭笞官吏,剽劫行旅";有的"吓诈官民, 僭称千岁",有的纵容党徒"直入民家,奸淫妇女,或掠入税监署 中";有的开矿不获,遂"胁其荦金";有的"白昼手锒铛夺人产,抗者 辄以违禁罪之";有的"尽发历代陵寝,搜摸金玉,旁行劫掠";有的 "肆为淫掠,私宫良家子数十人";有的"恣行威虐,杖毙数千人"。有 关矿监税使的不法情事,在当时的一些朝廷大臣和地方官员的弹 劾奏章中,则有更多的记载和反映。

由于宦官矿监税使的胡作非为,大大激化了万历年间的社会 矛盾。各地民众忍无可忍,纷纷进行了各种形式的反矿监税伸的 斗争。万历二十七年(1599年),湖广税监陈奉至荆州征税,"商民 鼓噪者数千人,飞砖击石,势莫可御"。陈奉复至襄阳,又引起了 "商人聚徒鼓噪"。万历二十八年,陈奉在武昌滥施淫威,再次激起 士民公愤。直至次年三月,武昌民变始终没有平息。陈奉企图用 血腥镇压的手段对付武昌市民,民众更为愤怒,相聚句围了陈奉的 公署。陈奉的六名爪牙党羽被愤怒的民众擒获后投入长江。陈奉  $\bullet$  and  $\bullet$ 

本人则仓惶逃入楚王府藏匿,"逾月不敢出"(《明史纪事本末》卷六 十五)。除湖广地区之外,临清、苏州、景德镇、西安、新会、广昌、香 河、锦州、福州等地也都先后爆发了反矿监税使的斗争。万历三十 四年(1606年), 云南矿监杨荣恣行威虐, 滥杀无辜, 终于激发了大 规模的民变。"冤民万人"包围并焚烧了杨荣的府第,并将杨荣杀 死后投入火中, 同时诛杀了"其党二百余人"(《明史·梁永传附杨 荣传》)。

宣官矿监税使的倒行逆施, 曾引起了当时一些朝臣和地方官 员的强烈不满, 有关弹劾纠举的奏章接二连三地上报至朝廷。然 而,"神宗宠爱诸税监",对于这些劾奏"悉寝不报"。相反,"诸税监 有所纠劾,朝上夕下,辄加重谴"(《明史·高淮传》)。地方官员只 要对矿监税使的胡作非为稍加阻拦,便会在这些宦官的指名纠劾 诬陷下即刻收捕入狱,或"冤毙狱中",或"削籍贬官有差".或"幽系 诏狱久者至十余年"。至于一般士民因此而"幽系死亡者,尤不可 胜纪也"(《明史·华钰传》)。

据史书记载,万历年间"所遣中官,无不播虐逞凶者"。矿监税 使所到之处,"天下萧然,生灵涂炭"。此种局面,一直延续了二十多 年。直至明神宗死时,"始下遗诏罢矿税,撤诸中使还京"(《明史· 官官传》)。

#### (二) 熹宗朝宦官魏忠贤的专权

明熹宗朱由校在位期间(年号天启), 窟官魏忠贤权倾一时, 有 明一代, 宦官权势最甚者莫过于其人。魏忠贤少为无赖, 猪狠自 用,好酒善谄。他本已娶妻生女,后因赌博输钱而遭到窘辱,遂恚 而自宫。进入内廷成为宦官之后,魏忠贤起初并不得志。时朱由 校尚未即位,魏忠贤"谨事之,导之宴游",遂渐得其欢心。魏忠贤 的真正发迹,是在结识客氏之后。客氏系朱由校的乳母,性"淫而 狠",曾与宦官魏朝保持着所谓"对食"关系。魏忠贤得势之前,"谄 事魏朝",并由此而与客氏相结私通。朱由校即位后, 客氏被封为

 $-383 -$ 

"奉圣夫人",身价地位骤升。由于客氏的缘故,目不识丁的魏忠贤 竟然迁任司礼秉笔太监,兼提督宝和三店,后又兼掌东厂事。明熹 宗"深信任此两人,两人势益张"。魏忠贤又密结大学士沈潅为外 援,并以倡优声妓、狗马射猎诱惑讨好喜宗,权势地位逐渐巩固。

魏忠贤得势后,横行无忌,"恣为威虐"。许多朝臣不满他的胡 作非为,纷纷上疏弹劾劝谏,结果反遭魏忠贤"矫旨诘责"。副都御 史杨涟激愤至极,上疏弹劾魏忠贤,历数其二十四条罪状。但是, 在客氏和其他权阉的护翼下,魏忠贤得以安然无恙,杨涟反而遭 到"严旨切责"。为了巩固和扩充自己的权势,魏忠贤"欲尽杀异己 者",对那些敢于反对自己的朝臣进行了大规模的迫害。工部郎中 万爆上疏指斥魏忠贤,被"立杖死"。吏部尚书赵南星、左都御史 高攀龙以及杨涟等数十名朝臣一时俱被罢斥,"正人去国, 纷纷若 振槁"。魏忠贤又唆使其党羽造作了《东林点将录》等文件,"尽罗 入不附(魏)忠贤者,号曰东林党人",企图将他们一网打尽。在魏 忠贤的迫害下,所谓"东林党人",有的"下镇抚司拷死",有的"掠 治死于狱",有的"削籍遣戍有差"。由于残害削逐的朝臣人数过多, 乃至出现了"朝署一空"的局面。对于民间百姓的镇压,则更为酷 烈,"民间偶语,或触(魏)忠贤,辄被擒僇,甚至剥皮、刲舌,所杀不 可胜数,道路以目。"

权阉魏忠贤一方面大肆残害忠良、排斥异己,一方面又极力收 罗爪牙、安插党羽。"私人悉不次超擢",其党徒遍踞要津。 随着魏 忠贤权势地位的不断增长提高,投靠其门下的党徒也日益增多。魏 忠贤权势日盛, 最终形成了一个庞大的盘根错节的阉党集团。自 内阁、六部至四方总督、巡抚,遍置魏阉死党。内外大权,一归魏阉 独揽。其时,内廷宦官王体乾、李朝钦等三十多人均系魏忠贤的党 羽,为其"左右拥护"。外廷文臣则有崔呈秀、田吉、吴淳夫、李夔 龙、仉文焕为其出谋划策,号为"五虎";武臣则有田尔耕、许显纯、 孙云鹤、杨寰、崔应元为其充当杀手,号为"五彪";吏部尚书周应

 $-281 -$ 

秋、太仆少卿曹钦程等人,号为"十狗"。除此之外,又有"十孩儿"、 "四十孙"之号,其余徒子徒孙则不可计数。蓟镇、辽东、宣府、大同 等各个军事要地,亦由魏忠贤的同党控制把持。

终熹宗一朝, 权阉魏忠贤的势焰几乎发展到了无以复加的地 步。举凡天下之事,如宫殿营建峻工、边隘工程完成、军事奏捷、境 内捕盗乃至某地发现异兽,统统归功于魏忠贤的名下。魏忠贤不 仅本人冒功求赏,而且鼓励党徒为其歌功颂德。天启六年(1626年) 冬,宫内三大殿建成。魏阉党徒李永贞、周应秋竟奏称此为魏忠贤 之功,魏忠贤遂因此"功"而晋爵上公、加恩三等。明代名将袁崇焕 镇守辽东时, 重创后金大军, 获宁远之捷。魏忠贤贪天之功为己 有, 竟因此"功"奏封从孙魏鹏翼为安平伯, 其他亲族及党羽亦赏赐 有加,而"独绌(袁)崇焕功不录"。诸如此类的实例,不胜枚举。当 时魏忠贤的权势之盛,虽皇后、国丈亦难免受其威逼欺辱。 至于王 公大臣,则不敢直呼魏阉之名,尊称其为"厂臣"。魏忠贤"所过,士 大夫遮道拜伏,至呼九千岁"。自天启六年,浙江巡抚潘汝桢首先 上疏奏请为魏忠贤建生祠。此疏得到明熹宗首肯后, 全国各地遂 刮起了为魏阉大建生祠的歪风。各省督抚大吏"望风献谄",争相 "颂德立祠,汹汹若不及"。态度稍有不恭者,难免遭殃。潘汝桢请 建生祠的奏章报至朝廷后, 御史刘之待会稿仅仅迟误了一天, "即 削籍"。蓟州道胡士容因"不具建祠文"、遵化道耿如杞因"入祠不 拜",均被"下狱论死"。在大建生祠的歪风中,居然有无耻文人建议 "以〈魏〉忠贤配孔子,以忠贤父配(孔子父)启圣公"。 甚跗 魏忠贤 的权势上崇先世、下荫亲族。明熹宗曾"诏赠(魏)忠贤四代如本爵"。 魏忠贤的兄弟、从子、族叔、族侄、族孙、外甥俱缘恩荫得官。仅天启 七年"自春及秋",魏忠贤即"积荫锦衣指挥使至十有七人"。其族孙 魏希孔、魏希孟、魏希尧、魏希舜、魏鹏程,亲戚董芳名、王选、杨六 奇、杨祚昌,均官至左右都督及都督同知、佥事。其从子魏良栋,尚 在"襁褓中,未能行步",却已官拜太子太保,爵封东安侯。另一从子

 $.385 -$ 

魏良卿,官为太师,爵为宁国公,"至代天子飨南北郊,祭太庙"。

天启年间的朝政,多由魏忠贤专擅。明熹宗生性机巧,喜好木 工、漆匠之事,"积岁不倦"。魏忠贤遂使用了与武宗朝权阉刘瑾相 同的手段,每逢熹宗"引绳削墨"、兴致正浓之际,辄去奏事,有意招 致熹宗对政事厌烦。当熹宗表示授权"汝辈好为之"以后,魏忠贤 "以是恣威福惟己意"。关于魏忠贤专擅朝政的情形。杨涟在弹劾 魏忠贤二十四大罪的奉章中曾经有所揭露: "掖廷之内, 知有(魏) 忠贤不知有皇上;都城之内,知有忠贤不知有皇上。即大小臣工, 又积重之所移,积势之所趋,亦不觉不知有皇上,而止知有忠贤。宫 中、府中,大事、小事,无一不是忠贤专擅,反觉皇上为名,忠贤为 实。且如忠贤已往涿州矣,一切事情必星夜驰请意旨,票拟必忠贤 到始敢批发。"杨涟劾奏,系天启四年之事。在其后的数年间,魏忠 贤的实际权力又比天启四年时更有过之。

天启七年(1627年)八月, 明熹宗朱由校病死, 其弟朱由检即 位。魏忠贤靠山既倒,朝臣士人纷纷群起而攻之,纠劾童奉交相决 至。其中嘉兴贡生钱嘉征的疏文中。列数了魏忠贤的十大罪,并 帝、蔑后、弄兵、无二祖列宗、克削藩封、无圣、滥爵、激边功、伤民 财、亵名器。朱由检即位之前,即已深知魏忠贤的罪恶,因而对其 十分戒备警惕。同年十一月,朱由检认为诛除魏忠贤的时机已经 成熟,下诏将其发配凤阳。发配途中,朱由检改令将其逮捕治罪。 魏忠贤自知难逃一死,遂于途中自缢身亡。朱由检复下诏将其磔 尸枭首。魏忠贤死后,其党徒如鸟兽散。客氏被答死于浣衣局,魏 良卿等人"并弃市,籍其家"(以上引文均见《明史•魏忠贤传》及 《明史纪事本末》卷七十一)。其他党徒亦受到了不同的惩处。至崇 祯二年(1629年),朱由检再次下诏,钦定逆案,始尽逐魏忠贤的党 羽,案中列名者达数百人之多。

(三) 明王朝的灭亡与宦官靠团的崩溃

朱由检即位之时,明王朝的统治已陷入了内外交困、危机四伏  $-386 -$ 

的境地。在明代后期的历朝君主中, 朱由检相对而言颇能励精图 治。自即位以后,朱由检不迩声色,忧勤惕励,力图挽救明王朝的 危亡。在诛除权阉魏忠贤之后,朱由检曾一度采取了一些裁抑限 制宦官势力的措施。如"撤各边镇守内臣"、"诏内臣非奉命不得出 禁门"、"戒廷臣交结内侍"(《明史·庄烈帝纪》),等等。然而,为时 不久朱由检复又走上了明代历朝君主信用宦官的老路。

据史书记载,朱由检"初即位,鉴魏忠贤祸败,尽撤诸方镇守中 官,委任大臣。既而廷臣竟门户,兵败饷绌,不能赞一策,乃思复用 近侍"(《明史·张彝宪传》)。自崇祯二年,朱由检即已开始遭宦官 诣军督战。至崇祯四年之后, 宦官出外监军复又成为常例。时宦 官王应朝、邓希诏等奉命监视关、宁、蓟镇兵粮及各边抚赏,李奇茂 监视陕西茶马,吴直监视登岛兵粮及海禁,王坤监视宣府军马, 刘 文忠监视大同军马,刘允中监视山西军马,高起潜监视宁、锦诸军。 "时流贼(指农民起义军)大炽,命太监陈大金、阎思印、谢文举、孙 茂霖等为内中军,分入大帅曹文诏、左良玉、张应昌诸营,名曰监军; 在边镇者,悉名监视"(《明史·高起潜传》)。除委派宦官外出监军 之外,朱由检还起用宦官钩校户、工二部出入,名曰"户工总理"。对 于朱由检重新起用宦官的行为,群臣多有劝谏者。御史李曰辅曾 上疏诘问:"陛下践祚初,尽撤内臣,中外称圣,昔何以撤,今何以 遣?……汲汲内臣是遣,曾何补理乱之数哉!"(《明史·魏呈润传》) 然面,朱由检却有着自己的解释:"诸臣若实心任事,朕亦何需此 辈。"(《明史·庄烈帝纪》)由于朱由检"一意用内臣,故言者多得 罪",结果造成了"中珰势复大振"(《明史·张彝宪传》)的局面。崇 祯八年(1635年),朱由检下诏曰:"往以廷臣不职, 故委寄内侍;今 兵制粗立,军饷稍清,尽撤监视、总理。"(同上引书)此项诏令虽下, 但实际上委任宦官的现象直至明朝灭亡始终未能终止。

整个崇祯年间,虽然未曾出现类似刘瑾、魏忠贤之流专擅朝政 的权阉,但宦官集团的整体权势依然颇为隆盛。朱由检苛察多疑,

 $-387 -$ 

对于朝臣将帅十分猜忌,故借重宦官对之进行监视和牵制。崇祯 年间, 宦官特务机构东厂的行动十分活跃, "告密之风未尝息也" (《明史·刑法志》)。由于受到朱由检的信任与依赖, 当时的宣官 不仅大肆进行侦缉告密活动, 甚至能够公然弹劾朝臣大吏乃至首 辅。崇祯六年(1633年),监视宣府军马的宦官王坤奏上劾章,语侵 首辅周延儒。副都御史王志道就此事上疏云:外臣弹劾内臣,弹劾 者往往反受其殃, "轻者纷纷去国, 重者下狱置对": 而"内臣所纠, 辄蒙报可"。此种状况遂造成了宦官的滥劾之风,"迩年以来,(宦 官)参疏日上,论劾渐广,内则纠科道六曹, 外则纠方面督抚;又内 则纠六曹卿贰;今则纠辅臣矣"(孙承泽:《春明梦余录》卷四十八)。 明末宦官权势,于上可见一斑。

宦官的权势, 一直延续到了明王朝的灭亡。崇祯十七年(1644 年)年初,李自成领导的农民起义军迫近北京。当此灭亡在即的时 刻,朱由检犹把垂死挣扎的希望寄托在宦官身上,派遣"内臣高起 潜、杜勋等十人监视诸边及近畿要害",委任宦官王承恩"提督城 守"(《明史·庄烈帝纪》)。是时,守卫京城的军队悉由宦官指挥。 "内官坐城上,以令箭下,门立启,无敢诘问, 勋戚大臣惟坐视而 已"(计六奇:《明季北略》卷二十)。在明王朝大势已去的情况下,虽 然主子依旧信赖奴才,但奴才却已不愿为即将倒台的主子继续效 忠卖命了。当时的许多宦官认为:不论哪个主子上台,"吾曹富贵 固在"(《明史·高起潜传》)。因此,他们从维护自身富贵出发,纷 纷准备背弃旧主。当农民起义军攻克大同之后, 宣府监视太监杜 勋主动开城迎降,"蟒袍鸣驺,郊迎三十里之外"(《明史·朱之冯 传>)。此时,紫禁城内的朱由检犹为宦官所蒙蔽,竟传旨云:"杜勋 骂贼殉难,予荫祠。"数日之后,杜勋受农民起义军之命,又入京城 劝降,人以为鬼。继杜勋之后,镇守居庸关的宦官杜之秩亦献关纳 谷。北京城内,"内臣奉命守城,已有异志"。及至农民起义军兵临 北京城下,分守诸城门的曹化淳等宦官纷纷开门迎降。朱由检无

 $• 388 -$ 

奈自缢身亡,王承恩等少数宦官同时殉死,其余"诸珰皆降"(以上 引文均见《明史·高起潜传》)。明王朝灭亡。

明亡之后,猖獗了二百多年的明代宦官集团随之土崩瓦解。除 死于战乱者之外,留在北京城内的宦官并未实现"富贵固在"的美 梦。他们有的因"背主献城"反而遭到了农民起义军的斥责驱逐 (见《明季北略》卷二十),有的则在义军将士追赃过程中被"拷死" (见《明史·方正化传》)。当清军入关、农民军兵败撤离北京前夕, 残留京城的亡明宦官又一次遭到了灭顶之灾。"贼败将遁,乃下令 尽逐内竖,无贵贱老弱皆号哭徒跣,破面流血,走出京城门"(《明 史·高起潜传》)。亡明宦官势力从整体上已不复存在。

# 第二节 明代的宦官机构及其有关制度

## 一、明代宦官机构及职官设置概况

明政权建立之初,即已开始设立了内廷宦官机构。明太祖朱 元璋统治期间,宦官机构及有关职官设置屡有更易变动,宦官员額 不断扩充增加,有关机构逐步膨胀增设。至洪武末年,明代宦官机 构及职官设置已基本形成定制。洪武之后,仍有一些较重大的机 构增置变易。明代的宦官机构,以所谓"二十四衙门"为基本主体。 二十四衙门包括有十二监、四司、八局(详见后文)。宦官除在内廷 二十四衙门任职之外,复能出任种种外差使职。现主要依据《明 史·职官志》、《明宫史》(即《酌中志》中的有关部分)、《拿山堂别 集 • 中官考>等史籍中的记载,并参照其他有关资料,就明代宦官 机构及职官设置的大致情况概略考述如下。

#### (一) 关于明代宦官二十四衙门中的司礼监

司礼监,是为明代宦官二十四衙门中的首席衙门,亦系整个 宦官系统中权势地位最高者。司礼监不仅总管内廷官官事务,而 且职涉外廷朝政,即所谓"无宰相之名、有宰相之实"者(黄宗羲:

 $-389 -$ 

《明夷待访录·置相》)。明代历朝擅政的权阉。如王振、刘瑾、冯 保、魏忠贤等,均为司礼监太监。由于司礼监在明代富官机构中的 特殊地位,故对其考述稍详。

 $\frac{1}{2}$ 

Ц.

þ

1. 司礼监的设置沿革

明代草创时期的宦官机构,初无司礼监。洪武初年,主要的宦 官机构系内使监、御用监。洪武六年(1373年),始置纪事司,主官 为正七品之司正。后改置内正司,设司正(正七品)、司副(从七品) 各一人,专纠内官失仪及不法者。旋又改为典礼司,再改为典礼纪 察司,司正升为正六品,司副升为从六品。洪武十七年(1384年)更 定内官品职官制时,始正式设置司礼监,设令(正七品)一人,丞(从 七品)一人。其职掌为:"掌宫廷礼仪。凡正旦、冬至等节,命妇朝贺 等礼,则掌其班位仪注,及纠察内官人员违犯礼法者。"洪武二十八 年(1395年),重定内官官制。司礼监沿置,并同其他诸监一样,设 正四晶太监一人,从四品左右少监各一人,正六品左右监丞各一 人。其职掌为:"掌冠婚丧祭礼仪制帛与御前勘合常赐笔墨书画并 长随当差内使人等出门马牌等事,及督光禄司供应诸筵宴之事。" (以上引文均见《弇山堂别集 • 中官考一》)

至洪武末年,司礼监的地位与职掌并无特殊重要之处。洪武 十七年所定的内廷九监中, 司礼监仅位列第七; 洪武二十八年所 定的内廷十一监中,司礼监亦仅列第八。关于司礼监何时跃居为 内廷诸监之首监,上述史籍中没有明确具体的记载。但根据一些 间接的资料,可作出大致的推断。

据明人沈德符所撰《万历野获编补遗》云:"司礼监今为十二监 中第一署。"沈德符系万历末年进士,是书所云反映的当是万历年 间的制度。然而,司礼监作为十二监中第一署,并非始自万历年 间。据《明史·宦官传》中的记载,宣德年间最受君主宠信的宦官 均任司礼太监,如"金英者,宣宗朝司礼太监也,亲信用事,宣德七 年赐(金)英及范弘免死诏,辞极褒美";范弘初名范安,"宣德初,为

 $-390 -$ 

更名,累迁司礼太监,偕(金)英受免死诏。又偕英及御用太监王藏 同赐银记"。明英宗正统初年,权阉王振亦任司礼太监,"英宗立, 年少,(王)振狡黠得帝欢,遂越金英等数人掌司礼监,导帝用重典 御下,防大臣欺蔽"。从上文可以看出,至迟在宣德、正统年间,司 礼监即已排列在各宦官机构中的首位了。此后直至明末,司礼监 的首监地位始终未变。

2. 司礼监的职官设置

 $\mathbf{I}$ 

司礼监设提督太监一员,掌督理皇城内一应仪礼刑名,及钤束 长随、当差、听事各役,关防门禁,催督光禄供应等事;掌印太监一 员,掌理内外章奏及御前勘合;秉笔太监、随堂太监无定员,或四五 员,或八九员,掌章奏文书、照阁票批朱。司礼监如同其他各监一 样,太监之下初设左右少监各一员、左右监丞各一员,此制后或有 更革。监丞之下,又设有典簿、长随、奉御、当差、听事各职役。此 外,司礼监又设有书籍名画等库掌司,分掌所司库事;又有经厂掌 司,掌一应经书印板及印成书籍、经卷事;又有六科廊堂司,堂内外 章疏及有关内官管理事务。各掌司一般均无定员,典簿、长随以下 亦无定员。

3. 司礼监的主要职权

司礼监的职权主要有三项,一是批答奏章、传宣谕旨, 二是总 管有关宦官事务,三是兼领其他重要官职。

批答奏章、传宣谕旨,无疑是司礼监最重要的职权。明代制 度,凡各类奏章的批答,先由内阁以小票草拟,名曰"票拟";再由皇 帝朱笔批出,名曰"批朱"。实际上,皇帝朱批内阁票拟,大多是由 司礼太监代劳的。"凡每日奏文书,自御笔亲批数本外,皆众太监分 批;遵照阁中票来字样,用朱笔楷书批之,间有偏旁偶误者,亦不妨 略为改正。"(《明宫史·内府职掌》)所谓"不妨略为改正",显然为 宦官擅自更动阁议留下了余地。执掌批朱之权,也为司礼太监勾 结廷臣提供了便利条件。有记载云:"司礼掌印之下,则秉笔太监

 $-391.$ 

为重;凡每日奏文书,自御笔亲批数本外, 皆秉笔内官遵照阁中票 拟字样,用朱笔批行:遂与外庭交结往来矣。"(夏燮:《明通鉴》卷十 九)除内阁票拟之外,还有皇帝不经内阁、径自降敕、官接由御前 发票的情形。在这种情况下,皇帝的谕旨亦是由司礼监负责传宣 的。宦官借此假传圣旨之事,当然在所难免。有记载云:"有中旨 则小奄口传曰:'上传某事如何处分。'天启初,中旨频数,阁臣侧 耳籍记,惟恐错误, 亦有借内传以行其私者。"(钱谦益,《牧斋初学 集》卷四十七下)明代宦官专权局面的形成。无疑同司礼监的上述 职权有着直接的关系。

司礼监的职权还包括"督理皇城内一应礼仪刑名", 即总管内 廷宦官事务。"管二十四衙门、山陵等处内官职级姓名","内官脚 色、履历、职名,月报逃亡事故数目",均属司礼监的职掌范围。"其 余大小衙门,遇有应题奏事情,皆先关白司礼监掌印,秉笔、随堂", 而后才能"始行"(《明宫史·内府职掌》)。对于司礼太监,"其宦官 在别署者,见之必叩头称为上司"(《万历野获编补遗》卷一)。宦官 犯法。亦由司礼监负责处置。"唯下司礼监治"(《明史·刑法志》)。 由上可以看出。司礼监不仅在各宦官机构中处于"第一署"的地位。 而且实际上也居于总管、统领其他宦官机构的地位。

当时宦官系统的其他一些重要官职,如东厂提督、南京守备等 等,或专由司礼兼领,或为司礼外差。这也是司礼监职权的一个重 要方面。有关情况,详见后文。

4. 司礼监的附属机构

司礼监下, 还有若干附属机构。主要包括以下一些衙署。

文书房:设掌房十员。掌收通政司每日封进本章,会极门京官 所上封本, 在内各衙门所上封本, 各藩府所上封本。其在外之阁 票,在内之搭票,一应旨意、圣谕、御札,俱由文书房落底簿发行,凡. 升司礼者,必由文书房出。文书房职近机密,故管理颇严。万历年 间旧例,司礼掌印太监、秉笔太监至此看文书时,"都是单身入室,

 $-392$   $+$ 

其亲信掌班人等, 一人不得入机密禁近"(《明宫史·内府职掌》)。 在协助司礼监批阅奏本、传宣旨意方面,文书房的作用颇为重要。

内书堂, 内书堂创建于宣德年间,系专门的内廷宦官学校。 明初裁抑宦官势力,曾严禁宦官不得识字。自永乐时,"始令听选内 宫入内教习之"。官德元年,"始立内书堂,教习内官监也"。内书 堂"选内使年十岁上下者二三百人读书其中",以"翰林官四人教习 以为常"(《明通鉴》卷十九)。内书堂由司礼监提督总其纲,下设掌 司、学长、司房等职。从内书堂结业的宦官,一般均分到二十四衙 门供职。凡内廷"各衙门缺写字者,即具印信本奏讨,奉旨拨若干 名,即挨名给散"(《明宫史·内府职掌》)。

礼仪房: 设提督太监一员,由司礼掌印太监或秉笔太监兼 摄,另有掌司、写字、管事、本房长随各数员。"掌一应选婚、选驸马、 诞皇太子女、选择乳妇诸吉礼。"(《明史·职官志》)

中书房: 中书房由司礼掌印或秉笔兼摄提督,另有掌房官… 员、散官十余员。"掌管文华殿中书所写书籍、对联、扇柄等件,承 旨发写,完日奏进。"(同上)

御前作: 御前作亦由司礼掌印或秉笔兼摄提督,另有堂作官 一员、散官十余员。专管营造龙床、龙桌、箱柜之类。

有关司礼监兼领的东厂及其他外差情况,分见后文。

(二)关于明代宦官二十四衙门中的其他监、司、局

明代的宦官二十四衙门,包括有十二监、四司、八局。各监、 司、局的沿革、员额、品级、职衔、职掌等方面的情况前后时有变化。 现就其概貌略述如下。

1. 十二监

根据明初旧制,各监各设正四品太监一员,从四品左、右少监 各一员,正五品左、右监丞各一员,正六品典簿一员,从六品长随、 奉御无定员。其后,各监的设置情况渐有更革。十二监的具体情 况如下。

 $-393-$ 

司礼监: 已见前述。

内官监: 设掌印太监一员,下设总理、管理、佥书、典簿、掌 司、写字、监工无定员。自典簿以下,分三班宫中过夜。所辖十作:木 作、右作、瓦作、搭材作、土作、东行、西行、油漆作、婚礼作、火药作。 又辖数库:米盐库、营造库、皇坛库、里冰窖。凡国家营造宫室、陵 墓以及御前所用铜锡木铁之器、即由该监掌管。外厂甚多,各有提 督、掌厂等官。凡外方修建分封藩王府第,亦为本监外差。凡大行 帝后陵寝、妃嫔皇子女慕逝修造坟茔及完姻修理府第,皆其职掌。 内官监曾一度执掌内臣升选差遣之权,但其权后归司礼监。

御用监: 设掌印太监一员,里外监把总二员,典簿、掌司、写 字、监工无定员。负责造办御用围屏、摆设、床榻、桌柜诸木器以及 象牙、檀木、乌木、螺甸、雕漆诸玩器。又辖仁智殿监工一员,掌管 武英殿中书承旨所写书籍、画扇等,秦进御前。

司设监: 官职设置同内官监。掌卤簿、仪仗、围幙、褥垫、帘 席、帐幔、雨具、大伞诸事。本监事最烦苦。

御马监: 设掌印、监督、提督太监各一员,四卫营各设监官、 掌司、典簿、写字、拏马等员,象房设掌司等员。据《万历野获编补 遗》云:"御马监虽最后设,然所掌乃御厩兵符等项,与兵部相关。近 日内臣用事稍关兵柄者,辄改御马衔以出,如督抚之兼司马中丞, 亦僭拟其矣。"

神宫监: 设掌印太监一员,多由司礼监监官或文书房无力者 升之。又有佥书、掌司管理无定员。掌太庙各庙洒扫、香灯等事。

尚膳监: 设掌印太监一员,光禄寺西门提督太监一员,西华 门内里总理太监一员,管理、佥书、掌司、写字、监工及各牛羊等房 厂监工无定员。掌御膳及宫内食用并筵宴诸事。据《酌中志》云, 明代君主圣驾每日所进之膳在很长时期内其实并不归 尚 膳 监 管 理,而是由司礼监掌印、秉笔、掌东厂者二三人挨月轮流办理。

尚宝监: 设掌印太监一员,佥书、掌司无定员。掌御用宝玺、  $-394 -$ 

敕符、将军印信。凡用宝,外尚宝司以揭帖赴尚宝监,尚宝监请旨 后赴女官尚宝司领取,监视外司用讫,存号簿交讲。

印绶监: 官职设置同尚宝监。掌古今通集库并铁券、诰敕、 贴黄、印信、图书、勘合、符验、信符诸事。凡追夺诰命,交纳本监。

直殿监: 官职设置同尚宝监。掌各殿及窟庑扫除事。本监最 劳苦冷局,无大厅公署。

尚衣监: 设掌印太监一员,管理、佥书、掌司、监工无定员。堂 造御用冠冕、袍服、履舄、靴袜之事。

都知监: 设掌印太监一员,不其显贵。佥书、掌司、长随、奉 御无定员。旧掌各监行移、关知、勘合之事,后惟随驾前导警跸。本 监为下下衙门,监内宦官极寒苦,难以升转。

2. 四司

四司为惜薪司、钟鼓司、宝钞司、混堂司。明初旧制,每司各设 正五品司正一员,从五品左、右司副各一员。其制后渐更易。四司 的具体情况如下。

惜薪司: 设掌印太监一员,总理数十员,佥书、堂道、写字、监 工数十员,北厂、南厂、新南厂、新西厂等各外厂又各设金书、监工无 定员。掌宫中所用炭柴以及二十四衙门、山陵等处内臣柴炭之事。

钟鼓司: 设掌印太监一员,金书、司房、学艺官无定员。掌管 出朝钟鼓及内乐、传奇、过锦、打稻诸杂戏。

宝钞司: 设掌印太监一员,管理、佥书、掌司、监工无定员。堂 造粗细草纸。

混堂司: 设掌印太监一员,金书、监工无定员。掌沐浴之事。

3. 八局

明初旧制,八局每局各设正五品大使一员,从五品左、右副使 各一人。其制后渐更易。八局的具体情况如下:

兵仗局: 设掌印太监一员,提督军器库太监一员,管理、金 书、掌司、写字、监工无定员。掌造刀枪、剑戟、鞭斧、盔甲、弓矢各

 $-395 -$ 

样大小神器。火药司属之。宫中御用铁锁、锤钳、针剪之类以及法 事所用钟鼓铙钹法器亦属之,故该局有"小御用监"之称。

银作局: 设掌印太监一员,管理、佥书、写字、监工无定员。掌 打造金银器饰。

浣衣局。 设掌印太监一员,佥书、监工无定员。凡宫人年老 及有罪退废者,发此局居住。待其自毙, 以防泄露大内之事。二十 四銜门中惟此局不在皇城内。

巾帽局: 设掌印太监一员,管理、会书、掌司、监工无定员。掌 宮内使帽靴、駙马冠靴及藩王之国诸旗尉帽靴。

针工局, 官职设置同上, 掌造宫中衣服。

内织染局: 官职设置同上。掌染造御用及宫内应用缎匹绢帛 之类、

酒醋面局: 官职设置同上。掌宫内食用酒醋、糖酱、面豆诸 物,以供御前宫眷及各衙门内官之用。与御酒房不相统辖。

司苑局。 官职设置同上。掌宫中诸处蔬果及种艺之事。

(三) 关于明代二十四衙门之外的宦官机构

明代二十四衙门之外,还有一些宦官机构, 简述如下,

内府供用库: 设掌印太监一员,总理、管理、金书、堂司、写字。 监工无定员。掌宫内及山陵等处内官食米及御用黄蜡、白蜡、沉香 等事,凡油蜡等库俱属之。内府供用库掌印"非九重倚畀最有宠眷 者不得掌也"(明宫史·内府职掌\*)。宫中路灯亦由该库监工负 责每日晚添油点灯,以便巡看关防。

司钥库, 官职设置同上。掌收贮制钱以给赏赐。凡乾清宫等 门及午门、东华门钥匙,皆由本库监工于五更三点时自宫中发出, 分启各门,其钥即便交回。

内承运库, 设掌印太监一员, 近侍、金书太监十员, 掌司、写 字、监工无定员。掌大内库藏,凡金银及诸宝货总隶之。南京供应 机房太监一员,则为本庠外差。

 $• 396 -$ 

甲字库, 堂贮银硃、黄丹、乌梅、藤黄、水银诸物。

乙字库, 堂贮奉本等纸及各省解到胖袄。

丙字库, 掌贮丝绵布匹。

丁字库: 掌贮生漆、桐油等物。

戊字库, 掌贮所解弓箭、盔甲等物。

承运库,掌贮黄白生绢。

广盈库,掌贮纱罗诸帛匹。

广惠库, 堂浩贮巾帕、梳笠、刷抿、钱贯、钞锭之类。

广积库, 堂贮净盆焰硝、硫黄等物。

赃罚库。堂贮没入官物。

以上自甲字库至赃罚库合称"十库",每库各设掌库一员,贴 库、佥书无定员。

御酒房, 设提督太监…员, 佥书无定员。掌造御用酒。

御药房: 提督太监正、副二员,分两班。近侍、医官无定员。掌 御用药饵,与太医院官相表里。

御茶房,提督太监正、副二员、分两班。近侍无定员。掌供奉 茶酒,瓜果及讲御膳。

牲口房: 提督太监一员, 佥书无定员。掌收养异兽珍禽。有 **虎城、羊房等。** 

刻漏房:掌房一员,佥书无定员。掌管每日时刻。每一时至, 即令直殿监官入宫换牌。

更鼓房: 凡有罪内臣, 滴司其事。每夜轮流上玄武门楼打更, 自起更三点起,至五更三点止。

甜食房,掌房一员,协同无定员。掌造办虎眼、窝丝等糖及诸 甜食,隶御用监。

弹子房:掌房一员,佥书数员。专备泥弹。

灵台:掌印太监一员,佥书近侍、看时近侍无定员。 掌观星气 云物、测候灾祥。

 $-397-$ 

绦作,掌作一员。协同无定员。掌浩各色兜罗绒及诸绦绶。隶 御用监。

盔甲厂: 即旧鞍辔局。掌厂太监一员,贴厂、金书无定员。掌 造军器。

安民厂:旧名王恭厂。官职设置同上。掌造统炮火药之类。

里草栏草场、中府草场、天师庵草场:以上三草场皆隶御马 监,各设掌场太监一员,贴场、佥书无定员。掌收御马草料。

汉经厂、番经厂、道经厂,以上三经厂每厂各设掌厂太监一 员,贴厂、司房无定员,于各衙门带衔。 堂诸诵经事务。

南海子: 即上林苑。总督太监一员, 提督太监四员, 管理、佥 书、掌司、监工无定员。掌苑园事务。

林衡署、蕃毓署、嘉蔬署、良牧署:以上四署共有提督太监一 员,并各有掌署一员,贴署、佥书无定员。掌进宫瓜菜杂果、禽蛋小 猪及栽培树木等事。

织染所:掌关防太监一员, 佥书无定员。掌内承运库所用色 组。此所不隶内织染局。

篦头房: 近侍十余员。专为皇子、皇女请发、留发、入囊、整容 之事.

安乐堂,掌房一员,掌司无定员。凡在里内官有病者,送此处 医治。

净乐堂:有内官数人经营。凡宫女、内官无亲属者,死后于此 焚化。

内安乐堂:掌司无定员。凡宫人病老或有罪,先发此处,待年 久方再发外之浣衣局。

皇城、京城内外诸门, 诸门俱听正副提督、掌司节制,而由司礼 监钤辖。各设掌门官一员,管事官无定员。掌晨昏启闭、稽查出入。

宝和等店: 提督太监一员, 他无定员。经营各处客商贩来杂 货。所征之银除正项进御前外,余者皆提督内臣公用。有宝和、和

 $.398.$ 

远、顺宁、福德、福吉、宝延等店。

西山陵坟,景皇陵,皇太子坟、王坟、妃坟、公主坟,各有掌府 官一员,佥书无定员。掌各陵坟修理酒扫、祭祀香火等事。

御前近侍, 有乾清宫管事。堂督理御用诸事; 有打卯牌子, 掌 随朝捧剑;另有御前牌子、暖殿、管柜子、赞礼、答应长随、当差听 事、拏马、尚冠、尚衣、尚履等等。

在京府第:王府各有承奉正副二员。典宝等官无定员。公主 府各有中使一员, 阍者无定员。

(四) 关于明代宦官提督的特务机构

明代统治者为了强化专制皇权,盛行特务政治。成立最早的 明代特务机构,是为洪武十五年(1382年)设置的锦衣卫。锦衣卫 原为护卫皇宫的亲军,后被特令兼管刑狱,赋予巡察缉捕的权力。 锦衣卫的最高长官常由皇帝亲信的功臣、外戚充任。除锦衣卫之 外,明代还陆续设置了一些由宦官提督的特务机构,称为东厂、西 厂、内行厂。"厂与卫相倚。故言者并称厂卫。"(《明史·刑法志》) "厂"与"卫"同为特务机构,两者关系密切。厂的实际权力在卫之 上。有关东厂、西厂、内行厂的设置情况,简述如下:

1. 东厂

东厂系明代设置最早、规模最大、持续最久的宦官特务机构。 自明成祖永乐七年(1409年), "始令中官刺事"(《明会要·职官十 ->),即已开始授命宦官进行特务活动。永乐十八年(1420年), "始设东厂"(《明史·成祖纪》),"命内官一人主之, 刺大小事情以 闻"(《弇山堂别集·中官考一》)。至此乃正式设置了宦官特务机构 东厂。设置东厂的起因,与永乐年间动荡不安的政局有关。据《明 通鉴》云:明成祖"以北京初建,尤锐意防奸,广布锦衣官校,专司辑 访;复虑外官瞻徇,乃设东厂于东安门北, 以内监掌之"。另据《明 史·刑法志>云,"初,成祖起北平,刺探宫巾事,多以建文帝左右为 耳目:故即位后专倚宦官,立东厂于东安门北,令壁呢者提督之,缉

 $-399 -$ 

访谋逆妖言大奸恶等,与锦衣卫均权势。盖迁都后事也。"上述记 载表明,明成祖为了镇压政治上的反对派。一方面大力加强了锦衣 卫的特务活动,另一方面为防备外官徇情而又将刺缉刑狱大权直 接授予了亲信宦官。

东厂由宦官提督。其最高长官为掌印太监一员,全称为"钦差 总督东厂官校办事太监",简称"提督东厂",又尊称为"督主"、"厂" 公"。提督东厂的掌印太监,初选各监中一人提督,后专用司礼监 秉笔太监之第二人或第三人充任。东厂与司礼监的这种密切关系, 无疑大大增强了双方的权势。如神宗朝宦官冯保"既掌司礼,又督 东厂,兼总内外,势益张"(《明史·冯保传》)。熹宗朝权阉魏忠贤 以司礼秉笔太监兼掌东厂事,其势益增。

提督东厂的掌印太监之下,设有掌刑千户、理刑百户各一员, 亦谓之贴刑。均由锦衣卫转拨而来。又有掌班、领班、司房四十余 名,分为十二颗;档头(役长)办事百余名,分为子丑寅卯十二颗;番 役(番子)千余名。东厂的"隶役悉取给于(锦衣)卫,最轻黠狷巧者 乃拨充之"(《明史•刑法志》)。东厂与锦衣卫之间的这种密 切 关 系,无疑也大大加强了两者之间的勾绪。随着明代宦官权势的增 长,锦衣卫的长官大多由权阉的党羽充任,所以出现了"卫使无不 竟趋厂门甘为役隶"(同上)的局面。东厂初设时。衙署在东安门北。 万历初年,司礼太监兼东厂事冯保又在东上北门之北街东、混壹司 之南设立了东厂内署,名曰"内厂",遂以初建者为"外厂"。

东厂的职掌为"刺缉刑狱之事"(《明史·职官志》)。在进行特 务活动时。东厂享有多方面的特权。一是地位显赫特殊。其他官 官奉差关防。皆曰"某处内官关防"。唯东厂关防敕谕最为降重。文 曰:"钦差总督东厂官校办事太监关防"。且有钦给密封牙章一枚, 后有"东厂密封"印章,凡事件应封奏者以此钤封。二是缉察侦访 的范围广泛。据《明史•刑法志》记载:"每月旦,厂役数百人,壑然 醒中,分瞰官府。其视中府诸处会审大狱、北镇抚司考讯重犯者曰

 $-400.$ 

"听记"。他官府及各城门访缉曰'坐记'。某官行某事、某 城门得 某好,胥吏疏白坐记者上之厂曰'打事件'。"举凡兵部有无塘报、城 门关防出入、地方失火、雷击何物、京城物价、禁地人命乃至家人米 盐猥事,俱在"打事件"的内容之中。三是可以直接密报皇帝。"凡 各处办事打来事件,皆到内署,先见厂公心腹内官,发司房删润奏 之。"(《明宫史·内府职掌》)即使夜间。这些密报也可由宫门缝隙 中投入, "即屏人达至尊, 以故事无大小, 天子皆得闻之"。相比之 下,锦衣卫的密报"须具疏乃得上闻,以此其势不及厂远其"(《明史 ・刑法志≯)。

明代的其他宦官特务机构(西厂与内行厂),设置时间不长旋 脚罢革。唯东厂自永乐十八年创设之后,一直到明王朝灭亡始终沿 置未废。在长达二百二十多年的时间里, 东厂曾对明代政治产生 了重要的影响。

2. 西厂

西厂始置于明宪宗成化十三年(1477年)。当时京城盛传"妖 狐"夜出,人心惊惶。又有"妖人"以符术交结宦官私入大内。宪宗 "心恶之,锐欲知外事",故令御马监太监汪直"易服将校尉~-二人 密出何察,人莫知也"(《明史·汪直传》)。后遂于成化十三年正月 "置西厂, 太监汪直提督官校刺事"(《明史·宪宗纪》)。汪直提督 西厂后,任用锦衣百户韦瑛为心腹,屡兴大狱。"自诸王府边镇及 南北河道,所在校尉罗列,民间斗詈鸡狗琐事, 辄置重法, 人情大 扰。"西厂"权焰出东厂上"(《明史·汪直传》), 所领缇骑亦倍于东 厂。西厂设置数月之后,曾一度被罢撤,但为时不久又复开西厂。 汪直以锦衣千户吴绶为镇抚,势焰愈炽。西厂"中废复用,先后凡 六年,冤死者相属, 势远出(锦衣)卫上"(《明史·刑法志》)。直至 成化十八年(1482),随着汪直的失宠,西厂遂被罢撤。

明武宗正德元年(1506),复置西厂。时权阉刘瑾掌司礼监,以 其党羽丘聚、谷大用分别提督东厂、西厂。"两厂争用事,遣逻卒刺

 $-401 -$ 

事四方",以致"天下皆重足立"(《明史·刑法志》)。西厂在武宗朝 设立的时间约五年左右(参见丁易:《明代特务政治》,群众出版社 1983年版第27页)。刘瑾被诛后, 西厂即被罢撤, 后再未复置。

有关西厂的机构设置情况, 史书没有明确的记载。如同东厂 一样,西厂亦由宦官提督其事。但提督西厂的太监并非专由司礼 太监兼领,汪直与谷大用均是以御马监太监的身份而提督西厂的。 提督太监之下。又有镇抚、官校、逻卒、缇骑等官职隶役。 成化十三 年一度罢撤西厂时,"散诸旗校还锦衣"(《明史·汪直传》),可见西 厂的职官隶役亦是多由锦衣卫转拨而来。西厂的地址在旧灰厂。

3. 内行厂

内行厂设立于正德年间。刘璋专权时,除以亲信党羽提督东 厂和西厂之外,又在荣府旧仓地设内办事厂、京师谓之内行厂。内 行厂由刘瑾自领,"尤酷烈,中人以微法,无得全者"(《明史·刘瑾 传》)。内行厂侦缉范围甚广,"虽东、西厂皆在伺察中"。至正德五 年 (1510年) 刘瑾被诛后。"西厂、内行厂俱革, 独东厂如故" (《明 史·刑法志》)。内行厂后亦未再复置。

(五) 关于明代京城之外的宦官派驻机构

明代以二十四衙门为基本主体的宦官机构, 集中设置在京城 之内。但在京城之外,也有不少常驻或临时派出的宦官机构,主要 包括以下几种类型:

1. 少数特殊地区的守备太监

明代在南京、天寿山、凤阳、湖广承天府等少数具有特殊政治 意义的地区设置有常驻的守备太监。

南京守备太监: 南京系明初都城。明王朝迁都北京后,仍以 南京为留都。南京是当时江南地区政治、军事、经济的中心。又是 明代开国君主朱元璋的陵墓孝陵所在地。由于上述因素。明代统 治者对于南京给予了特殊的重视。掌管留都事务的最高长官。是 为南京守备(外臣),"以公、侯、伯充之,兼领中军都督事"(《明史·

 $.402.$ 

职官志》)。留都亦设有六部九卿等一套机构。除此之外, 明代统 治者自洪熙元年(1425年)起,又加派了南京守备太监一员,下亦有 内府二十四衙门等一套官官机构。南京守备太监的职掌为,"护卫 留都,为三千里外亲臣,辖南京内府二十四衙门、孝陵神宫监等官, 奏进神帛、鲥鱼、苗姜等鲜。"(《明宫史·内府职掌》)南京守备太监 为司礼监外差,初设一员,后为正、副二员,然实际添设三员乃至四 员的情形亦常发生。

天寿山守备太监, 天寿山系明代诸皇陵的集中之地, 故亦设 守备太监一员,辖十二陵掌印、佥书、工部厂掌司等官。其职掌为 "辖各陵守陵太监,职司护卫"(《明史·职官志》)。每岁办进松花、 黄连、茶、核桃、榛栗等果。各陵皆有晾果厂在京。

凤阳守备太监: 凤阳系明太祖朱元璋的故乡, 亦其祖陵所在 地。故亦设守备太监一员,辖佥书数十员。掌护卫皇陵,兼管高墙 犯罪宗室。

湖广承天府守备太监: 明世宗朱厚熜系由藩王入继大统, 藩 邸所在旧曰安陆州。朱厚熜入继帝位后,改安陆州为承天府,并在 此设守备太监一员,辖佥书数十员,职掌为护卫显陵(朱厚逸生父 兴献王朱祐杭陵墓),兼辖承德、荆襄地方,每年进茶、扇、葛布、手 巾等物。

2. 分驻各地的镇守太监、分守太监、守备太监

镇守、分守与守备,本为明代武官职衔。"总镇一方者为镇守, 独镇一路者为分守,各守一城一堡者为守备,与主将同守一城者为 协守。"(《明史・职官志》)奉派负责监督防地军事的宦官,袭用上 述职衔,称为镇守太监、分守太监、守备太监(此处之守备太监与上 述少数特殊地区的守备太监性质有所不同)。此外,又有监 枪 之 名。

据《明史·职官志》:"镇守太监始于洪熙。遍设于正统,凡各省 各镇无不有镇守太监,至嘉靖八年后始革。"就明代镇守太监设置

 $-403 -$ 

沿革的实际情况而言。上述记载并不完全准确。实际上。早在洪熙 之前的永乐年间,宦官出镇的现象即已大量发生。永乐初年,明成 祖在派遣武官出镇边地时,"别选宦官有谋略者与之偕行, 赐公侯 服,位诸将上"(《明通鉴》卷十四)。其时,"诸边率用宦官协镇。恣 雕专军务"(《明史·费瓛传》)。可见此时的宦官虽然只有协镇、协 守之类的名义,但已能够"恣睢专军务",且位在"诸将上"。大约在 永乐末年,即已有了镇守太监的正式职衔(参见《拿山堂别集•中 官考一>)。

 $\mathbf{r}$ 

自洪熙之后,宦官具衔(或镇守、或分守、或监枪、或守备)出镇 者人数不断增加,出镇地区新趋广泛。官官出镇,初在边地,后在 内地亦渐添设。除各省、各重镇之外,其至各府、各边关隘口等处 也多有宦官出镇。至明英宗正统、天顺年间,即已达到了凡各省各 镇无不有镇守太监的程度。明代宗景泰年间,"诸镇守监枪内官增 于前"(《明史·年富传》)。明宪宗即位之初,诏令"浙江、江西、福 建、陕西、临清镇守内外官,诸边镇守内官,正统间所无者悉罢之" (《明史•宪宗纪》)。但实际上镇守宦官非但没有"悉罢",反而比前 又有增设,"镇守、守备内官视天顺间逾数倍"(《明史·汪奎传》)。 明武宗甫即位,也曾下诏"革天下守备内官非旧额者",然"诏墨未 干,弊端复作"。正德元年(1506年),曾有朝臣上疏奏诸"尽取沿边 内臣回京,所带头目尽行革去",并具体建议"如山东临清之镇守, 湖广行都司及密云、怀来、建昌之分守,宣大、甘宁、广宁之监枪,山 海、龙门、永宁、大同、朔州之守备,皆所当革;其奏带头目通行严 禁,不许逾数"(《弇山堂别集・中官考五》)。 但此建议并未被明武 宗采纳。次年,在边关隘口等处,除旧设守备内臣之外,又"添补凡 十二处"(同上)。明世宗嘉靖年间,曾诏令废撤天下镇守宦官、根 《明史·职官志》云:宦官出镇"至嘉靖八年后始革"。另据《明史· 宦官传》云:世宗"尽撤天下镇守内臣及典京营仓场者,终四十余年 不复设"。事实上,当时既没有"尽撤",事后亦有"复设"。如嘉靖

 $-604 -$ 

十七年时,即"复遣内侍出镇守"(《明史·谢瑜传》),"云贵、两广、 四川、福建、湖广、江西、浙江、大同等边各仍设一人"(《万历野获 编》卷六)。嘉靖之后,镇守宦官虽未绝迹,但其设置硫实有了大幅 缩减。至明代宋期,复又重新出现了"内阁纷纷出镇"(李逊之:《三 朝野记>卷二)的局面。

出镇官官的职务范围,本为监督防区军事,但防区内的民情政 事无疑也在其监视之下。除了进行监视密报之类的特务活动之外, 出镇宦官常常凭恃权势越份行事,直接干预地方刑名政事。有的 "掣诸司之肘,决狱惟货,多不以情"(《明通鉴》卷三十四);有的"逮 治四品以下官"(《明史•汪奎传》);有的"擅执军职,受民讼"(《明 史·秦纮传》),有的"擅理公事。贼杀不辜"(同上引书);有的"挟势 奏举三司官贤能,并劾不职者"(陈洪谟:《继世纪闻》卷一):等等。 正德年间,经最高统治者批准,出镇宦官遂取得了干预总制防区政 事的合法权力。时权阉刘瑾专擅朝政,乃"敕各镇守太监预刑名政 事"(《明史·武宗纪》)。"各处镇守中官辄假以便宜行事",甚至能 够"请敕总制三司裁决各衙门大小事"(《拿山堂别集·中官考六》), 事实上成为了所镇守地方的最高长官。刘瑾死后,此种情况仍有存 在。如正德十二年(1517年),镇守湖广太监杜甫"奏乞巡历地方", "兵部谓不可行, 陛下特允所请"(《弇山堂别集·中官考七》)。类 似这样经特准而得以"兼辖地方"、"兼理民事"、"赐符验旗牌"的出 镇宦官,正德前后均有记载。

出镇宦官的举用派遣事务,系由司礼监主持。"各处镇守出 去,皆司礼监举用"(《继世纪闻》卷一)。如隆庆元年,太和山守备 太监吕祥被劾,"司礼监举御马监右监丞刘进代(吕)祥"。刘进又 被劾, 明穆宗"问司礼监孰可代(刘)进者, 于是内官监左监丞柳朝 自司礼监典籍得推用"(《弇山堂别集·中官考十一》)。出镇 宦官 的身份,有太监,有诸监左右少监,也有诸监左右监丞等。明代后 期,因宦官势盛,主事者"献媚",凡出镇宦官"俱票注太监二字,遂

 $• 405 •$ 

以为例"(《三朝野记》卷二)。

3. 与军事有关的其他名目的派驻宦官

除了上述镇守、守备等具有相对固定的防区的出镇宦官之外, 明代派驻军队系统的其他名目的宦官主要还有两种类型,一是提 督京营,二是出任监军。

提督京营, 所谓京营,即负责守卫京城的京军,系明代征伐用 兵时的主力部队。据《明史·兵志》,宦官提督京营,始于明成祖永 乐年间。是时,创置京军三大营,即五军营、三千营、神机营。其中五 军营设提督内臣一人、武臣二人;三千营设提督内臣二人、武臣二 人;神机营亦设提督内臣二人、武臣二人,该营分为五军,其中军又 设坐营内臣一人,武臣一人,其下四司又各设监枪内臣一人、武臣 数人。三大营互不统属,至洪熙时始命武臣一人总理营政。景泰 年间,改三大营为十营团练,总由兵部尚书于谦及宦官刘永诚、曹 吉祥等人节制,其下又由宦官和武臣分别提督各营。天顺年间,撤 罢团营,恢复三大营之制。宦官曹吉祥"迁司礼太监,总督三大营" (<明史·曹吉祥传>)。明宪宗即位后,又恢复团营,增为十二营团 练,各营"监以内臣","又用(宦官)汪直总督团营,禁旅专掌于内 臣, L帝始也"(《明史·兵志》)。实际上, 京军专掌于宦官并非始 自宪宗,早在英宗时宦官曹吉祥即已"总督三大营"了。宪宗之后, 京营之制又有数次变更。至明世宗嘉靖年间,悉罢团营,复三大营 旧制,"罢提督,监枪等内臣"(同上),由武臣一人总督京营戎政。明 熹宗时,权阉魏忠贤用事,"立内操,又增内臣为监视及把牌诸小内 监"。至崇祯年间,"京营自监督外,总理捕务者二员,提督禁门、巡 视点军者三员,帝(朱由检)皆以御马监、司礼、文书房内臣为之,于 是营务尽领于中官矣"(同上)。派驻京营的提督太监、坐营太监、 监枪太监,照例由司礼监负责拣选。京营的检阅事务,亦由司礼太 监负责。"故事,京营兵每三年遣司礼太监一人阅视。"(《明通鉴》 卷六十四)提督京营,多为宦官兼职。兼掌营务期间, 本监职衔仍  $•406 -$ 

可不免。

出任监军, 明代宦官监军, 始于永乐年间(见《弇山堂别集》 中官考一>)。"既而内监添置益多, 边塞皆有巡视, 四方大征伐皆有 监军"(《明史·职官志》)。明末崇祯年间,"时兵事益亟,帝命京军 出防剿,皆监以中官"(《明史·兵志》)。监军一般系临时派遣。主要 是对出征军队进行监督。类似的职使名目,还有观军、巡视、监视、 劳军、监饷,等等。为了提高监军宦官的地位, 明代又有"总监"之 名, 如崇祯帝朱由检即曾"特命(宦官高)起潜为总监"(《明史·高 起潜传》)。总监的地位高于一般监军,"以总督体统行事"(《明季 北略》卷十三)。除监督出征军队之外, 明代宦官直接统兵出征者 亦大有人在。如永乐三年,"遣中官郑和等率兵二万七千余人, 遍 历西洋诸国。复遭中宫山寿帅师出云州。此(宦官)将兵之始"(《明 会要·职官十一>)。再如正统四年,"遣太监吴诚、(曹)吉祥监督诸 军讨麓川宣慰司任发,败绩。此内臣总兵之始也"(《拿山堂别集· 中官考一>)。又如正德五年,"命御用监太监张永总督宁夏等处 军务, 御马监太监陆誾管领神枪, 选京营精兵三万人讨安化王寘 潘。兵部言,旧无总督军务太监关防, 特造给之"(同上)。正德六 年,"刘六、刘七反,命(宦官谷)大用总督军务,偕伏羌伯毛锐、兵部 侍郎陆完讨之"(《明史·谷大用传》)。由上可知,统兵监军的宦官 至有直接加授"总督军务"头衔者。

4. 与经济有关的各类派驻官官

明代与经济事务有关的派驻宦官名目甚多,主要有市舶太监、 监督仓场太监、税使、矿监、采办、织造、烧造等。此外,还有充使主 持茶马贸易、监视盐务等。

提督市舶太监: 明初即在东南沿海地区设置了市舶提 举司, 后一度罢撤。永乐初年复置广东、福建、浙江三市舶司,命由宦官 提督。嘉靖初年,罢革福建、浙江二市舶司,惟存广东市舶司。所 罢市舶司,后又有复设。自永乐之后,各市舶司例由太监提督。市

 $•407 -$ 

舶司的职掌为"掌海外诸蕃朝贡市易之事,辨其使人表文勘合之真 伪,禁通番,征私货,平交易。闲其出入而慎馆谷之"(《明史・职官 志》)。除管理海外贸易事务之外。市舶太监还能够乞奉钦命获得 其他方面的职任权限。如明宪宗成化年间。广东市舶太监韦眷"请 以均徭余剩六十户,隶舶司为诰办进贡之需"(谭希思:《明大政纂 要>卷三十二)。可知市舶太监亦掌管有关造办进贡事务。成化年 间的另一市舶太监林槐也曾奉敕获取了"提督沿海职任"。后至嘉 靖年间,"提督浙江市舶提举司太监赖恩,比(林槐)例乞换敕谕,兼 提督海道,遇警得调官军,有旨许之"(《弇山堂别集•中官考十》)。 可知市舶太监还一度具有提督沿海、调动官军之权。另据有关记 载:泉州城内有"市舶内臣公署";"洪武八年,建织染局于府治东南 光泽坊内;成化十六年,太监尚春以其地建市舶府,移局今所"(王 应山;《闽都记》卷六)。可知市舶太监驻地建有正式的公署官府。

监督仓场太监:《明史·职官志》云:"各仓、各场俱设监督太 监"。明代中央政府直辖的漕仓,初由户部管理,后加派宦官监督。 "诸仓初不设中官,宣德末,京(师)、 通(州)二仓始置 总督中官 ---人,后淮(安)、徐(州)、临(清)、德(州)诸仓亦置监督。"(《明史• 食货志>)明代中央政府的库藏,最主要者是为内府十库。十库的 库名及各自的职掌,已见前文所述。各库名义上分属政府各部,但 均由宦官负实际管理之责。明代的皇庄,设有管庄太监。"今所谓 皇庄者,大率皆国初牧地及民田耳;岁计之入,有内官掌之,以为乘 舆供奉"(《菽园杂记》卷七)。明代的草场,亦遭宦官监管。

税使: 自明初开始,即已委遣宦官监督核查各地税务。其后, 各地税务机构抽分厂由宦官出领的现象渐次增多,关津城门的税 收事务亦多由宦官监管。嘉靖初年,明世宗曾一度将"抽分中官" "多所裁革"(《明史·食货志》),但为时不久即又派遣宦官出领抽 分厂。至万历年间,更是大量派遣宦官出任榷税之使,直接控制各 地的税收事务,乃至出现了"各省皆设税使"(《明史·神宗纪》)、

 $•408 •$ 

"通都大邑皆税监"(《明史·陈增传》)的局面。据《明史·食货志》 记载,当时榷税的"中官遍天下","高棠于京口,暨禄于仪真。刘成 于浙、李凤于广州,陈奉于荆州,马堂于临清,陈增于东昌,孙隆于 苏、杭,鲁坤于河南,孙朝于山西,丘乘云于四川,梁永于陕西,李道 于湖口,王忠于密云,张晔于芦沟桥,沈永寿于广西,或征市舶,或 征店税,或专领税务, 或兼领开采"。这些税使所到之处,"树旗建 厂",收罗爪牙,建立了所谓"中使衙门"。据当时的朝臣云:"中使 衙门皆创设,并无旧绪可因。大抵中使一员,其从可百人"(《明史 纪事本末》卷六十五)。税使的职掌,主要是主持管理各地税务,但 亦多有"请假便宜得刺举将吏"、"请节制有司"(《明史•戴士衛传》) 者。万历三十三年(1605年)。"诏罢采矿,以税务归有司,湎税使不 撤"。直至明神宗死后, 继位的明光宗始以神宗溃诏"撤回税监" (《明史・食货志》)。

矿监: 明初自永乐年间即曾派遣宦官核查矿务。景泰 年 间, 开采浙江、福建银场,亦命宦官提督其事。天顺年间, 也曾派遣宦 官前往浙江、云南、福建、四川等地课取矿税。大规模地派遣宦官 主持各地采矿事务,则始于万历年间。据《明史·食货志》记载,自 万历二十四年之后。差往各地的矿监"中使四出,昌平则王忠,真、 保、蓟、永、房山、蔚州则王虎,昌黎则田进,河南之开封、彰德、卫 辉、怀庆、叶县、信阳则鲁坤。山东之济南、青州、济宁、沂州、滕、费、 蓬莱、福山、栖霞、招远、文登则陈增,山西之太原、平阳、 潞安则张 忠,南直之宁国、池州则郝隆、刘朝用,湖广之德安则陈奉,浙江之 杭、严、金、衢、孝丰、诸暨则曹金,后代以刘忠,陕西之西安则赵鉴、 赵钦,四川则丘乘云,辽东则高淮,广东则李敬,广西则沈永寿,江 西则潘相,福建则高案,云南则杨荣"。各矿监皆给以关防。矿监 与税使,或专遣,或兼摄。有关"中使衙门"及矿税罢撤情况,已见 前述。

采办, 派遣宦官至各地采办各类物资,始自明初,迄至明末。

 $-409 +$ 

其间虽然也曾屡次下诏撤罢诸处采办,但"内使屡敕撤还,而奉行 不实"(《明史·食货志》)。明神宗时,"内使杂出,采造益繁"。明 熹宗时,"一听中官,采造尤伙"(同上)。宦官采办物质的范围其 广,采木、采珠、采香、采药、采书、采金玉宝石、采禽鸟花木、采果品 海鲜,大凡宫廷衣食住行所需要的一切物质几乎无所不采。各地 进贡朝廷的物品亦由管运内官负责押送。

织造, 明代负责生产宫廷所需纺织品的各地织造, 亦派驻宦 官监管。明初即在苏杭等地设织浩局,初由地方官督浩,自永乐年 间始遣宦官监督织造。其后,差遣宦官提督织造遂成惯例。天顺 年间,遣中官往苏、松、杭、嘉、湖五府于常额外增浩彩缎七千匹, "增造坐派于此始"。"至世宗时,其祸未讫。即位未几,即令中官 监织于南京、苏、杭、陕西。穆宗登极,诏撤中官,已而复遣。"万历 年间曾一度"取回织造内臣",但"未几复遣中官","添织渐多"。后 又"令税监兼司,奸弊日滋"。各地织造最初"间行间止",以后因 "相沿日久,遂以为常"(以上见《明史·食货志》)。据《酌中志》云: 苏杭等处织造太监地位颇高。"有敕谕关防,秩视秉笔,而安逸尊 富过之"。织造太监之下,又有副使、司吏、堂长、写字等职役。至 崇祯初年,停止宦官提督织浩,

烧造:烧造之事,主要负责烧制宫廷所需的砖瓦瓷器。时名 委派宦官管理监督瓷器的烧造。据《明史·食货志》记载"宣宗时 始遣中官张善之饶州,造奉先殿几筵龙凤文白瓷祭器,滋州造赵府 祭器。逾年,(张)善以罪诛,罢其役。"正统年间,"敕中官往督更 造"。"成化间,遣中官之浮梁景德镇,烧造御用瓷器,最多且久,费 不资。孝宗初,撤回中官,寻复遣。弘治十五年复撤。正德末复遣。" 嘉靖至万历年间,烧造之事盛行不绝。万历宋年之后,"役亦渐寝"。

第一 除了上述几种类型的派驻宦官之外,其他临时因事的使职差 遣还有不少,如奉使外国等。

 $.410$ 

## 二、明代宦官管理制度概况

有关明代宦官各项管理制度的情况。以往学者缺乏集中系统 的论述。现分别概述如下。

(一) 关于宣官的选用制度

明代宫廷官官机构以及京城内外的官官派驻机构极为 庞 杂, 宦官人数之众多也达到了前所未有的程度。明初"鉴前代之失,置 宽者不及百人"(《明史·宦官传序》),但为时不久宦官人数郎急 剧增多。至明宪宗成化年间,"监局内臣数以万计"(《明史·彭韶 传》)。明王朝灭亡之际,"中珰七万人皆喧哗走"(王誉昌,《崇祯宫 词》),可知当时仅京城之内的宦官至少即在七万人以上。据清初统 治者云, 明末宦官计有"十万人"(清圣祖康熙四十八年上谕中语, 见《国朝宫史》卷二)。在中国历史上,明末官官人数之多是空前绝 后的。如此大量的宦官,是如何进行选用的呢?

按照当时的规定,凡自愿阉割要求成为宦官者,事前须经官府 的批准。据《万历野获编》云,"宋制:凡愿自宫者,先于兵部报名, 自择旺相吉日阉之,兵部纪其日上奏验明,待创愈,纳入内廷";明 代亦须"报名就阉"。另据《明会典》中的记载,明代曾规定:"民间 有四五子以上、愿以一子报官阉割者,听有司造册送部候收补之日 选用;如有私割者,照例重治;邻右不举者。一并治罪不宥":"先年 净身人曾经发遣若不候朝廷收取、官司明文起送、私自来京图谋进 用者,问发边卫充军"。上述规定实际上未能得到严格执行,"报名 就阉"并没有成为当时选用宦官的主要方式和必经程序。"报名就 阉,自是令甲所载, 无奈浸寻至今, 略不遵行。"(《万历野获编》卷 六)事实上,未经报名记册而私自阉割的现象非常普遍,未经官府 收取起送而私自至京图谋进用的自宫者人数甚多。万历朝大臣沈 鲤曾上疏指出了当时有关"法令不行"的状况:"私净之禁虽严,而 报官之路未闻,故自宫者旋即如旧";"报官之路虽开,起送之例未

 $.411.$ 

定,故自来者纷然不已"(沈鲤,《请禁男子净身疏》,引自《古今图书 集成》宫围典卷135)。

从明代录用宦官的实际情况来看,除了按照规定报名就阉、候 补收用者之外, 朝廷还大量直接录用了那些未经报名起送而私自 至京的自宫者。由于明代宦官权势贵盛,故民间自宫行为颇为盛 行。"时宦官宠盛,愚民尽阉其子孙以图富贵,有一村至数百人者, 虽禁之莫能止"(《万历野获编补遗》卷一)。据顾炎武《日知录》引 《明实录》云:"景泰以来,乃有自宫以求进者,朝廷虽暂罪之而终收 以为用,故近畿之民畏避徭役、希觊富贵者仿效成风,往往自戕其 身及其子孙,日赴礼部投进。自是以后,日积月累,千百成群,其为 国之蠹害甚矣。"明代历朝皇帝虽然曾经多次下达了禁止自宫的诏 令,但终未能扭转"自宫者愈禁愈多"(《万历野获编补遗》卷一)的 局面。其原因即在于"朝廷虽暂罪之而终收以为用"。当时虽有关 于严厉惩处私自阉割者的规定,但对于自宫者,"礼部每为奏请,大 率御批之出,皆免死";或"编配口外卫所",或"奏送南苑种莱";"遇 缺,选入应役,亦有聪敏解事、跻至显要者"(《菽园杂记》卷二)。这 就是说。自宫者尽管受到一时的惩处,但仍有选入应役、跻至显要 的机会。《万历野获编》云,"朝廷每数年"即在自宫阉人中"间选二 三千人"。另据有关记载,自万历元年至万历六年,"六载之中, 两 收数千",一次录用了宦官三千二百五十人,另一次则"拣选内竖三 千五百七十名应用",出现了所谓"幸门日启、觊泽者多"的局面(见 《明通鉴》卷六十七)。又如正德十一年五月,一次即录用了"自宫 男子三千四百六十人"(《明通鉴》卷四十六)。上述记载表明,明代 统治者一方面严令禁止自宫,一方面却又大量录用自宫者为宦官。 这就造成了有关禁令废弛不行的必然结果。自宫求进者,遂为当 时宦官的主要来源之一。

通过各种渠道进献或没收的阉童。亦是明代官官的一个重要 来源。例如。明初洪武年间,明朝廷曾向高丽国索取阉人(见《明太  $3 - 412 +$ 

祖实录》卷208):安南国当时亦向明朝廷进贡阉人。再如, 明朝廷 在派军出征边地时,常常将俘获的当地幼童强行阉割。永乐年间, 英国公张辅出征交阯,"以交童之美秀者还,选为奄"(《明史·范弘 传》);正统年间, 靖远伯王骧等人"奏征思机发, 擅用阉割之刑"; 天 顺年间。镇守湖广贵州太监阮让"阉割东苗俘获童稚一千五百六十 五人"。又如,除作战俘获的敌方幼童之外,各地官吏还时常进献 "无罪而刑"的阉童。正统年间,福建总兵、宁阳侯陈懋"进净身幼 男百八人, 收之"; 云南三司"拣选黔公沐斑家阉者福住等十六人, 年幼堪用,上命送司礼监";景泰年间,镇守福建右监监丞戴细保 "送净身小口陈石孙等五十九人,帝命送司礼监"。又如,王公大臣 违禁擅收的阉人,有时也会被朝廷没收征用。景泰年间,"永兴王 志洛擅收阉者十四人,诏宥其罪, 收入司礼监";"勋臣藩府违禁阉 割,不究其罪,且收其人"(以上引文俱见《万历野获编补遗》卷一)。 正统年间, 明英宗也曾"敕礼部尽收功臣私蓄阉奴入官"(《拿山堂 别集・中官考二>>。

除了上述报名就阉、自宫求用以及各类进献阉童之外,明代尚 有少量作为罪犯或罪犯子弟而遭受宫刑者。据《万历野获编补遗》 中的记载,明仁宗曾谕刑部尚书金纨等曰:"今后有自宫者死不岱。 若加宫刑者,朕亦恶之。宫刑下死刑一等,须严禁止。"可见此前仍 有宫刑存在。即使在其下诏禁止宫刑之后,宫刑仍未绝迹。至明宣 宗时,"又下太仆卿戴希文子怀恩、及前翰林庶吉士成敬于蚕室"。 "腐刑仍用耶"。另据《明史·怀恩传》云:"怀恩,高密人,兵部侍郎 戴纶族弟也。宣宗杀纶,并籍(怀)恩父太仆卿(戴)希文家。恩方 幼,被宫为小黄门,赐名怀恩。"可见遭受宫刑的罪犯或罪犯子弟也 是当时宦官队伍的来源之一。

由于明代录用宦官的方式渠道较多,故宦官的来源成分亦呈 现出多样化的特点。在地区分布方面,明代宦官虽然来自京畿和 闽广地区者人数较多,但其他地区也有不少宦官出现。据可考知

 $.413.$ 

的明代宦官的籍贯,涉及地域分布非常广泛 其中包括高丽、交阯、 河北、山东、福建、广东、广西、云南、陕西、河南、河西、浙江等地。在 民族身份方面,明代宦官固然以汉族人居多,但少数民族出身的宦 官也有不少,如著名宦官郑和是为回族人,汪直是为瑶族人,钱能、 亦失哈是为女真人,等等。在家庭地位方面,因家世贫寒而无奈自 宫谋求生计者固然多见,但亦有不少宦官号称"家世巨族",如宦官 刘忠、孙彬、萧平等人的墓志碑文中均有此类记载。在年龄结构方 面,初入宫的宦官一般多为一二十岁的青少年,但也有已经娶妻生 子的成年自宮者。

明代民间自宮之风极盛。尽管内廷使用宦官的数量---增再増, 但仍不能将自宫阉人全部收纳。大量未能入选进用的自宫 阉 人, 常常聚集京师,"奏扰"朝廷,要求录用。如成化十一年,"时有自宫 者三百一十四人,先已谪戍,复逃至京师,幸图进用";正德十一年, "录自宫男子三千四百六十人充海户,月给米人三斗,时有无要帖 不录者尚数千人, 复扣礼部门求录用"(《明通鉴》卷三十三、四十 六);嘉靖五年,"南海户净身男子九百七十余人复乞收入"(《拿山 堂别集 • 中官考十>)。对于未能选用而又私自滞留京师的自宫阉 人,明朝廷或者重杖遣还、逐归原籍,或者谪发为卒、充军成边。然 面,不论逐归原籍抑或充军戍边,都不会彻底断绝自宫阉人求为宦 官的希冀。逐归原籍者常常复逃至京,等待下次录用的机会。充 军戍边者"编配口外卫所,名净军;遇赦,则所司桉故事奏送南苑种 菜;遇缺,选入应役"(《菽园杂记》卷二)。有的自宫阉人则投入王 府及官员势要之家充役。如神宗朝阁臣张居正私宅中即有阉人服 役,"太夫人旁有小阉侍,(张)居正所私留以役者也"(《嘉靖以来首 辅传·张居正》卷八)。另据《酌中志》云:"凡内官皆于皇城外有堂 子之佛寺内沐浴,有未选中的净身男子, 俗称'无名白',即古之私 白者, 为之擦澡讨赏。"可见还有部分未能选用的自宫阉人为谋求 生计,充作了各种为宦官服务的劳役。此外,有关自宫阉人流落在

 $.414.$ 

外、"为乞为劫"(《万历野获编》卷六)的记载,也屡见于明代史籍之 中,有所谓"丐阉"之称。

明代宦官录用事务的主管机构,是为礼部。据有关记载,明朝 "国初宦官悉隶礼部"(《明史·叶钊传》)。其后, 宦官事务专由司 礼监掌管,不隶礼部,但有关宦官的录用仍由礼部负责。在前引资 料中已经说明: 自宫阉人的处理, "礼部每为奏请"; 未能入选录 用的自宫阉人,群聚"复扣礼部门求录用"。这些记载都证明了礼 部是为当时宦官录用事务的主管机构。随着宦官机构司礼监的地 位不断提高, 录用宦官事务渐由司礼监会同礼部办理。万历六年 (1578年)七月,明神宗诏令"司礼监会同礼部拣选内竖三千五百七 十名应用"(《明通鉴》卷六十七)。万历之后,曾发生过"中官王添爵 选净身男子索贿激变"(《明史·周士朴传》)的事件。上述资料反 映出,有关宦官录用事务已并非由礼部独自掌管, 在选用"净身男 子"时,宦官机构已拥有相当的决定权。

关于录用宦官的程序,据《酌中志》云:"凡收选内官,于礼部大 堂同钦差司礼监监官选中时,由部之后门到此厂(指东安门 外 菜 厂)过一宿,次日早晨点入东安门,赴内官监,又细选无违碍者, 方 给乌木牌,候收毕请旨,定日差司礼监掌印或秉笔,于万寿山前拨 散之。"

### (二) 关于窗窗的管束惩罚制度

明代初期曾颁布了一些旨在限制宦官干政的规定。洪武初年, 明太祖朱元璋即"立法"规定:"寺人不过侍 奉洒扫,不许 干与政 事。"洪武十七年(1384年),又"敕内官毋预外事,凡诸司毋预内官 监文移往来"。天顺宋年,明宪宗朱见深初即位 南京六科给事中王 徽等人上奏建议:"一不许内官与国政,二不许外官与内官私相交 结,三不许内官弟侄在任管事并置立产业。"秦文中指出,"然此三 事,非臣等一己之见,实太祖高皇帝成法也。"由上可知,自明太祖 时期,即有关于禁止宦官干政的"成法"。但这些法令规定后并未起

 $-415 -$
到实际作用。除了限制官官干政的有关规定之外。明代统治者还曾 陆续制定了一些有关官官管束惩罚的具体制度。如洪武五年(1372 年)六月,"宗官官禁令,凡内使于宫城内相骂,其先发而理屈者,笞 五十,后骂而强直者,不坐;其不伏本管钤束而抵骂者杖六十,内使 骂奉御者杖六十,骂门官监官者杖七十。内使等于宫城内斗殴,先 斗而理屈者杖七十,殴伤者加一等,后应理直面无伤者笞五十。其 有不伏本管钤束而殴之者杖八十,殴伤者加一等。殴奉御者杖八 十,殴门官监官者杖一百,伤者各加一等。其内使等有心怀恶逆出 不道之言者, 凌迟处死; 有知惜而蔽之者同罪, 知其事而不首者斩, 首者赏银三百两。"再如永乐七年(1409年)十二月。"乃命司礼监 榜示,今后内官内使有言事不实及挟私枉人者,悉置重典"。又如 宫德六年(1431年)十二月,明宣宗朱瞻基谕太监王璜、吴城等曰: "朕即位以来,念内官内使随侍勤劳,恩待甚厚。屡戒谕之,令谨守 法度,勿罹刑辟, 永享太平。……尔等其揭榜昭示内官内使及小火 者,能守法事上,不恃宠作威、不害民取财者,鬼神佑之;若违法越 礼、惟务贪虐,鬼神不佑,国法不赦;若先尝有过,后当改悔,朕亦以 无过待之。"(以上引文均见《弇山堂别集·中官考》一、二、三)类 似上述的这种具体管束要求和惩罚规定,明代史籍中还有不少记 载。

明代宦官犯法,照例应由司法机构逮问治罪。或下刑部狱、或 下都察院狱、或下锦衣卫狱,并由法司议罪。为了惩治官官在外犯 法,明代统治者有时还特意强调指出"有司"惩治犯法宦官的职权。 如建文帝即位后,"御内臣益严,诏出外稍不法,许有司械闻"(《明 史·宦官传序》)。又如宣德年间, 内官监太监衰琦指使内使阮巨 队等人往广东等处公干,"以采办为名,虐取军民财物"。事发后。 "下锦衣卫,究其由",并"下法司议罪"。袁琦被处凌迟,阮巨队等 人被斩于市。处治之后, 朝廷又"出榜晓喻中外"。再次明确规定, "自今内官内使出外,敢仍前有犯,令所在官司具奏,治以重罪,知

 $.416.$ 

而不奏罪同。"(《弇山堂别集·中官考二》)然而,随着宦官权势的 增长、一些犯法官官在君主的庇护下往往能够逃避法司的逮问治 罪而仅由司礼监进行处治。据《明史·刑法志》云:"嘉靖中,内臣 犯法,诏免逮问,唯下司礼监治。"当时的刑部尚书林俊曾上言:"宫 府一体,内臣所犯,官下法司,明正其罪,不当废祖宗法"。但其建 议并未被采纳。实际上,宦官犯法不由法司逮问而由司礼监处治 的事例,不仅仅发生在嘉靖年间。如成化十四年(1478),司设监太 监沈绘因 "恃宠 稔恶"、"私造兵器"、"多盗内帑金银器物诸不法 事","下法司摊问皆实",拟斩罪,下狱监候。其党二十一人"宽赎, 送司礼监奏请处治"(《弇山堂别集·中官考三》)。这是罪情较重的 首犯由法司逮问治罪、罪情较轻的从犯由司礼监奏请处治的实例。 但也有相反的情形。成化初年,宦官唐慎从征荆、襄,"杖死淮安知 事谷渊,自奏丐免"。左都御史贾铨诸治其罪,但明宪宗朱见深却 对唐慎包庇祖护, "乃付(唐)慎等司礼监, 命法司罪其从人"(《明 史·贾铨传>)。此则是首犯被包庇袒护由司礼监从轻发落、从人却 被法司治罪的实例。总之,就大致情形而言,明代宦官在内廷犯有 过失,系由司礼监负责处置惩罚,司礼监的职掌之一即是"纠察内 官人员违犯礼法者"(《弇山堂别集•中官考一》)。 宦官违法犯罪, 一般则应由法司逮问治罪,但有时也由君主诏付司礼监处治。据 《万历野获编补遗》云:"内臣得罪,祖宗时俱下法司,近代以来多自 内批出。"可见嘉靖之后犯法宦官不由法司处置的情形仍然继续存 在丽且更为多见。如万历年间,"内使王文进杀人,下司礼议罪,其 余党付法司"(《明史·孙琦传》); "内官张德殴杀人, 帝令司礼按 问.蔽罪其下"(《明史·李献可传》)。

明代对于犯法官官的惩罚方式,主要包括死刑、籍家、革职、革 荫、降职、谪斥、杖笞等等。

死刑, 宦官犯罪情节严重者常被处以死刑。死刑的执行方式 包括杖杀、斩首、凌迟等。在政治斗争中失势的宦官,亦多有被处

 $• 417 •$ 

¥

死刑者。如明英宗复辟后,"尽磔景帝所用太监王诚、舒良、张永、 王勤等","是时中官坐诛者甚众"(《明史·金英传》)。处死后枭首 示众以及畏罪自杀后磔尸的宦官,屡见于记载。如宣德年间,宦官 唐受"以公差南京害民,捕至,狱具,械赴南京,凌迟于市,枭首示 众";宦官马俊畏罪"自经死",仍命锦衣卫"磔其尸,枭首于市"(《弇 山堂别集·中官考二>)。著名权阉刘瑾最终的 下场也是"诏磔于 市,枭其首"(《明史·刘瑾传》)。魏忠贤畏罪自缢而死, 死后亦被 "磔其尸,悬首河间"(《明史·魏忠贤传》)。官官处死后,其弟侄族 人及其党羽也有受其牵连而同时伏诛者。

籍家: 即抄没家产。宦官被处死刑、或入狱逮问、或被削职 贬斥后,往往同时被籍没家产。如宣德年间,宦官马骐、山寿等人"论 弃交阯罪","下狱论死, 籍其家"(《明史·宣宗纪》); 袁琦、阮巨队 等宦官因畢"下锦衣卫","籍其家","下法司议罪"(《拿山堂别集· 中官考二》,后均被处死。崇祯初年,司礼掌印太监王体乾因系魏 忠贤同党,被革职并籍其家。万历朝宦官冯保被谪降奉御、南京安 置后,亦被籍没家产。

革职、革荫、降职: 此类处分或革职"斥遣还乡里"(《弇山堂 别集 · 中官考二>),或入狱监禁后"释为民"(同上),或削降官职后 令其闲住,或革除所荫弟侄族人官职,或由太监等较高官职降为奉 御乃至小火者。

谪斥: 被革职或降职的宦官,常常同时被勒令离开内廷、谪 贬他地。"其轻者,云降作奉御,私宅闲住,盖犹为六品官也;又降奉 御者,或云发南京新房居住,或云往风阳祖陵司香。其重者,降作 小火者,发去南京孝陵司香,则无官矣。又重者,则云降充净军,发 去南京孝陵卫种菜。更甚者,至云夹四夹,拶四拶、打一百,发南海 子常川打更,则示意杀之,十无一存者矣。"(《万历野获编补遗》卷  $\rightarrow$ 

杖笞:明初关于宦官在宫城内相骂斗殴者的杖笞规定,已见前  $.418.$ 

述。宦官犯有其他过失或触怒君主,亦常遭杖笞。如明穆宗因对 官官李芳切谏不满,将其杖八十,"下刑部监禁待决",后释免"充南 京净军"(《明史·李芳传》)。崇祯初年,御史劾奏宦官崔文升,"疏 甫上,(崔)文升即结同党伏宫门号哭,声彻御座。帝大怒,并其党 皆杖一百,充孝陵净军"(《明史·崔文升传》)。

## (三) 关于窗窗的桨簧制度

明代宦官因建立功劳或因受到君主宠幸,除擢升官职之外,其 他奖赏方式主要包括赐金银、加禄米、赐免死诏、赐印记、赐敕旌 励、赐祭赐祠、父母授(赠)官号、弟侄族人荫官授爵等等。

赐金银,如明世宗由藩王入继大统,宦官谷大用"以迎立功 赐金币"(《明史·谷大用传》)。正统年间,宦官阮安、僧保因督造三 殿之功, "各赐黄金五十两、白金一百两、彩段八表里、钞一万贯" (《弇山堂别集·中官考一》)。明代还有宦官辞赏乞升之例。《弇山 堂别集·中官考一》中记载:"成化三年, 御马监太监叶达奏,以长 河峒功,蒙赐宝钞币帛,辞之,而升兄锦衣卫千户官。兵部执以无 例,不许。诏特升为指挥佥事。此辞赏乞升之始也"。

加禄米: 明制文官分为九品,品有正从,凡十八级。俸禄按 官员品级支给。根据洪武二十五年制定的官员俸禄标准,正一品 月俸米八十七石; 从一品至正三品各递减十三石, 至三十五石;从 三品二十六石,正四品二十四石,从四品二十一石,正五品十六石; 从五品十四石;正六品十石;从六品八石;正七品至从九品各递减 五斗,至五石而止(见《明史·食货志》)。宦官亦"各有本等俸给"(余 继登:《典故纪闻》卷十八)。宦官立功,则可受增俸加禄的奖励。据 《弇山堂别集·中官考一>中的记载,正统九年"赐辽东镇守太监亦 失哈岁米四十石。此内臣加禄之见于史者也"。其后,成化年间御 马监太监汪直"初以缉事功"加岁米二十四石,以建州功加三十六 石,以威宁海功加四十八石,以黑石崖功加三百石,后累至四百八 十石。"至正德中,司礼监太监张永初以恩加岁米十二石,以平宁

 $•419 -$ 

夏、逆谨功加四十八石。以获妖人功加一百二十石,后累至三百余 石。大约米至七十二石则视文武官为正一品,而傔从衣料亦累增益, 不可胜计"。嘉靖年间的司礼太监,加禄亦至数百石。如张佐加禄 至二百五十二石,麦福至三百七十石,黄锦至五百石。加禄米一般 以十二石为一级,一次升赏几级没有定规。天启年间,曾有"升赏 一次曾顿加禄米至…千二百石者"(《明宫史·内臣服佩》)。

赐免死诏。 宣德年间, 曾赐司礼监太监金英、范弘等免死诏, "辞极褒美"(《明史·金英传》)。据《弇山堂别集·中官考一》引范 弘墓志云,其诏文内容为:"克勤夙夜,摩一事之后期;致谨言行,惟 一心之在国;退不忍于欺蔽,进必务于忠诚;免尔死罪于将来,著朕 至意于久远。"

赐印记:明朝多赐大臣印记,后渐及权阉大珰。印记或为银 章、或为牙章、或为石章,章上均有文记。如宣宗朝赐官官金英、范 弘银记;赐御用监太监王瑾银记四,文曰"忠肝义胆"、"金貂贵客"、 "忠诚自励"、"心迹双清"。代宗朝亦赐宦官兴安、王诚、舒良等人。 印记。宪宗朝赐司礼监太监谭昌牙记二,曰"忠诚不怠"、"谦亨忠 敬"; 银记一, 曰"才华明敏"; 石记一, 曰"补兖宣化"。世宗朝赐 司礼监太监张佐银记四,曰"集谋补德"、"端忠诚慎"、"辅忠"、"励 忠";赐宦官麦福银记一,曰"公勤端慎"(以上均见<拿山堂别集• 中官考一>引《水东日记》及各宦官墓志》。神宗朝屡赐权阉冯保牙 章,文曰"光明正大"、"尔惟盐梅"、"汝作舟楫"、"鱼水相逢"、"风云 际会",文记的语气内容"则直以宰相待之,非复先朝所刻'金貂贵 客'之比矣"(《万历野获编补遗》卷一)。

赐敕旌励:如孝宗朝即多有出镇宦官被赐敕旌励者。<明史 • 宦官传>云:"是时,中官多守法。奉诏出镇者,福建邓原、浙江麦 秀、河南蓝忠、宣府刘清,皆廉洁爱民。兵部上其事,赐敕旌励。"

赐祭、赐祠,如明英宗复辟后,为已死的权阉王振赐祭,并赐 祠曰"精忠",一说为"旌忠"。此为明代宦官立祠之始,其后赐祠者

 $•420 •$ 

逐渐繁滥。宪宗朝宦官刘永诚赐祠曰"褒功",孝宗朝宦官怀恩赐祠 曰"显忠",神宗朝赐宦官陈矩祠额曰"清忠",崇祯初年追赐宦官王 安祠额曰"昭忠"。明代甚至有为宦官立生祠者。

父母授(赠)官号。 明代得势受宠的权阉,其父见在者可升授 官职,其父母已死亦有追赠官号者。正德二年(1507年), 御马监太 监谷大用之父谷奉、御用监太监张永之父张友,俱升锦衣卫指挥 使,"此内臣父见在授官之始也"。同年,又赠御马监太监丘聚、司设 监太监马永成、御马监太监魏彬等宦官已死之父俱锦衣卫指挥使, 已死之母亦赠淑人,"此内臣赠父母之始也"(《弇山堂别集·中官 考一>)。除赠父母之外,甚至还有追赠数代者。天启年间,权阉魏 忠贤势焰薰天。吏部尚书王绍徽献媚讨好。上疏"请崇其先世"。明 熹宗遂"诏赠(魏)忠贤四代如本爵"(《明史·魏忠贤传》)。正德年 间的权阁刘瑾,其先世三代亦被赠为都督同知。

弟侄族人荫官授爵: 明代宦官立功或受宠,其弟侄族人可缘 恩荫传乞授升官职或封予爵位。自宣宗、英宗朝之后,此类记载史 不乏书。宣宗朝宦官王瑾深受宠眷,"官其养子王椿"。英宗朝宦 官王振的从子王山、王林,均"荫都督指挥"(《明史·宦官传》)。 天顾初年,英宗复辟后赏赐有功宦官。司礼监太监曹吉祥之嗣子 曹钦遂升为都督同知,其侄曹铉以及其他一些宦官的弟侄亦升授 锦衣卫世袭指挥佥事。曹钦后进封昭武伯,"此内臣子弟封爵之始 也"(《弇山堂别集·中官考一》)。据嘉靖年 间 的 朝臣上疏言称: "中官传乞之典,先朝间有,惟正德为盛。"(同上引书《中 官 考 十>)。从有关资料来看, 荫授宦官弟侄族人官爵的现象在正德年间 确实有所发展。如正德七年,总督太监谷大用、陆闇荫弟侄各一人 锦衣卫世袭指挥使。监枪太监张忠、尹生荫弟锦衣卫世袭正千户。 正德十年(1515), 司礼监太监萧敬及温祥等其他十二名宦官各荫 弟侄锦衣卫世袭正千户。正德十三年(1518),太监张永等三人各荫 弟侄一人为锦衣卫正千户;佛保、马英等八名宦官荫锦衣卫百户;

 $-421 -$ 

又加司礼监太监萧敬等十一名宦官荫官如 张永等。正德十四年 (1519年),以营建乾清宫功,荫总理提督御用监太监张永以及其他 十三名太监弟侄各一人为锦衣卫正千户: 管工内官监太监刘祥等 十一名宦官各荫副千户世袭。同年,太监张忠以捕获"妖贼"功,"升 荫弟侄三级"(同上引书《中官考一》)。正德年间宦官弟侄族人授爵 者亦颇多,如司礼监太监张永之兄张富封泰安伯,其弟张容封安定 伯;提督团营太监谷大用之兄谷大宽封高平伯,其弟谷大亮封永清 伯;司礼监太监魏彬之弟魏英封镇安伯;提督东厂太监马永成之侄 马山封平凉伯; 监枪太监陆誾之侄陆永封镇平伯。明世宗即位初 期,曾出于政治斗争的需要,一度裁革了正德年间权阉弟侄族人所 荫授的官爵。但"厘革未几",复又出现了"内臣乞升之奏,随请随 得"(同上引书《中官考十》)的局面。其后,明代宣官的恩荫制度仍 然继续存在并不断发展。明代权阉荫官的数量甚多,如穆宗朝司 礼太监滕祥、孟冲、陈洪,"三人各荫锦衣官至二十人"(《明史•李 芳传》)。世宗朝太监黄英,一次即得荫官八人,"弟侄得为指挥者 一、正千户者一、副千户者二、百户者三、镇抚者一"(《弇山堂别 集,中官考十》)。武宗朝宦官马永成死后,升授见任者至九十余 人。熹宗朝权阉魏忠贤仅在天启七年"自春及秋"不足一年的期 间内, 即"积荫锦衣指挥使至十有七人"(《明史·魏忠贤传》)。宦 官荫官,多为锦衣卫官。少数权陶的弟侄族人,则可荫升其他更 高的实任官职,如魏忠贤之侄魏良卿官至太师。宦官弟侄族人封 爵, 正德时仅为伯爵, 天启时已至侯爵、公爵。宦官荫授官爵的 对象,并不限于直系亲属。嘉靖年间曾有朝臣建议: 宦官荫官"宜 官其近族一二,无滥及疏远异姓者"(《弇山堂别集·中官考十》)。 可见当时宦官荫官过多,已"滥及疏远异姓"。仅就魏忠贤所荫者 而言,即包括其兄弟、从子、族叔、族侄、族孙、外甥、姻戚等 等。除族人之外,甚至宦官的家奴亦可荫官。如嘉靖朝司礼太监 张钦因功得"荫弟侄一人为锦衣卫指挥同知,世袭"。张钦为"朝鲜

i.

 $-422 -$ 

国人。无族属,以家人李贤承袭"(同上引书《中官考九》)。又如曹 吉祥"门下厮养冒官者多至千百人"(《明史·曹吉祥传》)。

其他奖励方式:据《酌中志》以及明代一些宦官墓志的记载, 当时对宦官的奖励方式还包括赐蟒衣玉带、许内府乘马等等。

#### (四) 关于宦官的其他管理制度

÷,

j

关于考核制度。明王朝建立了一套较完备的百吏考核制度,但 考核对象并不包括宦官。弘治年间,曾有朝臣建议建立宦官考核 制度,但其建议未被采纳。弘治元年(1488年), 户部员外郎周时从 "疏请置先朝遗奸汪直、钱能、蔡用辈于重典,而察核两京及四方镇 守中官"。诸宦官闻知后,借口其摹疏中文字格式有误,"命法司逮 治"(《明史·胡爟传》)。察核宦官的建议遂弃置未行。弘治十七年 (1504年), 吏科给事许天锡上疏建议改革京官考察制度, 其中包括 "乞敕司礼监会内阁严行考察(内府二十四监局及在外管事者),以 定去留;此后或三年、五年一行,永为定制"(《明史·许天锡传》)。 对于许天锡的建议,明孝宗表示:"此奏深切时弊,其详议以闻。"然 而,其建议的其他内容或被采纳,"而考察中官一事,吏部不覆奏, 内阁不主张,即言官亦不再请,遂使给事说言,付之逝波"(《万历野 获编补遗》卷一)。有明一代, 富官考核制度终未能建立。

关于婚娶养子制度。明初严禁宦官娶妻,"太祖驭内官极严, 凡椓人娶妻者有剥皮之刑"(《万历野获编》卷六)。其后,此禁废弛 不行,上层宦官多有娶妻纳妾者。宣宗时,"出宫女两人, 赐之(指 宦官王瑾)为夫人"。时有李校尉者极谏。"谓奄人无辱宫嫔之礼", 宣宗大怒,"命剪其舌"(同上引书)。至英宗朝之后,宦官娶妻更为 多见。如镇守辽东太监王彦有妻吴氏;太监吴诚有妻。并有妾姚 氏;太监阮和"娶妻纳婢"; 守备大同右少监马贵"收浣衣局所释妇 女为妻";宦官韦力转"强取所部女子为妾"(同上引书)。以上均为 英宗正统至天顺年间之事。成化之后,"内臣有妻女,相沿成俗矣"。 "中贵授室者甚众,亦有与娼妇交好因而娶归者"(同上引书)。从

 $-423-$ 

上述情形来看,当时是允许官官合法娶妻的。至明末崇祯年间。复 又下今"严禁内侍娶妻及在外宿娼,然终不能禁"(孙丞泽,《思陵典 礼记》卷四)。有关明代宦官与宫女之间的"对食"、"菜户"关系,已 见本书第一章所述。当时的上层宦官,亦可收养嗣子。

关于病老丧葬制度。据《酌中志》中的记载, 富官年老有病, 多 退居京城内外诸寺庙。止给本身柴米、冬衣、靴料。以终天年。宦官 供职内廷期间。患病者送北安门里的安乐堂就治。病愈后销假供 职。如不幸病故。则由内官监给棺木, 惜薪司给焚化柴, 抬至净乐 堂焚化。净乐堂在西直门外,有内官数人经管。内官无亲属者,死后 于此焚化。净乐堂有东西二塔,塔下有盛贮骨灰之所。凡内臣稍富 厚者,预先捐资摆酒,立老衣会、棺木会、寿地会,念经殡葬,以为身 后眼目之荣。太监等地位较高的宦官,死后则往往赐葬。正德十二 年(1517年),工部奏称,"太监等官病故,成化、弘治间,造坟安葬, 给银不过五十两;若建享堂碑亭者,百无一二。自正德以来,奉特 旨浩建者无且无之,率给银五百两,本部俱于别料料价银内借用, 今已借过三万二千四百八十余两。……今后有乞葬者,请令司礼监 会礼、工二部。查历年深浅、勤劳有无,分别等第奏请,不许一槩妄 乞。"(《弇山堂别集·中官考七》)嘉靖九年,工部与礼部又奏言。 "品官坟茔,原有规制。内官已故,往往赐葬, 造碑亭享堂, 皆出特 恩。或有因而盛兴土木,华靡逾分;又有预修越制之工,以冀后来 恩宠。积弊既久。玩袭为常。"(同上引书《中官考十一》)上述奏文 表明,地位较高的宦官死后,可以特旨赐葬并建造碑亭享堂; 此项 事务具体由礼部、工部及司礼监负责。此外,宦官亦有自营生圹者。

有关明代宦官休沐及致仕制度,具体规定虽不可详知,但其实 例可零星见诸记载。如《酌中志》云,宦官王进德"甲第在东华门外, 清整雅洁,门无俗客,每休沐之暇,即阁户焚香,弹琴读书……宛然 有儒者风"。可知宦官有休沐之制。《明武宗实录》记载,弘治十八 年九月,太监刘郎"致仕"。可知宦官亦可致仕。

 $-424 -$ 

第三节 明代宦官预政专权的特点及其作用

## 一、明代宦官预政专权的特点

明代系中国历史上所谓"宦官之祸"最为严重的时期之一。明 代宦官的预政专权,主要有如下三个方面的特点:一是权阉的威势 气焰极度嚣张。二是宦官机构的职能大幅扩张。三是专制君权尚能 对宦官势力实施有效的控制。

#### (一) 权阉威势气焰的极度靠张

在中国历史上, 宦官预政专权的现象历朝历代多有发生。但 是:就宦官威势气焰显赫嚣张的程度而言,却少有如明代者。明代 的一些著名权阉, 堪称势侔人主。如正德年间, 权阉刘瑾用事,时 有流言称:目今天下有两个皇帝。一为坐皇帝、朱皇帝,一为立皇 帝、刘皇帝(见张萱:《西园闻见录》卷100)。万历初年, 神宗皇帝 呼权阉冯保为"大伴",冯保出行的仪仗"俨若天子"(《明史•邹应龙 传》)。天启年间,朝臣无敢直呼权阉魏忠贤之名者,"所有疏,咸称 "厂臣",连内阁票旨亦将熹宗皇帝与魏忠贤并称"朕与厂臣"(《明 史·魏忠贤传》)。皇帝为"万岁", 魏忠贤时被呼为"九千岁"、"九 千九百岁"。类似这些情形,明代之前都是闻所未闻的。

明代权阉的威势, 远在公卿朝臣之上。据有关稗史记载:"永 乐中,差内官到五府六部,俱离府部官一丈作揖,途遇公侯驸马,皆 下马旁立。今则呼唤府部官如属吏,公侯驸马途遇内官反回避之, 且称以翁父,至大臣则并叩头跪拜矣。"(赵翼:《廿二史札记》卷三 十五)"国朝文武大臣见王振跪者十之五。见汪直而跪者十之三,见 刘瑾而跪者十之八。"(王世贞:《觚不觚录》)甚至就连当时的内阁 重臣也不得不慑服屈从权阉的威势,有的心甘情愿地谄媚讨好,有 的则降心辱志地委屈求全。如武宗朝阁臣焦芳巴结投靠权阉刘瑾, "每过(刘)瑾。言必称千岁,自称曰门下"(《明史·焦芳传》)。神宗

 $• 425 •$ 

朝首辅张居正权重位尊。声望极高。但居然也向权阉冯保投"晚生" 站(见<觚不觚录>)。

明代不仅权阉巨珰的威势显赫薰灼。即使那些小珰微阉往往 亦狐假虎威而气焰嚣张。有关宦官殴辱朝臣贵戚、大闹官府公堂 之类的事件,明代屡屡发生。如隆庆二年,巡视中城御史李学道执 笞了"挟刃吓人财"的违法宦官许义,众宦官遂"忿恨不平"。"是日 朝罢,有内使百余人突出至左掖门外, 捽(李)学道众中, 奋挺殴之 **跨地, 百官相顾错愕。"(《弇山堂别集•中官考十一》)万历四十年** (1612年),竟发生了宦官在内廷"群殴驸马"冉兴让的事件。宦官赵 进朝因私忿"结其党数十人",群殴驸马于内廷,致其"衣冠破坏。血 肉狼籍"(《万历野获编》卷五)。天启年间,曾有"群奄千余人"为预 领冬衣事大闹工部大堂,"蜂拥入署,碎公座,殴掾吏,肆骂而去" (《明史·钟羽正传》), 甚至还出现过"小珰数百人拥入(内)阁中, 攘臂肆骂,诸阁臣俯首不敢语"(《明史·黄尊素传》)的事例。类似 上述记载,有关史籍中不胜枚举。对待官府和朝臣,宦官尚且如此 肆无忌惮;至于宦官欺压百姓、草菅民命的事例,明代则是更为 多见。

明代宦官威势气焰的极度嚣张。是与当时宦官实际权力的高 度膨胀紧密联系在一起的。权力的扩张。固然助长了官官的气焰: 而宦官威势气焰的嚣张。反过来也促使宦官的权力得以巩固和扩 张。两个方面互为作用, 使得明代的宦官在政治舞台上具有极大 的活动能量。

#### (二) 宦官机构职能的大幅扩张

明代宦官的预政专权,不仅表现为个别宦官人物的权力高度 膨胀,而且主要依赖于宦官机构职能的大幅扩张。这个特点,使得 宦官预政专权的现象在明代更加制度化、合法化、延续化。 明代宦 官所实际掌握的许多方面的权力, 在前代先朝看来无疑是"干"政 '擅"权,但在明代却属宦官职责范围之内的合法之事。明代之前,

 $-426 -$ 

尽管历代专擅朝政的权阉大有人在,但其权力在往缺乏制度上的 保障,一旦权阉失势败亡,便易导致宦官专权局面的中断。明代的 情况则不然,即使某个权阉或权阉集团敢亡覆灭,但由于宦官机构 的职能并未随之缩减改变。故宦官预政专权的局面仍能继续维持 或者极易重新出现。在这一方面。明代与唐代有相似之处。

明代宦官机构的职能以及上层官官所实际掌握的权力, 范围 甚广,涉及到朝政事务、宫廷事务、军事、司法、经济等各个方面。以 下分别论述之。

1. 宦官在朝政事务方面的权力

在朝政事务方面, 明代宦官可以合法地(或者在实际上)掌握 以下几个方面的主要权力。

批朱、传旨之权: 前文在论及司礼监的职权时,已经概略叙 述了明代宦官在批答奏章、传宣谕旨方面的权力。这里需要强调 说明三点: 一是明代宦官批朱,乃属司礼监正常的职责,故有一定 的合法性。并非宦官越份擅权。二是批朱乃为司礼监机构的确定 职掌,并非个别宦官人物的任意行为,这也就从制度上保证了宦官 执掌批朱之权的延续性。三是明代权阉常常利用合法的批朱、传 旨之权,不合法地假传圣旨、矫诏行事,从而造成宦官实际权力的 扩张。

参加阁议之权: 明代内阁商议军国重事,司礼太监例可作为 君主的代表出席参加。如明宪宗初即位,内阁议上太后尊号事,宦 官夏时即出席阁议,并在阁议过程中"厉声休以危语"(《明史·彭 时传》)。企图逼迫阁臣接受己见。成化年间曾遇兵戎大事。"司礼太 监怀恩等七人诣内阁会兵部议"(《明史·马文升传》)。怀恩提出的 意见,后即成为阁议的结论。宦官出席阁议,不仅有权发表意见, 而且常常能够左右阁议。宦官在阁议时质问、申斥、逼迫阁臣的情 形。亦屡屡发生。

"监国"、"顾命"之权: 皇帝临终前的顾命之托、皇帝亲征离

 $• 427 •$ 

京期间的监国重任, 明代宦官亦能参预其间。如明英宗死时, 太子 朱见深"是日有旨,命太监刘永诚、夏时、傅恭,牛玉会会昌侯孙继 宗、怀宁伯孙镗、尚书王翱、李贤、年富、马昂、侍郎陈文并(彭)时为 议事官。公同计议。处置军国重务。遵宣德十年例也"(彭时:《彭文 宪公笔记》)。又如明武宗曾率军亲征反叛的宁王朱宸濠,"是时无 监国者,内则司礼太监萧敬等,大学士杨廷和毛纪;外则五府会昌 侯孙铭等。六部尚书陆完等。厂卫太监张锐等,团营太监谷大用、兵 部尚书王琼等;皆有敕"。当时的敕谕云:"特命尔等依照内阁旧规, 同寅协恭、勤慎共事。每日司礼监发下在京在外各衙题奏本。俱要 一一用心看详, 拟旨封讲, 奉诸施行。其奉有军机紧急重大事情。合 用军马钱粮器械关防符验之类。尤要详加审处,拟旨封进。听司礼 监一面奏请定夺,一面发各衙门依拟议处,毋致迟滞误事。"(《弇山 堂别集》卷十三)再如明穆宗临终时。权阉冯保娇遗诏与阁臣同受 顾命。"(穆宗)大渐,召大学士高拱、张居正、高仪受顾命"(《明史· 穆宗纪》),"初,帝意专属阁臣,而中官矫遗诏命与冯保共事"(《明 史·高拱传》)。其后,不仅冯保本人颇以顾命老臣自居,即位的明

选。如通政司参议"以读本为职"。"其选时以大珰同大臣莅之",会 同挑选。参议"选中后,例于莅选大珰投刺称门生"(《万历野获编》) 卷二十)。刘瑾专权时。娇诏规定,凡进退文武官员。必须先至刘瑾 处详议,而后才能上报奏闻。除了上述这类有明确 规定者 之外, 明代权阉还往往能够在实际上对文武大臣的任免进退进行操纵控 制。六部九卿之类的官职,表面上由朝廷会推,但"会推之前,所司 率受指执政或司礼中官"(《明史•魏永贞传》),可见部院大臣的推 举常由司礼中官操纵。即使是号称"宰相"的阁臣,明代亦多"由中 人援引"(何良俊,《四友斋从说》卷八),"夤缘中官进用"(《明史· 汤鼐传》)。宪宗朝都给事中李俊曾率六科诸臣上疏云,"今之大臣。 其未进也,非夤缘内臣则不得进;其既进也,非依凭内臣则不得安" (《明史·李俊传》)。此段疏文即反映了当时宦官操纵大臣进退的 情形。

在朝政事务方面,明代宦官的权力还包括出使外国之权,主持 营建工程之权、参预地方政事之权等等。

2. 宦官在宫廷事务方面的权力

总管内廷事务之权: 汉代总管内廷事务者系朝臣少府,清代 总管内廷事务者系外官总管内务府大臣,明代的情况则不同。明代 宦官机构自成系列,并不归属外朝衙门管辖,故从机构和制度上保 障了宦官在内廷事务方面的总管之权。

按治皇族藩王之权, 明代皇族藩王犯有不法情事,中央朝廷 一般均派遣宦官会同驸马以及其他朝臣前去传召、谕敕、按问、讯 治。如:景泰年间,广通王谋乱,代宗"遭驸马都尉焦敬,中官李琮" 将其征召入京(见《明史·岷庄王楩传》); 弘治年间, "帝命太监魏 忠、刑部侍郎何鉴按治"周惠王诸子相讦事(见《明史·周定王橚 传》);嘉靖年间,楚愍王被其子所弑,明世宗"诏遣中官及驸马都尉 邬景和、侍郎喻茂坚往讯"(《明史·楚昭王桢传》); 等等。从有关 记载来看,大凡按治皇族藩王的场合,均有宦官出场。

 $•429 -$ 

挑选驸马后妃之权。明代宫廷选驸马、选后妃之事,多有宦 官参预。弘治年间,内官监太监李广受富民袁相重贿,将其选为驸 马。成婚之前,科道官发其事,明孝宗遂下令另选驸马,并"诘责太 监萧敬等选婚不谨"(《万历野获编》卷五)。万历年闻,明神宗为其 胞妹永宁公主选婚。权阉冯保因收受了"数万之烙",极力推选了 病入膏肓的富室子梁邦瑞。结果婚礼尚在进行中,新郎即"鼻血双 下,沾湿袍袂,几不成礼","甫匝月遂不起,公主整居数年而殁,竟 不识人间房帏事"(同上)。从上述两例可以看出,明代宦官不仅能 够参预挑选驸马,而且往往能够操纵其事。明代君主选后妃,宦官 亦能主持其事或发表意见。如正德年间,"中官吴玉奉命选后妃, 肆贪虐"(《明史·刘玉传》)。明英宗在位时, 曾为其子朱见深"简 求贤淑,已定王氏,育于别宫待期"。朱见深即位后,太监牛玉又以 "选退吴氏于太后前复选"。遂使吴氏得立为后(见《明史·宪宗吴 废后传>>。

参预宫廷礼仪之权,如明穆宗时,"司礼请阉滕祥、孟冲、陈 洪方有宠"。"帝享太庙,三人皆冠进贤冠,服祭服以从,爵赏辞谢与 六卿埒"(《明史·李芳传》)。此为宦官参预祭享太庙之例。又如权 阉刘瑾、冯保专权期间,上朝时竟能站立在皇帝宝座之旁受群臣朝 拜。明神宗初"登极,(冯)保升立宝座旁不下"(《明史•冯保传》)。 俨然有如朝拜礼仪中的主角。刘瑾亦因此而有"立皇帝"之称。

在宫廷事务方面,明代宦官还常常参预谋易太子、谗害后妃之 类的活动。大凡宫闱秘事,均有宦官参预其间。

3. 宦官在军事方面的权力

明代宦官在军事方面的权力,包括提督京营之权、统兵出征之 权、监军监饷之权、镇守地方之权、守备要塞之权,等等。 前文在叙 述明代宦官机构及职官设置时,对此已有涉及。此处不再详述。

4. 宦官在司法方面的权力

提督东厂之权, 明代东厂、西厂、内行厂等由宦官提督控制  $-430 -$ 

的特务机构,实际上已具有司法行政机构的属性。西厂和内行厂 的设置时间较短,东厂则设置较早并长期沿置。明代宦官通过提 督东厂,实际上即已控制了相当广泛的司法大权。

会审录囚之权, 明代宦官有权会同法司审狱录囚,其制始于 正统年间。正统六年, 官官兴安奉命会同法司审"行在疑狱", "内 官得与三法司刑狱矣"(《明史·刑法志》)。 正统十四年,宦官金英 同三法司"会审刑部都察院狱"。"此内臣五年审录之始也"(《弇山 堂别集·中官考一》)。会审时, 宦官"张黄盖中坐, 尚书以下左右列 坐;自是六年一审录,制皆如此"(《明史·金英传》)。其他如:景泰 六年,太监王诚会三法司"审录在京刑狱";成化八年,司礼太监王 高、少监宋文毅"两京会审";成化十七年,太监怀恩"同法司录囚"; 成化年间,另有"内官临斩"死刑囚犯的实例。宦官出席会审,不仅 地位座次在三法司之上,而且在实际上往往能够左右会审的判决。 "三法司视成案,有所出入轻重,俱视中官意,不敢忤也"(以上引文 均见《明史·刑法志》)。

于预地方刑名之权, 明代出镇地方的宦官在防 区内 受理诉 讼、干预刑名的现象非常普遍。正德二年(1508年)三月,明武宗"敕 各镇守太监预刑名政事"(《明史•武宗纪》)。这就使得宦官干预地 方刑名的权力更加制度化、合法化和普遍化了。其实,早在正德之 <u> 前, 部分出镇宮官即已通过奏乞特批而取得了干预地方刑名的合</u> 法权力。

处置犯法宦官之权。 明代曾一度明确规定:"内臣犯法,诏免 逮问,唯下司礼监治"(《明史・刑法志》),即把处置犯法宦官之权 完全交付司礼监。此事已见前述。

5. 宦官在经济方面的权力

明代宦官在经济事务方面的权力,除了本章第二节中已经论 及的充任矿监、税使、采办、织造、烧造、提督市舶、监督仓场、监视 盐务、参预茶马贸易等等之外,最主要者还有两项:一是总理户、工

 $-431 -$ 

之权,二是管理皇庄之权。

总理户、工之权: 明代中央政府六部中,主管经济事务的部 门是为户部和工部。明代后期, 曾设立了名曰"户工总理"的宦官 衙署,授予宦官总理户、工之权。天启年间,太监涂文辅总督太仓、 节慎二库,夺宁安大长公主第宅为廨,署曰"户工总部"。"驺从常 数百人,部郎以下皆廷参"。崇祯年间,司礼太监张彝宪受命"钩校 户、工二部出入,如涂文辅故事,为之建署,名曰户工总理,其权视 外总督、内团营提督焉"。张彝宪到任后。"按行两部,踞尚书上,命 郎中以下谒见"(以上引文均见《明史·宦官传》)。总理户工的宦 官,俨然成为二部的最高长官。

管理皇庄之权, 明代皇室直辖的庄田称为"皇庄"。皇庄早在 永乐年间即已出现。至正德年间明代皇庄迅速发展,"皇庄遍于畿 甸"(《万历野获编》卷一)。皇庄例由窟官直接把持,宦官往往利用 管理皇庄之权为非作歹。明代曾有朝臣指出:"管庄内官假托威势, 逼勒小民,科索必逾常额,所领官校甚为民害,致荡家鬻产,怨声动 地,逃移满路,京畿内外盗贼纵横亦由于此"(徐学聚:《国朝典汇》 卷十九)。

总之,上文所类举的材料表明,明代的宦官专权无疑主要是依 赖宦官机构职能的扩张而实现的。这显然是明代宦官专权不同于 前朝后代的一个重要特点。

(三) 专制皇权对宦官势力的有效控制

在中国历史上,汉、唐、明三代均曾出现过宦官专权的局面。汉 唐二代,宦官势力高度膨胀,专制皇权对之失控。唐代甚至出现了 "宦官之权反在人主之上,立君弑君废君有如儿戏"(《廿二史札记》) 卷二十)的状况。明代的情况则不同。尽管明代权阉威势气焰极度 嚣张、宦官机构职能大幅扩张,但宦官势力始终处在专制皇权的有 效控制之下。这是明代宦官预政专权的又一重要特点。

明代与汉唐时期的政治形势有所不同。汉唐时期,专制君主  $-432 -$ 

对宦官的依赖有着不得已之处。东汉的外戚势力和唐代的藩镇势 力,均对当时的皇权造成了一定的威胁。迫于这种形势,汉唐君主 不得不借重宦官的力量,从而致使宦官势力日渐坐大。乃至发展到 了能够操纵挟制和废置君主的地步。明王朝自建立之后, 推行采 取了一整套旨在强化专制皇权的政治制度和措施。在当时的统治 集团内部,并没有出现能够与专制皇权相抗衡的政治势力。与汉 唐时期相对而言, 明代并未出现专制君主为维护皇权而不得不依 赖偕重宦官的客观形势。因此,这也就相应地减少了导致宦官恃 势自重、君主受制家奴的机缘。

明代宦官势力虽然极为盛隆,但仍未形成独立的权力基础。官 官的地位与作用,完全依仗于专制君主。正是由于明代专制皇权 的空前强化,才造成了宦官势力的极度膨胀。宦官权力的赋予与 扩充,来源于君主;宦官权力的收缩与剥夺,同样决定于君主。前文 已经论及, 明代的宦官专权主要依赖于宦官机构职能的扩张。而 当时宦官机构职能的扩张或者收缩,则完全是由君主控制决定的。 君主一声令下,即可向全国各地派遣镇守太监,从而使宦官势力迅 速扩张。反之,君主一纸诏书,又可尽撤天下镇守中官,从而使宦 宫势力迅即收缩。有明一代, 宦官权势的消长变化, 总是同君主的 态度密切联系在一起的。大凡君主对宦官势力稍加裁抑,即可使 "中官势稍绌"(《明史·王献臣传》)、"诸中官以是不敢肆"(《明史 王振传》)、内臣之势"少杀"(《明史·魏彬传》)。可见明代宦官势 力并未对皇权本身构成威胁,专制皇权对于宦官势力尚能进行有 效的控制。

明代专制皇权对宦官势力的有效控制,还表现为君主可以随 时处置制裁权阉和权阉集团。明代的一些著名权阉(如刘瑾、魏忠 贤等),其威势气焰在历朝历代的宦官中无疑都是极为罕见的。但 是,尽管他们权倾一时、贵盛无比,只要一旦失去君主的宠幸信任, 顷刻间即会从权力高峰跌落下来。明代人王世贞曾经指出了明代

 $-433 -$ 

权阉"能为乱而不能为变"的现象,并且分析了其中的原因:"夫 (王)振、(刘)瑾至粮戾也。公卿台谏至狐鼠伏也,亿兆至鱼烂也,然 而不为汉、唐之季者, 高皇帝(朱亮璋)收天下之权。以归一人, 即狼 戾如振、瑾者,一嚬而忧,再嚬而危,片纸中夜下而晨就缚,左右无 不鸟散兽窜,是以能为乱而不能为变也。"(《弇山堂别集·中官考 一>)王世贞历仕嘉靖、隆庆、万历三朝。死于万历二十一年(1593) 年)。他的上述评论。无疑说明了万历之前由于专制皇权高度强化 故能对宦官势力实施有效的控制。这个见解显然是很有道理的。即 使在万历之后。权阉魏忠贤之"狼戾"又在王振、刘瑾等宦官之上。 但其结局仍然是"一嚬而忧、再顿而危、片纸中夜下而晨就缚、左右 无不鸟散兽窜"。可见明代权阉"能为乱而不能为变"的原因,即在 于"收天下之权以归一人"的高度君主集权的政治体制。这与汉唐 之季皇权衰落而导致宦官势力失控的局面有着明显的不同。

## 二、明代宦官专权的原因

明代宦官专权的原因,从本质上看当然与高度强化的专制皇 权有着密不可分的关系。若具体分析,则主要同以下几个方面的 因素不无关系。

#### (一) 君臣隔绝与宦官 卷权

明代宦官专权局面的形成与发展,首先是同当时君臣之间处 于隔绝状态的政治现实分不开的。明代弊政之一,即在位君主与廷 臣见面交接甚少。明中叶之后,此种情形尤为严重。据有关学者统 计, 自成化七年(1471年)至弘治十年(1497年), 凡二十六年, 其间 两任君主(宪宗、孝宗)均未与廷臣见面。直至弘治末年,明孝宗才 稍稍接见图臣。明武宗忙于南北游涉逸乐。廷臣更不得见。明世 宗在位四十五年,自嘉靖三年之后即渐疏大臣,直至嘉靖二十九年 (1550年)方召见一次,此后再无召见之事。明穆宗即位三年后,尚 未与廷臣见面。明神宗在位凡四十八年,其中后三十年间只召见群

 $-434.$ 

臣一次(参见了易:《明代特务政治》,群众出版社1983年版76页)。 "统计自成化至天启一百六十七年,其间延访大臣不过弘治之末数 年,其余皆帘远堂高、君门万里。"(赵翼,《陔余丛考》卷十八)

由于明代廷臣面君殊为不易,故君臣之间的信息传递只能依 赖于宦官。君主的旨意,系由宦官传至内阁;内阁有所陈说,亦由 宦官转达御前。"阁臣密奏与主上密谕,上下传达,必内臣数转而 始得寓目"(《万历野获编补遗》卷二)。孝宗朝阁臣刘健曾奏称:"今 朝参讲读之外,不得复见天颜,即司礼监亦少至内阁。上有命令, 必传之内侍, 内侍传之文书房, 文书房传至阁, 臣等有陈说, 亦必 宛转如前, 达至御前。"(同上)此种情形, 无疑为官官专权提供了 有利的条件。君主不见群臣, 势必依赖借重宦官, 廷臣不得面君, 视宦官为君主的代表,不能不敬之、畏之、从之; 宦官口含天宪、难 免購上压下、矫诏行事。

总之,明代的君臣隔绝达到了非常严重的程度,这就使得当时 的宦官在君臣之间发挥着十分重要的政治作用,从而直接导致了 宦官势力的高度膨胀和宦官专权局面的形成。清代统治者在分析 总结明代宦官专权乱政的经验教训时曾指出,明代君主"不与十大 夫相接","中外阻绝,判若天人"。"群臣有数十年不得望见(君主) 颜色者"。君臣隔绝如此,遂使宦官"鬼蜮之计得行","是非由其爱 憎,刑威恣其燔炙,兵事任其操纵,利权归其掌握"(《国朝宫史》卷 首载乾隆七年十一月二十二日上谕中语)。此番分 析不无一 定道 理.

## (二) 君主纵容与宦官专权

明代宦官势力的增长,又是同专制君主的纵容分不开的。当 时的宦官势力,并未对专制皇权构成威胁。正因为如此,每当朝臣 评论宦官专权的危害时,专制君主往往不以为然。例如成化年间, 大学士商辂等人上疏请罢西厂并论权阉汪直之罪。明宪宗览疏大 怒曰:"一内竖辄危天下乎"(《明史纪事本末》卷三十七),认为疏文

 $•435 •$ 

危言耸听,反而派遣宦官传旨诘责上疏者。又如正德年间,当朝臣 对宦官假公济私、贪求无厌等行为进行揭露抨击时,明武宗却轻描 淡写地说:"天下事岂专是内官坏了?"(《拿山堂别集·中官考五》) 后在有人揭发权阉刘瑾"阴谋不轨"、企图"取天下"时, 明武宗意 云:"天下任彼取之!"(《明史纪事本末》卷四十三)。类似的言论,无 疑反映了明代君主不以宦官为害的心态。

明代宦官目无法纪、为非作歹的现象非常普遍,但事发之后却 常常能够得到君主的包庇纵容。如万历年间驸马冉兴让曾无端遭 受宦官群殴,其事已略见前述。此事的处理结果十分荒唐,参加群 殴的宦官被置之不问,遭到辱打的驸马却受到了责罚。冉兴让挨 打后,"蓬跣归府第,正欲再草疏,严旨已下,诘责其厉,褫其蟒玉, 送国学省愆三月,不获再奏,公主亦含忍独还……内官之群蹬駙马 者不问也"(《万历野获编》卷五)。又如成化年间,宦官熊保致死人 命,刑部论其罪当绞, 明宪宗却改判"发南海子充净军种菜", 免其 死罪。"是时中官打死人者,多不偿命,后遂以为常,虽有言者,卒 不听云"(《弇山堂别集·中官考四》)。万历年间亦屡屡发生宦官杀 人、"帝令司礼按问、蔽罪其下"(《明史·李献可传》)的事例。君主 的包庇纵容,大大助长了明代宦官的嚣张气焰。

在明代朝臣与宦官之间发生的争端攻讦中,君主往往偏听偏 信、偏袒宦官。如《明史·高淮传》云:"神宗宠爱者税监,自大学士 赵志皋、沈一贯而下,廷臣谏者不下百余疏,悉寝不报;而诸税监有 所纠劾,朝上夕下,辄加重谴。以故诸税监益骄,而(高)淮及梁永 尤甚。"高淮是为尚膳监监丞,后出任辽东税监。因"恶辽东总兵马 林不为己下,劾罢之"。给事中侯先春疏救,亦被谪贬杂职。高淮 在辽东期间作恶多端,当时的吏部尚书、刑部尚书、御史、给事中、 巡按、巡抚等诸多大臣曾多次上疏对其进行弹劾,但明神宗均充耳 不闻。高淮后擅自妄加自己的官职,"自称镇守协同关务"。"兵部 奏其妄",神宗却曲意祖护。"帝心护(高)淮,谬曰:'朕固命之矣。'"

 $-436 -$ 

诸如此类的实例,明代多至不可胜举。君主的信赖依重和纵容袒 护,显然增强了明代官官集团的政治实力,使得他们在同朝臣的争 斗中有恃无恐。

## (三) 阉党附翼与宦官专权

明代的廷臣官僚中,依附投靠权阉者人数其多,时称"阉党"。 阉党的附翼,也是明代官官专权局面持续发 展的重要 原因之一。 《明史·阉党传序》中指出:"明代阉宦之祸酷矣,然非诸党人附丽 之、羽翼之、张其势而助之攻,虐焰不若是其烈也。 中叶以前,士大 夫知重名节,虽以王振、汪直之櫧,党与未感。至刘瑾窃权,焦芳以 阁臣首与之比,于是列卿争先献媚,而司礼之权居内阁上。"至天启 年间,宦官魏忠贤专权,内外官僚奔走门下、甚至自称儿孙,权阉集 团及其投靠依附的阉党遂控制了朝廷的内外大权。

明代阉党为虎作伥、助纣为虐的作用是非常明显的。当时的 许多奸佞小人企图通过投靠权阉来谋取个人的发达,而权阉也力 图通过交结廷臣、收罗党羽来巩固扩张自己的权势。两者相互勾 结,狼狈为奸。如官僚焦芳"粗陋无学识,性阴狠","深结阔宦以自 固"。正德初年,朝臣密谋联合弹劾权阉刘瑾。时任吏部尚书的焦 芳"阴泄其谋于(刘)瑾"。当刘瑾得势尽除群臣后, 焦芳遂以本官 兼文渊阁大学士, 得以入阁辅政。任阁臣期间, 焦芳极力谄媚刘 瑾,自称"门下","裁阅章奏,一阿(刘)瑾意"。"居内阁数年,瑾浊 乱海内,变置成法, 茶毒缙绅, 皆芳导之。"(《明史·焦芳传》) 刘瑾 专权期间,廷臣党附者甚众。阁臣焦芳、刘宇、曹元等人,诸部尚书 张彩、刘玑、王敞、刘璟、毕亨等人,均为阉党。尚书以下则不可胜 计。又如熹宗朝权阉魏忠贤当政期间,"谋结外廷诸臣",先后入阁 的顾秉谦、魏广微、黄立极、施凤来、张瑞图等人皆依媚取容。其中顾 秉谦"为人庸劣无耻",因"率先谄附"而得以入阁,后为首辅。其在 任时,对于权阉魏忠贤极尽谄媚之能事,"曲奉忠贤,若奴役然"。票 拟时,"事事徇忠贤指","朝廷有一举动,辄拟旨归美忠贤,褒赞不

 $.437.$ 

已"。正是顾秉谦等阉党的依附,遂使魏忠贤"得内阁为羽翼,势益 张"(《明史·顾秉谦传》)。是时依附魏忠贤的阉党,人数规模远远 超过了正德年间依附刘瑾的阉党。

需要指出的是,明代朝廷重臣投靠或勾结宦官的现象,不仅发 生在上文所例举的正德和天启年间,在明代其他时期也普遍存在。 除了无耻奸佞的阉党小人之外, 即使是当时颇有才识和作为的权 相重臣,也大多与权阉倾心交接。如神宗朝的一代名臣张居正,曾 任首辅十年,史称其"通识时变。勇于任事;神宗初政,起衰振隳,不 可谓非干济才;而威柄之操。几于震主"(《明史·张居正传》)。然 而,才干、威权、际遇、政绩有如张居正者, 亦极力媚事勾结当时的 权阉冯保。"居正固有才,其所以得委任专国柄者,由(冯)保为之 左右也。"(《明史·冯保传》)反过来。冯保通过交接权臣,也借此扩 张了自己的权势。"后(冯)保益横肆,即帝有所赏罚,非出保口,无 敢行者。帝积不能堪,而保内倚太后,外倚居正,帝不能去也"(同  $\pm$ ).

总之, 阉党的附翼、重臣的勾结, 大大加重了明代宦官的政治 份量,扩大了宦官专权的权力基础。在当时统治集团内部的政治 争斗中,宽官集团的实力即来自君主的信赖依重,同时也来自阉党 的附丽羽翼。

(四) 相权变落与商室专权

明代政权结构的变化, 同样也是导致宦官专权的重要因素之 →」明王朝建立之初,太祖朱元璋为了确立高度集中的专制皇权, 下诏废除了自秦汉隋唐以来历朝沿用的宰相制度, 改由皇帝直接 处理政务,各种大权均由皇帝一人独揽专决。其后,明代虽然实行 了内阁制度, 但内阁并没有全面取代宰相的职能。中国封建时代 传统的宰相之权在明代时迅速衰落。

相权的衰落。无疑为明代宦官专权局面的形成提供了有利的 契机。明初统治者废除宰相制度的本意,是企图实行"人主以一身

 $•438 •$ 

统御天下"(《明太祖实录》卷 133)。但实际上,朱元璋之后的明朝 历代君主大多沉湎于内廷淫乐,不接朝臣,久不视事,根本不可能 事必躬亲、自操威柄。明神宗曾托病长期不临朝视事。不召见阁 臣,不批章奏。当时即有朝臣指出:皇上之病在于"酒色财气":嗜 酒、恋色、贪财、尚气,"四病缠绕心身"(《明神宗实录》卷218)。其 实,明代君主大多都有酒色财气"四病",他们既不堪忍受处理日常 朝政的繁剧之劳,又无能力日理万机。在这种情形下,相权既已衰 落,君主又不视朝, 宦官遂得以趁机扩张势力, 填补了中央朝政中 的权力真空。关于废除宰相制度与宦官专权之间的关系,明清之 际的著名学者黄宗羲认为: "有明之无善治, 自高皇帝罢丞相始"; "使宫奴(宦官)有宰相之实者,则罢丞相之过也"(《明夷待访录。 置相>)。这个看法确有一定道理。

明代废除宰相制度,不仅造成了一定的权力真空,有利于宦官 势力的扩张,而且也大大削弱了以往以宰相为首的朝臣的传统权 力,改变了朝臣与宦官之间的力量对比。相权的衰落,即意味着朝 臣制抑宦官的力量的衰落。明代朝臣之所以对宦官势力抵制不力, 显然同宰相制度的废除不无关系。与之相反,专制皇权的高度强 化, 则增添了宦官对抗朝臣的实力资本。明代宦官的威势气焰之 所以凌驾于朝臣乃至内阁之上。显然也是同当时君权强化、臣权衰 落的总体形势分不开的。

宰相制度被废除之后,引起了权力结构中的一系列变化。其 中变化之一, 就是宦官机构取得了多方面的行政职能。明代的宦 官机构, 实质上已成为与外廷政府并行的又一行政权力中枢。明 代人常将司礼监比之内阁, "掌印秩尊, 视元辅; 掌东厂权重, 视总 宪兼次辅;其次秉笔、随堂,如众辅焉"(《酌中志》卷四)。实际上, 明代宦官机构不仅不受外廷政府干涉控制,而且其权力往往凌驾 于包括内阁在内的外廷政府之上。黄宗羲曾指出,"今夫宰相六部, 朝政所自出也;而本章之批答,先有口传,后有票拟;天下之财赋,

 $-439 -$ 

先内库面后太仓:天下之刑狱,先东厂而后法司;其它无不皆然。" (《明夷待访录·奄窟上》) 明代废除宰相制度而引起的权力结构的 变化,促成了宦官机构的衙门化、行政化。这是明代宦官得以专权 乱政的一个重要原因。

## 三、明代宦官专权的作用与影响

在中国历史上, 明代是为富官专权乱政 最严重的 时期之一。 "奄寺之祸,历汉、唐、宋而相寻无已,然未有若有明之为烈也。 汉、 唐、宋有于与朝政之奄富, 无奉行奄宦之朝政, 今有奉行奄宦之朝 政,明朝是也。"(《明夷待访录· 奄宦上》)宦官专权,曾对明代社会 产生了广泛而深刻的作用与影响。

## (一) 宦官专权对明代社会的破坏作用

明代的宦官专权。延续时间长。涉及范围广,危害程度深。在 当时社会的政治、军事、经济等各个领域内,均可明显看到宦官专 权所带来的严重破坏作用及深刻影响。

明代宦官在政治上的破坏作用主要表现在以下几个方面。

架空内阁,排斥异己,严重削弱了明王朝的统治力量。明代 的宦官专权,侵夺了内阁之权,"相权转归之寺人。于是朝廷之纪 纲、贤士大夫之进退,悉颠倒于其手。伴食者承意指之不暇,间有贤 辅,卒蒿目而不能救"(《明史·职官志序》)。富官的擅政专权,一 方面压制了外廷政府的作用,使得那些力图有所作为的朝臣受到 多方掣肘:另一方面又导致了一大批尸位素餐的庸官俗吏的出现, 使得外廷政府处于软弱无能的状态。明代的许多阁臣和尚书毫无 才干学识,在位期间"无所规正",故被时人称为"纸糊三阁老、泥塑 六尚书"(《明史·刘吉传》): 有的在皇帝召见时提不出任何政见, 唯知"叩头呼万岁",时人谓之"万岁阁老"(《明史·万安传》);有的 "琐琐无能, 在阁中饮酒谐谑而已"(《明史·焦芳传》)。造成这些 状况的原因,都是同宦官架空内阁、相权转归寺人分不开的。此

 $.440 -$ 

外, 明代宦官专权期间, 还通过操纵厂卫之权, 侦缉密探, 攀染诬 陷,大肆排斥异己。如魏忠贤得势时,"欲尽杀异己者",大兴东林 党狱,造成了"正人去国纷纷若振槁"(《明史·魏忠贤传》)的局面。 明代宦官的上述种种作为,极大地损害了外廷官僚机构的治政效 能,排斥打击了一大批有识之士和统治人才,从而使明王朝的统治 力量受到了严重削弱。

收罗爪牙,安插党羽,严重破坏了明王朝的仕进秩序。明代权 阉为了扩充自己的势力,竭力收罗安插爪牙党羽,遂使无耻奸佞之 徒得以进用。如天启年间的朝臣崔呈秀,为人"卑污狡狯,不修士 行",任职期间"赃私狼籍"。当其因贪污而被革职候勘时,投至权 阔魏忠贤门下,"叩头乞哀","乞为养子"。在魏忠贤的庇护下,崔 呈秀不仅没有受到惩处。反而官运亨通,很快迁升兵部尚书,兼任 左都御史,"握兵权宪纪,出入烜赫, 势倾朝野"(《明史·崔呈秀 传》)。与崔呈秀同一时期的另一官僚吴淳夫, 亦因乞为魏忠贤的 义子,竟在一年多时间内,由兵部郎中累进至工部尚书、加太子太 傅,"岁中六迁,至极品"(《明史·吴淳夫传》)。此类实例,不胜枚 举。此外, 明代权阉擅权滥授官职的现象也大量发生。如明孝宗 时,太监李广就曾矫旨授传奉官,"升匠官六十六人,冠带人匠百三 十八人"。当时所授的传奉官中,"盖中官亲戚居其大半"(《万历野 获编》卷十一)。又如明武宗时,权阉刘瑾"专擅威福",一次即曾"迁 擢官校至一千五百六十余人,又传旨授锦衣官数百员"(《明史·刘 瑾传》。上述种种情形,无疑对正常的封建仕进秩序造成了严重 的破坏。不仅给当时官吏队伍的整体素质带来了广泛的消极影响, 而且大大激化了明王朝统治集团内部争权夺利的矛盾。

贪赃受贿,败坏吏治,进一步加深了明代统治的腐败黑暗的程 度。明代宦官所聚积的私人财富,其数量十分惊人。英宗朝权阉 王振败亡后,其家被籍,"得金银六十余库,玉盘百,珊瑚高六七 尺者二十余株,他珍玩无算"(《明史·王振传》)。明武宗籍没权阉

 $• 441 •$ 

刘璜的家资时, 除得到大量珠宝珍玩之外, 又有"金一千二百五万 七千八百两,银共二万五千九百五十八万三千六百两"(见彭孙贻, 《明史纪事本末补编》卷五)。有关明代其他宦官聚积大量财富的记 载、亦史不乏书。这些巨额财富,除少量来自常赐、俸禄之外,绝大 部分都是宦官通过贪污盗窃、索贿受贿、敲诈掠夺等手段得来的。 如贪污侵吞官钱, 熹宗朝宦官李永贞"性贪, 督三殿工, 治信王邸, 所侵没无算"(《明史·窟官传》)。明代修建宫殿、城垣、佛寺等工 程, 例由宦官参预监督, 其中虚报冒领、从中渔利的宦官大有人在。 如偷盗宫内财物,嘉靖十年曾在查核御用监钱粮时发现宫中大量 财宝被宦官偷盗,"内府所藏象牙画组诸珍奇之物,为典守者所侵 匿无算"(《拿山堂别集·中官考十>)。有关宦官偷盗宫物的记载。 多至不可胜数。如索要收受贿赂, 明代宦官贪赃受贿的现象非常 严重,即使是在号称"中官多守法"的弘治年间,仍发生了太监李广 收受文武大臣贿赂黄金白银 "各千百石"(《明史•李广 传》)的事 件。至于宦官当道专权时期,其情形则更为严重。刘瑾专权时,"急 贿,凡入觐、出使官皆有厚献"(《明史·刘瑾传》)。刘瑾曾索要"天 下三司官贿,人千金,甚有至五千金者。不与则贬斥.与之则迁擢" (《明史・蒋钦传》)。如敲诈勒索。宦官利用征收柴炭之权滥自加 征,"凡收受柴炭,加耗十之三,中官辄私加数倍。 逋负日积,至以 三年正供补一年之耗。……万历中,岁计柴价银三十万两,中官得 自征比诸商,酷刑悉索,而人以惜薪司为陷 井云"(《明史 • 食货 志>)。当时出任矿监税使的宦官,大多也是横征暴敛,借此中饱私 囊。明代宦官贪赃纳贿的行为,不仅反映了宦官集团本身的腐朽, 而且对当时的整个吏治产生了恶劣的影响,使得明王朝的统治更 加趋于腐败黑暗。如刘瑾专权时,诸司官朝觐至京,"各敛银赂之, 每省至二万余两"。当这些司官复任后,或取官库银两偿之,或从 民间加倍敛取,于是乃出现了"上下交征,恬不为异"(《弇山堂别 集·中官考五>)的状况。

 $• 442 •$ 

明代宦官滥作威福,凑虐吏民的所作所为,大大激化了当时的 各种社会矛盾。大批出任镇守、守备、矿监、税使等职的官官。曾 在各个地区直接扮演着贪官污吏的角色。他们的活动舞台。并不 局限于深宫内廷。他们凭借权势。肆意凌辱欺压吏民, 疯狂掠夺 盘剥百姓,多次激起兵变、民变,从而不断加深了明王朝的统治危 机。其中尤以明代后期的情形最为严重。万历年间, 矿监税使肆 虐天下。宦官的所作所为,直接导致了社会矛盾的激化。各地市 民百姓忍无可忍, 纷纷起来进行反抗斗争。甚至连明王朝的一些 官吏、军士,也加入了反矿监税使的斗争行列。例如,云南税监杨荣 恣行威虐,曾杖毙残害数千人,当地百姓对其恨之入骨。后因杨荣 捕系凌辱将士,一些将士官吏遂愤起反抗,"率冤民万人焚(杨)荣 第,杀之,投火中,并杀其党二百余人"(《明史·梁永传》)。又如,宦 官高淮出任辽东税监期间,克扣军粮,强行索贿,先后数次激起了 民变和兵变。"山海关内外军民,怨恨高淮,聚众数千攻围。"(《明 神宗实录》卷 446)据有关记载,万历年间出现了"奸民以矿税故多 起为盗"(《明史·李三才传》)的局面,可见当时各地普遍爆发了人 民武装起义。实际上, 宦官虐民激变的事件并不始自万历年间。早 在宦官王振、刘瑾专权时,即已先后出现过此类事件。如正德年间 所爆发的刘六、刘七起义,其起因就是因为刘瑾家人索贿不得而诬 良为盗。就连当时负责征讨此次起义的明王朝官吏也不得不公开 承认:"盗本良民,由中官贪黩所激。"(《明史·马中锡传》)

明代的宦官专权,除了在社会政治领域内造成了上述种种破 坏作用之外,同时也对明王朝的军事和经济带来了严重的危害。

在军事方面, 明代宦官典兵弊端丛生。曾有不少学者对此进 行过总结,指出了明代宦官典兵之害的具体表现:一是侵蚀军实, 占役买闲。典兵宦官侵吞军饷的现象,明代非常普遍。占役是指 宦官私役士兵, 买闲是指宦官吃空饷。二是畏敌避战, 杀良冒功。 如《明史· 高起潜传》中记载:"诸监多侵克军资, 临敌辄拥精兵先

 $• 443 •$ 

**通","实未尝决一战,惟割死人首冒功而已"。三是扼制大将,贻误** 战机。四是骚扰地方,残害百姓。关于明代官官典兵所造成的危害, 正德初年的吏部主事孙磐曾在疏文中指出,"今日弊政, 莫甚于内 臣典兵。……今九边镇守、监枪诸内臣,恃势专恣,侵克百端。有警 则拥精卒自卫, 克敌则纵部下攘功。武弁藉以夤缘, 宪司莫敢讦 问。所携家人头目,率恶少无赖。吞噬争攫,势同狼虎,致三军丧 气,百职灰心。"(《明史·孙磐传》)此段言论,反映的是正德年间之 事。至明代后期,宦官在军事上造成的危害则更为严重。总之,明 代的宦官典兵, 摧毁了军队的士气, 加速了军队的腐败, 降低了 军队的战斗力,削弱了明王朝的边防。明王朝的灭亡固然有着多 方面的原因,但宦官典兵所造成的弊端无疑亦是其中重要因素之  $\overline{\phantom{a}}$  .

在经济方面, 明代宦官也造成了多方面的祸害。一是大量侵 夺民田,破坏了小农经济正常发展的条件。史称:正德年间,"奄人 多夺民田为庄田"(《明史·郑自璧传》):"盖中叶以后,庄田停夺民 业。与国相终云"(《明史·食货志》)。 可见宦官侵夺民田为庄田的 现象,自明中叶以后愈演愈烈,一直持续到了明朝灭亡。二是横征 暴敛,造成了社会经济的凋弊。明代矿监税使遍布各地、敲骨吸 髓,疯狂掠夺,使当时的工商业遭受了一场严重的劫难。万历年间 的朝臣曾屡屡指出:"矿使出而天下苦,更甚于兵,税使出而天下苦, 更甚于矿。"(《明史纪事本末》卷六十五)"天下之势如沸鼎同煎, 无一片安乐之地,贫富尽倾,农商交困。"(沈鲤,《请罢矿税疏》,载 《御选明臣奏议》卷三十三)这些言论都反映了当时宦官横征暴敛 所造成的困商、害民的严重程度。在宦官的搜刮下,"三家之村,鸡 犬悉尽;五都之市,丝粟皆空"(《明史·王宗沐传》);社会经济遭到 严重摧残。三是专营皇店,税商榷利,此种"尽笼天下货物、令商 贾无所谋利"(《明世宗实录》卷四)的垄断经营,亦破坏了城市商业 的正常发展。四是侵吞贪污,中饱私囊,减少了国库收入,加剧了

 $-444 -$ 

明王朝的财政危机。其他种种祸害,不胜枚举。

## (二) 宦官专权对职王朝统治的支撑作用

明代宦官专权对当时社会的破坏作用,表现是非常明显的。清 初统治者曾把明王朝的灭亡归罪于官官,虽有偏颇之嫌,却不无一 定道理。但是,我们还应看到,在明代的具体历史条件下,由于宦 官在权力结构中的特殊地位,他们对于维护明王朝的统治也曾起 到了一定的支撑作用。具体如:在专制君主长期不理朝政的情况 下,宦官起到了沟通和协调君臣联系的作用,从而使官僚机构的运 转不致因君臣隔绝而中断; 期代官官执堂的特务机构, 加强了专制 皇权对官僚集团的控制,在一定程度上起到了监督和制约官僚的 作用,从而有助于稳定当时的统治秩序;有些宦官尚能从统治集团 的整体利益和长远利益出发,利用与君主的特殊关系忠言直谏,从 而在改善政治方面起到了一定的积极作用。

# 第八章 清代的宦官制度

## 第一节 清代宦官势力的衰落

## 一、濬代初期宦官制度的建立

明王朝统治时期,长期居住在东北地区的女真族逐渐强盛起 来。自明成祖永乐初年起,明王朝即开始任用女真首领担任当地地 方政权机构卫所的官职。至明万历四十四年(1616年),曾任建州左 卫都指挥使、龙虎将军等职的女真贵族努尔哈赤统一了女真各部, 建立了割据辽东的后金政权,自称为汗,年号天命。1636年,继承努 尔哈赤汗位的皇太极在连年向明王朝用兵的过程中,改国号为清, 自称为帝,女真族改称为满族。明王朝被农民起义推翻后,清世祖 福临入关,击败了李自成领导的农民起义军,干顺治元年(1644年) 迁都北京,并逐步统一了全国。清王朝的统治,自皇太极改国号为 清起,至辛亥革命清王朝灭亡,共历二百七十六年。

在后金政权及清政权建立过程中, 女真(满族)社会已开始从 奴隶制向封建制转化。在政权组织形式方面, 努尔哈赤和皇太极 一方面保留沿用了一些传统的女真制度,另一方面也仿明朝建制 进行了一系列改革。就清初宦官制度的建立而言,大致经历了以 下三个阶段。

(一) 天命至崇德年间宦官制度的雏形

努尔哈赤创建后金政权时,定年号为天命。皇太极即汗位后。 改年号为天聪。国号由金改为清后,又改元崇德。天命至崇**德年** 

 $-446 -$ 

同,后金(清)政权尚未建立宦官制度。据《清史稿·职官志》云:"太 祖(努尔哈赤)、太宗(皇太极)鉴往易轨,不置宦官。"清世祖福临 (皇太极之子)临终遗诏中也指出,"祖宗创业未尝任用中官。"(《东 华录》顺治十八年)这些记载说明,清初入关之前。确未设置系统化 的宦官机构。

清初不置宦官,与满族包衣制度有关。"包衣"系满语,意为家 奴。包衣被满族贵族所占有,世代为奴,没有人身自由,处于满族 社会的最底层。包衣来源于战俘、罪犯以及包衣所生的子女等,主 要从事为满族贵族服务的各种家务劳动和生产劳动。努尔哈赤创 立八旗制度时, 对包衣组织也做出了一些具体的规定。包衣组织 既是满洲八旗的组成部分。同时又具有一定的独立性。其长官分 别设有包衣总管、包衣参领、包衣佐领、包衣管领等。 潜代后来设 置的专管皇室宫禁事务的机构内务府,就是在包衣组织的基础上 发展演化而来的。清入关之前,包括汗王、贝勒在内的满族贵族的 家内侍奉役使事务系由包衣人承担,尚未形成使用宦官的传统和 有关制度。

虽然天命至崇德年间后金(清)政权没有正式确立宦官制度, 但这并不意味着在当时的汗宫和贝勒府中没有阉人的存在。自后 金政权建立之后,随着专制王权的确立和不断发展,汗宫及贝勒府 中的女眷数量迅速增加。为了保障最高统治者家族血缘的 纯正, 当时已经提出了对阉人的需求。天命年间,努尔哈赤曾下达汗谕, 强迫包衣将子弟阉割,以侍奉诸贝勒府中。天命六年七月,努尔哈 赤下谕诸贝勒:"凡尔诸贝勒家,所蓄奴厮宜乘幼时宫之,则其父母 可因其子而获富贵。不然,奴厮既长,往往与府中妇女私通,事觉 必死,则姑息之爱,适以害之也。"(《满文老档》卷四)谕文要求诸贝 勒将那些接近女眷的男性家奴自幼进行阉割,以免其成年后与府 中如女私通。

上述谕文反映出:早在天命年间,上层女真贵族的家内已开始

 $-447 -$ 

使用阉人。这种阉人的数量不会很多,其身份性质与普通家奴无 异,还不同干严格意义上的窟官。阉人的使用,当时尚未形成制度, 亦未设置专门的管理机构。但是, 后金汗宫和贝勒府中所使用的 这种阉奴,无疑成为清代宦官的最初来源,并且在此基础上逐渐产 生了宦官制度的雏形。

(二) 顺治年间宦官制度的初盡

皇太极死后,其子福临即位,是为清世祖,年号顺治。顺治年 间,清王朝开始正式建立了宦官制度。

清初宦官制度的建立, 是同当时整个社会形势的发展变化分 不开的。福临即位不久,清军开始入关。从割据辽东到君临天下 的变化, 使得清初统治者在全国范围内面临着一系列十分尖锐的 阶级矛盾和民族矛盾。为了夺取和巩固对全国的统治权,清初统 治者一方面采取了残酷镇压的高压手段,另一方面也迫切需要吸 取汉族封建政权的传统统治经验、树立清政权自身的封建正统的 形象。此种需要,无疑为宦官制度的建立提供了契机。例如,在强 化与健全中央机构方面,清入关前即已仿照明制设置了六部、理藩 院、都察院以及内三院等机构,入关后又进一步继承沿用明朝旧 制,陆续增设了翰林院、詹事府、通政使司、大理寺、太仆寺、太常 寺、光禄寺、鸿胪寺、太医院、钦天监、国子监、宗人府等机构、并将 内三院改为内阁。在清初统治者仿照明制而广泛扩充增设中央机 构的过程中,明代所设置的宦官机构,无疑也会引起清初统治者的 注目并在一定程度上承袭沿用。又如,清初统治者为了扩大统治基 础,极力笼络关内汉族地主,积极拉拢故明官僚。清入关后,力图 收罗旧明势力,奉行了"吏来归,复其位"(《清史稿·范文程传》)的 策略,照旧录用故明各衙门官员。此种策略,收到了一定的效果。 大批故明官僚纷纷投靠了新的主子,得到了清初统治者的眷顾起 用。在清初统治者所收用的旧明势力中, 显然也包括着一些明王 朝灭亡后流散在外的宦官。自清入关直至康熙年间,"明季内监犹

 $.448.$ 

有在宫服役者"(《清史稿·职官志五》)。这些故明宦官,不仅直接 供奉于清初内廷、成为当时宦官队伍的重要来源,而且在清初正式 设置宦官机构的过程中起到了推波肋澜的作用。

清入关之初,虽然承袭明宫旧制而收用了一部分宦官,但并未 仿照明代宦官二十四衙门而设置专门的宦官机构, 有关官禁事务 归内务府管辖。福临年长亲政后,在宦官吴良辅的煽动蛊惑下,开 始着手建立取代内务府的一批宦官机构。顺治十年(1653 年)六 月,福临谕旨称:"宫禁役使,此辈势难尽革。朕酌古因时, 量为设 置。首为乾清宫执事官,次为司礼监、御用监、内官监、司设监、尚膳 监、尚衣监、尚宝监、御马监、惜薪司、钟鼓司、直殿局、兵仗局,满洲 近臣与寺人兼用。"(光绪朝《钦定大清会典事例》卷一二一六)上述 十三衙门建立后,内务府被裁撤。

清初十三衙门的设置,标志着清代宦官制度的正式建立,其作 用和影响是十分广泛的。首先。它通过皇帝特颁谕旨的形式。实际 肯定了设置宦官机构的必要性和合理性,从而为清代宦官制度的 建立提供了合法的依据。其次,十三衙门的设置说明系统化的宦 官机构已经正式建立, 尽管其规模较之明代的宦官二十四衙门有 所缩减,但十三衙门的名称、职掌、性质等等方面均承袭于明代, 这无疑反映了清入关后开始受到了明代宽官制度的更为直接而深 刻的影响。再次,由于在中央政府设置了"清洲近臣与寺人兼用" 的专门机构,这就使得一部分宦官通过在十三衙门任职而具备了 国家官员的身份,已不再是单纯的包衣家奴了。最后,十三衙门 的设置还导致了清初宦官势力的一度兴起。司礼监等机构的职权 不断扩大,宦官交通勾结朝臣而营私受贿的事件也开始发生。

十三衙门设置时间不长即被裁撤。顺治十八年(1661年)正 月,福临临终遗诏"罪己"。其罪己自责的内容即包括着对设立十 三衙门表示后悔。这封"罪己"遗诏共有十四条自责的条目,其中 第十一条即为:"祖宗创业未尝任用中官,且明朝亡国亦因委用宦

 $-449-$ 

寺。朕明知其弊,不以为戒, 设立内十三衙门,委用任使, 与明无 异,致营私作弊,更逾往时, 是朕之罪一也。"(《清史稿·世祖纪》) 同年二月,承继帝位的福临子玄烨下诏正式裁撤了十三衙门。

دا جا جا د

## (三) 腹熙年间宦官制度的趋于宗备

玄烨即位后,改年号为康熙。康熙年间,清统治者对于顺治时 期所建立的宦官机构进行了一系列的改革整顿,从而促使了清代 宦官制度逐步趋于完备和稳定。其改革整顿的内容,主要包括以 下几个方面。

第一,裁撤十三衙门。

玄烨甫即位,即颁布谕旨云:"朕惟历代理乱不同,皆系用人之 得失。大抵委任宦寺,未有不召乱者, 加以佥邪跗和其间,则为害 尤甚。我太祖、太宗痛鉴往辙,不设宦官。先帝(指福临)以宫闱使 令之役,偶用斯辈,继而深悉其好,是以遗诏有云:'祖宗创业未尝 任用中官,且明朝亡国亦因委用宦寺。朕禀承先志,厘剔弊端,因 而详加体察,乃知满洲佟义、内官吴良辅阴险狡诈,巧售其好,荧惑 欺蒙,变易祖宗旧制,倡立十三衙门,广招党类,恣意妄行。"谕文中 指斥宦官吴良辅等人"权势震于中外,以窃威福,恣肆贪婪,相济为 恶,假窃威权,要挟专擅";"内外各衙门事务任意把持,广兴营造, 糜冒钱粮,以致民力告匮,兵饷不敷";"朋比作奸,扰乱法纪,坏本 朝醇朴之风俗,变祖宗久定之典章,其情罪重大,稔恶已极"。谕旨 最后宣布:"十三衙门尽行革去,凡事皆遵太祖、太宗时定制行.内 官俱永不用。"(《东华录》顺治十八年二月)十三衙门的彻底革除。 对于在宫禁管理机构设置方面摆脱明朝的影响、建立具有清代特 点的宦官制度,无疑产生了重要的影响。

第二,恢复内务府。

顺治初年,始设内务府,后以十三衙门取代了内务府。玄烨裁 撤十三衙门之后, 重新恢复了内务府。内务府管理归属皇帝的满 洲上三旗包衣组织并总管宫廷事务。"十三衙门尽革,以三旗包衣

 $.450.$ 

仍立内务府……收阉官之权,归之旗下。"(王庆云,《熙朝纪政》)内 务府的设立,起到了遏制宦官势力的作用。首先,内务府系由朝廷 流官所控制,从而可以避免宫禁事务长期固定地被宦官独断把持。 其次,在内务府所总管的宫廷事务中,许多杂役仍由包衣承担,这 样也就制约了宦官势力的发展,防止了宦官人数的过度增加。自 康熙时期恢复内务府之后,即奠定了清代官誓事务管理机构的基 本模式,直至清末始终未有大的更动。

第三,增设做事序。

康熙十六年(1677年),为了加强对宣官的管理,始增设了敬 事房。"设立敬事房,属内务府管辖,置总管、副总管,专司官内一 切事务。"(《国朝宫史》卷二十) 敬事房后又名宫殿监办事处, 其职 掌主要是管理宫内各处太监的甄别、调补、赏罚诸事以及宫内其他 杂务。敬事房的设置,为其后历朝清帝所沿袭,是清代自康熙朝之 后唯一的宦官机构。

第四,建立有关管理制度。

康熙年间,清统治者陆续制定建立了一系列有关宦官的管理 制度。在有关宦官的选用、职衔、品级、员数、赏罚以及其他管理环 节方面,玄烨在其谕旨中先后提出了一些具体的规定。这些规定 的提出,对于其后清代富官管理制度的进一步发展健全。产生了重 要的影响。

经过上述几个方面的改革整顿,清代的宦官制度在康熙年间 已开始趋于完备。其后,雍正、乾隆、嘉庆、道光诸朝又续有变易发 展,终使清代官官制度逐步定型。

## 二、清代裁抑宦官势力的措施

清继明而起。鉴于亡明的历史教训,清代统治者对于宦官专 权乱政抱有高度的警惕。自清入关之后,清统治者一方面为了建 立封建正统统治秩序而积极创置了本朝的宦官制度,另一方面也

 $-451 -$
同时采取了一系列旨在裁抑宦官势力、防止宦官于政擅权的有力 措施。现就清代前期与中期历朝皇帝裁抑宦官势力的具体措施的 情况,分别略述如下。

### (一) 顺治、廣熙朝载抑宦官势力的措施

清太祖努尔哈赤与清太宗皇太极在位期间,后金(清)政权尚 未正式建立宦官制度。清入关后,在位的清世祖福临年纪幼小,实 际执掌政务的摄政王多尔衮仍然继续奉行"不置宦官"的政策。当 时的清廷虽然收用了部分亡明宦官,但却未正式设置宦官机构。由 于这部分亡明宦官的留用,使得明代宦官预政的一些旧例陋习在 清初还有一定影响。例如,清初入关时,每逢朝会,宦官一如明末 旧制朝服参朝,"行礼在文武诸臣之前"。多尔衮执政时期,对此进 行了改革,规定:"嗣后内监人员概不许与朝参,亦不必排列伺候。" (《东华录》顺治二年十二月)此项规定,打击了宦官的气焰。福临 亲政后,虽然开始建立本朝的宦官制度,但其伊始就针对宦官而提 出了一些跟制性的规定。

顺治十年,始置十三衙门。在下令设置十三衙门的谕旨中,福 临首先回顾总结了以往历代宦官专权乱政的历史教训,"朕稽考古 制, 唐虞夏商, 未用寺人。自周以来, 始具其职。所司者不过阍闼 酒扫使令之役,未尝于预外事。秦汉以后,诸君不能防患,乃委以 事权,加之爵禄,典兵干政,流祸无穷。岂其君尽暗哉?缘此辈小忠 小信,足以固结主心,日近日亲,易致潜持朝政。且某伯叔弟侄、宗 族亲戚,实繁有徒;结纳缙绅,关通郡县;朋比夤缘,作奸受贿;窥探 喜怒,以张威福。当宫廷邃密,深居燕间,稍露端倪,辄为假托;或 欲言而故默,或借公以行私。颠倒贤奸,混淆邪正;依附者巧致云 寓, 迕抗者谋沉渊阱。虽有英毅之主, 不觉堕其术中; 权既旁移, 变 多中发。历观覆辄,可为鉴戒。"为了革除前弊、加强防禁,谕旨中 特意明确规定:"各衙门官品虽有高下,寺人不过四品";"凡系内 员,非奉差遣不许擅出皇城";"职司之外不许干涉一事";"不许招

 $.452.$ 

引外人";"不许交结外官";"不许使弟侄亲戚暗相交结";"不许假 弟侄等人名色置买田产,因而把持官府、扰害民人";"其在外官员 亦不许与内官互相交结,如有内外交结者,同官觉举、院部察奏、科 道纠参,审实一并正法。"(上述引文均见顺治十年六月二十九日清 世祖谕旨)此外,福临在开始设立宦官机构时,还对宦官的员数进 行了限制。"世祖入关,依明宫寝旧制,裁定员额,数止于余"(《清 史稿·职官志五>>.

设立十三衙门两年之后,福临命工部于十三衙门内树立了严 禁宦官于预朝政的铁牌。铁牌上载有福临的谕敕,其文如下:"中 官之设,虽自古不废;然任使失宜,遂贻祸乱。近如明朝王振、汪 直、曹吉祥、刘瑾、魏忠贤等,专擅威权,干预朝政;开厂缉事,枉杀 无辜;出镇典兵,流毒边境;甚至谋为不轨,陷害忠良;偏引党类,称 功颂德;以致国事日非。覆败相寻,足为鉴戒。朕今裁定内官衙门 及员数执掌,法制其明。以后但有犯法干政窃权、纳贿嘱托内外衙 门、交结满汉官员、越分擅奏外事、上言官吏贤否者,即行凌迟处 死,定不姑贷。特立铁板,世世遵守。"(《国朝宫史》卷一)此铁牌 后长期保留在清代内务府中,敦促宦官时时有所儆戒。

顺治末年,由于发生了宦官吴良辅等人交结外官、作弊纳贿、 请托营私的情事,致使福临在追究吴良辅罪责的同时,复又重新考 成了设立十三衙门的利弊。在其"罪己"遗诏中,自责内容即包括有 设立十三衙门、委用任使宦官。

清圣祖玄烨即位后,立即裁撤了十三衙门, 恢复了内务府,并 诛杀了犯罪宦官吴良辅。整个康熙年间,玄烨多次颁布谕旨,专门 针对宦官提出了多方面的具体规定和限制要求。其内容包括. 要 求考察宦官的勤惰,"分别等次具奏",凡"傲慢狂妄、懒惰不堪者" 应即责处参革;凡皇帝赏赐臣下的物品,掌管该物品的宦官必须严 格登记受赐人及受赐物品,以防宦官利用职权中饱私囊。"倘若物 件开写不清、姓名参差不一者,必从重治罪";要求宦官在宫内必须

 $• 453 •$ 

谨遵礼节,遇见朝廷大臣须"恭敬站立","不遵者必重处不饶";禁止 宦官赌博、酗酒、斗殴、恣横,违者"定行严拏重处";规定宦官不得 擅离职守、不得任意往来, "凡一应太监行走各门, 俱应严查去向, 如不应行走地方,即拏交重处";禁止宦官"三五成群、结盟聚党"; 禁止宦官与宫内女子往来结识、"认亲戚叔伯姊妹";禁止宦官将 "内廷之事""向外人传说",规定"太监等不可假以威权,事发即杀 之";规定"凡太监杀人,断不可宥,尤官加等治罪"(《国朝宫史》卷 二):等等。

7

4 Þ.

#### (二) 雍正、乾隆朝裁抑宦官势力的措施

清世宗胤禛(年号雍正)和清高宗弘历(年号乾隆)在位期间, **继续奉行了裁抑官官势力的方针, 有关管束宦官的谕敕数量较前** 更多,涉及内容也更为广泛。

胤禛在位十三年,其间屡屡颁布申诫斥责宦官的训谕,管束颇 为严厉,其中有些管束要求其至达到了十分琐细的程度。举凡宦 官"吃酒赌博"、"当差懒惰"、"口出怨言"、"在街道中骂人"、"狂 妄"、"混乱行走"、"言语声高"、宝座前行走"无敬畏之意"、遇诸王大 臣官员进内时"斜倚倨坐"、面君时过于恭敬而"全无和颜悦色"等 等行为,均在胤禛训谕的申诫斥责之列。为了防止宦官家属仗势为 非作歹。胤禛特意申诫诸宦官云:"尔太监等,在内廷当差,岂知本 乡事务及尔伯叔兄弟子侄之贤不肖?嗣后各当切实劝化本家人等。 居乡不可仗内监势力作非礼不法之事。"(雍正四年八月初一日渚) 世宗训谕)为了避免宦官与皇子相勾结,胤禛还领布了禁止宦官随 意在阿哥(皇子)处往来行走的训谕:"谕总管太监传于各处首领太 监知悉,阿哥现居宫内,年已长成,尔等不可趋奉 亦不可得罪,并不 许向阿哥处往来行走。即阿哥下太监亦不许与尔等所属太监饮酒、 下棋、斗骨牌、说闲话";除奉旨行走的宦官不必拦阻外、"其余各处 首领太监严加晓谕。小心遵行,不可日久懈怠"(雍正八年三月初四 日清世宗训谕)。

 $-454-$ 

弘历在位的六十年间, 同样也下达了大量有关管束宦官的训 谕。这些训谕的内容涉及到了宦官管理的许多方面,其中对于宦官 干预政事的防范则尤为严厉。弘历即位之初,迅即颁布严旨,切禁 宦官在宫内(包括皇太后处)传言政事。弘历要求传谕内外一切宣 官:"凡国家政事,关系重大,不许闻风妄行传说,恐皇太后闻之心 烦。……尔等严行传谕。嗣后凡外间闲话无故向内廷传说者,即为 背法之人,终难逃朕之觉察。或查出,或犯出,定行正法。"(雍正十 三年八月二十五日清高宗训谕)弘历还一再重申了不许宦官与朝 臣交接往来的禁令,严令宦宫"不应与外廷官员交言"、"不许与王 公大人往来交好"(乾隆十年十一月十九日清高宗训谕)。

雍正、乾隆年间,清统治者为了进一步加强对宦官的管束,开 始着手制定了一系列有关宦官管理的条令则例,力图使裁抑宦官 势力的各项措施趋于系统化、法规化。雍正二年,胤禛训谕宦官总 管:"尔总管等从容详悉斟酌,议定宫规条例;庶将来按例治罪,有 所遵循,不致紊乱;获罪者各知所犯轻重,其心亦服。"(雍正二年四 月二十三日清世宗训谕)至乾隆年间,正式颁行的宫规条例已包括 有《宫中现行则例》七条、《宫殿监处分则例》十一条、《各处首领太 监处分则例》十六条、《宫殿监凡例》四条等。在上述则例中。《宫中 现行则例》再次明确规定:宫内等处太监官职以四品为定,永不加 至三品以上。此外,该则例还就宦官的出缺奏补、恩加钱粮等事项 做出了规定。《宫殿监处分则例》与《各处首领太监处分则例》均为 惩罚处分宦官的具体规定。《宫殿监凡例》则明确规定了审理惩治 犯法宦官的机构及程序。

# (三) 嘉庆、道光朝裁抑宦官势力的措施

清仁宗颙琰(年号嘉庆)在位期间,为了防止宫内宦官内外关 通,乃特颁训谕,严令禁止旗下太监入宫后继续与原主交往,明确 规定;嗣后旗下太监一经选进宫内当差,不许再回本主私宅;违者 不仅重治该太监之罪,其本主亦不姑贷。

 $-455 -$ 

Ł

ېب

Þ

ផ

嘉庆十八年(1813年), 宫内部分宦官参预了天理教发动的反 清武装起义活动。其年九月十四日,民间秘密宗教团体天理教在北 京地区发动了反清起义。天理教首领林清事先曾在京畿一带积极 扩大天理教组织。并与宫内部分宦官建立了秘密联系。在宦官中也 发展了一些信徒。起义爆发后。起义军在宦官刘得财、刘金等人的 接应引导下,曾一度攻入了紫禁城内。由于清军数量占有优势,起 义军寡不敌众,终遭失败。参加起义的一些宦官也死于宫内的混 战之中。事变平息后,颙琰惊魂未定,大肆搜捕起义人员,并且处 死了被俘的天理教首领林清以及参加起义的宦官刘得财、刘金等 ᆺ.

这次"紫禁城之变",使得清代统治者大为震恐。为了吸取教 训。颙琰及其随后即位的清宣宗旻宁(年号道光)陆续颁布了一系 列训谕,进一步加强了对宦官的管束。颙琰认为,"内监交结匪人, 总由告假出外得有暇隙"。因而要求加强对宦官出入禁门的管理。 嘉庆十八年的上谕具体规定,御前太监出入须设立册档、严格登 记,凡出入时刻、到去所在、何人随往、均须详细注写。以便稽杳;不 得任各处太监藉词告假、独自私出禁门: 不得不暂时给假者,应限 以时刻,且须两三人同行,方准放出;等等。道光五年(1825年),上谕 重申:"我朝家法严明,从不准太监与外人交结,至莽往各省之事, 尤属从来所未有",并要求各地方官"若有(太监)称奉差等事,无论 已未犯法,立即锁拏奏明惩办"。道光七年(1827年), 要宁传谕要 求整饬宫禁,严禁宦官私藏军器:"傥竟敢将鸟枪火药金刃器械仍 前收藏,一经发觉,必将其人照违旨例加等问拟,即行正法";"该管 首领太监,匿不随时报出,即照为从例治罪";"若太监心存瞻顾,不 行举发,事犯时,本处太监无论知情不知情,一概照为从例治罪"; "其各门首领太监,于各处太监出入私行携带时未能查出,一并从 严究治";"该总管太监等,此时不行详查,将来别经发觉。一并严惩 不贷"(以上引文均见《钦定大清会典事例》卷 1217)。

 $• 456 •$ 

除了上述训谕所涉及到的几个方面之外, 嘉庆和道光年间有 关管束宦官的规定还有不少。这些规定后来大多被补充到了《宫中 现行则例》以及其他有关条例之中。经嘉庆和道光年间之后,清代有 关管束宦官的规定更加趋于具体化、完备化、规范化和制度化了。

والمتعاطف المناور

 $\mathbb{Z}^{\mathbb{Z}}$  .

 $\mathcal{L}_{\rm{max}}$  and  $\mathcal{L}_{\rm{max}}$  is the map of the same of the  $\mathcal{L}_{\rm{max}}$ 

# 三、清代裁抑宦官措施的特点及其作用

在中国历史上, 裁抑宦官并非始自清代。鉴于前朝宦官擅权 乱政的历史教训,不少新王朝在建立之初也都能够采取一些裁抑 宦官势力、防止宦官干政的措施。但是,由于种种因素,这些措施 大多未能取得明显的收效。与先朝前代相比, 清代裁抑宦官势力 的措施有着一些不同的特点,其效果与作用也大不一样。

(一) 清代裁掬寛官措施的主要特点

清代统治者对于宦官势力的裁抑,主要具有如下几个方面的 特点。

第一,"衵制"相承,法规严密。

清代统治者在建立宦官体制的同时, 即开始奉行了裁抑宦官 的方针。自清代初期起,便逐步形成了一套限制窟官干预政事的 "祖制"、"家法"。顺治年间,曾将禁止宦官干政的谕敕刊刻满汉文 字告示天下,并在宫中铸立了载有上述谕救内容的铁牌。其后,历 朝清帝一方面代代相承,遵循奉行着先帝所确立的"家法";另一方 面又继续颁布有关管束宦官的训谕,不断强化对官官的控制。从而 又为后世君主提供了新的"祖制"。

清代裁抑宦官的"祖制"、"家法",为历朝清帝所反复强调。如 乾隆七年(1742年)十一月谕敕:"我朝列圣家法事事超越往古,而 内庭法制尤为严密。"(《国朝宫史》卷一)乾隆五十二年(1787年)谕 救:"煌煌圣训,实万世所当遵守;我朝家法相承,太监止备内廷酒 扫供役,不令干预政事,从无似前代内监假窃威福、任意妄行之秕 政。"道光三年(1823年)谕敕:"我朝列圣相承,家法极为严肃,太监

 $• 457 •$ 

不过供宫廷洒扫奔走之役,从不许干预朝政。"同治八年(1869年) 谕敕:"我朝家法相承,整饬宦寺,有犯必惩,纲纪甚严。"(《钦定大 清会典事例》卷1217)上述谕敕中有关清代"家法极为严肃"的说 法,并非虚语。清代统治者正是通过"祖制"、"家法"的形式,明确 规定了宦官的身份性质,严格限制了宦官的职掌范围,从而有效地 遏制了官官势力的增长。

为了防止宦官窃权干政,清代统治者还制定了一系列比较完 备严密的法规和条例,详细具体地提出了一整套专门针对宦官的 管束要求和惩罚规定。乾隆年间,弘历皇帝秉承康熙、雍正两朝的 "圣训",大力加强了内廷法制建设。乾隆七年(1742年),弘历发布 上谕,命大学士鄂尔泰、张廷玉等人开始纂修《国朝宫史》。该书经 过多次修改、重编、校录,终于在乾隆三十四年(1769年)完成。书中 汇编了自顺治至乾隆年间有关禁止宦官干政的许多上谕,辑录了 一些有关宦官管理的条例,如《宫中现行则例》、《宫殿监处分则 例》、《各处首领太监处分则例》、《宫殿监凡例》等,并记载了其他方 面的一些宫闱典章制度。弘历在下令纂修《国朝宫史》的上谕中, 曾明确指出:纂修该书的目的,是为了使"我后嗣子孙,世世遵循, 当其知所则效,知所警戒"。由于《国朝宫史》比较集中而系统地汇 辑了潜代前期裁抑宦官的有关训谕、条例,因而对于其后清代内廷 法制的继续发展确乎产生了深远的影响。

经过不断发展的过程,清王朝逐步建立了一套种类较完备、内 容较细密的内廷法规条例。例如,在宦官治罪条例方面,即包括有 《太监犯赌治罪条例》、《逃走太监分别治罪条例》、《逃走太监私投 王公门下治罪条例》、《太监和女子自戕自尽分别治罪条例》、《宫殿 内误遗金刃等物分别治罪条例》、《太监私藏军器治罪条例》、《太监 偷窃官物治罪条例》、《随围太监讹诈治罪条例》、《太监偷钓庭鱼虾 治罪条例》、《太监越诉治罪条例》、《太监轻生将首领等分别治罪条 例》、《逃走太监越省远扬治罪条例》、《为民太监越省远扬治罪条

 $.458-.$ 

**她>、<吸食鸦片烟治罪意程>等等。乾隆七年制定<宫中现行则例>** 时,弘历曾谕今,"自今年钦定宫中现行则例为始,宫内一切事务宫 殿监督领侍等须恪遵定例而行。"(《国朝宫史》卷二十)其后,《宫中 现行则例》的内容不断得到了增订充实,在清代官官管理方面起到 了重要的作用。

清代所制定的旨在裁抑宦官的各项法规条例,其完备和详尽 的程度是以前历代王朝所未有的。在许多方面具有清代独特的创 造性。由于有关法规条例十分具体细密,从而有利于从各个方面 加强对宦官的控制。这也是清代之所以能够在裁抑宦官势力方面 取得成效的一个重要原因。

第二,"要在人主,防微杜渐"。

在汉、唐、明等历代王朝中,抵制和反对宦官势力的政治力量, 主要来自士人官僚集团。清代的情况则有所不同。自 清 代 初 期 起,历朝清帝为了维护专制皇权、防止大权旁落,大多能够总结吸 取前代宦官擅权乱政的历史教训,反复强调最高统治者自身必须 对宦官干政保持高度的警觉,并且能够主动而严厉地采取各项管 東措施。这也是清代在裁抑宦官势力方面的一个重要特点。

顺治年间, 福临皇帝在下令设置十三衙门的谕敕中即 指 出: "此辈(指宦官)小忠小信,足以固结主心";"虽有英毅之主,不觉堕 其术中"。此番言论认为,宦官之祸是与君主本身受惑分不开的。弘 历皇帝在下令纂修《国朝宫史》的上谕中,对于当时流行的"明亡不 亡于流贼、而亡于宦官"的说法表示不以为然。提出,"宦官之祸,汉 唐来已然, 顾其使宦官得志擅权、肆毒海内者, 伊谁之咎也?"谥戴 明确指出:明代宦官之祸实际上主要是人君的过失,正是由于明代 皇帝荒息政事、疏远群臣、宠用宦官、惑于群阉、"倒持太阿、授之以 抦",才导致了明亡于宦官的结局。谕敕又指出:清代自顺治以来 对宦官严加管束,"永禁内监不得干预朝政,迄今百有余年,从无一 人能窃弄威福者,固由于法制之整肃,而实由于君德之清明"(乾隆

 $•459 •$ 

七年十一月二十二日清高宗谕敕)。弘历在谕敕中将清代前期防范 宦官干政的经验归结为"法制之整肃"与"君德之清明",颇有一定 见地。排除其中的自我夸耀吹嘘的因素之外,确实也在一定程度 上说明了当时专制君主自身在裁抑宦官势力方面所起到的作用。

玄烨在位期间,曾指出:"古来太监良善者少","要在人主,防 微杜渐"(康熙三十三年闰五月十四日清圣祖谕敕),认为防止宦官 窃权乱政的关键在于"人主防微杜渐"。基于这种认识,清代最高统 治者往往能够比较清醒自觉地排斥宦官干政,并且长期坚持实行 裁抑宦官的方针。几乎历朝清帝都曾下达过有关管束 富 官 的 训 谕,都曾有过惩治违制宦官的实例。在专制皇权强有力的管束控 制下,清代的宦官势力始终未能发展到能够左右政局的程度。这 与汉、唐、明等前代相比、确有很大不同。

第三,"整饬宦寺,有犯必惩"。

潜代在裁抑宦官方面的又一个特点,就是奉行严格管束、有犯 必惩的方针,通过严惩违制宦官藉以取得震慑傲戒、防微杜渐的收 效。清代统治者不仅制定了一系列具体细密的有关管束官官的法 规条例,而且能够按照有关规定及时惩处违制官官,从而迫使宦官 的气焰不得不有所收敛。

清代惩治违制宦官的实例甚多。例如:顾治年间,曾经鼓吹倡 立十三衙门的宦官吴良辅,后因受贿等情事而被收捕伏诛。康熙 年间,太监王进等人因宫中遇王公大臣时礼节不周,每人均被鞭责 八十。雍正年间,扫除处太监傅国相曾向奏事处太监刘裕探听一 废官起复事,事发后凡有关宦官俱被锁拏查问治罪。乾隆年间,秦 事处太监王常贵等四人因在宫中与外官交谈聚语,每人各罚一年 月银,并被重责四十板,首领太监王守贵亦因管教不严而降一级; 太监杨茂因其父病故后收受了外官致送的奠分钱,遂被交内务府 用九条锁锁着发往瓮山铡草,其首领太监亦因管教不严而受到奉 连,被交付总管太监治罪;四执事太监赵起龙因与朝臣之子交往并

 $• 460 -$ 

议论皇帝活动情况而被治罪; 奉事总管王常贵将应奏事件擅自驳 回未奉,由六品总管降二级为八品。嘉庆年间,宦官萧得禄因违例保 朕前妄行渎奏,滥保常永贵可胜五品总管之职,实属谬妄已极,若 不严行惩治,无足以示儆戒;萧得禄著茧去督领侍,降为食二两钱 粮太监,著往裕陵当差。"(嘉庆五年七月初四日清仁宗训谕) 道光 年间, 奏事处五品总管太监曹进喜因擅自向外官查问各省道府官 员名册事,被革去五品总管之职,并重责二十板。同治年间,深受 慈禧太后宠信的宦官安得海因出外织办龙衣、沿途招摇生事,结果 被山东巡抚丁宝桢拿获并奉旨处死。诸如此类的实例,不胜枚举。

由于清代管束宦官的法规条例十分细密,常常使宦官处在动 辄获咎的境地。当时对于宦官的管束范围虽然十分广泛,但其重点 无疑是主要放在禁止宦官干预朝政和防止宦官与外官相交结两个 方面。大凡稍稍涉及到宦官干预政事或交结外官之事,往往即会 受到严厉的责罚惩处。上文所举出的数例,大多是属于这种情况。

#### (二) 淹代栽抑宦套措施的效果与作用

清代所采取的裁抑宦官势力的各项措施,取得了明显的效果。 有清一代, 富官势力从整体上受到了有效地遏制。具体表现在以 下几个方面。

第一,宦官的职掌范围及实际权力受到了限制。

鉴于明代宦官职掌范围缺乏限制、实际权力高度膨胀的弊端, 清代统治者在有关管束宦官的一系列"祖制""家法"以及其他各 种法规条例中,无不把限制宦官职权列为重点的内容。此种努力,应 当说是颇有成效的。纵观清代从兴盛到衰亡的历史,尽管其间(主 要是清代末期)也曾出现过个别上层宦官越权干预朝政的现象,但 就制度而言,清代宦官的基本职掌始终被限制在"止备内廷洒扫供 役"的范围之内,并未突破。与汉、唐、明等宦官势力猖獗的朝代相 比较,清代宦官的实际权力可以说是少之又少。其主要表现是:

 $.461.$ 

没有出任朝职外官之权。清代宦官任职,仅限于宫禁事务的 范围之内,从无一人出任过外朝官职和地方官职。

没有典兵、监军之权。唐、明等朝代所盛行的宦官典领禁军、 外出监军的制度,至清代时已经禁绝。除清末权阉李连英曾在光 绪年间随同醇亲王至天津校阅新练海军的事件之外,清代富官之 中并无能够干预军事活动者。

没有充使外出之权。宦官奉旨出使外国之事,明代非常普遍。 清代则绝无此事。清代严禁宦官与外人交结,"至差往各省之事, 尤属从来所未有","每逢有在外招摇生事者,无不立治其罪"(《钦 定大清会典事例》卷1217)。同治八年(1869年),宦官安得海曾奉慈 禧太后私令至南方织办龙衣,结果被地方官以"宦竖私出 非 制" (《清史稿·丁宝桢传》)为由擒获正法。在位的清穆宗载淳为此事 通谕直省各督抚,要求他们"严饬所属,遇有太监冒称奉差等事,无 论已未犯法,立即锁拏,奏明惩治,毋稍宽纵"(《钦定大清会典事 例>卷 1217 )。由上可知,清代统治者对于差遣宦官充使外出的控 制是十分严格的。明代委派宦官外出充任税监之事,清代亦从未 发生。

没有撰拟谕旨之权。明代宦官机构司礼监具有传宣谕旨、批 答章奏的职权,这就为宦官假传圣旨、窃弄威福创造了便利的条 件。清代宦官则无此权。凡属军国政务方面的谕旨,其撰拟与传 宣均不假手于宦官。谕旨一般系由军机大臣承旨撰拟,或由军机 大臣承旨、转授军机章京拟稿、再由军机大臣审阅(见《枢垣纪略》 卷十五)。批复章奏之事,清代宦官亦无权插手。

没有总管内廷财务之权。清代内廷财务系由内务府总管,并 非宦官总管。

没有干预过问朝政之权。清代严令禁止宦官干 预 过问朝事, 自清初即明文规定。凡宦官嘱托内外衙门、交结满汉官员、越分 擅奏外事、上言官吏贤否者, 即应凌迟处死。有关这方面的情形,

 $•462 •$ 

前文已多有涉及。

在职掌范围和实际权力均受到严格限制的情况下,清代的官 官始终未能形成活跃的政治力量。除了清代末期屈指可数的几个 上层宦官人物之外,整个清代的宦官在当时的社会政治生活中未 曾起到过任何显著的作用, 对于政局的发展也几乎没有产生过任 何重要的影响。

第二, 宦官的身份地位受到了限制。

明代的宦官,上可以操纵挟制君主,下可以随意欺压诛戮大 臣,权势炙手可热、气焰薰天。清代的宦官,则在更大程度上属于 名副其实的内廷奴仆。两朝宦官的地位,实不可同日而语。清代 统治者为了防止宦官势力的扩张,十分注意通过"祖制"、"家法"的 形式将宦官的家奴身份和卑贱地位固定下来。历朝清帝的 训 谕, 多有这方面的内容。例如云:"太监最为下贱,虫蚁一般之人"(康 熙二十年正月初六日清圣祖训谕);"太监等乃乡野愚民,至微极 贱,得入宫闱,叨赐品秩,已属非分隆恩"(雍正十三年十月十一日 清高宗训谕);"尔太监等,系庸愚卑贱之人,凡事惟应遵旨奉行,岂 有妄肆议论之理"(乾隆七年十二月十二日清高宗训谕);等等。诸 如此类的贬抑语气,意在提醒宦官时刻注意自身卑贱的身份地位。

明代的权阉,地位常常凌驾于群臣之上。宦官"呼府部官如属 吏"。"公侯驸马途遇内官,转回避矣"。朝臣见官官至有"长跪叩头" 者(见《廿二史札记》卷三十六)。清代的情况则不然。康熙、雍正、乾 隆等朝均曾专门下达过训谕, 要求宦官在途遇朝臣时须恭敬站立 让道,不得肆慢无礼。乾隆时,曾有宦官因背后直呼大臣姓名而被 "立杖数十"(《清稗类钞·阉寺类》)。光绪年间担任京曹十数年的 何刚德叙述亲身经历云:"清廷家法,驭太监极严,稍有劣迹,即予 杖毙";"宫内四十八处总管,各管宫殿一处,形容枯槁,衣服蓝缕, 个个与穷寡妇无异";"余进宫查勘工程,该总管等开门引导,必恭 必敬";"屡次召见时,在丹陛下板屋内小坐,太监端茶点火吹烟,备

 $\cdot$  468  $\cdot$  .

极恭顺"(《春明梦录》上卷)。对待类似何刚德这样的官职不高的 外官,宦官尚且"必恭必敬"、"备极恭顺",与明代宦官的那种势焰 **蔥天的情形截然不同。** 

第三, 宦官的政治交往受到了限制。

清代所采取的一系列裁抑宦官的措施,切断了官官在政治方 面交往联系的渠道,从而也就使得官官的政治能量受到了极大的 限御。

清代统治者对于防止宦官结党营私和内外交结的问题十分重 视,有关的训谕接连不断。清初顺治年间,即下达了禁止宦官交结 满汉宫员的训谕,此类禁令为后世清帝所一再重申。康熙年间,曾 下达了禁止窟宫结盟聚党的训谕。雍正年间, 曾下达了禁止窟宫 随意在阿哥处往来行走的训谕。乾隆年间,曾下达了禁止宦官与 外廷官员交言、禁止宦官与王公大人往来交好、禁止宦官在皇太后 处传言政事的训谕。嘉庆年间, 训谕规定: 内廷行走之亲王、郡王, 遇有应奏事件,应交外奏事官员呈递,不准径交内奏事太监,奏事 太监亦不准接收。嘉庆时还规定:王公等私宅的首领太监,不许与 宫中太监交接往来;由王府等处交进的太监,入宫后不许再回本主 私宅。类似的禁令,还有不少。

在上述种种禁令的限制下,清代宦官势力受到了有效的遏制。 虽然清代末期也发生过个别宦官人物恃宠预政的情况,但有清一 代始终没有形成类似汉代"五侯"、"十常侍"那样的宦官政治隼团。 也没有出现类似明代的那种朝官依附宦官的"阉党"集团。

第四,宦官的员数定额受到了陨制。

明代宦官盛时,人数曾达十万之多。清初确立宦官体制后,明 确限定了宦官的员额。顺治时期,"裁定员额,数止千余"。乾隆初 期, 谕令"今制宫中苑囿综计不越三千"(《清史稿·职官志》), 并规 定以后不得增额。乾隆十六年(1751),又因"现今所添地方居多, 打扫、看守太监不敷",略微提高了宦官的员数定额,规定"嗣后将

太监三千三百名作为定额"(清代档案"宫中杂件"1023号)。至清 代后期,宦官定额又裁减为二千五百名。

就潜代二、三千名的宦官员数定额而言,已较明代有了大幅度 的裁减。实际上,由于清代对宦官管束严厉而造成宦官大量外逃 等原因,各个时期的宦官实际数量一般均未达到上述定额,而是经 常处在缺额的状况。据清官档案记载, 乾隆五十八年(1793年)十二 月,宫中及外围等处共有总管、首领和太监二千六百零五名; 嘉庆 三年(1798年)十二月,宫中及外围等处共有总管、首领和太监二千 六百七十五名; 道光二十二年(1842年)正月, 宫中及圆明园、升 平署等处,共有总管、首领和太监二千二百一十六名;同治十三年 (1874年)十二月,宫中及外围等处共有总管、首领和太监一千五 百九十六名;光绪十三年(1887年)十二月,宫中及外围等处共有总 管、首领和太监一千六百九十三名(参见王树卿:《清朝太监制度》, 载《故宫博物院院刊》1984年第二期)。

上述种种情况说明,清代专制皇权高度发展,最高统治者采取 主动而严厉的手段, 全面而有效地抑制了宦官势力的扩张。中国 古代的宦官势力,自明代走向极度兴盛之后,至清代已开始迅速衰 落。

第二节 清代宦官机构及其有关管理制度

# 一、清代宦官机构概况

清王朝入关迁都北京后, 在承袭传统宦官制度的基础上多有 改革,从而逐步建立了具有本朝特点的宦官体制。自顺治至乾隆 年间,清代宦官的品级职衔制度以及有关机构设置已经渐趋完备。 有关情况简述如下。

(一) 关于宦宫的品级职衔

清代的宦官,大致分为大总管、总管、副总管、首领、副首领及

, 465 ,

一般太监等若干等级。总管、首领等上层宦官分别执掌各处宦官 事务,地位较高。就一般太监而言,因服役场所不同,又有御前太 监、殿上太监、宫内太监、宫外太监等区别,待遇地位也有所不同。 据《晚清宫廷生活见闻》(文史资料出版社 1982年版) 中所刊载的 一些晚清太监的回忆: 清廷太监分为三六九等, 品级不一, 大小 有别,一层制一层,一层压一层。除等级差别之外,太监之间还实 行师徒制度。新入宫的太监需拜总管太监、首领太监或其他地位 较高的太监为师父。徒弟向师父学规矩礼法,师父用徒弟作自己 的奴仆。同为作徒弟者,也有先后之分。先入宫者为陈人,陈人的 地位亦高于新人。

清代初制,宦官不设官阶品级。顺治初年曾一度规定按十三衙 门给太监品级,不久又下令裁撤太监品级。康熙十六年(1677年), 设立敬事房,又名"宫殿监办事处"。其时,"置总管、副总管,定太 和、中和、保和、文华四殿三作首领太监员数,给八品职衔"。至康熙 六十一年(1722年), 规定敬事房设五品总管一人、五品太监三人、 六品太监二人。清代"太监授职官自此始"(《清史稿·职官志五》)。 雍正初年,开始提高了敬事房总管的品级,并扩大了加授宦官官职 的范围。胤禛皇帝曾下达谕令云:"内务府系三品衙门,其所属敬 事房总管应授四品官职,副总管应授六品官职,随侍等处首领应授 七品官职,宫殿等处首领应授八品官职。"(雍正元年九月初九日清 世宗训谕)雍正八年(1730年), 开始规定宦官的官职品级不分正 从,如:五品加一级,即为四品;降一级,即为六品。乾隆七年(1742 年),又明确规定:宫内等处太监官职以四品为定,永不加至三品 以上。此后, 富官官职不得超过四品的规定, 遂作为裁抑宦官势 力的一项重要措施,被长期奉行,成为了清代的定制。直至晚清时 期,此项规定始遭破坏。个别深受当政的皇太后或在位君主宠幸 的宦官总管已渐次被加至三品乃至二品顶戴。

除官职品级之外,自雍正四年(1726年)始,又对有官职的宦官  $.466.$ 

实行了加衔。具体规定是:"敬事房正四品总管为宫殿监督领侍衔, 从四品总管为宫殿监正侍衔,六品副总管为宫殿监副侍衔,七品首 领为执守侍衔,八品首领为侍监衔"(雍正四年六月二十六日清世 宗训谕)。

需要说明的是,清代宦官的地位卑微。绝大多数宦官均为纯粹 的宫廷奴仆,能够加授官职品衔的上层宦官在宦官总数中所占的 比例其小。如光绪年间,宫廷太监共有一千九百多人。其中总管太 监十六人,占当时太监总人数的百分之零点八一;首领太监一百五 十二人, 占太监总人数的百分之七点六六。再如宣统时期,敬懿、 荣惠、庄和三宫共有太监二百六十七人,其中首领太监十二人, 占 三宫太监总人数的百分之四点四九; 端康宫中有太监一百二十一 人,其中首领太监十三人, 古该宫太监总人数的百分之十点七四; 皇后宫中有太监八十九人,其中首领太监十二人,占该宫太监总人 数的百分之十三点四八(见《晩清宫廷生活见闻》164、165 页)。

(二) 关于宫廷宦官机构及其职堂

清代宫廷事务的总管机构是为内务府。内务府设于顺治初年, 其后曾一度被宦官机构十三衙门所取代。十三衙门裁撤后,内务 府重新设立。康熙年间。原十三衙门的一些机构经改革后划归内 务府,内务府的内部组织机构逐渐完备。已辖有广储司、都虞司、堂 仪司、会计司、营造司、慎刑司、庆丰司等七司以及其他一些机构。 随着内务府组织机构的完善和职掌范围的扩大,"奄宦之权悉归于 (内务)府矣"(《清史稿·职官志五》)。内务府初为三品衙门,后升 格为从二品,再升格为正二品衙门,遂成定制。清代有关宫廷内 部的人事、财务、礼仪、保卫、刑法、工程制造、农林牧渔及日常生活 中的一切事务,均归内务府管理。由于内务府官员属朝廷流官,以 内务府取代十三衙门,也就避免了宫廷事务大权长期間定班为宦 官所把持专管的局面。

在内务府的下属机构中,有不少均与宦官管理有关。如掌仪

 $+467 +$ 

司,前身为十三衙门中的钟鼓司。其职堂即包括管理室官选验、补 放、发放银米等事务,宦官的升降迁调即由该司转咨吏部。又如会 计司,前身为内官监,选验太监事即由该司办理。再如慎刑司, 前 身为尚方司,处理犯罪太监案件事即由该司负责。

敬事房自康熙十六年设立之后,成为此后清代唯一的宦官机 构。敬事隶属内务府管辖,其本身无权对外行文,行文须经内务府 转发。敬事房的地点设在乾渣门内以西,其基本琅堂为,管理皇帝、 后妃及其子女的生活,负责宫内陈设、洒扫、守卫等杂务,传奉内务 方面的谕旨,办理与内务府各机构的往来文件,等等。宫内及各处 宦官事务,亦由敬事房管理。

乾隆年间所纂修的《国朝宫史》一书中, 曾对各处宦官的职官 设置、人数员额以及职掌范围作出了具体的规定。现将《国朝宫 史》中的有关规定辑录整理如下:

敬事房: 总管三员,内宫殿监督领侍一员、宫殿监正侍二员, 俱为四品; 副总管六员, 俱为六品宫殿监; 委署总管,无定额,以 七品执守侍委署;首领二名,俱七品执守侍;笔帖式四名,俱八品侍 监;太监二十六名。专司奉谕办理宫内一切事务及应行礼仪、承行 内务府各衙门文移、收取外库钱粮、甄别调补宫内太监、查视各门 启闭、巡察火烛关防等事。首领、笔帖式以下,专司掌案办事、承行 内务府来文、巡防火烛坐更等事。

乾清宫: 首领四名,内七品执守侍二名、八品侍监二名,太监 二十四名。专司收藏列祖实录圣训、收贮赏用器物、本处陈设洒扫 及御前坐更等事。

乾清门, 首领二名。俱八品侍监;太监十二名、专司陈设御 门听政宝座、晨昏启闭、稽察大小臣工出入、 呈报值宿侍卫名单及 洒扫坐更等事。

昭仁殿兼龙光门: 首领二名,俱八品侍监;太监十名。专司 陈设、洒扫、坐更等事。

 $.468.$ 

弘德殿兼凤彩门: 额数职掌同上。

端凝殿兼自鸭钟: 首领一名,七品执守侍: 太监十名。专司 近御随侍赏用银两、验自鸣钟时刻及陈设酒扫御前坐更等事。

懋勤殿兼本房: 首领二名,俱七品执守侍;太监十名。专司伺 候宸翰及收掌文房书籍笔墨物件、登载内起居注、御前坐更等事。

四执事: 首领一名,七品执守侍; 太监三十五名。专司伺候 御用冠袍带履、随侍执金执炉承应、上用甲胄收贮、各常衣服、御前 坐更等事。

四执事库: 首领一名。七品执守侍;太监十八名。专司收掌 上用冠袍带履及铺陈寝宫帏幔坐更等事。

奏事处: 不设首领,属四执事首领管辖;太监十八名,内奏事 太监四名、随侍太监二名、记档太监四名、使令太监八名。专司传 宣谕旨、引带召对人员、承接题奏事件及随侍御前坐更等事。

且精门: 首领二名,俱八品侍监:太监八名。专司启闭关防 酒扫坐更等事。

月华门, 额数职掌同上。

南书房: 不设首领,属月华门首领管辖;太监四名。专司应 候内廷翰林出入坐更等事。

上书房, 不设首领。属日精门首领管辖;太监四名。专司供 献孔子香烛及陈设洒扫坐更等事。

尚乘轿: 首领二名,俱八品侍监;太监三十二名。专司承应 请轿及随侍御前坐更等事。

御药房: 首领二名,俱八品侍监;太监二十名。专司带领御 医各宫清脉及煎制药饵坐更等事。

交泰殿: 首领二名,俱八品侍监;太监六名。专司收藏御宝 和勋臣黄册、验自鸣钟时刻及陈设酒扫坐更等事。

坤宁宫兼坤宁门: 首领二名,俱八品侍监;太监十二名。专 司供奉神前香烛及陈设涵扫关断坐更筝琢。

t 188 s

东暖殿兼永祥门: 首领一名。七品执守侍;副首领一名,八品 侍监:太监十四名。专司陈设洒扫坐更等事。

西暖殿兼增瑞门: 额数职掌同上。

景和门、隆福门、基化门、端则门: 此四门首领各二名, 俱八 品侍监;太监各八名。专司本处启闭关防酒扫坐更等事。

内左门: 首领二名,俱八品侍监; 太监十二名。专司启闭关 防酒扫坐更等事。

内右门: 额数职掌同上。另司稽杏茶膳房人等出入、众太监 等出入;每晚起更时,候宫内等处报无事毕,具单呈送敬事房。

景仁宫、永寿宫、承乾宫、翊坤宫、钟粹宫、储秀宫、延禧宫、启 祥宫、永和宫、长春宫、景阳宫、咸福宫。 此十二宫首领各二名,俱 八品侍监;太监各十二名。专司本官陈设、承应传取、酒扫坐更等 事。

近光左门: 不设首领,属景仁宫首领管辖;太监五名。专司 启闭关防洒扫坐更等事。

近光右门: 不设首领,属永寿宫首领管辖;太监五名。职掌 同上。

养心殿、重华宫、建福宫: 此三处首领共四名,内七品执守侍 二名、八品侍监二名;太监四十五名。专司陈设器具及收贮赏用物 件、洒扫坐更等事。

养心殿内兼吉祥门, 总管一员,五品宫殿监副侍;首领五名, 内七品执守侍二名、八品侍监三名;太监五十名。专司近御随侍、 收掌内库钱粮古玩书画及陈设洒扫御前坐更等事。

御书房: 首领一名,八品侍监;太监十二名。专司收贮书籍 古今字画及洒扫坐更等事。

古董房. 额数同上。专司收贮古玩器皿及坐更等事。

御茶房: 首领七名,内七品执守侍三名、八品侍监四名;太监 四十五名。专司上用茗饮果品、各处供献、节令宴席随侍及坐更等

 $-470.4$ 

事.

御膳房: 总管三员,俱七品执守侍;首领十名,俱八品侍监; 太监一百名。专司上用膳馐、各宫馔品、各处供献、节令宴席随侍 及坐更等事。

鸟枪处。 首领一名,七品执守侍:太监四名。专司随侍上用 鸟枪及御前坐更等事。

弓箭处: 不设首领,属鸟枪处首领管辖;太监四名。专司随 侍上用弓箭及御前坐更等事。

按摩处: 不设首领,属鸟枪处首领管辖;太监六名。专司随 侍请发及御前坐更等事。

南果房: 首领一名,八品侍监;太监八名。专司收贮干鲜果 品及坐更等事。

鹰坊: 首领二名,俱八品侍监;太监八名。专司畜养鹰鹞及 坐更等事。

狗坊, 首领二名,俱八品侍监;太监十名。专司畜养猎犬、随 侍承应及御前坐更等事。

养牲处: 首领一名,八品侍监;太监三名。专司畜养禽兽及 坐更等事。

鸽子房, 不设首领,属苍震门首领管辖; 太监三名。专司畜 鸽及坐更等事。

苍震门: 首领二名,俱八品侍监;太监八名。专司启闭关防、 稽查祭神房人等出入及洒扫坐更等事。

遵义门: 额数同上。专司本处启闭关防及洒扫坐更等事。

斋宫: 首领一名,八品侍监;太监八名。专司陈设洒扫坐更 等事。

御花园: 首领一名、副首领二名, 俱八品侍监; 太监二十四 名。专司园内斗坛、四神祠香烛、培浇花树、饲养仙鹤池鱼及洒扫 坐更 等事。

**VAYE +** 

天穹殿, 首领二名,但八品侍监;太监八名。专司香烛、洒扫, 坐更等事。

祭神序, 首领二名, 俱八品侍监; 副首领一名, 无品级; 太监 二十六名。专司祭神省牲及坐更等事。

中正殿: 首领一名,无品级;太监八名。专司香烛、洒扫等 事。

革华殿, 首领一名,无品级;太监四名。职堂同上。

钦安殿兼城隍庙。首领三名,俱八品侍监;太监十二名。专 司充道士奉诵经忏、焚修香火等事。

寿皇殿: 首领一名,八品侍监;太监四名。专司供奉御容前 香烛及洒扫坐更等事。

兆祥所兼遇喜处,首领一名,无品级;太监十名。专司洒扫等 事。

打扫处: 首领一名,八品侍监;太监七十五名。专司各处洒 扫、运水添缸等一应杂差及坐更等事。

熟火处: 首领二名,俱八品侍监;太监二十五名。专司各处 安设熟火等一应杂差及坐更等事。

柴炭处: 额数同上。专司各处运送木柴煤炭一应杂差及坐更 等事。

烧炕处: 额数同上。专司宫内烧炕一应杂差及坐更等事。

造办处: 额数同上,专司带领造办处外匠造办一切物件。

北小花园: 首领一名, 无品级; 太监六名。专司培灌龙树及 洒扫等事。

读清字书房: 不设首领, 属敬事房首领管辖; 太监六名。专 司习学清文。

读汉字书房, 不设首领,属瀛台首领管辖;太监十名。专司习 学汉文。

皇太后宫: 副总管二员:俱六品执守侍;首领五名,俱八品 + 47# +

侍监;太监四十六名。另设茶房、膳房、药房,首领各一人,俱八品 侍监;茶房太监十名,膳房太监二十名,药房太监六名,三处太监共 三十六名。专司皇太后生活起居一应杂务。

太妃、太嫔位下: 太妃位下首领二名, 俱八品侍监; 太监十 名。太嫔位下首领一名,八品侍监;太监八名。另设总司承应太 妃、太嫔等位的膳房、药房。膳房首领三名,内七品执守侍一名、八 品侍监二名;太监二十四名。药房不设首领,属御药房首领管辖; 太监八名。以上专司太妃、太嫔生活起居一应杂务。

慈宁宫: 首领十名,无品级,内充僧者二名、充喇嘛者二名; 太监五十二名,内充僧者六名、充喇嘛者二十名。专司本宫杂役及 佛事。

寿安宫。 副首领二名,无品级;太监六名。专司本宫杂役。

宁寿宫: 首领四名,无品级;太监十六名。专司本宫杂役。

皇子每位下: 首领一名,八品侍监;太监二十名。专司皇子 生活起居一应杂务。

公主每位下: 首领一名,无品级;太监四名。专司公主生活 起居一应杂务。

景山, 总管一员,七品执守侍;首领二名,俱八品侍监;委署 首领,无品级,无定额;太监无定额。专司景山内一应杂务。

南府: 总管一员,七品执守侍;首领四名,俱八品侍监;委署 首领,无品级,无定额;太监无定额。专司南府内一应杂务。

瀛台: 首领一名,八品侍监;副首领一名,无品级;太监二十 二名。专司瀛台内一应杂务。

永安寺。 首领一名,八品侍监;副首领一名,无品级;太监十 名。专司本寺内一应杂务。

春雨林塘, 首领一名,八品侍监」副首领一名,无品级;太监 八名。专司本处一应杂各。

阐福寺: 不设首领,属永安寺首领管辖;太监二名。专司本

 $+473 +$ 

寺一应杂务。

雍和宫: 首领一名,七品执守侍;副首领一名,八品侍监;太 监六名。专司陈设洒扫等事。

圆明园兼长春园、静寄山庄。总管三员,内六品宫殿监一员、 七品执守侍二员;首领十名,俱七品执守侍;副首领十八名,俱八品 侍监;委署首领四十二名,无品级;太监四百零六名,内各处当差太 监三百三十六名、技勇太监七十名。专司本园处一应杂务。

清漪园、静明园、静宜园: 总管二员,俱七品执守侍。清漪园 另设首领三名,俱八品侍监;副首领五名,无品级;太监一百零四 名。静明园另设首领一名,八品侍监,副首领二名,无品级;太监五 十四名。静宜园另设首领一名,八品侍监,副首领二名,无品级;太 监四十四名。以上专司本园一应杂务。

畅春园: 总管二员,俱七品执守侍;首领十名,无品级;太监 四十名。专司本园一应杂务。

汤山, 首领一名,无品级;太监四名。专司本处一应杂务。

避暑山庄: 总管一员,七品执守侍;首领二名,无品级;太监 二十名。专司山庄内一应杂务。

内务府所属: 掌仪司,首领五名(俱八品侍监), 副首领八名 (无品级),太监一百名,司乐太监六十名, 圆清太监六名, 斤斗太 监十四名。銮仪卫,副首领四名(无品级),太监三十名。营造司, 首领二名(俱八品侍监),副首领三名(无品级),太监四十名。太和 殿、中和殿、保和殿,首领四名(无品级),太监十名。文华殿,太监 二名。武英殿,太监二名。奉先殿,首领二名(无品级), 副首领五 名(无品级),太监二十名。景山,首领二名(无品级),太监八名。 尚衣监 ,太监二名。武备院 ,太监二名。酒醋房。首领---名(无品 级),太监三名。奉宸院,首领二名(无品级),太监十名。以上各司 本处有关杂务。

礼部所属: 万善殿,首领四名(无品级,正副各二,俱充僧者),  $. +474.$ 

太监十五名(俱充僧者)。番经厂,首领二名(无品级,俱充喇嘛), 太监十名(俱充喇嘛)。汉经厂,首领二名(无品级,俱充僧者)。太 监六名(俱充僧者)。道经厂,首领二名(无品级,俱充道士),太监 十名(俱充道士)。以上各司本处有关佛、道宗教事务。

工部所属, 门神库,首领一名(无品级),太监八名。帘子库, 首领一名(无品级),太监八名。以上各司本处有关杂务。

太常寺所属,太庙,首领…名(无品级),太监二十名。社稷坛, 首领一名(无品级),太监四名。传心殿,首领一名(无品级),太监四 名。以上各司本处有关杂务。

陵寝内务府所属。 各陵寝,首领二名(无品级),太监十名。妃 园寝,不没首领(属本帝陵首领管辖),太监六名。各司本陵寝有关 杂条。

以上各处宦官的职官设置、人数员额以及职掌范围,均为乾隆 时期的规定,由此可以大略窥知清代富官机构的基本概况。当然, 实际执行的情况与上述规定之间多少总会存在着---定的差距,特 别是随着乾隆之后清代整个政治制度的发展演变。有关各处宦官 的设置与员额更是处在不断地变化之中。总体说来,自清代中期 之后,设置宦官的处所基本上处于逐步减少的趋势。如乾隆时期 设置宦官的处所约有一百二三十处,嘉庆时期减为一百处左右,光 绪时期再减为六七十处。至清末宣统退位后,宦官处所则只有四、 五十处了。

(三) 关于王公大臣私宅役使宦官的规定

按照清代制度,除宫廷皇室之外。一定等级以上的王公大臣 的私宅,也允许使用数量不等的宦官。康熙十九年和康熙二十二 年, 即分别就王公大臣使用宦官的等级资格及相应的使用定额作 出过规定。当时曾明确规定:允许役使宦官的王公大臣应当遵守 规定,不许突破限额越数多用; 其余官民人等不许私自买用投充。 违者治罪。康熙四十年(1701年),又进一步具体调整和规定了王公

 $.475 -$ 

大臣役使宦官的等级资格及各自的跟额。其标准为:亲王许用宦 官二十五名,世子、郡王许用二十名,长子贝勒许用十五名,贝子许 用八名,入八分公许用六名,公主许用十名,郡主许用五名,县主许 用四名, 郡君、不入八分公许用三名, 民公、侯、伯、一品大臣许用 二名,二品大臣许用一名。当时还规定;上述王公大臣如若越数收 用以及不应用太监之官员违例收用,俱将太监收回入宫,其主交与 有关衙署严加议处。

王公大臣私宅役使的宦官, 初无品级, 后偶有特恩赏给顶戴 者。至乾隆、嘉庆时期,王府之首领太监被授予顶戴已成为定制。 乾隆五十一年(1786年)七月,弘历训谕,"向来亲王、郡王、固伦公 主、和硕公主门上总管、首领、太监俱无给予顶戴之例,原以此等太 监在亲王等门上服役。并非承值内廷者可比,是以向来虽有总管、 首领名色,并无官职。但亲王、郡王为宗潢屏翰,公主系皇帝亲女, 其谙达太监、总管、首领、太监内,即酌量给予顶戴一人, 尚不为过 分。从前,亲王、郡王、公主家太监,亦有特恩赏给顶戴者。嗣后亲 王、郡王、固伦公主、和硕公主太监内, 各准给八品顶戴一人,将姓 名报礼部、内务府备查,不得私自增益。"(《总管内务府现行则例》 "堂仪司"卷三)

至嘉庆四年(1799年),再次调整了王公大臣役使宦官的资格标 准及使用限额,重新规定:嗣后亲王准用七品首领一名,太监四十 名;郡王准用八品首领一名,太监三十名;贝勒准用太监二十名;贝 子准用太监十名;入八分公准用太监八名;一品以上文武大臣准用 太监四名;公主额驸准用太监十名;民公准用太监六名; 未入八分 公及二品以下、民爵侯以下。俱不准私用太监。 同时规定: 在上述 限额内,有不愿多役太监者,听其自便,不必拘于成额;如有任意滥 用、致逾定额者,即以违制论。

为了监督查核王公大臣役使宦官的情况。嘉庆时谕令:"嗣后 宗室王公等名下太监,著年终报明宗人府查核;一品文武大臣等名  $•476.$ 

下太监,著年终报明都察院查核,俱各汇奏一次,著为例。"除规定 的限额之外。亦有加恩添常之例。如嘉庆六年,颙琰曾传旨:"仪亲 王、成亲王、定亲王著加恩添常八品顶戴太监各一名: 庆郡王著赏 给七品顶戴太监一名。"(《钦定大清会典事例》卷1217)

清代宫廷管束宦官极严,以致宦官不堪忍受而出宫逃亡的事 件大量发生。宦官逃亡后,多有改名易姓投充王公大臣私宅者。自 清代中期,由于投充私宅的太监人数过多,宫廷服役的太监不敷使 用,因而不得不向各王公大臣家取进。嘉庆初期,宦官总管萧得禄曾 奏称:"从前宫中太监缺緬者,皆因外边王公大臣使今太监过多。" (《国朝宫史续编》)为了改变这种状况, 嘉庆四年重新规定了王公 大臣役使宦官的定额(具体标准见上文),要求各王公大臣不得任 意滥用致逾定额。同时也表示宫内所需太监此后不复再向外宅挑 取。然而,此项措施并没有改变宫廷宦官不敷使用的局面,时隔不 久即又恢复了向王公大臣私宅挑取宦官的作法。例如在嘉庆十四 年,颙琰即传旨各王府,要求各选进三、四名宦官,以备宫内当差。 至道光十年(1830年),清朝廷索性取消了对王公大臣役使宦官数 目的限制,规定:"嗣后王公、一二品大臣伸用太监教目,不必定以 限制,多少听其自便。自明年为始,宫内当差太监如人数不敷,著 仍照旧例,由宗人府传知各王公,按从前数目,由内各府行知,著令 交进当差。"(《钦定大清会典事例》卷1217)

关于王公大臣私宅内宦官的等级及职掌状况。据有关回忆文 章, 晚清醇亲王府内的情况是:王府内院有首领太监一至二名,回 事太监二至三名,小太监六至七名,散差太监十二、三名。又有"妈 妈"(即保姆)和使女四十名左右。其中地位最高者为首领太监,照例 可戴七、八品的顶戴,但须请得宫中的许可。他们的职权范围跟干 王府内院,从回事太监以下,包括"妈妈"、使女在内,都受首领太监 的管辖。其次为回事太监,他们的职责是管理小太监以下的太监以 及在来客时损任禀报和引导客人出入。回事太监以下照例没有顶

 $6.477<sub>8</sub>$ 

戴。小太监为专门服侍主人的贴身侍者,王爷、福晋、太福晋、阿哥 等都有个人专属的小太监。格格只能由"妈妈"侍奉而没有专属的 小太监。散差太监则是王府太监中地位最下、工资最低而受累最 多者。他们的职务是担任洒扫主人居室、挑饭、烧炉子之类的杂 役。他们也和小太监一样,各有专属的主人(参见傅杰:《回忆醇亲 王府的年活》,载《晚清宫廷生活见闻》)。

# 二、清代有关宦官的管理制度

清代奉行裁抑宦官势力的方针,对于宦官的管束十分严厉,有 关管理制度也比较完备。以下就有关清代宦官的选用、钱粮、惩 罚、退役等项制度的概况略作论述。

# (一) 关于宣官的选用制度

清代的宦官,一般是通过报名投充的方式加以招募选用的。清 代初期,曾禁止民间私自阉割。顺治初年规定,凡有私自阉割者, 本身及下手之人皆处斩,全家发边远充军。后又规定:民间有四五 子以上, 愿以一子报宫阉割者, 听有司造册送部, 候收补之日选用。 康熙初年, 曾重申了凡私自阉割子孙者从重治罪的规定。至康熙 二十三年(1684), 重新规定为: 嗣后有诓骗及强勒阉割者, 仍照律 治罪;父母情愿将其子阉割以及本身情愿阉割者,免治罪。乾隆时 期亦规定:嗣后如有并无他故而自行净身者,准其投内务府派拨当 差,照例验看。由于清代的宦官并非来自罹遭宫刑的罪犯或战俘,而 县来源于自行净身后的投充者,所以也就不得不一再放宽对民间 自宫的禁制。应当指出,所谓"自宫",在绝大多数情况下并非出自 当事者的自愿。贫穷人家为生活所迫,不得已乃将子孙自幼净身,以 图日后进宫谋取生计。此种情形,即构成了清代宦官的主要来源。 其中还应包括大量被诓骗拐卖而强勒阉割的孩童。当然,为贪图 富贵而自宫者亦不乏其人。此外还有一些其他类型的特例,如《清 禅类钞>所载,康熙朝有唐姓宦官,原已癸妻生女,后因"行贾多折

- 478 -

阅,乃北走京师","自阉为寺人,入太庙管事";清末有张姓宦官,原 为秀才,"某科省试,墨污其卷,恚而自宫,得不死,遂入宫"。

当时施行阉割手术者,除少数阉童系由家长亲自动手之外,大 多是由民间专门的"包办"机构办理的。据晚清宦官回忆,光绪二十 六年前,北京专门干这种营生的,有南长街会计司胡同的"毕五"和 地安门内方砖胡同的"小刀刘"。这两家每年按季度各给内务府交 进四十名太监,净身之类的"手续"。即全由他们两家包办。光绪二 十六年(1900年)之后,毕、刘两家"包办"机构被取消,净身手续改 由内务府下属机构慎刑司负责。

清代窟官的地域来源相当集中。宦官的原籍大多为京畿直隶 一带。据有关记载,清代康熙之前,"太监为畿辅产,向无南人"(《清 稗类钞·阉寺类》)。其后,南方籍的宦官亦极少见。从今可查考的清 代宦官的墓志碑文以及其他有关资料来看,绝大多数的清代宦官 的籍贯均为今北京市、天津市、河北省以及山东省。据晚清太监回 忆,当时的青县、静海、沧州、昌平、平谷、任邱、河间、南皮、涿具、枣 强、交河、大城、霸县、文安、庆云、东光、乐陵等地,都是出太监比较 集中的地区。因为一旦某地有几个当太监的发了财,对当地的穷 苦人家就会产生一定的影响,而且经过他们的援引、介绍、鼓吹、也 就容易在当地形成风气(参见《晚清宫廷生活见闻》第176页)。

关于宦官的选验程序及其主管机构,清初的规定是,凡投充太 监,先由礼部报名记档,再咨送内务府大臣验看,由内务府下属之 掌仪司、会计司的司官监视年老太监验净毕,然后交总管太监等办 理,分派各处充役。乾隆后期,另行规定:本朝内廷诸各,既有内各 府大臣管辖,其收录太监一节,自应归内务府大臣划一办理,以专 责成,嗣后太监报名,不必仍由礼部。乾隆五十年(1785年),弘历曾 传谕内务府大臣: "嗣后于太监甫经投进时, 必当两三人同留心验 看,查讯明确,再行交进当差,毋得滥收,致有弊混。太监人等,向 系掌仪司管理,其投进时,自由该处司官查验回堂办理。"自嘉庆年

 $-479-$ 

闯发生"紫禁城之变"以后, 清代统治者对于投充太监的审验更趋 严格。除须查验其阉人身份之外,还须审查其经历,并需由其原籍 地方官出具印结。嘉庆十九年(1814年)谕敕要求:"嗣后太监自行 投充者,著总管内务府大臣等公同查验,详问来历,行文该地方官, 查明实因家道贫苦, 在籍并无为匪不法情事。结报到日, 方准收 进。"同时还规定:凡王府交进太监,亦须由内各府行文该太监原籍 地方官查明来历;出具印结到时,方准交进当差;如该地方官不行 出结,将送到太监仍拨回本府,另行更换。此项规定后改为:"由王 府交进者, 贲成先在王府同居之太监出具切实甘结, 仍令该王审察 连结交送,由内各府行文原籍地方官出具印结,一并备杳。"(上述 引文均见《钦定大清会典事例》卷 1216)上述要求地方官为自行投 充太监者出具印结担保的规定,事实上难以做到。在宫内宦官大 量缺额的情况下,清朝廷不得不很快取消了此种规定。嘉庆二十 一年(1816年)十二月传谕:"向例招募太监,取具该地方官印结,殊 为具文。嗣后凡招募太监,由内务府验看后即行交进,不必取具该 大监原籍地方官印结。"(《总管内务府现行则例》卷一)

关于清代投充太监的选验条件和标准,有过一些不同的规定。 清初在选用宦官时,对于旗人和直隶之外的别省之人,似有一定限 制。其后,因宦官缺额不敷使用,上述限制遂予取消。有关新进太 监的年龄标准,清代历朝皇帝曾分别提出过一些不同的要求。如 雍正初年曾规定:嗣后十七岁以上内监不必收,后改为新进内监须 查明不系旗人且年二十五六岁以下者。乾隆五年(1740年)曾规定: 嗣后新进内监在十五岁以内者,仍许投礼部移送;十五岁以外者。 均责令本籍州县官出具文结,申部转送。嘉庆年间,颙琰曾传谕云, "太监一项,在近御当差,自应拣选年幼之人承充。近来挑进太监。 多有在二三十岁之外,且有别省之人,皆由总管内务府大臣不加拣 择之故。嗣后凡投充太监,该管大臣务须逐加选择。除在二十岁 以内及虽在二十岁以外尚可选充者毋庸置议外,若年岁过大,或系

 $480.$ 

别省之人,即春明给予亲王、郡王家内伸用,另将该王家内二十岁 以内太监送进当差。"后又规定:"嗣后凡净身投充之人,务须年在 十六岁以下、并未娶妻生子者,方准收用;其十六岁以上净身投充 者,不准收送内廷,应给予亲王、郡王家内使用,更换十六岁以下者 送进当差。"(《钦定大清会典事例》卷 1216)清代统治者之所以 强 调近御当差的宦官"自应拣选年幼之人承充",目的是为了便于管 理和役使,并保证宫廷安全。从目前可查考的资料来看,清代官官 初入宫时的年龄一般都在二十岁以下。据《国朝宫史》中的记载,雍 正时期清宫廷中有年仅九岁的太监。嘉庆十三年(1808年)六月的 谕旨中曾经提到:交进太监有"十岁以内"乃至"六七岁"者(见《总 管内务府现行则例》"会计司"卷三)。另据有关清代宦官的墓志碑 文所载:康熙朝宦官张启麟,"年十八入禁廷";宦官肖云鹏于"雍正 五年进宫,在御茶房当差,时年十八";雍正、乾隆朝的宦官王成。 "幼而聪慧颖悟,生成十又五面趋直禁廷";清末著名权阉李连英。 "九岁入内廷充役使"(引自《清代太监恩济庄茔地》,载《故宫博物 院院刊》1979年第三期)。晚清太监马德清九岁净身,入宫时年十 三岁(见《晚清宮廷生活见闻》 175 页)。

除了年龄条件之外,清代统治者为了使宦官成为驯服的奴仆, 还要求在查验新进太监时注意挑选那些"驯谨朴实、实可放心者", 而且"在籍并无为匪不法情事"。玄烨曾表示:"朕从不用便捷伶 俐、言语不谨狂诈之太监,用太监不过取其当差勤谨老实、寡言稳 重"(康熙三十九年九月十五日清圣祖训谕)。胤禛也曾为阿哥补 挑太监事而下达训谕云:"不可将伶俐太监挑去,恐致引诱阿哥干 预外事,宁可挑蠶笨老实者与阿哥使今方好。"(雍正五年七月十二 日清世宗训谕)

关于宦官入宫后升迁补放首领之事,当时的规定是;首领太监 缺,于副首领内拣选,奏请交宫殿监督领侍引见补授;副首领缺,由 掌仪司于太监内拣选,呈堂补授;并均移付会计司,按新职增给钱

 $-481.$ 

粮。入宫宦官需具备一定的资历、方可补放首领。其具体年限,清 代前期似无明确规定。据有关清代宦官的墓志碑文: 宦官王成十 五岁"趋直禁廷","年三十一得侍监","阅五载迁敬事房执守侍", "又阅七载进宫殿监副侍", "又阅四载迁内殿总管, 时年四十七 岁"; 富官张启麟于康熙二十一年"年十八入禁廷, 年三十三除养心 殿首领,年三十六迁四执事大首领,雍正元年授乾清宫宫殿监督领 侍加二级"; 宦官肖云鹏于雍正五年十八岁时入宫至御荼房当差, "乾隆八年授本处首领。十一年升授本处七品首领 二十四年升授 御茶房总管,三十五年升授乾清宫副领侍,仍管御茶房事"(碑文引 自《清代太监恩济庄茔地》)。在上述三例中,王成入宫十六年得为 侍监,张启麟入宫十五年得为首领,肖云鹏入宫十六年得为首领。 三人均系在十五六年之内由新入宫之太监升至首领的地位。

至乾隆三十年(1765年), 开始进一步明确了太监补放首领的 条件。其中包括资历方面的条件。当时规定:除特旨补放首领外, 其该总管等保举首领,务择其行走勤慎、为人诚实、已过三十年者, 方准保举。并由内务府大臣查核,不得任意滥举;如有违例妄保者, 内务府大臣即查参,严加治罪。嘉庆十一年(1806年),又对宦官入 宫当差须过三十年方可补放首领的规定进行了调整修改。"向例太 监当差过三十年,方准挑选首领,嗣后加恩当差过二十五年,即 准其挑选首领。"道光年间,曾增列了太监补放首领的条件,明确规 定:嗣后宫内及各处应挑首领之太监,由该总管等详加查核,凡曾 经发遣而释回者,概不准列名挑选,内务府衙门对此须详加查对。 至道光二十五年(1845年),又传谕重新恢复了有关宦官当差过三 十年方可补放首领的规定:"旧例宫内、圆明园挑补首领太监,俱系 进宫三十年方准挑补,立制本为周妥,且行之年久,差使无误。后经 改为二十五年即准挑补,究非旧制。著自明年为始,仍照旧制,进 宫三十年方准挑补。本年所挑宫内及圆明园各处首领太监,其已 满三十年者,方准用首领顶戴;其未满三十年者,止准食首领钱粮。

 $.482.$ 

永远为例。"(《钦定大清会典事例》卷 1216)咸丰年间, 因"近年年 满太监甚少, 故不得不从权办理, 故凡挑放八品官职首领,不满年 限不令支食四两钱粮,以示限制"。同时又重申了:"曾经发遣者, 仍照旧不准入选"(清代档案"敬事房"2469号)。

关于地位高于首领太监的宫殿监督领侍等官职缺出, 按照规 定,"只应将缺奏闻,候旨裁夺,不得拣选奏补"(《国朝宫史》卷二 十)。嘉庆时期的宫殿监督领侍萧得禄,即因违犯上述规定,擅自 保荐出任五品总管太监的人选、结果被革职并发往他处当差。

### (二) 关于宦官的钱粮俸禄制度

清代宦官的俸禄。主要为月银、月米及公费银三种。月银和月 米按照宦官的官衔品级发给。月银最高者为八两,最低者一般为 二两。月米最高者为八斛。最低者一般为一斛半。月米的级差大 致与月银相仿,如:月银八两者,月米即为八斛;月银五两者,月米 即为五斛;月银二两五钱者,月米即为二斛半;月银二两者,月米则 为二斛或一斛半。公费银则不完全按照官衔品级发给,而是根据不 同的宦官服役处所制定了一些不同的标准。如:有的处所的一般官 官亦有公费银六钱六分六厘,而有的处所的首领却没有公费银两。

清代不同等级宦官的月食钱粮的标准,至乾隆时期已基本形 成定制。据《国朝宫史》中的记载,大致情况如下:四品宫殿监督领 侍和正侍,每月月银八两,月米八斛,公费银一两三钱。五品宫殿 监副侍,每月月银六两,月米六斛。公费银一两二钱。六品宫殿监 副侍和执守侍,月银五两,月米五斛,公费银一两一钱;其中圆明园 总管的公费银为一两。七品执守侍的钱粮标准分为两种,一种为 月银五两、月米五斛,另一种为月银四两、月米四斛;其公费银均为 一两。八品侍监的月食钱粮,或为月银四两、月米四斛,或为月银 三两、月米三斛; 公费银则根据服役处所的不同, 有的为七钱三分 三厘,有的为六钱六分六厘,有的没有公费银两。无品级首领和副 首领的月食钱粮有多种情况,或为月银四两、月米四斛,或为月银

 $• 183 •$ 

三两、月来三斛,或为月银三两、月米二斛,或为月银二两五钱、月 米二斛半,或为月银二两五钱、月米一斛半,或为月银二两、月米二 斛,或为月银二两、月米一斛半,或为月银一两五钱、月米三斛,或 为月银一两五钱、月米一斛半; 公费银多者七钱三分三厘, 少者没 有。一般太监或为月银三两、月米三斛,或为月银二两五钱、月米 二斛半,或为月银二两、月米一斛半,也有少数月银四两、月米四斛 者;公费银或为六钱六分六厘,或者没有。

乾隆时期所确定的上述标准。迄至清末仍无大的变化。据光 绪朝《钦定大清会典》中的记载,宦官月食钱粮的标准是:"每月宫 殿监督领侍给银八两, 米八斛, 公费制钱一串三百。宫殿监正侍、 宫殿监副侍,均给银七两,米七斛,公费制钱一串二百。宫殿监执 守侍,均给银五两,米五斛,公费制钱一串。侍监给银四两,米四 斛,公费制钱七百。笔帖式侍监给银三两,米三斛,公费制钱七百。 其余太监,给银三两者,米三斛;给银二两五钱者,米二斛半;给银 二两者,米一斛半,公费制钱均六百文。"

宦官领取钱粮,需由宫殿监造册行文,经内务府有关机构核实 后,再转行户部支领。宦官因病告假,须按规定减退钱粮。清代前 期曾规定:宫内各处年老久病首领、太监等。病一年者,革退差事, 给一半钱粮;病二年者,革退为民,钱粮尽行停止;其中当差年久出 过力者,可恩赏每月银一两、制钱五百文。其后, 有关规定更为具 体严苛。凡总管、首领和一般太监,病至一个月,即须按不同的标 准减退钱粮;病至半年,一般太监均须减退至只余一两钱粮,有官 职的太监除继续减退部分钱粮之外并革退官职;病至一年以上,则 不论所食钱粮多少。须一律止退。

除正式俸禄之外,宫廷宦官的收入还来自各种名目的赏赐。宦 官每年所得的赏赐,往往超过所得的俸禄。尤其是上层宦官,每年 所得赏赐的数目更是远远超过正式俸禄。赏赐的名目包括有,年 节例赏、喜庆特赏、加赏盘费、初入宫太监的置装赏银、家有丧事太

 $-484-$ 

监的发丧赏银,等等。除常赐银两之外,还包括赏赐珠宝玉器、绫 罗绸缎、名贵书画、皮毛山货等实物。由于宦官所处地位和受宠程 度不同。因面所受赏赐的数量往往有着很大的差别。

## (三) 关于宦宫的惩罚制度

清代奉行严格管束宦官的方针。自顺治时期起,即开始提出 了一些惩治处罚宦官的有关规定。经其后康熙、雍正、乾隆、嘉庆、 道光诸朝,清代宦官的惩罚制度已发展到了十分完备的程度。有 关宦官的"处分则例"和"治罪条例", 种类名目繁多,涉及范围广 泛,具体规定详尽而细密。在清代宫中现行则例和总管内务府治 罪条例中,即集中了这方面的内容。

清代明确规定:宦官在宫外犯法,即由外官按律治罪。乾隆时 期所制定的《宫殿监凡例》共有四条,其中第一条即为:"太监等有 在外犯法,由部院奏明提人者,宫殿监查明人犯奏明,即行送出,以 凭该部院按律治罪。"清代统治者十分注意裁抑宦官势力, 故对于 外官主动惩治在外犯法宦官的行为往往给以鼓励。如雍正时期, 曾有县令责打在外犯法的宦官,结果被胤禛提升为太守以示鼓励。 乾隆时期。"车驾幸滦阳时,巡检张若瀛杖责不法内监,特擢七阶, 并颁则例,俾永遵守"(《清史稿·职官志五》)。清代严禁宦官擅自 外出,历朝清帝曾多次下达谕令,规定,凡宦官在外妄称奉差等事。 无论已未犯法,各地方官员应立即锁拏,奏明惩办。就整个清代的 情况来看 宦官在宫外犯法的事件比较少见,宦宫遭受惩处的事件 多数发生在宫内。

宦官在宫内犯法,一般系由宫殿监处理。按照《宫殿监凡例》 的规定:太监等有在内犯法情罪较重、宫殿监不能剖断或不敢擅专 者,须奏明交内务府审理治罪或奏闻请旨。处治在宫内犯有过失 的宦官,主要依据各类处分则例。《国朝宫史》中载有《宫殿监处分 则例》十一条、《各处首领太监处分则例》十六条。其具体规定,后 稍有变化。现就《国朝宫史》中的记载略述如下。

 $-485 -$ 

《宫殿监处分则例》系针对宫殿监督领侍等宦官而提出的具体 处分规定。该则例共有十一条,分为三个等级的处分。其中头等 处分四条, 次等处分三条, 三等处分四条。头等处分的具体规定 是:接奉上谕具奏事件如不敬谨详明以致舛错者;拣选各处首领如 不秉公选择得人、并不将年久出力者保举、因而徇私者: 宮殿 监俱 系各处首领内补放之人,如有怀挟平日私憾、假公济私者: 宮殿 监 管辖各处首领太监等, 如有不秉公按例办理、任性酷法者;以上均 罚月银一年。次等处分的具体规定是,钦奉上谕禁约事件,须实力 永远奉行,如因日久废弛者;办理宫内一切事务,如不奋勉向前、凡 事推诿者;管辖各处首领太监,如不时加查察或犯罪而尚不知者: 以上均罚月银六个月。三等处分的具体规定是: 奉行宫内一切礼 仪,如不敬谨将事、以致怠忽失仪者;各处首领太监等有应议罚议 责之案,如不按例处分或比拟舛错者,稽查宫中一切用度,如柴炭 冰蜡之类,有不按例节慎、以致糜费钱粮者;宫殿监非因公事使令 各处首领太监者!以上均罚月银三个月。《宫殿监处分则例》还规 定:宫殿监督领侍等,须秉公互相稽查,有犯者即引例参奏处分;处 分须各自记档,若犯头等处分三次、次等处分五次、三等处分十次 而仍不知守法改悔者,由宫殿监具牌请旨交内务府治罪;一人犯罪 而众宫殿监等隐讳不行参奏,一经查出,将众领侍等俱交内各府从 重治罪;其告发之人,如系首领官加一级,如系一般太监常银十两。

ł

《各处首领太监处分则例》系针对各处首领太监和一般太监而 提出的具体处分规定。该则例共有十六条,同样分为三个等次的 处分。其中头等处分三条,次等处分八条,三等处分五条。头等处 分的具体规定是:在禁地角口斗殴者;在禁地白日饮酒酗醉者;在 禁地相聚赌博者;以上犯者系首领则罚月银六个月、系太监则重责 六十板,太监犯罪该管首领失于觉察者亦照本罪减等罚月银两个 月。次等处分的具体规定是:不谨慎火烛失误者;不谨慎坐更贪睡 失误者;不恪守法度、喧哗无礼者;收贮本处一切陈设官物,有不谨

 $-486.$ 

慎典守、以致失误伤损者;收贮本处一切钱粮官物,有不谨慎典守、 以致遗失缺少者;有将内外事情妄行传宣者;首领(太监)不服总管 (首领)管辖者;钦奉谕旨传宣事件如不应于预之人探听传播者;以 上犯者系首领则罚月银四个月、系太监则重责四十版,其中前五条 如系太监犯罪而该管首领失于觉察者亦须照本罪减等罚日银一个 月。三等处分的具体规定是:失误关防者;看守本管地方,如有擅 至不应至之处者;告假逾限、迟误复班者;承值一应祭祀供献器物, 如不敬谨将事者!宫殿监因公事传集各处首领、太监等,有无故不 至以致失误公事者;以上犯者系首领则罚月银两个月、系太监则重 责二十板,其中失误关防者系首领则罚月银三个月、系太监则重责 三十板。《各处首领太监处分则例》还规定:宫殿监督领侍等应不 时秉公查察,有首领犯者即引例参奏处分,有太监犯者即按例责 处;处分须各自记档,有犯头等处分三次、次等处分五次、三等处分 十次而仍不知守法改悔者,由宫殿监具牌请旨交内务府治罪。

大致而言, 清代宦官在宫内犯法,凡过失较轻者, 由宫殿监按 例责处或引例参奏处分;凡罪情较重或屡犯不改者,则由宫殿监请 旨交内务府治罪。内务府有关宦官的治罪条例内容甚多,举凡宦 官赌博、逃跑、自伤自尽、私藏军器、偷窃官物、偷钓园庭鱼虾、吸食 鸦片、宫殿内误遗金刃等物、外出听戏饮酒、酗酒不法、逾假不归、 擅留外人在宫中居住、不服约束、借词告病、托故不愿当差、随驾外 出时强取讹诈钱财什物或恃众滋事、当差失误以及干预政事等等 行为,一般均有相应的治罪条例。由于清代宦官逃亡的现象十分 严重,故有关惩治逃走太监的规定尤为具体详细。

清代对于犯法宦官的惩治十分严厉。责罚方式主要有如下几 种.

罪情严重的宦官按律例处以死刑。如顺治时期 即 规 死刑, 完,宦官宛法干政者即行凌迟处死。根据内务府治罪条例,凡在宫 中私藏鸟枪火药和金刃器械者,一经发觉,应照违旨例加等问罪,

 $•487 •$ 

十七

中

国
即行正法:凡太监,宫女在宫内用金刃自伤者,处以斩立决。

斩监候、绞监候, 斩监候与绞监候为死罪减等,即暂不处决, 监候再行议处。如清代曾禁止太监吸食鸦片,并规定有关禁令下达 半年后,太监有在宫内吸食鸦片者拟斩监候,有在外围、陵寝、王公 大臣私宅吸食者拟绞监候。此外,凡宦官无故持刃入殿者、假装疯 病者、酒醉肆意胡闹者、在宫内欲行自缢自尽而经人救活者,照例 须处以绞监候。

发遣: 发遣即将犯罪宦官发往边远地区充当苦役或给当地驻 防官兵为奴。视犯罪情节的轻重及初犯与屡犯的不同,发遣的地 点由近至远不等。发遣宦官一般规定有期限,期满可释回当差。亦 有在发遣地点永远监禁者。如:宦官初次逃走而自行投回者,处以 板责,并减食钱粮;初次逃走而被抓获者以及二次、三次、四次、五 次逃走者,则除了处以板责之外,须发往吴甸铡草一年、一年半、二 年、三年、四年、五年不等;凡发遣宦官由吴甸逃脱者,除板责外,再 发往打牲乌拉给官兵为奴三年;由打牲乌拉逃脱者,除板责外,再 发往黑龙江给官兵为奴四年;由黑龙江逃脱者,仍发回原处,永远 监禁。

 $\mathcal{L}$ 

枷号禁闭。即施戴刑具加以禁闭。枷号期限有一个月、二个 月、三个月、六个月、一年、二年不等,严重者乃至永远枷号。枷号 地点有在内务府慎刑司, 有在发遣之地。枷号往往同其他责罚方 式同时并处。如:凡宫内园庭太监偷钓鱼虾者,一经发觉,不分首 从均枷号一个月,日满重责四十板,发往吴甸铡草三年, 期满释回 后永远不准被挑选为首领;再犯者枷号两个月,发往黑龙江给兵丁 为奴, 到配后重责六十板,十年期满方准释回。又如: 宦官越省远 扬(即逃至东北及山东、山西、河南之外的其余省分), 无论抓获或 自行投回者,均永远枷号禁闭。

责打: 此为清代惩罚宦官最常用的方式。责打的刑具包括鞭 责、杖责、板责等。 杖刑是为长五尺、圆五分的实心青竹; 板刑是为

 $-488 -$ 

长五尺、宽五分的青毛竹板(见《晚清宫廷生活见闻》168页)。一 次责打的数目为二十、三十、四十、六十、八十、一百、二百不等。重 者乃至板责处死。

革职、降级,总管、首领等有官职的官官本人犯罪或下属太监 犯罪而本人失察者,可给予革职或降级处分。如,不准吸食鸦片的 禁令下达三个月辰至半年内。如太监在外围值房及住处吸食鸦片 者,该太监枷号六个月,然后发往极边烟瘴之地,永远枷号,遇赦不 赦;失察总管降二级,首领革职;同屋太监发往吴甸铡草三年。

罚减钱粮: 此亦为清代惩罚宦官最常用的方式。罚没月银的 期限,为二个月、三个月、四个月、六个月、一年、二年不等。如:太 监赌博,除该太监应受惩治之外,总管失察罚月银一年,首领罚月 银二年。减食钱粮的期限可能会更长,如:宫中太监在住所容留外 人居住,该太监枷号三个月,日满重责四十板,六年内减食五钱银 两。

改派差事: 宫中太监犯有过失, 常由宫中调出, 分拨外围当 差,或改派其他下贱差事。宫中太监发遣期满释回后,一般均分拨 至外围当差。

不准告假,即在规定的期限内不许告假外出。如:升平署的太 监逃走,根据逃走的次数不同,除给予其他方式的责罚之外,另在 三个月、六个月、一年、二年的不同期限内不许告假外出。

上述责罚方式,均在有关则例、条例的规定之内。 由于皇家禅 宦官为卑贱的奴仆,并不作人看待,故在规定之外还常常采取其他 一些责罚虐待方式。如慈禧太后当政时期,慎刑司设有"气毙"之 刑,即用七层白棉纸沾水后将受刑太监的口鼻耳封闭,然后再用杖 刑责打而死。戊戌变法失败后,慈禧即用此刑将光绪及珍妃宫中 的太监处死数十人。另据晚清太监回忆,慈禧曾强逼一老太监吞 吃自己的粪便,致使该太监屈辱丧命。晚清醇亲王府的宦官祁贵, 因常遭王爷福晋用毛掸子的藤把毒打,结果造成了严重的颜面神

 $.489-.$ 

经抽搐病(以上分见《晚清宫廷生活见闻》169、191、240页)。清朝 末代皇帝溥仪退位后,在紫禁城内也常有各种虐待太监的行为,如 随意责打、强逼吃脏东西、赏吃塞有铁砂的蛋糕、用汽枪射击,等等 (见爱新觉罗·溥仪:《我的前半生》,中华书局1977年新1版)。

### (四) 关于宦官的告假及退役制度

按照清代的规定,宫内官官一般不得擅出禁门,但因事,因病 可以告假。清宫廷管束宦官甚严, 对宦官给假也控制得较紧。特 别是在嘉庆十八年发生"紫禁城之变"以后,又进一步加强了对宦 官告假外出的管理。当时的清统治者认为, 宦官因告假外出方有 "交结匪人"的暇隙,故一再严令:"不得任各处太监藉词告假、独自 私出禁门";不得不暂时给假者,亦须由首领太监"限以时刻"(《钦 定大清会典事例>卷 1217)。其后,清宫廷又进一步明确规定了有 关宦官的告假程序、准假权限及给假标准,同时规定,凡告假外出 而逾期不归的宦官,须按律定罪。

宦官因事告假,主要是为其亲族的婚丧之事。按照规定:凡太 监等遇有祖父母及父母出丧事故者,御前太监由总管太监请旨给 假,总管、首领及随侍太监准其放假十六日,其余各等处太监准其 放假十二日;凡太监等遇有弟兄叔侄婚娶之事,总管、首领及太监 统予假三日。给假期间,须由总务府大臣派官役前往该太监门首 稽查,不许该太监在外闲游、听戏、赌博,俟其假满进内,再将官役 撤回。宫内宦官遇有办买什物等事或遇有应派差务使令外出时,亦 须告假,并由该管首领太监查问确实、限以时刻,如逾期不到则须 进行责处。宫内宦官若随驾巡幸外出时,于起身前准其放假两日, 备办一切,但不许在外过夜。另据李连英墓志碑云:"公之父早殁, 事母惟谨,数日必诸假一定省,曲意承旨博亲欢。"(《皇清花翎二品 顶戴内廷大总管李公墓志碑》,引自《故宫博物院院刊》1979年第 三期55页)可见除了亲族婚丧时可按规定告假之外,上层宦官至 少还可以数日一清假以省视父母。

 $-490+$ 

宫内宦官因病告假,经验明后,准其在本处调养,病愈后照旧 当差。自道光时期规定,嗣后各处太监如有因病在本处调养数日 者,该首领不准私行给假,俱随时报明该管总管,由该总管核实查 验。若病势沉重,则经验明奏准后,拨出调养,病愈后即行进内当 差。若患急症,则经验明后出具甘结,知照该管门禁大臣,随时送 出。康熙时期曾规定:"宫内众太监及宫中行走人等,如家中有出 痘疹之人,好者在家住一个月,不好者在家住一百日。"(康熙十三 年六月十一日清圣祖训谕)其用意大概是为了防止将传染病带入 宫中。宦官病至一个月以上,即须递减所食钱粮。

关于宦官的退役制度,清代前后期的情况有所不同。大致而 言, 宦官因年老体残或患病不能当差时, 经总管太监奏明属实,可 以退役出宫为民。对于宦官退役,清代前期控制较松。如康熙时 曾规定:"凡年老患病内监, 愿归民籍者听; 其不能归者, 令礼部收 养。每四名合绘房屋一间,每名月给银五钱、米一斛。房屋银米由户 部、工部支给,亡故者交五城埋葬。"自嘉庆、道光年间之后,因宦官 不堪忍受而私自逃亡或藉病告退者大量增加,宫内宦官时常缺額 而不敷使用,故对宦官退役的控制转趋严格。嘉庆十四年(1809年) 奉旨:"向来宫内、圆明园首领太监、太监等,遇有年老残疾、不堪当 差者,经总管太监等具奏,即准其为民,从未特派人查验;其中恐有 情托捏饰等事,不可不豫防其渐。嗣后凡有年老残疾患病不能当 差者,经总管太监奏明后,著内务府大臣等逐细亲验,其有卧病不 起者,内务府大臣拣派司员前往查验属实,奏明后方准为民。傥有 捏饰等弊,将该太监严行审讯,并将总管太监等参奏治罪。著为 令。"至道光年间,就宦官退役问题又重申并新定了一些有关规定, 主要内容包括: 凡内廷宦官必俟年力就衰实在不能当差及得有废 疾者,经查验属实,始准为民;如系年未衰老、身无残疾而暂时患病 者,应拨出调养,病愈后即入宫继续当差;如系久病不能痊愈、查验 确实、已经准予为民者,仍须由所在地方官不时稽查,倘若病又痊

 $• 491 •$ 

愈,则由该地方官呈报再行送内当差:如系太监藉病告退而又改换 姓名转投各王公大臣私宅服役者。该太监及有关人员均须治罪查 处。当时不仅提出了上述原则规定,而且在宦官告退的实际控制方 面亦颇为严格。例如道光八年(1828年),在陵寝当差的某宦官因病 呈请告退,上谕答复云:"陵寝总管、首领、太监,均有看守之责,未 便听其因病呈请告退;若纷纷效尤,殊不成事。"上谕最后决定:该 宫官"著在彼调养,不准归家,以杜趋避"(以上引文见《钦定大清 会典事例≫卷 1216、1217)。

宦官退役为民,按照规定一般应返回原籍居住,自理生计。退 役离宫时,由内务府发给印票,至原籍后再由该地方官发给印票执 照。清代宦官系自幼入宫,且多为贫苦出身。退役后,除少数聚集 了大量财富的上层宦官之外,多数宦官往往处于既无谋生能力、又 无安身之地的境况。一方面自身已年老病残,另一方面还会受到 社会乃至家人的歧视。在无家可归或有家难投的情况下。退役宦 宮常常滞留在京城。

对于潜留京城的退役宦官,清代统治者曾一度采取了强行遣 送原籍的措施。雍正二年,胤禛下达谕令:"内廷太监及王公家太 监之为民者,率多在京居住。此辈最好生事,不可容留,俱著回籍。 如内有六十五岁以上、曾经效力因得残疾而为民者, 许其在京居 住,令总管太监奏闻。其应回籍者,著行文该地方严查,如不在本 籍居住或住别省者,该地方官一并从重治罪。"(《国朝宫史》卷三) 雍正四年又规定:为民太监不回原籍而潜留京师者,由步军统领出 示晓谕,速令回籍;如晓谕后仍不回籍者,即严行查拏,除经特许在 京居住者之外,为民太监不许私自留京居住,违者将容留之人兴部 治罪。雍正五年,再次下达训谕指出:前已屡降谕旨,要求为民太 监不得仍留京师居住,但"今仍有留京生事者,可见向来全不查孥、 虚应故事,且在京必有容留之人"。训谕责令总管内务府大臣、步 军统领、巡视五城御史严行查拏,将为民太监在京潜住者"严缉发

 $.492.$ 

回原籍":嗣后再有为民太监违旨潜留京师者,"将容留之人从重治 罪",上述三衙门的主官亦"一并交部议处"(《钦定大清会典事例》 卷 1216)。

为了解决退役后安身立命的场所, 清代的宦官大多自年轻时 起即开始积蓄资财、购置房地、修建寺庙、拜师做徒,以便晚年退役 时以寺庙作为苟延残年的归宿。退役宦官栖身寺庙后 的生 活 来 源,即主要依靠出租房产田地、果木山林的收入。清代宦官中,还 建立有自养组织"养老义会",提前募集资金,以备晚年自养之用。 据晚清太监回忆:清代末年北京的太监养老义会规定,入会太监须 先交百八十块钱,三年后便可以到养老义会所属的寺庙养老,吃住 不用花钱(见《晚清宫廷生活见闻》196 页)。清代后期的上层宦官, 在宫中服役期间即已聚集了大量钱耐。清末一些权阉出宫后,仍 能过着"贵敌王侯、富埒天子"的生活(详见本章第三节)。至于多 数下层宦官,晚年退役后的境遇一般都较为悲惨。不少退役富官 既无积蓄购置房产捐给寺庙,又无力承担养老义会的入会费用,晚 年退役出宮后只能流落街头、乞讨为生,直至冻饿而死。

# 第三节 中国宦官制度的灭亡

# 一、清代后期上层宦官势力的增长

清代后期,中国社会性质发生了重大变化。西方列强通过经 济、文化、政治乃至军事等多种方式开始入侵中国。国内阶级矛盾 和民族矛盾日益激化。中华民族与西方殖民势力的矛盾渐趋突 出。在内忧外患面前,清朝统治集团腐败无能、相互倾轧,政治愈 加黑暗, 吏治更为败坏。随着社会危机的不断加深和国内资产阶 级民主革命形势的不断高涨,清王朝的统治连同封建君主专制制 度本身开始迅速走向穷途末路,面临着即将灭亡的命运。清代后 期,由于统治集团内部倾轧争斗的结果,曾出现了长时期的"母后

 $•493 •$ 

垂帘"的局面。上述历史条件,为宦官势力的增长扩张提供了新的 契机。

## (一)"母后垂帘"与清末权隐

威丰十一年(1861年)八月,清文宗奕詝病死于热河。其子载淳 即位,时年仅六岁,初定年号为祺祥。奕许临死前,遗嘱载垣、端 华、肃顺等八人为辅政大臣,赞事政各。载淳生母叶赫那拉氏原为 奕诗宠妃, 曾在奕诗生前代行批阅奏章, 颇知政事。载淳即位后, 叶赫那拉氏与咸丰皇后钮祜禄氏并称两宫皇太后。钮祜禄氏称"母 后皇太后",又称"东太后",徵号"慈安"。叶赫那拉氏原为位低于 皇后的皇贵妃,因子为帝,故亦称太后,称"圣母皇太后",又称"西 太后",徽号"慈禧"。慈禧太后权力欲极为强烈,且擅长玩弄阴谋 诡计。奕诗刚死不久,慈禧即力图通过"垂帘听政"的方式实际控 制最高统治权,结果遭到了肃顺、载垣等顾命辅政的八大臣的坚决 抵制和反对。两者之间的矛盾冲突,迅即进入了白热化状态。同 年十一月, 慈禧在恭亲王奕䜣(奕诗之弟)的协助下。发动突然袭 击,下诏罢免肃顺等人赞襄政务王大臣职务,宣布由两宫皇太后垂 帘听政。随后,慈禧处死了肃顺、载垣、端华等人,并将他们的亲信 分别革职遣戍,任命奕䜣为议政王,年号由祺祥改为"同治",意为 太后与皇帝一同治理天下。因该年为辛酉年,故此次事件史称为 "辛酉政变"。自辛酉政变之后,慈禧实际掌握全国最高统治权长 达近五十年。

同治年间,名义上是两宫皇太后垂帘听政,实则政事渐由慈禧 一人专断。同治十三年(1874年),载淳亲政后不久即死去。慈禧搔 立年仅四岁的载湉为帝,定年号为光绪,两宫皇太后复行垂帘。光 绪七年(1881年),慈安太后死去,慈禧继续独自垂帘听政。载潘年 长后,虽然一度亲政,但实际大权仍由慈禧把持。光绪二十四年 (1898年),发生"戊戌变法"事件。载湉与慈禧之间因政见不合等原 因矛盾更趋尖锐。慈禧遂将载湉软禁于瀛台,自己再度临朝训政。

 $.494.$ 

光绪三十四年(1908年),载湉与慈禧在几天之内相继死去。慈禧临 死前,又立年仅三岁的鸿仪为帝,年号宣统。溥仪即位后,光绪皇 后叶赫那拉氏(慈禧之侄女)遂为皇太后,称隆裕太后。宣统年间, 隆裕意欲步慈禧后尘,曾力图多方干预政事,但终未达到慈禧专断 政权的程度。

在同治、光绪以及宣统年间,由于女主长期把持朝政大权,遂 为清代宦官势力的增长扩张造成了便利的条件。一些深受女主宠 信的上层宦官, 权势日隆。骄奢不法, 并且开始恃宠插手干预朝廷 政事。其中最著名的代表。即为慈禧太后的宦官安得海、李连英, 以及隆裕太后的宦官张兰德。上述清末权阉的声势气焰,虽然还 不足以圍明代权阉相比,但较清代前期的状况已有天壤之别。

安得海原系直隶南皮人,因贪图富贵而自宫投充内廷为官官。 入宫后,逐渐获得了慈禧的欢心。据有关杂史记载,慈禧在发动 "辛酉政变"时, 曾通过安得海与恭亲王奕䜣取得了联系。事定之 后,安得海即因此功而更得慈禧的宠信。此外,安得海还因"知书 能文"、"出诸阉上",故被慈禧"深器之"。同治年间,安得海恃宠骄 奢,"势张甚,中外倾慕,欲一见颜色"(《清稗类钞·阉寺类》)。随 着声势地位的变化,安得海野心萌发,逐渐开始干预朝政,"媚用 事"(《清史稿·丁宝桢传》)。据有关记载,恭亲王奕䜣一度失宠被 罢免议政王之事,即与安得海在慈禧面前大进谗言有关。少年时代 的载淳,亦因安得海时常在慈禧面前播弄是非而对其十分厌恶。同 治八年(1869年),安得海奉慈禧私令出外织办龙衣。离京后,安得 海携带男女多人,乘船船运河南下,船旁插有龙凤旗帜,船上且有 女乐品竹调丝,沿途招纳权贿,招摇煽惑。早已对安得海心怀不满 的载淳,经与慈安太后密议,事前密令山东巡抚丁宝桢在安得海途 经山东时将其拿获。当安得海行至泰安时,丁宝桢一面将其擒拿 押至济南,一面具奏上报京城。安得海被捕后,犹有恃无恐,张狂 大育:"汝辈崮速辜耳!"(《清史稿·丁宝桢传》)不料丁宝桢早有密

**\* 498. \*** 

令在手,故不惧此六品总管太监的威胁,迅即将其在济南站地正 法。丁宝桢的奏意报京后,慈禧曾打算拖延时日、予以祖护,将回 复奏章的上谕"留中两日未下"。其后,在群臣和慈安太后的坚持 下,惩治安得海的上谕终于发出。上谕云:"该太监私自擅出,并有 种种不法情事,若不从严惩办,何以肃宫禁而儆效尤。著山东、江 苏、直隶各督抚迅派干员,于所属地方,将六品蓝翎安姓太监严密 查拏。令随从人等指证确实,毋庸审讯,即行就地正法,不准任其 狡饰。"(《清稗类钞•阉寺类》)该上谕传至济南时,安得海早已伏 诛多日。丁宝桢接皆后,遂将安得海的尸体置于闹市示众。

安得海死后,李连英随之而起。成为光绪时期的一代权阉。关 于李连英的身世出身,有着一些不同的记载。据其本人的墓志碑 云:李连英生于道光二十八年,九岁入宫,在内廷行走历更咸丰、同 治、光绪、宣统四朝,由一般太监先后升任首领、副总管、总管的官 职。后由慈禧太后懿旨,升为大总管,又赏加二品顶戴,"此掖廷人 破格之举,自开国以来未有若是之光荣者"。慈禧死后,李连英遂 退出宫廷,后死于宣统三年二月,"年六十有四"(碑文见《故宫博物 院院刊》1979年第三期55页)。另据其他有关记载,李连英本系 直隶河间人,少以皮硝为业,曾因私贩硝磺入县狱。后经同乡之太 监介绍,方始入宫为宦官。当时,为慈禧梳头的太监因不善新式发 型,"屡易人,不称旨"。李连英闻之,"遂出外周览,于妓寮中刻意 揣摹,数日技成"。凭藉在妓院中学会的梳头技术,李连英终于赢 得了追求新式发型的慈禧的最初欢心,"从此得幸矣"(见《清稗类 钞 • 阉寺类>)。李连英善于察颜观色,刻意揣摩慈禧的心理,通过 种种方式不断地讨取慈禧的欢心,受宠程度有增无衰、日益加固。 其四十岁生日时,慈禧竟照赏赐总督、巡抚等大员之例,赐予珍品 蟒缎福寿等字。由于得到了慈禧的格外垂青,李连英身价陡增、威 焰逼人。当时曾有朝官上奏抨击李连英的"秽声劣迹", 要求将其 严加惩办。但在慈禧的庇护下,李连英的地位丝毫没有受损,上奏

 $.490.$ 

的朝官反雨遭到祸殃。光绪十二年(1886年),李莲英随醇亲王奕�� 至天津检阅海军。御史朱一新上疏抨击此事。认为"刑余之悲"参 预阅兵大典,"其将何以诘戎兵、崇体制?"慈禧览疏"大怒",下诏 "切责",并将朱一新降为主事。朱一新愤而"乞终养归"(《清史稿• 朱一新传》)。光绪十四年(1888年)。朝官王先谦上疏云,"总管太监 李连英秉性好回,肆无忌惮,其平日秽声劣迹,不敢形诸奏牍。…… 该太监夸张恩遇,大肆招摇,致太监篦小李之名,倾动中外,惊骇物 听,此即其不安本分之明证。……今宵小横行,已有端兆,若不严 加惩办,无以振纲纪而肃群情。"对于此疏,慈禧根本不予理睬,"疏 上不报"(《清史稿·王先谦传》)。随着李连英的威势日益显赫,当 时的王公大臣也都竟相与之交结。清末权臣荣禄、庆亲王奕劻等 人,均曾以大量银两贿赂这位权阉,藉以在慈禧面前讨好固宠。李 连英的权势地位,直至慈禧死后才告终结。

张兰德(即小德张)系清末继李莲英之后的又一位权阉。小德 张本为直隶静海人氏,十五岁时入宫做了太监,入宫不久即受到了 慈禧的赏识,不几年就先后提升为首领、总管。在伺候慈禧期间, 小德张即因善于讨取主子的欢心而初步确立了自己的权势地位。 一些当政的权臣以及前后几任总管内务府大臣均与之结党 营 私 。 相互勾结。宣统元年(1909年),小德张继李连英之后当上了内廷大 总管。隆裕太后对其宠信有加、言昕计从。自光绪后期直至清朝 灭亡,小德张先后依仗慈禧和隆裕的宠信,贪污受贿、卖官鬻爵,权 势显赫一时。例如在光绪后期。某官员欲谋江海关监督官缺,遂贿 烙小德张白银二十万两,经小德张在光绪皇帝面前求情,终将此事 办成。就在清王朝即将灭亡的时刻, 定世凯为了个人野心, 挟革命 党人以自重,威逼清帝退位。隆裕太后犹豫不决,迟迟不肯正式发 表《逊位诏书》。袁世凯为了恫吓劝诱隆裕,乃向小德张及庆亲王 奕劻各自贿赂了白银三百万两。小德张既受了袁世凯之贿,乃劝隆 裕共和,谓共和仅是去掉摄政王之职权,太后之尊严与享受依然如

 $.497.$ 

故。隆裕信之,遂有逊位之举(参见《晚清宫廷生活见闻》23、77页)。 至民国二年(1913年)。隆裕因病死去。小德张遂槐带着在内廷当差 期间通过贪污受贿所得来的大量钱财离开了紫禁城。从此在天津 过起了阔佬生活。

## (二) 涪代后期宦官权势的增长变化

清王朝自入关之后,大力奉行裁抑宦官的方针,宦官势力基本 上被置于有效的控制之下。至清代后期,官官的权势有了较大的 增长变化。有关清末最著名的几个权阁发迹得势的过程,已略见 前述。就整体情况而言,清代后期宦官权势的增长变化,主要有如 下几方面的表现。

第一,宦官的权势地位发生了变化,少数上层宦官已成为统治 集团的重要成员。

清代前期规定: 宦官官职的品级最高为四品,永不加至三品以 上。至清代后期,此项规定遭到破坏。据记载:"光绪二十年正月 初一日,上交黄单,奉硃笔,储秀宫三品花翎总管(李)连英,赏加二 品顶戴。"(清代档案"宫中杂件"1041号)可见早在光绪二十年之 前,李连英先已有了三品官衔。赏加二品顶戴,李连英应是清代宦 官中的第一人,故其碑文云,"此掖廷人破格之举,自开国以来未有 若是之光荣者。"但在李连英之后,官授二品的宦官并非绝无仅有。 隆裕太后的宦官大总管小德张,溥仪退居紫禁城期间的长春宫大 总管张谦和、阮进寿,督领侍张德安,都曾被授予二品官衔。此外, 汉、唐、明等前朝所发生过的宦官收养嗣子并恩荫授官的旧例,至 清末时又重新出现。据《清稗类钞》云:"李莲英有四子,曰福恒、福 德、福立、福海,皆捐三品衔郎中,签分户、兵、刑、工四部。"另据《李 连英墓志碑》云:"公承嗣子四人",长子成武,"花翎二品顶戴、候补 守备";次子福德,"花翎兵部郎中";三子福顺、四子福荫,"皆有宫 职"。两条记载虽有不尽一致之处,但均反映了清末权阉仗势为养 子谋官的事实。

y.

 $, 498$   $,$ 

清末上层宦官在内廷中的享受与地位。远非清代前期的宦官 所能比拟。李连英除在宫外另有公馆府第之外,"于宫内别辟精舍 数间","铺垫陈设","烂然大备,几与上用老相埒"(《清稗类钞·阉 寺类》)。据晚清太监回忆:当时的总管和首领太监,生活享受和皇 帝、太后几乎没有什么两样。吃的是山珍海味,穿的是绸缎狐裘。 他们养的哈叭狗每天都照例领猪肝、鱼虾。上层宦官还有太监多 人伺候他们,派头俨然和主子一样。隆裕太后的大总管小德张,即 与隆裕同吃一个灶,每餐同隆裕一样,菜四十品,有太监二十七人 伺候。又如端康皇贵太妃的大首领太监刘承平,专有太监十二人 为其泡茶、打饭、穿衣、收拾房屋,自己还专设有账房、茶房、膳房、 客室等(参见《晚清宫廷生活见闻》164、192页)。

清代前期的统治者十分注意贬抑宦官的身份,并严令禁止宦 官与王公大臣及其他外官来往交结。至清代后期。此类规定早已 形同虚设。随着李连英、小德张等权阉的威势日隆,朝臣外官中多 有竟相巴结并以此为荣者。即使当时的王公权贵重臣以及督抚封 疆大吏,亦很少有不向他们请求通款者。李连英得势时,经常因私 欲而借故刁难轻侮大臣。光绪二十六年(1900年),八国联军攻入北 京,慈禧太后挟光绪皇帝离京出逃西安,李连英等宦官亦一同随 行。出逃西安期间,各省地方官进奉慈禧之贡品,照例另赠李连英 一份,否则即多方刁难。对于李连英、小德张之类深受太后宠信的 权阉,甚至连不得志的皇帝及后妃亦须投鼠忌器、不敢轻慢。为了 巴结投靠权阉, 当时的一些大臣不惜采用了与之结为拜把兄弟的 手段。如光绪时期的军机大臣中,即有与李连英换帖拜为异姓兄 弟者。再如《清稗类钞》记载:小德张"其时势焰薰赫,大官中多有 与之结为兄弟者"。小德张出宫寓居天津期间,曾亲自对其友人云。 当年和他最要好的大臣是袁世凯、张勋、马福祥三人。其中张勋、 马福祥均与小德张是换帖兄弟 (参见夏琴西: 《我所知道的太监小 德张在天津的点滴》,载《晚清宫廷生活见闻》)。

, 498 ,

清初曾规定: 禁止宦官干预朝政、违者凌迟处死。至清代后 期,上层宦官干政的现象则已相当普遍。清末权阉干政,首先表现 在上层宦官已经能够在一定程度上干预或操纵官员的进退调补。 由于清末权阉深受当政太后的宠信,清初关于宦官不得上言官吏 贤否的禁令已荡然无存。太后所作出的人事决定,在一定程度上 受到了亲信宦官的影响。甚至一些王公大臣的仕途进退,亦常常 系于权阉的只言片语之间。朝臣外官企图通过权阉的美言而在太 后面前固宠争位,权阉亦趁此机会广收贿赂、卖官鬻爵。如小德张 为某官员谋取江海关监督官缺而收受白银二十万两之事, 已见前 述。再如慈禧逃难西安期间,李连英与外官特别是地方官的接触 机会增多,遂不放过大发"国难财"的机会。据当年随驾的卫士回 忆:"内官李莲英入陕后,更承慈禧之欢,权势日大,卖官鬻爵,多经 其手。"(岳超:《庚子——辛丑随銮纪实》,载《晚清宫廷生活见闻》) 仅为一施姓浙江人谋取陕西某道道员之职,李连英即收取了一万 两银子的贿赂。清末宦官干政,还突出表现在不少太监广泛参预 了宫廷内部的政治性的争斗。光绪皇帝载湉亲政后,因政见不合而 与慈禧的矛盾加剧。在帝宫与太后宫之间的争斗中,不少宫官即参 预其间。光绪二十二年(1896年),宦官寇连材忧于国家危难,毅然 冒死向慈禧上条陈进谏,提出了停修圆明园、归政皇帝等政见,结 果被慈禧下令斩首示众。光绪二十四年(1898年),戊戌变法失败, 载湉及其支持者珍妃,事实上已被慈禧囚禁。那些曾经在维新变 法时为保持载湉与变法人士之间的联系而积极奔走的宦官, 亦被 慈禧以"干预国政"的罪名处死。该年八月十九日,敬事房奉慈禧 懿旨:"内殿太监杨瑞珍、杨长文,内殿司房太监张得明及珍妃下太 监戴恩如,此四名干预国政,搅乱大内,往来串通是非,情节较重。 实属胆大妄为, 著交内务府大臣即日板责处死。再内殿小太监范 长春,著革去顶戴,内殿司房太监张源荣、王吉祥、徐源寿,珍妃下 太监孙海成,此五名实系结党,串通是非,著交慎刑司重责二百板,

 $.500 -$ 

永远枷号。又珍妃下太监张田祥、卢田庆、李玉盛、范福有、张长 瑞,此五名均属串通是非,不安本分,实属胆大,著交慎刑司板责一 百,枷号二年,年满诸旨"(清代档案"敬事房"2467号)。与上述情 况相反,另有一些官官则积极追随慈禧,充当了监视载湉的暗探。 清末寓官干政。还表现在少数权阉凭藉与当政太后的亲密关系而 能够对重要国政的决策产生一定的影响。例如慈禧挪用海军经费 修建颐和园之事,即与李连英的怂恿不无关系。又如在隆裕太后 颁布《逊位诏书》的过程中,小德张的劝诱恫吓也起到了相当的作 用。

总之,上述情况表明: 清代后期上层宦官的身份地位已较清代 前期发生了较大的变化, 少数权阉作为统治集团的重要成员已经 能够在政治舞台上进行表演并产生一定的作用。

第二,有关管束规定废弛不行,宦官不法行为大量发生。

清代具有一套严格管束宦官的"祖儲"、"家法",曾经有效地起 到了遏制宦官势力的作用。同治时期,有关管束宦官的训谕仍时 有颂布。如同治三年(1864年),两宫皇太后懿旨:禁止宦官"肆意 妄行、在外倚势招摇",伤令总管内务府大臣"随时查察",责成总管 太监"认真严禁所属"(《钦定大清会典事例》卷 1217)。其后,同治 四年、八年、十一年、十二年, 屡次下达了此类训谕。但是, 随着同 治之后上层宦官权势地位的增长变化,清廷有关管束宦官的许多 规定和禁令实际上已逐渐处于废弛不行的状态,宦官中的各种不 法行为司空见惯。

例如,清代曾经明确规定,宫内宦官不得随意离宫外出、不得 在外饮酒听戏、不得在外聚众闹事。至清代后期,此类规定已形 如虚文。当时北京城内的所有狭邪热闹处所,无不留有宦官的足 迹。那些横行不法、胡作非为的宦官,常常给地方治安带来不少麻 烦。光绪二十二年(1896年)四月,在北京大栅栏的庄和戏园即发 生了一起宦官聚众闹事并拒捕击杀兵勇的事件。事情经过是, 宦

 $\cdot$  801  $\cdot$ 

官李苌材、张受山等人前往庄和戏园寻欢作乐。因抢占座位与人发 生纠纷。李苌材离去后,又纠集了李来喜等数名宦官再次来到庄 和戏园闹事。正当他们舞弄刀棒、大打出手之际,负责城内治安的 兵勇闻讯赶到。李苌材等宦官遂持刀拒捕,行凶砍伤兵勇多人,其 中一人伤重致死。经过一番搏斗,李苌材、张受山等数名宦官被兵 勇治服逮捕,李来喜等三名宦官趁乱逃回宫中。事件发生后,北京 城内人情哗然,纷纷要求严惩肇事行凶、拒捕杀人的不法宦官。皇 帝载湉传旨刑部,要求从严议定。经刑部审理、三法司会审, 拟判 李苌材、张受山"斩立决",其余被捕宦官有的拟判"绞监候",有的 拟判流放发配。至于逃回宫中的李来喜等三名宦官,因受到宫廷 的庇护,刑部鞭长莫及,只得不去追究。三法司联衔上奉后,预定了 行刑时刻,并提前布置好了法场。然而,直至行刑时刻已到、围观民 众已达数万人之际,奏文尚未得到批复。刑部官员无奈,只得临时 偷梁换柱另斩其他死刑囚犯以收场。发生变故的原因,在于权阉 李连英的从中梗阻。李连英得知三法司的判决意见后,为了祖护 自己的同类,一方面在慈禧面前"为乞恩",一方面又"遍嘱要人"。 在慈禧和李连英的直接干预下, 载湉不得不将三法司的奏折扣压 不批,并按慈禧提出的从轻发落的意见交部复议。主持审理此案 的刑部尚书薛允升不为所动,坚持要求依法判决,数次上疏直言: "皇上果欲肃清辇毂、裁抑奄宦,则仍依原奏办理";若要"法外施 仁",则"非臣等所敢定拟"。在薛允升的执意坚持以及民情舆论的 压力下,慈禧只得同意将宦官张受山一人处斩,但却将李苌材等其 他犯罪宦官从轻发落。事后不久,慈禧挟嫌报复,借故将坚持依法 办事的刑部尚书薛允升官降三级。"贬授宗人府府丞"。薛允升遂 "谢病归"(《清史稿•薛允升传》)。上述事例,一方面反映了清末 宦官的骄横刁蛮,另一方面也说明了宦官的不法行为是同当时最 高统治者的包庇纵容分不开的。

再如,清代前期还明确规定;禁止宦官在宫内"三五成群、结盟  $. 502 -$ 

聚党"。制定此项禁今的目的,在于防止宦官结成团伙、扩张声势。 至清代后期,此项禁令已毫无实际作用。上层宦官为了扩充自己在 宫内的势力范围。通过招取徒子徒孙以及拜把结盟等方式。立门 户,树派别,逐渐形成了一个个帮派"山头"。一般宦官为了谋求进 取,进宫后也都纷纷投至各个上层宦官的门下。他们结党营私,彼 此互为利用。各个宦官"门户"之间,为了争夺权势而相互倾轧排 斥。例如,小德张就任大总管之后。即依仗着隆裕的宠信,一举搞 垮了号称"三十六友"的上层宦官团伙,从而清除了与自己争夺权 势的对手。小德张得势时,不仅在宫中有许多官官把兄弟和徒子 徒孙,甚至还与颇有权势的外官多人结为拜把兄弟。

又如。清末宦官贪污受贿之风盛行。有关禁令亦早已名存实 亡。当时上层宦官在宫中发财的手段主要有如下几种:一是贪污, 即利用职务之便, 侵吞官钱以中饱私妻;二是盗窃, 即偷盗窃取宫 内财物;三是受贿,即接受外官的嘱托而收取贿赂;四是敲诈,即通 过刁难外官而敲诈勒索。据《清稗类钞》记载,小德张得势时,极力 "设法骗取宫中之钱",曾经手宫内某佛殿的修理工程。"报销至二 百余万"。就连当时的内务府大臣奎俊,亦谓"报销太不实"而自 请处分。结果"隆裕以经手者实为小德张,置不问"。其后,小德张 又假隆裕之手,威逼要挟摄政王载沣,强令各省筹纳特别解款六百 万两,为宫中工程岁修之用。"然三年以内,绝无一木一石之新建 筑"。此款即多为小德张及当时的内务府大臣继禄所贪污。清末宦 官王子元,因与小德张关系密切而得宠于隆裕。"后因宣统帝年幼, 宫院地面凸凹不平,不便行走,特令王子元督工修理。王竟开销 至银一百四十余万,其私囊中饱者,约六十余万。"以上是为清末宦 官贪污之例。另据有关回忆文章, 清末宦官借故刁难大臣外官并 趁机敲诈勒索的现象十分普遍。如同治皇帝载淳结婚时。内务府 打点各处太监, 无意遗漏一处。举行婚典之日, 该处太监找到内 务府堂郎中,声言殿上玻璃出现裂纹。按照规定,内务府司员不经

 $+891 +$ 

传召不得上丹陛。该党郎申远远瞧见殿上玻璃果有裂纹。吓得魂 不附体,唯恐慈禧得知此事会因喜日出现"破像"而震怒。此时太 监表示愿意帮忙。内务府人员明知敲竹杠。无奈也只好送上一笔银 两。银子一到,玻璃即刻修好。其实玻璃并没有裂,"裂纹"不过是 宦官事先贴上的一根头发(见《我的前半生》77页)。此即为宦官 敲诈之例。诸如此类的实例,举不胜举。

第三,宦官的实际收入发生了变化, 少数权阉已成为"暴富"的 阔佬。

清代后期宦官势力的发展变化,还表现在上层宦官的实际收 入大大增加、经济地位迅速上升。按照清代的规定,富官的合法俸禄 最高为宫殿监督领侍每月月银八两。至清代后期,"对于大多数太 监、特别是上层太监说来,这不过是个名义上的规定,实际上他们 都有各种各样的、集团的或个人的、合法的或非法的'外快',比名 义上的月银要多到不知多少倍"(《我的前半生》73页)。通过贪污 受贿、敲诈勒索、盗窃宫物以及赏赐等各种渠道,清末上层宦官已 各自聚敛了大量钱财。少数权阉的富豪程度,更是达到了"贵敌王 侯、富埒天子"的地步。如权阉李连英在家乡置地三十六顷,珠宝 白银等浮财多至无法计数。当其死后, 四个继子除每人分得巨额 银两之外,又各分得珠宝玉器一大口袋。两个继女亦各分银十七 万两。另外,李连英还有大量银两宝物留在了宫中,后为隆裕所 得。小德张的财富。又远在李连英之上。小德张不仅在其原籍及 北京、天津等地大量置办田产、购建楼房府第,而且以巨额寄金开 设了多处当铺、绸缎店、洋货店等店铺。清王朝的统治被推翻之 后, 小德张凭籍这些财富又在天津过了几十年颐指气使的阔佬生 活。其寓居的天津公馆内,上下人等约有三十多个。管事、账房、 门卫、厨师、花匠、杂役、丫环、老妈子等应有尽有。 并有从宫中 带来的四、五名小太监,专司烧烟、倒茶、摆饭、招待来宾等事。 清 末上层宦官的豪富阔绰的程度,与清代前期"破衣烂榻、形同乞丐"

**1 501 4** 

(康熙二十八年三月二十五日清圣祖训谕中语)的宦官形象,已有 天壤之别。

总之,自同治年间之后,潜代宦官势力呈现出了不断增长扩张 的趋势。在经过清代前期有效的遏制之后,历史仿佛将要重演:历 代专制王朝所难以避免的官官专权乱政的现象,似乎又要重新出 现。然而,清末的宦官得势,仅是中国宦官制度最终灭亡之前的回 光返照。未等清末宦官势力流展开来。滚滚向前的历史潮流。即推 翻了清王朝的统治乃至整个封建专制帝制。从而彻底消灭了寄生 其上的宦官制度。

# 二、中国宦官制度的最终灭亡

宣统三年,即公元1911年,辛亥革命爆发。随着清王朝的统 治和封建君主专制制度的被彻底推翻。教千年延续不绝的中国官。 宫制度也终于走到了尽头,最终被埋进了历史的坟墓。

### (一) 清王朝的崩溃与宦官制度的废除

公元二十世纪初,帝国主义列强加紧对中国的侵略,腐朽反动 的清政府只能以出卖国家权益和加重对人民的剥削来维持其摇摇 欲坠的统治。在帝国主义和封建主义的双重压迫下,国内各类社 会矛盾迅速激化,人民群众的反抗斗争不断掀起新的高潮。1911 年10月10日, 资产阶级领导的辛亥革命在武昌爆发。武昌起义 的胜利,迅速推动了全国革命形势的高涨。各省群起响应,纷纷宣 布脱离清政府的控制,并各自建立了政权机构都督府。同年12月, 各省都督府代表在南京集会,选举孙中山为临时大总统。1912年1 月1日,中华民国临时政府在南京正式成立,宣布实行共和政体。

面对全国各地纷纷起义的形势,摇摇欲坠的清政府惊慌失措。 在帝国主义势力的干预下,清政府不得不起用了野心勃勃的官僚 军阀袁世凯。袁世凯为了实现个人野心。凭藉着手中掌握的军队 以及帝国主义势力的支持,一方面迫使清政府交给自己越来越大

 $.505.$ 

的权力,一方面胁诱资产阶级革命派交出政权。经过帝国主义势 力和袁世凯的策划,清政府与革命派之间开始举行南北和谈。由 于资产阶级革命派在内外反动势力的夹击下软弱无力,遂步步妥 协退让。最终革命派同意,在清帝退位和赞成共和的条件下,就将 民国政权移交给袁世凯。

**袁世凯在取得了革命派让与政权的保证之后, 随即策动清廷** 官僚和将领胁迫清帝退位。他采取了软硬兼施的办法,一方面以 南方革命派的力量饲吓清朝廷,一方面又以优待条件作为诱惑。在 全国革命形势的发展和袁世凯的"逼宫"之下,清朝廷当政的隆裕 太后束手无策,连连召集"御前会议"。出席御前会议的王公大臣, 有的早已接受了袁世凯的巨额贿赂,故而赞成退位;有的坚决反对 退位,但却提不出切实可行的挽救时局的办法;有的只会发表模棱 两可、不着边际的空泛废话。连续数次御前会议均无结果而散。隆 裕回到内宫,早已被袁世凯喂饱的小德张亦趁机进言:"照奴才看, 共和也罢,君主也罢,老主子全是一样。讲君主,老主子管的事不 过是用用宝。讲共和,太后也还是太后。不过这可得答应了那'条 件"。要是不应呵,革命党打到了北京,那就全完啦!"(见《我的前半 生>第44页)正当隆裕犹豫不决之际,袁世凯的态度愈发强硬,其 所控制的清军主力发生"哗变"。主战最力的清廷权贵良弼被革命 党人炸死,帝国主义势力支持袁世凯的态度亦更为明朗。上述种 种因素,再加上小德张等人的诱胁,隆裕终于决定清帝退位。

宣统三年旧历十二月二十五日,即公元1912年2月12日,降 裕太后颁布了幼帝溥仪的《逊位诏书》。根据隆裕的懿旨,授命"袁 世凯以全权组织临时共和政府"(引自《辛亥革命资料丛刊》第八册 183 页)。清政府实际上已将政权移交给了袁世凯。与此同时。南 方革命派根据事先与袁世凯达成的协议,孙中山辞去临时大总统 职务, 选举袁世凯就任临时大总统。革命派也将政权移交给了袁 世凯。辛亥革命所取得的斗争果实,遂被代表地主买办阶级利益

 $.506.$ 

的袁世凯所窃取。

辛亥革命虽然没有完成反帝反封建的根本任务,但她毕竟推 翻了统治中国二百六十多年的潜王朝,并最终结束了延续两千多 年的中国君主专制制度,从而在中国历史进程中刻下了新的里程 碑。随着君主专制制度的终结,宦官制度作为一项国家政治制度 也随之而覆亡。

意世凯先后就任临时大总统和正式大总统之后, 极力扩大专 制独裁权力,并密谋策划进行复辟封建君主专制制度的活动。民 国四年(1915年)十二月十二日,袁世凯制造所谓的"民意"劝进, 宣布接受"推戴",改行君主政体,准备"登极"即位为"中华帝国皇 帝",并预定自次年起改元"洪宪"。然而。即使在袁世凯猖狂进行恢 复帝制活动的过程中,亦不敢公然恢复宦官制度。袁世凯干民国 四年十二月二十二日就"中华帝国"的内廷制度申令云:"历代宫禁 沿用阉人,因供内廷使令,俾千百无辜之民自处以久废之宫刑,永 绝嗣续。揆诸尊重人道主义,岂忍出此。所有以前太监等名目,著 即永远革除,悬为厉禁。内廷供役,酌量改用女官。应如何规定之 处,著政事堂审议以闻。"(引自《北洋军阀史料》第二卷1119页)嘲 弄历史者终将为历史所嘲弄。未等"中华帝国"的内廷制度最终确 立,袁世凯的皇帝梦即被破灭。1916年3月22日,在全国人民的 坚决反对下,袁世凯迫于各种压力不得不宣布取消洪宪帝制。

袁世凱喧嚣一时的洪宪帝制虽然未敢恢复宦官制度,但在北 京紫禁城内的前清小朝廷却依然残存着传统的宦官制度。

(二) 紫禁城内宦官制度的残存

清帝正式宣布退位之前,经南方民国与北方清廷之间的南北 和谈中双方协议,民国方面提出了"关于大清皇帝辞位之后优待之 条件"。优待条件的内容共有如下八款:"第一款:大清皇帝辞位之 后, 尊号仍存不废, 中华民国以待各外国君主之礼相待。第二款; 大清皇帝辞位之后,岁用四百万两,俟改铸新币后改为四百万元,

 $, 807.$ 

此款由中华民国拨用。第三款:大清皇帝辞位之后,暂居宫禁,日后 移居颐和园,侍卫人等照常留用。第四款:大清皇帝辞位之后,其 宗庙陵寝永远奉祀,由中华民国酌设卫兵妥慎保护。第五款:德宗 崇陵未完工程如制妥修,其奉安典礼仍如旧制,所有实用经费均由 中华民国支出。第六款:以前宫内所用各项执事人员可照常留用, 惟以后不得再招阉人。第七款:大清皇帝辞位之后,其原有之私产 由中华民国特别保护。第八款:原有之禁卫军归中华民国陆军部 编制, 额数俸饷仍如其旧。"(引自《辛亥革命资料丛刊》第八册 185、186 页)

根据上述"优待条件",清王朝虽然失去了对全国的统治权,但 清废帝溥仪仍然保持着他的"皇帝尊号",紫禁城内俨然还存在着 一个"小朝廷"。直至清帝宣布退位十余年之后,清王朝时代的一切 旧制陈规在紫禁城内依然原封不动地存在着。其中即包括宦官制 度。上述"优待条件"的第六款,虽然提出了"以后不得再招阉人" 的要求,但允许"以前宫内所用各项执事人员(当然包括宦官)可照 常留用",实际上也就是允许宦官制度在紫禁城内可以继续存在。

清帝退位后,在长时间内仍居宫禁。有关宫廷事务的管理,仍 照旧制由内务府掌管。宫中设置宦官的处所,尚有敬事房、奏事 处、懋勤殿、尚书房、南书房、四执库、尚乘轿、御茶房、御膳房、御 药房、毓庆宫等等四十余处。由于辛亥革命之后清宫宦官大量逃 亡, 紫禁城内的宦官数量逐渐减少。内务府遂违背"优待条件"的 规定, 暗中仍继续招进新的阉人宦官。自辛亥革命之后的十余年 间,紫禁城内的宦官大致一直保持在千人左右。据"宣统十四年 (1922年)正月行二月分小建津贴口分单"上的统计,当时紫禁城内 共有宦官一千一百三十七名。宫内宦官除有四百余名在诸太妃宫 服役伺候外,其余都是直接或间接供溥仪驱使的,仅养心殿一处即 有一百多名宦官负责伺候照料溥仪的日常生活。此时的宦官,犹 如清王朝时代的旧制,大致分为总管、首领及一般太监等若干等

 $-508.$ 

级。其中督领侍、大总管等上层宦官,亦沿清末权阔李连英的先 例,可以赏戴二品花翎顶戴。如当时的督领侍张德安以及溥仪宫 的大总管张谦和、阮进寿等人,均曾被赏予二品花翎顶戴。退位后 的清帝在紫禁城内依旧作威作福,而下层太监仍然处于奴仆的地 位。除了一年到头吃苦受累之外,下层太监还常常无端遭受责罚 欺凌。由于紫禁城内的"小朝廷"已丧失了统治权,故已无所谓"禁 止窟官干政"的问题。事实上,当时的一些上层宦官常常主动给年 幼的清废帝介绍讲解紫禁城外政局的发展变化情况,并以封建皇 权思想对其进行着教育和薰陶。

在退位清帝仍居宫禁期间,宫廷内部事务的管理日趋废弛混 乱,其中宦官偷窃宫物的问题越来越严重。不少宦官监守自盗或 者扭门撬锁,大肆盗窃宫中各处的珍宝玉器、古玩字画,然后偷运 至宫外变卖钱财。当时北京街头的古玩店中,时常出现来自宫中 的大量珍宝。其中有的古玩店的主人,即为宫内太监。溥仪年长 后, 力图制止宫内太监的偷盗之风, 曾打算对宫内的财宝进行清 点。1923年6月27日晚,紫禁城内建福宮一带突然起火。建福宮 系清宫存放珍宝最多的地方,各种稀世珍宝在此宫内堆积如山。大 火过后,建福宫及其一带数百年的宏伟建筑付之一炬,该宫宫内所 藏的无数奇珍异宝和古物字画全部烧毁。这场大火的起因,据溥 仪本人从种种迹象推定,系宫内太监监守自盗后有意纵火灭迹。除 盗窃、纵火之外,宫内还发生了太监报复行凶的事件。在上述情况 下,溥仪感到宦官不可信任,于是在建福宫失火之后不久,决定裁 撤宫内太监。

1923年7月16日, 溥仪不顾原清廷权贵遗老遗少的反对, 坚 持决定将宫内太监全部裁撤,并限当日立刻出宫。据有关人士回 忆,当时决定除太妃及帝后宫共留用一百余名宦官外,其余全部裁 撤。凡在京有投宿之处者,限即刻携带行李出宫;无处投奔者,暂 住地安门内的雁翅楼, 待领到進散費后再各自回乡。 当日晚九时

. . .

许,除留用者外,其余宦官已全部被迫令出宫了。综计这次裁撤的 宦官,共有七百多人。遣散费首领每人二百元,一般太监二十元。 被裁撤遣散的宦官,有的投靠了在京的亲友,有的搬进了寺庙,有 的返回了原籍,其余约有三百余人住在雁翅楼内。直至次年春,这 些无处投身的宦官在军警的驱逐下才先后散尽。裁撤宦官一个多 月之后,溥仪感到许多不便,又叫回了一百多名宦官。宫内宦官的 数量陆续又有增添(参见溥佳:《清宫回忆》,载《晚清宫廷生活见 闻》:溥仪:《我的前半生》)。

溥仪裁撤宫内太监,毕竟是革旧除弊的举动,因而受到了当时 社会舆论的赞扬和鼓励。但是,由于溥仪将太监视为可以任意处 置的奴隶,故在采取裁撤行动时并未考虑太监的处境和生计。当 宫内太监们接到限令即刻出宫的"谕旨"时,十分恐慌和愤慨,有的 惨号大哭,有的高声咒骂。据当事者回忆,那些无处投靠而在雁翅 楼暂时栖身的遭散太监,衣衫褴褛地在廊下升火做饭,无异于逃荒 的难民,生活颇为凄惨。

### (三) 束代窗窗

退位清帝在紫禁城内的"小朝廷"生活,一直延续到了1924年。 是年9月,第二次直奉战争爆发。直系将领冯玉祥中涂倒戈,回师 北京举行政变。北京政变取得成功后,冯玉祥决定立即采取断然 措施,将清废帝溥仪驱逐出宫。根据冯玉祥的决定,当时的民国政 府摄政内阁召集紧急阁议,商讨了具体驱逐办法。摄政内阁认为: "民国建国十有三年,清室仍居故宫","致民国首都之正中,存有皇 帝之遗制,实于国体民情多所牴牾"。紧急阁议经过讨论,决定对民 国元年所颁行的清室优待条件进行修改。修改后的清室优待条件 共有五条,其中最重要者为第一、三、五条。第一条规定:"大清宣 统皇帝从即日起,永远废除皇帝尊号,与中华民国国民在法律上享 有同等一切之权利"。第三条规定:清室"即日移出宫禁"。第五条规 定,除清室私产外,"其一切公产应归民国政府所有"(上述引文均

 $.110.4$ 

引自 1924年11月8日《民国日报》)。原优待条件第六款有关允 许清室继续留用太监的内容,在新的优待条件中也予以取消。随 着清废帝"永远废除皇帝尊号"和"即日移出宫禁",残存的宦官制 度当然也就失去了最后的依托。

1924年11月5日上午,民国政府方面派遣军警前往紫禁城,向 溥仪宣示了修改后的清室优待条件,要求清室在即日数小时内迁 出紫禁城。废帝溥仪无奈,遂干当日下午移出宫禁,临时前往其生 父载沣的旧醇亲王府暂居。溥仪离宫前,传知宫内各处太监、宫女, 各人收拾细软物件迁出宫外,每太监一名发洋十元,宫女给洋八 元。当时宫内计有太监四百七十余人,宫女百余人。溥仪出宫后, 宫内各太监、宫女除少数居留原处、暂行服务者之外,其余全数出 宫。其亲近之十数名太监、宫女,则随之至醇王府,余者概行散居 各亲友处(参见古幕孙,《甲子内乱始末纪实》,载《近代稗海》第五 辑;《我的前半生》)。清废帝被驱逐出宫,永远结束了封建专制皇 权在紫禁城内的残余统治及其在紫禁城内残存的宦官制度。

溥仪被驱逐出宫后,曾在醇王府暂居,随即潜往日本使馆居住 数月。1925年2月, 溥仪由北京日本使馆前往天津寓居。寓居时 间约近七年。在移居醇王府、日本使馆及寓居天津期间,溥仪身边 的随侍大多已不再是阉人,但仍有少量原清宫太监始终在其左右 侍奉。

1931年11月,在日本军国主义势力的策划下,溥仪由天津港 往东北。为了实现"登位复辟"的梦想,溥仪不惜卖身求荣,积极投 靠了日本军国主义势力。其后, 溥仪先后出任伪满洲国傀儡政权 "执政"、伪"满洲帝国皇帝"。在此期间, 伪满宫廷虽然未曾正式建 立宦官制度,但仍然继续役使着一些原清宫的太监。据曾在伪满 宫内府任职者的回忆:当时在内廷供奉杂役者,除并非阉人的随侍 之外,还有数量不多的几名太监及侍女等人。溥仪身为傀儡皇帝, 在日本军国主义势力面前常常忍气吞声,但在内廷的小天地内却

 $.511.$ 

极力维持皇帝的尊严,保留着一些旧规矩,对随侍、太监、侍女等人 动辄打骂资罚(参见周君适:《伪满宫廷杂忆》,四川人民出版社 1980年版)。

1945年8月,第二次世界大战结束。日本军国主义势力官告 投降,伪"满洲帝国"亦随之土崩瓦解。溥仪再次宣布"退位",并在 企图出逃日本途中被捕获。随着伪"满洲帝国"的崩溃,宫廷杂役 人员四处逃亡流散,其中即包括中国历史上的最后一批宦官,其数 量约在十名左右。末代宦官的最后一幕,终于悄然降下。